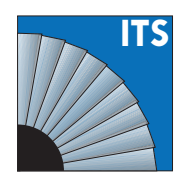

**ITS Forschungsberichte aus dem Institut für Thermische Strömungsmaschinen** Hrsg.: Prof. Dr.-Ing. Hans-Jörg Bauer

Simon Holz

**Multivariate Statistische Modellierung der Tropfenstartbedingungen für Euler-Lagrange-Simulationen von Triebwerksbrennkammern**

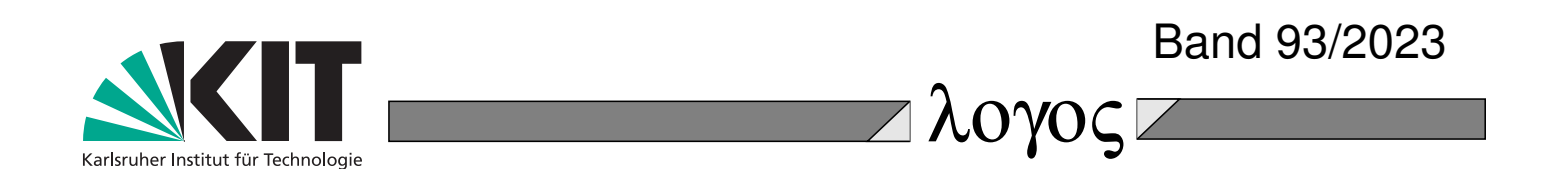

# **Multivariate Statistische Modellierung der Tropfenstartbedingungen für Euler-Lagrange-Simulationen von Triebwerksbrennkammern**

Zur Erlangung des akademischen Grades eines

### **Doktors der Ingenieurwissenschaften (Dr.-Ing.)**

von der KIT-Fakultät für Maschinenbau des Karlsruher Instituts für Technologie (KIT)

genehmigte

### **Dissertation**

von

Simon Christian Holz, M. Sc.

Tag der mündlichen Prüfung: 15. Februar 2023 Hauptreferent: Prof. Dr.-Ing. Hans-Jörg Bauer Korreferent: Prof. Dr. Oliver Grothe

Forschungsberichte aus dem Institut für Thermische Strömungsmaschinen

herausgegeben von: Prof. Dr.-Ing. Hans-Jörg Bauer, Lehrstuhl und Institut für Thermische Strömungsmaschinen Karlsruher Institut für Technologie (KIT) Kaiserstr. 12 D-76131 Karlsruhe

Bibliografische Information der Deutschen Nationalbibliothek

Die Deutsche Nationalbibliothek verzeichnet diese Publikation in der Deutschen Nationalbibliografie; detaillierte bibliografische Daten sind im Internet über http://dnb.d-nb.de abrufbar.

 $CO$  $O$  $O$  $O$  $O$ 

©Copyright Logos Verlag Berlin GmbH 2023 Alle Rechte vorbehalten.

ISSN 1615-4983 ISBN 978-3-8325-5650-1

Logos Verlag Berlin GmbH Georg-Knorr-Str. 4, Geb. 10, 12681 Berlin Tel.: +49 030 42 85 10 90 Fax: +49 030 42 85 10 92 INTERNET: http://www.logos-verlag.de **Multivariate Statistische Modellierung der Tropfenstartbedingungen für Euler-Lagrange-Simulationen von Triebwerksbrennkammern**

von

Simon Christian Holz

Karlsruhe 2023

### **Kurzfassung**

Mit der vorliegenden Arbeit wurde erstmals ein statistisches Modell entwickelt, das die Eigenschaften eines Sprays mit multivariaten Wahrscheinlichkeitsdichtefunktionen beschreibt. Es basiert auf einer fünfdimensionalen Copula-Konstruktion, die in Zusammenarbeit mit dem Lehrstuhl von Prof. Grothe (Institut für Operations Research, KIT) entwickelt wurde. Damit ist es möglich, mittels SPH-Simulationen generierte Spraydaten effizient als Tropfenstartbedingungen in Euler-Lagrange-Simulationen der Triebwerksbrennkammer, mit Verbrennung und Schadstoffbildung, zu übertragen. Da die Spraydaten sich für die verschiedenen Betriebsbedingungen unterscheiden, wurden die Parameter der Copula-Konstruktion mittels Metamodellen den Betriebsbedingungen zugeordnet. Dadurch ist das Modell in der Lage, für beliebige Betriebspunkte innerhalb des Gültigkeitsbereichs Tropfenstartbedingungen zu generieren. Neben diesem sogenannten MARTINI-Modell (**M**ultiv**AR**ia**T**e-**IN**ject**I**on) wurde ein phänomenologischstatistisches Modell entwickelt, das aufgrund seiner analytischen Gleichungen Einblicke in den Zerstäubungsprozess ermöglich, die das rein statistisch aufgebaute MARTINI-Modell nicht erlaubt. Abschließend wurde das MARTINI-Modell in Euler-Lagrange-Simulationen validiert. Zweidimensionale SPH-Simulationen können die meisten charakteristischen Phänomene der Zerstäubung bei triebwerksnahen Bedingungen wiedergeben und sind damit in der Lage, tiefere Einblicke in den Zerstäubungsprozess als die verfügbaren Experimente zu bieten. Durch die Copula-Konstruktion konnte gezeigt werden, dass für den Zerstäubungsprozess am ebenen Filmleger die vier Eigenschaftspaare  $d_T, u_T, u_T, u_T, v_T$  und  $y_T, v_T$  wesentlich sind. Anhand des phänomenologisch-statistischen Ansatzes wurde deutlich, dass sich der Großteil der Tropfen auf einer logarithmischen Kurve vom Zerstäuber weg bewegt und dass sich die Axialgeschwindigkeit der Tropfen direkt nach dem Zerfall asymptotisch der Gasgeschwindigkeit annähert, anstatt der Tropfenbewegungsgleichung zu folgen. Durch die Euler-Lagrange-Simulationen konnte demonstriert werden, dass es möglich ist, mit dem MARTINI-Modell effizient physikalisch sinnvolle Startbedingungen zu generieren.

# **Vorwort des Herausgebers**

Der schnelle technische Fortschritt im Turbomaschinenbau, der durch extreme technische Forderungen und starken internationalen Wettbewerb geprägt ist, verlangt einen effizienten Austausch und die Diskussion von Fachwissen und Erfahrung zwischen Universitäten und industriellen Partnern. Mit der vorliegenden Reihe haben wir versucht, ein Forum zu schaffen, das neben unseren Publikationen in Fachzeitschriften die aktuellen Forschungsergebnisse des Instituts für Thermische Strömungsmaschinen am Karlsruher Institut für Technologie (KIT) einem möglichst großen Kreis von Fachkollegen aus der Wissenschaft und vor allem auch der Praxis zugänglich macht und den Wissenstransfer intensiviert und beschleunigt.

Flugtriebwerke, stationäre Gasturbinen, Turbolader und Verdichter sind im Verbund mit den zugehörigen Anlagen faszinierende Anwendungsbereiche. Es ist nur natürlich, dass die methodischen Lösungsansätze, die neuen Messtechniken, die Laboranlagen auch zur Lösung von Problemstellungen in anderen Gebieten - hier denke ich an Otto- und Dieselmotoren, elektrische Antriebe und zahlreiche weitere Anwendungen - genutzt werden. Die effiziente, umweltfreundliche und zuverlässige Umsetzung von Energie führt zu Fragen der ein- und mehrphasigen Strömung, der Verbrennung und der Schadstoffbildung, des Wärmeübergangs sowie des Verhaltens metallischer und keramischer Materialien und Verbundwerkstoffe. Sie stehen im Mittelpunkt ausgedehnter theoretischer und experimenteller Arbeiten, die im Rahmen nationaler und internationaler Forschungsprogramme in Kooperation mit Partnern aus Industrie, Universitäten und anderen Forschungseinrichtungen durchgeführt werden.

Es sollte nicht unerwähnt bleiben, dass alle Arbeiten durch enge Kooperation innerhalb des Instituts geprägt sind. Nicht ohne Grund ist der Beitrag der Werkstätten, der Technik-, der Rechnerund Verwaltungsabteilungen besonders hervorzuheben. Diplomanden und Hilfsassistenten tragen mit ihren Ideen Wesentliches bei, und natürlich ist es der stets freundschaftlich fordernde wissenschaftliche Austausch zwischen den Forschergruppen des Instituts, der zur gleichbleibend hohen Qualität der Arbeiten entscheidend beiträgt. Dabei sind wir für die Unterstützung unserer Förderer außerordentlich dankbar.

Brennkammern von modernen Flugtriebwerken arbeiten nach dem Prinzip der Diffusionsverbrennung. Um einer exzessiven Bildung von thermischem NO entgegenzuwirken, ist die Mehrzahl heutiger Triebwerksbrennkammern nach dem sogenannten RQL-Prinzip (Rich Burn – Quick Quench – Lean Burn) ausgelegt, bei dem sowohl in der Primärzone als auch in der Sekundärzone nahezu stöchiometrische Verbrennungsbedingungen und damit Temperaturspitzen vermieden werden. Gleichwohl besteht bei diesem Konzept die Herausforderung, eine exzessive Rußbildung unter fetten Bedingungen der Primärzone zu vermeiden und eine möglichst vollständige Rußoxidation unter mageren Bedingungen der Sekundärzone zu fördern. Ein Schlüssel zur Reduktion der Bildung von Ruß stellt die Kontrolle der Gemischbildung mit Hilfe von luftgestützten Brennstoffzerstäubern dar. Deren Auslegung sowie die Analyse des gesamten Verbrennungsprozesses erfolgt zwischenzeitlich unter Verwendung moderner CFD-Verfahren. Da der Brennstoff als flüssige Phase in den Prozess eingebracht wird, haben sich gekoppelte Euler-Lagrange-Verfahren für die Berechnung etabliert. Dabei erfolgt die Berechnung der Gasphase im ortsfesten Bezugssystem, während die Ausbreitung und Verdunstung des Brennstoffsprays im mit der Strömung mitbewegten Bezugssystem berechnet wird. Die Kopplung beider Rechnungen erfolgt einerseits über das berechnete Geschwindigkeits- und Temperaturfeld der Gasphase und andererseits über entsprechende Quellterme für den Wärme-, Impuls-, und Stofftransport. Für die Berechnung der Flüssigphase müssen exakte Tropfenstartbedingungen vorgegeben werden. Diese umfassen den Ort, die Größe und die Initialgeschwindigkeit aller Tropfen des Sprays.

Der vorliegende Band der Schriftenreihe ist in diesen Gesamtkontext eingeordnet. In ihm befasst sich der Autor mit der statistischen Modellierung dieser Startbedingungen für den Fall von Konfigurationen, die sich an die Geometrie und Betriebsbedingungen realer luftgestützter Brennstoffzerstäuber in Flugtriebwerksbrennkammern anlehnen. Durch den Einsatz moderner statistischer Verfahren auf Basis von Copulas und Copula-Konstruktionen gelingt es dem Autor, die vieldimensionale Wahrscheindichkeitsdichtefunktion der interessierenden Parameter der Tropfenstartbedingungen für eine generische ebene Düse effektiv und effizient zu modellieren. Die erforderliche Datenbasis erzeugt er mit Hilfe zweidimensionaler Strömungsberechnungen, die er unter Verwendung eines am Institut für Thermische Strömungsmaschinen entwickelten Programmpakets durchführt. Dieses basiert auf der Methode der sogenannten Smoothed-Particle-Hydrodnamics (SPH) zur Berechnung von Zweiphasenströmungen mit starker Wechselwirkung zwischen den beiden Phasen. Mit den gewählten Ansätzen werden die relevanten gegenseitigen Abhängigkeiten der Parameter identifiziert und abgebildet und die nicht relevanten ausgeblendet. Die entwickelte und validierte Methode über Copulas und Copula-Konstruktionen lässt sich zukünftig auf reale annulare Zerstäuber mit individuell unterschiedlichen Geometrien erweitern.

### **Vorwort des Autors**

Diese Dissertation entstand während meiner Zeit als wissenschaftlicher Mitarbeiter am Institut für Thermische Strömungsmaschinen (ITS) des Karlsruher Instituts für Technologie (KIT).

Ich möchte mich sehr herzlich bei Prof. Dr.-Ing. Hans-Jörg Bauer für die Möglichkeit der Promotion am ITS bedanken. Sie haben am ITS ein Umfeld geschaffen, das es jungen Wissenschaftlerinnen und Wissenschaftlern ermöglicht, sich zu entfalten und dabei aus Fehlern zu lernen. Auf diese Weise können am ITS ingenieur-wissenschaftliche Fragestellungen mit neuen Methoden und einzigartigen Herangehensweisen untersucht werden. Vielen Dank für das entgegengebrachte Vertrauen, ihren Rat und ihre Unterstützung.

Dr.-Ing. Rainer Koch hat mich auf dem Weg vom interessierten Studenten zum eigenständigen Wissenschaftler ermutigt, angeleitet und inspiriert. Lieber Rainer, herzlichen Dank für dein Vertrauen und die damit verbundene Freiheit, deinen Rat in kniffligen Situationen und dein Interesse, das über die wissenschaftliche Zusammenarbeit weit hinaus geht.

Ein weitere Dank gilt allen ehemaligen und aktiven Mitgliedern der Arbeitsgruppe von Rainer Koch. Meinem Vorgänger Dr.-Ing. Sebastian Gepperth möchte ich für die gute Zusammenarbeit - auch nach seiner Zeit am ITS - danken. Dr.-Ing. Enrico Bärow möchte ich für sein Interesse an meiner Arbeit und seine Unterstützung in experimentellen Fragen danken. Bei Dr.-Ing. Frank-Oliver Bartz möchte ich mich für seine Unterstützung beim Thema Euler-Lagrange-Simulationen bedanken. Dr. Geoffroy Chaussonnet war für mich ein wertvoller Diskussionspartner. Lieber Geoffroy, danke für deine Zeit zur Diskussion jeder noch so kleinen oder großen Frage. Das hat mir die Einarbeitung in das Thema Zerstäubung sehr leicht gemacht. Dr.-Ing. Samuel Braun hat den für diese Arbeit verwendeten SPH-Code geschrieben und so meine Arbeit erst ermöglicht. Lieber Samuel, danke für deine Unterstützung bei der Durchführung der SPH-Simulationen.

Dr.-Ing. Thilo Dauch hat am ITS, sozusagen als "wingman", ein komplementäres Projekt bearbeitet. Lieber Thilo, herzlichen Dank für die gute und äußerst produktive Zusammenarbeit. Deine mitreißende und motivierende Art, die vielen gemeinsamen Unternehmungen und die Laufrunde waren für mich eine große Bereicherung. Dr.-Ing. Christian Lieber war zu meiner Zeit der einzige Vollzeit-Experimentator unserer Gruppe und daher in vielerlei Hinsicht gefragter Ansprechpartner. Lieber Christian, vielen Dank für deine Unterstützung bei fachlichen - insbesondere messtechnischen - Fragen und die vielen konstruktiven Diskussionen zur Zerstäubung. Mit Dr.-Ing. Marc Keller habe ich eine tolle Zeit in der Studentenberatung und viele schöne Stunden beim Joggen im Oberwald verbringen dürfen. Lieber Marc, dank deiner konzentrierten Arbeitsweise und deines Humors war es mir stets eine Freude. Auch bei allen anderen Kolleginnen und Kollegen am ITS möchte ich mich für die angenehme Zusammenarbeit, die Diskussionen in der Kaffeerunde und die vielen gemeinsamen Unternehmungen bedanken.

Viele Studierende haben im Rahmen ihrer Abschlussarbeit zum Gelingen dieser Dissertation beigetragen. Herzlichen Dank für euer Engagement! Es freut mich, dass mit Julian Renner, Sven Hoffmann und Niklas Bürkle drei von euch der Wissenschaft erhalten bleiben.

Dr.-Ing. Tim Pychinsky war am ITS mein Vorreiter in Sachen Statistik. Er hat gezeigt, dass man als Ingenieur mit Statistik einen echten Mehrwert generieren kann. Lieber Tim, vielen Dank für deine ermutigenden Worte und dein Interesse. Ein weiterer Dank gilt PD Dr. Markus Reischl vom Institut für Angewandte Informatik. Er nahm sich in der Konzeptphase dieser Arbeit die Zeit eine gemeinsame Masterarbeit zu betreuen. Diese Masterarbeit hat es mir ermöglicht den Fokus meines interdisziplinären Promotionsvorhabens zu finden.

Prof. Dr. Grothe vom Institut für Operations Research hat die Kooperation zwischen den Disziplinen möglich gemacht, die wesentlich zum Erfolg dieser Arbeit beigetragen hat. Es freut mich, dass Sie sich bereit erklärt haben das Koreferat zu übernehmen. Vielen Dank für ihr Interesse an meiner Arbeit, ihre Unterstützung und Begleitung bei diesem interdisziplinären Forschungsprojekt. Von Prof. Dr. Maximilian Coblenz, damals Mitarbeiter am Lehrstuhl von Prof. Grothe, stammt ein Großteil des Codes, der für die multivariate statistische Modellierung und Simulation notwendig war. Lieber Max, ganz herzlichen Dank für deinen Einsatz und die inspirierende Zusammenarbeit über die Disziplinen hinweg.

Die SPH-Simulationen dieser Arbeit wurden auf dem Supercomputer ForHLR ausgeführt, der vom Ministerium für Wissenschaft, Forschung und Kunst Baden-Württemberg und vom Bundesministerium für Bildung und Forschung gefördert wurde. Die Euler-Lagrange-Simulationen wurden auf dem Supercomputer bwUniCluster ausgeführt, welcher ebenfalls vom Ministerium für Wissenschaft, Forschung und Kunst Baden-Württemberg finanziert wurde. Herzlichen Dank an Simon Raffeiner, Hartmut Häfner, Roland Laifer und die gesamte Betriebsmannschaft am SCC für die vielfältige Unterstützung!

Ebenso möchte ich mich bei den Kollegen aus der Brennkammer-Abteilung von Rolls-Royce Deutschland Ltd & Co KG und insbesondere bei Dr. Ruud Eggels für die konstruktive und vertrauensvolle Zusammenarbeit bedanken.

Einen Simulationscode schreibt man nie allein, sondern immer mit Hilfe von anderen. Explizit bedanken möchte ich mich bei Hans Fehr und Fabian Kindermann für das zur Verfügung stellen ihrer Fortran-Toolbox. Außerdem gilt mein Dank all den Nutzerinnen und Nutzern von MATLAB, die ihren Code bei File Exchange teilen. Ein nochmaliges Dankeschön geht an Max Coblenz für das Bereitstellen seiner Copula-Toolbox. Ohne diese Toolbox wäre meine Arbeit so nicht zustande gekommen. Vielen Dank auch an all die Forennutzer auf Stack Overflow und anderen Seiten für ihr Engagement.

Meiner Familie und meinen Freunden möchte ich für all das Interesse, eure Motivation in schwierigen Phasen und die hilfreichen Diskussionen danken. Vielen Dank für eure Unterstützung!

All models are wrong, though some are useful. - George E. P. Box

Ich hoffe, dass diese Arbeit - ganz im Sinne von George Box - einen Teil zur Reduktion der Emissionen im Luftverkehr beiträgt und sei dieser Teil auch noch so klein.

# **Inhaltsverzeichnis**

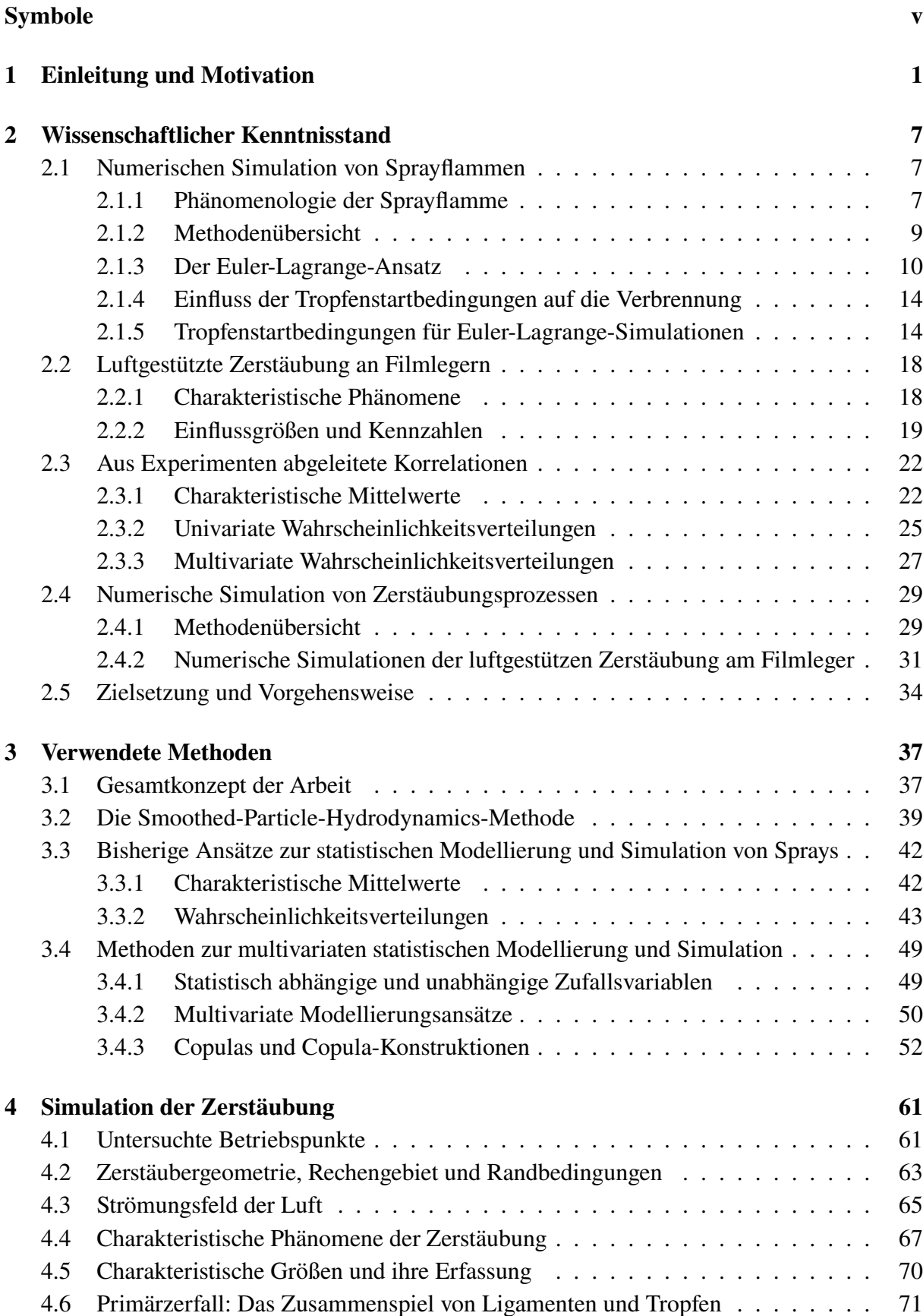

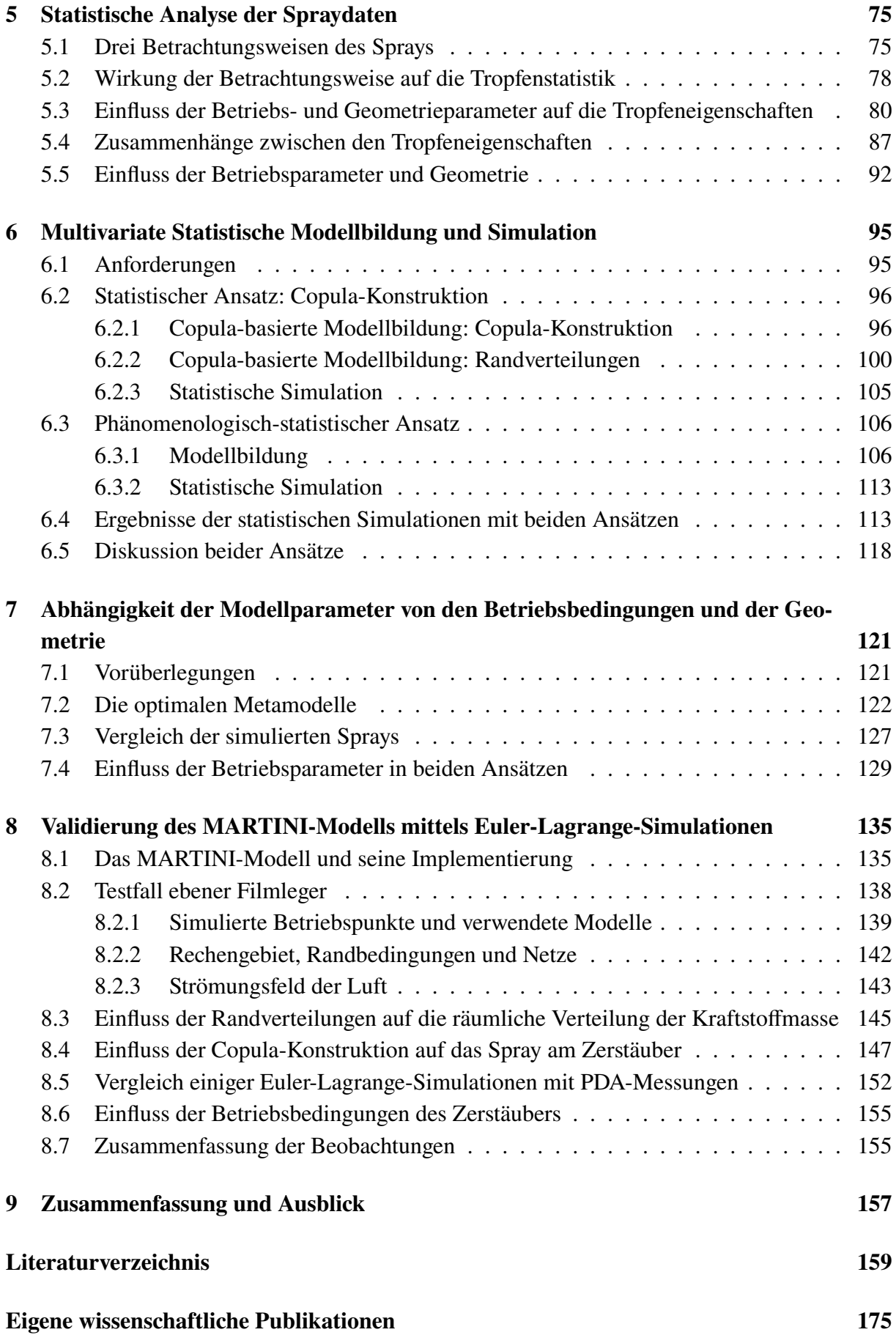

### **[Betreute studentische Arbeiten](#page-200-0) [177](#page-200-0)**

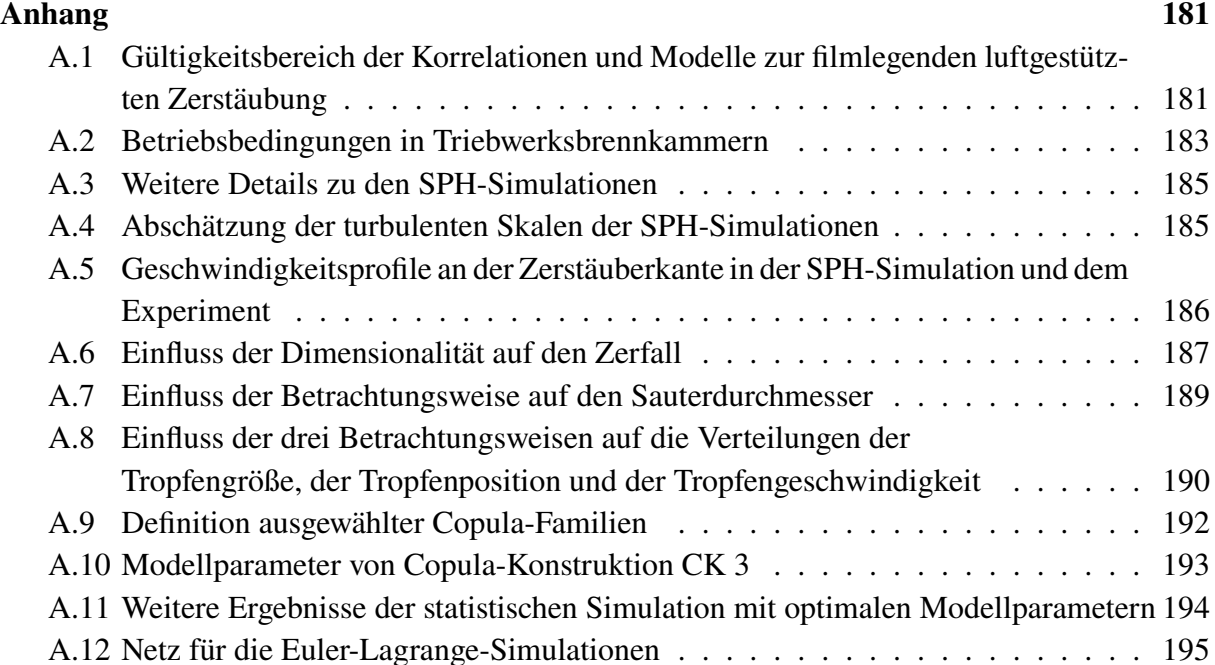

# <span id="page-16-0"></span>**Symbole**

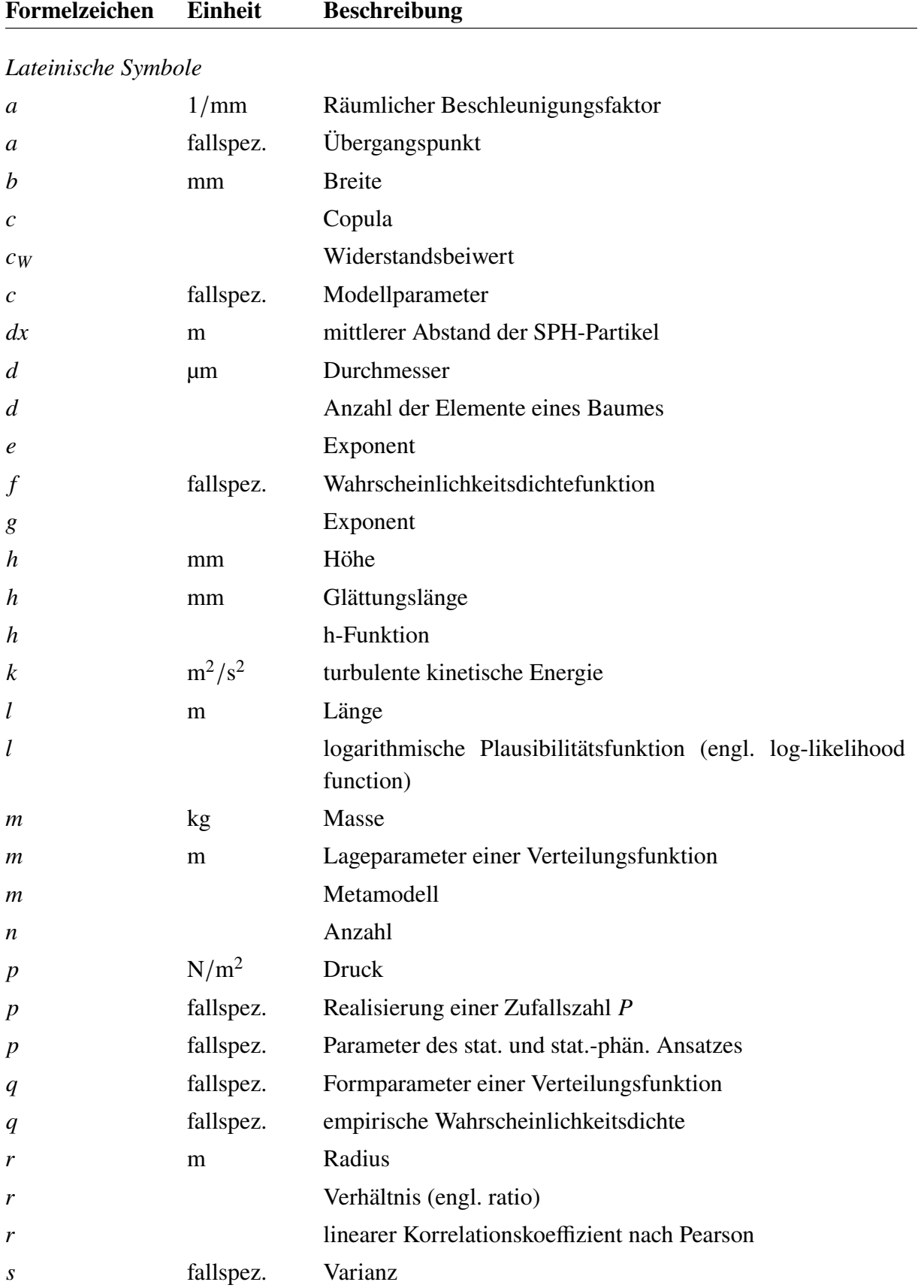

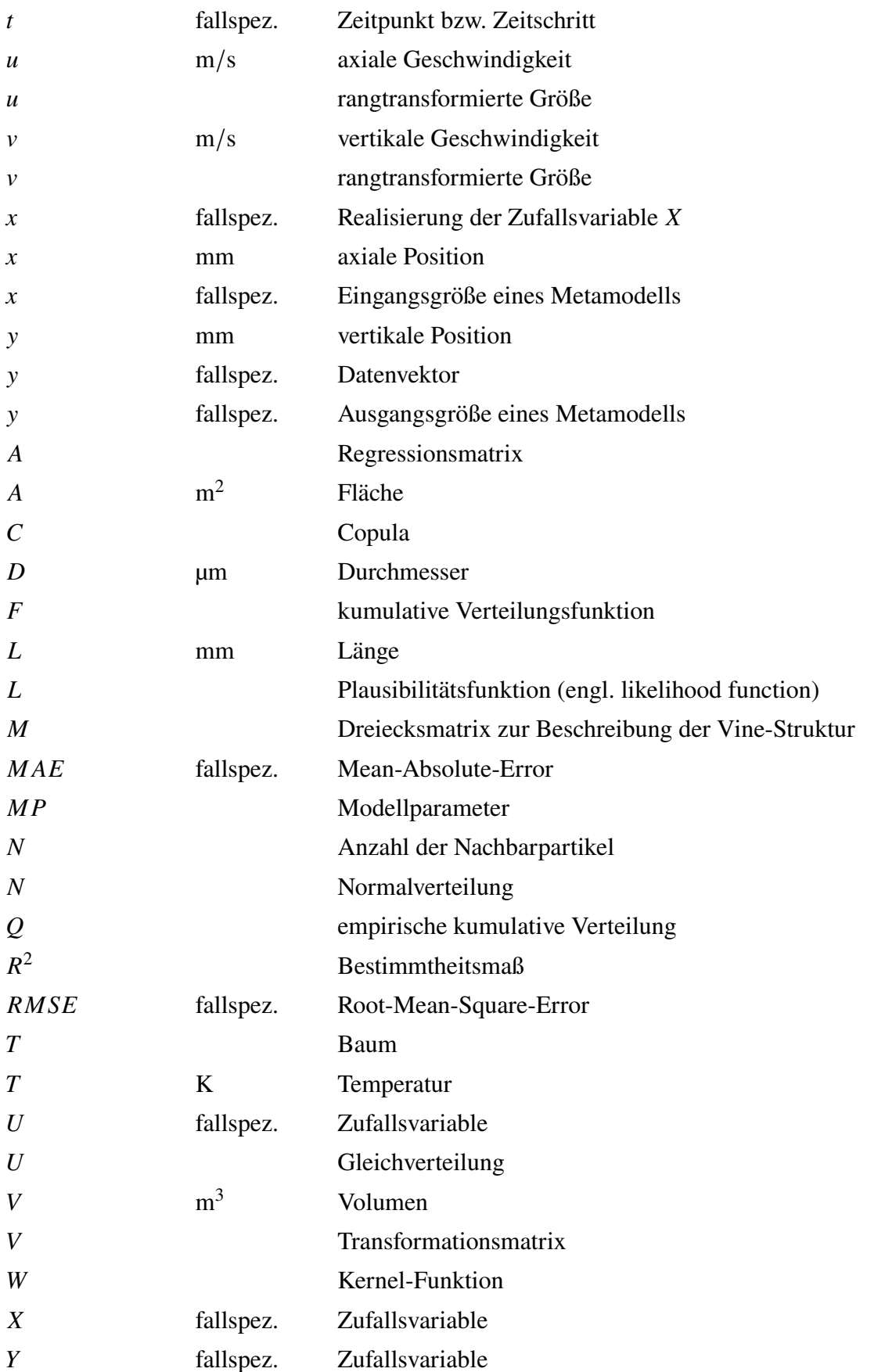

### *Griechische Symbole*

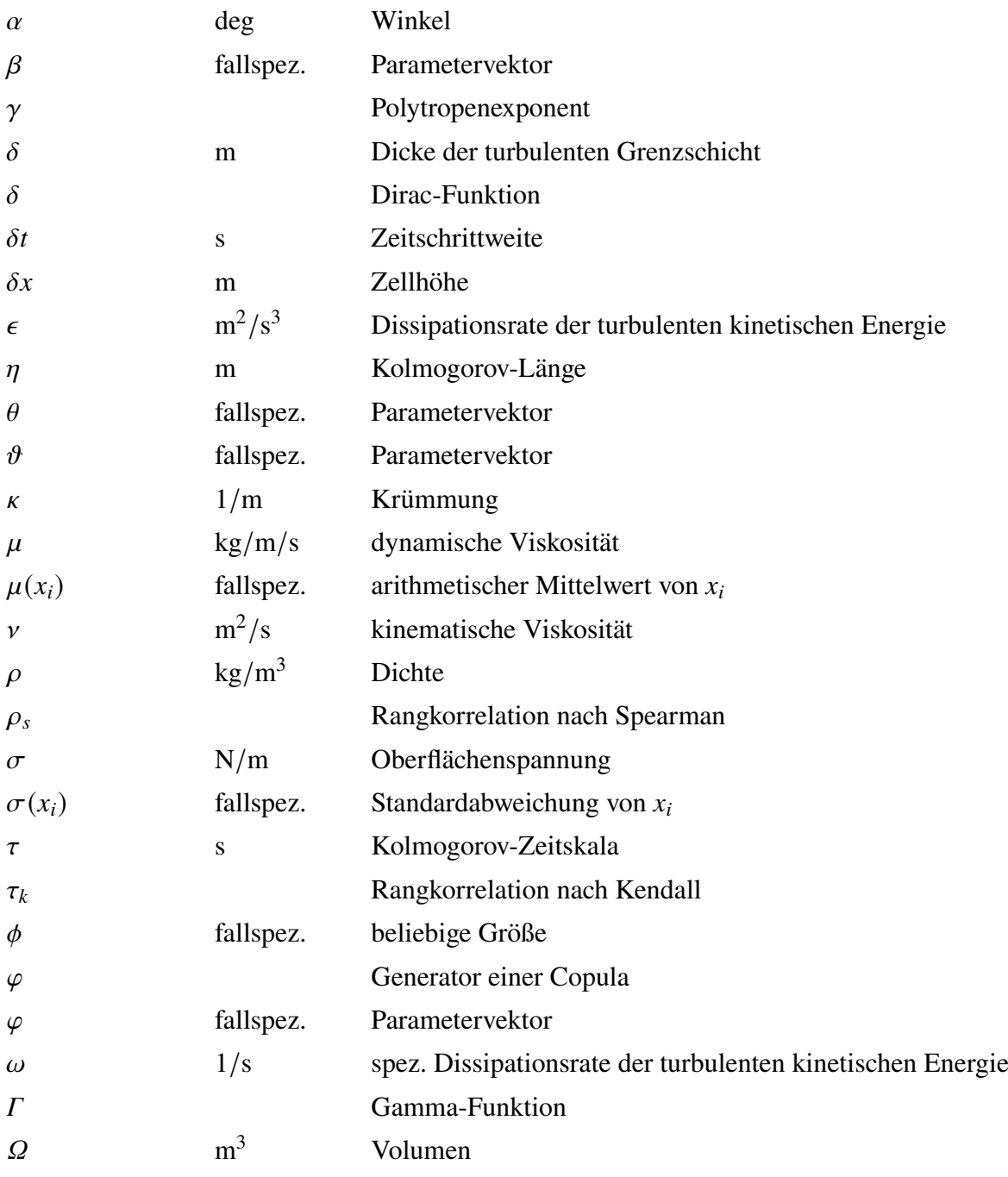

### *Ähnlichkeitskennzahlen*

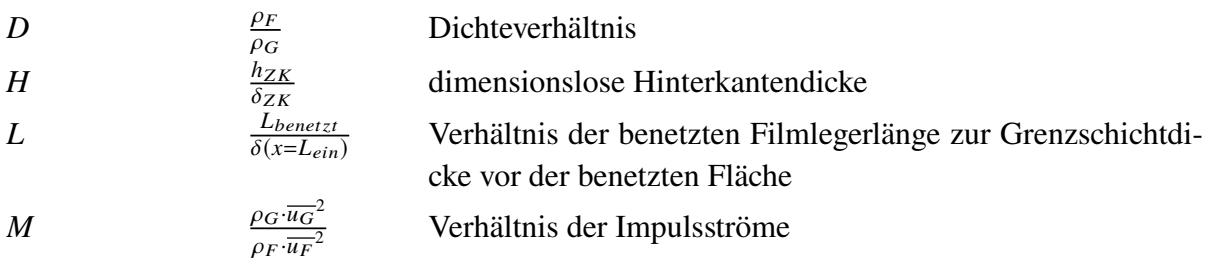

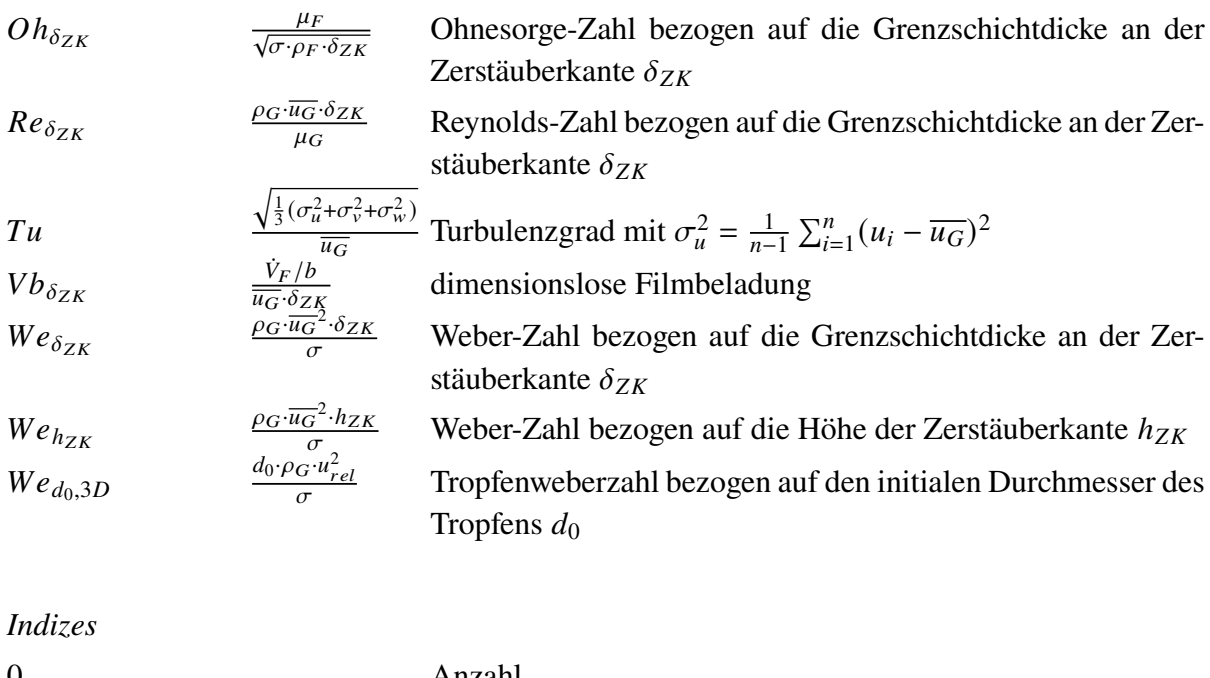

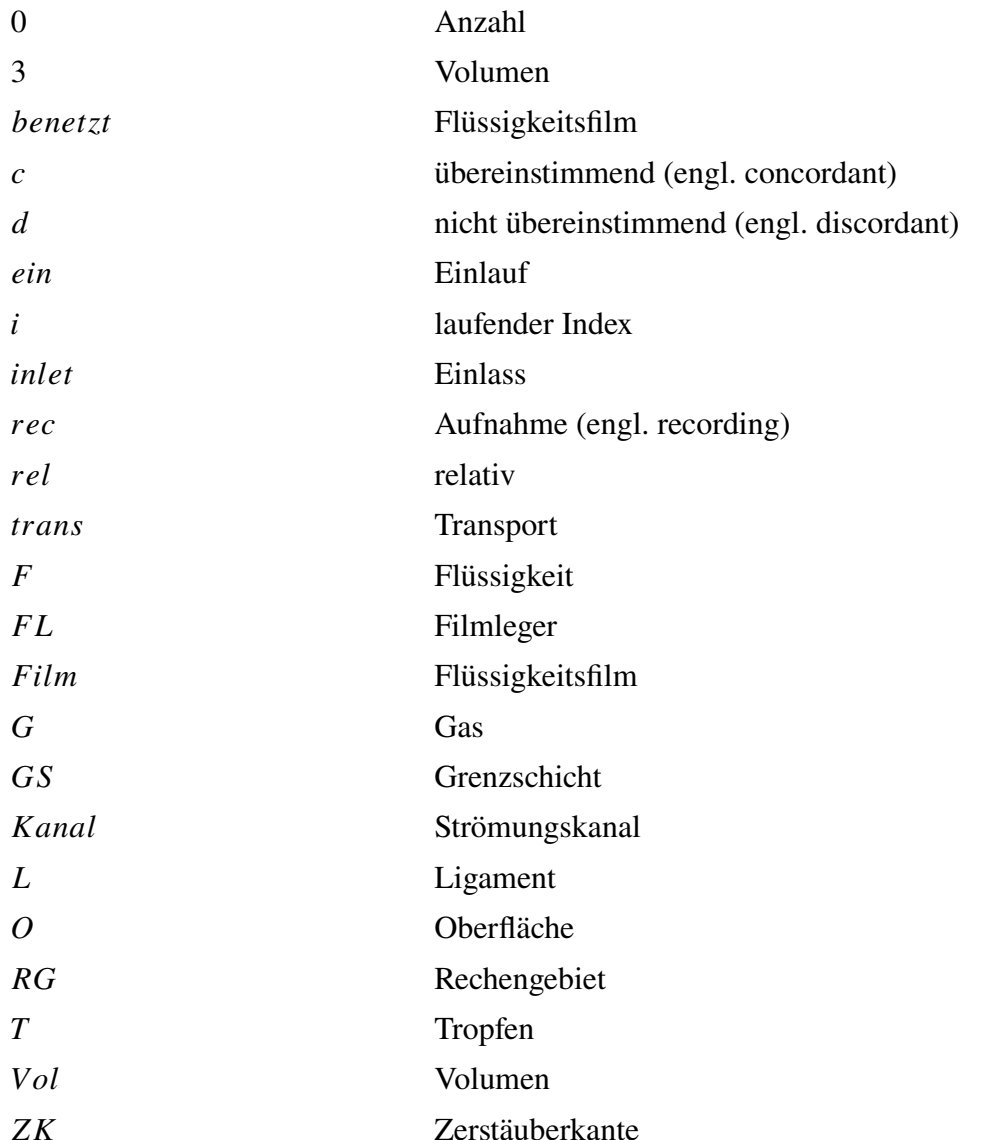

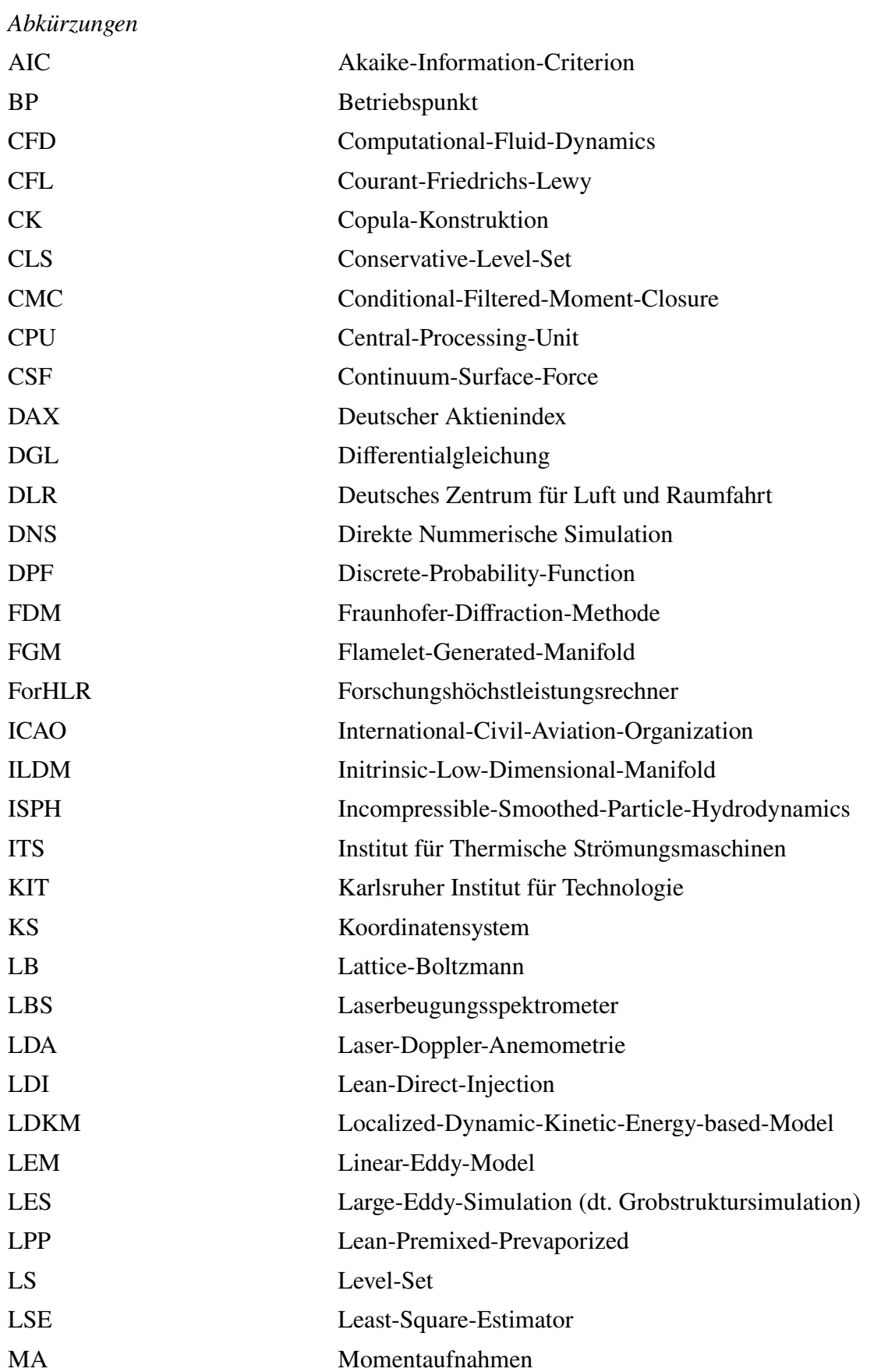

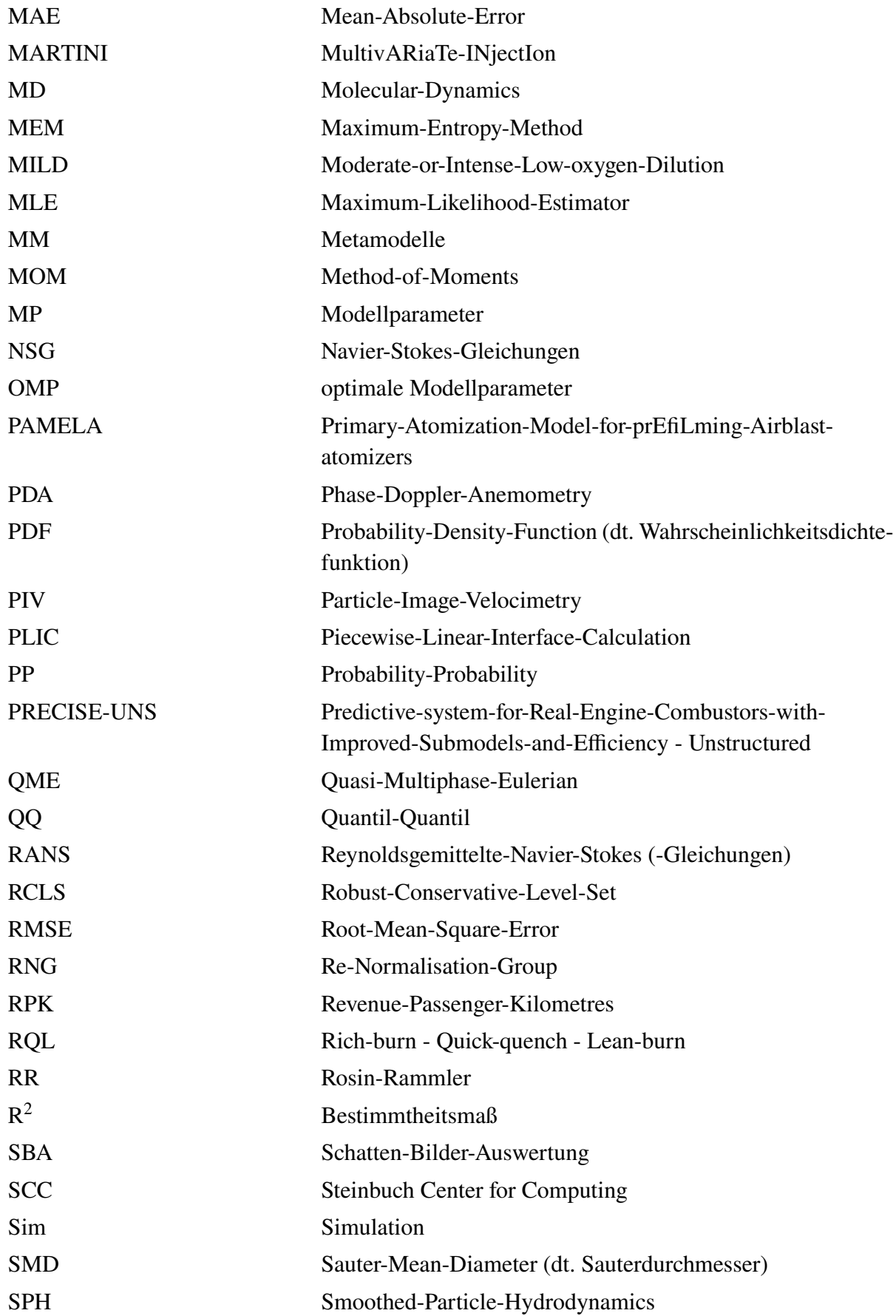

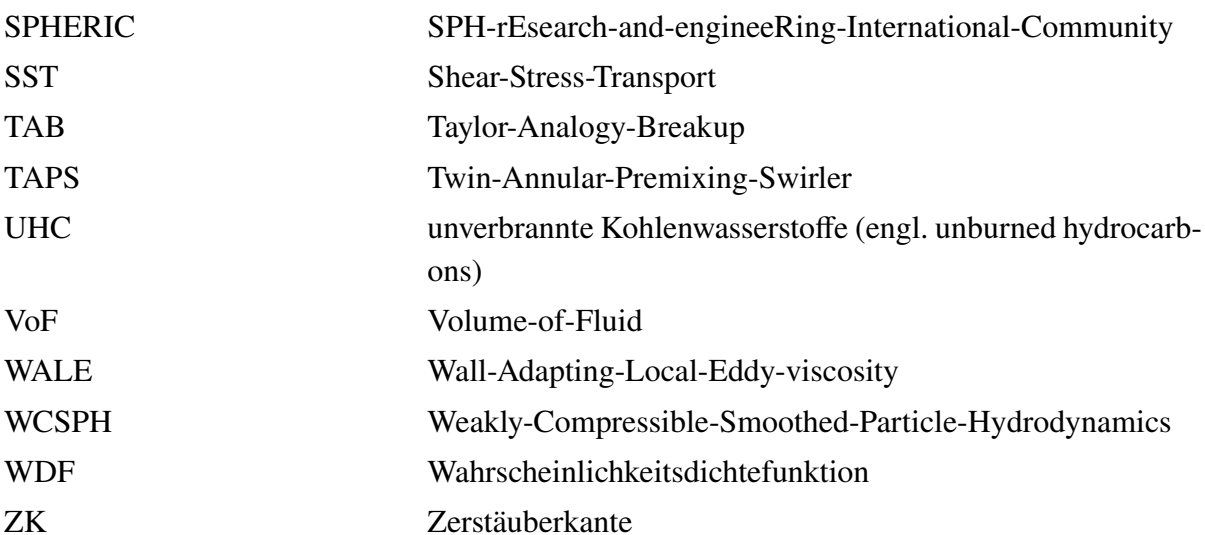

### <span id="page-24-0"></span>**1 Einleitung und Motivation**

In den kommenden Jahrzehnten wird sich der Lebensstandard weltweit weiter erhöhen (Rosling, [2018,](#page-194-0) S. 138). Damit steigen auch die individuellen Reisedistanzen (Rosling, [2018,](#page-194-0) S. 98). Dieser Trend wird durch das weltweite Bevölkerungswachstum von 7,2 Mrd im Jahr 2017 auf geschätzte 11 Mrd Menschen in Jahre 2100 verstärkt (Rosling, [2018,](#page-194-0) S. 82). Die Internationale Zivilluftfahrtorganisation (engl. International-Civil-Aviation-Organization - ICAO) rechnet von 2012 bis 2042 mit einer jährlichen Steigerung der ausgelasteten Passagierkilometer (engl. Revenue Passenger Kilometres - RPK) von 4,5 % (ICAO, [2016a,](#page-189-0) S. 10). Da immer mehr Menschen immer öfter immer weitere Distanzen zurücklegen werden, ist davon auszugehen, dass die vom Luftverkehr ausgehenden Umweltbelastungen ebenfalls zunehmen werden. Um die Auswirkungen der Emissionen auf die Menschen und das Klima zu verringern, wurden für die zivile Luftfahrt verschiedene Standards beispielsweise durch die Europäische Kommission und die Vereinten Nationen erarbeitet. So setzt sich die Europäische Kommission zum Ziel, zwischen 2000 und 2050 die CO<sub>2</sub>-Emissionen um 75 % und die NO<sub>x</sub>-Emissionen um 90 % zu senken (European Commission, [2011,](#page-187-0) S. 17). Parallel dazu verabschiedete die ICAO einen neuen Standard zu  $CO_2$ -Emissionen, der alle ab 2020 gebauten Flugzeuge betrifft (ICAO, [2016b,](#page-189-1) S. 112). Des weiteren erarbeitete die ICAO einen neuen Standard für die Emission von Rußpartikeln (ICAO, [2016b,](#page-189-1) S. 85). Die Masse, Anzahl und Massenkonzentration der Partikel wird nun an vier Betriebspunkten eines definierten Start- und Landezyklus bewertet. Darüber hinaus hat sich die ICAO eine Kraftstoffeinsparungen von 2 % pro Jahr zum Ziel gesetzt (ICAO, [2016b,](#page-189-1) S. 20). Um diese Umweltschutzziele zu erreichen, nennt die ICAO in ihrem aktuellen Umweltbericht (ICAO, [2016b\)](#page-189-1) folgende Ansätze: Weiterentwicklung der Flugzeuge, Optimierung der Betriebsabläufe am Flughafen und im Flug, marktbasierende Emissionskriterien sowie die Einführung alternativer Kraftstoffe. Als Hauptaspekte bei der Flugzeugentwicklung werden die Reduktion des Luftwiderstands des Rumpfes durch Optimierung der Grenzschichtströmung, bionische Konstruktionen, 3D-Druck und neuartige Materialien, sowie die Triebwerke genannt (ICAO, [2016b,](#page-189-1) S. 115 - 118).

Der Treibstoffverbrauch eines Triebwerks kann durch verschiedene Maßnahmen reduziert werden: Erhöhung des thermischen Wirkungsgrades durch Erhöhung des Druckverhältnisses und der Turbineneintrittstemperatur, Erhöhung des Vortriebswirkungsgrades durch Vergrößerung des Nebenstromverhältnisses sowie Gewichtsreduktion (ICAO, [2016b,](#page-189-1) S. 116).

Die Emissionen des Triebwerks werden im Wesentlichen durch den verwendeten Kraftstoff und das Brennkammerkonzept beeinflusst. Bei früheren Brennkammerkonzepten standen vor allem die Stabilität der Flamme, die Zuverlässigkeit der Kühlung und das Temperaturprofil am Brennkammeraustritt im Fokus der Entwicklung. Aktuelle Konzepte werden mit dem Ziel entwickelt, die Schadstoffemissionen deutlich zu reduzieren, selbstverständlich unter Einhaltung der zuvor genannten Anforderungen. Im Fokus stehen dabei die Stickoxidemissionen, da die Erhöhung des Druckes und der Temperatur in der Brennkammer deren Bildung fördert und die Anteile des unverbrannten Kohlenwasserstoffs und Kohlenmonoxids reduziert (Bauer, [2004,](#page-183-0) S. 131). Das Ziel aktueller Brennkammerkonzepte ist es, stöchiometrische Verhältnisse bestmöglich zu vermeiden, da dort die höchsten Temperaturen vorherrschen und damit die meisten Stickoxide entstehen. Die einzelnen Brennkammerkonzepte unterscheiden sich durch die Anordnung, Anzahl und Größe fetter und magerer Bereiche (Kraftstoff- bzw. Luftüberschuss) in der Brennkammer. Durch die Aufteilung des Luftmassenstroms auf die Kraftstoffdüse und das Flammrohr und die Konstruktion der Kraftstoffdüse lassen sich die zuvor genannten Punkte beeinflussen. Ein wegen seiner Verbrennungsstabilität häufig eingesetztes Konzept kombiniert die fette Verbrennung mit einer schnellen Abkühlung der Heißgase und mageren Nachverbrennung (engl. Rich-burn - Quick-quench - Lean-burn, RQL). Dabei wird die Kraftstoffdüse fett betrieben. Durch das Zuführen von Luft stromab der Kraftstoffdüse wird das fette Kraftstoff-Luft-Gemisch zügig in ein mageres überführt. Dadurch fallen die Stickoxidemissionen sehr gering aus. Kritisch bei diesem Konzept ist die Rußproduktion im fetten Kraftstoff-Luft-Gemisch. Das schnelle Zumischen von Luft begrenzt die Möglichkeit diesen Ruß zu verbrennen (Bauer, [2004,](#page-183-0) S. 134). Bei der gestuften Verbrennung werden eine fett und eine mager betriebene Kraftstoffdüse eingesetzt (Bauer, [2004,](#page-183-0) S. 134). Die fett betriebene Kraftstoffdüse (Pilot-Stufe), die die Stabilität der Verbrennung sicherstellt, ist während des gesamten Flugs im Einsatz. Die mager betriebene Kraftstoffdüse (Haupt-Stufe) wird hingegen nur bei Teil- und Volllast eingesetzt und sorgt für geringe Stickoxidemissionen. Darüber hinaus gibt es verschiedene magere Verbrennungskonzepte, welche großes Potential hinsichtlich der Emissionsminderung zeigen, aber auch weniger stabil brennen. Die magere Vormischung und Vorverdunstung (engl. Lean-Premixed-Prevaporized - LPP) zielt darauf ab, Luft und Kraftstoff vor dem Eintritt in die Brennkammer vollständig zu mischen (Bauer, [2004,](#page-183-0) S. 137). Die dafür benötige Aufenthaltszeit kann durch den begrenzten Bauraum nur schwer sichergestellt werden. Darüber hinaus muss die Selbstzündung des Kraftstoff-Luft-Gemisches verhindert werden. Bei der mageren Direkteinspritzung (engl. Lean-Direct-Injection - LDI) wird hingegen darauf abgezielt, viele kleine Tropfen möglichst homogen in einem großen Luftmassenstrom zu platzieren (Bauer, [2004,](#page-183-0) S. 137). Dies kann beispielsweise durch eine intern gestufte Einspritzdüse erreicht werden, die aus einem zentralen fetten Pilot-Injektor und mehreren über den Umfang verteilten mageren Haupt-Injektoren besteht (Wilfert et al., [2007,](#page-197-0) S. 9). Darüber hinaus werden weitere Konzepte wie die des eingeschlossenen Wirbels (engl. Trapped-Vortex-Combustor) (Kendrick et al., [2006;](#page-190-0) Hsu et al., [1998\)](#page-189-2) oder die milde Verbrennung (engl. MILD-Combustion) (Cavaliere et al., [2004\)](#page-184-0) diskutiert.

Die aktuelle Entwicklung von Brennkammern fokussiert sich bei Pratt & Whitney auf ein optimiertes RQL-Konzept (McKinney et al., [2007\)](#page-191-0), während Rolls-Royce und General Electric ein LDI-Konzept vorantreiben (Buelow et al., [2012;](#page-184-1) H. C. Mongia, [2014\)](#page-192-0). Die Brennkammer-Konzepte von Pratt & Whitney und General Electric werden seit 2016 im Airbus A320neo eingesetzt. Rolls-Royce nutzt für seine aktuellen Triebwerke optimierte RQL-Konzepte.

Eine Studie zu Inlandsflügen in den Vereinigten Staaten (Olmer et al., [2017\)](#page-192-1) kommt zu dem Ergebnis, dass der spezifische Treibstoffverbrauch von 2014 auf 2016 um 3 % verringert werden konnte. Allerdings stieg die Zahl der ausgelasteten Passagiermeilen im selben Zeitraum um 10 %, sodass sich der gesamte Treibstoffverbrauch und die Schadstoffemissionen um 7 % erhöht haben. Aus diesem Grund werden weitere Ansätze wie die Einführung alternative Kraftstoffe und die Entwicklung alternativer Antriebskonzepte wie das hybrid-elektrische oder voll-elektrische Fliegen (Technology Review, [2018\)](#page-196-0) verfolgt.

Alternative Kraftstoffe erlauben es, das aktuelle Triebwerkskonzept weiter zu verwenden und den Anteil alternativer Kraftstoffe entsprechend der Klimaschutzziele allmählich zu erhöhen (BMVI, [2016,](#page-183-1) S. 8). Sie haben das Potential, die Rußemissionen um bis zu 90 % zu senken

(Chishty et al., [2017\)](#page-185-0). Das sogenannte erneuerbare Kerosin kann auf Basis von Biomasse oder elektrischem Strom aus erneuerbaren Energieträgern hergestellt werden (BMVI, [2016,](#page-183-1) S. 9). Beispiele dafür sind das Bioliq®-Verfahren (KIT, [2018\)](#page-190-1) und das SOLETAIR-Konzept (VTT, [2018\)](#page-197-1). Im Jahr 2011 wurden erste Langzeiterprobungen von Mischungen aus erneuerbarem und herkömmlichem Kerosin im regulären Flugbetrieb durchgeführt (Lufthansa, [2014\)](#page-191-1). Aktuell wird die Auswirkungen von Kerosingemischen auf die Schadstoffbildung im Flug untersucht (DLR, [2018\)](#page-186-0).

Darüber hinaus werden aktuell verschiedene alternative Antriebskonzepte wie das hybridelektrische oder voll-elektrische Fliegen diskutiert (Technology Review, [2018\)](#page-196-0). Es existieren bereits Demonstratoren mit wenigen Passagieren (Solarimpulse, [2016;](#page-195-0) DLR, [2016\)](#page-186-1), Konzepte mit kommerziell relevanten Passagierzahlen befinden sich in Planung (Zunum Aero, [2018\)](#page-198-1).

Alternative Antriebskonzepte und erneuerbare Kraftstoffe sind notwendige und wichtige Entwicklungen, um die mittel- und langfristig angestrebten Emissionsziele zu erreichen. Ihre technische Machbarkeit und Effizienz muss jedoch noch mit Technologie-Demonstratoren nachgewiesen werden. Kurzfristig gibt es für den Flugzeugantrieb keine einsatzbereite Alternative zu den mit Kerosin oder synthetischen Kraftstoffen betriebenen Gasturbinen und deren Brennkammern. Diese werden auch langfristig beispielsweise im Rahmen hybrid-elektrischer Antriebskonzepte zum Einsatz kommen. Aus diesem Grund werden viele Bemühungen unternommen, die Brennkammern so zu gestalten, dass weniger Schadstoffe emittiert werden.

Die Entwicklung von Brennkammern steht aktuell auf drei Säulen: Vorauslegung, Experimente und Simulationen. Zunächst erfolgt eine Vorauslegung der Geometrie und der Luftaufteilung mittels empirischen Korrelationen, 1D-Netzwerk-Lösern und einfachen Strömungssimulationen. Dabei werden meist sehr einfache und kostengünstige Modelle für die Verbrennung und Schadstoffbildung genutzt. Das Ziel ist eine schnelle Optimierung der Geometrie und Luftaufteilung sowie eine erste Bewertung der Temperaturverteilung und der Emissionen. Experimente werden je nach Anforderung in unterschiedlicher Komplexität durchgeführt. Einzelne, quasi unabhängige Phänomene können in Brennkammer-Modulen oder -Sektoren nachgebildet werden. Komplexere Phänomene werden hingegen auf Prüfständen mit einer vollständigen Ringbrennkammer untersucht. Zur Zertifizierung sind außerdem Tests auf Triebwerksprüfständen notwendig. Triebwerksähnliche Bedingungen sind in Prüfständen aufgrund der hohen Drücke, Temperaturen und Massenströme nur mit großem Aufwand zu realisieren. Hinzu kommt, dass die Zugänglichkeit für Messtechnik durch die realistischeren Betriebsbedingungen und die damit verbundene Komplexität der Prüfstände eingeschränkt wird. Deshalb besteht von Seiten der Triebwerkshersteller der Wunsch, die meisten Untersuchungen numerisch durchzuführen, ergänzt durch wenige experimentelle Tests zur Absicherung und Zertifizierung. Während numerische Simulationen beispielsweise bei der Entwicklung der TAPS-Brennkammer (engl. Twin-Annular-Premixing-Swirler, TAPS) die experimentellen Ergebnisse lediglich durch qualitative Aussagen ergänzten (H. Mongia, [2004\)](#page-192-2), werden sie heute zur automatisierten Geometrieoptimierung eingesetzt (Gessel et al., [2015;](#page-188-0) Zhang et al., [2015;](#page-197-2) Comer et al., [2016;](#page-185-1) Raman et al., [2018\)](#page-194-1). Daraus ergibt sich die Notwendigkeit, möglichst genaue und kostengünstige numerische Methoden bereitzustellen.

Direkte numerische Simulationen (DNS) des Verbrennungsprozesses in einer Triebwerksbrennkammer sind aufgrund des immensen Aufwandes noch nicht möglich. Deshalb werden numerische Methoden mit vereinfachten physikalischen und chemischen Modellen kombiniert. Für die Simulation der Sprayflammen in Triebwerksbrennkammern wird meist ein Euler-Lagrange Ansatz gewählt. Dieser wird mit Modellen, die die Turbulenz der Gasströmung, die Tropfenstartbedingungen, die turbulente Dispersion, den Sekundärzerfall von Tropfen, die Verdunstung von Tropfen sowie die Verbrennung und Schadstoffbildung beschreiben, kombiniert. Auf diese Weise können die Geschwindigkeits- und Temperaturprofile und die Emissionen am Brennkammeraustritt vorhergesagt werden. Die dabei verwendeten Modelle basieren meist auf Experimenten und detaillierten Simulationen, die ein einziges der auftretenden Phänomene allein untersuchen. Aus den dabei gewonnenen Erkenntnissen und Daten werden zumeist empirische Korrelationen oder sogenannte phänomenologische Modelle erstellt. Für empirische Korrelationen werden aus beliebigen Funktionen diejenigen ausgewählt, die das Verhalten der Zielgröße im vorliegenden Datensatz am besten beschreiben. Phänomenologische Modelle basieren auf physikalischen Modellannahmen, die ein Phänomen näher beschreiben und sich in Form von Gleichungen ausdrücken lassen. Die Modellkonstanten in diesen Gleichungen werden mithilfe von Daten bestimmt. Erst das Zusammenspiel aller Modelle ermöglicht es, das komplexen Phänomen der Sprayflammen zu simulieren. Da die Ausgangsgrößen eines Modells in der Regel die Eingangsgrößen weiterer Modelle sind, entsteht eine Modellkette. Wie gut die Zielgrößen der Auslegung - wie die Emissionen - mit dem Euler-Lagrange-Ansatz vorhergesagt werden können, hängt von der Qualität jedes einzelnen Modells in der Modellkette ab. Aus diesem Grund sind alle verwendeten Modelle Gegenstand aktueller Forschungsvorhaben. In der vorliegenden Arbeit wird der Fokus auf die Modellierung der Tropfenstartbedingungen gelegt. Dabei werden erstmals mehrdimensionale Tropfeneigenschaften berücksichtigt mit dem Ziel, ihren Einfluss auf die lokale Mischung von Luft und Kraftstoff zu betrachten. In wie weit die Modellierung der Tropfenstartbedingungen die Vorhersage der Schadstoffbildung beeinflusst oder welche weiteren Einflüsse durch die Modelle für Sekundärzerfall oder Verdunstung entstehen, konnte im Rahmen dieser Dissertation nicht betrachtet werden. Um dieses Ziel zu erreichen, wurden im Rahmen dieser Arbeit neuartige Modelle für die Tropfenstartbedingungen entwickelt. Diese geben erstmals den multivariaten Charakter des Sprays wieder. Dazu wurden Simulationen des Zerstäubungsprozesses im Zerstäubernahfeld mit der Smoothed-Particle-Hydrodynamics- (SPH) Methode durchgeführt. Die daraus resultierenden mehrdimensionalen Tropfendaten wurden mit multivariaten statistischen Verfahren modelliert. Diese statistischen Verfahren sind außerdem in der Lage, ein multivariates Spray zu generieren, sodass die Tropfen dieses Sprays in der Euler-Lagrange-Simulation gestartet werden können. Da die Modelle für mehrere Betriebspunkte der Brennkammer nutzbar sein sollen, wurden Metamodelle entwickelt, die es erlauben, die Modellparameter zwischen den Betriebspunkten, für die SPH-Daten vorliegen, zu interpolieren. Abschließend wurde der Einfluss der multivariaten Modellierung auf die räumliche Verteilung der Tropfen an einem ebenen Filmleger mittels Euler-Lagrange-Simulationen ohne Verbrennung untersucht.

Diese Dissertation ist wie folgt aufgebaut. Im folgenden Kapitel [2](#page-30-0) wird der wissenschaftliche Kenntnisstand der für diese Arbeit relevanten Themen diskutiert. Daraus resultieren die in Abschnitt [2.5](#page-57-0) vorgestellten Ziele und die Vorgehensweise dieser Arbeit. In Kapitel [3](#page-60-0) wird die gewählte Vorgehensweise konkretisiert und es werden die eingesetzten Methoden erläutert. Die durchgeführten SPH-Simulationen werden in Kapitel [4](#page-84-0) beschrieben. Die daraus resultie-

5

renden Spraydaten werden in Kapitel [5](#page-98-0) diskutiert. In Kapitel [6](#page-118-0) werden zwei unterschiedliche multivariate statistische Modelle vorgestellt und miteinander verglichen. Die Verknüpfung der Modellparameter mit den Betriebsparametern wird in Kapitel [7](#page-144-0) erläutert. Anschließend werden in Kapitel [8](#page-158-0) die Ergebnisse der durchgeführten Euler-Lagrange-Simulationen diskutiert. Die Ergebnisse dieser Arbeit werden in Kapitel [9](#page-180-0) zusammengefasst und möglichen weiteren Arbeitsfeldern gegenübergestellt.

# <span id="page-30-0"></span>**2 Wissenschaftlicher Kenntnisstand**

In diesem Kapitel wird der wissenschaftliche Kenntnisstand zu Beginn dieser Dissertation diskutiert. Dies betrifft zum einen die numerische Simulation von Sprayflammen mit besonderem Augenmerk auf die Tropfenstartbedingungen (Abschnitt [2.1\)](#page-30-1). Zum anderen spielt die luftgestützte Zerstäubung mit Filmleger, welche im Rahmen dieser Arbeit betrachtet wird, eine Rolle (Abschnitt [2.2\)](#page-41-0). Die beiden zentralen Aspekte sind die existierenden experimentellen Korrelationen zur Vorhersage von für die Zerstäubung charakteristischen Größen und Wahrscheinlichkeitsverteilungen (Abschnitt [2.3\)](#page-45-0) und die aktuellen numerischen Simulationen von Zerstäubungsprozessen (Abschnitt [2.4\)](#page-52-0). Daraus werden in Abschnitt [2.5](#page-57-0) die Ziele, die Vorgehensweise und der wissenschaftliche Beitrag dieser Arbeit abgeleitet.

### <span id="page-30-1"></span>**2.1 Numerischen Simulation von Sprayflammen**

Charakteristisch für eine Sprayflamme sind flüssige Kraftstofftropfen, die verdunsten und in ein gasförmiges Luft-Kraftstoff-Gemisch übergehen, das verbrennt. Diese und weitere Phänomene einer Sprayflamme werden in Unterabschnitt [2.1.1](#page-30-2) am Beispiel kontinuierlicher Verbrennungssysteme wie Triebwerksbrennkammern diskutiert. Anschließend werden verschiedene Methoden zur numerischen Simulation von Sprayflammen vorgestellt (Unterabschnitt [2.1.2\)](#page-32-0), gefolgt von einer detaillierten Beschreibung des Euler-Lagrange-Ansatzes (Unterabschnitt [2.1.3\)](#page-33-0). Darauf aufbauend wird der Einfluss der Tropfenstartbedingungen auf den Verbrennungsprozess diskutiert (Unterabschnitt [2.1.4\)](#page-37-0) und die bisherigen Ansätze zur Generierung von Tropfenstartbedingungen werden vorgestellt (Unterabschnitt [2.1.5\)](#page-37-1) .

### <span id="page-30-2"></span>**2.1.1 Phänomenologie der Sprayflamme**

Sprayflammen kommen in allen Verbrennungssystemen vor, die flüssigen Kraftstoff verwenden. Dabei lassen sich diskontinuierlich arbeitende Verbrennungssysteme wie Kolbenmotoren und kontinuierlich arbeitende Verbrennungssysteme wie Gasturbinen unterscheiden. Die wesentlichen Prozesse der Sprayverbrennung in einem kontinuierlich arbeitenden Verbrennungssystem werden im Folgenden anhand Abb. [2.1](#page-31-0) erläutert. Der Kraftstoff wird im für die Diskussion gewählten luftgestützten Druckdrallzerstäuber (engl. pressure-swirl atomizer) verdrallt, sodass sich durch die Fliehkräfte eine konische Kraftstofflamelle (Film) bildet (Lefebvre et al., [2012,](#page-191-2) S. 238). Diese zerfällt in längliche Ligamente (Primärzerfall), welche dann weiter zerfallen, bis sich schließlich runde Tropfen gebildet haben (Sekundärzerfall) (Lefebvre et al., [2012,](#page-191-2) S. 239). Aufgrund der konischen Kraftstofflamelle bildet sich stromab des Zerstäubers ein Hohlkegelspray (Lefebvre et al., [2012,](#page-191-2) S. 239).

Die im Zerstäuber verdrallte Luft sorgt dafür, dass sich stromab des Zerstäubers eine Rezirkulationszone ausbildet (Blesinger, [2021\)](#page-183-2). In der Rezirkulationszone strömt heißes Rauchgas stromauf und liefert die Energie zur Aufheizung und Verdunstung des Kraftstoffs. Falls ein Tropfen nicht vollständig verdunstet, kann er auf die Brennkammerwand treffen, wo er verkoken würde (Brandauer et al., [1993\)](#page-184-2). Durch die Rezirkulationszone wird eine kontinuierliche Verbrennung

<span id="page-31-0"></span>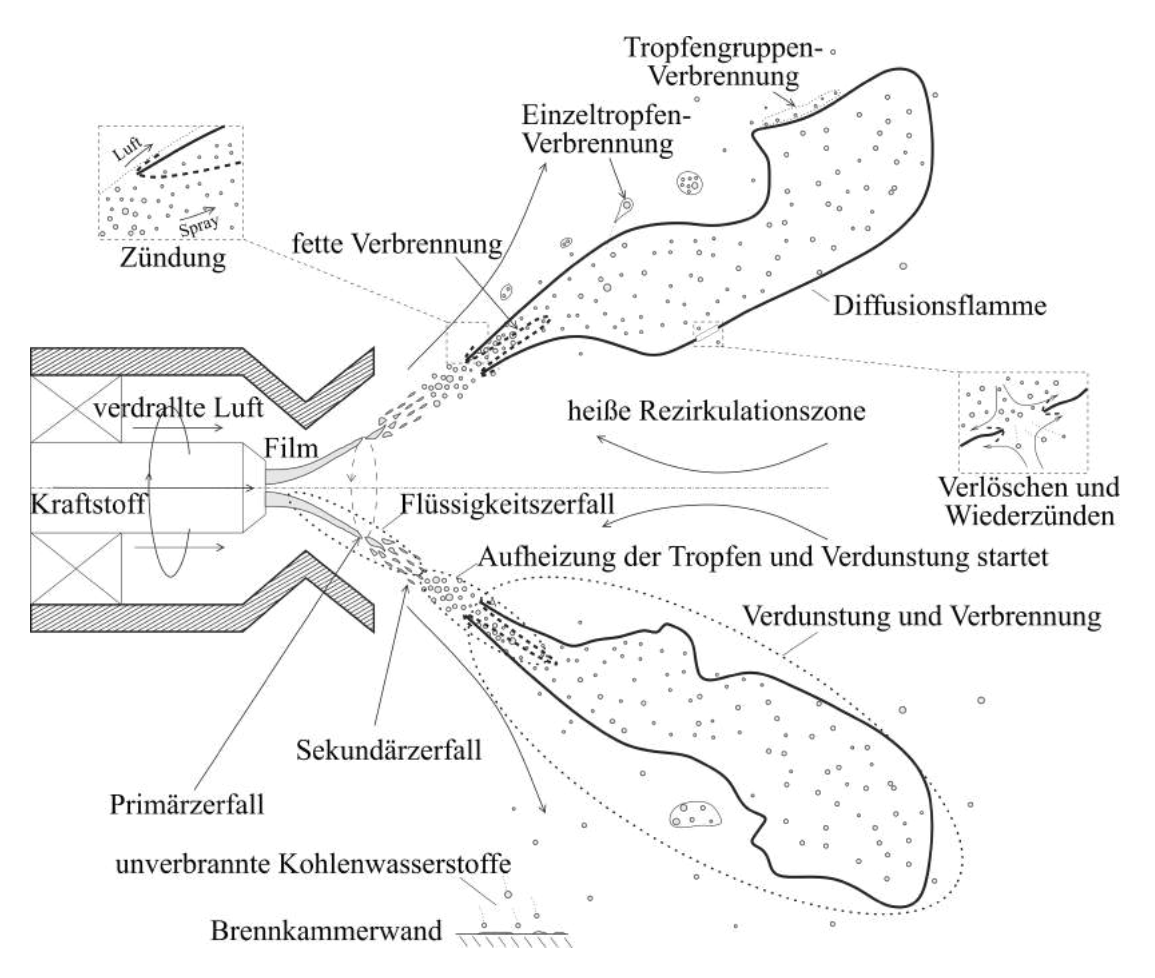

Abbildung 2.1: Fundamentale Prozesse der Sprayverbrennung, entnommen Sánchez et al. [\(2015,](#page-194-2) Fig. 2)

ermöglicht, da die Strömungsgeschwindigkeit an einigen Stellen der Ausbreitungsgeschwindigkeit einer Diffusionsflamme entspricht und so die Lage der Flammenfront (schwarze Volllinie) stabilisiert wird. Eine Flammenfront entsteht, sobald die Luft und der verdunstete Kraftstoff ausreichend durchmischt sind und die Zündtemperatur erreicht haben. Lokal kann die Flammenfront verlöschen und wieder zünden. Des weiteren kann die Verbrennung von einzelnen Tropfen und von Tropfengruppen beobachtet werden (Beck et al., [2009\)](#page-183-3). Aufgrund der geringen räumlichen Ausbreitung des Sprays am Zerstäuber, wird dort eine fette Verbrennung beobachtet. Die Verbrennung des verdunsteten Kraftstoffs umfasst alle Flammentypen von nicht vorgemischt bis hin zu voll vorgemischt. Deshalb wird die Sprayverbrennung als teilweise vorgemischte Verbrennung charakterisiert (Menon et al., [2016,](#page-191-3) S. 373). Eine detaillierte Darstellung der an der Verbrennung beteiligten Prozesse und Reaktionsmechanismen kann der Literatur entnommen werden (Warnatz et al., [2006\)](#page-197-3) . Im folgenden Unterabschnitt wird erläutert werden, wie diese Phänomene numerisch abgebildet werden können.

#### <span id="page-32-0"></span>**2.1.2 Methodenübersicht**

Die Grundlage für die Simulation der Sprayflamme ist die Abbildung der Luftströmung und des Kraftstoffsprays sowie ihrer Interaktion. Kuerten [\(2016\)](#page-190-2) nennt zur Simulation von turbulenten Strömungen, die mit Partikeln oder Tropfen beladen sind, drei Ansätze: Erstens, partikelauflösende Direkte Numerische Simulationen (engl. particle-resolved DNS), die auf sehr feinen Gittern basieren, welche starre und zumeist unbewegte Partikel umschließen. Dazu muss die Gitterweite deutlich kleiner als die Partikelgröße sein. Die Anwendung der DNS ist auf einzelne relative große Partikel beschränkt. Die Direkte Numerische Simulation einer Sprayflamme mit vielen kleinen Tropfen und unter Berücksichtigung der gesamten Chemie-Turbulenz-Interaktion, ist aufgrund des hohen numerischen Aufwands bisher nicht realisierbar. Zweitens, den Euler-Lagrange-Ansatz (engl. Lagrangian point-particle methods, Euler-Lagrange), der es ermöglicht Millionen von kleinen Partikeln zu simulieren. Hierbei werden die Bilanzgleichungen der Strömung durch ein Gitter repräsentiert und für jedes Partikel wird eine Bewegungsgleichung gelöst. Die Kopplung zwischen den Partikeln und der Strömung wird durch Quellterme in den Bilanzgleichungen und der Bewegungsgleichung realisiert. Drittens kann eine noch größere Anzahl von Partikeln mit dem Euler-Euler Ansatz (engl. Eulerian methods) simuliert werden. Hierbei werden die einzelnen Partikel nicht individuell beschrieben, sondern lediglich ihre Konzentration und ihr Geschwindigkeitsfeld innerhalb eines Kontrollvolumens.

Welche Methode eingesetzt wird, hängt stark davon ab, wie dünn oder dicht das abzubildende Spray ist. Ist das Volumen der Flüssigkeit in einem Kontrollvolumen deutlich kleiner als das Kontrollvolumen, liegt ein dünnes Spray vor, welches der Anforderung des Euler-Lagrange-Ansatzes genügt. Das dichte Spray im Zerstäubernahfeld kann somit durch einen Euler-Lagrange-Ansatz nicht abgebildet werden, sodass auch Kombinationen aus einem Euler-Euler Ansatz im Zerstäubernahfeld und einem Euler-Lagrange-Ansatz weiter stromab verwendet werden (Blokkeel et al., [2003\)](#page-183-4). Zur Simulation von Sprayflammen in Triebwerksbrennkammern werden hauptsächlich Euler-Lagrange-Ansätze verwendet (Jaegle et al., [2011;](#page-189-3) Mueller et al., [2013;](#page-192-3) Jones et al., [2014;](#page-190-3) El-Asrag et al., [2014;](#page-182-1) Comer et al., [2016;](#page-185-1) Eggels, [2017;](#page-187-1) Puggelli et al., [2018\)](#page-193-0) sowie vereinzelt Euler-Euler-Ansätze (Jaegle et al., [2011\)](#page-189-3) und Kombinationen aus Euler-Euler- und Euler-Lagrange-Ansätzen (Panchal et al., [2018\)](#page-193-1). Nach Cuenot [\(2016,](#page-185-2) S. 374) habe beide Ansätze individuelle Herausforderungen: Euler-Lagrange-Ansätze sind schwieriger bezüglich der Numerik und der Parallelisierung, allerdings sind Euler-Euler-Ansätze durch die Mittelung und die Modellierung der Schließungsterme weniger genau. Für die Simulation des dünnen Sprays in der Triebwerksbrennkammer wird im Rahmen dieser Arbeit der Euler-Lagrange-Ansatz verwendet und im folgenden Unterabschnitt detailliert beschrieben.

### <span id="page-33-0"></span>**2.1.3 Der Euler-Lagrange-Ansatz**

Der Euler-Lagrange-Ansatz ermöglicht die Simulation einer mit Partikeln beladenen Strömung. Anwendungsbeispiele sind der Transport von Sediment in Wasser oder von Tropfen in Luft. Für die Sprayverbrennung (Kapitel [2.1.1\)](#page-30-2) sind neben dem Tropfentransport in der Luftströmung auch der Phasenübergang des Kraftstoffs von der Flüssig- in die Gasphase und die anschließende Verbrennung des gasförmigen Luft-Kraftstoff-Gemisches abzubilden.

Die Gasströmung im Rechengebiet wird durch ein Euler-Gitter repräsentiert, auf dem die Navier-Stokes-Gleichungen gelöst werden. Diese beinhalten Bilanzgleichungen für Impuls, Energie und die Masse jeder Spezies. Um die unterschiedlichen Gase wie Sauerstoff, Stickstoff und Kraftstoffdampf im Eulerschen System abzubilden, ist für jedes Gas bzw. jede Spezies eine zusätzliche Bilanzgleichung notwendig. Da die Summe der Masse aller Spezies identisch mit der Gesamtmasse ist, muss eine Bilanzgleichung für die Masse nicht separat abgebildet werden (Cuenot, [2016,](#page-185-2) S. 310). Darüber hinaus wird für jede Spezies eine Zustandsgleichung benötigt. Zur Diskretisierung der Bilanzgleichungen auf dem Euler-Gitter wird in der Regel die Finite-Volumen-Methode eingesetzt. Es kann aber auch die Lattice-Boltzmann-Methode verwendet werden (Derksen, [2007\)](#page-186-2).

Die flüssige Phase wird durch Punktmassen, sogenannte Partikel, approximiert. Diese Lagrangschen Partikel werden durch das Rechengebiet verfolgt. Ihre Trajektorie resultiert aus der Lösung einer Bewegungsgleichung. Diese repräsentiert neben der Trägheit des Partikels die verschiedenen äußeren Kräfte, die auf den Partikel einwirken. Kuerten [\(2016,](#page-190-2) S. 693) nennt basierend auf der Arbeit von Maxey [\(1983\)](#page-191-4) folgende Kräfte: den Auftrieb, den Druckgradient und die Viskosität in der Gasphase, die Massenänderung zwischen den Phasen und den Luftwiderstand. Außerdem benennt er den Einfluss der Tropfenhistorie sowie den Saffmann- und den Magnus-Effekt. Für Tropfen in turbulenten Gasströmungen kommt Kuerten [\(2016,](#page-190-2) S. 694) zu dem Schluss, dass nur der Auftrieb und der Luftwiderstand relevant sind. Außerdem zu beachten ist, dass für jedes Partikel Bilanzgleichungen für Masse und Energie gelöst werden (Cuenot, [2016,](#page-185-2) S. 373).

Die Wechselwirkung zwischen der Strömung und den Tropfen wird durch eine Kopplung der Navier-Stokes Gleichungen der Gasphase mit den Bilanz- und Bewegungsgleichungen der Tropfen repräsentiert. Diese Kopplung wird durch Quellterme realisiert und ermöglicht in beiden Richtungen (engl. two-way coupling) den Austausch von Masse, Impuls und Energie zwischen den beiden Gleichungssystemen (Burger et al., [2002b;](#page-184-3) Burger et al., [2002a;](#page-184-4) Sinigersky et al., [2009\)](#page-195-1). Für dichte Sprays wird zusätzlich die Interaktion der Partikel untereinander (engl. fourway coupling) relevant (Kuerten, [2016,](#page-190-2) S. 698).

Aus dem Aufbau der Euler-Lagrange-Methode ergibt sich die Anforderung, dass das Euler-Gitter nicht kleiner sein darf als das größte Lagrangsche Partikel. Diese Anforderung wird in Simulationen mit großen Partikeln und lokal feinen Gittern leicht verletzt. Nach dieser Einführung in die Euler-Lagrange-Methode werden im folgenden die einzelnen Modelle, welche für die Modellierung einer Sprayflamme notwendig sind, vorgestellt. Die Vorgehensweise für Euler-Lagrange Simulationen ist unabhängig von der Art der Turbulenzmodellierung im Eulerschen System. Da eine Direkte Numerische Simulation (DNS) der Gasphase für komplexe Geometrien äußerst aufwändig ist, wird in der Regel ein Teil der turbulenten Skalen modelliert. Dabei wird zwischen der vollständigen Modellierung der turbulenten Skalen mittels Reynolds-gemittelter Navier-Stokes-Gleichungen (RANS) und der teilweisen Modellierung (Grobstruktursimulation, engl. Large-Eddy-Simulation - LES) unterschieden. Cuenot [\(2016,](#page-185-2) S. 332) sieht in der Grobstruktursimulation die einzige Möglichkeit, turbulente Phänomene komplexer realer Geometrien abzubilden. Eggels [\(2017\)](#page-187-1) kommt zu einem ähnlichen Schluss. Bei einer Simulation der Sprayflamme in einer Triebwerksbrennkammer werden die experimentellen Ergebnisse durch die Grobstruktursimulation deutlich besser wiedergegeben als durch die Simulation auf Basis des RANS-Ansatzes. Für Grobstruktursimulationen existieren eine Reihe von Turbulenzmodellen - auch Feinstrukturmodelle genannt - zur Schließung der Bilanzgleichungen: das konstante (Smagorinsky, [1963\)](#page-195-2) sowie das dynamische Smagorinsky-Modell (Germano et al., [1991\)](#page-188-1), das WALE-Modell (Nicoud et al., [1999\)](#page-192-4), das Modell von Vreman [\(2004\)](#page-197-4) und Modelle, die die lokale kinetische Energie abbilden (Stefano et al., [2008\)](#page-196-1) sowie viele weitere. Für Grobstuktursimulationen verdrallter Brennkammerströmungen mit und ohne Verbrennung werden das konstante und das dynamische Smagorinsky Modell, das Modell von Vreman, das WALE-Modell und LDKM-Modelle verwendet (Eggels [\(2017\)](#page-187-1), Gicquel et al. [\(2012,](#page-188-2) Tabellen 4 und 5), Menon et al. [\(2016,](#page-191-3) Tabelle 12.6)). Für zeitaufgelöste RANS-Simulationen (engl. Unsteady RANS) werden das  $k$ ,  $\epsilon$ -Modell (Bartz [\(2020\)](#page-183-5), Cha et al. [\(2005\)](#page-185-3)) sowie verschiedene darauf aufbauende Varianten wie das  $k$ ,  $\epsilon$ -realizable-Modell, das  $k$ ,  $\epsilon$ -RNG-Modell oder das  $k$ ,  $\omega$ -SST-Modell verwendet Eggels [\(2017,](#page-187-1) S. 4). Die turbulente Strömung beeinflusst die Trajektorien der Tropfen. Wenn ein Teil der turbulenten Skalen modelliert wird, wie in zeitaufgelöste RANS-Simulationen und Grobstruktursimulationen, bezieht sich dies nur auf die turbulente Viskosität der Strömung - aber nicht auf die Tropfen selbst. Der Einfluss der turbulenten Wirbelstrukturen auf die Bewegung der Tropfen wird als turbulente Tropfendispersion bezeichnet. In Folge dessen wird jeder Tropfen mit identischen Startbedingungen in einem stationären Strömungsfeld auf eine unterschiedliche Bahn gelenkt. Um diesen Effekt auch in zeitaufgelöste RANS-Simulationen und Grobstruktursimulationen abbilden zu können, werden Tropfendispersionsmodelle eingesetzt. Das am häufigsten eingesetzte Model geht auf Gosman und Ioannides (Gosman et al., [1983\)](#page-188-3) zurück. Hierbei wird der Tropfengeschwindigkeit ein zufälliger Anteil hinzugefügt, der sich an der turbulenten kinetischen Energie der Gasphase orientiert. Dies passiert solange, bis entweder der Tropfen die virtuelle Wirbelstruktur durchquert hat oder diese zerfallen ist. Für beide Arten der Turbulenzmodellierung wurden in jüngerer Zeit weitere Modelle entwickelt. Dies nutzen z.B. kinematischen Simulationen (Resvanis, [2015\)](#page-194-3) oder stochastische Markov-Modelle (Bini et al., [2008\)](#page-183-6).

Der Übergang des flüssigen Kraftstoffs in die Gasphase kann in die Teilprozesse Primärzerfall, Sekundärzerfall und Verdunstung gegliedert werden (Siehe Abschnitt [2.1.1\)](#page-30-2). Im Rahmen von Euler-Lagrange-Simulationen wird jeder Teilprozess mit einem eigenen Modell abgebildet, welche im Folgenden diskutiert werden. Zur Lösung der Tropfenbewegungsgleichung werden Tropfenstartbedingungen benötigt. Diese umfassen die initiale Tropfengröße, deren initiale Position und Geschwindigkeit sowie deren Temperatur. Die verschiedenen Möglichkeiten zur Definition der Tropfenstartbedingungen in Euler-Lagrange-Simulationen werden in Unterabschnitt [2.1.5](#page-37-1) diskutiert. Die verschiedenen Ansätze zur Vorhersage von charakteristischen Größen und Verteilungen eines Sprays werden in den Abschnitt [2.3](#page-45-0) behandelt. Wenn auf einen Tropfen eine zu große aerodynamische Last einwirkt, verformt er sich und zerfällt schließlich in mehrere kleinere Tropfen (Guildenbecher et al., [2011,](#page-188-4) S. 145). In Abhängigkeit der Weber- und Ohnesorgezahl können verschiedene charakteristische Zerfallsarten unterschieden werden. Dieses Phänomen wurde von verschiedenen Arbeitsgruppen eingehend untersucht (Pilch et al., [1987;](#page-193-2) Hsiang et al., [1995;](#page-189-4) Guildenbecher et al., [2011\)](#page-188-4). Zur Modellierung des Sekundärzerfalls in Euler-Lagrange-Simulationen wurden verschiedene Ansätze wie das Taylor-Analogy-Breakup- (TAB) Modell, das Enhanced-TAB-Modell und das WAVE-Modell entwickelt (Chryssakis et al., [2010,](#page-185-4) S. 215). Weitere Beiträge zur Modellierung des Sekundärzerfalls stammen von Bartz, Schmehl u.a. (Bartz, [2020;](#page-183-5) Bartz et al., [2010;](#page-182-2) Schmehl, [2003;](#page-195-3) Schmehl et al., [2000\)](#page-195-4). Prinzipiell können Tropfen in Sprays auch miteinander kollidieren und sich zu einem größeren Tropfen verbinden (Koaleszenz) (Brenn, [2010,](#page-184-5) S. 157). Dieser Effekt tritt in Triebwerksbrennkammern jedoch nicht auf. Durch die hohen Temperaturen in der Triebwerksbrennkammer heizen sich die Kraftstofftropfen auf und verdunsten bis der Kraftstoff schließlich vollständig in die Gasphase übergegangen ist. Zur Modellierung der Aufheizung und Verdunstung in numerischen Simulationen werden nach Tanner [\(2010,](#page-196-2) S. 264) vor allem zwei Modelle eingesetzt. Bei ersterem (engl. uniform temperature or infinite liquid-conductivity models) ist die Temperatur im gesamten Tropfen gleich und ändert sich nur über die Zeit (Faeth, [1979\)](#page-187-2). Zweiteres (engl. conduction limit models) berücksichtigt dagegen den räumlichen Temperaturgradienten im Tropfen. Mehrkomponenten-Verdunstungsmodelle wie das Distillation-Curve-Modell (Burger et al., [2003\)](#page-184-6) oder die Continous-Thermodynamics-Modelle (Doué et al., [2006\)](#page-186-3) berücksichtigen die Zusammensetzung realer Treibstoffe mit ihren verschieden langen Kohlenstoffverbindungen. Mit dem Distillation-Curve-Modell wird das fraktionierte Sieden des Kraftstoffgemisches durch seine mittlere molare Masse und analytischen Gleichungen sowie eine homogene Temperaturverteilung beschrieben. Mit Continous-Thermodynamics-Modellen wird die Variation einer charakteristischen Größe im Kraftstoffgemisch, beispielsweise der molaren Masse, durch parametrisierte Verteilungsfunktionen abgebildet. Die zeitliche Änderung der Parameter der Verteilungsfunktion wird mittels Differentialgleichungen charakterisiert (Eckel et al., [2019\)](#page-187-3). Die Verbrennung des verdunsteten Kraftstoffs kann ebenfalls in mehrere Teilprozesse untergliedert werden (Siehe Abschnitt [2.1.1\)](#page-30-2). Die chemischen Reaktionen der einzelnen Spezies miteinander werden durch sogenannte Elementarreaktionen beschrieben. Die Verbrennung von Kohlenwasserstoffen umfasst mehrere tausend solcher Elementarreaktionen (Warnatz et al., [2006,](#page-197-3) Seite 91). Für die Simulation turbulenter Flammen in industriellen Geometrien können aufgrund des hohen Aufwands nur die wichtigsten Elementarreaktionen berücksichtigt werden. Auf Basis der Elementarreaktionen werden die Speziesquellterme in den Speziesbilanzgleichungen berechnet. Die Speziesquellterme hängen stark von Druck und Temperatur ab und werden auch als Reaktionsrate bezeichnet (Warnatz et al., [2006,](#page-197-3) S. 73). Gicquel et al. [\(2012,](#page-188-2) S. 787) stellen drei Ansätze zur Modellierung der Reaktionskinetik in Strömungssimulationen vor: Erstens, die Nutzung von arithmetischen Gleichungen zur Berechnung der Reaktionsrate (Gesetz von Arrhenius). Zweitens, die Identifikation der wichtigsten Spezies und Elementarreaktionen mit dem Ziel den Mechanismus zu reduzieren. Drittens, Reaktionsraten vorausberechnen und in Tabellen ablegen um die Simulation zu beschleunigen. Typische Vertreter des dritten Ansatzes sind der Flamelet-Generated-Manifold (FGM) Ansatz von van Oijen und de Goey (Oijen et al., [2000\)](#page-192-5) und der Flamelet-Prolongation-of-Intrinsic-Low-dimensional-Manifold (ILDM) Ansatz von Maas und Pope (Maas et al., [1992\)](#page-191-5). Bei der Verbrennung spielt die Turbulenz in der Gas-
strömung eine wesentliche Rolle, da sie die Mischung von Luft und Kraftstoffdampf verstärkt und dadurch die Flammengeschwindigkeit deutlich erhöht (Lefebvre et al., [2012,](#page-191-0) S. 36). Ein turbulentes Verbrennungsmodel approximiert diese Interaktion zwischen der turbulenten Strömung und dem chemischen Reaktionsmechanismus (Gonzalez-Juez et al., [2017,](#page-188-0) S. 27). Welche turbulenten Verbrennungsmodelle in Simulationen von Triebwerksbrennkammern verwendet werden, kann Gicquel et al. [\(2012,](#page-188-1) S.787 f.) entnommen werden.

Um die Bildung von Stickoxiden, unverbrannten Kohlenwasserstoffen und Rußpartikeln zu simulieren, sind weitere Reaktionsmechanismen notwendig. Die einzelnen Mechanismen und deren Modellierung werden beispielsweise von Warnatz et al. [\(2006,](#page-197-0) Kap. 17 und 18) und auch von Ashgriz [\(2011,](#page-182-0) 293 ff.) diskutiert. Ein weiterer Aspekt ist die Zündung des Luft-Kraftstoffdampf-Gemisches. Interessierte seien auf Warnatz et al. [\(2006,](#page-197-0) S. 141 ff.) und Ashgriz [\(2011,](#page-182-0) S. 287 ff.) verwiesen. Die Wärmeübertragung durch Strahlung kann in Triebwerksbrennkammern vernachlässigt werden (Knudsen et al., [2015,](#page-190-0) S. 165).

Nach diesen Ausführungen zu den verwendeten Modellen, werden im folgenden Ansätze diskutiert, die häufig verwendet werden, um den Aufwand einer Euler-Lagrange-Simulation zu reduzieren. In der Regel werden ähnliche Tropfen zu einer Tropfengruppe (engl. parcel) zusammengefasst (Srinivasan et al., [2011,](#page-196-0) S. 211). Jede Tropfengruppe repräsentiert eine Gruppe Tropfen mit Eigenschaften, d.h. Tropfen derselben Größe. Dabei werden zwei unterschiedliche Ansätze verwendet. Entweder repräsentiert jede Tropfengruppe dieselbe Anzahl von Tropfen (vgl. Srinivasan et al. [\(2011\)](#page-196-0)) oder alle Tropfengruppen weisen dieselbe Masse auf. Der erste Ansatz hat den Vorteil, dass alle Tropfengrößen gleich gut abgebildet werden. Dazu ist in der Simulation die Vorgabe der Anzahlverteilung der Tropfengröße notwendig. Dadurch werden sowohl die Anzahl- als auch die Volumenverteilung des Sprays korrekt abgebildet. Ein Nachteil dieses Ansatzes sind die Instabilitäten, die durch großen Tropfen über die Quellterme in die Transportgleichungen eingebracht werden. Dies wird beim zweiten Ansatz durch die Annahme verhindert, dass die Masse aller Tropfengruppen gleich groß ist. Allerdings skaliert die Anzahl der Tropfen, die eine Tropfengruppe repräsentiert, dann mit  $d_T^{-3}$ . Dadurch repräsentieren Tropfengruppen mit kleinem Durchmesser sehr viele Tropfen und Tropfengruppen mit großem Durchmesser sehr wenige Tropfen. Außerdem muss in der Simulation die Tropfengröße anhand der Volumenverteilung vorgegeben werden, um sicherzustellen, dass die Anzahl- und die Volumenverteilung im Rechengebiet mit der Vorgabe übereinstimmen. Dabei ist zu beachten, dass die Modelle für Sekundärzerfall, Dispersion, Verdunstung, Verbrennung, etc. in der Regel die Tropfengruppen berücksichtigen. Für den Impuls-, Wärme- und Stofftransport zwischen der Gasphase und der Flüssigkeit ist dagegen die gesamte Masse der Tropfengruppen relevant. Je nach Strömungslöser wird die Anzahl der Tropfen, die eine Gruppe repräsentiert, unterschiedlich vorgegeben. Viele Autoren nutzen eine konstante Anzahl (Srinivasan et al., [2011;](#page-196-0) Chaussonnet et al., [2016\)](#page-185-0). Andere halten die Masse pro Tropfengruppe konstant (Eggels, [2017\)](#page-187-0). Eine weitere Möglichkeit, um den Aufwand zu reduzieren, ist die Einführung eines kleinsten Durchmessers für Tropfen oder Tropfengruppen (Srinivasan et al., [2011,](#page-196-0) S. 212). Dabei wird angenommen, dass Tropfengruppen, deren Durchmesser einen bestimmten Durchmesser unterschreiten, instantan verdunsten. Nach diesem Einblick in die einzelnen Bestandteile von Euler-Lagrange-Simulationen mit Verbrennung wird im folgenden Abschnitt diskutiert, wie die Tropfenstartbedingungen den Verbrennungsvorgang beeinflussen.

## <span id="page-37-0"></span>**2.1.4 Einfluss der Tropfenstartbedingungen auf die Verbrennung**

Neben der Luftführung, dem Druck, der Temperatur und anderen Parametern haben die Kraftstoffzerstäubung und das daraus resultierende Spray signifikanten Einfluss auf die Prozesse der Schadstoffbildung (Lefebvre et al., [2012,](#page-191-0) S. 373, 381). Somit hängt eine zuverlässige Vorhersage der Schadstoffemissionen stark von der präzisen Beschreibung der Tropfengröße und ihrer Trajektorie durch die Brennkammer ab. Die Trajektorie wird wiederum von den Tropfenstartbedingungen und der Luftströmung beeinflusst. Diese Zusammenhänge wurden in folgenden Arbeiten präzisiert:

Experimentelle Untersuchungen eines drallstabilisierten Verbrennungssystems von Steinebrunner [\(1988\)](#page-196-1) zeigen, dass der Verbrennungsprozess und die Schadstoffbildung neben den Betriebsbedingungen und der Luftführung auch von der Brennstoffaufbereitung beeinflusst werden .

Neueste experimentelle und numerische Untersuchungen eines drallstabilisierten Verbrennungssystems zeigen, dass die Rußproduktion durch magere oder fette Taschen gefüllt mit Verbrennungsgasen und deren Interaktion mit der inneren Rezirkulationszone beeinflusst wird (Stöhr et al., [2019\)](#page-196-2).

Knudsen et al. [\(2015,](#page-190-0) S. 176) zeigen anhand von Euler-Lagrange-Simulationen der Sprayverbrennung, dass eine Variation der Tropfenstartbedingungen, beispielsweise des Kegelwinkels, die Mischung und damit die Gastemperatur und die Schadstoffkonzentrationen beeinflussen. Als Hauptursache für die unterschiedlichen Mischungsgrade identifizieren sie die Verdunstungsrate der Tropfen (Knudsen et al., [2015,](#page-190-0) S. 176). Daraus ziehen sie den Schluss, dass zur Vorhersage von Schadstoffemissionen eine präzise Beschreibung des Kraftstoffsprays notwendig ist (Knudsen et al., [2015,](#page-190-0) S. 179).

Gicquel et al. [\(2012,](#page-188-1) S. 794) stellen fest, dass in drallstabilisierten Verbrennungssystemen der Position der Kraftstoffeinspritzung eine große Bedeutung zukommt. Sie bestimme nicht nur die Mischung sondern könne durch die Interaktion mit der Verbrennung die Drallströmung selbst beeinflussen.

Steinbach et al. [\(2018\)](#page-196-3) berechnen mit Euler-Lagrange-Simulationen der Sprayverbrennung die Rußzahlen am Brennkammeraustritt für vier verschiedene Betriebspunkte. Bei den beiden Niedriglastpunkten "approach" und "taxi" wird die Rußzahl im Vergleich zum Experiment deutlich unterschätzt. Die Ursache hierfür wird in den vorgegebenen Tropfengrößenverteilung vermutet. Cha et al. [\(2005\)](#page-185-1) kommen zu dem Schluss, dass die Stickoxid-, Kohlenmonoxid-, UHC- und Ruß-Emissionen stark von der Verteilung und Verbrennung des Kraftstoffs in der primären Verbrennungszone abhängen.

Alle Autoren betonen den großen Einfluss der Tropfenstartbedingungen auf die verschiedenen Aspekte der Verbrennung und der Schadstoffbildung und stellen fest, dass präzisere Tropfenstartbedingungen die Vorhersage der Emissionen deutlich verbessern würde.

## **2.1.5 Tropfenstartbedingungen für Euler-Lagrange-Simulationen**

Die Tropfenstartbedingungen umfassen den initialen Durchmesser des Kraftstofftropfens sowie seine initiale Position und Geschwindigkeit (s. Abschnitt [2.1.3\)](#page-33-0). Sie sind die zur Lösung der Tropfenbewegungsgleichung notwendigen Anfangsbedingungen und somit der Ausgangspunkt für das Verfolgen der Lagrangeschen Partikel durch das Rechengebiet. Wie im vorherigen Abschnitt [2.1.4](#page-37-0) dargelegt nehmen die Tropfenstartbedingungen großen Einfluss auf die Verbrennung. Im Folgenden werden die verwendeten Tropfenstartbedingungen in aktuellen Simulationen der Sprayverbrennung erläutert. Dabei werden die Themen initiale Position, Geschwindigkeit, Durchmesser, berücksichtigte Zusammenhänge zwischen diesen Größen sowie die Verwendung von Sekundärzerfallsmodellen diskutiert. Kommerzielle Codes wie CONVERGE CFD, ANSYS Fluent oder STAR-CCM+ werden dabei nicht berücksichtigt ebenso keine Veröffentlichungen vor 2006. Zusätzlich ist die initiale Temperatur der Tropfen bzw. des Kraftstoffs gerade für den Phasenübergang von großer Bedeutung. Der aktuelle Stand zur Ermittlung der Kraftstofftemperatur ist in Abschnitt [A.2](#page-206-0) dargestellt.

<span id="page-38-0"></span>In Abbildung [2.2](#page-38-0) sind verschiedene Möglichkeiten dargestellt, die Tropfenstartpositionen zu wählen. Ein Kriterium für die Wahl der Startposition ist das physikalische Prinzip des Zerstäubers. Meist werden die Tropfen von diskreten Punkten auf einem Ring gestartet (A, B, D, E).

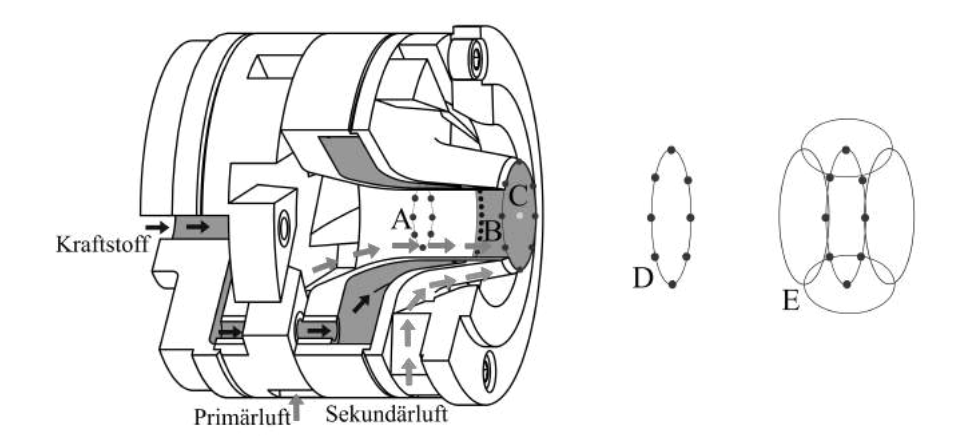

Abbildung 2.2: Illustration der initialen Tropfenpositionen am Beispiel einer Drallzerstäuberdüse nach Holz et al., [2019,](#page-200-0) Fig. 1

Dies gilt sowohl für luftgestützte Drallzerstäuber (Apte et al., [2009a;](#page-182-1) Jones et al., [2014;](#page-190-1) Moin et al., [2006;](#page-191-1) Steinbach et al., [2018;](#page-196-3) Keller et al., [2015;](#page-190-2) Soworka et al., [2014\)](#page-195-0) und Dralldruckzerstäuber (Eckel et al., [2018;](#page-187-1) Enderle et al., [2018b;](#page-187-2) Sanjosé et al., [2011\)](#page-194-0). Für die Simulation von reinen Druckzerstäubern wird hingegen meist ein einzelner Punkt (C) auf der Mittelachse des Zerstäubers gewählt (Giusti et al., [2016;](#page-188-2) Giusti et al., [2017\)](#page-188-3). Der axiale Abstand dieser Punkte zum Zerstäuber wird dabei unterschiedlich definiert. Keller et al. [\(2015\)](#page-190-2) wählen eine Position stromauf der Zerstäuberkante (A) so, dass die Simulationen einen experimentell ermittelten Spraywinkel treffen. Der Grund dafür sind der bei diesem Zerstäuber vorhandene Flüssigkeitsfilm (Filmleger), aus dem Tropfen ausgelöst werden (engl. surface-stripping). Dieser Effekt soll so nachgebildet werden. Häufig werden die Tropfen direkt am Zerstäuber (B,C) gestartet (Apte et al., [2009a;](#page-182-1) Jones et al., [2014;](#page-190-1) Puggelli et al., [2018;](#page-193-0) Senoner et al., [2009;](#page-195-1) Chaussonnet et al., [2016\)](#page-185-0). Andere Autoren wählen eine Position stromab der Zerstäuberkante (D), die aus einer Korrelation für die Zerfallslänge bestimmt wird (Comer et al., [2016\)](#page-185-2). Zuweilen werden die initialen Positionen in radialer Richtung bei konstanter axialer Position variiert (Enderle et al., [2018b;](#page-187-2)

Apte et al., [2009b\)](#page-182-2). Außerdem gibt es Ansätze, bei denen die axiale und radiale Position einer Normal-Verteilung folgen (E) (Hoffmann et al., [2021;](#page-200-1) Bürkle et al., [2021\)](#page-200-2). Hierbei werden die Parameter der Normal-Verteilungen so gewählt, dass das resultierende Spray experimentellen Daten möglichst nahe kommt.

Die initiale Tropfengeschwindigkeit kann unter bestimmten Bedingungen zu null gesetzt werden (Chaussonnet et al., [2016\)](#page-185-0). Liegt der Fokus der Simulation weit genug stromab des Zerstäubers (Zerstäuberfernfeld), können auch so sinnvolle Ergebnisse erzielt werden. Durch den Impulsaustausch zwischen dem Gas und der dispersen Phase werden die Tropfen nach einer gewissen Lauflänge bzw. Zeit eine physikalisch sinnvolle Geschwindigkeit angenommen haben. Viele Autoren wählen eine rein axiale initiale Tropfengeschwindigkeit auf Basis experimenteller Daten (Jones et al., [2014;](#page-190-1) Enderle et al., [2018a;](#page-187-3) Andreini et al., [2016;](#page-182-3) El-Asrag et al., [2014\)](#page-182-4). Andere Autoren definieren zusätzlich eine radiale Geschwindigkeitskomponente, welche sich an einem experimentell ermittelten Spraywinkel orientiert (Knudsen et al., [2015;](#page-190-0) Giusti et al., [2016;](#page-188-2) Giusti et al., [2017;](#page-188-3) Soworka et al., [2014;](#page-195-0) Gallot-Lavallée et al., [2017\)](#page-187-4). Senoner et al. [\(2009\)](#page-195-1) definieren dagegen eine axiale und tangentiale Tropfengeschwindigkeit auf Basis einer Korrelation. Apte et al. [\(2009a\)](#page-182-1) und Puggelli et al. [\(2018\)](#page-193-0) berechnen die axiale Tropfengeschwindigkeit aus der Geschwindigkeit des Flüssigkeitsfilms. Eckel et al. [\(2018\)](#page-187-1) und Enderle et al. [\(2018b\)](#page-187-2) nutzen statt konstanter Werte Verteilungen für die axiale und radiale Geschwindigkeitskomponenten, welche auf Basis experimenteller Daten gewählt wurden. Hoffmann und Bürkle nutzen Normalverteilungen zur Definition der axialen und radialen Geschwindigkeitskomponenten (Hoffmann et al., [2021;](#page-200-1) Bürkle et al., [2021\)](#page-200-2). Die Parameter der Normalverteilungen werden dabei so gewählt, dass das resultierende Spray dem Experiment möglichst nahe kommt. Apte et al. [\(2009b\)](#page-182-2) nutzen Verteilungen für die Geschwindigkeitskomponenten, die den Einfluss des Tropfendurchmessers abbilden. Die Daten hierfür stammen aus experimentellen Untersuchungen. Ein anderer Ansatz besteht darin, die Tropfen für eine bestimmte Strecke der Luftströmung auszusetzen (engl. pretracking) (Keller et al., [2015;](#page-190-2) Sanjosé et al., [2011\)](#page-194-0). Anschließend werden die Tropfen mit ihrer am Ende der Strecke erreichten Geschwindigkeit am Anfang der Strecke tatsächlich gestartet. Dadurch hängt die initiale Geschwindigkeit sowohl vom Durchmesser der Tropfen als auch von der gewählten Strecke ab.

Die Definition der initialen Tropfengröße erfolgt nach zwei grundsätzlich verschiedenen Ansätzen. Entweder werden monodisperse Sprays mit großen Tropfen injiziert und es wird ein Sekundärzerfallsmodell verwendet oder es werden polydisperse Sprays injiziert. Für monodisperse Sprays wird die Tropfengröße beispielsweise so gewählt, dass sie der Höhe der Zerstäuberkante entspricht (Apte et al., [2009a;](#page-182-1) Moin et al., [2006\)](#page-191-1). Andere Autoren wählen eine Tropfengrößen, die dem in PDA-Messungen ermittelten Sauterdurchmesser (SMD) entspricht (Jaegle et al., [2011;](#page-189-0) Sanjosé et al., [2011\)](#page-194-0). Polydisperse Sprays können durch mehrere diskrete Gruppen von Tropfengrößen generiert werden oder durch kontinuierliche Verteilungsfunktionen. Die verwendeten Tropfengrößenverteilungen folgen meist einer Rosin-Rammler-Verteilung, welche entweder aus experimentellen Daten stammt (Jones et al., [2014\)](#page-190-1) oder durch eine Korrelation definiert wird (Steinbach et al., [2018;](#page-196-3) Soworka et al., [2014\)](#page-195-0). Als kontinuierliche Verteilungen werden häufig die Rosin-Rammler-Verteilung oder die Log-Normal-Verteilung verwendet. Diese basieren in der Regel auf PDA-Messungen, welche weit stromab der Zerstäuberdüse durchgeführt wurden. Hier sind der Primär- und Sekundärzerfall zu meist abgeschlossen. Da direkt am Zerstäuber

häufig keine Daten zur Verfügung stehen, werden die weit stromab gemessenen Verteilungen für die Definition der Tropfengröße am Zerstäuber genutzt (Moriai et al., [2013;](#page-192-0) El-Asrag et al., [2014;](#page-182-4) Senoner et al., [2009;](#page-195-1) Knudsen et al., [2015;](#page-190-0) Andreini et al., [2016;](#page-182-3) Giusti et al., [2016;](#page-188-2) Giusti et al., [2017;](#page-188-3) Keller et al., [2015\)](#page-190-2). Einzelne Autoren verwenden dazu Tropfengrößenverteilungen, die nahe am Zerstäuber gemessen wurden (Apte et al., [2009b\)](#page-182-2). Andere Autoren kalibrieren die Verteilungen am Zerstäuber so, dass sie den weiter stromab gemessenen experimentellen Daten entsprechen (Gallot-Lavallée et al., [2017;](#page-187-4) Eckel et al., [2018;](#page-187-1) Enderle et al., [2018a;](#page-187-3) Enderle et al., [2018b\)](#page-187-2). Ein weiterer Ansatz besteht darin, die Verteilung durch einen SMD, welcher aus einer Korrelation stammt, und eine konstante Verteilungsbreite festzulegen (Comer et al., [2016;](#page-185-2) Jaegle et al., [2011;](#page-189-0) Puggelli et al., [2018\)](#page-193-0). Darüber hinaus werden Primärzerfallsmodelle genutzt, die beide Parameter der Rosin-Rammler Verteilung aus Korrelationen bestimmen (Chaussonnet et al., [2016;](#page-185-0) Hoffmann et al., [2021;](#page-200-1) Bürkle et al., [2021\)](#page-200-2).

Zusammenhänge zwischen dem Durchmesser und der Axialgeschwindigkeit werden mit einer multivariaten Verteilung berücksichtigt (Apte et al., [2009b\)](#page-182-2) und durch das Verfolgen der Tropfen über eine gewisse Strecke und dem Starten der Tropfen mit der am Ende der Strecke erreichten Geschwindigkeit (Keller et al., [2015;](#page-190-2) Sanjosé et al., [2011\)](#page-194-0). Jones et al. [\(2014\)](#page-190-1) verwenden eine Durchmesserverteilung, die vom Einspritzwinkel abhängt. Andere Autoren nutzen eine vom Radius abhängige Durchmesserverteilung (Enderle et al., [2018a;](#page-187-3) Enderle et al., [2018b;](#page-187-2) Apte et al., [2009b\)](#page-182-2). Die Verteilungen der axialen und radialen Geschwindigkeiten kann auch als Funktion des Radius definiert werden (Enderle et al., [2018b\)](#page-187-2). Andere definieren hingegen die tangentiale Geschwindigkeit als Funktion des Spraywinkels (Senoner et al., [2009\)](#page-195-1).

Für den Einsatz von Sekundärzerfallsmodellen gibt es unterschiedliche Strategien. Teilweise werden unrealistisch große Einzeltropfen vorgegeben (engl. blob-type injetion), die durch ein Sekundärzerfallsmodell zerfallen können (Apte et al., [2009a;](#page-182-1) Moin et al., [2006\)](#page-191-1). In anderen Fällen wurden keine Sekundärzerfallsmodelle verwendet, da die initialen Tropfengrößen auf Messdaten direkt am Zerstäuber basieren (Apte et al., [2009b\)](#page-182-2). Andere Autoren geben die Tropfengrößenverteilung auf Basis einer Korrelation an und kombinieren dies mit einem Sekundärzerfallsmodell (Comer et al., [2016;](#page-185-2) Puggelli et al., [2018;](#page-193-0) Soworka et al., [2014\)](#page-195-0). Alternativ wird die Tropfengrößenverteilung unter Verwendung eines Sekundärzerfallsmodells so angepasst, dass weiter stromab gemessenen Spraydaten getroffen werden (Enderle et al., [2018a\)](#page-187-3). Oft werden für die Vorgabe der initialen Tropfengröße am Zerstäuber Messdaten verwendet, die weiter stromab gemessen wurden und in denen der Effekt des Sekundärzerfalls bereits enthalten ist. In diesem Fall könnte auf eine Modellierung des Sekundärzerfalls verzichtet werden, da diese kleinen Tropfen ohnehin nicht weiter zerfallen würden. Trotzdem untersuchen mehrere Autoren den Einfluss der Sekundärzerfallsmodellierung in einem solchen Fall (El-Asrag et al., [2014;](#page-182-4) Knudsen et al., [2015;](#page-190-0) Andreini et al., [2016\)](#page-182-3). Ein weiterer Grund, keine Sekundärzerfallsmodelle zu verwenden, kann der Fokus der Simulationsstudie auf andere Effekte sein.

Es kann festgehalten werden, dass bezüglich der Tropfenstartbedingungen für Euler-Lagrange Simulationen auf allen Feldern (Größe, Position, Geschwindigkeit und multivariate Abhängigkeiten) großer Verbesserungsbedarf besteht. Insbesondere da davon auszugehen ist, dass die Tropfenstartbedingungen einen signifikanten Einfluss auf die berechneten Emissionen haben (siehe Unterabschnitt [2.1.4\)](#page-37-0).

## <span id="page-41-1"></span>**2.2 Luftgestützte Zerstäubung an Filmlegern**

Zur Zerstäubung des flüssigen Kraftstoffes existieren eine Reihe verschiedener Zerstäuber, die sich in ihrer Bauart und in ihrer Wirkungsweise unterscheiden. Lefebvre et al. [\(2012,](#page-191-0) S. 237 ff.) beschreiben für den Einsatz in Gasturbinenbrennkammern folgende Zerstäuber-Bauarten: Druckzerstäuber, Rotationszerstäuber, luftgestützte Zerstäuber und innenmischende Zerstäuber (engl. effervescent atomizer). In der aktuellen Triebwerksgeneration werden vorwiegend luftgestützte Zerstäuber eingesetzt (Benjamin et al., [2010,](#page-183-0) S. 503). In Druckzerstäubern wird der Kraftstoff mit hohem Druck beaufschlagt, welcher in kinetische Energie gewandelt wird. Dadurch wird eine hohe Relativgeschwindigkeit zwischen dem Kraftstoff und der umgebenden Luft erzielt (Lefebvre et al., [2012,](#page-191-0) S. 237). In diese Kategorie fallen beispielsweise Druckdrallzerstäuber (siehe Abbildung [2.1\)](#page-31-0) und die Strahleinspritzung quer zur Hauptströmungsrichtung (engl. jet in crossflow). Bei luftgestützten Zerstäubern kommen zwei unterschiedliche Wirkmechanismen zum Einsatz. Gepperth [\(2018\)](#page-188-4) sowie Meier [\(2011\)](#page-191-2) und Sattelmayer [\(1985\)](#page-194-1) unterscheiden den Zerfall von Flüssigkeitsfilmen unter Eigenimpuls und den Zerfall von schubspannungsgetriebenen Flüssigkeitsfilmen. In Abbildung [2.3](#page-41-0) sind beide Fälle dargestellt. Die links dargestellte

<span id="page-41-0"></span>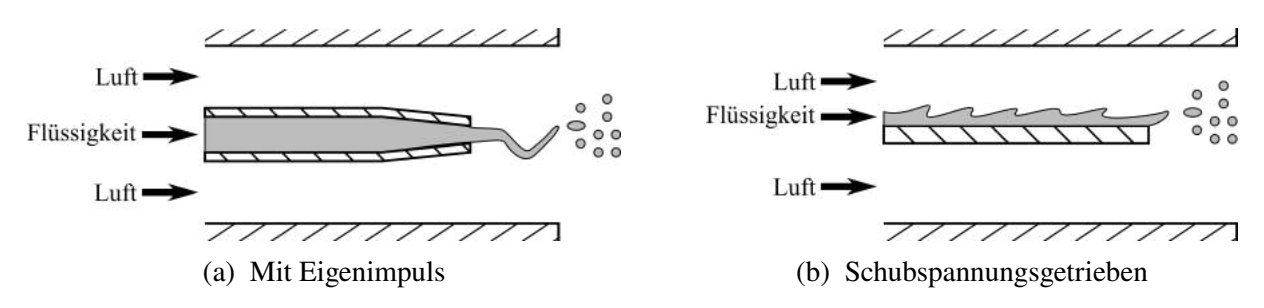

Abbildung 2.3: Einteilung des luftgestützten Filmzerfalls (Gepperth, [2018,](#page-188-4) Abb. 2.1)

Flachstrahldüse beschleunigt die Flüssigkeit vor dem Kontakt mit der umgebenden Luft. Dadurch dominiert der Eigenimpuls des Kraftstoffs. Wird die Flüssigkeit hingegen auf eine Fläche - den Filmleger - aufgebracht (rechts), so wird diese von der schnell überströmenden Luft beschleunigt. Der Impuls der Luft wird durch die Schubspannung teilweise auf den Flüssigkeitsfilm übertragen. Der Fokus dieser Arbeit liegt auf luftgestützten Zerstäubern mit Filmleger. Im folgenden Unterabschnitt werden die für einen luftgestützten Zerstäuber mit Filmleger charakteristischen Phänomene erläutert. Anschließend werden in Unterabschnitt [2.2.2](#page-42-0) die dazugehörigen Einflussgrößen und Kennzahlen diskutiert.

## **2.2.1 Charakteristische Phänomene**

In Abbildung [2.4](#page-42-1) sind die charakteristischen Phänomene eines luftgestützten Zerstäubers mit Filmleger abgebildet. Auf einem sogenannten Filmleger (grau) wird flüssiger Kraftstoff (schwarz) aufgebracht. Eine schnelle Luftströmung (grau) schert den langsamen Kraftstofffilm, wodurch sich Filmwellen bilden (Warncke et al., [2017\)](#page-197-1). Diese Wellen transportieren den Kraftstoff zum Ende des Filmlegers (Warncke et al., [2017\)](#page-197-1). An der Hinterkante und im Nachlauf des Filmlegers sammelt sich der Kraftstoff an (Chaussonnet et al., [2018c;](#page-200-3) Gepperth, [2018;](#page-188-4) Warncke et al.,

<span id="page-42-1"></span>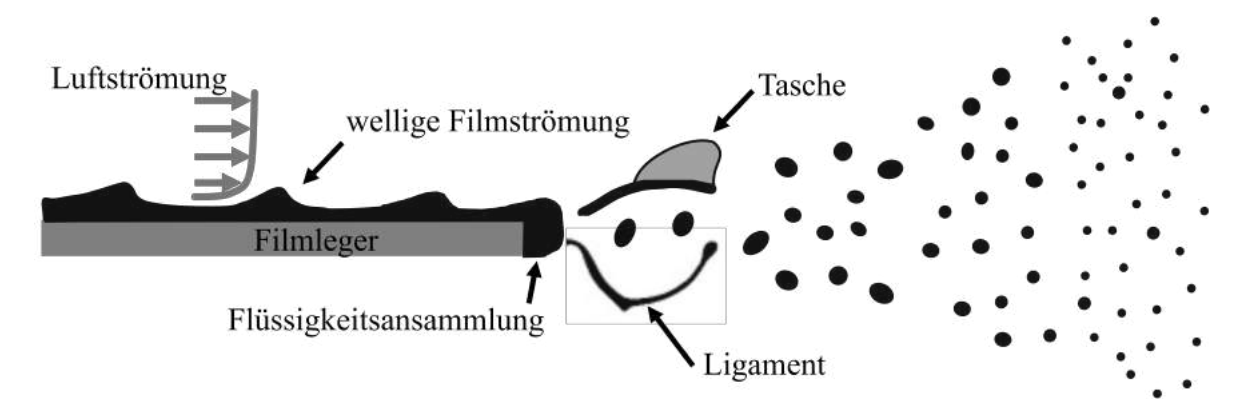

Abbildung 2.4: Charakteristische Phänomene luftgestützter Zerstäuber mit Filmleger

[2017;](#page-197-1) Okabe et al., [2017\)](#page-192-1). Die Luftströmung wirkt auf die Kraftstoffansammlung, sodass sich Ligamente und Taschen bilden, die anschließend in Tropfen zerfallen (Warncke et al., [2017;](#page-197-1) Okabe et al., [2017\)](#page-192-1).

Déjean et al. [\(2016\)](#page-186-0) bezeichnen diese Art der Zerfalls als Ansammlungsregime. Ausgehend von Experimenten an ebenen Filmlegern bei Umgebungsbedingungen klassifizieren sie drei verschiedene Zerfallsregime (Glatt, Wellen, Ansammlung) basierend auf dem Impulsstromverhältnis von Gas zu Flüssigkeit und dem Verhältnis der Filmlegerlänge zur Grenzschichtdicke am Beginn des Flüssigkeitsfilms. Für kleine Filmbeladungen - wie in Experimenten von Chaussonnet et al. [\(2018c\)](#page-200-3), Gepperth [\(2018\)](#page-188-4) und Okabe et al. [\(2017\)](#page-192-1) - zeigte die Hinterkantendicke einen großen Einfluss auf den SMD, während die Filmbeladung und die Filmlegerlänge keinen signifikanten Einfluss auf den SMD zeigten. Für große Filmbeladungen ( $\dot{V}/b_{Film} = 360$  bis 1320 mm<sup>2</sup>/s) beeinflussten Filmbeladung und Filmlegerlänge den SMD maßgeblich (Déjean et al., [2016\)](#page-186-0). Leider wurde die Hinterkantendicke ( $h_{ZK}$ =850 µm) in diesen Experimenten nicht variiert, sodass ihr Einfluss bei großen Filmbeladungen unklar ist.

#### <span id="page-42-0"></span>**2.2.2 Einflussgrößen und Kennzahlen**

Der Zerstäubungsprozess und das daraus resultierende Spray werden durch die Geometrie des Zerstäubers sowie von den Eigenschaften des Kraftstoffes und der Luft beeinflusst. Exemplarisch ist in Abbildung [2.5](#page-43-0) die von Gepperth untersuchte Zerstäubergeometrie dargestellt. In der Schnittdarstellung (Abb. [2.5a\)](#page-43-0) strömt die Luft von links nach rechts über und unter dem Tragflügelprofil des Filmlegers. Die Sehenlänge  $L_{FL}$  bezeichnet die Lauflänge der Luft von der Spitze bis zur Hinterkante des Filmlegers. Die Höhe der Hinterkante wird mit  $h_{ZK}$  bezeichnet. Der Kraftstoff wird nach einer Lauflänge  $L_{ein}$  durch eine Bohrungsreihe auf den Filmleger aufgebracht. Die benetzte Länge auf dem Filmleger wird mit  $L_{\text{benetz}}$  bezeichnet. In der Draufsicht (Abb. [2.5b\)](#page-43-0) strömt die Luft von oben nach unten über den Filmleger. Die benetzte Breite des Filmlegers wird mit  $b_{Film}$  bezeichnet.

Die Luftströmung kann durch die Dichte  $\rho_G$  und die Viskosität  $\mu_G$  sowie ihre Geschwindigkeit  $u_G$  charakterisiert werden. Diese Größen hängen wiederum vom Druck und der Temperatur der Luft ab. Die relevanten Eigenschaften des Kraftstoffes sind die Oberflächenspannung  $\sigma$ , die

<span id="page-43-0"></span>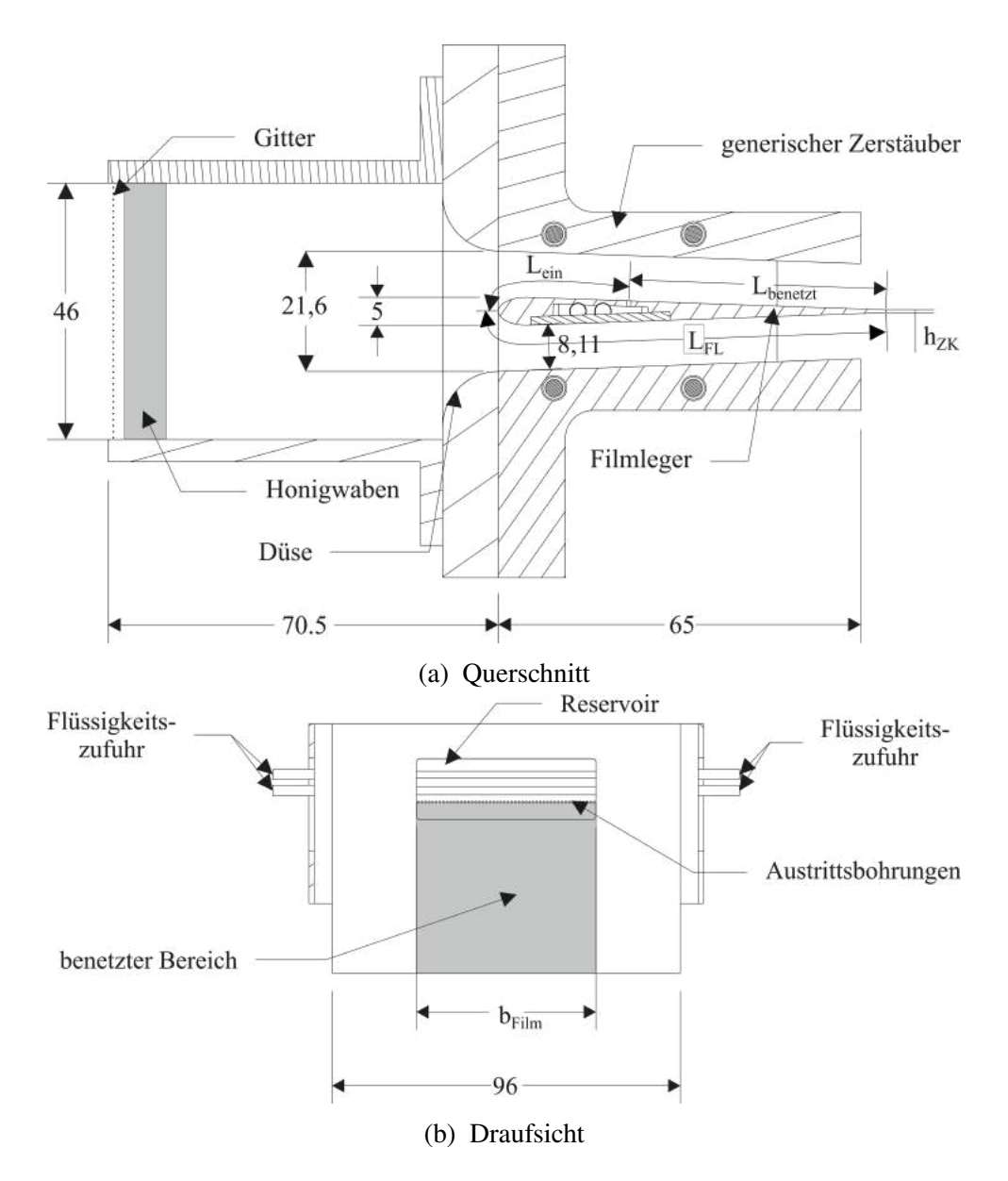

Abbildung 2.5: Filmlegergeometrie aus Gepperth [\(2018,](#page-188-4) Abb. 3.3, 3.4), Maße in mm.

Dichte  $\rho_F$  und die Viskosität  $\mu_F$ . Alle drei Größen hängen von der Temperatur des Kraftstoffs ab (Rachner, [1998\)](#page-193-1). Die Kraftstoffmenge wird durch die Filmbeladung  $\dot{V}_F/b_{Film}$  charakterisiert, wobei  $b_{Film}$  die Breite der benetzten Fläche des Filmlegers ist. Die Höhe und Geschwindigkeit des Films  $h_{Film}$  und  $u_{Film}$  charakterisieren die Filmströmung auf dem Filmleger. Da diese beiden Größen zeit- bzw. ortsabhängig sind, werden in der Regel gemittelte Größen verwendet. Die verschiedenen Einflussgrößen können zu dimensionslosen Kennzahlen zusammengefasst werden. Chaussonnet et al. [\(2016\)](#page-185-0) nutzen für eine SMD-Korrelation die Weberzahl auf Basis der Hinterkantendicke  $h_{ZK}$ :

$$
We_{h_{ZK}} = \frac{\rho_G \cdot (r_\rho \cdot \overline{u_G})^2 \cdot h_{ZK}}{\sigma} \text{ mit } r_\rho = \frac{\sqrt{\rho_F}}{\sqrt{\rho_F} + \sqrt{\rho_G}} \tag{2.1}
$$

In dieser Arbeit wird  $r_{\rho} = 1$  verwendet werden. Diese Vorgehensweise wird auch von anderen Autoren gewählt (Chaussonnet et al., [2018c;](#page-200-3) Holz et al., [2019\)](#page-200-0). Déjean et al. [\(2016,](#page-186-0) Fig. 7) charakterisieren die verschiedenen Filmregime der luftgestützten Zerstäubung mit Filmleger anhand des Verhältnisses der Impulsströme von Gas und Flüssigkeit:

$$
M = \frac{\rho_G \cdot \overline{u_G}^2}{\rho_F \cdot \overline{u_F}^2}
$$
 (2.2)

sowie anhand des Verhältnisses der benetzten Filmlegerlänge und der Grenzschichtdicke vor der benetzten Fläche:

$$
L = \frac{L_{benetzt}}{\delta(x = L_{ein})}
$$
 (2.3)

Gepperth [\(2018,](#page-188-4) S. 139) identifizierte für den von ihm untersuchten Filmleger nach dem Buckingham-Π-Theorem (Buckingham, [1914\)](#page-184-0) folgende Kennzahlen: Reynoldszahl:

$$
Re_{\delta_{ZK}} = \frac{\rho_G \cdot \overline{u_G} \cdot \delta_{ZK}}{\mu_G} \tag{2.4}
$$

Weberzahl:

<span id="page-44-0"></span>
$$
We_{\delta_{ZK}} = \frac{\rho_G \cdot \overline{u_G}^2 \cdot \delta_{ZK}}{\sigma} \tag{2.5}
$$

Ohnesorgezahl:

$$
Oh_{\delta_{ZK}} = \frac{\mu_F}{\sqrt{\sigma \cdot \rho_F \cdot \delta_{ZK}}} \tag{2.6}
$$

dimensionslose Filmbeladung:

$$
Vb_{\delta_{ZK}} = \frac{\dot{V}_F/b}{\overline{u_G} \cdot \delta_{ZK}}
$$
 (2.7)

Dichteverhältnis:

$$
D = \frac{\rho_F}{\rho_G} \tag{2.8}
$$

dimensionslose Hinterkantendicke:

$$
H = \frac{h_{ZK}}{\delta_{ZK}}\tag{2.9}
$$

Als Längenmaß wird von Gepperth [\(2018\)](#page-188-4) die turbulente Grenzschichtdicke der Luftströmung am Ende des Filmlegers  $\delta_{ZK} = \delta(x = L_{FL})$  verwendet. Diese wird durch das 1/7-Potenzgesetz (White et al., [2006\)](#page-197-2) definiert:

$$
\delta_{ZK} = \delta(x = L_{FL}) = 0.16 \cdot L_{FL} \cdot \left(\frac{\rho_G \cdot \overline{u_G} \cdot L_{FL}}{\mu_G}\right)^{-1/7}
$$
(2.10)

Damit existieren neun verschiedene, teilweise ähnliche Kennzahlen zur Charakterisierung der luftgestützen Zerstäubung mit Filmleger. Im folgenden Abschnitt [2.3](#page-45-0) werden nun Korrelationen vorgestellt, die die Eigenschaften eines Sprays und die Kennzahlen bzw. Einflussgrößen miteinander verknüpfen.

# <span id="page-45-0"></span>**2.3 Aus Experimenten abgeleitete Korrelationen von Sprayeigenschaften und Betriebsbedingungen**

Die Verbindung von Sprayeigenschaften und den Betriebsbedingungen eines Zerstäubers mit mathematischen Funktionen ermöglicht die kompakte Speicherung und einfache Anwendung von experimentell oder numerisch erarbeitetem Wissen. Dadurch kann das Verhalten eines Zerstäubers bei unterschiedlichen Betriebsbedingungen charakterisiert werden, wodurch sich Tropfenstartbedingungen für numerische Simulationen ableiten lassen. Kuo et al. [\(2012,](#page-190-3) S. 584) weisen auf drei dabei auftretende Schwierigkeiten hin: Erstens erfolge die Charakterisierung des Sprays in der Regel unter kalten Bedingungen. Dazu zählen Experimente bei Umgebungsdruck und -temperatur, welche denkbar weit von den realen Drücken und Temperaturen in Triebwerksbrennkammern entfernt sind. Zweitens sei die vollständige Verteilung der Tropfengröße und Tropfengeschwindigkeiten in Abhängigkeit der Position in dünnen Sprays nur selten verfügbar. Drittens sei die Messung von Zweiphasenströmungen nahe des Zerstäubers extrem schwierig und herausfordernd. Aufgrund dieser Herausforderungen würden häufig gemittelte Sprayeigenschaften an einer Position stromab des Zerstäubers genutzt.

Neben den diskutierten Einflussgrößen und Kennzahlen (Abschnitt [2.2.2\)](#page-42-0) sind die zur Beschreibung von Sprays verwendeten statistischen Methoden (Abschnitt [3.3\)](#page-65-0) von zentraler Bedeutung. Anwendung im Bereich der Zerstäubung finden vor allem charakteristische Mittelwerte und Wahrscheinlichkeitsverteilungen. Im Folgenden werden ausgewählte Korrelationen zu luftgestützten Zerstäubern mit Filmleger vorgestellt. Diese werden durch Korrelationen anderer Zerstäuberbauarten ergänzt, wenn diese eine aus statistischer Sicht relevante Neuerung enthalten. Zuerst werden Korrelationen für die charakteristischen Mittelwerte diskutiert (Unterabschnitt [2.3.1\)](#page-45-1), gefolgt von Erläuterungen zu den verfügbaren Ansätzen zu univariaten Wahrscheinlichkeitsverteilungen (Unterabschnitt [2.3.2\)](#page-48-0) und multivariaten Wahrscheinlichkeitsverteilungen (Unterabschnitt [2.3.3\)](#page-50-0).

## <span id="page-45-1"></span>**2.3.1 Charakteristische Mittelwerte**

In der Literatur finden sich eine Vielzahl von Korrelationen für den SMD und zwei Korrelationen für die volumengemittelte Axialgeschwindigkeit der Tropfen. Eine der ersten SMD-Korrelationen für luftgestützte Zerstäuber mit Filmleger stammt von Rizkalla et al. [\(1975,](#page-194-2) S. 320). Sie untersuchten mit einem Beugungsspektrometer ca. 85 Betriebspunkte ( $\overline{u_G}$  = 70−125 m/s,  $p_G = 1-8.5$  bar) einer achsensymmetrischen Düse und generierten daraus folgende Korrelation:

$$
D_{32} = 6, 5 \cdot 10^{-4} \frac{(\sigma \cdot \rho_F \cdot h_{Film})^{0.5}}{\rho_G \cdot \overline{u}_G} \left(1 + \frac{\dot{m}_F}{\dot{m}_G}\right) + 1, 2 \cdot 10^{-4} \left(\frac{\mu_F^2}{\sigma \cdot \rho_G}\right)^{0.425} \cdot \left(1 + \frac{\dot{m}_F}{\dot{m}_G}\right)^2 \tag{2.11}
$$

Die darin enthaltenen Einflussgrößen beschreiben die Filmströmung und die zerstäubte Flüssigkeit sowie die Gasströmung. Viele Autoren nutzen für ihre SMD-Korrelation einen Potenzansatz:

<span id="page-46-1"></span>
$$
D_{32} \propto L_{FL}^{e_1} \cdot h_{ZK}^{e_2} \cdot \overline{h}_{Film}^{e_3} \cdot b_{Film}^{e_4} \cdot \overline{u}_{Film}^{e_5} \cdot \sigma_{FG}^{e_6} \cdot \rho_{F}^{e_7} \cdot \mu_{G}^{e_8} \cdot \rho_{G}^{e_9} \cdot \overline{u}_{G}^{e_{10}}
$$
 (2.12)

 $0.425$ 

Dieser enthält Einflussgrößen die die Zerstäubergeometrie, die Filmströmung, die zerstäubte Flüssigkeit und die Gasströmung beschreiben. In Tabelle [2.1](#page-46-0) sind für neun SMD-Korrelationen die Exponenten  $e_i$  der Einflussgrößen aufgeführt sowie deren Mittelwerte  $\mu(e_i)$  und Standardabweichungen  $\sigma(e_i)$  über alle Korrelationen. Die Auflistung erfolgt chronologisch. Die Korrelation

<span id="page-46-0"></span>

| $L_{FL}$                 | $h_{ZK}$                 | $\overline{h}_{Film}$    | $b_{Film}$               | $\overline{u}_{Film}$    | $\sigma_{FG}$   | $\rho_F$                 | $\mu$ <sub>G</sub>       | $\rho$ <sub>G</sub>      | $\overline{u}_G$         | <b>Basis</b>              |
|--------------------------|--------------------------|--------------------------|--------------------------|--------------------------|-----------------|--------------------------|--------------------------|--------------------------|--------------------------|---------------------------|
| e <sub>1</sub>           | e <sub>2</sub>           | e <sub>3</sub>           | $e_4$                    | $e_5$                    | e <sub>6</sub>  | e <sub>7</sub>           | $e_8$                    | $e_9$                    | $e_{10}$                 | Exponent                  |
| 0,23                     | -                        | 0.15                     | 0.15                     | 0,15                     | 0.50            | $\qquad \qquad -$        | 0,24                     | $-0,44$                  | $-1,01$                  | Aigner (1986)             |
|                          | $\overline{\phantom{0}}$ |                          |                          |                          | 0.75            |                          | $\overline{\phantom{0}}$ | $\overline{\phantom{0}}$ | $-1,57$                  | Sattelmayer (1985)        |
| $\overline{\phantom{0}}$ | -                        |                          |                          | -                        | 0.50            | $\overline{\phantom{0}}$ | —                        | $-0.30$                  | $-1,00$                  | <b>Brandt</b> (1999)      |
| $\overline{\phantom{0}}$ | -                        | 0,30                     | -                        | 0,30                     | 0.50            | 0,30                     | -                        | $-0.26$                  | $-1,00$                  | Bhayaraju (2007)          |
| 0,07                     | —                        | 0.67                     |                          | $\overline{\phantom{0}}$ | 0.33            | -                        | $-0.07$                  | $-0.26$                  | $-0.60$                  | Batarseh (2008)           |
|                          | -                        | $\overline{\phantom{0}}$ | $\qquad \qquad$          | $\qquad \qquad -$        | $(-)-0.56$      | $\overline{\phantom{0}}$ | -                        |                          | $(-)1,05$                | Meier (2011)              |
| 0,03                     | 0.46                     | -                        | -                        | $\qquad \qquad -$        | 0.36            | $-0.01$                  | 0,13                     | $-0.50$                  | $-0.87$                  | Gepperth et al. (2013)    |
|                          | 0,50                     |                          |                          | $\overline{\phantom{0}}$ | 0,50            | $\overline{\phantom{0}}$ | $\overline{\phantom{0}}$ | $-0.50$                  | $-1,00$                  | Chaussonnet et al. (2016) |
| 0,14                     | 0,32                     |                          | $\overline{\phantom{0}}$ | $\qquad \qquad -$        | 0,37            | $-0.09$                  | 0.15                     | $-0.43$                  | $-0.89$                  | Gepperth (2018)           |
| $\overline{\phantom{0}}$ | -                        |                          |                          | -                        | $\qquad \qquad$ | -                        | -                        | $-0.29$                  | $\overline{\phantom{0}}$ | Chaussonnet et al. (2020) |
| 0,12                     | 0,43                     | 0,37                     | 0.15                     | 0,23                     | 0.49            | 0.07                     | 0,11                     | $-0.37$                  | $-1,00$                  | $\mu(e_i)$                |
| 0.08                     | 0.08                     | 0,22                     | 0.00                     | 0.08                     | 0,12            | 0.19                     | 0,11                     | 0.10                     | 0.25                     | $\sigma(e_i)$             |

Tabelle 2.1: SMD-Korrelationen für luftgestützte Zerstäuber mit Filmleger

von Aigner [\(1986,](#page-182-5) Gl. 7.16) basiert auf einer Dimensionsanalyse des Zerfallsprozesses und bestätigt seine Messungen mit einem Laserbeugungsspektrometer an einem annularen luftgestützten Zerstäuber mit Filmleger bei Drücken bis 4 bar (Aigner, [1986,](#page-182-5) Tab. 6.1). Willmann [\(1999,](#page-197-3) Abb. 5.11) konnte durch PDA-Messungen an einem anderen annularen luftgestützten Zerstäuber mit Filmleger zeigen, dass diese Korrelation bis 8 bar gilt. Sattelmayer [\(1985,](#page-194-1) S. 143) vermaß mit einem Laserbeugungsspektrometer das Spray eines ebenen Filmlegers bei Umgebungsbedingungen. Brandt [\(1999,](#page-184-1) Gl. 2.27) konnte auf Basis von PDA-Messungen an einem eben Filmleger eine Korrelation erstellen, in die Messungen bei Umgebungsdrücken von bis zu 15 bar und Luftgeschwindigkeiten von bis zu 120 m/s eingingen. Die Korrelation von Bhayaraju [\(2007,](#page-183-1) Gl. 4-6) basiert auf PDA-Messungen an einem ebenen Filmleger bei Umgebungsdrücken bis zu 6 bar. Batarseh [\(2008,](#page-183-2) S. 87) führte für seine Korrelation PDA-Messungen an einem annularen luftgestützten Zerstäuber mit Filmleger bei Umgebungsdrücken bis 10 bar durch. Meier [\(2011,](#page-191-2) Tab. 4.3, Tab. 4.5) erfasste mit PDA-Messungen das Spray eines ebenen Filmlegers bei Umgebungsbedingungen. Für die Korrelationsbildung gruppierte Meier die Betriebspunkte unterschiedlich, sodass für eine Einflussgröße mehrere Exponenten generiert wurden. Die in Tab. [2.1](#page-46-0) dargestellten Exponenten sind die Mittelwerte aller gebildeten Korrelationen. Zusätzlich wurden die Vorzeichen des Exponenten invertiert, da die Werte der Exponenten sonst unphysikalisch wären. Gepperth et al. [\(2013,](#page-188-5) Gl. 5) wertete Schattenbildaufnahmen von 300 Betriebspunkten eines ebenen Filmlegers bei Umgebungsbedingungen mit einem Tropfendetektionsalgorithmus aus. Chaussonnet et al. [\(2016,](#page-185-0) Gl. 11) entwickelte auf Basis von 20 Betriebspunkten aus den Messungen von Gepperth et al. [\(2013\)](#page-188-5) das Primärzerfallsmodell PAMELA, welches auf der Proportionalität des SMD zur Weberzahl  $We_{\delta z_K}$  basiert. Diese Proportionalität konnten durch Messungen von Déjean et al. [\(2016\)](#page-186-0) bestätigt werden. Gepperth [\(2018,](#page-188-4) S. 141) erweiterte seinen Datensatz um Messungen an einem ebenen Filmleger bei Umgebungsdrücken von bis zu 8 bar. Chaussonnet et al. [\(2020,](#page-200-4) Tab. 8) untersuchte die Hochdruckmessungen von Gepperth [\(2018\)](#page-188-4) hinsichtlich des Einflusses der Luftdichte auf den SMD. Eine vollständige Übersicht zu den abgedeckten Messbereichen der jeweiligen Korrelationen kann Tab. [A.1](#page-205-0) entnommen werden. Die in Tab. [2.1](#page-46-0) aufgeführten Werte der Exponenten einer Basis streuen über die verschiedenen Korrelationen. Diese Streuung ist zu erwarten, da die zugrunde liegenden Ergebnisse auf ebenen und annularen Filmlegern mit verschiedenen Messmethoden und bei unterschiedlichen Betriebsbedingungen ermittelt wurden (Siehe Tab. [A.1\)](#page-205-0). Insgesamt weisen fast alle Einflussgrößen eine ähnliche Tendenz auf, d.h. dasselbe Vorzeichen auf. Nur für einzelne Einflussgrößen ( $\rho_F$  und  $\mu_G$ ) ergeben sich widersprüchliche Vorzeichen. Dieser Effekt könnte auf der Tatsache basieren, dass einzelne Einflussgrößen teilweise nicht variiert wurden, sondern nur zur Bildung der Kennzahlen in die Korrelation aufgenommen wurden (Siehe Tab. [A.1\)](#page-205-0). Die Verwendung von Kennzahlen wie der Weberzahl  $We$  (Gl. [2.5\)](#page-44-0) beinhaltet anders als Gl. [2.12](#page-46-1) implizite Annahmen, wie die Exponenten der Basen zueinander gewichtet sind. Teilweise wurden auch Einflussgrößen, die in den experimentellen Ergebnissen keinen signifikanten Einfluss zeigten, bei der Korrelationsbildung erst gar nicht berücksichtigt. Statt  $e_i = 0$  ist in der Tabelle dann ein Strich eingetragen.

Je größer der Betrag eines Exponenten ist, desto größer ist der Einfluss seiner Basis auf die Zielgröße, in diesem Fall auf den SMD. Bei negativen Exponenten ( $e_{10}$  und  $e_9$ ) verringert sich der SMD mit zunehmender Gasgeschwindigkeit  $u_G$  bzw. zunehmender Luftdichte  $\rho_G$ . Acht Einflussgrößen zeigen einen positiven Einfluss auf den SMD, d.h. mit zunehmender Einflussgröße steigt der SMD. Den stärksten positiven Einfluss zeigt der Exponent der Oberflächenspannung  $\sigma_{FG}$  gefolgt von der Höhe der Zerstäuberkante  $h_{ZK}$  und der mittleren Filmhöhe  $h_{Film}$ . Weniger Einfluss auf den SMD haben die mittlere Filmgeschwindigkeit  $u_{Film}$ , die Länge des Filmlegers  $L_{FL}$ , die Gasviskosität  $\mu$ <sub>G</sub> und die Flüssigkeitsdichte  $\rho$ F. Die Breite des Films  $b$ <sub>Film</sub> wurde nicht variiert, sondern lediglich zur Entdimensionierung verwendet. Die fünf wichtigsten Einflussgrößen auf den SMD sind demnach die Gasgeschwindigkeit  $u_G$ , die Oberflächenspannung  $\sigma_{FG}$ , die Höhe des Zerstäuberkante  $h_{ZK}$ , die Dichte der Luft  $\rho_G$  und die mittlere Filmhöhe  $h_{Film}$ . In der Literatur finden sich zwei Korrelationen für die volumengemittelte Tropfengeschwindigkeit  $u_{T, Vol}$ . Diese basieren ebenfalls auf einem Potenzansatz:

$$
u_{T,Vol} \propto L_{FL}^{g_1} \cdot h_{ZK}^{g_2} \cdot \overline{h}_{Film}^{g_3} \cdot b_{Film}^{g_4} \cdot \overline{u}_{Film}^{g_5} \cdot \sigma^{g_6} \cdot \rho_F^{g_7} \cdot \mu_G^{g_8} \cdot \rho_G^{g_9} \cdot \overline{u}_G^{g_{10}}
$$
 (2.13)

Beide Korrelationen stammen von Gepperth und unterscheiden sich lediglich darin, dass die ältere Korrelation (Gepperth et al., [2013,](#page-188-5) Gl. 6) nur Messungen bei Umgebungsbedingungen berücksichtigt, während die jüngere Korrelation (Gepperth, [2018,](#page-188-4) Gl. 8.15) zusätzlich die Hochdruckmessungen umfasst. Die Werte der einzelnen Exponenten  $g_i$  sowie ihre Mittelwerte  $\mu(g_i)$ und Standardabweichungen  $\sigma(g_i)$  können Tabelle [2.2](#page-48-1) entnommen werden. Die Werte der Expo-

<span id="page-48-1"></span>

| $L_{FL}$ | $h_{ZK}$ | $h_{Film}$               | $b_{Film}$               | $\overline{u}_{Film}$ | $\sigma$ | $\rho_F$ | $\mu_G$ | $\rho_G$ | $\overline{u}_G$ | <b>Basis</b>           |
|----------|----------|--------------------------|--------------------------|-----------------------|----------|----------|---------|----------|------------------|------------------------|
| 81       | 82       | 83                       | 84                       | 85                    | 86       | 87       | 88      | 89       | 810              | Exponent               |
| 0,11     | $-0,80$  | $\overline{\phantom{0}}$ | -                        |                       | $-1,18$  | 0.52     | 1,85    | $-1,19$  | 1,51             | Gepperth et al. (2013) |
| 0,10     | $-0.48$  | —                        | -                        |                       | $-0.82$  | $-0.51$  | 1.19    | 0.14     | 1,49             | Gepperth (2018)        |
| 0,11     | $-0.64$  | —                        |                          |                       | $-1,00$  | 0,01     | 1.52    | $-0,53$  | 1.50             | $\mu(g_i)$             |
| 0,01     | 0,16     | -                        | $\overline{\phantom{a}}$ |                       | 0,18     | 0,52     | 0,33    | 0,67     | 0,00             | $\sigma(g_i)$          |

Tabelle 2.2: Korrelationen von  $u_{T, Vol}$  für luftgestützte Zerstäuber mit Filmleger

nenten  $g_i$  gewichten den Einfluss der einzelnen Basen bzw. Einflussgrößen auf  $u_{T, Vol}$ . In beiden Korrelationen kann für die fünf Einflussgrößen  $L_{FL}$ ,  $h_{ZK}$ ,  $\sigma_{FG}$ ,  $\mu_G$ ,  $\bar{u}_G$  das gleiche Vorzeichen für  $g_i$  festgestellt werden. Die beiden Einflussgrößen  $\rho_F$  und  $\rho_G$  zeigen hingegen unterschiedliche Vorzeichen. In beiden Korrelationen wurden unterschiedliche Flüssigkeiten bzw. Dichten  $\rho_F$  berücksichtigt. In Korrelation (Gepperth, [2018\)](#page-188-4) wurde die Gasdichte  $\rho_G$  variiert, allerdings nur unter Berücksichtigung einer Flüssigkeitsdichte  $\rho_F$ . Somit scheint eine Veränderung der Datenbasis von 300 auf 350 Betriebspunkte eine grundlegende Veränderung der Exponenten bewirken zu können (Siehe Tab. [A.1\)](#page-205-0). Für die folgende Diskussion wird für den Exponenten der Flüssigkeitsdichte  $g_7 = 0, 52$ , den Exponenten der Viskosität der Gasphase  $g_8 = 1, 19$  und den Exponenten der Gasdichte  $g_9 = 0$ , 14 berücksichtigt. Hintergrund ist, dass diese drei Größen in einem der beiden Datensätze, die den beiden Korrelationen zugrunde liegen, nicht variiert wurden und teilweise nicht plausibel erscheinen. Für alle anderen Einflussgrößen werden die Mittelwerte  $\sigma(g_i)$  diskutiert. Die untersuchten Intervalle der Einflussgrößen und damit die Gültigkeitsbereiche der diskutieren Korrelationen sind in Tabelle [A.1](#page-205-0) aufgeführt. Für eine Reduktion der volumengemittelten Tropfengeschwindigkeit sorgt eine Erhöhung der Oberflächenspannung  $\sigma_{FG}$  oder der Höhe der Zerstäuberkante  $h_{ZK}$ . Dagegen lässt sich die  $u_{T,Vol}$  mit einer Erhöhung der mittleren Gasgeschwindigkeit  $\overline{u}_G$ , der Viskosität  $\mu$ <sub>G</sub> oder der Flüssigkeitsdichte  $\rho$ <sub>F</sub> steigern. Die Länge der Filmlegers  $L_{FL}$  und die Gasdichte  $\rho_G$  zeigen dagegen einen kleinen Einfluss auf  $u_{T, Vol}$ .

Somit existieren neun Korrelationen und Modelle zur Vorhersage des SMD und zwei Korrelationen zur Vorhersage der volumengemittelten Axialgeschwindigkeit des Tropfens. Die Tropfeneigenschaften innerhalb eines Sprays unterliegen statistischen Schwankungen, die durch Mittelwerte nicht erfasst werden können. Deshalb wird nach diesem Einblick in die Bedeutung der einzelnen Einflussgrößen auf den SMD und die mittlere Axialgeschwindigkeit im nächsten Unterabschnitt die Beschreibung von Tropfeneigenschaften mit univariaten Wahrscheinlichkeitsverteilungen diskutiert.

## <span id="page-48-0"></span>**2.3.2 Univariate Wahrscheinlichkeitsverteilungen**

Charakteristische Mittelwerte können die Streuung der Tropfeneigenschaften in Sprays nur ungenügend wiedergeben. Deshalb wird der Tropfendurchmesser häufig durch univariate Wahrscheinlichkeitsverteilungen charakterisiert. Babinsky et al. [\(2002\)](#page-182-6) unterscheiden dazu empirische und analytische Vorgehensweisen. Im Rahmen eines empirischen Vorgehens werden beliebige Wahrscheinlichkeitsverteilungen optimal an Datensätze angepasst. Bei einer analytischen Vorgehensweise - z.B. der Maximum-Entropie-Methode - werden die Funktionen der Wahrscheinlichkeitsverteilungen aus den Transportgleichungen abgeleitet und deren Parameter durch numerisches Lösen eines Gleichungssystems bestimmt. Bei beiden Vorgehensweisen werden parametrische Verteilungen verwendet, sodass zwei oder mehr Parameter die Form, Lage und Skalierung der Wahrscheinlichkeitsverteilung definieren. Um Verteilungen für verschiedene Betriebspunkte vorhersagen zu können, werden Modelle und Korrelationen zur Vorhersage der Parameter der Verteilungsfunktionen - im folgenden Modellparameter genannt - entwickelt. Je nach Komplexität der Gleichung oder des Gleichungssystems und der dahinterstehenden Annahmen werden diese als Korrelation oder Modell bezeichnet.

Zur Vorhersage der Tropfengrößenverteilung von luftgestützten Zerstäubern mit Filmleger existieren drei Modelle (Inamura et al., [2012;](#page-189-1) Eckel et al., [2013;](#page-187-5) Chaussonnet et al., [2016\)](#page-185-0). Jedes Modell basiert auf bestimmten Vorstellungen der Zerstäubung und beschreibt die Tropfengröße mit verschiedenen Verteilungsfunktionen. Die Parameter der Verteilungsfunktionen werden durch analytische Zusammenhänge mit den Betriebsparametern verknüpft. Neben den Verteilungsfunktionen kann mit diesen Modellen auch ein SMD berechnet werden (Chaussonnet et al., [2017b\)](#page-200-5).

Inamura et al. [\(2012,](#page-189-1) Gl. 9) beschreiben die Anzahldichte des Durchmessers mit einer Gamma-Funktion:

$$
f_0(d_T, n, d_d) = \frac{n^n}{\Gamma(n)} \cdot \left(\frac{d_T}{d_d}\right)^{n-1} \cdot e^{-n \cdot d_T/d_d}
$$
 (2.14)

Der Parameter  $n = 4$  wird dabei als konstant angenommen. Der mittlere Durchmesser  $d_d$  wird mittels mehrerer analytischer Gleichungen, die die Modellannahmen widerspiegeln, berechnet. In die Berechnung von  $d_d$  fließen ein: die Viskosität  $\mu_F$ , und die Dichte  $\rho_F$  der Flüssigkeit, die Oberflächenspannung  $\sigma$ , die mittlere Höhe und Geschwindigkeit des Films  $\bar{h}_{Film}$  und  $\bar{u}_{Film}$ sowie die Viskosität  $\mu_G$ , und die Dichte  $\rho_G$  der Luft und ihre mittlere Geschwindigkeit  $\overline{u_G}$ . Das Primerzerfallsmodell von Eckel et al. [\(2013\)](#page-187-5) beschreibt die Tropfengrößen mit zwei Volu-

mendichten, von denen eine den Zerfall von Taschen und die anderen den Zerfall von Ligamenten abbildet (Chaussonnet et al., [2017b,](#page-200-5) Gl. 3 ). Beide basieren auf einer Wurzel-Normal-Verteilung:

$$
f_3(d_T, A, m, q) = \frac{A}{\sqrt{d_T}} \cdot e^{-0.5 \cdot \left(\frac{\sqrt{d_T} - \sqrt{m}}{\sqrt{q}}\right)^2}
$$
 (2.15)

Chaussonnet et al. [\(2017b,](#page-200-5) S. 4) berechnen den Parameter q mit  $q = 0,0125 \cdot m$  für den Taschenzerfall und mit  $q = 0.0578 \cdot m$  für den Ligamentzerfall. Für den Zerfall von Taschen folgt der Parameter *m* folgender Korrelation (Chaussonnet et al., [2017b,](#page-200-5) Gl. 4a-d):

$$
m \propto L_{PF}^{-0.25} \cdot (\overline{h}_{Film})^{0.5} \cdot \overline{u}_{Film}^{0.5} \cdot \rho_F^{0.5} \cdot \mu_G^{0.25} \cdot \rho_G^{-0.75} \cdot \overline{u}_G^{-0.75}
$$
 (2.16)

Der Parameter *m* des Ligamentzerfalls basiert auf einer Gleichung, die diverse Kenngrößen der Gasströmung und der Flüssigkeit berücksichtigen (Chaussonnet et al., [2017b,](#page-200-5) S. 4).

Chaussonnet et al. [\(2016\)](#page-185-0) beschreiben die Anzahldichte der Tropfengröße mit einer Funktion angelehnt an die Rosin-Rammler Verteilung (Chaussonnet et al., [2017b,](#page-200-5) Gl. 7 ):

$$
f_0(d_T, m, q) = q \cdot m^{-q} \cdot d_T^{q-1} \cdot e^{-\left(\frac{dr}{m}\right)^q}
$$
 (2.17)

Der Formparameter  $q$  (Chaussonnet et al., [2017b,](#page-200-5) Gl. 8c) ergibt sich aus:

$$
q = 6,82 \cdot We_{\delta ZK}^{-0.5} + \left(\frac{h_{ZK}}{5,99 \text{ m}}\right)^2 + 0,0177
$$
 (2.18)

Der Skalierungsparameter *m* (Chaussonnet et al., [2017b,](#page-200-5) Gl. 8a, 8b) hängt sowohl von den Betriebsparametern als auch vom Formparameter  $q$  ab:

$$
m \propto h_{ZK}^{0.5} \cdot \sigma^{0.5} \cdot \rho_G^{-0.5} \cdot \overline{u}_G^{-1} \cdot \frac{\rho_F^{0.5} + \rho_G^{0.5}}{\rho_F^{0.5}} \cdot \frac{\Gamma(2/q+1)}{\Gamma(3/q+1)}
$$
(2.19)

Gepperth [\(2018,](#page-188-4) Gl. 2.12) charakterisiert die Volumenverteilung der Tropfengröße mit der Rosin-Rammler Verteilung :

$$
F_3(d_T, m, q) = 1 - e^{-(d_T/m)^q}
$$
\n(2.20)

Der Skalierungsparameter  $m$  und der Formparameter  $q$  werden durch das Anpassen der Verteilungsfunktion an die empirische Volumenverteilung des experimentell erfassten Sprays ermittelt. Für den Zusammenhang zwischen den Modellparametern und den Betriebsparametern gibt Gepperth [\(2018,](#page-188-4) Gl. 8.13 u. 8.14) die folgenden Korrelationen an:

$$
m \propto L_{PF}^{0,17} \cdot h_{ZK}^{0,30} \cdot \sigma^{0,23} \cdot \mu_G^{0,27} \cdot \rho_G^{-0,50} \cdot \overline{u}_G^{-0,73}
$$
 (2.21)

$$
q = 30 \cdot We_{\delta_{ZK}}^{-1} + \left(\frac{h_{ZK}}{\delta_{ZK}}\right)^{0,12} + 0,96 \tag{2.22}
$$

Somit stehen vier empirische Korrelationen zur Vorhersage der Tropfengrößenverteilung von luftgestützten Zerstäubern mit Filmleger zur Verfügung. Die Gültigkeitsbereiche und die Anzahl der berücksichtigten Betriebspunkte kann Tabelle [A.1](#page-205-0) entnommen werden. Empirisch ermittelte Verteilungen für Geschwindigkeiten existieren in der Literatur nicht. Allerdings gibt es einige analytisch mittels der Maximum-Entropie-Methode hergeleitete Verteilungen, welche im folgenden Abschnitt näher erläutert werden.

### <span id="page-50-0"></span>**2.3.3 Multivariate Wahrscheinlichkeitsverteilungen**

Neben der diskutierten Tropfengröße spielen weitere Eigenschaften der Tropfen wie die Geschwindigkeit und Position eine große Rolle. Die Abhängigkeiten zwischen diesen Eigenschaften der Tropfen können mit univariaten Verteilungen nicht beschrieben werden. Dazu sind multivariate Wahrscheinlichkeitsverteilungen notwendig. Die Abhängigkeiten zwischen verschiedenen Tropfeneigenschaften werden in der Literatur nur für den Durchmesser und die Axialgeschwindigkeit diskutiert (Kneer et al., [1990;](#page-190-4) Batarseh et al., [2010;](#page-183-3) Meier, [2011;](#page-191-2) Kolakaluri et al., [2014;](#page-190-5) Warncke et al., [2017\)](#page-197-1). Eine empirische Modellierung der Abhängigkeit dieser beiden Tropfeneigenschaften erfolgt nur vereinzelt. So nutzen Bhatia et al. [\(1990,](#page-183-4) Gl. 6, Gl. 16) eine zweidimensionale hyperbolische Verteilung zur Beschreibung der gemeinsamen Wahrscheinlichkeitsdichte von Tropfengröße und Geschwindigkeit.

$$
f_0(\frac{d_T}{d_0}, \frac{u_T}{u_0}|\varphi) = \varphi_1 \cdot e^{-\varphi_2 \left(\varphi_3^2 + \varphi_4(\frac{d_T}{d_0} - \varphi_5)^2 - 2\varphi_6(\frac{d_T}{d_0} - \varphi_5)(\frac{u_T}{u_0} - \varphi_7) + \varphi_8(\frac{u_T}{u_0} - \varphi_7)^2\right)^{1/2} + \varphi_9(\frac{d_T}{d_0} - \varphi_5) + \varphi_{10}(\frac{u_T}{u_0} - \varphi_7)}
$$
(2.23)

Zur Normierung der Daten werden ein Referenzdurchmesser  $d_0$  und eine Referenzgeschwindigkeit  $u_0$  verwendet. Durch Nebenbedingungen werden die zehn Parameter  $\varphi_i$  der Verteilung auf acht Parameter reduziert, welche durch einen Schätzer der maximalen Plausibilität (engl. MLE) optimal an die experimentell ermittelten Spraydaten angepasst werden.

Die Nutzung von analytischen Ansätzen wie der Maximum-Entropie-Methode (MEM) ermöglicht die Herleitung der multivariaten Verteilung von Durchmesser und Geschwindigkeit sowie der dazugehörigen univariaten Verteilungen, auch Randverteilungen genannt. Sellens [\(1985\)](#page-195-2) und Sellens et al. [\(1986\)](#page-195-3) zeigen mit der MEM für den Zerfall einer Lamelle (Filmzerfall unter Eigenimpuls), dass die initiale Tropfengeschwindigkeit einer Gauß-Verteilung und die Tropfengröße quasi einer Rosin-Rammler Verteilung folgt. Die mittlere initiale Geschwindigkeit der Tropfen entspricht dabei der Lamellengeschwindigkeit, und die Standardabweichung der Geschwindigkeitsverteilung ist umgekehrt proportional zur Tropfengröße.

Nath et al. [\(2011\)](#page-192-2) und Tharakan et al. [\(2013\)](#page-196-4) kommen ebenfalls für den Filmzerfall unter Eigenimpuls zu einem ähnlichen Ergebnis. In dem von ihnen postulierten Modell hängen die Verteilungen von den Parametern am Düsenaustritt ab: der Weberzahl der Flüssigkeit, des Dichte- und Geschwindigkeitsverhältnisses von Luft zu Flüssigkeit, der Dicke der Lamelle und der Viskositäten beider Fluide.

Ayres et al. [\(2001,](#page-182-7) Gl. 12) nutzen die MEM, um die multivariate Verteilung von Tropfendurchmesser und -geschwindigkeit eines luftgestützten Zerstäubers herzuleiten:

$$
f_0(d_T, u_T, D_{32}, \overline{u}_T) = 8,99 \cdot \frac{u_T}{\overline{u}_T} \cdot \left(\frac{d_T}{D_{32}}\right)^5 \cdot \frac{1}{D_{32} \cdot \overline{u}_T} \cdot e^{-1,36 \cdot \left(\frac{d_T}{D_{32}}\right)^3 - 1,10 \cdot \left(\frac{u_T}{\overline{u}_T}\right)^2 \cdot \left(\frac{d_T}{D_{32}}\right)^3} \tag{2.24}
$$

Diese hängt nur von der mittleren Tropfengeschwindigkeit  $\overline{u}$  und dem SMD  $D_{32}$  ab. Darüber hinaus zeigen sie, dass die Geschwindigkeitsverteilung nur von der mittleren Geschwindigkeit und die Durchmesserverteilung nur vom SMD abhängt (Ayres et al., [2001,](#page-182-7) Gl. 13 u. 14):

$$
f_0(u_T, \overline{u}_T) = 1,62 \cdot \frac{u_T}{\overline{u}_T^2} \left( 1 + 0,81 \cdot \left( \frac{u_T}{\overline{u}_T} \right)^2 \right)^{-2}
$$
(2.25)

$$
f_0(d_T, D_{32}) = 4,08 \cdot \frac{d_T^2}{D_{32}^3} \cdot e^{-1,36 \cdot \left(\frac{d_T}{D_{32}}\right)^3}
$$
 (2.26)

Die aus diesen Annahmen resultierende Durchmesserverteilung ist einer Gauß-Verteilung sehr ähnlich und die Geschwindigkeitsverteilung ähnelt dem Verlauf einer Rosin-Rammler Verteilung. Diese Zuordnung der Funktionen ist unerwartet, da die zuvor diskutierten Arbeiten zum Filmzerfall unter Eigenimpuls die Verteilungsfunktionen genau umgekehrt zuordnen. Des weiteren verfügen beide Verteilungen über jeweils nur einen Parameter. Üblicherweise werden Verteilungsfunktionen mit zwei oder mehr Parametern verwendet (Babinsky et al., [2002\)](#page-182-6). Zusammenfassend kann festgehalten werden, dass sich zur Beschreibung der gemeinsamen Wahrscheinlichkeitsdichte von Tropfengröße und Axialgeschwindigkeit eine empirisch und eine analytisch ermittelte Verteilungsfunktion in der Literatur finden lassen. Verteilungsfunktionen für andere Eigenschaftspaare werden nicht diskutiert. Da im Rahmen dieser Arbeit die Abhängigkeiten zwischen den Tropfeneigenschaften Durchmesser, Position und Geschwindigkeit untersucht werden sollen, sind numerische Simulationen notwendig, um diese Tropfendaten zu erheben. Deshalb folgt im nächsten Abschnitt ein Einblick in die Arbeiten, die die luftgestützte Zerstäubung mit Filmleger numerisch simulieren und die dazu verwendeten Methoden.

## **2.4 Numerische Simulation von Zerstäubungsprozessen**

Die numerische Simulation der verschiedenen Zerstäubungsprozesse (vgl. Abschnitt [2.2\)](#page-41-1) bringt einige Herausforderungen mit sich. Dies sind u.a. die Erfassung der Phasengrenze zwischen Luft und Flüssigkeit, die weitreichenden Skalen in Raum und Zeit sowie die großen Dichte-, Viskositäts-, und Geschwindigkeitsunterschiede (Ashgriz, [2010,](#page-182-8) S. 339). Bei luftgestützten Zerstäubungsprozessen (Abschnitt [2.2\)](#page-41-1) ist außerdem die Wirkung der Oberflächenspannung an der Grenzfläche zwischen Luft und Flüssigkeit zu berücksichtigen. In Unterabschnitt [2.4.1](#page-52-0) werden verschiedene numerische Methoden diskutiert und in Unterabschnitt [2.4.2](#page-54-0) werden aktuelle Arbeiten zur numerischen Simulation der luftgestützten Zerstäubung mit Filmleger vorgestellt.

## <span id="page-52-0"></span>**2.4.1 Methodenübersicht**

Anhand der durch sie aufgelösten Längenskala unterscheiden Saito et al. [\(2017\)](#page-194-3) die verschiedenen Methoden zur Simulation von Zweiphasenströmung. In Abbildung [2.6](#page-52-1) sind die drei relevantesten Längenskalen illustriert. Die makroskopische Skala (Mikrometer und größer) wird durch die Navier-Stokes Gleichungen beschrieben. Auf der mikroskopischen Skala (Nanometer

<span id="page-52-1"></span>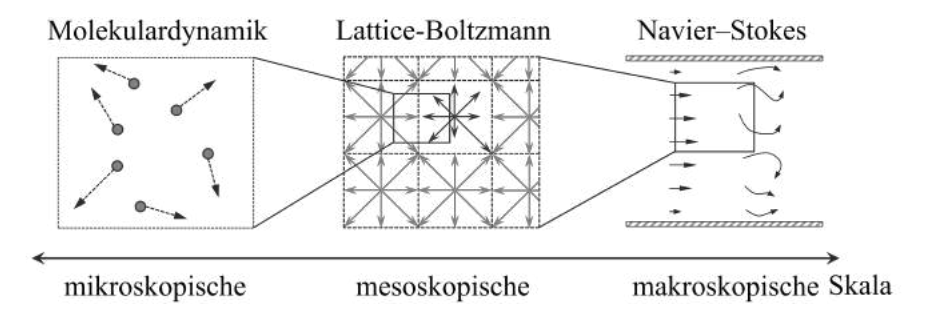

Abbildung 2.6: Längenskalen in Strömungssimulationen (Saito et al., [2017,](#page-194-3) Fig. 2)

und kleiner) ist die Bewegung der einzelnen Moleküle zu berücksichtigen. Dazwischen liegt die sogenannte mesoskopische Skala, die von der Lattice-Boltzmann-Methode genutzt wird. Auf Basis verschiedener Übersichtsarbeiten (Ashgriz, [2010;](#page-182-8) Benjamin et al., [2010;](#page-183-0) Popinet, [2018\)](#page-193-2) können den drei Gruppen folgende Methoden zugeordnet werden: Zu den Methoden, die auf den Navier-Stokes-Gleichungen basieren, zählen u.a. Volume-of-Fluid (VoF) (Hirt et al., [1981\)](#page-189-2), Level-Set (LS) (Sussman et al., [1994\)](#page-196-5), Conservative-Level-Set (CLS) (Olsson et al., [2005\)](#page-192-3), Coupled-LS-VoF (CLSVOF) (Sussman et al., [2000\)](#page-196-6) und Smoothed-Particle-Hydrodynamics (SPH) (Colagrossi et al., [2003\)](#page-185-3). Die Lattice-Boltzmann (LB) Methode (Shan et al., [1993\)](#page-195-4) operiert auf der Mesoskala. Auf der mikroskopischen Skala wird die Bewegung der einzelnen Moleküle durch u.a. die Molecular-Dynamics (MD) Methode (Consolini et al., [2003\)](#page-185-4) beschrieben.

Die vier ersten Verfahren (VoF, LS, CLS, CLSVoF) nutzen für die räumlich Diskretisierung des Rechengebiets ein Gitter. Die Oberflächenspannung wird als zusätzliche Kraft in die Navier-Stokes-Gleichungen eingeführt. Bei dem zumeist verwendeten Continuum-Surface-Force (CSF) Ansatz (Brackbill et al., [1992\)](#page-184-2) wird die Oberflächenspannung in eine äquivalente Volumenkraft überführt (Jafari et al., [2007\)](#page-189-3). Zur Berechnung der aus der Oberflächenspannung resultierenden Kraft muss die Krümmung der Phasengrenzfläche bekannt sein.

Hauptcharakteristik der VoF-Methode ist die Berechnung eines Flüssigkeitsanteils pro Zelle mittels einer zusätzlichen Transportgleichung. Die Phasengrenzfläche wird mit der piecewiselinear-interface-calculation (PLIC) Methode aus dem Flüssigkeitsanteil für jede Zelle einzeln bestimmt. Vorteile sind die einfache Formulierung der Transportgleichung des Flüssigkeitsanteils (Sussman et al., [2000,](#page-196-6) S. 303) und dass dieses Verfahren prinzipiell konservativ ist (Massenerhaltung). Da die Phasengrenzfläche für jede Zelle einzeln bestimmt wird, ist ihre Krümmung unstetig. Diese Diskontinuität verhindert hohe Genauigkeiten (Olsson et al., [2005,](#page-192-3) S. 226). Eine zu starke Glättung der diskontinuierlichen Grenzflächenkrümmung kann diese zu klein werden lassen, sodass dynamische Probleme nicht berechnet werden können (Sussman et al., [2000,](#page-196-6) S. 303). Prinzipiell wirkt bei großen Dichteunterschieden eine künstliche Beschleunigung auf das leichtere Fluid, wodurch die Phasengrenzfläche verformt oder gar zerstört werden kann (Jafari et al., [2007,](#page-189-3) S. 88). Beide Punkte verursachen unscharfe bzw. diffuse Phasengrenzflächen. Eine Verbesserung kann durch die Verwendung einer adaptiven Netzverfeinerung an der Phasengrenze erzielt werden (Peduto, [2015;](#page-193-3) Fuster et al., [2009\)](#page-187-6).

Die LS-Methode besteht aus einer sogenannten Level-Set-Funktion zur Beschreibung der Phasengrenzfläche. In der Regel wird als Level-Set-Funktion die vorzeichenbehaftete Distanz von einer Gitterzelle zur Phasengrenze verwendet (Olsson et al., [2005,](#page-192-3) S. 227). Diese Funktion ist glatt, direkt an der Phasengrenzfläche null und in der Flüssigkeit größer und im Gas kleiner null (Sussman et al., [2000,](#page-196-6) S. 302). Daraus ergibt sich eine einfache Berechnung der Grenzflächenkrümmung (und damit der Oberflächenspannung) (Sussman et al., [2000,](#page-196-6) S. 302). Allerdings ist der Transport der Level-Set-Funktion numerisch fehlerträchtig (Sussman et al., [2000,](#page-196-6) S. 302). Somit ist die LS-Methode nicht konservativ (d.h. keine Massenerhaltung) (Olsson et al., [2005,](#page-192-3) S. 226). Die CLS-Methode kann die Massenerhaltung durch die Verwendung einer alternativen Level-Set-Funktion und anderer Transportschemata für bestimmte Fälle garantieren (Olsson et al., [2005,](#page-192-3) S. 226).

Die CLSVOF-Methode kombiniert die Vorteile der Methoden VoF und LS, indem der Flüssig-

keitsanteil in Abhängigkeit der Level-Set-Funktion ausgedrückt wird (Sussman et al., [2000,](#page-196-6) Gl. 5). Dadurch können die bewährten VoF-Algorithmen für den Transport des Volumenanteils angewendet werden, sodass die Massen erhalten und scharfe Phasengrenzen rekonstruiert werden können. Die SPH-Methode ist ein Vertreter der partikelbasierten Verfahren. Hierbei wird das Rechengebiet durch Lagrangsche Partikel diskretisiert (Colagrossi et al., [2003\)](#page-185-3). Jedes Partikel transportiert die Eigenschaften des Fluids (Masse, Impuls, Energie). Darüber hinaus repräsentieren die Partikel entweder eine der beiden Phasen oder die Wand des Rechengebiets. Dadurch ist die Phasengrenzfläche bekannt und muss nicht rekonstruiert werden. Die aus der Oberflächenspannung resultierenden Kräfte können nach dem CSF-Ansatz (Brackbill et al., [1992\)](#page-184-2) als zusätzliche äußere Kräfte in die Impulsgleichung eingebracht werden. Weitere Details zu dieser Methode folgen in Abschnitt [3.2.](#page-62-0) Die LB-Methode nutzt sogenannte Lattice-Gitter, um das Rechengebiet zu diskretisieren. Jedes Lattice-Gitter entspricht einer Zelle der herkömmlichen Gittermethoden und besteht seinerseits aus bis zu 27 Knoten (Saito et al., [2017\)](#page-194-3). Ausgehend vom zentralen Knoten beschreibt jeder umliegende Knoten des Lattice-Gitters eine mögliche Bewegungsrichtung der Moleküle. Pro Phase wird eine Lattice-Boltzmann-Gleichung gelöst, die den Transport der Wahrscheinlichkeitsdichte der Moleküle beschreibt (Saito et al., [2017,](#page-194-3) S. 4). Äußere Einflüsse auf diesen Transport werden durch den sogenannten Kollisionsoperator beschrieben. Er umfasst u.a. Einphasen-Kollisionen und Störungen (Saito et al., [2017,](#page-194-3) S. 4). Die Lattice-Geschwindigkeit beschreibt die Ausbreitungsgeschwindigkeit der Wahrscheinlichkeitsdichten. Aus den Wahrscheinlichkeitsdichten kann eine makroskopische Dichte berechnet werden (Saito et al., [2017,](#page-194-3) S. 4). Die makroskopische Geschwindigkeit kann mit einer Impulsgleichung aus den Lattice-Geschwindigkeiten und Wahrscheinlichkeitsdichten berechnet werden. Die Oberflächenspannung kann mit dem CSF-Ansatz (Brackbill et al., [1992\)](#page-184-2) eingebracht werden (Saito et al., [2017,](#page-194-3) S. 6). Durch Anwendung der Chapman-Enskog-Analogie können die der Lattice-Boltzmann-Methode zugrundeliegenden Gleichungen in die Navier-Stokes-Gleichungen überführt werden (Saito et al., [2017,](#page-194-3) S. 6).

# <span id="page-54-0"></span>**2.4.2 Numerische Simulationen der luftgestützen Zerstäubung am Filmleger**

In jüngster Zeit wurden verschiedene numerische Methoden genutzt, um den Zerstäubungsprozess an luftgestützten Zerstäubern mit Filmleger zu simulieren. Neben klassischen Euler-Euler-Ansätzen, werden Lagrange-Lagrange-Ansätze und Hybride aus Euler-Euler und Euler-Lagrange-Ansätzen zur Simulation von Zweiphasenströmungen verwendet. Im Folgenden werden Simulationen mit drei Vertretern der Euler-Euler-Ansätze vorgestellt: Volume-of-Fluid (VoF), Robust-Conservative-Level-Set und Quasi-Multiphase-Eulerian.

Sauer und Warncke nutzen einen VoF-Ansatz, um den Zerfallsprozess an einem ebenen Filmleger bei Umgebungsbedingungen zu simulieren. Bei der sogenannten *embeddedDNS* wird die Luftströmung durch den gesamten Zerstäuber mittels LES simuliert und in einem kleinen Ausschnitt um die Zerstäuberkante wird die Zweiphasenströmung mit einer DNS abgebildet (Sauer et al., [2014;](#page-194-4) Sauer, [2014;](#page-194-5) Sauer et al., [2016;](#page-194-6) Warncke et al., [2017\)](#page-197-1). Dabei liefern die LES-Daten transiente Randbedingungen für die DNS. Warncke et al. [\(2017\)](#page-197-1) nutzen für die Zweiphasen-DNS

eine räumliche Auflösung von 10 µm ohne lokale Netzverfeinerung. Die Verteilungen der Tropfendurchmesser und Axialgeschwindigkeiten sowie die bivariaten Scatterplots beider Größen zeigen eine zufriedenstellende Übereinstimmung mit experimentellen Daten (Gepperth et al., [2012\)](#page-188-6). Darüber hinaus ist die Tropfengrößenverteilung stark vom gewählten Volumenanteil der Flüssigkeit abhängig (Warncke et al., [2017\)](#page-197-1). Des Weiteren simulieren Warncke et al. [\(2020\)](#page-197-4) erstmals einen annularen luftgestützten Filmleger. Die Simulation umfasste den Betriebspunkt "idle" mit einer räumlichen Auflösung von bis zu 12 µm. Die simulierten Strukturen an der Zerstäuberkante sehen realistisch aus und es wird eine Tropfengrößenverteilung des aus dem Zerfall resultierenden Sprays angegeben. Allerdings stehen keine experimentellen Vergleichsdaten zur Verfügung, um diese Ergebnisse einzuordnen.

Volz et al. [\(2016\)](#page-197-5) nutzen ebenfalls einen VoF-Ansatz zur Simulation eines ebenen Filmlegers. Dabei untersuchen sie 16 Betriebspunkte mit Gasgeschwindigkeiten bis 90 m/s und Drücken bis 12 bar. Dabei verwenden sie ein quasi äquidistantes Gitter mit einer räumlichen Auflösung von 30 µm. Die SMDs der numerisch simulierten Sprays folgen der Korrelation von El-Shanawany et al. [\(1980\)](#page-195-5) mit Abweichungen von bis zu 50 % (Volz et al., [2016\)](#page-197-5).

Bilger et al. [\(2018\)](#page-183-5) verwenden den Robust-Conservative-Level-Set-Ansatz von Pringuey et al. [\(2014\)](#page-193-4) zur Simulation eines ebenen Filmlegers bei Umgebungsbedingungen. Der Fokus der Untersuchung ist der Einfluss der Film- und Gasgeschwindigkeiten auf den Zerfallsmechanismus im Intervall von 0,5 bis 10 m/s bzw. 5 bis 50 m/s. Die unterschiedlichen Zerfallsmechanismen werden qualitativ diskutiert, eine quantitative Analyse des Sprays erfolgt nicht.

Desjardins et al. [\(2013\)](#page-186-1) demonstrieren die Simulation realitätsnaher Geometrien von Druckdrallzerstäubern bei Umgebungsbedingungen mit einem Conservative-Level-Set-Ansatz. Eine systematische Analyse des Sprays erfolgt nicht. Puggelli et al. [\(2017\)](#page-193-5) simulieren einen Strahl mit Queranströmung (engl. jet-in-crossflow) mit einem Quasi-Multiphase-Eulerian-Löser.

Die Smoothed-Particles-Hydrodynamics-Methode ist ein Lagrange-Lagrange-Ansatz, der von Höfler [\(2013\)](#page-189-4) und Höfler et al. [\(2012\)](#page-189-5) zur Simulationen luftgestützter Zerstäuber weiter entwickelt wurde. Braun u.a. (Braun, [2018;](#page-184-3) Koch et al., [2017\)](#page-190-6) nutzen 2D SPH-Simulationen, eines ebenen Filmlegers, um den Einfluss der Hinterkantendicke auf die Zerfallsfrequenz und die mittlere Ligamentlänge zu evaluieren. Dabei verwenden sie eine räumliche Auflösung von 5 µm. Das resultierende Spray wird nicht betrachtet.

Holz et al. [\(2018\)](#page-200-6) beleuchten anhand von 2D SPH-Simulationen eines ebenen Filmlegers bei Umgebungsbedingungen und einer räumlichen Auflösung von 2,5 µm den Einfluss der Filmbeladung auf die Film- und Zerfallsfrequenzen, auf die Benetzung der Hinterkante und das resultierende Spray. Dabei handelt es sich um separate SPH-Simulationen, die nicht Gegenstand dieser Arbeit sind. Darüber hinaus wurden die bivariaten Verteilungen von Tropfendurchmesser und axialer Position und Geschwindigkeit sowie der SMD und die volumengemittelten Axialpositionen und Axialgeschwindigkeiten mit experimentellen Daten (Gepperth, [2018\)](#page-188-4) verglichen. Dabei zeigte sich für die gemittelten Größen - wie zu erwarten - ein vernachlässigbarer Einfluss der Filmbeladung.

Braun et al. [\(2019\)](#page-200-7), Braun [\(2018\)](#page-184-3) und Braun et al. [\(2016\)](#page-184-4) zeigen anhand einer 3D-SPH-Simulation eines Filmlegers bei Umgebungsbedingungen mit einer Auflösung von 5 µm, dass die Charakteristik des Zerfalls und die mittlere Tropfengröße einzelner Taschenzerfallsereignisse gut mit dem Experiment (Gepperth, [2018\)](#page-188-4) übereinstimmen.

Dauch et al. [\(2016\)](#page-186-2) untersuchen einen annularen luftgestützten Zerstäuber mit Filmleger in 2D bei Gasgeschwindigkeiten bis zu 80 m/s und Drücken bis 15 bar mit der SPH-Methode. Allerdings sind die ausgewerteten Tropfengrößenverteilungen aufgrund der zu kurzen simulierten Zeit nicht aussagekräftig. Dauch et al. [\(2017\)](#page-186-3) diskutieren anhand von SPH-Simulationen eines weiteren achsensymmetrischen luftgestützten Zerstäubers mit Filmleger die Unterschiede zwischen einem 2D-Rechengebiet und einem 3D-Sektor von 5 Grad. Dabei verwenden sie eine räumlichen Auflösung von 10 µm bei Drücken bis 12 bar und fokusieren sich auf die Betrachtung der Gas- und Flüssigkeitsströme. Eine Analyse des Sprays erfolgt nicht. Sie kommen zu dem Schluss, dass die SPH-Methode für die Analyse des Primärzerfalls realitätsnaher Zerstäuberdüsen geeignet ist und dass 2D-Simulationen - trotz großer quantitativer Differenzen zu den 3D-Simulationen - in der Lage sind, qualitative Einblicke in lokale instationäre Strömungsphänomene zu geben.

Chaussonnet et al. (Chaussonnet et al., [2017a;](#page-185-5) Chaussonnet et al., [2018b\)](#page-185-6) simulieren mit der SPH-Methode eine Zweistoffdüse in 2D bei Gasgeschwindigkeiten von bis zu 73 m/s und Drücken bis 11 bar. Eine räumlichen Auflösung von 20 µm war ausreichend, um die Dynamik des Flüssigkeitsstrahls und den Einfluss der Gasströmung auf den Strahl abzubilden. Für eine 3D-Simulation derselben Düse verwendeten Chaussonnet et al. (Chaussonnet et al., [2018a;](#page-185-7) Chaussonnet et al., [2019\)](#page-185-8) eine räumlichen Auflösung von 33 µm. Diese war ausreichend fein, um die Frequenz der Kelvin-Helmholtz-Instabilität und die Verteilung der Strahllänge wiederzugeben, aber zu grob, um die komplette Tropfengrößenverteilung aufzulösen.

Eine weitere Möglichkeit zur Simulation von tropfenbeladenen Strömungen ist die Kombination eines Euler-Euler Ansatzes für das dichte Spray im Zerstäubernahfeld und eines Euler-Lagrange-Ansatzes für das dünne Spray im Zerstäuberfernfeld. Trotz des immensen numerischen Aufwands, kann diese Methodik leicht mit bestehenden Euler-Lagrange-Lösern und Modellen zur Simulation der Sprayverbrennung verwendet werden. Li et al. [\(2016\)](#page-191-3) nutzen für den Euler-Euler-Bereich eine Kombination aus Level-Set und VoF mit adaptiver Netzverfeinerung. Die aus dem simulierten Zerfall resultierenden Tropfen werden anschließend in Lagrangsche Partikel überführt. Sie demonstrieren die Fähigkeiten der Methodik mit der Simulation eines Strahls mit Queranströmung (engl. jet-in-crossflow) bei Umgebungsbedingungen und Gasgeschwindigkeiten von bis zu 110 m/s. Zuzio et al. [\(2018\)](#page-198-0) simulieren mit dem selben Konzept den Filmzerfall unter Eigenimpuls bei Umgebungsbedingungen und erzielen sowohl qualitativ als auch bezüglich der Tropfengrößenverteilung eine zufriedenstellende Übereinstimmung mit dem Experiment. Es stehen mit VoF, LS und SPH verschiedene Simulationsmethoden zur Verfügung, die im Fall

der luftgestützten Zerstäubung mit Filmleger aussagekräftige Ergebnisse liefern. Einige Simulationen decken maschinenähnliche Bedingungen mit hohen Drücken ab. Für Simulationen mit feiner räumlicher Auslösung werden häufig zweidimensionale Rechengebiete verwendet, um den numerischen Aufwand in realisierbaren Grenzen zu halten. Detaillierte Simulationen des Primärzerfalls ermöglichen Einblicke in den Zerstäubungsprozess und liefern Daten, die aus Experimenten nur schwer oder gar nicht extrahierbar sind. Nach den Einblicken in den wissenschaftlichen Kenntnisstand zur Simulation von Sprayflammen, zur luftgestützten Zerstäubung an Filmlegern, zu den Korrelationen und Simulationen des Zerfallsprozesses, werden im folgenden Abschnitt die daraus für diese Arbeiten folgenden Schlüsse und die Zielsetzung dargelegt.

## <span id="page-57-0"></span>**2.5 Zielsetzung und Vorgehensweise**

In den vorherigen Abschnitten wurde der wissenschaftlichen Kenntnisstand der für diese Arbeit relevanten Themen diskutiert. In diesem Abschnitt sollen die wichtigsten Punkte zusammengetragen werden, da sie den Ausgangspunkt dieser Arbeit darstellen. Anschließend wird die Zielsetzung dieser Arbeit und die dazu gewählte Vorgehensweise erläutert. Zuletzt wird der wissenschaftliche Beitrag dieser Arbeit zum wissenschaftlichen Fortschritt skizziert.

**Ausgangspunkt:** Zur Simulation von Sprayflammen in Triebwerksbrennkammern werden im wissenschaftlichen Kontext hauptsächlich Euler-Lagrange-Ansätze verwendet sowie vereinzelt Euler-Euler-Ansätze und Kombinationen aus Euler-Euler und Euler-Lagrange-Ansätzen. Bei der industriellen Auslegung und Optimierung von Triebwerksbrennkammern finden Euler-Lagrange-Simulationen vielfach Anwendung. Die dazu notwendigen Tropfenstartbedingungen basieren auf experimentellen Daten und der Intuition der Anwendenden. Vorwiegend werden konstante Werte anstatt von Verteilungen für die Tropfenstartposition und -geschwindigkeit vorgegeben. Einzelne Arbeiten modellieren auch die Verteilung der Tropfenstartgeschwindigkeit. Die Tropfengröße wird als Verteilung oder zumindest durch mehrere Tropfengrößenklassen abgebildet. Einzelne Arbeiten am ITS modellieren alle fünf Verteilungen (zweidimensionale Betrachtung). Die Abhängigkeiten zwischen der initialen Tropfengröße, -position und -geschwindigkeit werden nur teilweise  $(d_T - u_T)$  berücksichtigt. Die Tropfenstartbedingungen beeinflussen die Trajektorien der Tropfen durch die Brennkammer. Des weiteren besteht eine direkte Kopplung zwischen den Trajektorien der Kraftstofftropfen, der lokalen Mischung von Luft und Kraftstoffdampf und der Schadstoffbildung. Viele Autoren sehen bei der Vorhersage der Schadstoffemissionen deutliches Verbesserungspotential durch die Verwendung von präziseren Tropfenstartbedingungen. Durch striktere Emissionsgrenzwerte - insbesondere für Ruß - rücken die Einspritzung und Mischung des Kraftstoffes direkt am Zerstäuber stärker in den Fokus.

Für die Kraftstoffaufbereitung in Flugtriebwerken wird sehr häufig das Prinzip der luftgestützten Zerstäubung mit Filmleger genutzt. Zwar sind einzelne Mechanismen dieses Zerstäubungsprinzips bekannt, allerdings existiert keine allumfassende Theorie, die die Vorhersage aller Sprayeigenschaften (Tropfendurchmesser, -position und -geschwindigkeit) erlaubt.

In der Literatur finden sich Korrelationen und Modelle zur Vorhersage des SMD und der volumengemittelten Axialgeschwindigkeit der Tropfen. Zur Vorhersage der Tropfengrößenverteilung stehen vier empirische Korrelationen zur Verfügung. Für die Verteilung der Tropfengeschwindigkeit und -position existieren keine Korrelationen, lediglich einige analytisch mittels der Maximum-Entropie-Methode hergeleitete Verteilungen. Zur Beschreibung der gemeinsamen Wahrscheinlichkeitsdichte von Tropfengröße und Axialgeschwindigkeit finden sich eine empirisch und eine analytisch ermittelte Verteilungsfunktion. Verteilungsfunktionen für andere Eigenschaftspaare werden in der Literatur nicht diskutiert.

Es stehen mit VoF, LS und SPH verschiedene Simulationsmethoden zur Verfügung, die für die luftgestützte Zerstäubung mit Filmleger aussagekräftige Ergebnisse liefern. Einige Simulationen bilden hohe Drücke und große Gasgeschwindigkeiten ab. Für Simulationen mit feiner räumlicher Auslösung werden häufig zweidimensionale Rechengebiete verwendet, um den numerischen Aufwand in Grenzen zu halten. Detaillierte Simulationen ermöglichen Einblicke in den Zerstäubungsprozess und liefern Daten, die aus Experimenten nicht extrahierbar sind.

**Zielsetzung:** Das Ziel dieser Arbeit ist es ein multivariates statistisches Modell für die Tropfeneigenschaften Durchmesser, Position und Geschwindigkeit zu entwickeln. Dieses Modell soll in der Lage sein, für unterschiedliche Betriebsbedingungen Sprays zu generieren, die die statistischen Eigenschaften der Tropfen und die Abhängigkeiten zwischen den Tropfeneigenschaften repräsentieren. Darüber hinaus soll dieses Modell zur Vorhersage von Tropfenstartbedingungen in Euler-Lagrange-Simulationen eingesetzt werden können. Der Fokus soll dabei weniger auf der Entwicklung eines für alle Betriebsbereiche und Zerstäubergeometrien gültigen Modells liegen, sondern vielmehr in der Demonstration des Modellierungsansatzes und der Beurteilung der Auswirkungen der multivariaten Modellierung auf die Tropfendispersion.

**Vorgehen:** Die für die Modellierung notwendigen multivariaten Tropfendaten werden mit numerischen Simulationen des Zerstäubernahfeldes generiert. Dazu wird die für luftgestützte Zerstäuber mit Filmleger etablierte SPH-Methode verwendet. Hintergrund ist, dass die erforderlichen multivariaten Tropfendaten im Zerstäubernahfeld für verschiedene Betriebsbedingungen aus Experimenten nicht ermittelt werden können. Aufbauend auf diesen Datensätzen werden geeignete statistische Modellierungsansätze entwickelt, die den multivariaten Charakter der Tropfendaten abbilden und in statistischen Simulationen wiedergeben können. Es werden dazu nur Modellierungsansätze verwendet, die über parametrische Verteilungsfunktionen verfügen. Dies ermöglicht die Korrelation der Modellparameter mit den Betriebs- und Geometrieparametern - im folgenden Metamodelle genannt. Die unterschiedlichen Modellierungsansätze werden hinsichtlich ihres Funktionsumfangs, der Anzahl der notwendigen Modellparameter, ihrer Simulationslaufzeit, der Genauigkeit der Metamodelle, etc. bewertet. Ein ausgewählter Ansatz wird in einen Euler-Lagrange-Löser implementiert. Abschließend wird der Einfluss der multivariaten Modellierung auf die räumliche Verteilung der Tropfen anhand von Euler-Lagrange-Simulationen ohne Verbrennung an einem ebenen Filmleger untersucht.

**Wissenschaftlicher Beitrag:** Die vorliegende Arbeit zeigt, dass SPH-Simulationen eine geeigneter Ansatz sind, um statistisch aussagekräftige multivariate Spraydaten im Zerstäubernahbereich bei triebwerksnahen Betriebsbedingungen zu generieren. Erstmals wird die fünfdimensionale Wahrscheinlichkeitsdichtefunktion der Tropfeneigenschaften Durchmesser, Position und Geschwindigkeit simuliert und statistisch modelliert. Dies beinhaltet auch die erstmalige Beschreibung der Randverteilung dieser fünf Größen. Durch die Metamodelle stehen nun erstmals Korrelationen für die Verteilungen der Tropfeneigenschaften und ihrer Abhängigkeitsstruktur zur Verfügung. Diese bieten für den numerischen Auslegungsprozess einer Brennkammer einen erheblichen Mehrwert, da sie erstmalig die multivariaten Verteilungsfunktionen eines Sprays abbilden. Die verwendeten multivariaten Modellierungsansätze ermöglichen statistische Einblicke in bisher nicht betrachtete physikalische Zusammenhänge zwischen Tropfendurchmesser, -position und -geschwindigkeit. Des weiteren gestatten die multivariaten Modellierungsansätze und ihre parametrischen Verteilungsfunktionen einen effizienten Transfer von multivariaten Spraydaten in Startbedingungen von Euler-Lagrange-Simulationen. Die im Rahmen der Arbeit durchgeführten Euler-Lagrange-Simulationen zeigen wie die multivariaten Tropfenstartbedingungen die räumliche Ausbreitung des Sprays im Zerstäuberfernfeld beeinflussen.

# **3 Verwendete Methoden**

Dieses Kapitel konzentriert sich auf die Diskussion der im Rahmen der Arbeit verwendeten Methoden. Zunächst wird das Gesamtkonzept dieser Arbeit in Abschnitt [3.1](#page-60-0) im Detail vorgestellt. In Abschnitt [3.2](#page-62-0) wird die zur Simulation von Zweiphasenströmungen verwendete SPH-Methode diskutiert. Die statistische Modellierung und Simulation einer Tropfeneigenschaft - beispielsweise des Durchmessers - wird in Abschnitt [3.3](#page-65-0) erläutert. Darauf aufbauend werden in Abschnitt [3.4](#page-72-0) Methoden zur statistischen Modellierung und Simulation mehrerer Tropfeneigenschaften, die voneinander abhängen, wie Durchmesser und Geschwindigkeit, diskutiert. Dabei wird insbesondere auf die verwendeten Copulas und Copula-Konstruktionen eingegangen. Eine Ausnahme stellt die Technik der Euler-Lagrange-Simulation dar, da diese bereits in Abschnitt [2.1](#page-30-0) eingeführt wurde.

## <span id="page-60-0"></span>**3.1 Gesamtkonzept der Arbeit**

Das Ziel dieser Arbeit besteht darin, ein Modell zur Generierung multivariater Tropfenstartbedingungen zu entwickeln (vgl. Abschnitt [2.5\)](#page-57-0). Die Struktur eines solchen Modells ist in Abbildung [3.1](#page-60-1) dargestellt. Die Einflussgrößen der luftgestützten filmlegenden Zerstäubung um-

<span id="page-60-1"></span>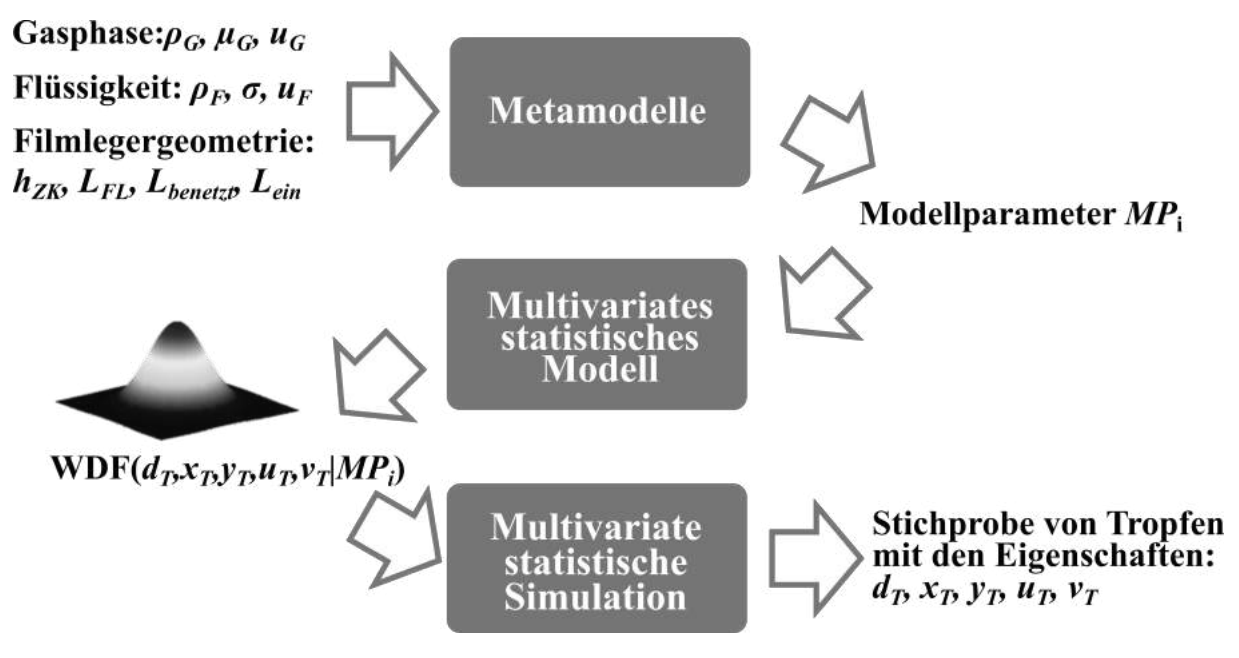

Abbildung 3.1: Generierung multivariater Tropfenstartbedingungen

fassen die Gasphase ( $u_G$ , etc.), die Flüssigphase ( $\rho_F$ , etc.) und die Zerstäubergeometrie ( $h_{ZK}$ , etc.) und können als *a priori* bekannt vorausgesetzt werden. Die aus Korrelationen bestehenden Metamodelle liefern die zu den Einflussgrößen passenden Modellparameter  $MP_i$ . Durch die Modellparameter ist die fünfdimensionale Wahrscheinlichkeitsdichtefunktion (WDF) der Tropfeneigenschaften Durchmesser  $d_T$ , axiale und vertikale Geschwindigkeit  $u_T$  und  $v_T$  und Positionen  $x_T$  und  $y_T$  eindeutig bestimmt. Somit können mittels statistischer Simulation Stichproben

von Tropfen erzeugt werden, deren Eigenschaften  $d_T$ ,  $u_T$ ,  $v_T$ ,  $x_T$  und  $y_T$  denen der fünfdimensionalen WDF entsprechen. Die fünf Dimensionen der Wahrscheinlichkeitsdichtefunktion ergeben sich für einen ebenen Filmleger bei dem die Querrichtung zur Strömung vernachlässigt werden kann. Für einen annularen Injektor könnte in erster Näherung ein rotationssymmetrisches Spray angenommen werden, sodass eine Modellierung der Umfangsposition wegfiele und lediglich eine sechste Dimension für die Umfangsgeschwindigkeit notwendig wäre.

Um ein solches Modell entwickeln zu können, ist die Verknüpfung verschiedener Methoden aus unterschiedlichen Fachgebieten notwendig. Das sind einerseits die numerischen Methoden zur Simulation von Zweiphasenströmungen und Sprayflammen und andererseits die statistischen Methoden zur multivariaten Modellbildung und Simulation sowie zur Metamodellierung. Die fünf wesentlichen Arbeitsschritte für diese Verknüpfung sind in Abbildung [3.2](#page-61-0) dargestellt. Zunächst werden 2D-SPH-Simulationen bei verschiedenen Betriebsbedingungen durchgeführt,

<span id="page-61-0"></span>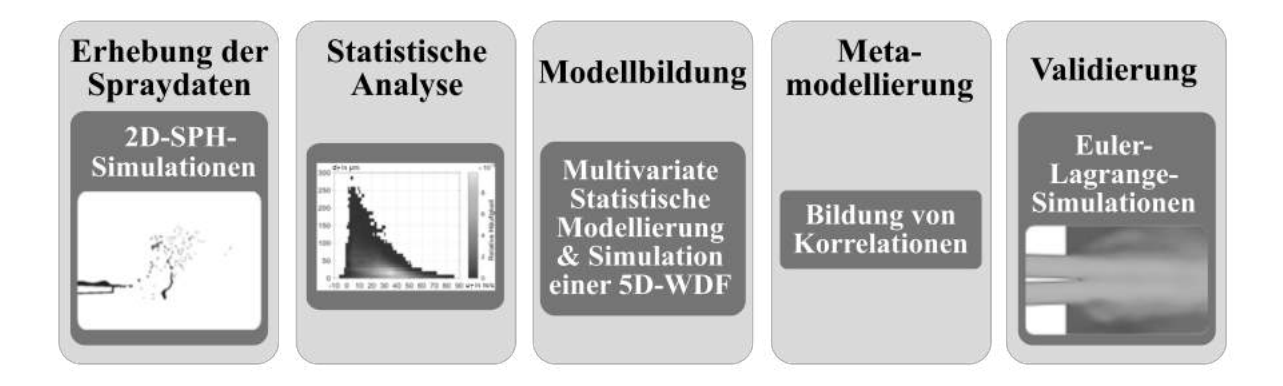

Abbildung 3.2: Gesamtkonzept dieser Arbeit

um Spraydaten im Zerstäubernahfeld zu generieren. Die so generierten Spraydaten umfassen den Durchmesser sowie die Position und Geschwindigkeit der Tropfen in zwei Dimensionen. Anschließend werden die Spraydaten statistisch ausgewertet mit Fokus auf die multivariaten Abhängigkeiten und der Skalierung der statistischen Zusammenhänge mit den Betriebsbedingungen. Darauf aufbauend werden im Rahmen der Modellbildung zwei Ansätze zur multivariaten statistischen Modellierung und Simulation einer fünfdimensionalen WDF entwickelt und miteinander verglichen. Um die multivariate Modellierung für verschiedene Betriebsbedingungen praktisch einsetzen zu können, ist die Anwendung parametrischer Ansätze zwingend notwendig. Für beide Ansätze werden anschließend Metamodelle erstellt. Diese enthalten die Korrelation der Modellparameter mit den Einflussgrößen der Zerstäubung. Somit ist es möglich, aus den bekannten Einflussgrößen des Zerstäubungsprozesses die Modellparameter zu ermitteln und eine Stichprobe an Tropfen zu generieren, die statistisch mit dem Spray der SPH-Simulationen übereinstimmt. Der fünfte Arbeitschritt umfasst Euler-Lagrange-Simulationen ohne Verbrennung an einem ebenen Filmleger. Ziel ist es, das Modell für multivariate Tropfenstartbedingungen zu validieren. Dazu wird die räumliche Verteilung der Tropfen im Zerstäuberfernfeld analysiert und mit experimentellen Ergebnissen verglichen. Die folgenden Kapitel [4](#page-84-0) bis [8](#page-158-0) entsprechen den fünf vorgestellten Arbeitschritten. Doch zunächst werden in den folgenden Abschnitten dieses Kapitels die dazu verwendeten numerischen und statistischen Methoden eingeführt.

#### <span id="page-62-0"></span>**3.2 Die Smoothed-Particle-Hydrodynamics-Methode**

Die Smoothed-Particle-Hydrodynamics- (SPH) Methode ist eine gitterfreie, Lagrangsche Methode zur näherungsweisen Lösung von partiellen Differentialgleichungen (Liu et al., [2010\)](#page-191-4). Die räumliche Diskretisierung des Rechengebiets erfolgt mit Partikeln. Je nach Anwendungsfall repräsentieren die Partikel ein Kontinuum (Starre oder elastische Körper, Flüssigkeiten, Gase) oder diskrete Strukturen wie Planeten, Atome oder Proteine (Liu et al., [2010,](#page-191-4) S. 26). Jedes Partikel transportiert Eigenschaften, wie Masse, Impuls und Energie. Die lokalen Eigenschaften eines Partikel ergeben sich aus den Eigenschaften der ihn umgebenden Partikel. Eine glatte Funktion (engl. smoothing function) gewichtet die Wechselwirkung der Partikel nach dem Abstand.

Die SPH-Methode wurde von Lucy [\(1977\)](#page-191-5) sowie von Gingold et al. [\(1977\)](#page-188-7) für Simulationen der Astrophysik entwickelt (Ye et al., [2019,](#page-197-6) S. 2). Aktuelle Anwendungen sind u.a. Mehrphasenströmungen, Interaktion von Wellen und Küsten, Überschwemmungen, Erdrutsche, Explosionen, Druckguss, Magnetohydrodynamik und Fluid-Festkörper-Interaktion (Liu et al., [2010,](#page-191-4) S. 54). Die folgenden Ausführungen beziehen sich auf Zweiphasenströmungen mit großen Dichteunterschieden, wie sie im Rahmen dieser Arbeit betrachtet werden.

In Übersichtsarbeiten (Liu et al., [2010;](#page-191-4) Wang et al., [2016;](#page-197-7) Ye et al., [2019\)](#page-197-6) werden u.a. folgende Vorteile der SPH-Methode genannt: Das Lagrangsche Wesen der Partikelmethode erlaubt die natürliche Erfassung des zeitlichen Transports einzelner Strukturen. Die Partikel ordnen sich selbst nach den aufgebrachten Kräften an (Selbstadaptivität). Somit sind auch große Deformationen von Strukturen oder Phasengrenzflächen gut zu berechnen. Durch die Repräsentation des Kontinuums durch diskrete Partikel sind Phasengrenzflächen eindeutig und leicht zu erfassen. Das Lösen der SPH-Formulierung ist leicht parallelisierbar und somit gut geeignet für große Rechengebiete und den Einsatz auf Hochleistungsrechnern. Ohne Anwendung einer künstliche Viskosität kann die Erhaltung von Masse, Energie, Impuls, Drehimpuls und Entropie gewährleistet werden. Aktuelle Herausforderungen sind laut der SPHERIC "Grand Challenge Working Group" (SPHERIC, [2019\)](#page-196-7) der Nachweis der Konvergenz und Konsistenz des Verfahrens, Stabilitätsfragen, Randbedingungen, Adaptivität, die Kopplung mit anderen Verfahren sowie die Anwendbarkeit in der Industrie.

Um Strömungen berechnen zu können, ist es notwendig, die Navier-Stokes-Gleichungen in eine SPH-Formulierung zu überführen. Kern der SPH-Methode ist die Abbildung einer Funktion  $f(\mathbf{x})$  durch die Faltung dieser mit einer  $\delta$ -Funktion:

$$
f(\mathbf{x}) = \int_{\Omega} f(\mathbf{x}') \; \delta(\mathbf{x} - \mathbf{x}') \; d\mathbf{x}' \tag{3.1}
$$

hierbei entspricht **x** dem Positionsvektor,  $\Omega$  dem Volumen, das **x** enthält (Liu et al., [2010,](#page-191-4) Gl. 1). Da die Delta-Funktion einer Punkt-Approximation entspricht, kann so kein reales Rechengebiet abgebildet werden (Liu et al., [2010\)](#page-191-4). Deshalb wird statt der  $\delta$ -Funktion eine Gewichtsfunktion , auch kernel function oder smoothing function genannt, verwendet:

$$
f(\mathbf{x}) \approx \int_{\Omega} f(\mathbf{x}') W(\mathbf{x} - \mathbf{x}', h) d\mathbf{x}'
$$
 (3.2)

mit einer Glättungslänge  $h$ . Dabei wird aus der exakten Abbildung der Funktion  $f$  eine Approximation. Eine wesentliche Eigenschaft der Gewichtsfunktion ist ihre Kompaktheit:

$$
W(\mathbf{x} - \mathbf{x}', h) = 0 \text{ wenn } |\mathbf{x} - \mathbf{x}'| > \kappa h \tag{3.3}
$$

Das Vielfache der Glättungslänge  $\kappa h$  entspricht dem Einflussradius der Gewichtsfunktion und kann mit dem Integrationsgebiet übereinstimmen (Liu et al., [2010,](#page-191-4) S. 29). Weitere Eigenschaften und mögliche Gewichtsfunktionen werden von Wang et al. [\(2016\)](#page-197-7) diskutiert. Um die numerische Berechnung zu ermöglichen, wird das Integral in eine Summe überführt:

$$
f(\mathbf{x}) \approx \sum_{j=1}^{N} \frac{m_j}{\rho_j} f(\mathbf{x_j}) W(\mathbf{x} - \mathbf{x}_j, h)
$$
 (3.4)

<span id="page-63-0"></span>mit der Anzahl der Nachbarpartikel  $N$  im Einflussradius, sowie der Masse  $m$  und der Dichte  $\rho$  eines Partikels (Liu et al., [2010,](#page-191-4) Gl. 16). In Abb. [3.3](#page-63-0) ist eine 2D-Gewichtsfunktion und eine Partikelverteilung dargestellt. Die Eigenschaften des zentralen Partikels (schwarz) wer-

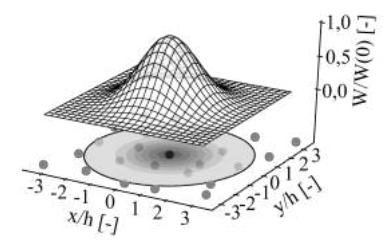

Abbildung 3.3: Oben: Oberfläche einer 2D-Gewichtsfunktion. Unten: Partikelverteilung mit kolorierten Höhen der Gewichtsfunktion und Einflussradius, nach Chaussonnet et al. [\(2019,](#page-185-8) Fig. 1)

den aus der gewichteten Summe der Eigenschaften der ihn umgebenden Partikel berechnet. Partikel, die außerhalb des Einflussradius liegen, werden dabei nicht berücksichtigt. Mit demselben Formalismus können SPH-Formulierungen für räumliche Ableitungen generiert werden. Darauf aufbauend stellen Liu et al. [\(2010\)](#page-191-4) verschiedene Strategien zur Überführung der Navier-Stokes-Gleichungen in eine SPH-Formulierung vor. Die SPH-Formulierung der Navier-Stokes-Gleichungen kann Liu et al. [\(2010\)](#page-191-4), Ye et al. [\(2019\)](#page-197-6) und Braun et al. [\(2019\)](#page-200-7) entnommen werden. Zur Schließung der Navier-Stokes-Gleichungen muss der Druckterm in der Impulsgleichung bekannt sein. Wang et al. [\(2016\)](#page-197-7) erläutern drei Möglichkeiten zur Schließung: Für kompressible Strömungen ( $Ma \geq 0, 3$ , signifikante Dichteänderung) kann der Druck aus der Zustandsgleichung des Fluids berechnet werden. Für inkompressible Strömungen ( $Ma \leq 0, 3$ , keine signifikante Dichteänderung) existieren zwei verschiedene Ansätze. Im Falle einer schwach kompressiblen SPH (engl. weakly compressible, WCSPH) wird eine künstliche Zustandsgleichung eingeführt, die Dichte und Druck miteinander verknüpft (Ye et al., [2019,](#page-197-6) S. 6). Die Alternative, inkompressible SPH (ISPH) genannt, erfordert die Lösung der Poisson-Gleichung einer partiellen DGL für den Druck - durch die Projektionsmethode. Wang et al. [\(2016,](#page-197-7) S. 9630) stellen fest, dass WCSPH im Bereich der Mehrphasenströmungen deutlich häufiger verwendet wird als ISPH. Als Gründe nennen sie die einfachere Implementierung, besser geordnete Partikelverteilungen sowie Probleme von ISPH mit der Massenerhaltung.

Um Innenströmungen simulieren zu können, sind Partikel notwendig, die das Fluid, den Einlass, den Auslass und die Wände abbilden. Die Bewegung der Fluidpartikel wird durch die Navier-Stokes-Gleichungen beschrieben. Die Wände mit nur einer Partikellage abzubilden, führt zu Ungenauigkeiten, da die Gewichtungsfunktion beschnitten wird (Wang et al., [2016,](#page-197-7) S. 9630). Zur Abbildung fester Wände unterscheiden Ye et al. [\(2019,](#page-197-6) S. 9) zwei verschiedene Ansätze: Die Grundidee der Modelle mit abstoßenden Kräften ist es, Partikeln, die der Wand nahe kommen, eine abstoßende Kraft aufzuprägen. So soll verhindert werden, dass die Partikel, die aus einer Lage ruhender Partikel bestehende Wand durchdringen können. Die Modelle mit virtuellen Partikeln generieren aus dem Rechengebiet heraus mehrere Partikellagen. Die Anzahl der Partikellagen hängt vom Volumen, das ein Partikel repräsentiert, und dem Einflussradius der Gewichtsfunktion ab. Verschiedene Ansätze zur Definition von Einlass- und Auslass-Randbedingungen wurden diskutiert (Braun et al., [2015a\)](#page-184-5).

Die Genauigkeit der SPH-Methode hängt stark von der räumlichen Verteilung der Partikel ab (Ye et al., [2019,](#page-197-6) S. 6). Eine reguläre Partikelverteilung führt zu einer Approximation zweiter Ordnung. Sind die Partikel dagegen irregulär verteilt, verringert dies die Genauigkeit. Um die Genauigkeit zu steigern, können entweder Diskretisierungsschemata höherer Ordnung verwendet werden oder die irregulären Partikel werden so verschoben, dass ihre Verteilung regulärer als zuvor ist (Ye et al., [2019,](#page-197-6) S. 6). Die verschiedenen Techniken zur Regularisierung der Partikelverteilung und Diskretisierungsschemata werden von Ye et al. [\(2019,](#page-197-6) S. 6 und S. 3) erläutert. Bei Mehrphasenströmungen sind zusätzlich die Effekte der Oberflächenspannung in den Navier-Stokes-Gleichungen zu berücksichtigen. Dazu wird in der Regel der CSF-Ansatz (Adami et al., [2010\)](#page-182-9) verwendet. Dabei wird die Oberflächenspannung in eine äquivalente Volumenkraft überführt, die in die Impulsgleichung einfließt. Weitere Ansätze zur Modellierung der Oberflächenspannung werden von Wang et al. [\(2016,](#page-197-7) S. 9630) diskutiert.

Ein großes Dichteverhältnis zwischen zwei Phasen, wie sie für die luftgestützte Zerstäubung charakteristisch sind, kann zu Ungenauigkeiten führen (Wang et al., [2016,](#page-197-7) S. 9642). Abhilfe schafft nach Wang et al. [\(2016,](#page-197-7) S. 9642) die Verwendung der Partikelanzahldichte anstatt der Partikeldichte in der SPH-Formulierung für die räumlichen Ableitung.

Der SPH-Code, welcher im Rahmen dieser Arbeit verwendet wird, wurde von Braun et al. [\(2019\)](#page-200-7) auf Basis der Vorarbeiten von Höfler [\(2013\)](#page-189-4) erstellt. Dabei handelt es sich um einen WCSPH-Code, der auf dem klassischen SPH-Formalismus basiert (Braun et al., [2019;](#page-200-7) Braun, [2018\)](#page-184-3). Die Wandrandbedingungen werden mittels virtueller Partikel definiert. Der verwendete Ansatz zur Umsetzung der Einlass- und Auslass-Randbedingungen wird in Chaussonnet et al. [\(2019\)](#page-185-8) und Braun et al. [\(2015a\)](#page-184-5) erläutert. Der Effekt der Oberflächenspannung wird nach dem CSF-Ansatz (Adami et al., [2010;](#page-182-9) Brackbill et al., [1992\)](#page-184-2) berücksichtigt. Der Kontaktwinkel an Gas-Flüssigkeiten-Wand-Kontaktpunkten wird nach dem Modell von Wieth et al. [\(2014\)](#page-197-8) eingestellt. Weitere Informationen zu dem im Rahmen dieser Arbeit verwendeten SPH-Code sind in Braun et al. [\(2019\)](#page-200-7) und Braun [\(2018\)](#page-184-3) zu finden.

Nach den Einblicken in die Simulationsmethoden für Zerstäubungsprozesse und die SPH-Methode, werden im folgenden Abschnitt die bisherigen Ansätze zur statistischen Modellierung und Simulation von Sprays erläutert.

# <span id="page-65-0"></span>**3.3 Bisherige Ansätze zur statistischen Modellierung und Simulation von Sprays**

Ein Kennzeichen von Zerstäubungsprozessen ist, dass große Flüssigkeitsstrukturen in kleinere zerfallen. Das daraus resultierenden Sprays enthält Tropfen unterschiedlichster Größe und Geschwindigkeit. Diese Spektren von Tropfengrößen und Tropfengeschwindigkeiten können durch verschiedene statistische Methoden beschrieben werden. In Unterabschnitt [3.3.1](#page-65-1) werden charakteristische Mittelwerte für Sprays erläutert. Die statistische Modellierung von Sprays mittels Wahrscheinlichkeitsverteilungen wird in Unterabschnitt [3.3.2](#page-66-0) diskutiert.

#### <span id="page-65-1"></span>**3.3.1 Charakteristische Mittelwerte**

Die folgenden Definitionen der charakteristischen Mittelwerte beziehen sich auf eine Stichprobe von  $n$  Tropfen. Für den Tropfendurchmesser existieren eine Reihe von charakteristischen Momenten  $D_{ij}$ :

$$
D_{ij} = \left[\frac{\sum_{k=1}^{n} (d_{T,k})^{i}}{\sum_{k=1}^{n} (d_{T,k})^{j}}\right]^{\frac{1}{i-j}}
$$
(3.5)

Ihre Anwendungsgebiete sind in Tab. [3.1](#page-65-2) aufgelistet. Sie beziehen sich auf das Arithmetische Mittel, die Oberfläche und das Volumen des Tropfens. Mögliche Anwendungsgebiete sind die Absorptionsvorgänge, sowie die Verdunstung und die Verbrennung.

Für die Tropfengeschwindigkeit führten Gepperth et al. [\(2012\)](#page-188-6) eine volumengemittelte Tropfengeschwindigkeit ein. Hintergrund ist die Tatsache, dass Sprays in der Regel aus wenigen großen und vielen kleinen Tropfen bestehen. Der arithmetische Mittelwert repräsentiert dadurch vor allem die kleinen und weniger die großen Tropfen. Zusätzlich reagieren volumengemittelte

|               |                  | $1+1$                       | Name                     | Anwendungsgebiet                        |
|---------------|------------------|-----------------------------|--------------------------|-----------------------------------------|
|               | -0               | 1                           | Mittlere Länge           | Vergleiche                              |
| $\mathcal{D}$ | - ()             | $\mathcal{D}_{\mathcal{L}}$ | Mittlere Oberfläche      | Oberflächenkontrolle                    |
|               | $\left( \right)$ | 3                           | Mittleres Volumen        | Volumenkontrolle z.B. in der Hydrologie |
|               |                  | 3                           | Oberflächen-Länge        | Absorption                              |
|               |                  | $\overline{4}$              | Volumen-Durchmesser      | Verdunstung, molekulare Diffusion       |
|               | $\mathcal{L}$    | .5                          | Sauter                   | Massentransfer und chem. Reaktionen     |
| 4             | $\mathcal{R}$    | -7                          | De Brouckere oder Herdan | Verbrennungsgleichgewicht               |

<span id="page-65-2"></span>Tabelle 3.1: Populäre mittlere Durchmesser, nach (Lefebvre, [1989,](#page-190-7) Tab. 3.1)

Größen stärker auf Veränderungen der Betriebsbedingungen als der arithmetische Mittelwert. Eine beliebige Größe  $\phi$  kann mit dem Volumen eines jeden Tropfens gemittelt werden:

$$
\phi_{vol} = \frac{\sum_{k=1}^{n} (d_{T,k})^3 \cdot \phi_i}{\sum_{k=1}^{n} (d_{T,k})^3}
$$
\n(3.6)

Nach dieser Einführung der charakteristischen Mittelwerte wird im folgenden Unterabschnitt die Beschreibung von Sprays mit Wahrscheinlichkeitsverteilungen diskutiert.

#### <span id="page-66-0"></span>**3.3.2 Wahrscheinlichkeitsverteilungen**

Die Wahrscheinlichkeitsverteilung gibt wieder, wie häufig Werte in einer Stichprobe auftreten. Sie kann empirisch auf Basis eines Datensatzes ermittelt werden oder durch Anpassung einer vorgegebenen Wahrscheinlichkeitsdichtefunktion an einen Datensatz. Eine Verteilung kann außerdem als Wahrscheinlichkeitsdichte oder kumulative Summe oder mittels einer kontinuierlichen Wahrscheinlichkeitsdichtefunktion oder Verteilungsfunktion dargestellt werden. Wie bei den charakteristischen Durchmessern ist im Kontext der Zerstäubung und Verbrennung die Gewichtung der Verteilungen mit dem Volumen der Tropfen üblich. Diese unterschiedlichen Aspekte werden im folgenden zunächst anhand empirischer Wahrscheinlichkeitsverteilungen und später mit Wahrscheinlichkeitsdichtefunktion diskutiert.

In Abb. [3.4](#page-66-1) sind die Anzahl- und Volumendichte über den Tropfendurchmesser als Histogramm dargestellt. Zusätzlich sind die kumulativen Summen beider Verteilungen aufgetragen. Während die Anzahl-Dichte ein für Sprays charakteristisches Maximum bei kleinen Durchmessern zeigt, verschiebt sich das Maximum der Volumen-Dichte zu deutlich größeren Durchmessern. Dementsprechend steigt die kumulative Anzahl-Summe sehr schnell an und ist rasch in der Sättigung. Die kumulative Volumen-Summe steigt hingegen etwas gemächlicher an. Prinzipiell enthalten die kumulative Summe und die Wahrscheinlichkeitsdichte die selbe Information, sie ist lediglich anders dargestellt. Vorteil der kumulativen Summe ist, dass sich die Perzentile direkt ablesen lassen. Die Form der vier in Abb. [3.4](#page-66-1) dargestellten Verteilungen hängt von der gewählten Breite bzw. der Anzahl der Tropfengruppen ab. Nach diesem Einblick in die

<span id="page-66-1"></span>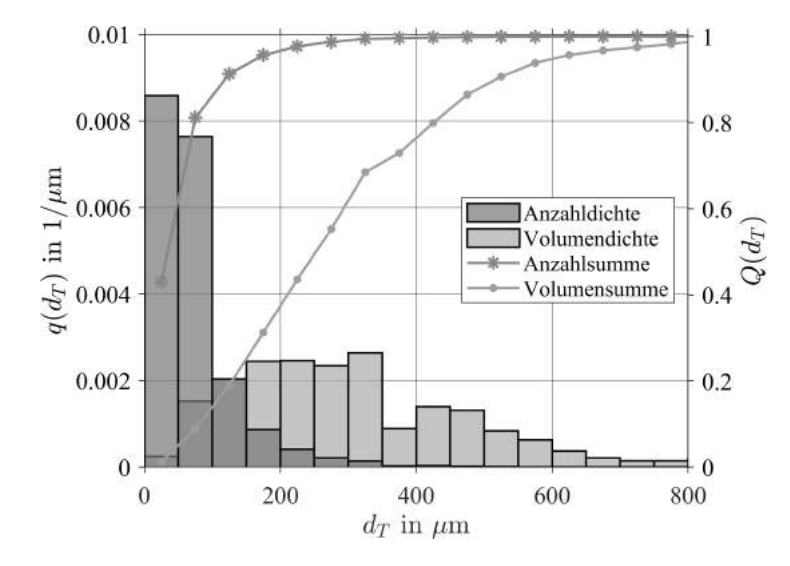

Abbildung 3.4: Wahrscheinlichkeitsdichte und kumulative Summen für Anzahl und Volumen des Tropfendurchmessers

empirischen (diskreten) Verteilungen werden im Folgenden die mathematischen Eigenschaften von kontinuierlichen Wahrscheinlichkeitsdichtefunktionen  $f(x)$  und kumulativen Verteilungsfunktionen  $F(x)$  diskutiert. Mit ihrer Hilfe kann die Verteilung einer Zufallsgröße x modelliert werden. Beziehen diese sich auf die Anzahl wird der Index  $f_0(x)$  verwendet und für das Volumen entsprechend  $f_3(x)$ . Die kumulativen Verteilungsfunktion  $F(x)$  ist als Integral über die Wahrscheinlichkeitsdichtefunktion  $f(x)$  definiert:

<span id="page-67-2"></span>
$$
F(x) = \int_0^x f(x') \, dx' \tag{3.7}
$$

Außerdem kann eine Anzahl-Wahrscheinlichkeitsdichtefunktion  $f_0$  wie folgt in eine Volumen-Wahrscheinlichkeitsdichtefunktion  $f_3$  überführt werden (Chaussonnet et al., [2016,](#page-185-0) S.32):

$$
f_3(d_T) = d_T^3 f_0(d_T) \tag{3.8}
$$

Weitere Eigenschaften von einer Wahrscheinlichkeitsdichtefunktion  $f$  sind (Déchelette et al., [2010,](#page-186-4) S. 480):

<span id="page-67-0"></span>
$$
f(x) \ge 0 \tag{3.9}
$$

<span id="page-67-1"></span>
$$
\int_0^\infty f(x) \, dx = 1 \tag{3.10}
$$

Nach der Erläuterung der mathematischen Eigenschaften der Wahrscheinlichkeitsdichtefunktionen wird nun erläutert, mit welchen Methoden Wahrscheinlichkeitsdichtefunktionen, die die Tropfeneigenschaften beschreiben, ermittelt werden können. Babinsky et al. [\(2002\)](#page-182-6) diskutieren in diesem Zusammenhang die empirische Methode und zwei analytische Ansätze: die Maximum-Entropie-Methode (engl. Maximum-Entropy-Method - MEM) sowie die Methode der diskreten Wahrscheinlichkeitsfunktion (engl. Discrete-Probability-Function - DPF). Im Rahmen der empirischen Methode werden kontinuierliche Verteilungsfunktionen, die durch mehrere Parameter charakterisiert sind, an numerische oder experimentelle Spraydaten angepasst. In der Regel korrelieren die Parameter der Verteilungsfunktionen mit den Betriebsbedingungen des Zerstäubungssystems. Somit kann bei bekannten Betriebsbedingungen auf die entsprechenden Verteilungsfunktionen zurückgeschlossen werden und ein neues Spray generiert werden, das diesen Verteilungsfunktionen entspricht. Die Maximum-Entropie-Methode erlaubt die Vorhersage der Verteilungen der Tropfengröße und -geschwindigkeit auf Basis physikalischer Annahmen und experimenteller Daten (Lee et al., [2010,](#page-190-8) S. 272). Dabei wird die Entropie der Tropfengrößenverteilung durch die Bilanzgleichungen für Masse, Impuls und Energie beschränkt (Lee et al., [2010,](#page-190-8) S. 272). Unter der Annahme, dass sich die Entropie durch die Zerstäubung maximiert, kann auf die Form der Verteilungsfunktionen geschlossen werden (Lee et al., [2010,](#page-190-8) S. 272). Die Maximum-Entropie-Methode wird zum Vergleich mit experimentellen Ergebnissen genutzt (Lee et al., [2010;](#page-190-8) Movahednejad et al., [2010\)](#page-192-4). Die Methode der diskreten Wahrscheinlichkeitsfunktion basiert auf der Annahme, dass sich ein Tropfen einer bestimmten Größe aus einer initialen flüssigen Struktur (Bsp. ein flüssiger Film) bildet und dass sich dieser Prozess mit einem deterministischen Modell beschreiben lässt (Babinsky et al., [2002,](#page-182-6) S. 323). Diese Modelle beruhen in der Regel auf Stabilitätsanalysen der initialen Struktur (Babinsky et al., [2002,](#page-182-6) S. 323). Durch eine Variation der Eingangsgrößen des Modells kann eine Verteilung der Tropfengrößen ermittelt werden (Babinsky et al., [2002,](#page-182-6) S. 324). Dazu müssen allerdings die Wahrscheinlichkeitsverteilungen der Eingangsgrößen bekannt sein.

Im Rahmen dieser Arbeit werden die Wahrscheinlichkeitsdichtefunktionen der Tropfeneigenschaften mit der empirischen Methode unter der Verwendung parametrischer Verteilungsfunktionen ermittelt. Als kontinuierliche, parametrische Verteilungsfunktion kommen alle Funktionen in Frage, die bestimmte Eigenschaften (Gl. [3.9](#page-67-0) & [3.10\)](#page-67-1) erfüllen und deren Form, Lage und Skalierung sich durch Parameter verändern lässt. Diese drei Parameterkategorien können nach Ruppert et al. [\(2015,](#page-194-7) S. 86) wie folgt definiert werden: Ein Lageparameter verschiebt die Verteilung entlang der x-Achse, ohne ihre Form oder Streuung zu verändern. Der Skalierungsparameter quantifiziert die Streuung der Daten und skaliert mit den Daten. Werden die Daten beispielsweise mit einem Faktor  $k$  multipliziert, so ändert sich der Skalierungsparameter ebenfalls um den Faktor  $k$ . Als Formparameter werden alle Parameter definiert, die unabhängig von einer Verschiebung der Lage oder einer Skalierung der Daten sind. Sie quantifizieren oft die Schiefe oder Wölbung einer Verteilung. Eine zur Beschreibung des Tropfengrößenspektrums häufig verwendete Verteilungsfunktion wurde von Rosin und Rammler (Rosin et al., [1934;](#page-194-8) Babinsky et al., [2002\)](#page-182-6) etabliert. Sie nutzen für die Modellierung der Volumensumme  $F_3$  von Korngrößen aus einem Mahlvorgang folgende Funktion:

$$
F_3(d_T, m, q) = 1 - e^{-(d_T/m)^q}
$$
\n(3.11)

Diese lässt sich durch Differenzieren (Gl. [3.7\)](#page-67-2) in die Volumendichte  $f_3$  überführen:

$$
f_3(d_T, m, q) = d_T^{q-1} m^{-q} q e^{-(d_T/m)^q}
$$
 (3.12)

<span id="page-68-0"></span>In Abbildung [3.5](#page-68-0) ist die Volumendichte  $f_3(d_T, m, q)$  nach Rosin et al. [\(1934\)](#page-194-8) für verschiedene Kombinationen des Lageparameters  $m$  und des Formparameters  $q$  dargestellt. Es existieren eine

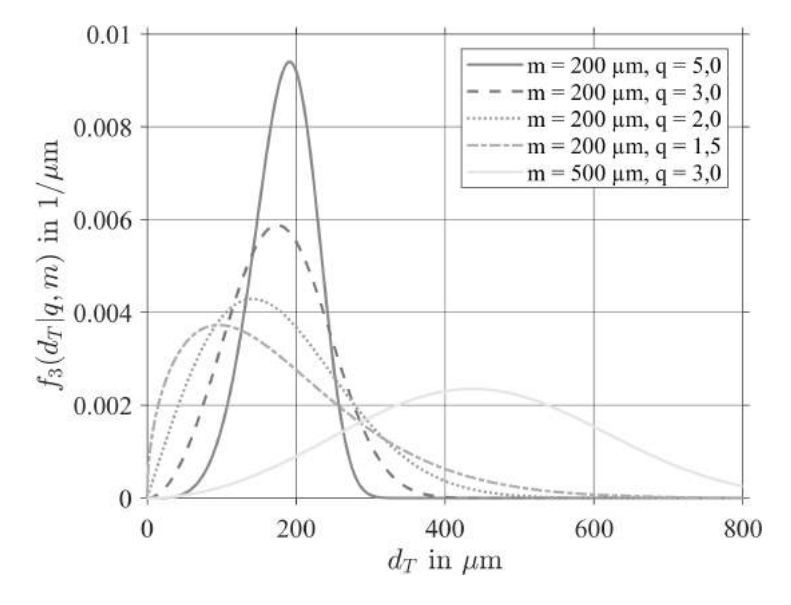

Abbildung 3.5: Volumendichte  $f_3$  nach Rosin und Rammler für verschiedene Parameterkombinationen

Vielzahl weiterer Verteilungsfunktionen mit einem, zwei und mehr Parametern. Nach Ruppert et al. [\(2015,](#page-194-7) S. 86) sollte die Parameteranzahl so groß wie nötig und so klein wie möglich gewählt werden. Zu wenige Parameter könnten zu systematischen Fehlern (engl. bias) führen. Prinzipiell kann es durch eine zu große Parameterzahl zu einer Überanpassung der Verteilungsfunktion an die Daten kommen (engl. overfitting). Deshalb werden im Rahmen dieser Arbeit nur Verteilungsfunktionen mit zwei Parametern berücksichtigt (Vgl. Unterabschnitt [6.2.2\)](#page-123-0). Für Sprays interessante Verteilungsfunktionen sind in Unterabschnitt [2.3.2](#page-48-0) und Unterabschnitt [6.2.2](#page-123-0) zu finden. Weitere Verteilungsfunktionen können Babinsky et al. [\(2002\)](#page-182-6), Urbán et al. [\(2017\)](#page-197-9) und Pinho et al. [\(2018\)](#page-193-6) entnommen werden. Manche Datensätze haben multimodalen Charakter (Panão et al., [2013;](#page-193-7) Gremmelmaier, [2018\)](#page-202-0). Das bedeutet, dass deren empirische Verteilung einer Kombination mehrerer unterschiedlicher Verteilungsfunktionen folgt. Über Mischungsparameter können die Verteilungsfunktionen miteinander verknüpft werden (Gremmelmaier, [2018,](#page-202-0) S. 18). So können kombinierte Verteilungsfunktionen mit vielen Parametern bzw. Freiheitsgraden entstehen, die die bereits diskutieren Vor- und Nachteile aufweisen.

Um die empirische Wahrscheinlichkeitsverteilung modellieren zu können, ist es erforderlich, ausgewählte Verteilungsfunktionen optimal an die empirischen Verteilungen anzupassen. Das heißt, die Parameter der Verteilungsfunktion so zu wählen, dass die Verteilungsfunktion den zugrunde liegenden Daten so gut wie möglich folgt. Welche Verteilungsfunktionen für einen bestimmten Datensatz geeignet sind, kann vorab anhand der Form, Lage und Skalierungsparameter der Verteilungsfunktion aber auch anhand von Schiefe, Wölbung und den Momenten eingegrenzt werden (Ruppert et al., [2015,](#page-194-7) S. 87). In der Regel kommen mehrere Verteilungsfunktionen infrage, sodass neben robusten Optimierungsverfahren für die Anpassung auch robuste Metriken, die die Güte der Anpassung quantifizieren, entscheidend sind. Shardt [\(2015,](#page-195-6) S. 52) nennt drei Methoden zur optimale Anpassung der Parameter: Die Momentenmethode (engl. Method-of-Moments, MOM), welche den Unterschied zwischen den Momenten der empirischen Verteilung und der Verteilungsfunktion minimiert. Den Schätzer der maximalen Plausibilität (engl. Maximum-Likelihood-Estimator, MLE), welcher die Plausibilitätsfunktion (engl. likelihood-function) als Zielfunktion der Optimierung verwendet. Sowie die Regressionsmethode, welche den Fehler zwischen den zugrundeliegenden und den geschätzten Daten minimiert. Dieser Fehler wird häufig mit der Methode der kleinsten Quadrate definiert (engl. Least-Square-Estimation, LSE) (Shardt, [2015,](#page-195-6) S. 93). Weitere Methoden können der Literatur (Rohatgi et al., [2015,](#page-194-9) S. 337) entnommen werden. Aufgrund ihrer Relevanz für diese Arbeit werden die Grundlagen der LSE- und MLE-Methode erläutert. Die MOM wird nicht verwendet, da die Lösung des ihr zugrundeliegenden Gleichungssystems schwierig ist und das Ergebnis systematische Fehler aufweisen kann.

Shardt [\(2015,](#page-195-6) S. 93) definiert die Zielfunktion für die Methode der kleinsten Quadrate für eine lineare Regression wie folgt:

<span id="page-69-0"></span>
$$
\min_{\beta} \left( (y - A \beta)^{T} (y - A \beta) \right)
$$
\n(3.13)

mit der Regressionsmatrix A, welche Polynomfunktionen enthält, dem Parametervektor  $\beta$  und dem Datenvektor y. Die Lösung der Zielfunktion (Gl. [3.13\)](#page-69-0) ist ein optimaler Parametervektor  $\hat{\beta}$ :

$$
\hat{\beta} = \left(A^T A\right)^{-1} A^T y \tag{3.14}
$$

Für den Schätzer der maximalen Plausibilität definiert Shardt [\(2015,](#page-195-6) S. 52) zunächst die Plausibilitätsfunktion  $L(\theta|x)$ :

<span id="page-70-0"></span>
$$
L(\theta|x) = \prod_{i=1}^{n} f(x_i, \theta)
$$
\n(3.15)

wobei  $\theta$  den Parametervektor, x den Datenvektor über n Datenpunkte und f die Wahrscheinlichkeitsdichtefunktion verkörpert. Da Summen numerisch effizienter zu handhaben sind als Produkte, wird Gl. [3.15](#page-70-0) durch Logarithmierung in eine logarithmische Plausibilitätsfunktion (engl. log-likelihood function) überführt  $l(\theta|x)$  überführt:

$$
l(\theta|x) = \log L(\theta|x) = \sum_{i=1}^{n} f(x_i, \theta)
$$
\n(3.16)

Diese Funktion wird nun maximiert durch das Ableiten von  $l$  nach  $\theta$ , dem Nullsetzen dieser Ableitung und dem Lösen des daraus hervorgehenden Gleichungssystems. Beispielhaft sind in Abbildung [3.6](#page-70-1) zwei verschiedene angepasste Verteilungsfunktionen sowie die der Anpassung zugrundeliegenden empirischen Verteilungen dargestellt. Dies sind die Volumenverteilung des Tropfendurchmessers  $f_3(d_T|\theta)$  und die kumulative Volumensumme des Tropfendurchmessers  $F_3(d_T|\theta)$ . Die Form der beiden Verteilungsfunktionen wurden mit der LSE-Methode ermittelt. Die Güte der durchgeführten Anpassung kann mithilfe graphischer und quantitativer Ansätze

<span id="page-70-1"></span>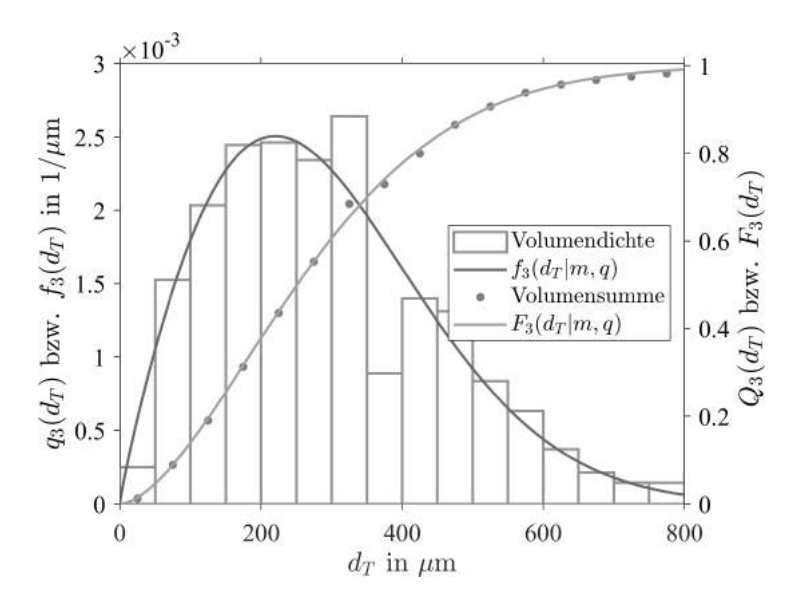

Abbildung 3.6: Mittels LSE angepasste Rosin-Rammler Verteilungen  $f_3(d_T|m = 331,6 \,\mu m, q = 1,88)$  und  $F_3(d_T|m = 313,1 \,\mu m, q = 1,66)$ 

bewertet werden. Ein graphischer Ansatz ist das gegeneinander Auftragen der empirischen Wahrscheinlichkeitsdichte und der Wahrscheinlichkeitsdichtefunktion (engl. Probability-Probability, PP) dargestellt in Abb. [3.7a.](#page-71-0) Wenn die Kurve auf der Ausgleichsgeraden liegt, stimmt die angepasste Verteilungsfunktion mit den zugrundeliegenden Daten überein. Analog dazu können auch die Quantile gegeneinander aufgetragen werden (Quantil-Quantil, QQ). Das so entstehende QQ-Diagramm ist in Abb. [3.7b](#page-71-0) abgebildet. Mit dem PP-Diagramm lässt sich die Anpassungsgüte nahe der Mittelwerte besser beurteilen, während QQ-Diagramme sensitiver bezüglich den

<span id="page-71-0"></span>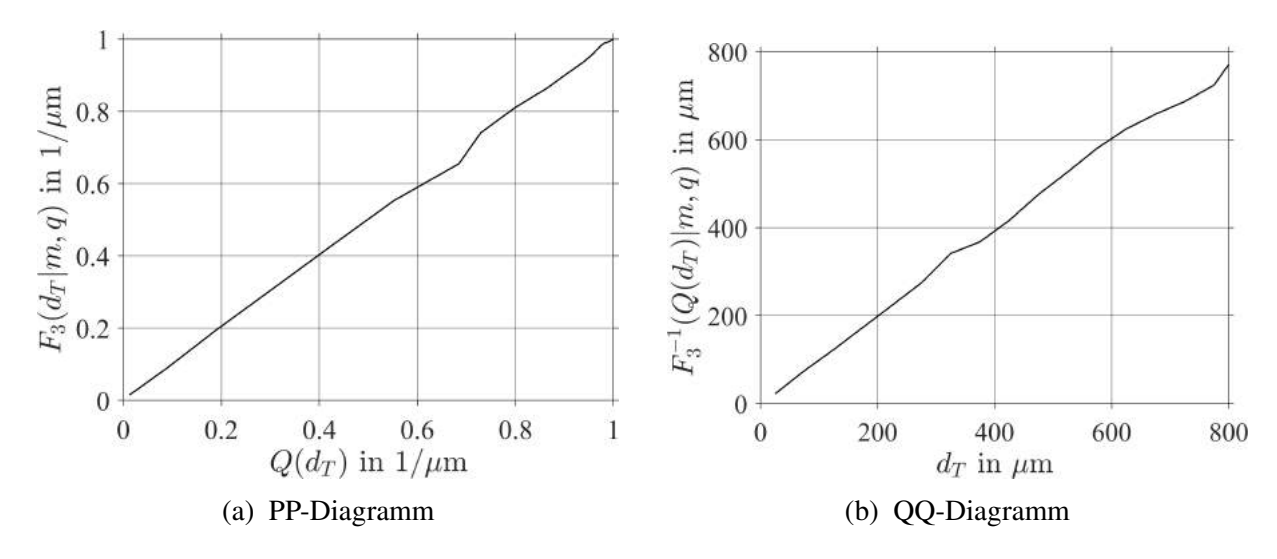

Abbildung 3.7: Graphische Ansätze zur Beurteilung der Anpassungsgüte

Rädern sind (Thas, [2010,](#page-196-8) S. 62). Zur quantitativen Bewertung der PP- und QQ-Diagramme kön-nen nach Gremmelmaier [\(2018,](#page-202-0) S. 26) verschiedene Metriken wie das Bestimmtheitsmaß  $R^2$ . der absolute mittlere Fehler (engl. Mean-Absolute-Error, MAE) und die Wurzel des mittleren quadratischen Fehlers (engl. Root-Mean-Square-Error, RMSE) verwendet werden. Die empirischen und geschätzten Wahrscheinlichkeiten können anhand der empirischen Anzahlsumme und der angepassten kumulativen Verteilungsfunktion  $F$  miteinander verglichen werden.

$$
R_{pp}^2 = 1 - \frac{\sum_{i=1}^{n} Q_i - F(x_i | \theta)}{\sum_{i=1}^{n} Q_i - \overline{Q}} \text{ mit } \overline{Q} = \frac{1}{n} \sum_{i=1}^{n} Q_i
$$
 (3.17)

$$
MAE_{pp} = \frac{1}{n} \sum_{i=1}^{n} |Q_i - F(x_i|\theta)|
$$
 (3.18)

$$
RMSE_{pp} = \left(\frac{1}{n} \sum_{i=1}^{n} (Q_i - F(x_i|\theta))^2\right)^{0.5}
$$
 (3.19)

Für die empirischen Quantile  $x_i$  und geschätzten Quantile  $\hat{x}_i = F^{-1}(A_i|\theta)$  ergeben sich folgende Zusammenhänge:

$$
R_{qq}^2 = 1 - \frac{\sum_{i=1}^n x_i - \hat{x}_i}{\sum_{i=1}^n x_i - \overline{x}} \text{ mit } \overline{x} = \frac{1}{n} \sum_{i=1}^n x_i
$$
 (3.20)

$$
MAE_{qq} = \frac{1}{n} \sum_{i=1}^{n} |x_i - \hat{x}_i|
$$
 (3.21)

$$
RMSE_{qq} = \left(\frac{1}{n} \sum_{i=1}^{n} (x_i - \hat{x}_i)^2\right)^{0.5}
$$
 (3.22)

Wenn zur Modellierung der Daten die optimale Verteilungsfunktion und deren optimale Parameter feststehen, können daraus neue Stichproben erzeugt werden, die der optimalen Verteilung
folgen. Dazu existieren nach Olver et al. [\(2013\)](#page-193-0) u.a. folgende Verfahren: Die Inversionsmethode (engl. inverse transform sampling), die Scheibenmethode (engl. slice sampling) (Neal, [2003\)](#page-192-0) und die Verwerfungsmethode (engl. rejection sampling) (L'Ecuyer, [2011\)](#page-190-0). Aus einer kumulativen Verteilungsfunktion  $F(X|\theta)$  können mit der Inversionmethode neue Realisierungen x der Zufallsvariable X generiert werden. Dazu werden gleichverteilte Zufallszahlen  $Y \sim U(0, 1)$  mit der invertierten kumulativen Verteilungsfunktion  $F^{-1}(Y)$  transformiert (Gl [3.23\)](#page-72-0). Die so generierten Realisierungen x folgen der Dichtefunktion  $f(X)$  und ihrer kumulativen Verteilungsfunktion  $F(X)$ .

<span id="page-72-0"></span>
$$
x = F^{-1}(Y) \text{ mit } Y \sim U(0, 1) \tag{3.23}
$$

Da nicht von jeder kumulativen Verteilungsfunktion eine analytische Form ihrer Invertierung existiert, sind weitere Methoden notwendig. Eine Möglichkeit besteht darin, statt der Invertierung eine Nullstelle zu suchen:

$$
F(x) - Y = 0 \text{ mit } Y \sim U(0, 1) \tag{3.24}
$$

Diese Variante der Inversionsmethode ist jedoch numerisch aufwändig (Lista, [2017,](#page-191-0) S. 87). Darüber hinaus existieren für viele Verteilungsfunktionen weitere Algorithmen, um neue Stichproben zu generieren (International Organization for Standardization, [2010\)](#page-189-0). Nach diesem Einblick in die univariaten Ansätze zur statistischen Modellierung und Simulation von Sprays und den zugrundeliegenden Methoden werden im nächsten Abschnitt die Methoden zur multivariaten statistischen Modellierung und Simulation diskutiert.

#### **3.4 Methoden zur multivariaten statistischen Modellierung und Simulation**

In technischen Sprays sind die verschiedenen Tropfeneigenschaften wie Durchmesser, Position und Geschwindigkeit voneinander abhängig. Im Folgenden werden zunächst statistische Metriken vorgestellt, die die Abhängigkeit zwischen den Realisierungen zweier Zufallsvariablen quantifizieren. Anschließend werden multivariate Modellierungsansätze diskutiert mit besonderem Fokus auf die in der Arbeit verwendenden Copulas und Copula-Konstruktionen. Dabei spielt die Generierung neuer Stichproben eine zentrale Rolle.

### **3.4.1 Statistisch abhängige und unabhängige Zufallsvariablen**

Die lineare Abhängigkeit zwischen den Realisierungen  $x$  und  $y$  zweier Zufallsvariablen  $X$  und  $Y$  kann mit Hilfe des linearen Korrelationskoeffizienten  $r_{XY}$  nach Pearson quantifiziert werden. Dieser basiert auf der empirischen Kovarianz  $s_{XY}$ , den dazugehörigen Varianzen  $s_{XX}$  und  $s_{YY}$ und den Mittelwerten  $\bar{x}$  und  $\bar{y}$  (Härdle et al., [2015,](#page-189-1) Gl. 3.2, 3.3 u. 3.8).

$$
s_{XY} = \frac{1}{n} \sum_{i=1}^{n} (x_i - \bar{x})(y_i - \bar{y})
$$
 (3.25)

$$
s_{XX} = \frac{1}{n} \sum_{i=1}^{n} (x_i - \bar{x})^2
$$
 (3.26)

$$
r_{XY} = \frac{s_{XY}}{\sqrt{s_{XX} s_{YY}}} \in [-1, 1]
$$
 (3.27)

Falls die Zufallsvariablen X und Y statistisch unabhängig sind, gilt  $r_{XY} = 0$ . Die umgekehrte Aussage gilt in keinem Fall (Härdle et al., [2015,](#page-189-1) Theorem 3.1). Mit diesem Korrelationskoeffizienten können nur lineare Abhängigkeiten quantifiziert werden (Kumar, [2011,](#page-190-1) S. 309). Strenggenommen ist das Konzept der Korrelation auch nur für multivariate Normalverteilungen sowie multivariate sphärische und elliptische Verteilungen anzuwenden (Kumar, [2011,](#page-190-1) S. 310) . Eine weitere Möglichkeit ist die Verwendung von Rangkorrelationen, da diese nicht auf lineare Trends beschränkt sind (Puka, [2011\)](#page-193-1). Ihre einzige Anforderung ist, dass der Trend in den Daten kontinuierlich ansteigend oder fallend ist (Puka, [2011\)](#page-193-1). Die Rangkorrelation basiert auf der Rangtransformation der Zufallsvariable  $X$  bzw. ihrer Realisierungen  $x$ . Die Rangtransformation von X wiederum entspricht der kumulativen Anzahl-Summe  $F_1(X)$ . Die Rangkorrelation misst die Übereinstimmung zwischen zwei rangtransformierten Datensätzen und beurteilt ihre Signi-fikanz (Kumar, [2011,](#page-190-1) S. 310). Zwei Maße für die Rangkorrelation sind Spearmans  $\rho_s$  (Kumar, [2011,](#page-193-1) S. 310) und Kendalls  $\tau_k$  (Puka, 2011, S. 714).

$$
\rho_s = r_{F_1(X), F_1(Y)} \tag{3.28}
$$

<span id="page-73-1"></span>
$$
\tau_k = \frac{n_c - n_d}{m} = \frac{2(n_c - n_d)}{n^2 - n}
$$
\n(3.29)

Dabei entspricht *m* der Anzahl der möglichen Vergleiche zwischen zwei Paaren ( $x_i, y_i$ ) und ( $x_j, y_j$ ) und  $n_c$  bzw.  $n_d$  repräsentieren die Anzahl an Paaren, die übereinstimmen (engl. concordant) oder nicht übereinstimmen (engl. discordant) (Puka, [2011,](#page-193-1) S. 714). Beide Rangkorrelationen können Werte zwischen -1 und 1 annehmen (Kumar, [2011,](#page-190-1) S. 310).

### **3.4.2 Multivariate Modellierungsansätze**

Multivariate Datensätze werden meist durch ihre multivariate Verteilung (engl. joint pdf)  $f_{X,Y}(X, Y)$  charakterisiert. Diese erfüllt die drei gängigen Eigenschaften einer univariaten Wahrscheinlichkeitsdichtefunktion (Gl. [3.10,](#page-67-0) [3.9\)](#page-67-1) (Shardt, [2015,](#page-195-0) S. 38). Aus einer bivariaten Wahrscheinlichkeitsdichtefunktion  $f_{X,Y}(x, y)$  lassen sich die dazugehörigen univariaten Wahrscheinlichkeitsdichtefunktionen  $f_X(x)$  bzw.  $f_Y(y)$  durch Integration über die jeweils andere Zufallsvariable bestimmen (Shardt, [2015,](#page-195-0) Gl. 2.14). Diese werden auch Randverteilung (engl. mariginal distribution) genannt.

$$
f_Y(y) = \int_{-\infty}^{\infty} f_{X,Y}(x, y) dx
$$
 (3.30)

Des weiteren kann aus der bivariaten Verteilung  $f_{X,Y}(x, y)$  und der Randverteilung  $f_X(x)$  die bedingte Verteilung (engl. conditional pdf)  $f_{Y|x}(y|x)$  bestimmt werden. Hierbei ist y die Repräsentation der gesuchten Zufallsvariable und  $x$  die Bedingung (Shardt, [2015,](#page-195-0) Gl. 2.16).

<span id="page-73-0"></span>
$$
f_{Y|x}(y|x) = \frac{f_{X,Y}(x, y)}{f_X(x)}
$$
\n(3.31)

Anstatt des Begriffes Verbundwahrscheinlichkeitsdichtefunktion wird in dieser Arbeit die Bezeichnung bivariate Wahrscheinlichkeitsdichtefunktion verwendet, um den zweidimensionalen Charakter der in dieser Arbeit verwendeten Verbundwahrscheinlichkeitsdichtefunktionen zu betonen. Eine empirische Repräsentation von multivariaten Verteilungen sind bivariate Hi-stogramme. In Abbildung [3.8](#page-74-0) sind die gemeinsame Wahrscheinlichkeitsdichte  $q$  des Tropfendurchmessers  $d_{\mathcal{T}}$  und der axialen Tropfengeschwindigkeit  $u_{\mathcal{T}}$  als räumliche Darstellung (Abb. [3.8a\)](#page-74-0) und als Graustufen-Darstellung (Abb. [3.8b\)](#page-74-0) abgebildet. Beide Diagramme geben dieselbe Information auf unterschiedliche Weise wieder. Die räumliche Darstellung spiegelt die Auftretenswahrscheinlichkeit einer Kombination von  $d<sub>T</sub>$  und  $u<sub>T</sub>$  durch die Höhe der Balken wieder. Diese Höhe wird in der Graustufen-Darstellung in einen Grauton übersetzt. Wie die gemeinsame Wahrscheinlichkeitsdichte mit den Randverteilungen und den bedingten Verteilungen zusammenhängen wird in Abb. [3.9](#page-75-0) gezeigt. Dort sind die bivariate Verteilung des Tropfendurchmessers

<span id="page-74-0"></span>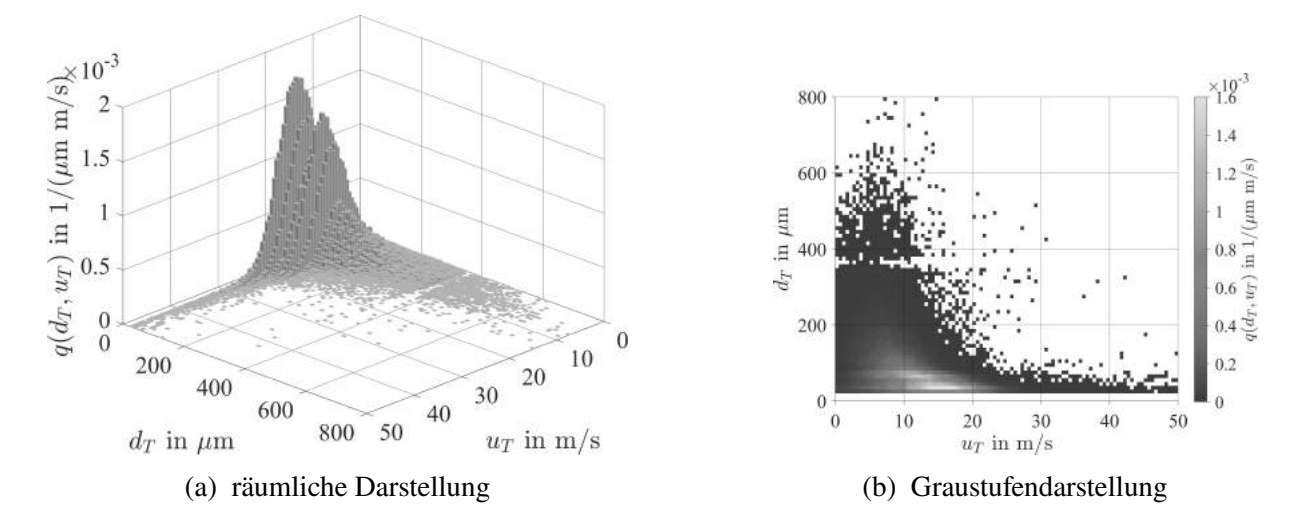

Abbildung 3.8: Bivariate Histogramme

 $d<sub>T</sub>$  und der axialen Tropfengeschwindigkeit  $u<sub>T</sub>$  (oben links) sowie die dazugehörigen Randverteilungen (unten links und oben rechts) dargestellt. Zusätzlich ist unten rechts die bedingte Verteilung der axialen Tropfengeschwindigkeit  $u<sub>T</sub>$  unter der Bedingung, dass der Tropfendurchmesser  $d_T$  zwischen 200 und 210 µm beträgt, abgebildet. Die Randverteilungen enthalten alle in der bivariaten Verteilung enthaltenen Tropfen, wohingegen die bedingte Verteilung einen Ausschnitt des Datensatzes repräsentiert. Nach diesem Einblick in die Darstellung von Zusammenhängen zweier Variablen werden nun verschiedene Möglichkeiten zur Modellierung multivariater Datensätze diskutiert.

Multivariate Modellierungsansätze sollen die Abhängigkeitsstruktur der Ausgangsdaten möglichst getreu abbilden. Zudem muss die Möglichkeit gegeben sein, neue Stichproben zu generieren, die der multivariaten Verteilung entsprechen. Diese Anforderungen erfüllen parametrische Ansätze wie multivariate Verteilungsfunktionen (z.B. die multivariate Normalverteilung) und nicht nichtparametrische Ansätze wie Kerndichteschätzer. Eine Einschränkung der multivariaten Verteilungsfunktionen ist, dass alle Variablen derselben Verteilung folgen müssen (Genest et al., [2007,](#page-187-0) S. 347). Nach L'Ecuyer [\(2011,](#page-190-0) S. 993) und Johnson [\(2011\)](#page-190-2) existieren zur multivariaten statistischen Simulation u.a. folgende Ansätze:

<span id="page-75-0"></span>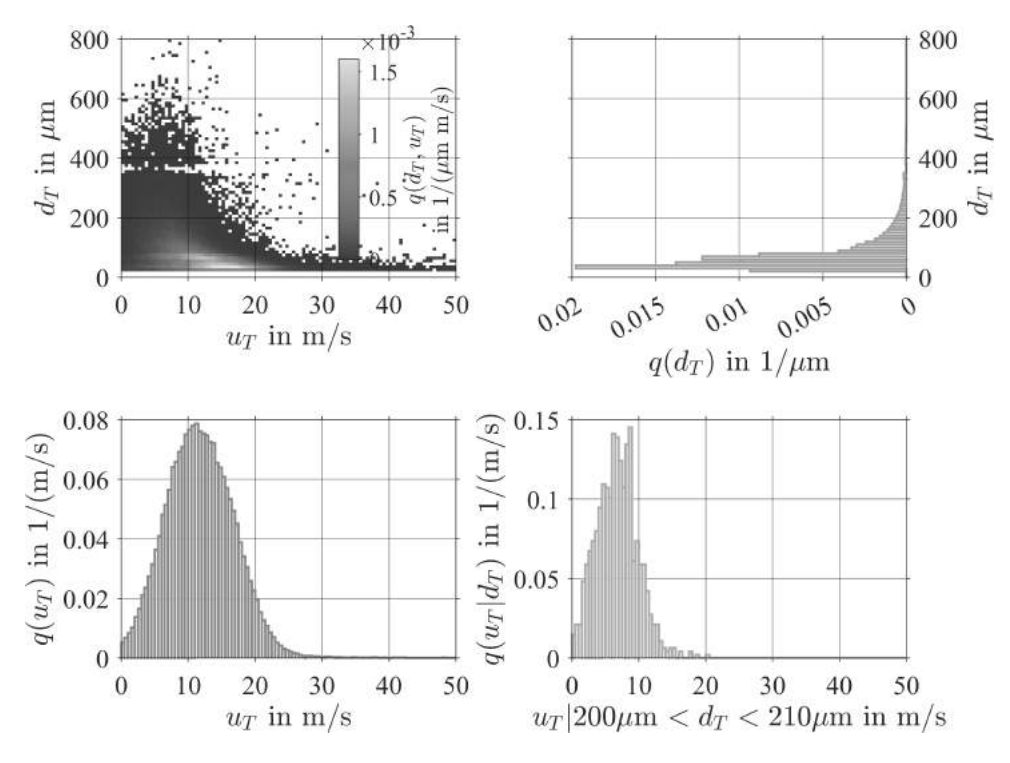

Abbildung 3.9: Bivariate Verteilung (oben links), dazugehörige Randverteilungen (unten links, oben rechts) und bedingte Verteilung (unten rechts)

- Ansatz der bedingten Verteilung (engl. conditional distribution approach)
- Verwerfungsansatz (engl. rejection method).
- Copulas

Darüber hinaus kann dazu auch das Markov-Chain-Monte-Carlo-Verfahren (engl. Markov-Chain-Monte-Carlo-Method) mit seinen verschiedenen Algorithmen (Metropolis-Hastings, Gibbs-Sampling, etc.) verwendet werden (L'Ecuyer, [2011,](#page-190-0) S. 991). Der Ansatz der bedingten Verteilung basiert auf Gl. [3.31,](#page-73-0) wonach die bivariate Verteilung  $f_{X,Y}(x, y)$  durch die Randverteilung einer Zufallsvariablen  $f_X(x)$  und der bedingten Verteilung der anderen Zufallsvariablen  $f_{Y|x}(y)$  aus-gedrückt werden kann (Johnson, [2011,](#page-190-2) S. 931). Dazu muss die bedingte Verteilung  $f_{Y|x}(y)$  für alle möglichen Realisierungen  $x$  bekannt sein. Um mit dem Verwerfungsansatz Stichproben der Verteilung  $f_{X,Y}(x, y)$  zu generieren, wird zunächst eine Verteilung  $g_{X,Y}(x, y)$  gesucht, aus der leicht neue Stichproben erzeugt werden können und für die gilt, dass  $f_{X,Y}(x, y) \le a \cdot g_{X,Y}(x, y)$ mit der Konstanten a (L'Ecuyer, [2011,](#page-190-0) S. 994). Nun werden solange Stichproben  $(x_g, y_g)$  aus gx, y generiert und Stichproben  $u \sim U(0, 1)$ , bis  $u \cdot a \cdot g_{X,Y}(x_g, y_g) \leq f_{X,Y}(x_g, y_g)$  gilt (L'Ecuyer, [2011,](#page-190-0) S. 994). Dann entspricht  $(x_g, y_g)$  der gesuchten Realisierung  $(x_f, y_f)$  von  $f_{X,Y}(x, y)$ . Ein weiterer Ansatz ist die Methode der Copulas, welche im folgenden Unterabschnitt erläutert wird.

### <span id="page-75-1"></span>**3.4.3 Copulas und Copula-Konstruktionen**

Die Methodik der Copulas wird in diesem Unterabschnitt erläutert. Außerdem wird diskutiert, wie dieses Konzept durch Copula-Konstruktionen von bivariaten auf multivariate Daten erweitert werden kann. Anschließend wird dargelegt, wie die optimalen Copulas und die optimalen Copula-Parameter für einen bestimmten Datensatz ermittelt werden können. Darauf aufbauend wird die statistische Simulation mit Copulas und Copula-Konstruktionen behandelt. Abschließend werden verschiedene aktuelle Anwendungen von Copulas für bivariate und multivariate Datensätze vorgestellt.

Copulas werden auch als bivariate Verteilungen mit gleichverteilten Rändern bezeichnet (Genest et al., [1986\)](#page-187-1). Diese zentrale Eigenschaft wird durch die Rang-Transformation der zugrunde liegenden Daten, hier im Beispiel sind dies  $u<sub>T</sub>$  und  $d<sub>T</sub>$ , erreicht. Dazu werden die Daten in aufsteigender Reihenfolge sortiert und jeder Zahlenwert durch eine Zahl  $a \in (0, 1)$  ersetzt, die seiner Position bzw. seinem Rang entspricht. Nach derselben Vorgehensweise werden die in Abbildung [3.10](#page-76-0) abgebildeten empirischen Anzahl-Summen  $F(u_T)$  und  $F(d_T)$  erstellt. Somit sind die rang-transformierten Daten identisch mit den empirischen Anzahl-Summen der Daten. Diese wiederum werden auch als Ränder oder Randverteilung der bivariaten Verteilung bezeichnet. Dabei ist zu beachten, dass die rang-transformierten Daten gleichverteilt sind:  $F(u_T)$  und

<span id="page-76-0"></span>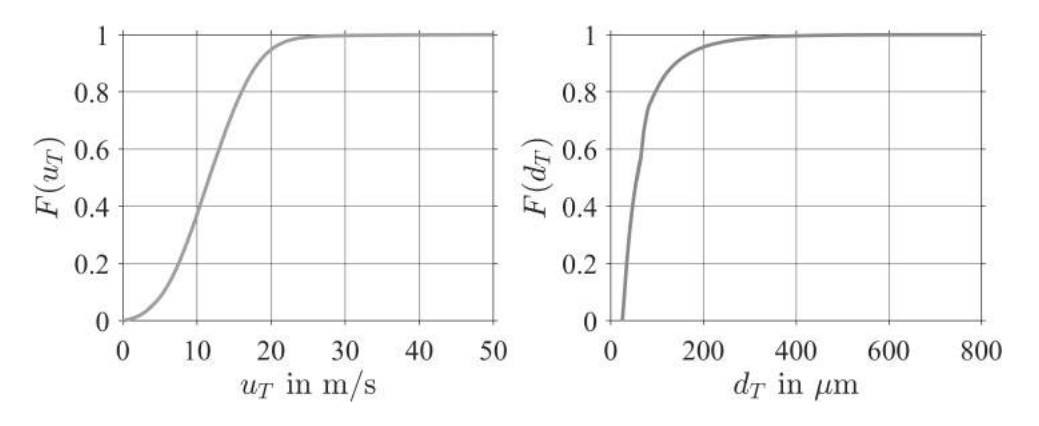

Abbildung 3.10: Empirische Anzahl-Summe der Daten in Abb. [3.9](#page-75-0)

 $F(d_T) \sim U(0, 1)$ . Die empirische bivariate Verteilung der rang-transformierten Daten  $F(u_T)$ und  $F(d_T)$  ist in Abb. [3.11](#page-77-0) (links) als Streudiagramm und Abb. 3.11 (rechts) als Höhenliniendiagramm der geschätzten Kerndichte dargestellt. Sie zeigen eine nichtlineare umgekehrt proportionale Abhängigkeit zwischen der axialen Tropfengeschwindigkeit und dem Tropfendurchmesser. Diese Abhängigkeitsstruktur kann durch Copulas abgebildet werden.

Die Eigenschaften von Copulas lassen sich auch mathematisch beschreiben. Die gemeinsame Anzahl-Summe  $F_{X,Y}(x, y)$  kann durch eine Copula C mit deren kumulativen Randverteilungen  $F_X(x)$  und  $F_Y(y)$  - den rang-transformierten Variablen - verknüpft werden (Genest et al., [2007,](#page-187-0) Gl. 1).

$$
F_{X,Y}(x, y) = C \{ F_X(x), F_Y(y) \}
$$
\n(3.32)

Durch die Wahl von parametrischen Verteilungen für C,  $F<sub>X</sub>$  und  $F<sub>Y</sub>$  kann ein gültiges Modell für  $F_{X,Y}(x, y)$  generiert werden (Genest et al., [2007\)](#page-187-0). So könnte  $F_X$  einer Normalverteilung und  $F_Y$ einer Gammaverteilung folgen und die Copula C könnte aus der Farlie-Gumbel-Morgenstern-Familie gewählt werden (Genest et al., [2007,](#page-187-0) Gl. 2), mit:

$$
C(u, v|\vartheta) = u \cdot v + \vartheta \cdot u \cdot v(1-u)(1-v) \tag{3.33}
$$

<span id="page-77-0"></span>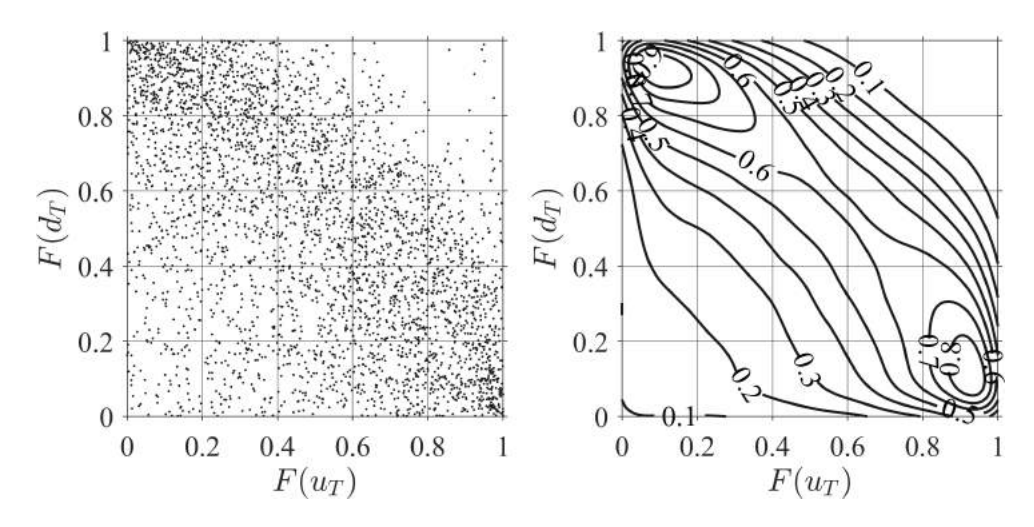

Abbildung 3.11: links: Streudiagramm mit 3500 aus 177000 Tropfen, rechts: Höhenliniendiagramm der geschätzten Kerndichte basierend auf 177000 Tropfen

und  $u, v \in [0, 1]$  sowie dem Parameter  $\vartheta \in [-1, 1]$  (Genest et al., [2007\)](#page-187-0). Falls beide Zufallsvariablen nicht von einander abhängen, könnte die Unabhängigkeitscopula auch Produktcopula genannt - verwendet werden (Kumar, [2011,](#page-190-1) S. 311):

$$
C(u, v) = u \cdot v \tag{3.34}
$$

Für die gemeinsame Dichtefunktion  $f_{X,Y}(x, y)$  gilt (Kumar, [2011,](#page-190-1) S. 311):

$$
f_{X,Y}(x, y) = C \{ F_X(x), F_Y(y) \} \cdot f_X(x) \cdot f_Y(y) \tag{3.35}
$$

Dieser Ausdruck lässt sich mit Gl. [3.31](#page-73-0) umformen zu (Mai et al., [2012,](#page-191-1) Gl. 5.2):

<span id="page-77-1"></span>
$$
f_{X|Y}(x|y) = C \{ F_X(x), F_Y(y) \} \cdot f_X(x) \tag{3.36}
$$

Basierend auf ihren Eigenschaften können die Copula-Familien verschiedenen Klassen zugeordnet werden. Mai et al. [\(2012\)](#page-191-1) diskutieren Archimedische Copulas (engl. Archimedean Copulas), Marshall-Olkin Copulas und elliptische Copulas. Im Folgenden wird die sehr häufig genutzte Klasse der Archimedischen Copulas näher erläutert. Eine Archimedische Copula  $C_{\varphi}(x, y)$  hat im zweidimensionalen Fall folgende Form (Mai et al., [2012,](#page-191-1) S.59):

$$
C_{\varphi}(x, y) = \varphi\left(\varphi^{-1}(x) + \varphi^{-1}(y)\right)
$$
\n(3.37)

und besteht aus einer Funktion  $\varphi : [0, \infty) \to [0, 1]$ , auch Generator der Copula genannt und ihrer Inverse  $\varphi^{-1}$  (Mai et al., [2012,](#page-191-1) S.59). Der Generator der Clayton-Familie und seine Inverse ist wie folgt definiert (Mai et al., [2012,](#page-191-1) Gl. 2.11):

$$
\varphi(x) = (1+x)^{-1/\vartheta}, \ \varphi^{-1}(x) = x^{-\vartheta} - 1, \ \vartheta \in (0, \infty)
$$
 (3.38)

wobei  $\vartheta$  der Formparameter dieser Copula ist. Der Generator der Frank-Familie und seine Inverse sind (Mai et al., [2012,](#page-191-1) Gl. 2.9):

$$
\varphi(x) = \frac{-1}{\vartheta} \log \left( e^{-x} (e^{-\vartheta} - 1) + 1 \right) \tag{3.39}
$$

$$
\varphi^{-1}(x) = -\log\left(\frac{e^{-\vartheta x} - 1}{e^{-\vartheta} - 1}\right) \tag{3.40}
$$

mit dem Copula-Parameter  $\vartheta \in (0, \infty)$ . Der Generator der Gumbel-Familie und seine Inverse lauten (Mai et al., [2012,](#page-191-1) Gl. 2.12):

$$
\varphi(x) = e^{-x^{1/\vartheta}} \tag{3.41}
$$

$$
\varphi^{-1}(x) = (-\log(x))^\vartheta \tag{3.42}
$$

mit dem Copula-Parameter  $\vartheta \in (1, \infty)$ . Exemplarisch sind in Abbildung [3.12](#page-78-0) die Wahrscheinlichkeitsdichten der zuvor definierten Copula-Familien dargestellt. Eine detaillierte Diskussion

<span id="page-78-0"></span>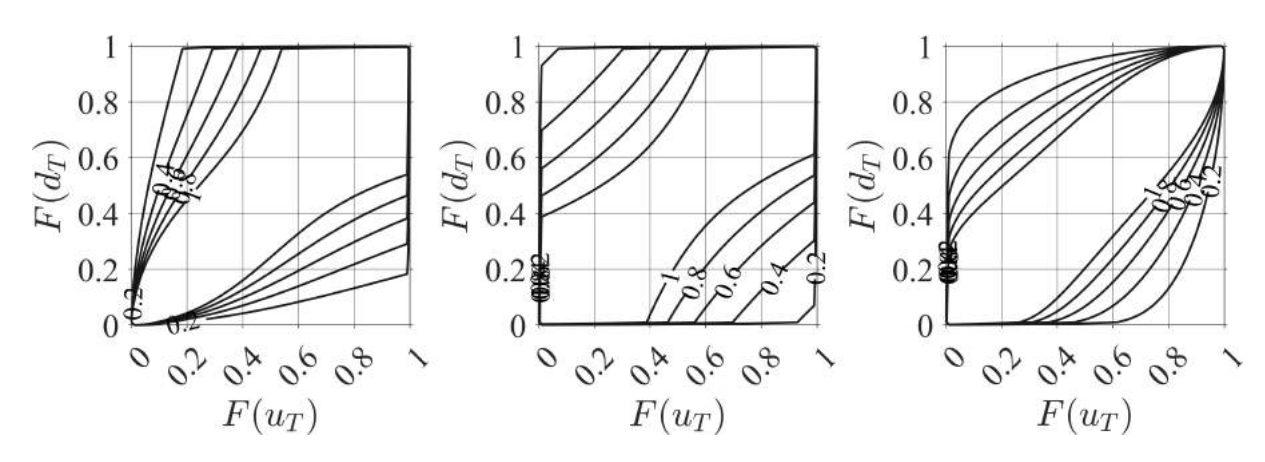

Abbildung 3.12: Wahrscheinlichkeitsdichten der Copula-Familien Clayton (links,  $\vartheta$  = 1.5), Frank (mitte,  $\vartheta = 3.0$ ) und Gumbel (rechts,  $\vartheta = 2.0$ ).

von Copulas und eine Auflistung der existierenden Copula-Familien und Klassen kann der Literatur (Joe, [2014;](#page-189-2) Mai et al., [2012;](#page-191-1) Nelsen, [2006\)](#page-192-1) entnommen werden. Die Definitionen der für diese Arbeit relevanten Copula-Familien sind in Anhang [A.9](#page-215-0) aufgeführt.

Nach der Diskussion der Copulas und ihrer Eigenschaften, wird nun die Copula-Konstruktion eingeführt. Der Fall der bisher betrachteten bivariaten Verteilungen, kann unter Zuhilfenahme der bedingten Verteilung (Gl. [3.31\)](#page-73-0) auf multivariate Verteilungen erweitert werden (Mai et al., [2012,](#page-191-1) S. 185). Für eine fünfdimensionale Wahrscheinlichkeitsdichte  $f(x_1, x_2, x_3, x_4, x_5)$  lautet der Zusammenhang nach Mai et al. [\(2012,](#page-191-1) Gl. 5.3) wie folgt:

$$
f(x_1, x_2, x_3, x_4, x_5) = f(x_1) \cdot f(x_2 | x_1) \cdot f(x_3 | x_1, x_2) \cdot f(x_4 | x_1, x_2, x_3) \cdot f(x_5 | x_1, x_2, x_3, x_4)
$$
 (3.43)

Die dabei entstehenden bedingten Verteilungen können nach Gl. [3.36](#page-77-1) durch Copulas mit den Randverteilungen verknüpft werden (Mai et al., [2012,](#page-191-1) Gl. 5.4a-d).

$$
f(x_2|x_1) = c_{2,1}(F_2, F_1) \cdot f(x_2)
$$
\n(3.44)

$$
f(x_3|x_1, x_2) = c_{3,2|1}(F_{3|1}, F_{2|1}) \cdot f(x_3|x_1) = c_{3,2|1}(F_{3|1}, F_{2|1}) \cdot c_{3,1}(F_3, F_1) \cdot f(x_3)
$$
(3.45)

$$
f(x_4|x_1, x_2, x_3) = c_{4,2|1,3} \cdot f(x_4|x_1, x_3) = c_{4,2|1,3} \cdot c_{4,1|3} \cdot f(x_4|x_3)
$$
  
=  $c_{4,2|1,3} \cdot c_{4,1|3} \cdot c_{4,3} \cdot f(x_4)$  (3.46)

$$
f(x_5|x_1, x_2, x_3, x_4) = c_{5,2|1,3,4} \cdot f(x_5|x_1, x_3, x_4) = c_{5,2|1,3,4} \cdot c_{5,4|1,3} \cdot c_{5,3|1} \cdot c_{5,1} \cdot f(x_5) \tag{3.47}
$$

<span id="page-79-0"></span>Damit ergibt sich nach Mai et al. [\(2012,](#page-191-1) Gl. 5.5) folgende fünfdimensionale Verteilungsfunktion:

$$
f(x_1, x_2, x_3, x_4, x_5) = c_{5,2|1,3,4} \cdot c_{5,4|1,3} \cdot c_{4,2|1,3} \cdot c_{5,3|1} \cdot c_{4,1|3} \cdot c_{3,2|1} \cdot c_{4,1|3} \cdot c_{5,1|1} \cdot c_{6,1|1} \cdot c_{7,1|1} \cdot c_{7,1|2} \cdot c_{7,1|3} \cdot c_{8,1|1} \cdot c_{9,1|2} \cdot f(x_4) \cdot f(x_5) \cdot f(x_4) \cdot f(x_2) \cdot f(x_1)
$$
\n
$$
(3.48)
$$

Diese besteht im hier dargestellten fünfdimensionalen Fall aus dem Produkt von drei bedingten Copulas  $c_{i,j|k}$  mit einer Bedingung, zwei bedingten Copulas  $c_{i,j|k,l}$  mit zwei Bedingungen, einer bedingten Copula  $c_{i,j|k,l,m}$  mit drei Bedingungen und vier unbedingten Copulas  $c_{i,j}$  sowie fünf Randverteilungen  $f(x_i)$ . Die Anzahl der Copulas entspricht dabei der Anzahl der möglichen Paare aus den fünf Variablen. Die Struktur der Copula-Konstruktion in Gleichung [3.48](#page-79-0) kann auch mit Bäumen der Graphentheorie dargestellt werden. In Abbildung [3.13](#page-79-1) sind vier Bäume  $T_i$  abgebildet. Jede Verbindungslinie entspricht dabei einem unbedingten oder bedingten Copula. Die Struktur des ersten Baumes  $T_1$  bestimmt die Knoten des folgenden Baumes  $T_2$  und so

<span id="page-79-1"></span>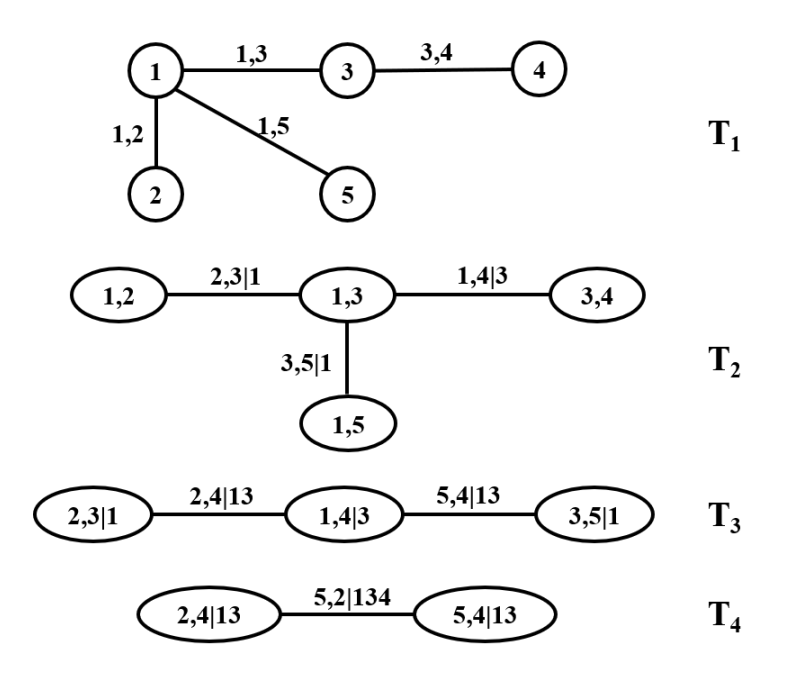

Abbildung 3.13: Baumdarstellung einer fünfdimensionalen Copula-Konstruktion (Mai et al., [2012,](#page-191-1) Fig. 5.3)

weiter. Auf diese Weise ergeben sich mehrere Möglichkeiten für die Struktur der Bäume bzw. der Copula-Konstruktion. Eine Sequenz von Bäumen  $T_i$  wird auch als Vine (Engl. für Rebe) bezeichnet. Eine Sequenz, die  $d$  Elemente beschreibt, besteht aus  $d - 1$  Bäumen (Mai et al., [2012,](#page-191-1) S. 192). Diese können anhand ihrer Struktur wie folgt klassifiziert werden: Regular Vines  $(R-Vines)$  bestehen aus einem ersten Baum mit  $d$  Knoten. Jeder weitere Baum hat einen Knoten weniger und Knoten, die mit einander verbunden sind, müssen ein Element gemeinsam haben (Mai et al., [2012,](#page-191-1) S. 192). D-Vines sind spezielle R-Vines, bei denen jeder Knoten mit maximal zwei anderen Knoten verbunden ist (Mai et al., [2012,](#page-191-1) S. 196). Ein anderer Spezialfall des R-Vines ist der C-Vine. Für C-Vines gilt, dass es pro Baum  $T_i$  einen Knoten gibt, der mit  $d-i$  Knoten verbunden ist (Mai et al., [2012,](#page-191-1) S. 196). In Abbildung [3.14](#page-80-0) (links) ist ein fünfdimensionaler D-Vine und in Abbildung [3.14](#page-80-0) (rechts) ein fünfdimensionaler C-Vine dargestellt. Die Strukturen einer

<span id="page-80-0"></span>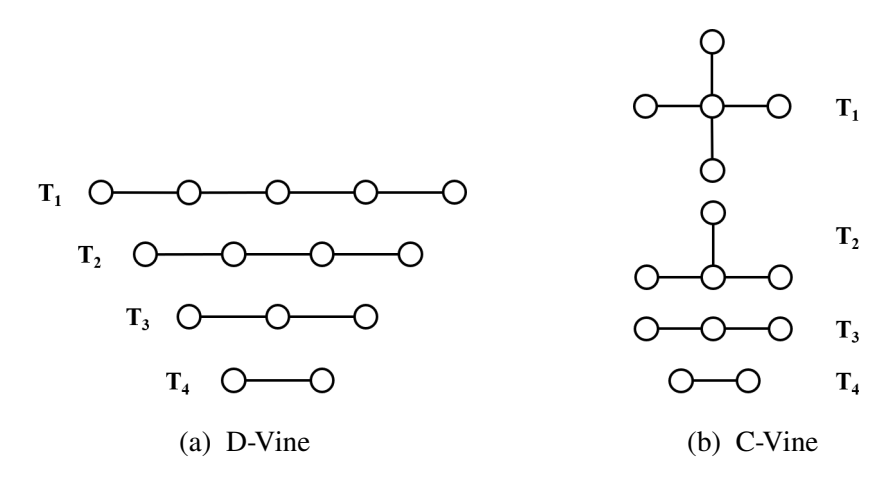

Abbildung 3.14: Baumdarstellung verschiedener fünfdimensionaler Vines (Mai et al., [2012,](#page-191-1) Fig. 5.5)

Copula-Konstruktion wird zumeist mit Algorithmen bestimmt, die anstatt der graphischen Vine-Struktur eine Matrix-Notation verwenden. Für n-dimensionale R-Vines kann die Vine-Struktur mit einer Dreiecksmatrix  $M^{n \times n}$  mit den Einträgen  $m_{i,j} \in [1, 2, 3, ..., n]$  für  $i \leq j$  beschrieben werden (Mai et al., [2012,](#page-191-1) S. 196 ff.). Die Matrix  $M$  in Gl. [3.49](#page-80-1) repräsentiert die in Abb. [3.13](#page-79-1) dargestellte Baumstruktur (Mai et al., [2012,](#page-191-1) Gl. 5.9). Dabei entsprechen die Zahlen auf der Diagonalen (fett) den fünf Variablen 1 bis 5. Die weiteren Einträge einer Spalte beschreiben die Variablen, mit denen die Variable auf der Diagonalen ein Copula-Paar bildet.

<span id="page-80-1"></span>
$$
M = \begin{pmatrix} 4 & 4 & 3 & 1 & 1 \\ 3 & 4 & 3 & 3 \\ 1 & 4 & 4 & 4 \\ 2 & 2 & 5 \end{pmatrix}
$$
 (3.49)

Die Modellbildung einer Copula-Konstruktion, die auf einem R-Vine basiert, umfasst drei Schritte (Dißmann et al., [2013,](#page-186-0) S. 60). Erstens die Definition der Sequenz der Bäume bzw. des Vines bzw. der Struktur der Copula-Konstruktion. Zweitens die Auswahl der Verteilungsfunktionen bzw. der Copula-Familien, mit welchen die Copulas beschrieben werden sollen. Drittens die Bestimmung der Parameter einer jeden Copula-Familie. Die so entstandene multivariate Verteilung wird auch R-Vine-Verteilung genannt (Dißmann et al., [2013,](#page-186-0) S. 53). Darüber hinaus sind Verteilungsfunktionen für die Randverteilungen auszuwählen und ihre Parameter zu bestimmen

(siehe Abschnitt [3.3.2\)](#page-66-0). Ein entscheidender Vorteil der Copula-Konstruktion gegenüber anderen Methoden ist, dass die Modellierung der Abhängigkeitsstruktur durch die Copulas unabhängig von der Modellierung der Ränder ist (Genest et al., [2007,](#page-187-0) S. 347).

Die Struktur einer R-Vine-Verteilung (Siehe Abb. [3.13\)](#page-79-1) beschreiben Dißmann et al. [\(2013,](#page-186-0) S. 53) wie folgt: Eine *n*-dimensionalen R-Vine-Verteilung besteht aus einem ersten Baum  $T_1$  mit  $n-1$ Paaren von Variablen. Diese *n* − 1 Variablenpaare werden direkt durch die Copulas beschrieben. Daraus ergibt sich der zweite Baum  $T_2$  mit  $n - 2$  bedingten Variablenpaaren, welche mittels der Copulas modelliert werden. Im folgenden Baum  $T_3$  finden sich  $n-3$  bedingte Variablenpaare mit zwei bedingten Variablen. Diese Sequenz an Bäumen setzt sich solange fort, bis im letzten Baum ein bedingtes Variablenpaar mit  $n - 2$  bedingten Variablen auftritt. Dißmann et al. [\(2013\)](#page-186-0) haben ein sequentielles heuristisches Verfahren entwickelt, welches alle drei Punkte der Modellbildung umfasst, indem es Baum für Baum zunächst die Baumstruktur, dann die Copula-Familien und schließlich die optimalen Parameter der Copula-Familien bestimmt. Die Struktur des ersten Baums  $T_1$  wird so gewählt, dass die Summe der Rangkorrelation  $\tau_k$  (Gl. [3.29\)](#page-73-1) der Variablenpaare maximal ist. Dann wird für jedes Variablenpaar im ersten Baum  $T_1$  eine optimale Copula-Familie gewählt und deren Parameter geschätzt. Dazu verwenden Dißmann et al. [\(2013\)](#page-186-0) für positive Abhängigkeiten u.a. die Gauß-, Gumbel-, Frank- und die Unabhängigkeits-Copula. Bei einer negativen Abhängigkeit empfehlen sie anstatt der Gumbel-Copula rotierte Gumbel-Copulas zu verwenden. Für jede Copula-Familie wird mittels eines Verfahrens, das im Wesentlichen auf einem Schätzer der maximalen Plausibilität (engl. MLE, siehe Gl. [3.15](#page-70-0) und Gl. [3.16\)](#page-70-1) basiert (Genest et al., [2007,](#page-187-0) S. 355), ein optimaler Parametersatz ermittelt. Um die optimale Copula-Familie auszuwählen, wird für jede Copula-Familie das Informationskriterium nach Akaike (engl. Akaike-Information-Criterion, AIC) (Akaike, [1998\)](#page-182-0) berechnet und die Copula-Familie mit dem kleinsten AIC-Wert gewählt. Für alle weiteren Bäume  $T_2$  bis  $T_{n-1}$  wird genauso vorgegangen.

Nachdem nun die Vorgehensweise zur Ermittlung eines optimalen Modells zur Beschreibung der mehrdimensionalen Wahrscheinlichkeitsdichtefunktion diskutiert wurde, wird im Folgenden erläutert, wie auf Basis dieses Modells neue Stichproben generiert werden können. Im Rahmen der statistischen Simulation werden Stichproben erzeugt, deren multivariate Verteilung der multivariaten Verteilung entspricht, die mit der zuvor definierten Copula-Konstruktion beschrieben wird. Dazu wird ein Zusammenhang zwischen einer bedingten kumulativen Verteilungsfunktion  $F(u_1|u_2)$  und der dazugehörigen Copula  $C(u_1, u_2, \theta)$  benötigt (Mai et al., [2012,](#page-191-1) S. 203):

<span id="page-81-0"></span>
$$
h(u_1, u_2, \theta) = F(u_1|u_2) = \frac{\delta C(u_1, u_2, \theta)}{\delta u_2}
$$
\n(3.50)

Da die statistische Simulation im Wesentlichen auf der Inversen Transformation (engl. Inverse Transform Sampling, Gl. [3.23\)](#page-72-0) basiert, wird auch die Inverse der bedingten Verteilungsfunktion  $h^{-1}(u_1, u_2, \theta)$  benötigt (Mai et al., [2012,](#page-191-1) S. 203). Für bivariate Archimedische Copulas, wie Frank, Clayton oder Gumbel, können die ℎ-Funktion und ihre Inverse als Funktion des Generators der Copula-Familie  $\varphi$  und seiner Inversen  $\varphi^{-1}$  ausgedrückt werden (Mai et al., [2012,](#page-191-1) Gl. 5.11 u. 5.12):

$$
h(u_1, u_2, \varphi) = \frac{\varphi'(\varphi^{-1}(u_1) + (\varphi^{-1}(u_2))}{\varphi'(\varphi^{-1}(u_2))}
$$
(3.51)

$$
h^{-1}(u_1, u_2, \varphi) = \varphi \left( \frac{u_1 \varphi'(\varphi^{-1}(u_2))}{\varphi'} - \varphi^{-1}(u_2) \right)
$$
(3.52)

wobei  $\varphi'$  die Ableitung des Generators darstellt. Mit der Clayton-Copula lässt sich eine Stichprobe der Variable  $u_1$  mit der dazugehörigen Bedingung  $u_2$ , dem Copula-Parameter  $\theta$  und der Realisierung einer gleichverteilten Zufallszahl  $p ∼ U(0, 1)$  generieren:

$$
u_1|u_2 = h^{-1}(p, u_2, \theta) = \left[ (p \cdot u_2^{\theta+1})^{-\theta/(1+\theta)} + 1 - u_2^{-\theta} \right]^{-1/\theta}
$$
(3.53)

Die Herleitung der h-Funktionen und ihrer Inversen  $h^{-1}$  für weitere Copula-Familien kann Mai et al. [\(2012,](#page-191-1) S. 204ff.) und Joe [\(2014\)](#page-189-2) entnommen werden. Geschlossene Formen der inversen ℎ-Funktion können nicht für alle Copula-Familien angegeben werden (Mai et al., [2012,](#page-191-1) S. 204). In diesem Fall erfolgt die Invertierung numerisch.

Zur Generierung neuer Stichproben  $u_1,...,u_n$  aus einer R-Vine-Verteilung mit *n* Dimensionen beschreiben Mai et al. [\(2012,](#page-191-1) Algorithm 5.5) eine Berechnungsvorschrift (Algorithmus [1\)](#page-83-0). Dabei werden gleichverteilte Zufallszahlen  $W_i$  entsprechend der Einträge in den Matrizen V (Mai et al., [2012,](#page-191-1) Gl. 5.21) und  $V^2$  (Mai et al., 2012, Gl. 5.21) transformiert:

$$
V = \begin{pmatrix} u_1 & u_2 & u_3 & u_4 & u_5 \\ F(u_2|u_{m_{1,2}}) & F(u_3|u_{m_{1,3}}) & F(u_4|u_{m_{1,4}}) & F(u_5|u_{m_{1,5}}) \\ F(u_3|u_{m_{1,3}}, u_{m_{2,3}}) & F(u_4|u_{m_{1,4}}, u_{m_{2,4}}) & F(u_5|u_{m_{1,5}}, u_{m_{2,5}}) \\ F(u_5|u_{m_{1,5}}, u_{m_{2,5}}, u_{m_{3,5}}) & F(u_5|u_{m_{1,5}}, u_{m_{2,5}}, u_{m_{3,5}}) \\ F(u_5|u_{m_{1,5}}, u_{m_{2,5}}, u_{m_{3,5}}, u_{m_{4,5}}) \end{pmatrix}
$$
(3.54)  

$$
V^2 = \begin{pmatrix} u_1 & u_2 & u_3 & u_4 & u_5 \\ F(u_{m_{1,2}}|u_2) & F(u_{m_{1,3}}|u_3) & F(u_{m_{1,4}}|u_4) & F(u_{m_{1,5}}|u_5) \\ F(u_{m_{2,3}}|u_{m_{1,3}}, u_3) & F(u_{m_{2,4}}|u_{m_{1,4}}, u_4) & F(u_{m_{2,5}}|u_{m_{1,5}}, u_5) \\ F(u_{m_{3,4}}|u_{m_{1,4}}, u_{m_{2,4}}, u_4) & F(u_{m_{3,5}}|u_{m_{1,5}}, u_{m_{2,5}}, u_5) \\ F(u_{m_{4,5}}|u_{m_{1,5}}, u_{m_{2,5}}, u_{m_{3,5}}, u_5) & F(u_{m_{4,5}}|u_{m_{1,5}}, u_{m_{2,5}}, u_5) \end{pmatrix}
$$
(3.55)

hierbei entsprechen die Indices  $m_{i,i}$  den Einträgen der Matrix  $\tilde{M}$ . Die Matrix  $\tilde{M}$  wird durch Substitution der Zahlen, die die Variablen benennen, aus der Matrix  $M$  (siehe Gl. [3.49\)](#page-80-1) gebildet. Die Substitution erfolgt so, dass die Einträge auf der Diagonalen von  $\tilde{M}$  von links nach rechts aufsteigend sortiert sind. Die bedingten kumulativen Verteilungsfunktionen  $F$  können je nach Copula-Familie durch die entsprechenden ℎ-Funktionen ersetzt werden (Gl. [3.50\)](#page-81-0). Die Parameter der dazugehörigen Copulas sind in der Dreiecksmatrix  $\theta$  abgelegt. Alle vier Matrizen haben die Größe n x n und sind die Basis für Algorithmus [1](#page-83-0) zur Simulation einer  $n$ -dimensionalen R-Vine-Verteilung.

Die Rücktransformation der Realisierungen  $u_1,..., u_n$  einer R-Vine-Verteilung aus dem Einheitsraum [0,1] in den ursprünglichen Raum erfolgt mit der Inversionsmethode (engl. Inverse Transform Sampling, siehe Gl. [3.23,](#page-72-0) Mai et al. [\(2012,](#page-191-1) S. 204)):

$$
x_i = F_i^{-1}(u_i) \text{ für } i = 1 \text{ bis } n \tag{3.56}
$$

wobei  $F^{-1}$  die invertierte kumulative Verteilungsfunktion darstellt.

Die Anwendungen von zweidimensionalen Copulas und mehrdimensionalen Copula-Konstruktionen sind vielfältig. Bei der Modellierung von Verbrennungsvorgängen werden Copulas genutzt, um den Zusammenhang zwischen dem Mischungsbruch und der Fortschritts-Variable der Reaktion

**Algorithmus 1 :** Statistische Simulation einer *n*-dimensionalen R-Vine-Verteilung aus (Mai et al., [2012,](#page-191-1) Algorithm 5.5)

 Ziehe Stichproben  $W_i \sim U[0, 1], i = 1, ..., n;$   $V_{1,1} = W_1$ ; **for**  $i = 2,...,n$  **do**   $\big| V_{i,i} = W_i;$ **for**  $k = i-1,...,1$  **do if**  $m_{k,i} = \tilde{m}_{k,i}$  then  $\begin{vmatrix} \cdot & \cdot & \cdot \\ \cdot & \cdot & \cdot \\ \cdot & \cdot & \cdot \\ \cdot & \cdot & \cdot \\ \cdot & \cdot & \cdot \end{vmatrix}$   $\qquad V_{k,i} = h^{-1}(V_{k+1,i}, V_{k,\tilde{m}_{k,i}}, \theta_{k,i});$ **8 else**  $\begin{vmatrix} V_{k,i} = h^{-1}(V_{k+1,i}, V_{k,\tilde{m}_{k,i}}^2, \theta_{k,i}); \end{vmatrix}$ **10 end if**  $i < d$  **then if**  $m_{k,i} = \tilde{m}_{k,i}$  then  $\begin{vmatrix} 1 & 1 \\ 1 & 1 \end{vmatrix}$   $V_{k+1,i}^2 = h(V_{k,m_{k,i}}, V_{k,i}, \theta_{k+1,i});$ **14 else**  $\begin{vmatrix} 1 \\ 1 \end{vmatrix}$   $V_{k+1,i}^2 = h(V_{k,\tilde{m}_{k,i}}^2, V_{k,i}, \theta_{k+1,i});$ **16 end 17 end 18 end 19 end**  $U_i = V_{1,i}, i = 1, ..., n;$ 

<span id="page-83-0"></span>abzubilden (Darbyshire et al., [2012;](#page-186-1) Matheson, [2019\)](#page-191-2). In der Hydrologie werden der Volumenstrom und der Pegelstand eines Flusses durch Copulas verknüpft (Genest et al., [2007;](#page-187-0) Papaioannou et al., [2016\)](#page-193-2). Zweidimensionale Copulas werden auch bei der Bewertung der Wirtschaftlichkeit im Gesundheitswesen angewandt (Alava et al., [2018\)](#page-182-1). Vierdimensionale Copula-Konstruktionen finden Verwendung in der Wettervorhersage, um die Variablen Lufttemperatur, Luftdruck, Niederschlagswahrscheinlichkeit und Windgeschwindigkeit zu verknüpfen (Schefzik et al., [2013\)](#page-195-1). Im Finanzwesen werden die Abhängigkeiten der Aktienkurse von 10 DAX-Unternehmen mit einer zehndimensionalen Copula-Konstruktion abgebildet (Mai et al., [2012,](#page-191-1) S. 223). Mit einer 16-dimensionalen Copula-Konstruktion werden verschiedene Möglichkeiten des internationalen Eigenkapitals, festverzinslichen Einkommens und mehrerer Rohstoffindizes miteinander verknüpft (Dißmann et al., [2013\)](#page-186-0). Weitere Anwendungen von Copulas und Copula-Konstruktionen im Kontext der Energie, Waldwirtschaft und der Umweltwissenschaften werden von Bhatti et al. [\(2019\)](#page-183-0) diskutiert. Nach den vielfältigen Einblicken in die für diese Arbeit relevanten numerischen und statistischen Methoden, werden in den folgenden Kapiteln die einzelnen Schritte des Gesamtkonzepts dieser Arbeit (siehe Abb. [3.2\)](#page-61-0) erläutert. Die zur multivariaten statistischen Modellierung notwendigen Daten - Tropfengröße, -position und -geschwindigkeit sind experimentell bei triebswerksähnlichen Bedingungen schwer zu erfassen. Deshalb werden im Rahmen dieser Arbeit Zweiphasensimulationen mit der SPH-Methode durchgeführt. Die durchgeführten SPH-Simulationen und erste Ergebnisse daraus werden im folgenden Kapitel vorgestellt.

# <span id="page-84-0"></span>**4 Simulation der Zerstäubung**

In diesem Kapitel werden die zur Generierung der Spraydaten durchgeführten SPH-Simulationen diskutiert. Sie sind der erste Arbeitsschritt des in Abb. [3.2](#page-61-0) dargestellten Gesamtkonzepts dieser Arbeit. Die SPH-Simulationen entstanden in Zusammenarbeit mit Samuel Braun - einem damaligen Kollegen am ITS. Der verwendete Simulationscode wurde am ITS entwickelt (siehe Unterabschnitt [3.2\)](#page-62-0). Die Definition des Rechengebiets und der Betriebspunkte erfolgte gemeinsam mit Samuel Braun. Die SPH-Simulationen wurden auf dem Großrechner ForHLR I in Karlsruhe von Samuel Braun durchgeführt. Ausgewertet wurden die Simlationsergebnisse vom Autor dieser Arbeit. Im folgenden Abschnitt werden zunächst die untersuchten Betriebspunkte diskutiert. Dann werden die untersuchte Zerstäubergeometrie sowie das daraus abgeleitete Rechengebiet und die Randbedingungen erläutert. Weitere Details zu den SPH-Simulationen sind in Anhang [A.3](#page-208-0) dokumentiert. Außerdem ist die Abschätzung der turbulenten Skalen im Rechengebiet in Anhang [A.4](#page-208-1) dokumentiert. Darauf folgen erste Ergebnisse der SPH-Simulationen, die die notwendige Grundlage für die Diskussion des Sprays in Kapitel [5](#page-98-0) schaffen. Zunächst wird das Strömungsfeld der Gasphase analysiert (Abschnitt [4.3\)](#page-88-0). Anschließend wird diskutiert, welche charakteristischen Phänomene der luftgestützten filmlegenden Zerstäubung von den SPH-Simulationen wiedergegeben werden (Abschnitt [4.4\)](#page-90-0). Abschließend wird das Verhalten der Flüssigkeit auf und am Filmleger diskutiert, da dies einen großen Einfluss auf das Spray hat (Abschnitt [4.6\)](#page-94-0). Teile dieses Kapitels wurden bereits publiziert (Holz et al., [2019\)](#page-200-0).

# **4.1 Untersuchte Betriebspunkte**

Die untersuchten Betriebspunkte orientieren sich an den Betriebsbedingungen in Triebwerksbrennkammern (Siehe Tab. [A.2\)](#page-207-0) und an Erfahrungswerten zu den Luftdrücken und Luftgeschwindigkeiten, bei denen die Zweiphasensimulationen mit der SPH-Methode zuverlässige Ergebnisse liefern (Siehe Abschnitt [2.4.2\)](#page-54-0). Zusätzlich ist zu berücksichtigen, bei welchen Betriebsbedingungen experimentelle Daten von Gepperth [\(2018\)](#page-188-0) (Siehe Tab. [A.1\)](#page-205-0) vorliegen. Außerdem ist die Anzahl der durchführbaren Simulationen durch den nicht unerheblichen numerischen Aufwand begrenzt. In Tabelle [4.1](#page-85-0) sind die 14 Simulationen, die im Rahmen dieser Arbeit durchgeführt wurden, aufgelistet. Neben den relevanten Eigenschaften der Gasströmung, sind die Eigenschaften der zerstäubten Flüssigkeit sowie ein variiertes Merkmal der Zerstäubergeometrie - die Höhe der Zerstäuberkante  $h_{ZK}$  - angegeben. Es wurden Simulationen bei Umgebungsbedingungen und bei den Druckniveaus 5 bar und 15 bar durchgeführt. Analog zur Triebwerksbrennkammer wurde eine isentrope Zustandsänderung der Luft auf die erhöhten Druckniveaus  $p_G$  angenommen. Die Gasgeschwindigkeiten  $u_G$  von 50 bis 90 m/s orientieren sich an den zur Verfügung stehenden experimentellen Daten von Gepperth [\(2018\)](#page-188-0) (Tab. [A.1\)](#page-205-0) und an den Bedingungen in der Triebwerksbrennkammer (Tab. [A.2\)](#page-207-0). Als Flüssigkeit wird analog zum Experiment von Gepperth der Ersatzkraftstoff Shellsol D70 verwendet. In allen Simulationen werden die Eigenschaften von Shellsol D70 bei Umgebungsbedingungen verwendet. Dies ist der Tatsache geschuldet, dass aus dem Experiment die Temperatur der Flüssigkeit auf dem Filmleger nicht bekannt ist, aber in sehr guter Näherung angenommen werden kann, dass diese der Raum-

<span id="page-85-0"></span>

| Nr.            | $p_G$        | $T_{\boldsymbol{G}}$ | $\rho_G$ | $\mu$ <sub>G</sub> | $\mu_G$ | $\rho_F$ | $\mu_F$         | $\sigma_{FG}$ | $h_{ZK}$ |
|----------------|--------------|----------------------|----------|--------------------|---------|----------|-----------------|---------------|----------|
| $\mathbf{1}$   | 1            | 293                  | 1,19     | 1,82               | 50      | 770      | 156             | 27,5          | 640      |
| $\overline{2}$ | $\mathbf{1}$ | 293                  | 1,19     | 1,82               | 60      | 770      | 156             | 27,5          | 640      |
| 3              | 1            | 293                  | 1,19     | 1,82               | 70      | 770      | 156             | 27,5          | 640      |
| $\overline{4}$ | $\mathbf{1}$ | 293                  | 1,19     | 1,82               | 90      | 770      | 156             | 27,5          | 640      |
| 5              | $\mathbf{1}$ | 293                  | 1,19     | 1,82               | 70      | 770      | 156             | 27,5          | 230      |
| 6              | 1            | 293                  | 1,19     | 1,82               | 90      | 770      | 156             | 27,5          | 230      |
| $\overline{7}$ | 5            | 464                  | 3,75     | 2,58               | 70      | 770      | 156             | 27,5          | 640      |
| 8              | 5            | 464                  | 3,75     | 2,58               | 90      | 770      | 156             | 27,5          | 640      |
| 9              | 5            | 464                  | 3,75     | 2,58               | 70      | 770      | 156             | 27,5          | 230      |
| 10             | 5            | 464                  | 3,75     | 2,58               | 90      | 770      | 156             | 27,5          | 230      |
| 11             | 15           | 635                  | 8,22     | 3,21               | 70      | 770      | 156             | 27,5          | 640      |
| 12             | 15           | 635                  | 8,22     | 3,21               | 90      | 770      | 156             | 27,5          | 640      |
| 13             | 15           | 635                  | 8,22     | 3,21               | 70      | 770      | 156             | 27,5          | 230      |
| 14             | 15           | 635                  | 8,22     | 3,21               | 90      | 770      | 156             | 27,5          | 230      |
|                | bar          | K                    | $kg/m^3$ | $10^{-5}Ns/m^2$    | m/s     | $kg/m^3$ | $10^{-5}Ns/m^2$ | $10^{-3} N/m$ | $\mu$ m  |

Tabelle 4.1: Übersicht der durchgeführten SPH-Simulationen

temperatur entspricht. Die Filmbeladung betrug bei allen Simulationen  $\dot{V}/b_{Film} = 75$  mm<sup>2</sup>. Die Wahl der Filmhöhe und -geschwindigkeit am Einlass werden in Abschnitt [4.2](#page-86-0) diskutiert. Die Höhe der Zerstäuberkante entspricht mit  $h_{ZK} = 230$  und 640 µm den Werten der von Gepperth [\(2018\)](#page-188-0) untersuchten Filmleger.

Die in Tab. [4.1](#page-85-0) vorgestellten SPH-Simulationen bilden die Stützstellen für die spätere Bildung von Metamodellen bzw. Korrelationen (Vgl. Abschnitt [3.1](#page-60-0) und Kapitel [7\)](#page-144-0). Wie gezeigt werden wird, bieten sich dafür die dimensionslosen Kennzahlen der luftgestützten filmlegenden Zerstäubung als Eingangsgrößen an (Siehe Unterabschnitt [2.2.2\)](#page-42-0). In Tab. [4.2](#page-86-1) sind die einzelnen Werte der Kennzahlen für jede Simulation aufgeführt. Im Folgenden werden die durch die Simulationen abgedeckten Wertebereiche und ihre Implikationen auf den Zerfallsprozess diskutiert. Die auf der Höhe der Zerstäuberkante basierende aerodynamische Weberzahl  $We_{h_{ZK}} \in [49, 1549]$ deckt einen etwas größeren Bereich als die Experimente von Déjean et al. [\(2016,](#page-186-2) Fig. 15c) bei Umgebungsbedingungen ab und stimmt zu großen Teilen mit dem von den Hochdruckexperimenten von Gepperth abgedeckten Bereich (Chaussonnet et al., [2020,](#page-200-1) Tab. 3) überein. Die Werte des Impulsverhältnisses  $M \in [4, 4, 98, 4]$  und des Verhältnisses der Grenzschichtdicken  $L \in [63, 83]$  entsprechen dem von Déjean et al. [\(2016,](#page-186-2) Fig. 7) definierten Ansammlungsregime. Dabei sammelt sich die Flüssigkeit an der Zerstäuberkante des Filmlegers und löst periodisch von der Zerstäuberkante ab. Die Werte der Grenzschichtdicke  $\delta_{ZK} \in [1, 47, 1, 95]$  mm und der damit gebildeten aerodynamischen Weberzahl  $We_{\delta z_K} \in [210, 3562]$  bewegen sich innerhalb der Werte, die die Hochdruckexperimente von Gepperth (Chaussonnet et al., [2020,](#page-200-1) Tab. 3) abdecken. Somit ist in den SPH-Simulationen ein Zerfallsprozess zu erwarten, bei dem sich eine Flüssigkeitsansammlung an der Zerstäuberkante bildet und der in seiner Charakteristik mit den experimentellen Beobachtungen von Déjean et al. [\(2016\)](#page-186-2) und Gepperth [\(2018\)](#page-188-0) und Chaussonnet

| Nr.            | $We_{h_{ZK}}$ | $\boldsymbol{M}$ | L  | $\delta_{ZK}$ | $Re_{\delta_{ZK}}$ | We $_{\delta_{ZK}}$ | $Oh_{\delta_{ZK}}$ | D   | Η    |
|----------------|---------------|------------------|----|---------------|--------------------|---------------------|--------------------|-----|------|
| 1              | 69            | 4,4              | 63 | 1,95          | 6352               | 210                 | 0,0788             | 647 | 0,33 |
| $\mathfrak{2}$ | 100           | 6,3              | 65 | 1,90          | 7426               | 295                 | 0,0799             | 647 | 0,34 |
| 3              | 136           | 8,6              | 66 | 1,85          | 8475               | 393                 | 0,0808             | 647 | 0,35 |
| $\overline{4}$ | 224           | 14,2             | 69 | 1,79          | 10512              | 627                 | 0,0822             | 647 | 0,36 |
| 5              | 49            | 8,6              | 66 | 1,85          | 8474               | 393                 | 0,0808             | 647 | 0,12 |
| 6              | 81            | 14,2             | 69 | 1,79          | 10512              | 627                 | 0,0822             | 647 | 0,13 |
| 7              | 428           | 27,2             | 74 | 1,65          | 16852              | 1105                | 0,0855             | 205 | 0,39 |
| 8              | 707           | 44,9             | 77 | 1,59          | 20902              | 1762                | 0,0871             | 205 | 0,40 |
| 9              | 154           | 27,2             | 74 | 1,65          | 16852              | 1105                | 0,0855             | 205 | 0,14 |
| 10             | 254           | 44,9             | 77 | 1,59          | 20902              | 1762                | 0,0871             | 205 | 0,14 |
| 11             | 937           | 59,5             | 81 | 1,52          | 27344              | 2234                | 0,0890             | 93  | 0,42 |
| 12             | 1549          | 98,4             | 83 | 1,47          | 33916              | 3562                | 0,0907             | 93  | 0,44 |
| 13             | 337           | 59,5             | 81 | 1,52          | 27344              | 2234                | 0,0890             | 93  | 0,15 |
| 14             | 557           | 98,4             | 83 | 1,47          | 33916              | 3562                | 0,0907             | 93  | 0,16 |
|                |               |                  |    | mm            |                    |                     |                    |     |      |

<span id="page-86-1"></span>Tabelle 4.2: Kennzahlen der luftgestützten filmlegenden Zerstäubung für die durchgeführten SPH-Simulationen

et al. [\(2020\)](#page-200-1) übereinstimmt. Nach der Diskussion der untersuchten Betriebsbedingungen werden im folgenden Abschnitt die untersuchte Zerstäubergeometrie sowie das daraus abgeleitete Rechengebiet und die Randbedingungen der SPH-Simulationen vorgestellt.

## <span id="page-86-0"></span>**4.2 Zerstäubergeometrie, Rechengebiet und Randbedingungen**

Das Rechengebiet der SPH-Simulationen ist den ebenen Filmlegern, die Gepperth (Gepperth et al., [2013;](#page-188-1) Warncke et al., [2017;](#page-197-0) Gepperth, [2018;](#page-188-0) Chaussonnet et al., [2020\)](#page-200-1) untersuchte, entlehnt. In Abb. [4.1](#page-87-0) ist links der experimentell untersuchte Filmleger im Mittelschnitt dargestellt (Vgl. Abb. [2.5\)](#page-43-0). Luft strömt über und unter dem Tragflügelprofil. Die graue Fläche repräsentiert die mit Flüssigkeit benetzte Fläche des Filmlegers. Am Filmleger wird ein kartesisches Koordinatensystem eingeführt. Dabei entspricht die  $x$ -Achse der senkrecht zur Zerstäuberkante  $ZK$  orientierten Hauptströmungsrichtung. Die z-Achse ist senkrecht zur Schnittebene des Tragflügelprofils ausgerichtet. Orthogonal zu beiden Achsen ist die y-Achse orientiert. Zweiphasensimulationen erfordern eine sehr feine Auslösung in Raum und Zeit. Die vollständige Simulation der experimentell untersuchten Filmlegergeometrie übersteigt die Leistungsfähigkeit der gegenwärtig verfügbaren Supercomputer bei weitem. Deshalb wird für die SPH-Simulationen ein zweidimensionaler Ausschnitt am Ende des Tragflügelprofils als Rechengebiet gewählt (Abb. [4.1](#page-87-0) rechts). Dieser Ansatz ist an vorhergehende Simulationen angelehnt (Koch et al., [2017\)](#page-190-3). In das 8 mm lange Rechengebiet ragt das 2 mm lange Ende des Filmlegers. Die Länge des Filmlegerendes entspricht ca. 4 % der benetzten Länge des experimentell untersuchten Filmlegers. Die Länge

<span id="page-87-0"></span>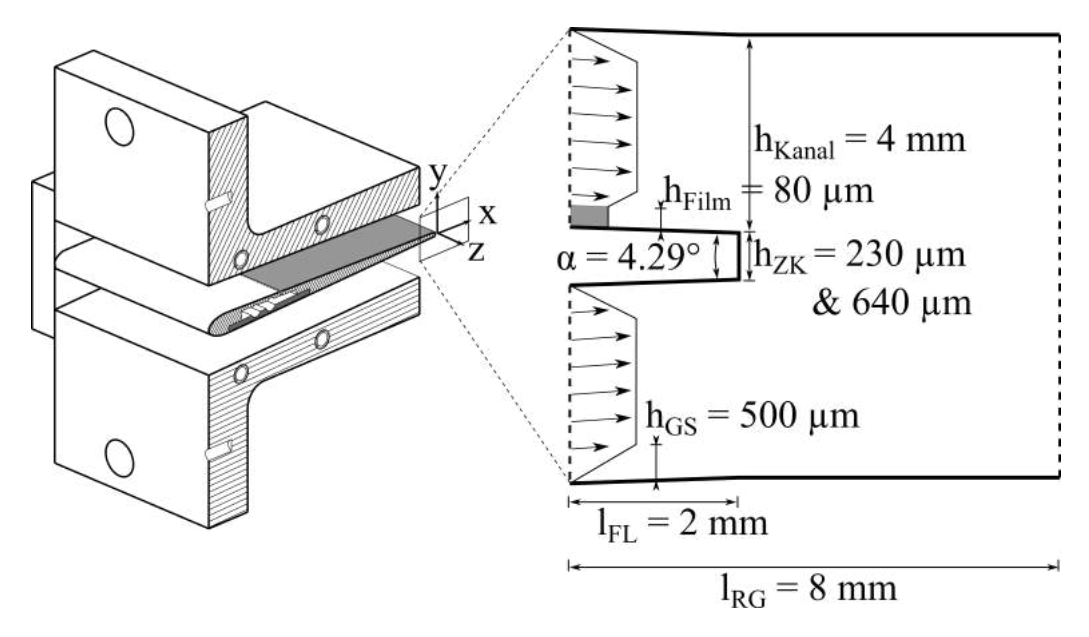

Abbildung 4.1: Experimentell untersuchter Filmleger (links) und das daraus abgeleitete Rechengebiet (rechts), entnommen aus Holz et al. [\(2019,](#page-200-0) Fig. 3)

des Rechengebiets stromab der Zerstäuberkante entspricht 50 % des Messbereichs der Schatten-bildaufnahmen von Gepperth (Tab. [A.1\)](#page-205-0). Die Höhe der Zerstäuberkante  $h_{ZK}$  entspricht den von Gepperth gewählten Werten von 230 und 640 µm. Die Kanalhöhe über und unter dem Filmleger beträgt jeweils 4 mm, was 50 % der Kanalhöhe im Experiment entspricht.

Die Luft durchströmt das Rechengebiet von links nach rechts. An den beiden Einlässen wird ein Geschwindigkeitsprofil vorgegeben. Dieses setzt sich aus einer linear ansteigenden Geschwindigkeit in den Grenzschichten mit einer Grenzschichtdicke von  $h_{GS}$ =500 µm und einem Blockprofil in der Kanalmitte mit  $u(y) = \overline{u}_G$  zusammen. Am rechten Rand wird eine Auslassrandbedingung definiert. Das Ende des Filmlegers und die Kanalwände werden als Haftbedingung ( $u = 0$ ) definiert. Der Flüssigkeitsfilm auf dem Filmleger (grau) wird mit einer konstanten Höhe  $h_{Film}$  und Geschwindigkeit  $u_{Film}$  vorgegeben. Die Filmhöhe wurde abgeschätzt zu  $h_{Film} = 80 \,\mu\text{m}$ . Aus der vorgegebenen Filmbeladung  $\dot{V}/b_{Film} = 75 \,\text{mm}^2$  folgt damit  $u_{Film} = \dot{V}/b_{Film}/h_{Film} = 0.9375 \text{ m/s}.$ 

Das zweidimensionale Rechengebiet wird mit drei verschiedenen Partikeltypen diskretisiert, welche die Luft, die Flüssigkeit und die Wände repräsentieren. In vorangegangenen SPH-Simulationen (Koch et al., [2017,](#page-190-3) S. 4) wurde der Einfluss des mittleren Partikelabstandes, d.h. der räumlichen Auflösung auf das Strömungsfeld der Luft und das Spray bei Umgebungsbedingungen und einer moderaten Gasgeschwindigkeit ( $\overline{u}_G$  =50 m/s) untersucht. Daraus lässt sich ableiten, dass ein mittlerer Partikelabstand von 5 µm ein guter Kompromiss zwischen Genauigkeit und numerischem Aufwand darstellt. Ähnliche Schlüsse können aus einer Untersuchung von schwingenden Tropfen gezogen werden (Braun, [2018,](#page-184-0) Abb. 6.2). Für die SPH-Simulationen dieser Arbeit wurde ein etwas kleinerer mittlerer Partikelabstand von  $dx = 2.5 \mu m$  gewählt. Dadurch soll dem höheren Luftdruck ( $p_G = 15$  bar und den größeren Luftgeschwindigkeiten ( $\overline{u}_G$ = 90 m/s) Rechnung getragen werden. Bei dieser feinen räumlichen Auflösung sind 11,3 Mio Partikel notwendig, um das Rechengebiet zu diskretisieren.

Die Zeitschrittweite der Simulation wird adaptiv auf Basis der Courant-Friedrichs-Lewy (CFL) Bedingung, der maximalen Beschleunigung, sowie viskoser Effekte und der Oberflächenspannung bestimmt. Dadurch ergeben sich Zeitschrittweiten um die 8 ns. Ein Turbulenzmodell wurde nicht verwendet. Ein Abschätzung der turbulenten Skalen nach Kolmogorov (Tab. [A.3\)](#page-209-0) ergibt Kolmogorov-Längen  $\eta$  von 14,6 bis 4,3 µm und Kolmogorov-Zeitskalen  $\tau$  von 14 bis 4,8 µs. Somit ist davon auszugehen, dass die kleinsten turbulenten Skalen in Raum und Zeit mit den durchgeführten Simulationen adäquat aufgelöst werden können.

#### <span id="page-88-0"></span>**4.3 Strömungsfeld der Luft**

Die luftgestützte filmlegende Zerstäubung basiert auf dem Impulsaustausch zwischen der Luftströmung und dem Flüssigkeitsfilm. Deshalb wird in diesem Abschnitt zunächst die simulierte Luftströmung diskutiert und im Anschluss der Zerstäubungsprozess und das draus resultierende Spray. In Abb. [4.2](#page-89-0) ist die Luftströmung um die Zerstäuberkante und stromab davon abgebildet. Dargestellt sind die instantane Geschwindigkeitsmagnitude  $|\vec{u}|$  und die zeitlich gemittelte Axialgeschwindigkeit  $\bar{u}$  für beide Höhen der Zerstäuberkante ( $h_{ZK}$  = 230 & 640 µm) bei  $p_G$  $= 5$  bar und  $u_G = 70$  m/s. Die beiden instantanen Geschwindigkeitsfelder wurden nach 2,4 ms simulierter Zeit aufgenommen, 0,4 ms nachdem sich stromab des Filmlegers die ersten Tropfen gebildet haben. Die beiden zeitlich gemittelten Strömungsfelder wurden über eine simulierte Zeit von 55,7 ms ( $t_{rec}$  = 2,4 ms bis 58,1 ms) gemittelt. Für alle Abbildungen ist der Filmleger mit Flüssigkeit benetzt und der Zerfall ist im Gange. An der Zerstäuberkante kann eine Karmansche Wirbelstraße beobachtet werden (Abb. [4.2a](#page-89-0) & [4.2c\)](#page-89-0). Dabei sind die Frequenzen der Karmanschen Wirbelstraße eine Größenordnung größer als die Zerfallsfrequenzen (Holz et al., [2018,](#page-200-2) S. 7 f.). Somit ist kein direkter Einfluss der Karmanschen Wirbelstraße auf den Zerfallsprozess erwartbar. Die zeitlich gemittelten Strömungsfelder (Abb. [4.2b](#page-89-0) & [4.2d\)](#page-89-0) sind symmetrisch zur Mittelachse ( $y = 0$  mm). Bei der Verzögerung der Strömung von 80 auf 70 m/s sind leichte räumliche Asymmetrien zu erkennen. Diese werden vermutlich durch den zeitgleich ablaufenden Zerfallsprozess verursacht. An der Zerstäuberkante bildet sich keine Rezirkulationszone aus, da sich dort Flüssigkeit ansammelt. Die Ausdehnung des Nachlaufs stromab der Zerstäuberkante ist proportional zur Höhe der Zerstäuberkante  $h_{ZK}$ . Diese Beobachtungen entsprechen den Erwartungen für den Nachlauf eines Strömungshindernisses. Ein Vergleich der zeitlich gemittelten Axial- und Vertikalgeschwindigkeitsverläufe an der Zerstäuberkante zeigt eine gute Übereinstimmung zwischen SPH-Simulation und LDA-Messung (Siehe Anhang [A.5\)](#page-209-1).

Der Zerfall von Flüssigkeitsstrukturen erfolgt meist in Bereichen mit großer Scherung. Dort sind die auf die Flüssigkeitsstrukturen wirkenden Kräfte besonders groß. Eine Möglichkeit, diese Bereiche zu visualisieren, ist die turbulente kinetische Energie  $k$ .

$$
k = \frac{1}{2} \left( \overline{(u')^2} + \overline{(v')^2} + \overline{(w')^2} \right)
$$
 (4.1)

Dabei bezeichnen u', v', w' die turbulenten Schwankungen in den drei Raumrichtungen. Diese lassen sich aus der Differenz des instantanen Geschwindigkeitsfelds  $u(t)$  und des zeitlich gemittelten Geschwindigkeitsfeld  $\overline{u}$  berechnen ( $u' = u(t) - \overline{u}$ ). Die Varianz der turbulenten

<span id="page-89-0"></span>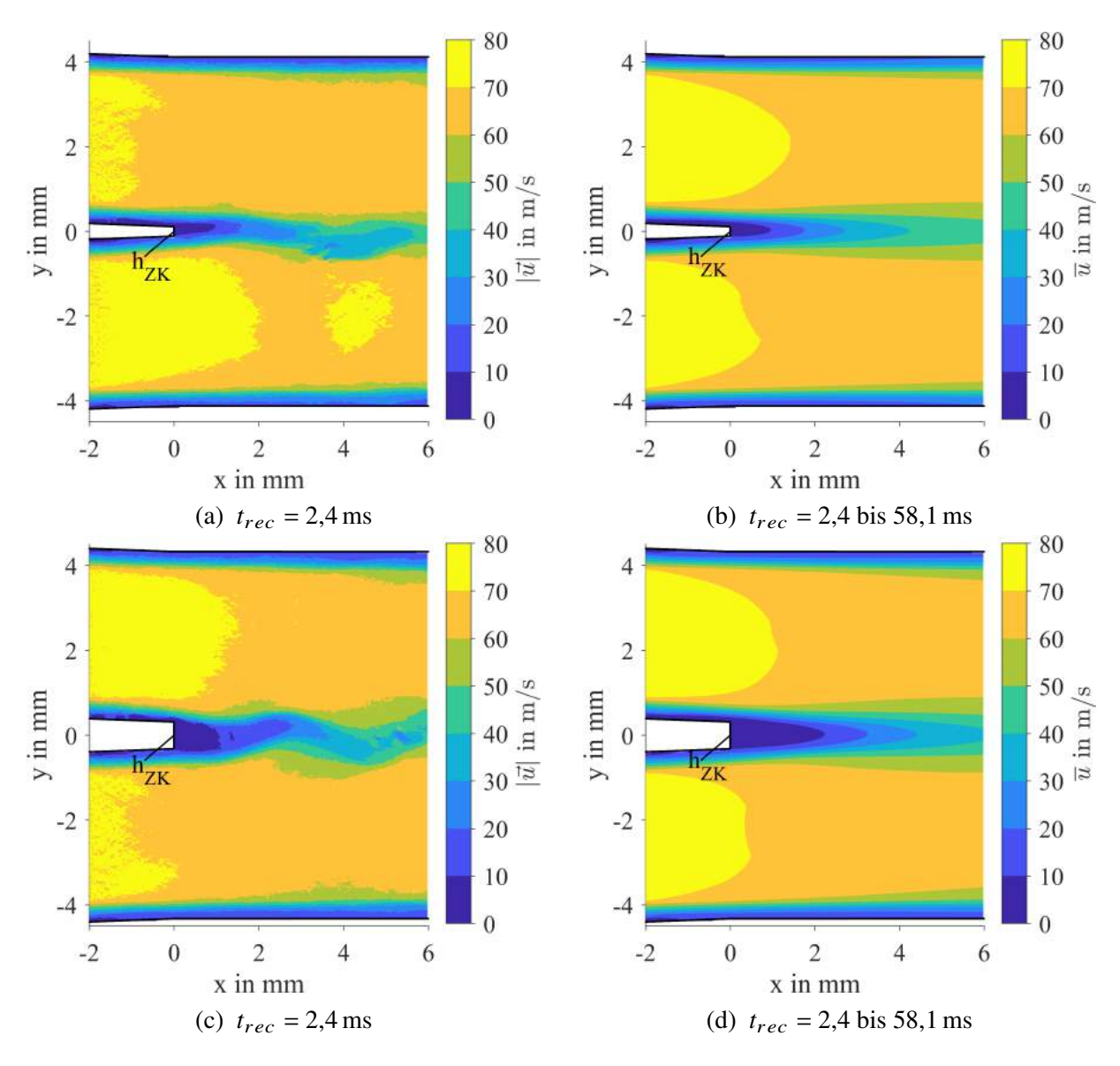

Abbildung 4.2: Instantane und zeitlich gemittelte Geschwindigkeitsfelder der Luft für  $h_{ZK} = 230 \,\mu\text{m}$  (oben) und  $h_{ZK} = 640 \,\mu\text{m}$  (unten) bei  $p_G = 5 \,\text{bar}, u_G =$ 70 m/s, teilweise entnommen aus Holz et al. [\(2019,](#page-200-0) Fig. 5)

Schwankung  $\overline{(u')^2}$  berechnet sich aus:

$$
\overline{(u')^2} = \frac{1}{T} \int_0^T (u(t) - \overline{u})^2 dt
$$
 (4.2)

In Abb. [4.3](#page-90-1) ist das zeitliche Mittel der turbulenten kinetischen Energie  $\overline{k}$  der Luft für die beiden in Abb. [4.2](#page-89-0) vorgestellten SPH-Simulationen dargestellt. Die Bereiche mit großem  $\overline{k}$  liegen 2 mm bzw. 3 mm stromab der Zerstäuberkante. Es bildet sich jeweils am oberen und unteren Ende der Zerstäuberkante ein solcher Bereich aus. Beide Bereiche trennen das Nachlaufgebiet des Filmlegers von der schnellen Strömung aus den Kanälen über und unter dem Filmleger. Die oberen Bereiche sind größer als die unteren und enthalten auch mehr Energie. Wie im nächsten Abschnitt gezeigt werden wird, korrespondiert die Lage der Bereiche mit großem

<span id="page-90-1"></span>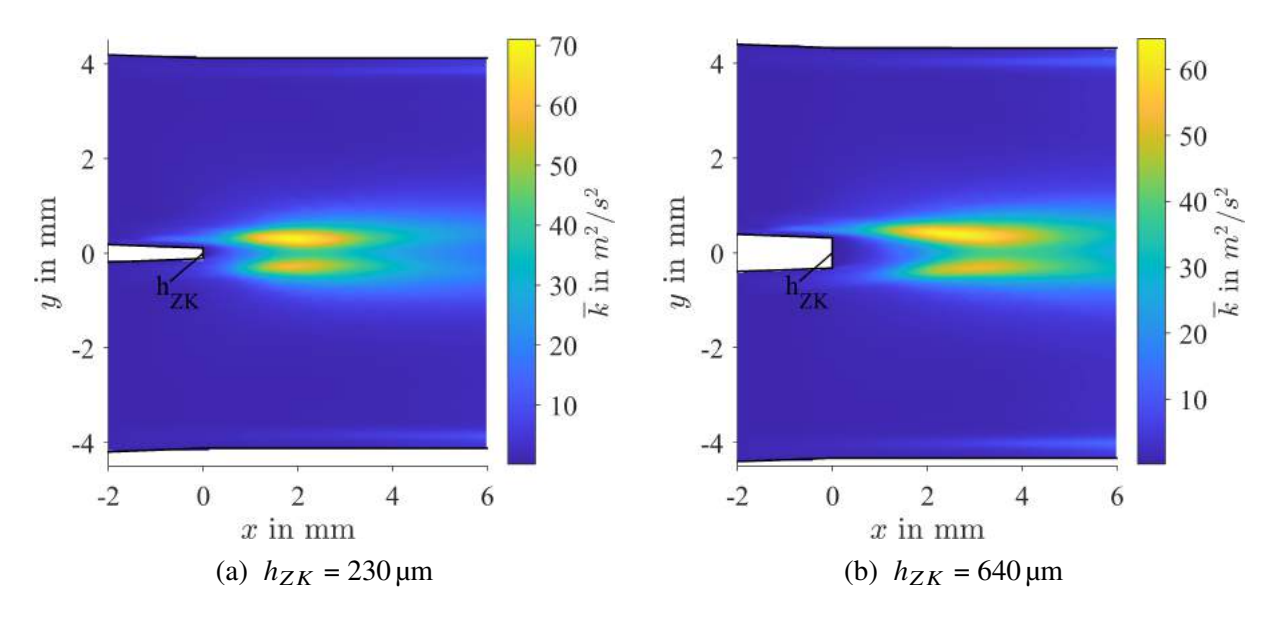

 $\overline{k}$  mit der maximalen Länge der Ligamente. Die SPH-Simulationen sind für das vorliegende

Abbildung 4.3: Zeitlich gemittelte turbulente kinetische Energie der Luft für  $p_G = 5$  bar,  $u_G$  = 70 m/s mit  $t_{rec}$  = 2,4 bis 58,1 ms

zweidimensionale Rechengebiet in der Lage, die Strömung der Luft adäquat abzubilden. Im folgenden Abschnitt werden darauf aufbauend die Flüssigkeitsstrukturen in der zweiphasigen SPH-Simulation diskutiert.

## <span id="page-90-0"></span>**4.4 Charakteristische Phänomene der Zerstäubung**

Nach der Betrachtung der Luftphase im vorangegangenen Abschnitt wird nun das Verhalten der Flüssigphase sowohl für die SPH-Simulationen als auch für das dazugehörige Experiment von Gepperth diskutiert. In Abb. [4.4](#page-91-0) sind fünf Momentaufnahmen einer Zerfallssequenz mit den dazugehörigen Aufnahmezeitpunkten dargestellt. Ein Video dieser Zerfallssequenz ist online (Holz, [2019\)](#page-200-3) verfügbar. Die Zerfallssequenz zeigt die Filmwellen (i), die zeitliche Entwicklung eines Ligaments (iii) und seinen Zerfall (iv) und schlussendlich die Dispersion der daraus resultierenden Tropfen (v). Aufgrund des welligen Films wird die meiste Flüssigkeit mit den Filmwellen (i) zur Zerstäuberkante (ii) transportiert. Das Flüssigkeitsvolumen der Wellen wird entweder in die sich an der Zerstäuberkante ansammelnde Flüssigkeit integriert oder die Wellen haben genügend Impuls, um die angesammelte Flüssigkeit zu dehnen, wodurch sich ein Ligament bildet. In den meisten Fällen ragt die Spitze des Ligaments (Momentaufnahme in blau) in die schnelle Luftströmung. Dann zerfällt die Spitze des Ligaments und der Mittelteil des Ligaments wird gezwungen, in den Nachlauf der Zerstäuberkante auszuweichen. Dadurch wird das Ligament in Hauptströmungsrichtung (axial) und senkrecht dazu (vertikal) gedehnt, wobei sich die Spitze meist nur axial bewegt (Momentaufnahmen in rot und grün). Der Mittelteil taucht in Luftströmung unterhalb des Filmlegers (Momentaufnahmen in rot und grün). Dies führt zum Zerfall der Spitze und des Mittelteils des Ligaments (Momentaufnahme in gelb). Die daraus hervorgehenden größeren Flüssigkeitsstrukturen werden zu Tropfen zerfallen. Diese Tropfen

<span id="page-91-0"></span>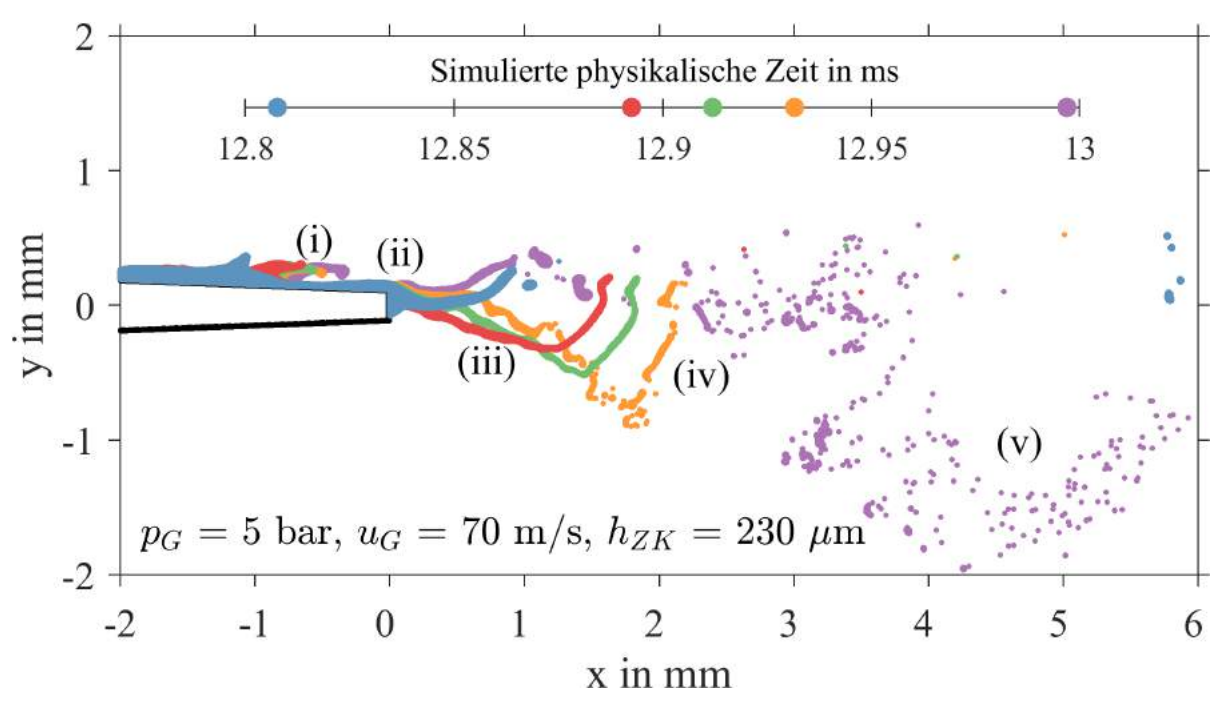

Abbildung 4.4: Zerfallssequenz am Filmleger für  $p_G = 5$  bar,  $u_G = 70$  m/s,  $h_{ZK} = 230 \,\text{\mu m}$  (Holz et al., [2019,](#page-200-0) Fig. 6)

verteilen sich nicht nur axial, sondern auch vertikal im Rechengebiet (Momentaufnahme in violett). In der Zwischenzeit bewegt sich das verkürzte Ligament nach oben, wo es von der Luftströmung oberhalb des Filmlegers weiter zerteilt wird. Diese Zerfallssequenz wird sich wiederholen, sobald die nachfolgende Filmwelle die Zerstäuberkante erreicht (Momentaufnahme in violett).

Nach diesem Einblick in die durch die SPH-Simulationen abgebildeten Phänomene der Zerstäubung, sind in Abb. [4.5](#page-92-0) Schattenbilder des Zerfallsprozesses an der Spitze des von Gepperth et al. (Chaussonnet et al., [2020;](#page-200-1) Gepperth, [2018;](#page-188-0) Warncke et al., [2017;](#page-197-0) Gepperth et al., [2013;](#page-188-1) Gepperth et al., [2012\)](#page-188-2) untersuchten Filmlegers dargestellt. Diese ist identisch mit der in den Abb. [4.1](#page-87-0) (links) und Abb. [2.5](#page-43-0) dargestellten Zerstäubergeometrie. In der ersten und dritten Spalte ist die Seitenansicht auf die Spitze des Filmlegers dargestellt (Vgl. Abb. [2.5a\)](#page-43-0), welche mit der in Abb. [4.4](#page-91-0) dargestellten Perspektive übereinstimmt. Die weißen Linien repräsentieren die Filmlegerspitze. Die Bilder in der Seitenansicht sind verschwommen, da der Bereich der Schärfentiefe der Kamera im Vergleich zur benetzten Breite des Filmlegers ( $|z| \le 25$  mm) sehr klein ist. Dadurch überdecken sich die Flüssigkeitsstrukturen auf dem Filmleger und an der Zerstäuberkante gegenseitig.

Die dazugehörige Draufsicht ist in der zweiten und vierten Spalte dargestellt (Vgl. Abb. [2.5b\)](#page-43-0). In der Draufsicht zeigen sich die wellige Filmströmung und die Ansammlung von Flüssigkeit an der Zerstäuberkante. Außerdem können entstehende, sich ausdehnende und zerfallende Ligamente beobachtet werden. Ebenso ist zu sehen, wie sich Flüssigkeitstaschen mit dickem Ring und dünner Lamelle ausdehnen und schließlich zerfallen. All diese Prozesses werden als Primärzerfall klassifiziert. Darüber hinaus kann der darauffolgende Zerfall von nicht-sphärischen Flüssigkeitsstrukturen in runde Tropfen beobachtet werden. Dieser Vorgang wird als Sekundärzerfall bezeichnet. In der Seitenansicht ist zu sehen, wie die Ligamente und Flüssigkeitstaschen von der Luftströmung gedehnt werden, um die Mittelachse ( $y = 0$  mm) flattern und zerfallen. Die gezeigten Schattenbilder gehören zu den Betriebsbedingungen  $p_G = 1$  bar,  $u_G = 70$  m/s,

<span id="page-92-0"></span>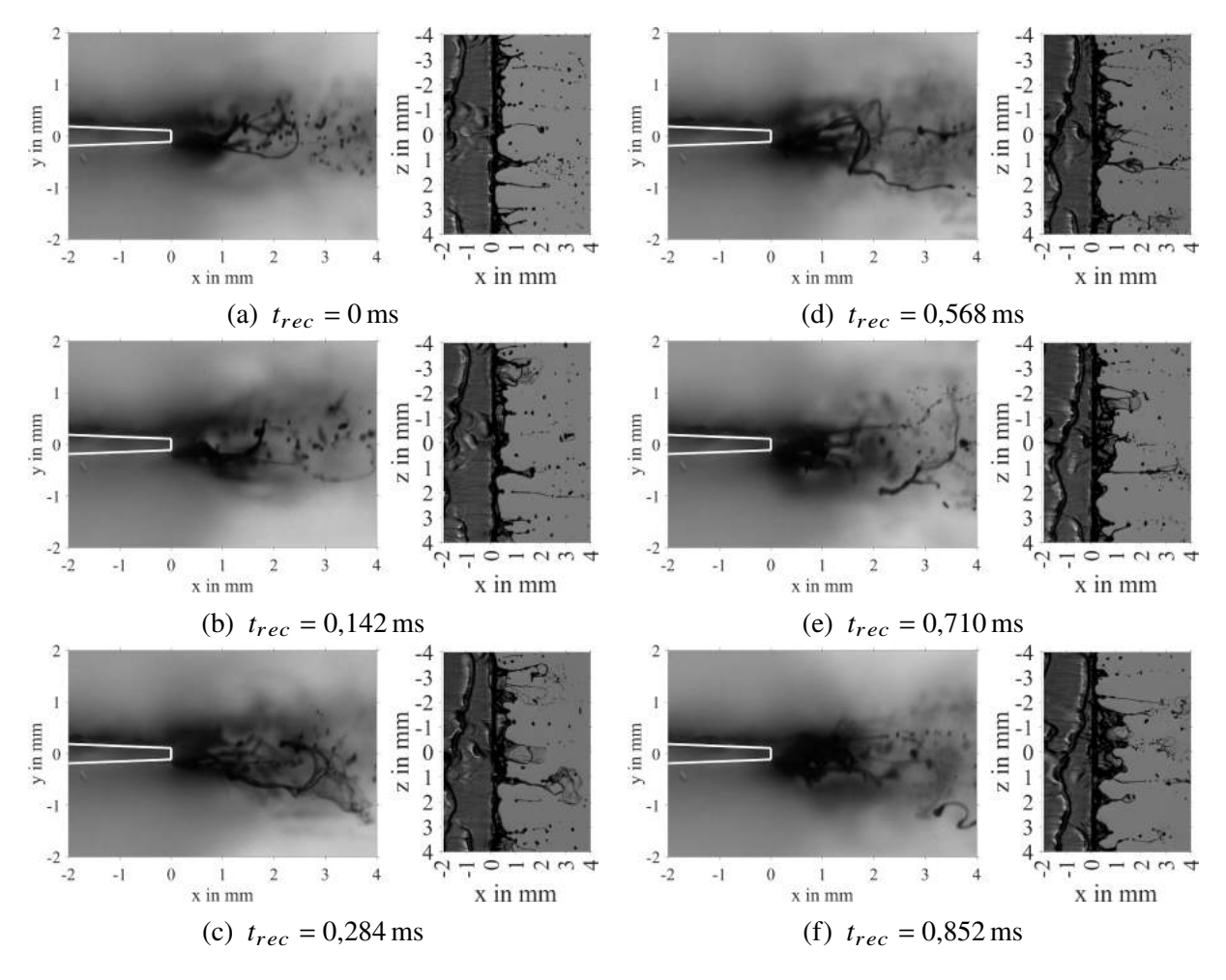

Abbildung 4.5: Schattenbilder des Flüssigkeitszerfalls an der Zerstäuberkante als Seitenansicht (1. & 3. Spalte) und Draufsicht (2. & 4. Spalte) für  $p_G =$ 1 bar,  $u_G = 70$  m/s,  $h_{ZK} = 230$  μm,  $V/b_{Film} = 25$  mm<sup>2</sup>/s, entnommen aus Holz et al. [\(2019,](#page-200-0) Fig. 7).

 $h_{ZK} = 230 \,\mu\text{m}$  und  $\dot{V}/b = 25 \,\text{mm}^2/\text{s}$ . Im Vergleich zu den in Abb. [4.4](#page-91-0) dargestellten Simulationsergebnissen bilden die Schattenbilder nur zwei der vier Betriebsbedingungen ab. Trotzdem ist es sinnvoll, sie zum Vergleich heran zu ziehen. Zunächst erhöhen sich mit höherem Druck ( $p_G$  $=$  5 bar) und höherer Filmbeladung ( $\dot{V}/b = 75$  mm<sup>2</sup>/s) die Anzahl von gleichzeitigen Zerfallsereignissen und die Flüssigkeitsmenge an der Zerstäuberkante deutlich. In diesem Fall würde die Seitenansicht nicht genügend Einblicke in den Zerfallsprozess gewähren. Des weiteren sind Schattenbilder bei diesen Bedingungen nicht verfügbar. Da für Umgebungsdruck und Hochdruck derselbe Zerstäubungsmechanismus wirkt, können bei beiden Bedingungen dieselben Zerfallsphänomene beobachtet werden. Experimente bei kleinen Luftgeschwindigkeiten ( $u_G = 20$  und 30 m/s) geben in der Seitenansicht noch klarere Einblicke (Gepperth et al. [\(2013,](#page-188-1) Fig. 4) und Gepperth [\(2018,](#page-188-0) Abb. 6.1)).

Die diskutierten Beobachtungen des simulierten Zerfalls stimmen gut mit den Beobachtungen am Experiment überein. Obwohl das Rechengebiet der SPH-Simulationen zweidimensional ist, können die meisten Effekte reproduziert werden. Somit sind die durchgeführten SPH-Simulationen dazu geeignet, Einblicke in der Zerstäubungsprozess zu geben.

# <span id="page-93-1"></span>**4.5 Charakteristische Größen und ihre Erfassung**

Ziel dieser Arbeit ist es, ein Modell für die Tropfenstartbedingungen zu entwickeln, welches den Tropfendurchmesser  $d_T$ , die initiale Position relativ zur Zerstäuberkante ( $x_T, y_T$ ) sowie die initiale Geschwindigkeit ( $u_T, v_T$ ) umfasst (Vgl. Abschnitt [3.1\)](#page-60-0). Die initialen Tropfeneigenschaften werden in hohem Maße durch die Ligamente, aus denen die Tropfen hervorgehen, beeinflusst. Diese Zusammenhänge werden im nachfolgenden Abschnitt [4.6](#page-94-0) näher beleuchtet werden. Doch zunächst werden die charakteristischen Größen, die die Ligamente und die Tropfen beschreiben, eingeführt. Die Ligamente können durch die fünf in Abb. [4.6](#page-93-0) dargestellten Größen charakterisiert werden. Die SPH-Partikel, die die Flüssigkeitsstruktur (hell- und dunkelgrau) an der Zerstäuber-

<span id="page-93-0"></span>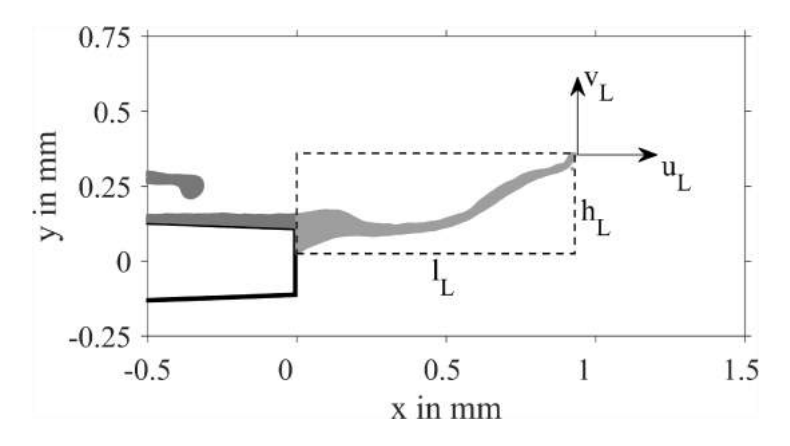

Abbildung 4.6: Charakteristische Größen des Ligaments, nach Holz et al. [\(2019,](#page-200-0) Fig. 4)

kante bilden, werden mit einem "Connected Component Labeling" Algorithmus (Pfaltz, [1966\)](#page-193-3) identifiziert. Die Flüssigkeit auf dem Filmleger (dunkelgrau) wird in der folgenden Analyse nicht betrachtet. Eine Längenskala  $d_L$ , die die Größe des Ligaments (hellgrau) charakerisiert, wird aus einem Kreis mit einer Fläche äquivalent zur hellgrauen Fläche des Ligaments berechnet. Die Größe des Ligaments in Haupströmungsrichtung ist gleich seiner projizierten Länge  $l<sub>L</sub>$  von der Zerstäuberkante bis zu seiner maximalen x-Koordinate. Die Höhe des Ligaments  $h<sub>L</sub>$  wird als Differenz der minimalen und maximalen y-Koordinate des Ligaments definiert. Die Axialund Vertikalgeschwindigkeit des Ligaments  $u<sub>L</sub>$  und  $v<sub>L</sub>$  werden an der Spitze des Ligaments bestimmt, wobei die Spitze durch den SPH-Partikel mit der maximalen x-Koordinate definiert wird.

Neben den Ligamenten werden auch die Tropfen quantitativ untersucht. Die einzelnen Gruppen von SPH-Partikeln, welche die Tropfen repräsentieren, werden ebenfalls mit dem "Connected Component Labeling" Algorithmus (Pfaltz, [1966\)](#page-193-3) identifiziert. Jede Gruppe von SPH-Partikeln mit fünf oder mehr SPH-Partikeln wird als Tropfen gezählt. Der Tropfendurchmesser  $d<sub>T</sub>$  wird aus der äquivalenten Fläche eines Kreises berechnet. Basierend auf diesen beiden Annahmen

kann der minimal erfassbare Tropfendurchmesser mit 6,3 µm angegeben werden. Die Position der Tropfen relativ zur Zerstäuberkante  $(x_T, y_T)$  entspricht dem Flächenmittelpunkt der Partikelgruppe. Die Geschwindigkeit der Tropfen ( $u_T, v_T$ ) wird aus dem Mittelwert der Geschwindigkeiten aller SPH-Partikel der Partikelgruppe berechnet. Des weiteren werden nur Tropfen stromab der Zerstäuberkante berücksichtigt. Tropfen, die die obere oder untere Wand berühren, werden durch Filterung ( $|\nu_T| > 4$  mm) verworfen. Damit sind alle Größen definiert, die für die Erläuterung des Zusammenspiels der Ligamente und Tropfen notwendig sind.

### <span id="page-94-0"></span>**4.6 Primärzerfall: Das Zusammenspiel von Ligamenten und Tropfen**

Der Übergang des welligen Flüssigkeitsfilms auf dem Filmleger in Ligamente und deren Zerfall in Tropfen wird im Allgemeinen als Primärzerfall bezeichnet (Vgl. Abschnitt [4.4\)](#page-90-0). Die folgende Diskussion fokusiert sich auf den Zusammenhang zwischen den Ligamenten - also den Flüssigkeitsstrukturen, die an der Zerstäuberkante haften - und den Tropfen, die aus dem Zerfall der Ligamente entstehen. Der Zusammenhang zwischen dem welligen Flüssigkeitsfilm und den Ligamenten wurde in einer vorangegangenen Studie (Holz et al., [2018\)](#page-200-2) betrachtet. Die folgende Diskussion beinhaltet eine statistische Analyse der im vorherigen Abschnitt [4.5](#page-93-1) eingeführten charakteristischen Größen der Ligamente (dunkelgraue Balken) und der Tropfen (hellgraue Balken). Dabei wird der zeitliche Ablauf des Zerstäubungsprozesses nicht näher betrachtet. Diese Dynamik der Primärzerfalls wurde in einer vorangegangenen Studie (Holz et al., [2018\)](#page-200-2) eingehend untersucht.

In Abb. [4.7a](#page-95-0) sind die Wahrscheinlichkeitsverteilungen der Ligamentlänge  $l_L$  und der axialen Tropfenposition  $x_T$  dargestellt. Die Wahrscheinlichkeit für  $l_L \in [0, 0, 5]$  mm ist quasi konstant (Volllinie) und nimmt dann linear ab und zwar mit einer steilen und einer flachen Steigung (Strichlinien). Der erste Bereich (Volllinie) steht in Verbindung mit der Flüssigkeitsansammlung an der Zerstäuberkante und dem Wachstum der Ligamente. Beides wird durch die Flüssigkeitszufuhr vom Filmleger zur Zerstäuberkante vorangetrieben. Der zweite Bereich (Strichlinien) resultiert aus der Dehnung und dem Zerfall der Ligamente (Fig. [4.4\)](#page-91-0). Hierbei ist die Interaktion des Ligaments mit der Luftströmung die treibende Kraft. Eine charakteristische Länge der Ligamente im Moment des Zerfalls kann nicht angegeben werden, da in der simulierten Zeit zu wenige Zerfallsereignisse stattfinden. Jedoch steigt die Aufenthaltswahrscheinlichkeit der Tropfen asymptotisch von  $x_T = 0$  bis 3,5 mm an und sinkt anschließend wieder leicht ab. Die Anwesenheit von Tropfen im ersten Bereich (Volllinie) kann durch das Abscheren von Tropfen aus den Filmwellen oder kleineren Ligamenten (engl. stripping) erklärt werden. Längere Ligamente zerfallen teilweise oder vollständig und bilden eine signifikante Anzahl an Tropfen. Da die meisten dieser Tropfen zu groß sind, um in der harschen Luftströmung zu bestehen, zerfallen diese weiter in kleinere Tropfen, sodass die Aufenthaltswahrscheinlichkeit der Tropfen von  $x_T = 2.0$  bis 3,5 mm zunimmt. Die leichte Abnahme der Aufenthaltswahrscheinlichkeit weiter stromab ist auf die unterschiedliche axiale Beschleunigung der Tropfen zurückzuführen. Die an den Wahrscheinlichkeitsverteilungen von  $l<sub>L</sub>$  und  $x<sub>T</sub>$  gemachten Beobachtungen stimmen gut mit den experimentellen Ergebnissen (Chaussonnet et al., [2020,](#page-200-1) Fig. 29) überein. In Abb. [4.7b](#page-95-0) ist die Höhe der Ligamente  $h_L$  sowie die vertikale Position der Tropfen  $y_T$  dargestellt. Die Liga-

<span id="page-95-0"></span>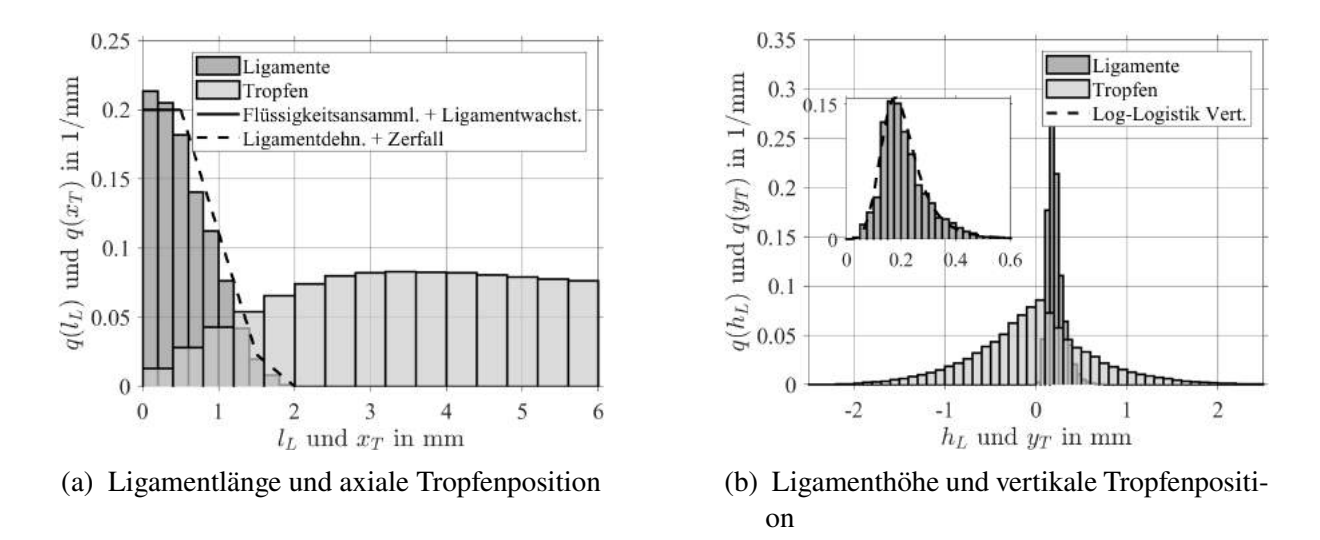

Abbildung 4.7: Längenskalen der Ligamente und Tropfenpositionen für  $p_G = 5$  bar,  $u_G$  = 70 m/s mit  $h_{ZK}$  = 230 µm (Holz et al., [2019,](#page-200-0) Fig. 11)

menthöhe folgt innerhalb  $h<sub>L</sub> = 0$  bis 0,6 mm einer Log-Logistik Verteilung. Dies resultiert aus dem Flattern (engl. flapping) der Ligamente an der Zerstäuberkante. Große Ligamente ragen in die parallel strömende Luft und werden zerteilt (Abb. [4.4\)](#page-91-0). Die daraus resultierenden Tropfen sind in vertikaler Richtung normalverteilt. Wie später diskutiert werden wird, sind die Tropfen durch die Interaktion mit der Luftströmung deutlich breiter verteilt als die Ligamenthöhen.

Die in den Ligamenten und Tropfen enthaltene Flüssigkeitsmenge kann mittels der Wahrscheinlichkeitsverteilung der Ligamentgröße  $d<sub>L</sub>$  und des Tropfendurchmessers  $d<sub>T</sub>$  näher analysiert werden. Beide Größen berechnen sich aus der Fläche der Ligamente bzw. Tropfen; ihre Vertei-lungen sind in Abb. [4.8](#page-96-0) dargestellt. Die Ligamente sind weniger als 400 µm lang, wobei 235 µm lange Ligamente am häufigsten auftreten. Die Verteilung der Ligamentgröße  $d<sub>L</sub>$  folgt näherungsweise einer Normalverteilung mit einem "Schwanz" hin zu kleinen Größen. Der Schwanz resultiert aus der Tatsache, dass die Spitze der kleineren Ligamente sich langsamer bewegen als die der großen Ligamente (Holz et al., [2019,](#page-200-0) Fig. 9). Dadurch werden die kleine Ligamente häufiger gezählt als die großen Ligamente. Der größte erfasste Tropfen hat einen Durchmesser von ca. 200 µm. Die Tropfengrößenverteilung zeigt das typische Häufigkeitsmaximum bei kleinen Durchmessern und einen exponentiellen Abfall zu größeren Durchmessern, wie es für einen Zerstäubungsprozess zu erwarten ist. In beiden Verteilungen spiegelt sich der Zerfall großer Ligamente in sehr viel kleinere Tropfen wieder.

Die Wahrscheinlichkeitsverteilungen der Geschwindigkeiten an der Spitze der Ligamente und der resultierenden Tropfen sind in Abb. [4.9](#page-96-1) dargestellt. Die axiale Geschwindigkeit der Ligamentspitzen  $u_L$  (Abb. [4.9a\)](#page-96-1) folgt näherungsweise einer Normalverteilung mit einem Schwanz bei großen Geschwindigkeiten. Dabei sind ein Häufigkeitsmaximum bei  $u_L = 1.5$  m/s und negative Axialgeschwindigkeiten von bis zu −3 m/s zu beobachten. Die negativen Axialgeschwindigkeiten der Ligamentspitzen können vom Flattern der Ligamente um die Zerstäuberkante verursacht werden - vorausgesetzt sie ändern dabei ihre Größe nicht. Eine andere Möglichkeit ist die Kontraktion der Ligamente kurz nach einem Zerfallsereignis. Die maximale Axialgeschwindigkeiten der Ligamentspitzen liegt bei ca. 15 m/s und beträgt damit weniger als ein Viertel der mittleren

<span id="page-96-0"></span>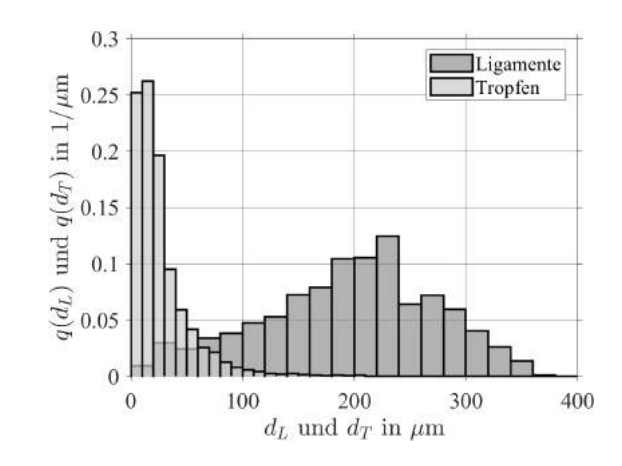

Abbildung 4.8: Ligamentgröße und Tropfendurchmesser für  $p_G = 5$  bar,  $u_G = 70$  m/s mit  $h_{ZK} = 230 \,\text{\mu m}$  (Holz et al., [2019,](#page-200-0) Fig. 12)

<span id="page-96-1"></span>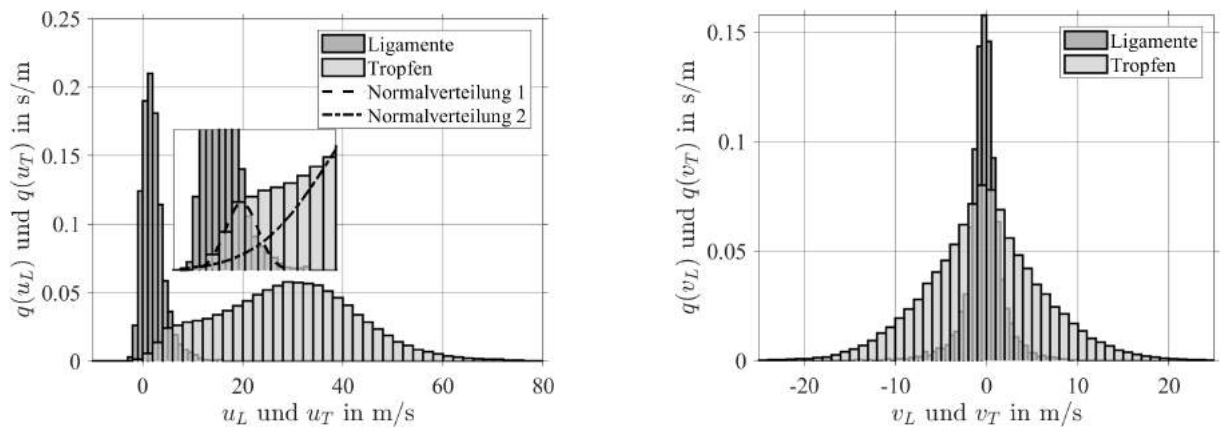

(a) Axiale Geschwindigkeit der Ligamentspitzen und der Tropfen

(b) Vertikale Geschwindigkeit der Ligamentspitzen und der Tropfen

Abbildung 4.9: Geschwindigkeiten der Ligamentspitzen und der Tropfen für  $p_G = 5$  bar,  $u_G = 70$  m/s mit  $h_{ZK} = 230$  µm (Holz et al., [2019,](#page-200-0) Fig. 13)

Geschwindigkeit der Gasphase ( $u_G = 70 \text{ m/s}$ ). Im Gegensatz dazu beträgt die maximale Axialgeschwindigkeit der Tropfen  $u_T = 76$  m/s und ist damit sogar größer als  $u_G$ . Dies ist plausibel, da die an der Zerstäuberkante flatternden Ligamente den effektiven Querschnitt der Strömungskanäle über und unter dem Filmleger verkleinern, wenn sie in die schnellen Luftströme eintauchen (Abb. [4.4\)](#page-91-0). Dadurch wird die Luftströmung lokal beschleunigt. Die Wahrscheinlichkeitsverteilung von  $u_T$  ist bimodal und kann durch zwei Normalverteilungen mit den Mittelwerten  $u_T$  = 5,5 m/s und  $u_T = 30$  m/s repräsentiert werden. Die Normalverteilung der kleineren Geschwindigkeiten (Strichlinie) repräsentiert die Tropfen, die sich direkt nach dem Ablösen von den Ligamentspitzen bilden. Deshalb wird das Intervall  $u_T$  ∈ [−2, 12] m/s vollständig von  $u_L$ abgedeckt. Die Normalverteilung der größeren Geschwindigkeiten (Strichpunktlinie) gehört zu den Tropfen, die durch die schnelle Luftströmung beschleunigt werden. Dieser bimodale Charakter der Verteilung kann auch im Experiment beobachtet werden (Chaussonnet et al., [2020,](#page-200-1) Fig. 33). Die Verteilungen der vertikalen Geschwindigkeiten der Ligamentspitzen  $v<sub>L</sub>$  und der Tropfen  $v<sub>T</sub>$  sind in Abb. [4.9b](#page-96-1) abgebildet. Beide sind normalverteilt. Jedoch ist die Verteilung der vertikalen Tropfengeschwindigkeit  $v_T$  deutlich breiter als die der vertikalen Geschwindigkeit der Ligamentspitzen  $v_L$ . Wenn die Spitze eines Ligaments in die schnell strömende Luft eintaucht, wird ihre vertikale Bewegung durch den Widerstand, den die Luft am Ligament erfährt, abgebremst. Dabei lösen sich an der Spitze des Ligaments Tropfen und bewegen sich mit dem Impuls des Ligaments weiter. Durch ihre kleinere Masse werden die Tropfen deutlich schneller als die Ligamentspitzen.

Die Ligamente und die Tropfen direkt nach dem Zerfall sind eng miteinander verknüpft. Dies wurde beispielsweise anhand der Axialgeschwindigkeit aufgezeigt (Abb. [4.9a\)](#page-96-1). Je länger ein Tropfen existiert, desto mehr wird seine Bewegung von der Widerstandskraft gegenüber der schnell strömenden Luft beeinflusst.

Nach diesem Einblick in das Zusammenspiel von Ligamenten und Tropfen werden im folgenden Kapitel [5](#page-98-0) die Zusammenhänge zwischen den einzelnen Tropfeneigenschaften näher beleuchtet. Wie die charakteristischen Größen der Ligamente miteinander verknüpft sind, wurde in einer vorangegangenen Veröffentlichung (Holz et al., [2019,](#page-200-0) S. 9-11) diskutiert.

# <span id="page-98-0"></span>**5 Statistische Analyse der Spraydaten**

Nach der Betrachtung der simulierten Luftströmung, der charakteristischen Phänomene der Zerstäubung und dem Zusammenspiels von Ligamenten und Tropfen im vorangegangenen Kapitel [4](#page-84-0) werden in diesem Kapitel die Tropfeneigenschaften, welche der Ausgangspunkt für die Modellierung der Tropfenstartbedingungen darstellen (Vgl. Abb. [3.2\)](#page-61-0), eingehender betrachtet. Zunächst wird die Frage diskutiert, welche Betrachtungsweise auf die Tropfen bzw. das Spray für die Modellierung der Tropfenstartbedingungen geeignet ist (Abschnitt [5.1\)](#page-98-1). Anschließend werden die Einflüsse der Betriebs- und Geometrieparameter auf die Tropfeneigenschaften diskutiert (Abschnitt [5.3\)](#page-103-0). Darauf folgt eine Analyse der Zusammenhänge zwischen den einzelnen Tropfeneigenschaften (Abschnitt [5.4\)](#page-110-0), welche die verwendeten multivariaten statistischen Modellierungsansätze motivieren wird. Abschließend werden die Einflüsse der Betriebs- und Geometrieparameter auf die Zusammenhänge zwischen den einzelnen Tropfeneigenschaften beleuchtet (Abschnitt [5.5\)](#page-115-0). Es sei angemerkt, dass einzelne Teile dieses Kapitels bereits in den angegebenen Veröffentlichungen (Coblenz et al., [2020;](#page-200-4) Holz et al., [2019\)](#page-200-0) publiziert wurden.

# <span id="page-98-1"></span>**5.1 Drei Betrachtungsweisen des Sprays**

Zweck dieses Abschnittes ist es, die Frage zu beantworten, welche Betrachtungsweise auf die Tropfen bzw. das Spray für die Modellierung der Tropfenstartbedingungen am geeignetsten ist. Dazu werden zunächst drei unterschiedliche Betrachtungsweisen eingeführt. Anschließend werden die Einflüsse der drei Betrachtungsweisen auf die Verteilungen der einzelnen Tropfeneigenschaften beleuchtet. Darauf folgt eine Diskussion, in wie weit die drei Betrachtungsweisen den Primär- und den Sekundärzerfall widerspiegeln. Abschließend wird aufgezeigt, welche Betrachtungsweise im Folgenden zu welchem Zweck angewandt werden kann.

In Abb. [5.1a](#page-99-0) sind zwölf zufällig ausgewählte Tropfentrajektorien T1 bis T12 stromab der Zerstäuberkante abgebildet. Dabei entspricht jedes Symbol einem Zeitpunkt, zu dem der Tropfen erfasst wurde. Liegen die Symbole nahe beieinander (T3, T10), bewegt sich der Tropfen eher langsam. Weiter voneinander entfernte Symbole (T1) deuten auf eine höhere Tropfengeschwindigkeit hin. Endet die Trajektorie mitten im Rechengebiet (T4, T12), ist der Tropfen vermutlich in weitere Tropfen zerfallen. Die Tropfen existieren von 16 bis 160 µs, bevor sie zerfallen oder das Rechengebiet verlassen. Dabei sind sie auf unterschiedlichen Bahnen unterwegs. Weit von der Mittelachse ( $y = 0$  mm) entfernte Tropfen (T1, T4, T6, T7, T12) folgen einer kegelförmigen Bahn, die sie vom Ursprung  $(0, 0)_{x,y}$  nach außen trägt. Einige Tropfen kreuzen den Nachlauf des Filmlegers (T5, T8, T9, T11). Die Trajektorie T2 scheint der Karmanschen Wirbelstraße im Nachlauf des Filmlegers zu folgen. Ein anderer Tropfen (T3) ändert seine Richtung anstatt aus der schnellen Luftströmung in den Nachlauf einzutreten. Er wird an der Scherzone abgelenkt. Die Scherzone ist durch eine große turbulente kinetische Energie gekennzeichnet (vgl. Abb[.4.3a\)](#page-90-1) . Ein weiterer Tropfen (T10) wird in den Nachlauf hineingezogen. Diese vielfältigen Trajektorien sollen einen Eindruck vermitteln, wie sich die Tropfen stromab der Zerstäuberkante bewegen. Im nächsten Schritt werden alle erfassten Tropfentrajektorien überlagert. Dies ergibt dann die in Abb. [5.1b](#page-99-0) dargestellte Aufenthaltswahrscheinlichkeitsdichte. Hierbei handelt

<span id="page-99-0"></span>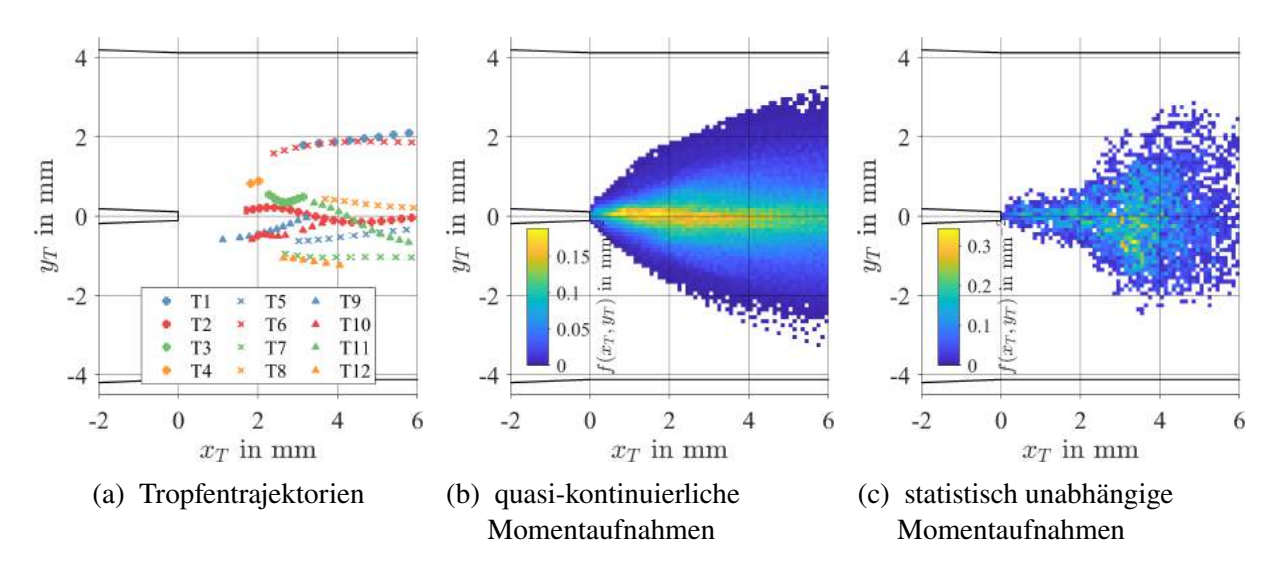

Abbildung 5.1: Die drei Betrachtungsweisen des Sprays für  $p_G = 5$  bar,  $u_G = 70$  m/s,  $h_{ZK}$  = 230 µm, teilweise entnommen Holz et al. [\(2019,](#page-200-0) Fig. 15 d)

es sich um ein bivariates Histogramm mit einer Diskretisierung von 0,1 mm mal 0,1 mm. Da das Spray sich mit zunehmendem Abstand zum Filmleger immer mehr aufweitet, bildet sich ein typischer Spraykegel aus. Der Bereich mit der größten Aufenthaltswahrscheinlichkeit liegt im Nachlauf des Filmlegers. Diese Betrachtungsweise basiert auf quasi-kontinuierlichen Momentaufnahmen. Das bedeutet, dass die Simulation zeitlich so fein abgetastet wurde, dass in dieser Betrachtungsweise sowohl die Tropfentrajektorien als auch der Zerfall der Tropfen in weitere kleinere Tropfen enthalten ist. Mit anderen Worten: jeder Tropfen wird mehrfach und unterschiedlich oft bei seinem Flug durch das Rechengebiet erfasst. Darüber hinaus ist die durch den Zerfall entstehende "Eltern-Kind-Beziehung" zwischen den Tropfen im Datensatz enthalten. Aus Sicht der Statistik enthält dieser Datensatz zwei Abhängigkeiten: eine zeitliche sowie die der "Eltern-Kind-Beziehung" der Tropfen. Allerdings basieren die Verfahren, welche zur multivariaten statistischen Modellierung verwendet werden sollen (Vgl. Unterabschnitt [3.4.3\)](#page-75-1), auf der Annahme, dass der zugrunde liegende Datensatz keinerlei Abhängigkeiten enthält. Deshalb wurde ein Algorithmus entwickelt, um aus den quasi-kontinuierlichen Momentaufnahmen, diejenigen auszuwählen, die nicht von den vorangegangenen Zeitschritten abhängen.

In Abb. [5.2](#page-100-0) sind die im Rechengebiet erfassten Tropfen pro gespeichertem Zeitschritt bzw. über die simulierte physikalische Zeit aufgetragen. Weitere Informationen dazu können Abschnitt [4.5](#page-93-1) und Abschnitt [A.3](#page-208-0) entnommen werden. Der Zeitverlauf zeigt Intervalle ohne Tropfen im Rechengebiet (z.B. Zeitschritte 2120 bis 2180) und Phasen, in denen die Anzahl der Tropfen im Rechengebiet stark über die Zeit fluktuiert (z.B. Zeitschritte 2200 bis 2300). Ein Detailausschnitt zeigt die Zeitschritte 1965 bis 2005 und die Zeitpunkte der fünf in Abb. [4.4](#page-91-0) dargestellten Momentaufnahmen. Zu Beginn (+) sind noch einige Tropfen des vorhergehenden Zerfallsereignisses vorhanden. Diese werden von der Luftströmung rasch aus dem Rechengebiet heraus transportiert, sodass über zwei der Momentaufnahmen (⊙ und ×) keine Tropfen vorhanden sind. Zu einem späteren Zeitpunkt  $(\Box)$  haben sich erste große Flüssigkeitsstrukturen und wenige kleine Tropfen gebildet. Die Flüssigkeitsstrukturen zerfallen weiter in kleinere Tropfen (Sekundärzerfall), wodurch sich die Zahl der Tropfen innerhalb kürzester Zeit deutlich erhöht (∗). Anschließend

<span id="page-100-0"></span>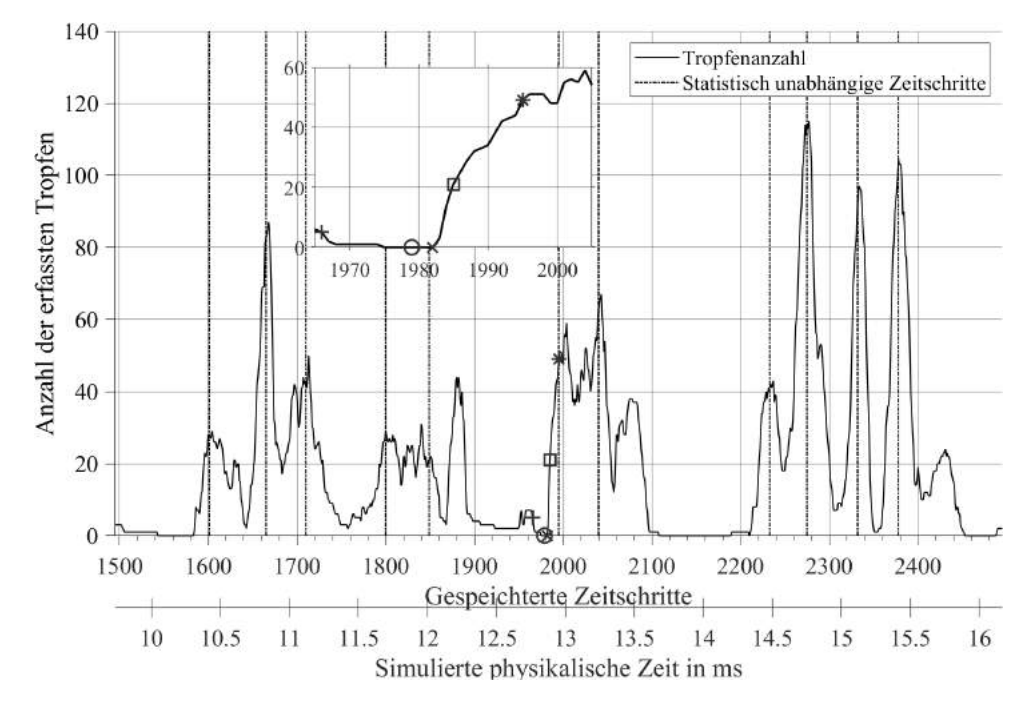

Abbildung 5.2: Auswahl statistisch unabhängiger Zeitschritte für  $p_G = 5$  bar,  $u_G = 70$  m/s,  $h_{ZK} = 230$  µm

verringert sich die Anzahl der Tropfen kurzfristig, da die ersten Tropfen bereits das Rechengebiet verlassen. Durch den Zerfall weiterer Flüssigkeitsstrukturen steigt die Anzahl der Tropfen jedoch weiter an, bis der Zerfallsprozess des Ligaments abgeschlossen ist, und der Transport der Tropfen aus dem Rechengebiet dominiert. Haben alle Tropfen das Rechengebiet verlassen, folgt meist ein Zeitraum, während dessen sich keine Tropfen im Rechengebiet befinden. Mit der nächsten Ligamentbildung (Vgl. Abb. [4.4\)](#page-91-0) beginnt ein neues Zerfallsereignis. Teilweise überlagern sich mehrere Ligamente, sodass das Rechengebiet sich zwischen zwei Zerfallsereignissen nicht vollständig leert. Bei mittleren Gasgeschwindigkeiten und Umgebungsbedingungen sind die Maxima im Verlauf der Tropfengröße noch deutlicher ausgeprägt, so dass jedem Maximum ein Zerfallsereignis zugeordnet werden kann (Braun et al., [2015b,](#page-184-1) Abb. 6). Im hier vorliegenden Fall bei erhöhtem Druck und größeren Gasgeschwindigkeiten überlagern sich die Zerfallsereignisse, sodass sie sich nicht mehr eindeutig voneinander abgrenzen lassen.

Zur Auswahl der statistisch unabhängigen Zeitschritte wird folgender Algorithmus angewandt: Zuerst wird ein lokales Maximum der Tropfenanzahl mit mindestens zehn Tropfen identifiziert. Dies erfolgt durch die Bewertung des Gradienten der Tropfenanzahl über fünf Zeitschritte. Dieser Zeitschritt wird als erster statistisch unabhängiger Zeitschritt registriert. Anschließend wird der Zeitschritt bestimmt, zu dem alle Tropfen des ersten statistisch unabhängigen Zeitschrittes das Rechengebiet verlassen haben. Ausgehend von diesem Zeitschritt wird das nächste lokale Maximum gesucht. Diese Prozedur wird solange wiederholt, bis alle Zeitschritte der Simulation durchlaufen sind. Der so erhaltene Datensatz bestehend aus den Tropfen zu allen statistisch unabhängigen Zeitschritten (Strichpunktlinien in Abb. [5.2\)](#page-100-0) enthält damit weder Zeitabhängigkeit noch Eltern-Kind Beziehungen. Die so bestimmten statistisch unabhängigen Zeitschritte und die dazugehörigen Spraydaten werden im folgenden als statistisch unabhängige Momentaufnahmen bezeichnet. Während die quasi-kontinuierlichen Momentaufnahmen zwischen 89000 und 268000 Tropfen enthalten, besteht das Spray, das die statistisch unabhängigen Momentaufnahmen bilden, aus 1200 bis 5300 Tropfen (jeweils für alle 14 SPH-Simulationen). Die Wahrscheinlichkeitsverteilung der Tropfenpositionen aus diesem Datensatz sind in Abb. [5.1c](#page-99-0) dargestellt. Der Spraykegel ist zunächst sehr schmal ( $x_T \in [0, 2]$  mm), weitet sich dann rasch auf ( $x_T \in (2, 4]$  mm) und fällt weiter stromab ( $x_T \in (4, 6]$  mm) leicht zusammen.

Somit stehen nun drei Betrachtungsweisen auf das mit SPH-Simulationen generierte Spray zur Verfügung: die Tropfentrajektorien, die quasi-kontinuierlichen Momentaufnahmen sowie die statistisch unabhängigen Momentaufnahmen. Jede dieser drei Betrachtungsweisen beantwortet verschiedene Fragen. Die erste Betrachtungsweise zeigt das Verhalten jedes einzelnen Tropfens, während die zweite Betrachtungsweise Auskunft darüber gibt, wie sich das Spray - also alle Tropfen zusammen - verhalten. Die dritte Betrachtungsweise zeigt das Spray direkt nach dem Zerfallsprozess. Zu diesem Zeitpunkt sind Primär- und Sekundärzerfall weitgehend abgeschlossen und der Tropfentransport durch die Luft beginnt, das Geschehen zu dominieren.

Alternativ hätten auch die ersten Flüssigkeitsstrukturen direkt nach der Desintegration der Ligamente herangezogen werden können. Dies würde der "Blob-Type-Injection"-Strategie (Siehe Unterabschnitt [2.1.5\)](#page-37-0) entsprechen. Hierbei werden in der Euler-Lagrange-Simulation unrealistisch große Einzeltropfen vorgegeben, die durch die Modellierung des Sekundärzerfalls weiter zerfallen. Diese Strategie hätte zwei entscheidende Nachteile. Erstens wäre die Anzahl der erfassten Flüssigkeitsstrukturen bzw. Tropfen pro Zerfallsereignis deutlich kleiner als unter Verwendung der statistisch unabhängigen Momentaufnahmen. Für das in Abb. [5.2](#page-100-0) im Detail dargestellte Zerfallsereignis wären dies statt 50 nur 4 Tropfen. Zweitens wäre dann die korrekte Wiedergabe der Durchmesserverteilung und der räumlichen Verteilung der Tropfen in der Euler-Lagrange-Simulation in hohem Maße von der Modellierung des Sekundärzerfalls und nicht von den Spraydaten der SPH-Simulation abhängig. Dieser Weg wurde nicht gewählt, da ein Aspekt dieser Arbeit der effiziente Transfer von Spraydaten aus SPH-Simulationen in die Euler-Lagrange-Simulation ist.

#### **5.2 Wirkung der Betrachtungsweise auf die Tropfenstatistik**

Im Folgenden werden die Einflüsse der drei Betrachtungsweisen auf die Verteilungen der Tropfeneigenschaften diskutiert. Dazu sind in Abb. [5.3](#page-102-0) die geschätzten Kerndichten der axialen Tropfenposition relativ zur Zerstäuberkante abgebildet. Für die quasi-kontinuierlichen Momentaufnahmen steigt die Aufenthaltswahrscheinlichkeit zunächst stark an, erreicht ein Maximum, sinkt dann leicht und am Ende des Rechengebiets abrupt ab (Vgl. Abb. [4.7a\)](#page-95-0). Im vorderen Bereich  $(x_T \in [0, 3]$  mm) finden die Primär- und Sekundärzerfallsprozesse statt, während im hinteren Bereich des Rechengebiets ( $x_T \in [3, 6]$  mm) der Transport durch die Gasphase dominiert. Diese Unterscheidung wird im Anhang [A.8](#page-213-0) anhand von Abb. [A.6](#page-215-1) näher diskutiert. Für die Tropfentrajektorien ergibt sich ein ähnlicher Verlauf. Die geringfügigen Unterschiede zwischen den beiden Verteilungen rühren daher, dass für die Betrachtungsweise der Tropfentrajektorien nur die Tropfen ausgewählt wurden, die über mehr als neun gespeicherte Zeitschritte existieren, bevor sie zerfallen oder das Rechengebiet verlassen. In der quasi-kontinuierlichen Momentaufnahmen wurden dagegen auch die Tropfen erfasst die ein bis neun gespeicherte Zeitschritte existieren. Tropfen mit kleiner Lebenszeit kommen im vorderen Bereich des Rechengebiets deutlich häufiger vor als im hinteren. Damit erklärt sich, dass für die Tropfentrajektorien im vorderen Bereich weniger Tropfen und im hinteren Bereich mehr Tropfen als mit den quasi-kontinuierlichen Momentaufnahmen erfasst wurden. Für die statistisch unabhängigen Momentaufnahmen ergibt sich eine Dreiecksverteilung mit einem Maximum bei  $x_T = 3.5$  mm. Dieses Häufigkeitsmaximum stimmt ungefähr mit der Lage des Schnittpunktes der Volllinie und der Strichlinie überein. Weiter stromauf dominiert der Zerfall und weiter stromab der Tropfentransport. Somit ist die Position des Maximums gut geeignet, um Tropfen für die Vorgabe von Tropfenstartbedingungen in Euler-Lagrange-Simulationen zu extrahieren. Die Verteilungen der Tropfengröße, der

<span id="page-102-0"></span>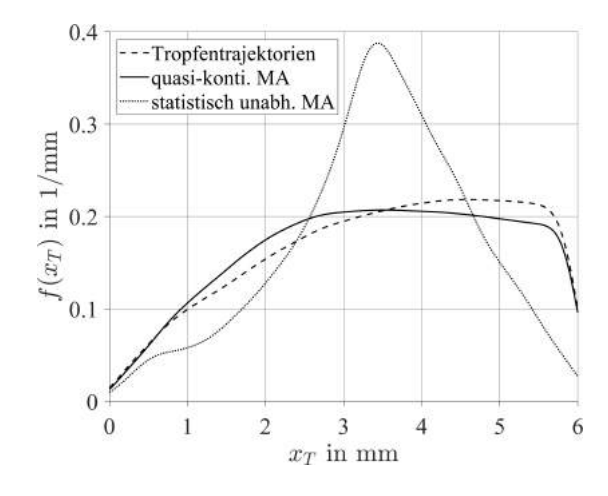

Abbildung 5.3: Einfluss der drei Betrachtungsweisen auf die Verteilung der axialen Tropfenposition für  $p_G = 5$  bar,  $u_G = 70$  m/s,  $h_{ZK} = 230$  µm

vertikalen Position sowie der axialen und vertikalen Tropfengeschwindigkeiten unterscheiden sich für die Betrachtungsweisen nur geringfügig (Siehe Anhang [A.8\)](#page-213-0). Somit eignen sich die statistisch-unabhängigen Momentaufnahmen als Ausgangspunkt für die multivariate statistische Modellierung und Simulation (Siehe Kapitel [6\)](#page-118-0). Um jedoch mehr über das Verhalten des gesamten Sprays zu erfahren, werden der Einfluss der Betriebs- und Geometrieparameter auf die Tropfeneigenschaften, die Zusammenhänge zwischen den Tropfeneigenschaften sowie der Einfluss der Betriebs- und Geometrieparameter auf die Zusammenhänge zwischen den Tropfeneigenschaften anhand der quasi-kontinuierlichen Momentaufnahmen diskutiert werden. Hintergrund ist, dass die Verteilungen der Tropfeneigenschaften mit Ausnahme der axialen Position für die quasi-kontinuierlichen Momentaufnahmen und die statistisch-unabhängigen Momentaufnahmen sehr ähnlich sind (vgl. Anhang [A.8\)](#page-213-0). Allerdings beinhalten die quasi-kontinuierlichen Momentaufnahmen deutlich mehr Tropfen als die statistisch-unabhängigen Momentaufnahmen, was gerade bei der Betrachtung der bivariaten Histogramme ein großer Vorteil ist. Auch die im vorangegangenen Abschnitt [4.6](#page-94-0) diskutieren Spraydaten basieren auf den quasi-kontinuierlichen Momentaufnahmen.

# <span id="page-103-0"></span>**5.3 Einfluss der Betriebs- und Geometrieparameter auf die Tropfeneigenschaften**

In diesem Abschnitt werden die Einflüsse der Betriebs- und Geometrieparameter auf die Tropfeneigenschaften diskutiert. Dies erfolgt anhand des Sauterdurchmessers und der Verteilungen der fünf Tropfeneigenschaften. Abbildung [5.4](#page-103-1) zeigt den Verlauf des Sauterdurchmessers  $D_{32}$ in Abhängigkeit der Weberzahl  $We_{hz}$ , die mit der Höhe der Zerstäuberkante (ZK) gebildet ist. Die Betriebspunkte mit  $h_{ZK} = 640 \,\mu m$  werden durch Rauten und jene mit  $h_{ZK} = 230 \,\mu m$ durch Quadrate symbolisiert. Für den Einfluss der Höhe der Zerstäuberkante auf  $D_{32}$  wurde von Chaussonnet et al. [\(2016,](#page-185-0) Gl. 20) folgender Zusammenhang postuliert:

$$
D_{32} = c_{12} \cdot We_{h_{ZK}}^{-0.5} \cdot h_{ZK}
$$
 (5.1)

Für 20 experimentelle Betriebspunkte bei Umgebungsbedingungen ermittelten Chaussonnet et al. einen Vorfaktor von  $c_{12} = 1,40$  (Chaussonnet et al., [2016,](#page-185-0) Abb. 8) bzw.  $c_{12} = 1,69$ (Chaussonnet et al., [2020,](#page-200-1) S. 32) mit den korrigierten Werten für  $h_{ZK}$  (Siehe Tab. [A.1\)](#page-205-0). Dieser Zusammenhang konnte durch weitere Experimente einer anderen Arbeitsgruppe (Déjean et al., [2016,](#page-186-2) Abb. 15) bei Umgebungsbedingungen und durch einen Vergleich mit experimentellen Daten von Gepperth bei erhöhtem Druck (Chaussonnet et al., [2020,](#page-200-1) Abb. 39) bestätigt werden. Für die 14 SPH-Simulationen ergibt sich ein Vorfaktor von  $c_{12} = 3$ , 18, wobei die Werte im Gegensatz zum Experiment stark streuen. Die Sauterdurchmesser dieser angepassten Korrelation sind in Abb. [5.4](#page-103-1) als Strichlinien dargestellt. Als weitere Referenz ist die SMD-Korrelation von Gepperth (Gepperth, [2018,](#page-188-0) S. 141) mit Strichpunktlinien abgebildet. Wie zu erwarten, fallen die

<span id="page-103-1"></span>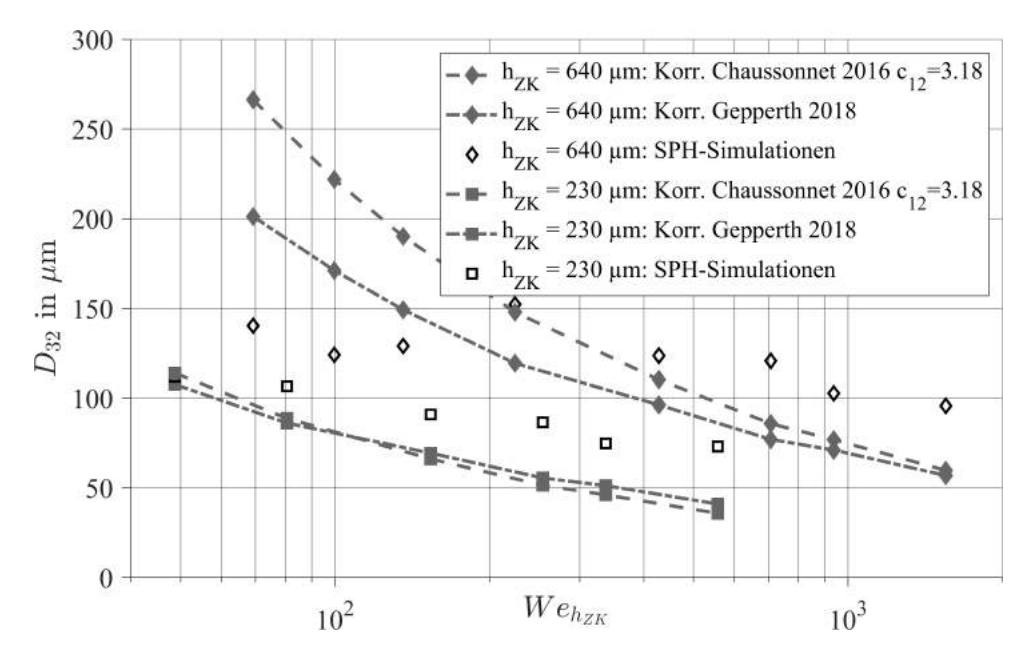

Abbildung 5.4: SMD der SPH-Simulationen und der Korrelation von Gepperth [\(2018\)](#page-188-0) für die Betrachtungsweise quasi-kontinuierliche MA

Sauterdurchmesser der Korrelationen mit zunehmender Weberzahl. D.h. die Sprays bestehen im Mittel aus kleineren Tropfen, wenn die Dicke der Zerstäuberkante  $h_{ZK}$  abgesenkt bzw. wenn die Luftdichte  $\rho_G$  erhöht wird (Vgl. Gl. [2.1\)](#page-43-1). Dies gilt auch für die Sauterdurchmesser fast aller SPH-Simulationen. Für drei Simulationen (schwarze Raute mit  $We_{hz} = 69, 100, 136$ ) sind die Sauterdurchmesser deutlich kleiner als erwartet. Sie liegen sogar deutlich unter dem Sauterdurchmesser der Simulation mit  $We_{h_{ZK}} = 224$ . Diese vier Simulationen repräsentieren Gasgeschwindigkeiten von  $u_G = 50, 60, 70$  und 90 m/s bei Umgebungsbedingungen. Allgemein lässt sich feststellen, dass die Verläufe der Sauterdurchmesser der SPH-Simulationen denen der Korrelationen folgen - mit Ausnahme der drei diskutierten Simulationen. Hinsichtlich der absoluten Werte stimmen die Sauterdurchmesser der SPH-Simulationen nur an einzelnen Punkten ( $We_{hz}$  = 49 und 224) mit denen der Korrelationen überein. Insbesondere bei großen Weberzahlen sind die Sauterdurchmesser deutlich größer als durch die Korrelationen vorhergesagt. Durch eine deutlich längere SPH-Simulation konnte gezeigt werden, dass sich die vorliegenden Spraydaten durch eine längere Simulationsdauer nicht signifikant verändern. Die Sauterdurchmesser der SPH-Simulationen hängen darüber hinaus von der gewählten Betrachtungsweise ab (Siehe Anhang [A.7\)](#page-212-0). Darüber hinaus unterscheiden sich die Sauterdurchmesser aus 2D- und 3D-SPH-Simulationen, was sich auch analytisch herleiten lässt (Siehe Anhang [A.6\)](#page-210-0). Zwar wäre eine bessere Übereinstimmung zwischen den Sauterdurchmessern der SPH-Simulationen und den Korrelationen wünschenswert, jedoch ist klar, dass aufgrund der Zweidimensionalität der Simulationen nicht alle Effekte der Zerstäubung abgebildet werden können. 3D-SPH-Simulationen von entsprechender Dauer waren zum Zeitpunkt dieser Arbeit noch nicht durchführbar.

Die Aussagekraft einer mittleren Größe wie der Sauterdurchmesser über die Tropfeneigenschaften eines Sprays ist begrenzt, da sie die Streuung der Tropfeneigenschaften nicht wiedergeben können. Dazu ist zumindest eine weitere Größe notwendig. Einen umfassenderen Einblick gibt die Verteilung der jeweiligen Tropfeneigenschaft. Bevor die Verteilungen des Tropfendurchmessers aus den SPH-Simulationen diskutiert werden, sollen anhand von Tropfengrößenverteilungen aus dem Referenzexperiment von Gepperth die zu erwartenden Effekte diskutiert werden.

In Abb. [5.5](#page-105-0) sind die kumulativen Verteilungen des Tropfendurchmessers von sechs unterschiedlichen Betriebspunkten aus dem Experiment von Gepperth (Gepperth, [2018\)](#page-188-0) abgebildet. Die sechs Betriebspunkte umfassend die Druckniveaus  $p<sub>G</sub> = 1, 3, 5$  und 7 bar und geben daher einen Einblick, wie sich die Verteilung des Tropfendurchmesser mit zunehmendem Druck verhält. Es sei angemerkt, dass die Verteilungen auf den kleinsten Durchmesser, der gemessen wurde, normiert wurde, um die Vergleichbarkeit der Verteilungen zu gewährleisten. Eine Erhöhung des Luftdrucks von Umgebungsbedingungen auf 3 bar ( $We_{hz} = 172$  und 473 in Abb. [5.5a\)](#page-105-0) verschiebt die Tropfengrößenverteilung nach links oben. Das bedeutet, dass das Spray bei erhöhtem Druck mehr kleine Tropfen und weniger große Tropfen enthält als bei Umgebungsbedingungen. Eine weitere Erhöhung des Drucks von 3 auf 5 bar ( $We_{h_{ZK}} = 473$  und 679 in Abb. [5.5a\)](#page-105-0) verschiebt die Verteilung weiter nach links, allerdings deutlich weniger als von Umgebungsbedingungen auf 3 bar. Ein ähnliches Bild zeigt sich für eine weitere Erhöhung des Drucks von 5 auf 7 bar ( $We_{h_{ZK}}$  = 665 und 905 in Abb. [5.5b\)](#page-105-0). Je höher das absolute Druckniveau, desto weniger verändert eine Erhöhung des Drucks die Verteilung des Tropfendurchmessers. Dieses Verhalten stimmt mit dem in Abb. [5.4](#page-103-1) zu beobachtenden Verhalten des Sauterdurchmessers überein. Nach diesem Einblick in die zu erwartenden Veränderungen der Tropfengrößenverteilung bei

einer Druckerhöhung im Experiment, wird nun diskutiert, wie sich die Verteilungen aus den SPH-Simulationen verhalten. In Abb. [5.6](#page-105-1) sind die kumulativen Verteilungen des Tropfendurch-

<span id="page-105-0"></span>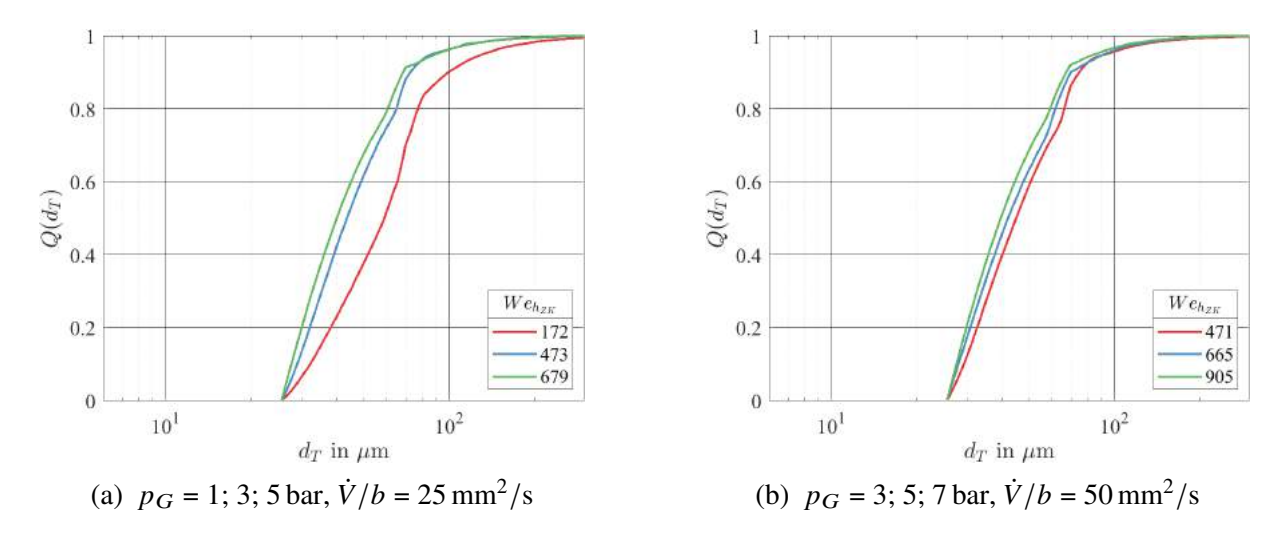

Abbildung 5.5: Einfluss der Luftdichte auf die Verteilung des Tropfendurchmessers im Experiment von Gepperth [\(2018\)](#page-188-0) ( $u_G = 70$  m/s,  $h_{ZK} = 640$  µm)

messers  $d<sub>T</sub>$  aller 14 SPH-Simulationen dargestellt. Die Stufen in der Verteilung bei kleinen Durchmessern sind auf die diskreten Anzahlen an SPH-Partikeln, aus denen die simulierten Tropfen bestehen, zurückzuführen. In Abbildung [5.6a](#page-105-1) sind die Durchmesserverteilungen aus sechs Simulationen mit  $h_{ZK} = 230 \,\mu\text{m}$ ,  $u_G = 70$  und 90 m/s sowie  $p_G = 1$ , 5 und 15 bar und den dazugehörigen Weberzahlen  $We_{hz}$  (Vgl. Tab. [4.1](#page-85-0) und Tab. [4.2\)](#page-86-1) dargestellt. Aus den in Abb. [5.5](#page-105-0)

<span id="page-105-1"></span>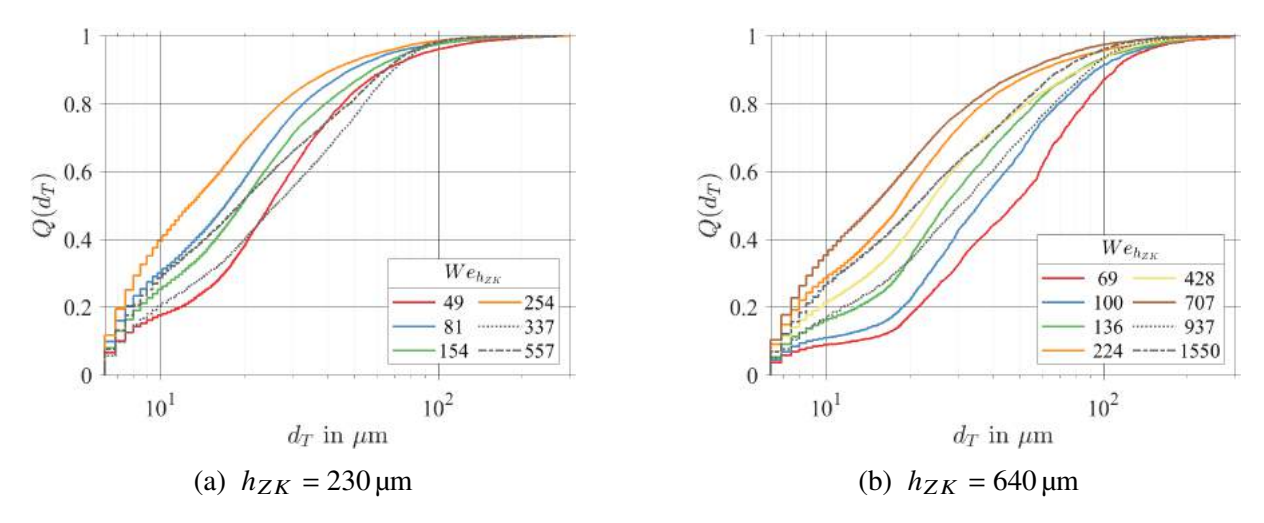

Abbildung 5.6: Einfluss der Betriebs- und Geometrieparameter auf die Verteilung den Tropfendurchmesser (quasi-kontinuierliche MA)

dargestellten experimentellen Spraydaten ist zu erwarten, dass eine Erhöhung von  $We_{hz}$  die Durchmesserverteilung nach links oben zu kleineren Tropfengrößen hin verschiebt und dass der Abstand zwischen den Verteilungen mit zunehmender  $We_{h_{ZK}}$  kleiner wird. Eine Erhöhung der Gasgeschwindigkeit bei Umgebungsbedingungen von  $u_G = 70 \text{ m/s}$  auf  $u_G = 90 \text{ m/s}$  (rote und blaue Volllinie) verschiebt die Verteilung zu kleinen Durchmessern. Dieser Trend kann auch für die Simulationen bei  $p_G = 5$  bar (grüne und gelbe Volllinie) und bei  $p_G = 15$  bar (graue Punktund Strichpunktlinie) beobachtet werden. Die Erhöhung des Luftdrucks bei einer konstanten Gasgeschwindigkeit von  $u_G = 70 \text{ m/s}$  (rote und grüne Volllinie sowie graue Punktlinie) zeigt den unerwarteten Effekt, dass die Verteilung der Tropfengröße für  $p_G = 15$  bar rechts unterhalb der Verteilung für  $p_G = 5$  bar verläuft. Dies bedeutet, dass das Spray bei  $p_G = 15$  bar aus deutlich mehr großen Tropfen und weniger kleinen Tropfen als bei  $p_G = 5$  bar besteht. Dieser Effekt widerspricht der in Abb. [5.5](#page-105-0) dargestellten Tendenz in den experimentell ermittelten Tropfengrößenverteilungen. Derselbe Effekt ist auch bei höherer Gasgeschwindigkeit ( $u_G = 90$  m/s) (blaue und gelbe Volllinie sowie graue Strichpunktlinie) zu beobachten. Außerdem ist zu beobachten, dass die Verschiebung der Verteilungen nur bedingt mit  $We_{hz}$  korreliert, sondern vielmehr auf die Druck- und Geschwindigkeitssteigerung reagiert. Dieser Effekt ist, wie bereits für den Sauterdurchmesser diskutiert, einerseits auf die gewählte Betrachtungsweise des Sprays und andererseits auf die Unterschiede zwischen 2D- und 3D-Simulationen zurückzuführen. Für den Filmleger mit der größeren ZK, dessen Tropfengrößenverteilungen in Abb. [5.6b](#page-105-1) dargestellt sind, können dieselben Effekte beobachtet werden wie an der kleineren Zerstäuberkante.

In Abb. [5.7](#page-106-0) sind die Verteilungen der axialen Tropfenposition  $x_T$  dargestellt. Diese gehen von

<span id="page-106-0"></span>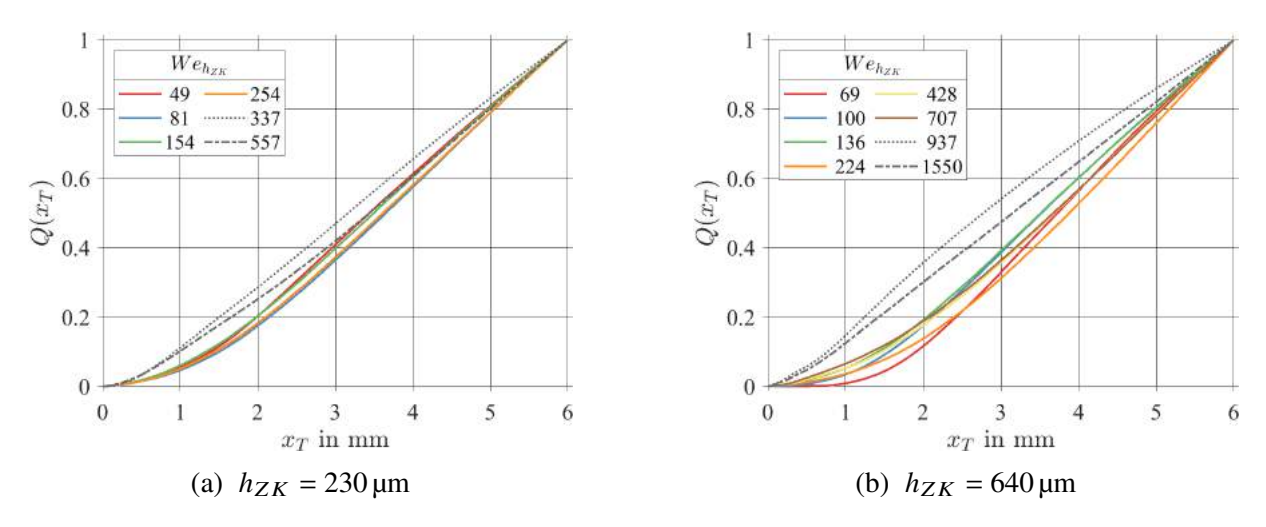

Abbildung 5.7: Einfluss der Betriebs- und Geometrieparameter auf die Verteilung der axialen Tropfenposition (quasi-kontinuierliche MA)

einem Kreisbogen in eine Gerade über. Ersterer repräsentiert den Bereich des Primär- und Sekundärzerfalls, während der letztere den Transport der Tropfen durch das Rechengebiet widerspiegelt. Der deutlichste Einfluss resultiert aus der Höhe der Zerstäuberkante  $h_{ZK}$ . Dagegen sind für die Luftgeschwindigkeit  $u_G$  und der Luftdruck  $p_G$  nur moderate Effekte zu sehen. Ausnahme sind die Verteilungen für  $p_G = 15$  bar (graue Strich- und Strichpunktlinie). Sie gehen bei deutlich kleineren Werten von  $x_T$  in eine Gerade über als für Umgebungsbedingungen oder das mittlere Druckniveau. Daraus kann geschlossen werden, dass die Ligamente bei  $p_G = 15$  bar deutlich kürzer sind als bei den beiden niedrigeren Druckniveaus. Die Skalierung der Ligamentlänge mit dem Druck entspricht den Beobachtungen im Experiment (Chaussonnet et al., [2020,](#page-200-1) Abb. 24 rechts).

Die Verteilungen der vertikalen Tropfenposition  $y<sub>T</sub>$  sind in Abb. [5.8](#page-107-0) dargestellt. Je kleiner die Streuung der Verteilung, desto kleiner ist der Spraywinkel des zugrundeliegenden Sprays. Die Streuung der vertikalen Tropfenposition hängt stark von der Luftdichte ab. Die Anzahlsummen für  $p_G = 15$  bar zeigen, dass sich das Spray deutlich weniger aufweitet als bei  $p_G = 1$  oder 5 bar. Mehr als 60 % der Tropfen halten sich bei  $p_G = 15$  bar im Nachlauf der Filmleger auf ( $|y_T|$ )

<span id="page-107-0"></span>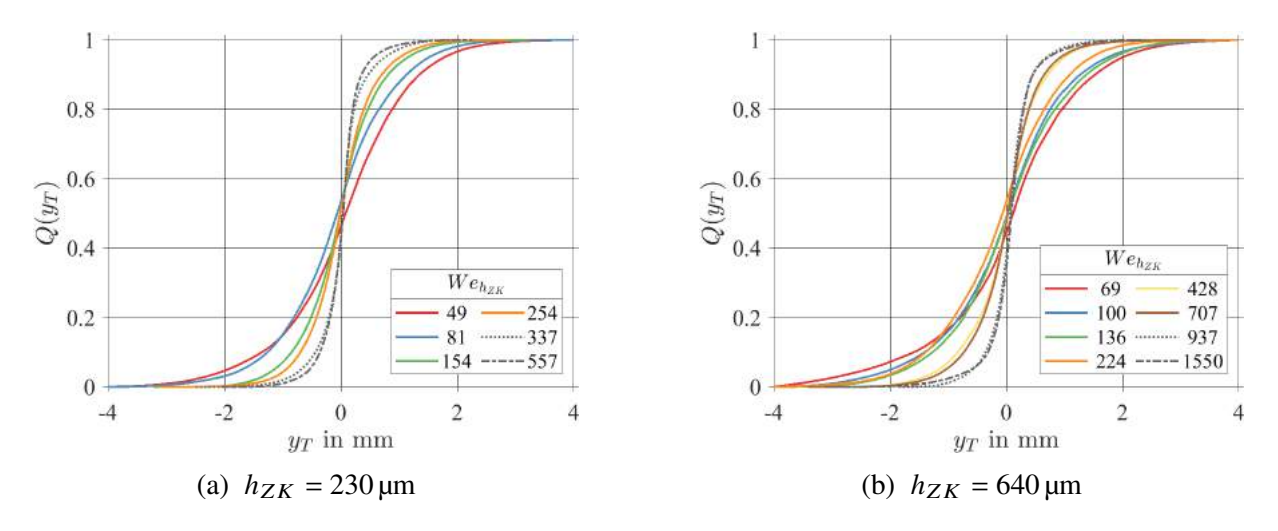

Abbildung 5.8: Einfluss der Betriebs- und Geometrieparameter auf die Verteilung der vertikalen Tropfenposition (quasi-kontinuierliche MA)

 $\langle h_{ZK} \rangle$ .

Die Verteilungen der axialen Tropfengeschwindigkeit  $u<sub>T</sub>$  sind in Abb. [5.9](#page-107-1) dargestellt. Wie zu erwarten sind die Verteilungen von  $u_T$  proportional zur mittleren Gasgeschwindigkeit  $u_G$  (W $e_{h_{ZK}}$ = 69 bis 224 in Abb. [5.9b\)](#page-107-1). Eine Erhöhung des Luftdrucks auf  $p_G$  = 5 bar ( $We_{hz}$  = 428 und 707 in Abb. [5.9b\)](#page-107-1) erhöht ebenso die Tropfengeschwindigkeit. Allerdings ergeben sich für  $p_G = 15$  bar ( $We_{h_{ZK}}$  = 937 und 1550 in Abb. [5.9b\)](#page-107-1) deutlich mehr langsame Tropfen als für die entsprechende Simulation bei  $p_G = 5$  bar. Dieselbe Beobachtung kann auch für die Simulationen mit  $h_{ZK}$  = 230 µm gemacht werden.

Die Verteilungen der vertikalen Tropfengeschwindigkeit  $v<sub>T</sub>$  sind in Abb. [5.10](#page-108-0) abgebildet. Eine große Streuung von  $v<sub>T</sub>$  zeigt, dass hohe Vertikalgeschwindigkeiten oft vorkommen, und dass viele Tropfen sich quer zur Hauptströmungsrichtung bewegen. Für Tropfenbewegungen durch das Rechengebiet von oben nach unten ( $v_T < 0$  m/s) steigt die Streuung mit zunehmender Gasgeschwindigkeit  $u_G$ . Eine Erhöhung des Luftdrucks von  $p_G = 1$  auf 5 bar erhöht teilweise die

<span id="page-107-1"></span>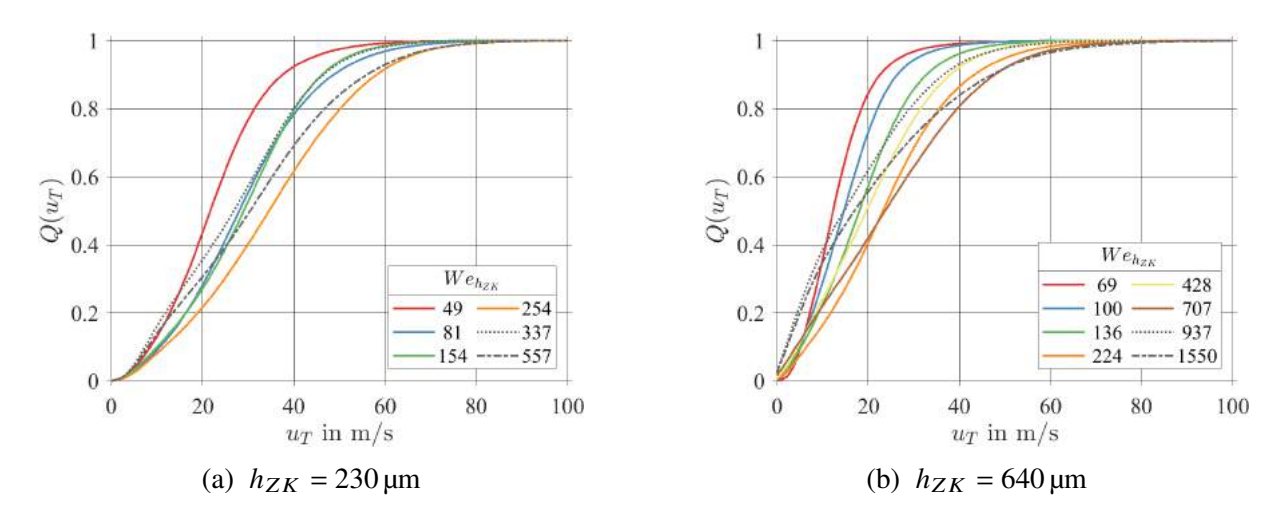

Abbildung 5.9: Einfluss der Betriebs- und Geometrieparameter auf die Verteilung der axialen Geschwindigkeit der Tropfen (quasi-kontinuierliche MA)
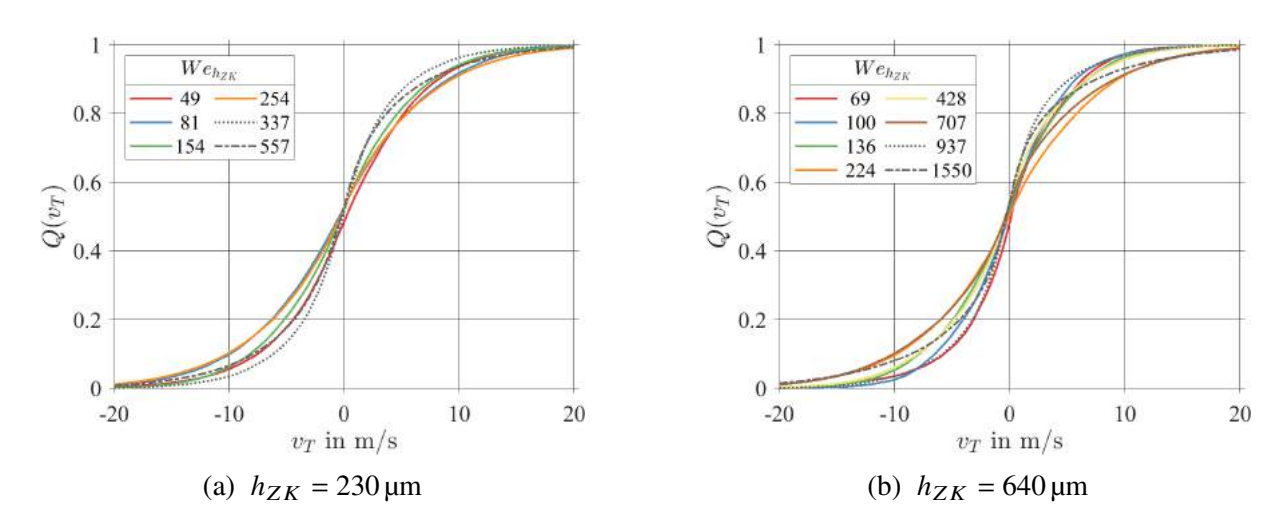

Abbildung 5.10: Einfluss der Betriebs- und Geometrieparameter auf die Verteilung der vertikalen Geschwindigkeit der Tropfen (quasi-kontinuierliche MA)

Streuung, während die Erhöhung von  $p_G = 5$  auf 15 bar die Streuung deutlich reduziert. Die beobachteten Einflüsse der drei variierten Einflussgrößen - der Höhe der Zerstäuberkante  $h_{ZK}$ , der Gasgeschwindigkeit  $u_G$  und des Luftdrucks  $p_G$  stimmen weitestgehend mit den Erwartungen überein. Allerdings weichen die Ergebnisse der Simulationen bei  $p_G = 15$  bar (grau) in allen fünf Größen vom erwarteten Verhalten ab. So besteht das Spray aus deutlich mehr großen Tropfen und weniger kleinen Tropfen als bei  $p_G = 5$  bar. Die Ligamente sind deutlich kürzer als bei den beiden anderen Druckniveaus. Die vertikale Tropfenposition ist auf einen sehr schmalen Spraykegel fokusiert. Die Tropfen bewegen sich in Strömungsrichtung deutlich langsamer als bei  $p_G = 5$  bar. Die Streuung der vertikalen Tropfengeschwindigkeit ist ebenfalls deutlich kleiner als bei  $p_G = 5$  bar. Diese Beobachtungen decken sich mit den Veränderungen in der Zerfallscharakteristik, die bei  $p_G = 15$  bar in den durchgeführten SPH-Simulationen auftre-ten. In Abb. [5.11](#page-109-0) sind zwei Zerfallssequenzen für  $p_G = 15$  bar dargestellt, die die diskutierten Effekte in den Verteilungen der Tropfeneigenschaften plausibilisieren. Die erste Zerfallssequenz (Flüssigkeit in rot, blau, grün, orange, gelb) zeigt ein ca. 1,8 mm langes Ligament im Nachlauf des Filmlegers. Durch die nach oben zeigende Spitze wird das Ligament von der Luftströmung zunächst nach unten gedrückt (rote MA). Von der unteren Scherschicht zwischen dem Nachlauf und der schnellen Luftströmung (Siehe Abb. [4.3\)](#page-90-0) wird das Ligament wieder nach oben gelenkt und bewegt sich so im Nachlauf auf und ab. Die Interaktion mit der Scherschicht sorgt dafür, dass aus dem Ligament einzelne große Tropfen herausgelöst werden. Diese großen Tropfen bewegen sich die ganze Zeit im Nachlauf der Filmlegers ( $|y_T| \le 0.5$  mm) und zerfallen in der Regel nicht. Nur für einzelne große Tropfen ist die Relativgeschwindigkeit groß genug, sodass sie zerfallen (gelbe Momentaufnahme). In der zweiten Zerfallssequenz (Flüssigkeit in braun, rosa und grau) kann eine ausgeprägtere Auf- und Abbewegung des Ligaments beobachtet werden. Diese resultiert aus den in dieser Sequenz ausgeprägteren Filmwellen. Dadurch wird das Ligament von der schnellen Luftströmung stärker in das Nachlaufgebiet gedrückt (rosa Momentaufnahme). Die vertikale Geschwindigkeit der Tropfen wird erhöht, sodass sie tiefer in die schnelle Luftströmung eintauchen und dort zerfallen (graue Momentaufnahme).

Insgesamt ist die Auf- und Abwärtsbewegung der Ligamente bei  $p_G = 15$  bar deutlich weniger

<span id="page-109-0"></span>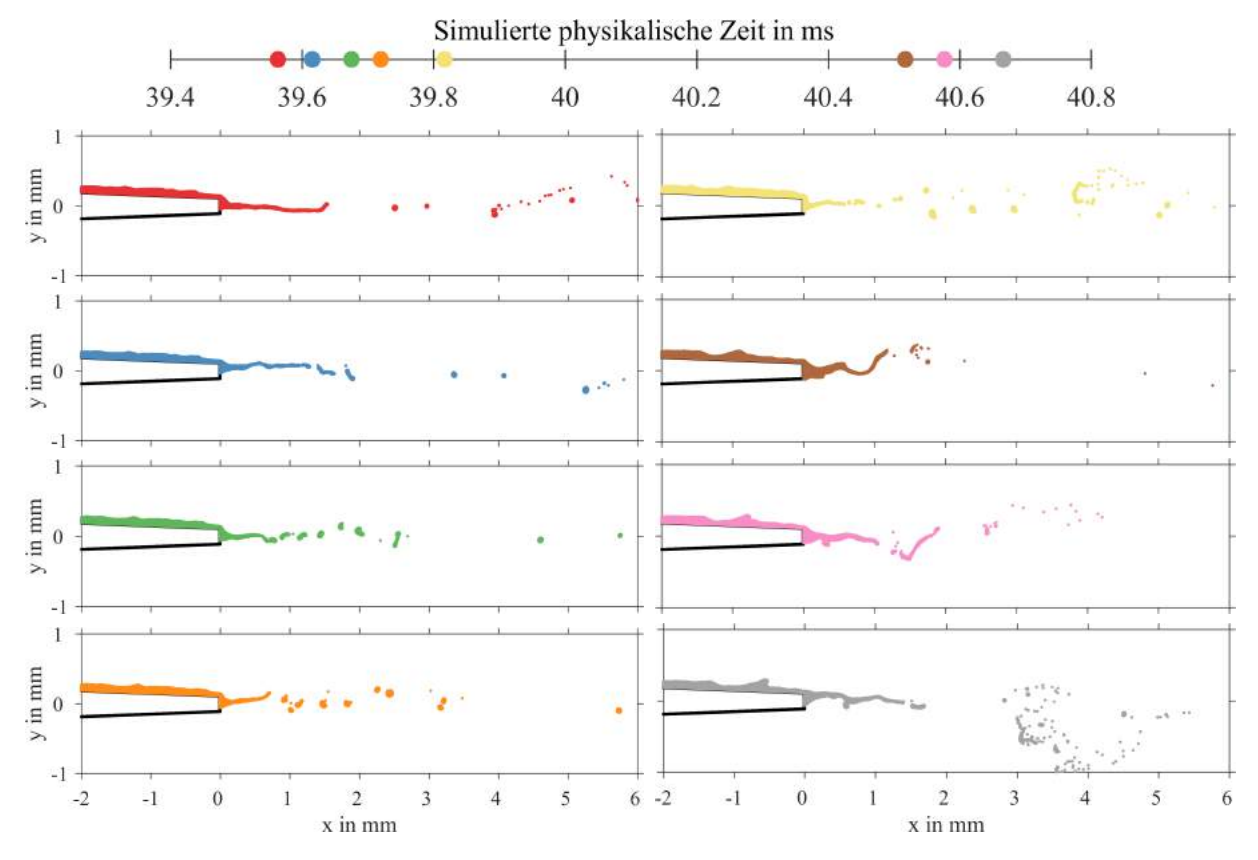

Abbildung 5.11: Zwei Zerfallssequenzen am Filmleger mit den Zeitpunkten der Momentaufnahmen für  $p_G = 15$  bar,  $u_G = 70$  m/s,  $h_{ZK} = 230$  µm

ausgeprägt als bei  $p_G = 5$  und 1 bar (Vgl. Abb. [4.4\)](#page-91-0). Bei hohen Drücken bilden sich deutlich seltener Wellen auf dem Filmleger und die Ligamente scheinen die Wände "früher zu spüren". Beide Effekte sorgen dafür, dass die großen Tropfen sich häufig im Nachlauf aufhalten und nicht zerfallen.

Für diese Änderung des Zerfallsregimes der Flüssigkeit bei  $p_G = 15$  bar gibt es zwei Hypothesen. Die erste bezieht sich auf die vertikale Ausdehnung des Rechengebiets und zweite auf die gewählten numerischen Parameter. Die vertikale Ausdehnung der von Gepperth [\(2018,](#page-188-0) Abb. 3.2) verwendeten Hochdruckmessstrecke beträgt mehrere Vielfache der Kanalhöhe von 8,1 mm. Das SPH-Rechengebiet bildet ober- und unterhalb des Filmlegers die halbe Kanalhöhe ab (Siehe Abb. [4.1\)](#page-87-0). Möglicherweise ist diese Höhe schlicht zu klein, um bei  $p<sub>G</sub> = 15$  bar die Dynamik des Flüssigkeitszerfalls korrekt abzubilden. Ein Einfluss der Grenzschichtdicke ist nicht zu erwarten, da diese bei  $p_G = 15$  bar ca. 1,5 mm beträgt und für die Betriebspunkte mit  $p_G = 5$  bar und 1 bar zwischen 1,59 und 1,95 mm beträgt (Tab. [4.2\)](#page-86-0). Weitere mögliche Gründe für den unerwarteten Einfluss des Luftdrucks auf die Tropfengrößenverteilungen in den SPH-Simulationen könnten die gewählten Werte für den Hintergrunddruck und die fiktive Schallgeschwindigkeit sein (Siehe Anhang [A.3\)](#page-208-0). Der Hintergrunddruck sorgt für eine Stabilisierung der Phasengrenze, an welcher es durch die Kräfte aus dem Modell der Oberflächenspannung zu Instabilitäten kommen kann. Deshalb ist es denkbar, dass der Hintergrunddruck bei  $p<sub>G</sub> = 15$  bar relativ zu den Werten bei  $p_G = 1$  bar und 5 bar zu hoch gewählt wurde, sodass die Tropfen erst bei unphysikalisch hohen Weberzahlen zerfallen.

Eine abschließende Beurteilung dieser beiden Einflüsse hätte mehrere Sensitivitätsstudien erfordert, die im Rahmen dieser Arbeit nicht durchgeführt werden konnten. Deshalb werden die SPH-Simulationen bei  $p_G = 15$  bar in den folgenden Abschnitten und nächsten Arbeitsschritten (multivariate statistische Modellbildung und Metamodellierung) nicht berücksichtigt. Nach diesem Einblick in die Einflüsse der Betriebs- und Geometrieparameter auf die Tropfeneigenschaften, werden im folgenden Abschnitt die Zusammenhänge zwischen den einzelnen Tropfeneigenschaften diskutiert.

#### **5.4 Zusammenhänge zwischen den Tropfeneigenschaften**

Wie die verschiedenen Tropfeneigenschaften mit einander zusammenhängen wird in diesem Abschnitt beleuchtet. Dazu werden bivariate Histogramme verwendet, welche die gemeinsame Wahrscheinlichkeit zweier Tropfeneigenschaften abbilden. Ausgangspunkt sind wie im vorherigen Abschnitt die quasi-kontinuierliche Momentaufnahmen des Sprays. In Abb. [5.12a](#page-111-0) ist die gemeinsame Wahrscheinlichkeit des Tropfendurchmessers  $d<sub>T</sub>$  und seiner axialen Position  $x<sub>T</sub>$ abgebildet. Sie kann auch als Entwicklung der Tropfengrößenverteilung über die Zeit interpretiert werden. Der erste Bereich ( $x_T \in [0, 1]$  mm) ist dominiert vom Zerfall der Ligamente (Primärzerfall), im zweiten Bereich ( $x_T \in [1, 3]$  mm) überwiegt der Zerfall der großen Tropfen (Sekundärzerfall) und im dritten Bereich ( $x_T \in [3, 6]$  mm) überwiegt der Transport der Tropfen in der Gasströmung (Vgl. Abb. [5.3\)](#page-102-0). Die Primärzerfallszone ist durch große Tropfen  $(d_T \in [6, 300] \text{ µm})$  charakterisiert und wird vom Ligamentzerfall überlagert (Abb. [4.7a\)](#page-95-0). Diese großen Tropfen zerfallen in kleinere Tropfen (Sekundärzerfall). Deshalb sinkt im Sekundärzerfallsbereich die Anzahl der großen Tropfen, während die Anzahl der kleinen Tropfen ( $d_T \leq$ 25 µm) deutlich ansteigt. Im Bereich des Tropfentransports ändert sich die Tropfengrößenverteilung hingegen kaum.

Der Verlauf der Tropfengeschwindigkeit in Strömungsrichtung ist in Abb. [5.12b](#page-111-0) dargestellt. Innerhalb der Primärzerfallszone bewegen sich die meisten Tropfen vergleichsweise langsam  $(u<sub>T</sub> \le 10$  m/s) und sind damit in der selben Größenordnung wie die Geschwindigkeiten der Ligamentspitzen (Siehe Abb. [4.9a\)](#page-96-0). Im gesamten Zerfallsbereich wird die Geschwindigkeitsverteilung signifikant breiter, da die existierenden Tropfen von der Gasphase beschleunigt werden, während die soeben generierten Tropfen dieselbe Geschwindigkeit wie die Ligamentspitzen haben. In der Sekundärzerfallszone werden die meisten Tropfen auf bis zu 50 m/s, das sind ca. 70 % der mittleren Gasgeschwindigkeit, beschleunigt. Die maximale Geschwindigkeit eines Tropfens hängt von seiner Größe ab. In Abb. [5.12c](#page-111-0) ist der Zusammenhang zwischen der axialen Tropfengeschwindigkeit  $u_T$  und dem Tropfendurchmesser  $d_T$  dargestellt. Es zeigt sich, dass die maximale Geschwindigkeit eines Tropfens umgekehrt proportional zu seiner Größe ist. Große Tropfen ( $d_{\mathcal{T}} \geq 100 \,\mu\text{m}$ ) erfahren zwar eine große Widerstandskraft durch die Luft, da aber die Trägheit dominiert, bleibt die Relativgeschwindigkeit groß, was zum Zerfall dieser Tropfen führt. Somit können diese Tropfen keine großen Geschwindigkeiten erreichen ( $u<sub>T</sub> \leq 30$  m/s). Die aus dem Sekundärzerfall resultierenden und die bereits existierenden kleinen Tropfen werden durch die Beschleunigung kaum verformt, wodurch sie deutlich größere Geschwindigkeiten erreichen. Die maximale axiale Tropfengeschwindigkeit erhöht sich mit  $u_T \propto d_T^{-0.5}$ . Dies stimmt

mit experimentellen und numerischen Untersuchungen des Experiments (Warncke et al., [2017,](#page-197-0) Fig. 26) überein.

Die Struktur des Geschwindigkeitsfelds (Abb. [4.2\)](#page-89-0) hat großen Einfluss auf den Zusammenhang zwischen der axialen Tropfengeschwindigkeit  $u<sub>T</sub>$  und der vertikalen Tropfenposition  $v<sub>T</sub>$ , welcher in Abb. [5.12d](#page-111-0) dargestellt ist. Die meisten Tropfen bleiben im Nachlauf des Filmlegers ( $y \in \pm$ 200 µm), wo sie Geschwindigkeiten von bis zu 60 m/s erreichen. Tropfen, die in die schnelle Luftströmung eintauchen, werden deutlich schneller ( $u<sub>T</sub> \ge 60$  m/s). Die Mindestgeschwindigkeit der Tropfen steigt mit zunehmender Distanz vom Filmleger linear an. Da die allermeisten Tropfen, die in die schnelle Luftströmung eintauchen, sich von der Mitte zum oberen oder unteren Rand des Rechengebiets bewegen ( $|y_T|$  steigt), repräsentiert Abb. [5.12d](#page-111-0) die Beschleunigung dieser Tropfen über die Zeit durch die Luftströmung.

<span id="page-111-0"></span>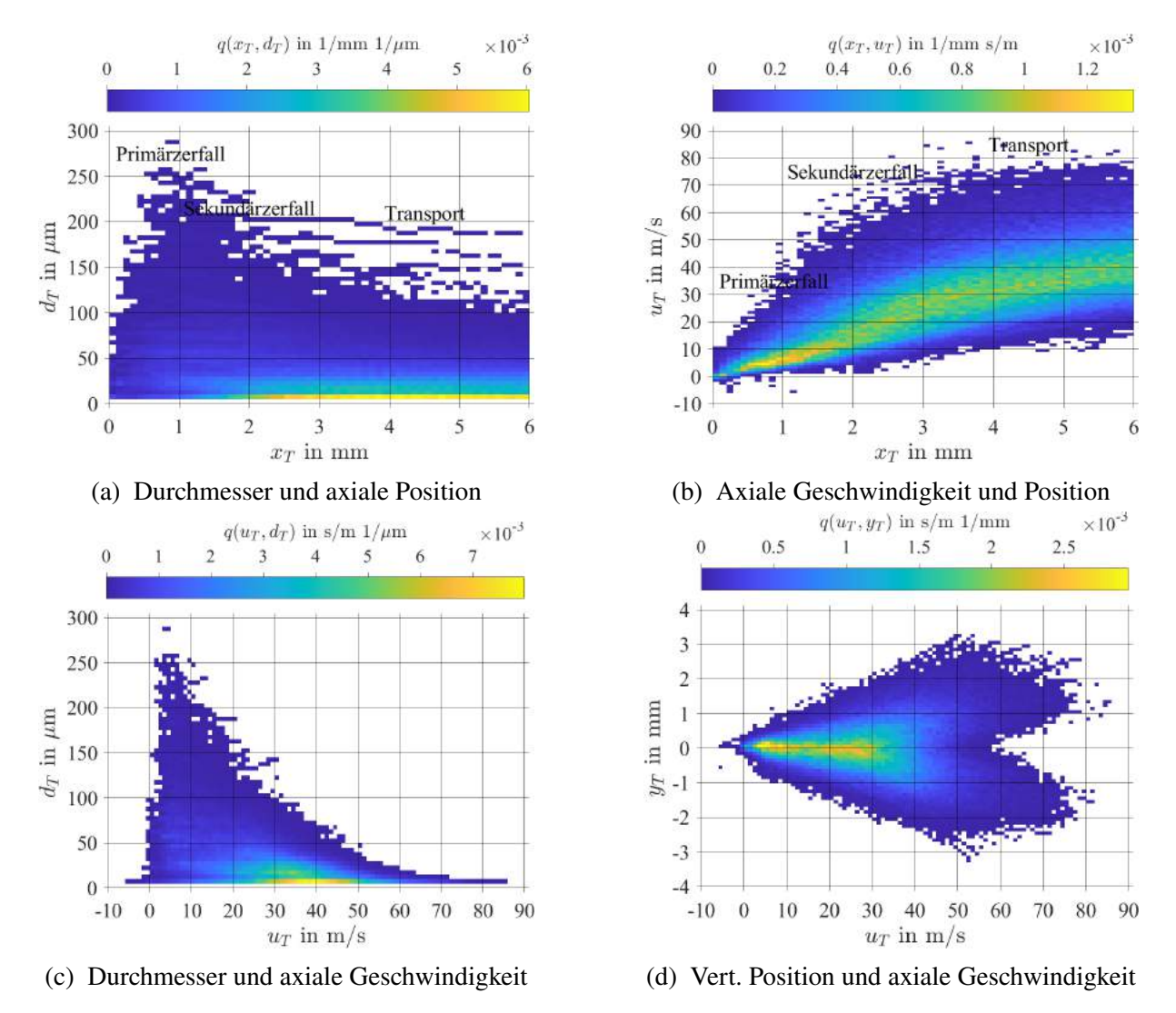

Abbildung 5.12: Zusammenhänge zwischen den Tropfeneigenschaften I für  $p_G = 5$  bar,  $u_G$  = 70 m/s,  $h_{ZK}$  = 230 µm (quasi-kontinuierliche MA), aus Holz et al. [\(2019,](#page-200-0) Fig. 14)

<span id="page-112-0"></span>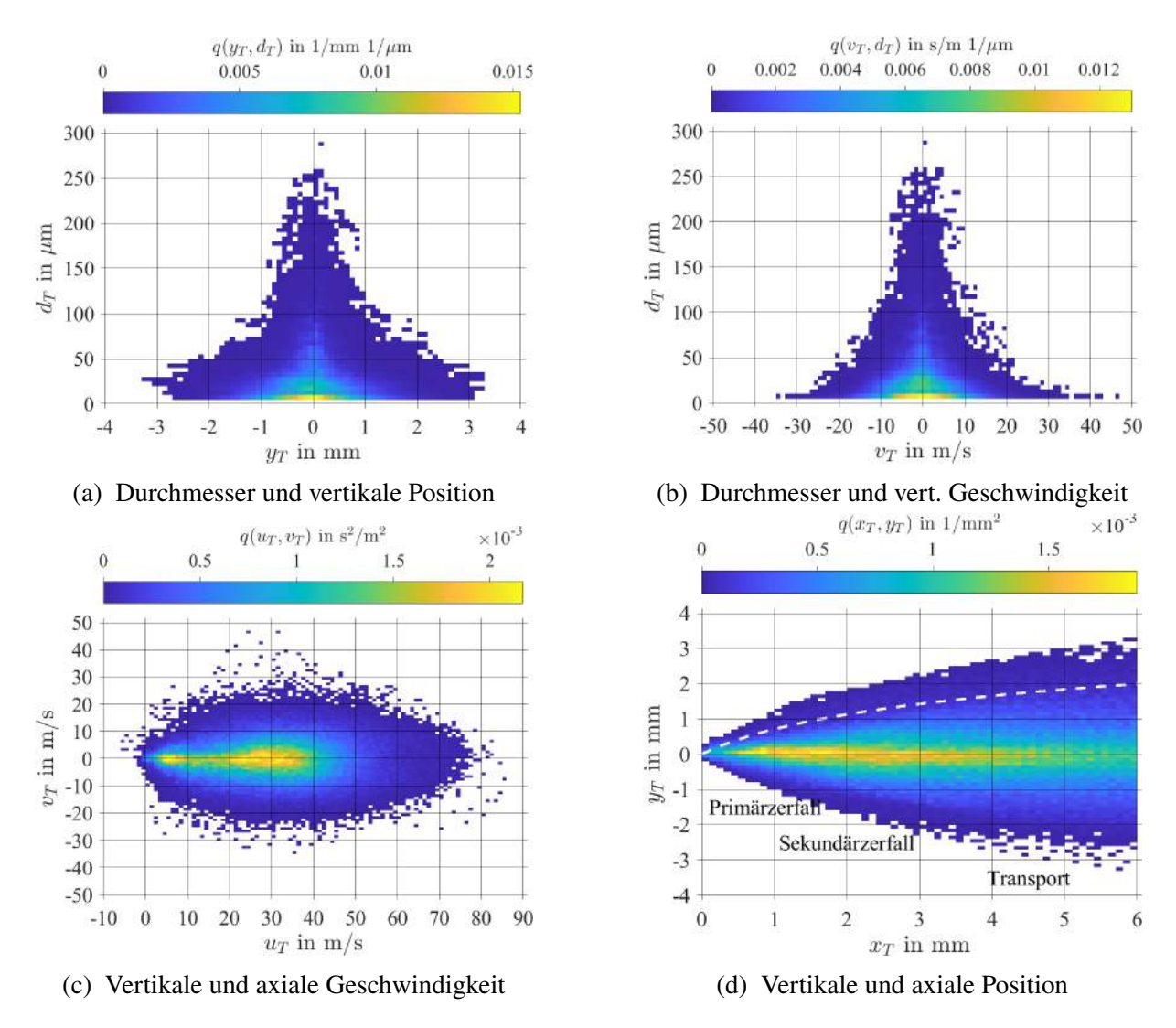

Abbildung 5.13: Zusammenhänge zwischen den Tropfeneigenschaften II für  $p_G = 5$  bar,  $u_G = 70$  m/s,  $h_{ZK} = 230$  µm (quasi-kontinuierliche MA), aus Holz et al. [\(2019,](#page-200-0) Fig. 15)

Die Zusammenhänge zwischen dem Tropfendurchmesser  $d<sub>T</sub>$  und der vertikalen Tropfenposition  $y_T$  und -geschwindigkeit  $v_T$  sind in den Abb. [5.13a](#page-112-0) und [5.13b](#page-112-0) dargestellt. Beide Größen,  $y_T$ und  $v_T$ , folgen einer Gaußverteilung um null. Dabei ist die Breite ihrer Verteilung umgekehrt proportional zur Tropfengröße. Große Tropfen ( $d<sub>T</sub> \ge 100 \,\mu$ m) existieren nur im und nahe des Nachlaufs des Filmlegers ( $y_T \in \pm 1$  mm), wo die Gasgeschwindigkeit relativ klein ist. Ihre vertikale Geschwindigkeit ist mit  $v_T \in [-10, 10]$  m/s vergleichsweise klein und ähnlich groß wie die der Ligamentspitzen (Siehe Abb. [4.9b\)](#page-96-0). Kleinere Tropfen können sich auch aus dem Nachlauf herausbewegen, ohne zu zerfallen, wozu sie eine deutlich höhere Vertikalgeschwindigkeit  $v<sub>T</sub>$  benötigen. Die Komponenten der Geschwindigkeitsvektoren der Tropfen sind in Abb. [5.13c](#page-112-0) abgebildet. Das Verhältnis von  $v_T/u_T$  reicht von 0 bis 2. Das Verhältnis von  $v_T/u_T = 2$  entspricht einem Winkel von 63°. Jedoch weisen die meisten Vektoren eine sehr große axiale Komponente auf ( $v_T/u_T \leq 0.01$ ). Diese Vektoren sind mit den in Abb. [5.13d](#page-112-0) dargestellten Trajektorien der Tropfen verknüpft. Die Tropfen sind weit über das Rechengebiet verteilt und bilden einen typischen Spraykegel. Typischerweise folgt ihre Trajektorie einer logarithmischen Kurve (Strichlinie,  $y_T = a \cdot log(x_T + 1)$ . Einige Tropfen kreuzen das Rechengebiet von oben nach unten und umgekehrt, wodurch sich "Zickzack"-Trajektorien ergeben (Vgl. Abb. [5.1a\)](#page-99-0). Die Tropfen, welche sich auf einer logarithmischen Kurve durch das Rechengebiet bewegen, sind in Abb. [5.14a](#page-113-0) in den Quadranten Q2 und Q3 zu finden, während den Tropfen auf den "Zickzack"-Trajektorien die Quadranten Q1 und Q4 zugeordnet werden können. Durch diese Zuordnung zeigt sich, dass sich mehr Tropfen auf den logarithmischen Kurven als auf den "Zickzack"-Trajektorien bewegen. Der in Abbildung [5.14b](#page-113-0) dargestellte Zusammenhang der vertikalen Tropfengeschwindigkeit  $v_T$ und der axialen Tropfenposition  $x_T$  resultiert aus der Überlagerung beider Trajektorientypen. Während die maximalen Vertikalgeschwindigkeiten im Primär- und Sekundärzerfallsbereich zunehmen, klingen sie im Transportbereich wieder ab. Tropfen, die der logarithmischen Trajektorie folgen, benötigen im Zerfallsbereich ( $x_T \in [0, 3]$  mm) eine hohe Vertikalgeschwindigkeit, die weiter stromab immer weiter abnimmt. Dies legt nahe, dass die hohen Vertikalgeschwindigkeiten im Transportbereich von den Tropfen stammen, die den gezackten Trajektorien folgen. In den

<span id="page-113-0"></span>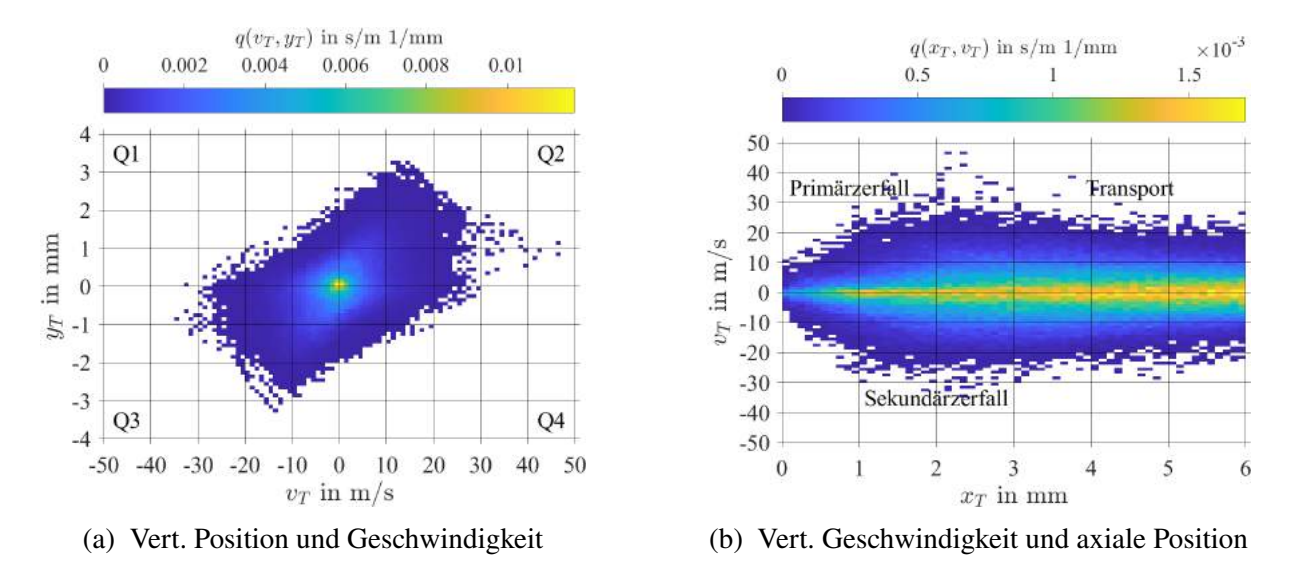

Abbildung 5.14: Zusammenhänge zwischen den Tropfeneigenschaften III für  $p_G$  = 5 bar,  $u_G$  = 70 m/s,  $h_{ZK}$  = 230 µm (quasi-kontinuierliche MA)

zehn Paaren der Tropfeneigenschaften  $d_T, x_T, y_T, u_T, v_T$  sind starke Abhängigkeiten enthalten. Diese multivariaten Abhängigkeiten werden im Folgenden mit den verfügbaren Tropfeneigenschaften aus dem Experiment verglichen. Dazu sind in Abb. [5.15](#page-114-0) die Zusammenhänge zwischen dem Tropfendurchmesser  $d_T$  und der axialen Tropfenposition  $x_T$  sowie der axialen Tropfengeschwindigkeit  $u<sub>T</sub>$  dargestellt. Die Betriebsbedingungen sind bis auf die Filmbeladung  $\dot{V}/b$ und die Höhe der Zerstäuberkante  $h_{ZK}$  identisch zu der zuvor diskutierten SPH-Simulation. In Abb. [5.15a](#page-114-0) ist der Zusammenhang zwischen dem Tropfendurchmesser  $d<sub>T</sub>$  und der axialen Tropfenposition  $x_T$  dargestellt. Die Tropfengrößen im Experiment und der SPH-Simulation decken einen ähnlichen Bereich ab. Analog zur SPH-Simulation kann eine Primärzerfallszone  $(x_T \in [0, 1, 5]$  mm) sowie eine Sekundärzerfallszone identifiziert werden, die sich mit der Transportzone ( $x_T \in [1, 5, 5]$  mm) überlappt. Dass kleine Tropfen mit  $d_T \leq 40 \,\mu$ m vermehrt im Bereich  $x_T \in [0, 5, 3, 0]$  mm auftreten aber nicht weiter stromab, ist vermutlich auf das verwendete Messverfahren zurückzuführen. Dabei wurden je zwei Schattenbilder innerhalb eines

<span id="page-114-0"></span>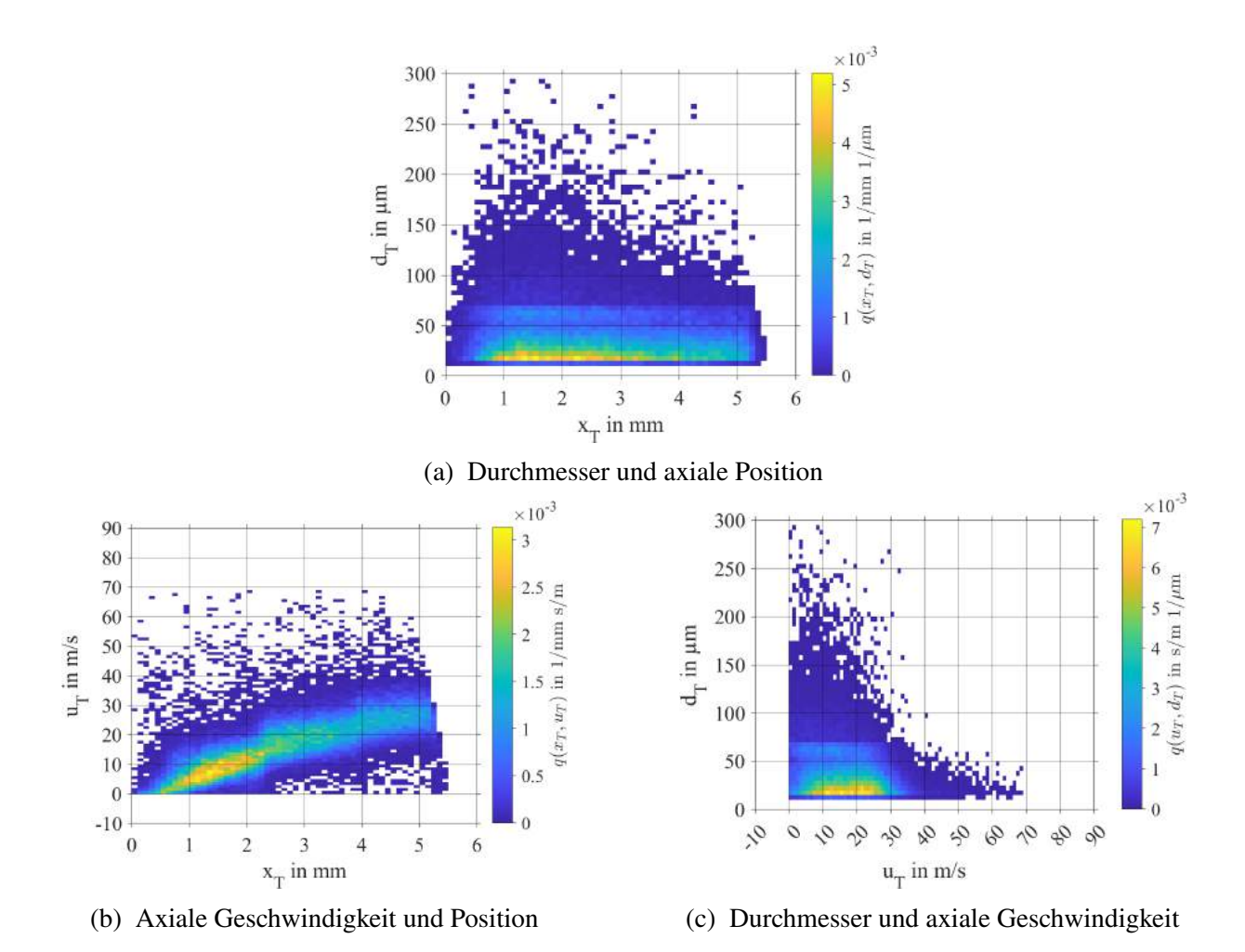

Abbildung 5.15: Zusammenhänge zwischen den Tropfeneigenschaften im Experiment (Gepperth, [2018\)](#page-188-0) für  $p_G = 5$  bar,  $u_G = 70$  m/s,  $h_{ZK} = 640$  µm,  $\dot{V}/b =$  $50 \text{ mm}^2/\text{s}$ 

sehr kleinen Zeitfensters aufgenommen. Die axiale Geschwindigkeit der Tropfen wurde dann aus der Position der Tropfen in beiden Bildern bestimmt. Durch die hohe Geschwindigkeit der kleinen Tropfen (Abb. [5.15c\)](#page-114-0) und ihre axiale Beschleunigung werden diese kleinen Tropfen für  $x_T \in [3, 6]$  mm weniger häufig erfasst. Die gemeinsame Wahrscheinlichkeitsdichte von  $d_T$  und  $x_T$  zeigt eine große Übereinstimmung zwischen dem Experiment und der SPH-Simulation (Vgl. Abb. [5.12a\)](#page-111-0).

Die in Abb. [5.15b](#page-114-0) dargestellte axiale Beschleunigung der Tropfen im Experiment deckt sich mit den Ergebnissen der SPH-Simulation (Vgl. Abb. [5.12b\)](#page-111-0). Allerdings ist die Geschwindigkeit, die die meisten Tropfen bei  $x_T = 5$  mm erreicht haben, mit  $u_T = 25$  m/s geringer als in der SPH-Simulation ( $u_T = 35$  m/s). Anzumerken ist, dass in der experimentellen Auswertung Tropfen mit negativer Axialgeschwindigkeit nicht berücksichtigt wurden. Der Zusammenhang zwischen  $d<sub>T</sub>$ und  $u<sub>T</sub>$  im Experiment (Abb. [5.15c\)](#page-114-0) zeigt eine große Übereinstimmung mit der Verteilung der SPH-Simulation (Vgl. Abb. [5.12c\)](#page-111-0). Jedoch liegen die häufigsten Geschwindigkeiten der kleinen Tropfen nicht um  $u_T = 40$  m/s, sondern im Bereich  $u_T \in [10, 25]$  m/s und es werden keine Tropfengeschwindigkeiten größer als die Gasgeschwindigkeit  $u_G$  gemessen.

Trotz einzelner Abweichungen ist die qualitative und quantitative Übereinstimmung zwischen den drei diskutierten Paaren der Tropfeneigenschaften sehr groß. Somit kann davon ausgegangen werden, dass die SPH-Simulationen die Physik der Zerstäubung ausreichend genau wiedergeben. Nach diesem Einblick in die Zusammenhänge zwischen den Tropfeneigenschaften werden im nächsten Abschnitt die Einflüsse der Betriebs- und Geometrieparameter auf diese Zusammenhänge beleuchtet.

# **5.5 Einfluss der Betriebsparameter und Geometrie auf die Zusammenhänge zwischen den Tropfeneigenschaften**

Das multivariate statistische Modell soll nicht nur den im vorangegangen Abschnitt diskutierten multivariaten Charakter des Sprays wiedergeben können, sondern soll auch in der Lage sein, diese Tropfenstartbedingungen für unterschiedliche Betriebsbedingungen zu generieren. Dazu ist es notwendig, den Einfluss der Betriebsparameter und Geometrie auf die Zusammenhänge zwischen den Tropfeneigenschaften zu diskutieren. In den SPH-Simulationen wurden die Luftgeschwindigkeit  $u_G$ , der Luftdruck  $p_G$  bzw. die Luftdichte  $\rho_G$  sowie die Höhe der Zerstäuberkante  $h_{ZK}$  variiert. Die Zusammenhänge werden anhand von sechs bivariaten Kerndichten diskutiert, die auf Basis der quasi-kontinuierlichen Momentaufnahmen geschätzt wurden. Dargestellt sind Linien konstanter Wahrscheinlichkeit (Höhenlinien). Für die Referenzsimulation  $(p_G = 5$  bar,  $u_G = 70$  m/s,  $h_{ZK} = 230$  µm) sind bis zu drei rote Höhenlinien unterschiedlicher Wahrscheinlichkeit abgebildet, um den bivariaten Charakter der Verteilung zu illustrieren. Zum Vergleich werden für drei Simulationen jeweils eine Höhenlinie bei einer kleinen Wahrscheinlichkeit (0,10 bis 0,01) in den Farben Blau, Grün und Gelb gezeigt. Die Kerndichteschätzer sind eine andere Darstellung der bereits in Abb. [5.12](#page-111-0) und Abb. [5.13](#page-112-0) diskutierten bivariaten Histo-gramme. In Abb. [5.16a](#page-117-0) ist der Effekt von  $p_G$ ,  $u_G$  und  $h_{ZK}$  auf den Tropfendurchmesser  $d_T$  sowie den Primär- und Sekundärzerfallsbereich und den Transportbereich anhand von Höhenlinien der Wahrscheinlichkeit 0,01 dargestellt. Diese recht kleine Wahrscheinlichkeit wird gewählt, da in den Randbereichen der bivariaten Kerndichten signifikante Veränderungen zu beobachten sind. Die Erhöhung von  $u_G$  (grüne Höhenlinie) resultiert in kleinere Tropfengrößen  $d_T$  und einer Erhöhung von  $h_{ZK}$  (blaue Höhenlinie) bzw. eine Verringerung von  $p_G$  (gelbe Isolinie) in größere Tropfen im Vergleich zur Referenzsimulation. Diese Trends stimmen gut mit den Beobachtungen aus dem Experiment überein (Chaussonnet et al., [2020;](#page-200-1) Gepperth et al., [2012\)](#page-188-1). Für die grüne, rote und gelbe 0,01-Höhenlinie können die maximalen Tropfendurchmesser  $d_T$  = 120, 155 und 230 µm bei  $x_T = 1.2$  mm beobachtet werden, während für die blaue 0,01-Höhenlinie der maximalen Tropfendurchmesser  $d_T = 175 \,\mu\text{m}$  weiter stromab bei  $x_T = 1.8 \,\text{mm}$  auftaucht. Diese Maxima grenzen den Primärzerfallsbereich und den Sekundärzerfallsbereich von einander ab. Mit zunehmendem  $h_{ZK}$  (blaue Höhenlinie) vergrößert sich die Primärzerfallszone. Dies ist plausibel, da sich damit auch der Nachlauf des Filmlegers vergrößert (Vgl. Abb. [4.2\)](#page-89-0) und so längere Ligamente entstehen. Im Gegensatz dazu zeigen  $u_G$  und  $p_G$  (grüne und gelbe Höhenlinien) keinen signifikanten Einfluss auf die Größe der Primärzerfallszone. Abb. [5.16b](#page-117-0) spiegelt die Beschleunigung der Tropfen durch die Luftströmung wieder. Mit zunehmendem  $h_{ZK}$  und abnehmendem  $p_G$  (blaue und gelbe Höhenlinien) sinken im Vergleich zur Referenzsimulation

(rote Höhenlinie) sowohl die minimale als auch die maximale Axialgeschwindigkeit der Tropfen  $u_T$ . Eine Erhöhung von  $u_G$  (grüne Höhenlinie) führt dazu, dass die schnellsten Tropfen höhere Axialgeschwindigkeiten als im Referenzfall (rote Höhenlinie) erreichen, während die langsamen Tropfen davon nicht beeinflusst werden. Dies kann damit erklärt werden, dass sich die meisten schnellen Tropfen in der schnellen Luftströmung befinden. Die meisten langsamen Tropfen verbleiben im Nachlauf des Filmlegers, wo sie nur mäßig beschleunigt werden. Sowohl die Erhöhung von  $h_{ZK}$  als auch die Verringerung von  $p_G$  (blaue und gelbe Höhenlinien) vergrößern den Nachlauf des Filmlegers. Dadurch werden die langsamen Tropfen weniger stark beschleunigt als in der Referenzsimulation. In diesen beiden Simulationen (blaue und gelbe Höhenlinien) erreichen die Tropfen deutlich kleinere maximale Axialgeschwindigkeiten als in der Referenzsimulation, da die Tropfen größer sind und die maximale Geschwindigkeit eines Tropfens umgekehrt proportional zur seiner Größe ist.

In Abb. [5.16c](#page-117-0) ist der Zusammenhang zwischen  $d<sub>T</sub>$  und  $u<sub>T</sub>$  dargestellt. Eine Erhöhung von  $h<sub>ZK</sub>$ oder eine Absenkung von  $p_G$  (blaue und gelbe Höhenlinien) vergrößert den maximalen Tropfendurchmesser im Vergleich zur Referenzsimulation (rote Höhenlinien) deutlich. Eine Erhöhung von  $u_G$  (grüne Höhenlinie) reduziert hingegen die maximale Tropfengröße. Die maximale Geschwindigkeit der Tropfen wird wesentlich von  $u_G$  beeinflusst (rote und grüne Höhenlinien), während  $h_{ZK}$  und  $p_G$  (blaue und gelbe Höhenlinien) zu keiner signifikanten Veränderung führen. Auffallend ist, dass sich für die dickere Zerstäuberkante (blaue Höhenlinien) deutlich häufiger negative Tropfengeschwindigkeiten ergeben. Dies ist vermutlich auf das verstärkte Auf- und Abbewegung der Ligamente zurückzuführen (Vgl. Abb. [4.9a\)](#page-96-0).

Der Zusammenhang zwischen der vertikalen Position der Tropfen  $y_T$  und ihrer Axialgeschwindigkeit  $u_T$  ist in Abb. [5.16d](#page-117-0) dargestellt. Auch hier sind die Einflüsse von  $h_{ZK}$ ,  $u_G$  und  $p_G$  (blaue, grüne und gelbe Höhenlinien) auf die maximale Geschwindigkeit der Tropfen klar zu erkennen. Die vertikale Position  $y<sub>T</sub>$  der maximalen Tropfengeschwindigkeit ändert sich im Vergleich zur Referenzsimulation stark mit  $p_G$  (gelbe Höhenlinie), während sich diese durch  $u_G$  und  $h_{ZK}$ (blaue und grüne Höhenlinien) kaum ändert. Die Erhöhung von  $u_G$  verschmälert den Spraykegel, da die Axialgeschwindigkeit  $u<sub>T</sub>$  zunimmt, während die Vertikalgeschwindigkeit  $v<sub>T</sub>$  nahezu gleich bleibt (Vgl. Abb. [5.16e\)](#page-117-0). Die Erhöhung von  $h_{ZK}$  vergrößert den Nachlauf des Filmlegers, wodurch sich die Tropfen dort länger aufhalten, sodass der Spraykegel ebenfalls schmäler wird (Vgl. Abb. [4.2\)](#page-89-0). Somit führen verschiedene Mechanismen im Bezug auf  $y_T$  zum selben Effekt. Die Komponenten der Geschwindigkeitsvektoren der Tropfen sind in Abb. [5.16e](#page-117-0) dargestellt. Obwohl sich die maximale Axialgeschwindigkeit der Tropfen mit  $h_{ZK}$ ,  $u_G$  und  $p_G$  stark ändern, verändern sich die maximalen Verhältnisse  $v_T/u_T$  kaum. Die blauen und grünen Höhenlinien (Änderung von  $h_{ZK}$  bzw.  $u_G$ ) verändern ihre Ausdehnung, während ihre Form gleich bleibt, da alle drei Simulationen dem selben Zerfallsmechanismus unterliegen. Eine Verringerung von  $p_G$  (gelbe Höhenlinien) sorgt insbesondere bei Tropfen mit kleinen Axialgeschwindigkeiten für größere Vertikalgeschwindigkeiten. Dadurch weitet sich der Spraykegel im Vergleich zur Referenzsimulation auf (gelbe und rote Höhenlinien in Abb. [5.16f\)](#page-117-0). Die räumliche Verteilung

beeinflusst. Nach diesen Einblicken in die Tropfeneigenschaften, ihre Zusammenhänge und den Einfluss der Betriebs- und die Geometrieparameter, werden im folgenden Kapitel zwei Ansätze zur statisti-

der Tropfen wird von  $h_{ZK}$  und  $u_G$  (blaue und grüne Höhenlinien in Abb. [5.16f\)](#page-117-0) dagegen kaum

schen Modellierung dieser multivariaten Zusammenhänge vorgestellt. Im übernächsten Kapitel werden die Parameter der beiden multivariaten statistischen Modelle analysiert und mit den Betriebs- und Geometrieparametern verknüpft werden.

<span id="page-117-0"></span>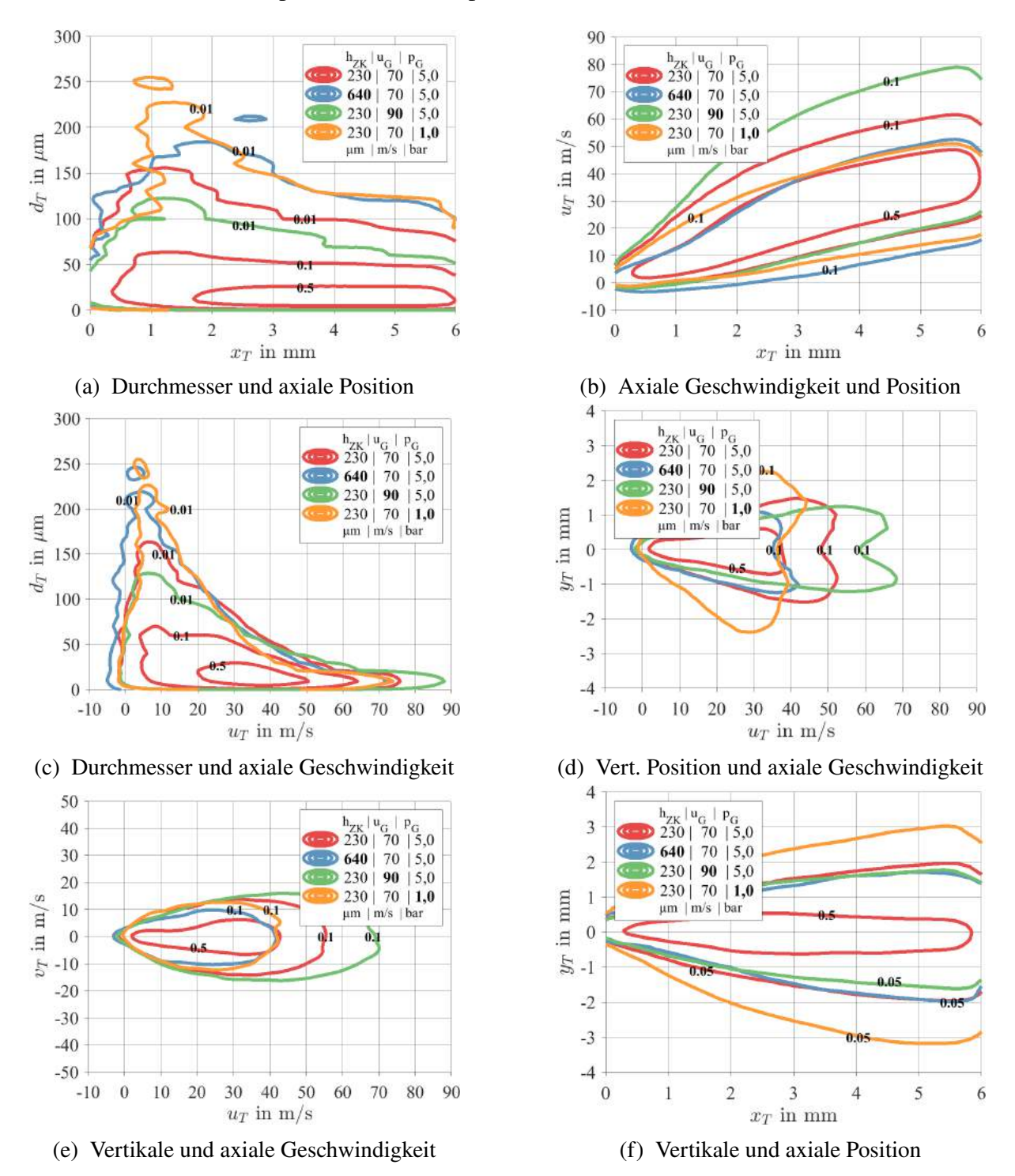

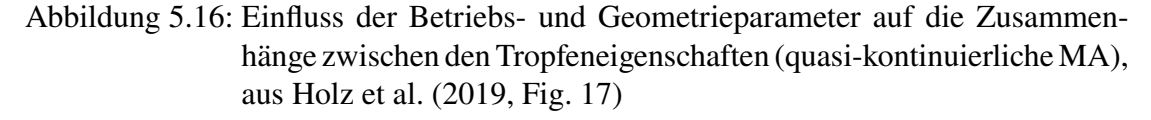

# **6 Multivariate Statistische Modellbildung und Simulation**

Im vorangegangenen Kapitel wurden anhand von drei verschiedenen Betrachtungsweisen das Spray, die Zusammenhänge zwischen den einzelnen Tropfeneigenschaften sowie die Einflüsse der Betriebs- und Geometrieparameter diskutiert. Damit sind nun die Eigenschaften der Ausgangsdaten für die multivariate statistische Modellierung bekannt (Vgl. Abb. [3.2\)](#page-61-0) und die Modellbildung kann beginnen. Im folgenden Abschnitt [6.1](#page-118-0) werden zunächst die Anforderungen an das zu entwickelnde multivariate statistische Modell definiert. Anschließend werden zwei Modellierungsansätze vorgestellt, welche im Rahmen dieser Arbeit entwickelt wurden (Abschnitte [6.2](#page-119-0) & [6.3\)](#page-129-0). Dabei werden zunächst die Modellstrukturen und die zugrundeliegenden Annahmen erläutert. Dann werden die Methodiken zur Auswahl der Verteilungsfunktionen und der optimalen Modellparameter beschrieben. Darauf aufbauend wird erläutert, wie aus den modellierten multivariaten Verteilungsfunktionen neue Stichproben generiert werden können. In Abschnitt [6.4](#page-136-0) werden dann ausgewählte Ergebnisse der statistischen Simulationen der beiden Ansätze vorgestellt. Anhand mehrerer Kriterien werden in Abschnitt [6.5](#page-141-0) die Vor- und Nachteile der beiden Ansätze diskutiert.

# <span id="page-118-0"></span>**6.1 Anforderungen**

Die erklärten Ziele dieser Arbeit sind die multivariate statistische Modellierung einer fünfdimensionalen Wahrscheinlichkeitsdichtefunktion (WDF) und die Generierung von Stichproben aus dieser Wahrscheinlichkeitsdichtefunktion (Siehe Abschnitt [3.1\)](#page-60-0). Des weiteren sollen die Modellparameter der Wahrscheinlichkeitsdichtefunktion mit den simulierten Betriebspunkten verknüpft werden. Die dazu verwendeten Metamodelle ermöglichen es, Wahrscheinlichkeitsdichtefunktionen an dazwischen liegenden Betriebszuständen zu bestimmen. Außerdem soll die Generierung neuer Stichproben während einer Euler-Lagrange-Simulation zu jedem Zeitschritt durchgeführt werden können. Daraus ergeben sich für die multivariate statistische Modellierung und Simulation folgende Anforderungen:

- Abbildung der statistischen Eigenschaften der Ausgangsdaten mit geeigneten Modellen.
- Generierung von Stichproben, die den statistischen Eigenschaften der Ausgangsdaten entsprechen.
- Verwendung von parametrisierten Verteilungsfunktionen, um eine Metamodellierung zu ermöglichen.
- Hinsichtlich Speicherplatz und Rechenzeit effiziente Algorithmen für die Stichprobengenerierung.

Unter Beachtung dieser Anforderungen wurden zwei Modellierungsansätze zur multivariaten statistischen Modellierung und Simulation entwickelt. Diese werden in den beiden folgenden Abschnitten näher erläutert.

## <span id="page-119-0"></span>**6.2 Statistischer Ansatz: Copula-Konstruktion**

Dieser Ansatz basiert auf der rein statistischen Modellierung der fünfdimensionalen Spraydaten. Dazu wird die bereits in anderen Anwendungen etablierte Methodik der Copulas und Copula-Konstruktionen verwendet (Siehe Unterabschnitt [3.4.3\)](#page-75-0). Im folgenden Unterabschnitt [6.2.1](#page-119-1) wird das Vorgehen bei der Modellbildung der Copula-Konstruktion detailliert erläutert. Teile davon wurden bereits in der genannten Veröffentlichung (Coblenz et al., [2020\)](#page-200-2) publiziert, ebenso wie der dafür verwendete MATLAB-Code (Coblenz, [2021\)](#page-185-0). Es folgt in Unterabschnitt [6.2.2](#page-123-0) die Diskussion der darauf aufbauenden Modellierung der Randverteilungen. Abschließend wird in Unterabschnitt [6.2.3](#page-128-0) erläutert, wie auf Basis der Copula-Konstruktion und der Randverteilungen neue Stichproben generiert werden können.

Ausgangspunkt für die Modellbildung sind die statistisch unabhängigen Momentaufnahmen, welche in Kapitel [5](#page-98-0) diskutiert wurden. Die Copula-Konstruktion besteht aus den entsprechenden Copulas und den dazugehörigen Randverteilungen. Zunächst wird das Vorgehen für die Ermittlung der optimalen Struktur der Copula-Konstruktion, der optimalen Copula-Familien sowie der optimalen Modellparameter einer jeden Copula-Familie erläutert. Anschließend wird das Vorgehen zur Ermittlung geeigneter Verteilungsfunktionen für die Randverteilungen und deren optimalen Modellparametern erklärt.

# <span id="page-119-1"></span>**6.2.1 Copula-basierte Modellbildung: Copula-Konstruktion**

Die in diesem Unterabschnitt dargestellte Vorgehensweise zur Modellbildung der Copula-Konstruktion folgt weitestgehend der in Unterabschnitt [3.4.3](#page-75-0) erläuterten Vorgehensweise. Die Struktur einer fünfdimensionalen Copula-Konstruktion besteht aus vier explizit zu wählenden Paaren der fünf Größen  $d_T$ ,  $x_T$ ,  $y_T$ ,  $u_T$ ,  $v_T$  (Siehe Abb. [3.13\)](#page-79-0). Daraus ergeben sich sechs weitere bedingte Paare. In den beiden Abbildungen [6.1](#page-120-0) und [6.2](#page-121-0) sind die bivariaten Kerndichten der rangtransformierten statistisch unabhängigen Momentaufnahmen der zehn Paare von  $d_T$ ,  $x_T$ ,  $y_T$ ,  $u_T$ ,  $v_T$  dargestellt. Der Durchmesser der mit der SPH-Methode simulierten Tropfen  $d_T$ hängt von der Anzahl der SPH-Partikel ab, die den Tropfen repräsentieren. Daraus ergeben sich für den Durchmesser diskrete Werte. Wenn in einem Datensatz mehrere Tropfen des gleichen Durchmessers existieren, können diese nicht eindeutig aufsteigend sortiert werden, wodurch keine eindeutige Rang-Transformation dieses Datensatzes existiert. Dies wird vermieden, indem weißes Rauschen ( $N(0 \mu m, 1 \mu m)$ ) addiert wird (engl. jittering). Dadurch hat jeder Tropfen in der aufsteigenden Sortierung eine eindeutige Position. Zu allen anderen Größen ( $x_T$ ,  $y_T$ ,  $u_T$ ,  $v_T$ ) wird kein weißes Rauschen addiert. In Abb. [6.1a](#page-120-0) zeigt sich ein starker umgekehrt proportionaler Zusammenhang zwischen  $d<sub>T</sub>$  und  $u<sub>T</sub>$ , wobei es keine schnellen und zugleich großen Tropfen gibt (Vgl. Abb. [5.12c\)](#page-111-0). Wie zu erwarten ist in Abb. [6.1b](#page-120-0) eine starke Proportionalität zwischen  $u<sub>T</sub>$  und  $x<sub>T</sub>$  zu beobachten, allerdings bleiben die gegenüberliegenden Ecken leer (Vgl. Abb. [5.12b\)](#page-111-0). Für das Paar  $y_T$  und  $u_T$  in Abb. [6.1c](#page-120-0) ergibt die Kerndichteschätzung eine charakteristische U-Form (Vgl. Abb. [5.12d\)](#page-111-0). Diese beschreibt einen proportionalen Zusammenhang zwischen  $u_T$  und  $|y_T|$ . Dieser proportionale Zusammenhang gilt auch für das in Abb. [6.1d](#page-120-0) dargestellte Paar  $v<sub>T</sub>$  und  $v_T$  (Vgl. Abb. [5.14a\)](#page-113-0). Die charakteristische U-Form ist in fünf weiteren Paaren zu beobachten

<span id="page-120-0"></span>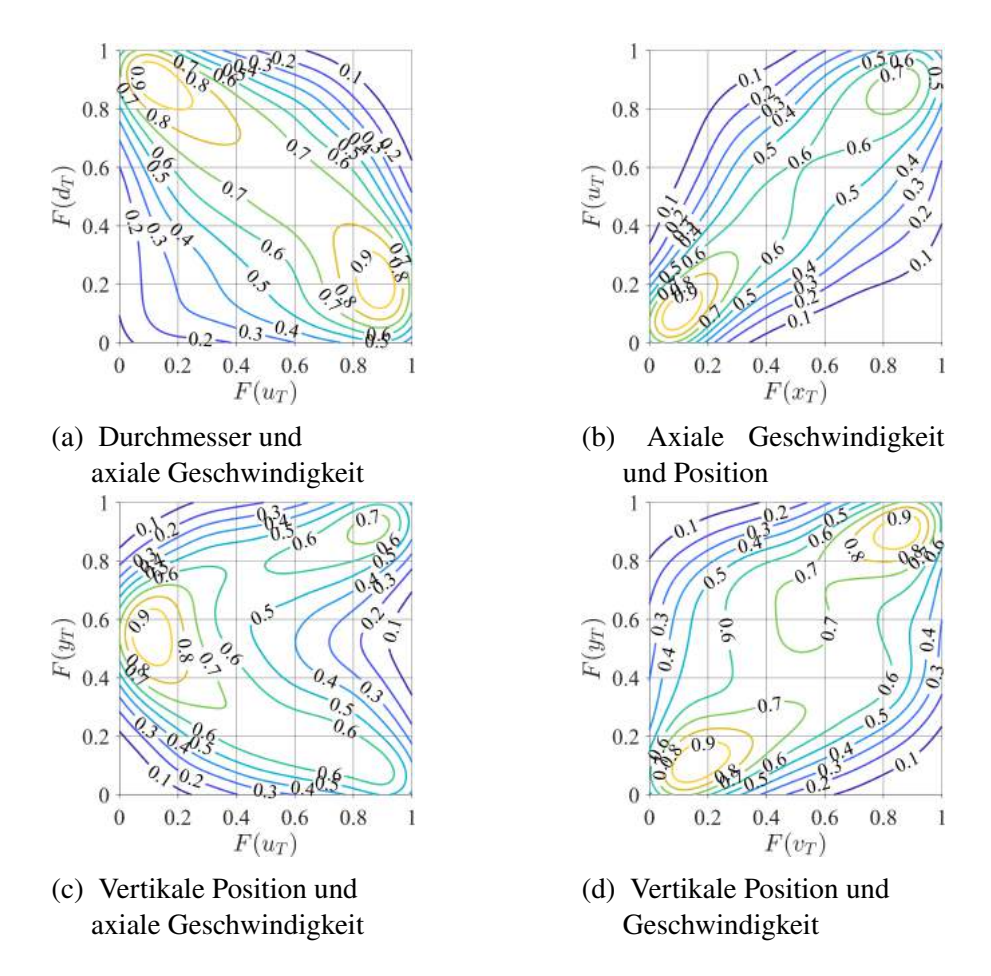

Abbildung 6.1: Bivariate Kerndichten der Tropfeneigenschaften I für  $p_G = 5$  bar,  $u_G = 70$  m/s,  $h_{ZK} = 230$  µm (stat.-unabh. MA rang-transformiert)

(Abb. [6.2a](#page-121-0) bis [6.2d](#page-121-0) und [6.2f\)](#page-121-0). Dies hängt mit dem einfachen Auftreten der Variablen  $y_T$  und  $v<sub>T</sub>$  zusammen. Außerdem zeigt sich in Abb. [6.2e](#page-121-0) ein umgekehrt proportionaler Zusammenhang zwischen  $d<sub>T</sub>$  und  $x<sub>T</sub>$ . Die in Abb. [6.2](#page-121-0) dargestellten Kerndichten füllen zumeist die Einheitsfläche vollständig aus. Dies ist ein Hinweis darauf, dass die abgebildeten Zusammenhänge nur schwach ausgeprägt sind. Diese Einschätzung wird von den Scatterplots in Coblenz et al. [\(2020,](#page-200-2) Fig. 12) unterstützt. Folglich werden die vier Paare  $(d_T, u_T)$ ,  $(u_T, x_T)$ ,  $(u_T, y_T)$ ,  $(y_T, v_T)$  ausgewählt, da sie für alle zehn SPH-Simulationen diese deutliche Abhängigkeit zeigen. Diese vier Paaren werden nach dem Algorithmus von Dißmann et al. (Dißmann et al., [2013\)](#page-186-0) anhand der größten Werte für das paarweise Kendalls  $\tau_k$  (Gl. [3.29\)](#page-73-0) verknüpft. Dies führt zu zwei möglichen Strukturen der Copula-Konstruktion (Siehe Coblenz et al. [\(2020,](#page-200-2) Fig. 6)):

<span id="page-120-1"></span>
$$
f_{dxyuv} = f_d f_x f_y f_u f_v c_{du} c_{ux} c_{uy} c_{yy} c_{dx|u} c_{xy|u} c_{uv|y} c_{dy|ux} c_{xv|uy} c_{dv|uxy}
$$
(6.1)

$$
f_{dxyuv} = f_d f_x f_y f_u f_v c_{du} c_{ux} c_{uy} c_{yv} c_{dx|u} c_{dy|u} c_{uv|y} c_{xy|du} c_{dv|uy} c_{xv|dyu}
$$
 (6.2)

Um die optimale Struktur der Copula-Konstruktion, die optimalen Copula-Familien sowie die optimalen Modellparameter einer jeden Copula-Familie zu ermitteln, wird ein Ansatz gewählt, der alle drei Schritte integriert. Die Modell-Parameter werden dabei mit einem Maximum-

<span id="page-121-0"></span>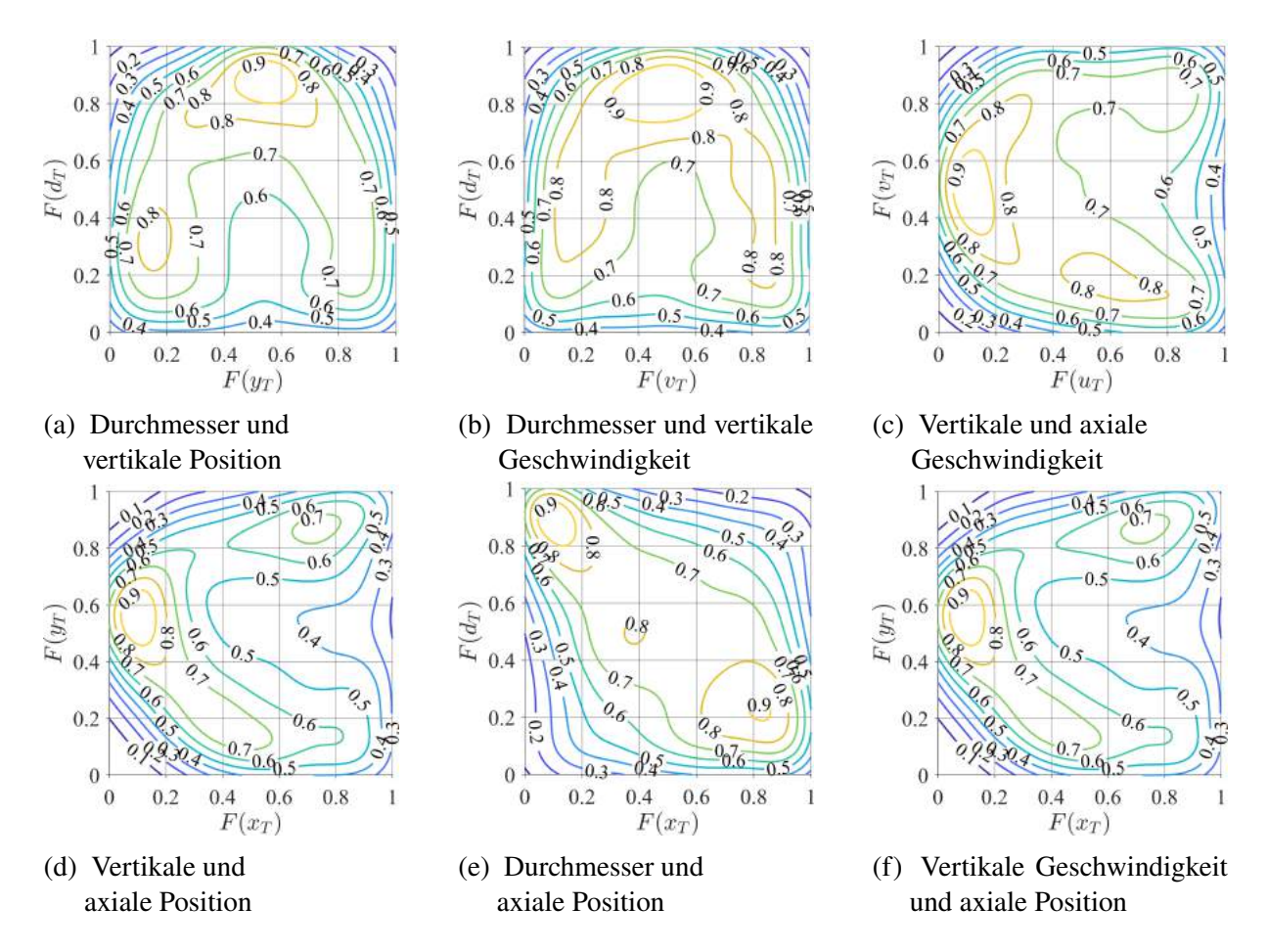

Abbildung 6.2: Bivariate Kerndichten der Tropfeneigenschaften II für  $p_G = 5$  bar,  $u_G = 70$  m/s,  $h_{ZK} = 230$  µm (stat.-unabh. MA rang-transformiert)

Likelihood-Schätzer ermittelt (Coblenz et al., [2020,](#page-200-2) Gl. 8).

In einem ersten Lauf wird für jede SPH-Simulation eine optimale Baumstruktur und optimale Copula-Familien, inklusive der optimalen Parameter ermittelt. Dadurch ergeben sich zehn individuelle Modelle mit individueller Baumstruktur und individuellen Copula-Familien. Da für alle SPH-Simulationen ein globales Modell mit identischer Baumstruktur und identischen Copula-Familien ermittelt werden soll, werden dafür die häufiger vorkommende Baumstruktur und Copula-Familien ausgewählt. Die zum globalen Modell passenden optimalen Modellparameter werden in einem zweiten Lauf ermittelt. Die erste Baumstruktur (Gl. [6.1\)](#page-120-1) ist in 8 von 10 Fällen optimal, sodass diese für das globale Modell verwendet wird. Die einzelnen Copulas lassen sich mit folgende Copula-Familien beschreiben: Die Copulas  $c_{du}$  und  $c_{uv}$  beinhalten Asymmetrie, unterteilte Gültigkeitsbereiche (engl. segmented supports) und eine nicht-monotone (U-förmige) Abhängigkeitsstruktur, weshalb sie mit standardmäßig verfügbaren Copulas nicht modelliert werden können (Coblenz et al., [2020\)](#page-200-2). Die  $c_{du}$  Copula wird mit der geometrischen hyperbolischen skew-t-Copula-Familie (engl. geometric hyperbolic skew-t) abgebildet (Coblenz et al., [2020,](#page-200-2) Anhang C). Die U-Form der  $c_{uv}$  Copula kann durch das Aneinanderkleben zweier Copula-Familien am Übergangspunkt *a* beschrieben werden. Dieser ist definiert als  $a = F(y_T = 0 \text{ mm})$ . Die Copula für  $y_T \le 0$  mm wird im Folgenden als  $c_{uy}(-y)$  und die Copula für  $y_T > 0$  mm wird als  $c_{uy}(+y)$  bezeichnet (Coblenz et al., [2020,](#page-200-2) Gl. 12). Die optimalen Copula-Familien der

| Copula          | CK <sub>1</sub> | CK <sub>2</sub> | CK <sub>3</sub> |
|-----------------|-----------------|-----------------|-----------------|
| $c_{du}$        | skew-t          | skew-t          | skew-t          |
| $c_{ux}$        | sur. Gumbel     | sur. Gumbel     | sur. Gumbel     |
| $c_{uy}(+y)$    | Joe             | Joe             | Gauß            |
| $c_{uy}(-y)$    | t               | Gauß            | Gauß            |
| a               | optimal         | optimal         | 0,5             |
| $c_{\nu\nu}$    | t               | Gauß            | Gauß            |
| $c_{dx u}$      | t               |                 |                 |
| $c_{xy u}$      | t               |                 |                 |
| $c_{uv y}$      | t               |                 |                 |
| $c_{dy ux}$     |                 |                 |                 |
| $c_{xy uy}$     |                 |                 |                 |
| $c_{dv uxy}$    | t               |                 |                 |
| Modellparameter | 23              | 9               | 8               |

<span id="page-122-0"></span>Tabelle 6.1: Verwendete Copula-Familien für verschiedene Varianten der globalen Copula-Konstruktion

Copulas  $c_{ux}$ ,  $c_{uy}$ (+y),  $c_{uy}$ (-y),  $c_{vy}$  und aller bedingten Copulas werden nach dem Verfahren von Dißmann et al. [\(2013\)](#page-186-0) (Unterabschnitt [3.4.3\)](#page-75-0) aus folgenden Copula-Familien ausgewählt: Gauß, t, Gumbel, Clayton, Frank, Ali-Mikhail-Haq, Tawn, Farlie-Gumbel-Morgenstern, Plackett, Joe, Survival Clayton, Survival Gumbel, Survival Joe. Die mathematischen Definitionen der in dieser Arbeit verwendeten Copula-Familien (Tab. [6.1\)](#page-122-0) sind in Anhang [A.9](#page-215-0) zu finden. Aufgrund des Umfangs der Definitionen wird für die anderen Copula-Familien auf Joe [\(2014\)](#page-189-0) verwiesen. Die optimalen Copula-Familien des globalen Modells sind in Tabelle [6.1](#page-122-0) dargestellt. Die erste Variante der Copula-Konstruktion CK 1, welche in der ersten Spalte abgebildet ist, ergibt sich aus dem zuvor beschriebenen Vorgehen. Für die bedingten Copulas, welche mit der t-Copula modelliert wurden, sind die Werte des Korrelationsparameters sehr nahe bei null und zeigen damit keine signifikanten Abhängigkeiten (Coblenz et al., [2020,](#page-200-2) S. 18). Aus diesem Grund werden sie im Folgenden vernachlässigt. Außerdem weisen die Werte des anderen Parameters der zweiparametrigen t-Copula darauf hin, dass stattdessen auch die einparametrige Gauß-Copula verwendet werden kann (Coblenz et al., [2020,](#page-200-2) S. 18). Daraus ergibt sich eine vereinfachte Copula-Konstruktion CK 2, die statt der vorherigen 23 nur 9 Modellparameter umfasst. Die Scatterplots der beiden Copula-Konstruktionen CK 1 und CK 2 in Coblenz et al. [\(2020,](#page-200-2) Fig. 12) zeigen, dass sich trotz der vorgenommen Vereinfachungen keine wesentlichen Änderungen in den simulierten Daten ergeben. Die Modellparameter von CK 1 und CK 2 können der Veröffentlichung von Coblenz et al. [\(2020,](#page-200-2) Tab. 2 und Tab. 3) entnommen werden. Da die Tropfen vertikal zur Strömungrichtung ( $y_T$ ) symmetrisch verteilt sind (vgl. Abb. [5.13a\)](#page-112-0), wird für  $c_{uv}(+y)$ und  $c_{uv}(-y)$  die Gauß-Copula gewählt und der Übergangspunkt *a* unabhängig von den Betriebund Geometrieparametern als  $a = 0, 5$  angenommen. Somit sind für die Copula-Konstruktion CK 3 nur noch 8 Modellparameter notwendig. Die optimalen Modellparameter für CK 3 sind

im Anhang in Tab. [A.4](#page-216-0) zu finden. Es wird sich im Weiteren zeigen, dass diese Vereinfachung keinen wesentlichen Einfluss auf das Simulationsergebnis hat.

#### <span id="page-123-0"></span>**6.2.2 Copula-basierte Modellbildung: Randverteilungen**

In diesem Abschnitt werden die zur Rücktransformation notwendigen Verteilungsfunktionen der Ränder ermittelt. Die dazu gewählte Vorgehensweise orientiert sich an der in Unterabschnitt [3.3.2](#page-66-0) vorgestellten Methodik. Teile der Methodik, insbesondere die Metriken, stammen aus der Masterarbeit von Gremmelmaier [\(2018\)](#page-202-0). Im Folgenden wird eine Auswahl von zweiparametrischen Verteilungsfunktionen mit der Methode der kleinsten Quadrate (engl. LSE) an die kumulative Anzahlsumme  $Q_0$  so angepasst, dass der Fehler minimal ist. Um geeignete Verteilungsfunktionen auswählen zu können, sind zunächst die Eigenschaften der zu modellierenden Daten zu klären (Vgl. Abb. [5.6](#page-105-0) und folgende). Der Durchmesser  $d<sub>T</sub>$  und die axiale Position  $x<sub>T</sub>$ sind immer größer als null, während die axiale Geschwindigkeit der Tropfen  $u_T$  negative und positive Werte annimmt. Die vertikale Position und Geschwindigkeit der Tropfen  $y_T$  und  $v_T$  sind hingegen symmetrisch um null verteilt. Als mögliche Verteilungsfunktionen kommen in Frage, die Gamma-Verteilung:

$$
f(x|p_1, p_2) = \frac{1}{p_2^{p_1} \cdot \Gamma(p_1)} \cdot x^{p_1 - 1} \cdot e^{\frac{-x}{p_2}} \text{ mit } x \in [0 \infty)
$$
 (6.3)

die generalisierte Pareto-Verteilung:

$$
f(x|p_1, p_2) = f(x|p_1, p_2, p_3) = \frac{1}{p_2} (1 + p_1 \cdot \frac{x - p_3}{p_2})^{-1 - 1/p_1} \text{ mit } x \in [0, \infty)
$$
 (6.4)

die Gumbel-Verteilung:

$$
f(x|p_1, p_2) = \frac{1}{p_2} e^{-\left(\frac{x-p_1}{p_2}\right)} \cdot e^{-e^{\frac{x-p_1}{p_2}}} \text{ mit } x \in (-\infty \infty)
$$
 (6.5)

die Logistik-Verteilung:

$$
f(x|p_1, p_2) = \frac{1}{p_2} e^{\frac{x - p_1}{p_2}} (1 + e^{\frac{x - p_1}{p_2}})^{-2} \text{ mit } x \in (-\infty \infty)
$$
 (6.6)

die Loglogistik-Verteilung:

$$
f(x|p_1, p_2) = f(x|p_1, p_2) = \frac{1}{p_2 \cdot x} e^{\frac{\log(x) - p_1}{p_2}} (1 + e^{\frac{\log(x) - p_1}{p_2}})^{-2} \text{ mit } x \in (0, \infty)
$$
 (6.7)

die Lognormal-Verteilung:

<span id="page-123-1"></span>
$$
f(x|p_1, p_2) = \frac{1}{p_2 \cdot x \cdot \sqrt{2\pi}} e^{-\frac{(\log(x) - p_1)^2}{2 \cdot p_2^2}} \text{ mit } x \in (0, \infty)
$$
 (6.8)

die Nakagami-Verteilung:

$$
f(x|p_1, p_2) = \frac{2}{\Gamma(p_1)} \cdot \left(\frac{p_1}{p_2}\right)^{p_1} \cdot x^{2 \cdot p_1 - 1} \cdot e^{\frac{-p_1 \cdot x^2}{p_2}} \text{ mit } x \in (0 \infty)
$$
 (6.9)

die Normal-Verteilung:

$$
f(x|p_1, p_2) = \frac{1}{p_2 \cdot \sqrt{2\pi}} e^{-\frac{-(x-p_1)^2}{2 \cdot p_2^2}} \text{ mit } x \in (-\infty \infty)
$$
 (6.10)

die Weibull-Verteilung bzw. Rosin-Rammler-Verteilung:

$$
f(x|p_1, p_2) = \frac{p_2}{p_1} \left(\frac{x}{p_1}\right)^{p_2 - 1} e^{-(x/p_1)^{p_2}} = x^{p_2 - 1} \cdot p_1^{-p_2} \cdot p_2 \cdot e^{-(x/p_1)^{p_2}} \text{ mit } x \in [0 \infty) \quad (6.11)
$$

Diese neun Verteilungsfunktionen werden an alle fünf Tropfeneigenschaften angepasst. Ausnahme sind die symmetrisch um null verteilten Größen  $y<sub>T</sub>$  und  $y<sub>T</sub>$ . Aufgrund ihres Definitionsbereichs werden an diese nur die Gumbel-, Logistik- und Normal-Verteilung angepasst. Die Tropfeneigenschaften werden in jeweils 500 Klassen unterteilt, aus denen dann die kumulative Anzahlsumme  $Q_0$  berechnet wird. Als Fehlermaß werden die Metriken  $MAE_{nn}$  und  $MAE_{aa}$ (Gl. [3.18](#page-71-0) und [3.21\)](#page-71-1) verwendet. Diese werden über alle Verteilungen  $j$  und Betriebspunkte  $k$ normiert: −1

$$
\widehat{MAE}_{pp}(j,k) = MAE_{pp}(j,k) \cdot \left(\frac{1}{m \cdot p} \sum_{j=1}^{m} \sum_{k=1}^{p} MAE_{pp}(j,k)\right)^{-1}
$$
(6.12)

$$
\widehat{MAE}_{qq}(j,k) = MAE_{qq}(j,k) \cdot \left(\frac{1}{m \cdot p} \sum_{j=1}^{m} \sum_{k=1}^{p} MAE_{qq}(j,k)\right)^{-1}
$$
(6.13)

und zum normierten Anpassungsfehler  $\overline{MAE}$  zusammengeführt:

$$
\overline{MAE}(j,k) = 0, 5 \cdot \left(\widehat{MAE}_{pp}(j,k) + \widehat{MAE}_{qq}(j,k)\right) \tag{6.14}
$$

In Abbildung [6.3a](#page-125-0) sind die Ergebnisse der Anpassung an  $Q_0(d_T)$  als Boxplot des normierten Anpassungsfehlers  $MAE$  dargestellt. Der Boxplot zeigt in rot den Median von  $MAE$  über die zehn SPH-Simulationen. Die blaue Box stellt die 25 % und 75 % Quantile dar, während die grau gestrichelten Linien die Extremwerte ohne Ausreißer (rote Kreuze) darstellen. Den kleinsten normierten Anpassungfehler weist die Lognormal-Verteilung auf, gefolgt von der Gamma- und der Rosin-Rammler-Verteilung. Dies ist zu erwarten, da die Lognormal-Verteilung bekanntermaßen geeignet ist, das Tropfengrößen-Spektrum wiederzugeben. Darüber hinaus zeigt es, dass die SPH-Simulationen des Zerfallsprozesses physikalisch plausible Ergebnisse liefern. Zur Il-lustration sind in Abbildung [6.3b](#page-125-0) diese drei Verteilungsfunktionen  $F(d_T)$  mit ihren optimalen Parametersätzen sowie die empirische Anzahlverteilung  $Q_0(d_T)$  der statistisch unabhängigen Momentaufnahmen dargestellt. Die Anpassungsfehler an die Verteilungen der axialen Tropfenposition sind in Abbildung [6.4a](#page-125-1) dargestellt. Den kleinsten Median des Anpassungsfehlers erreicht

<span id="page-125-0"></span>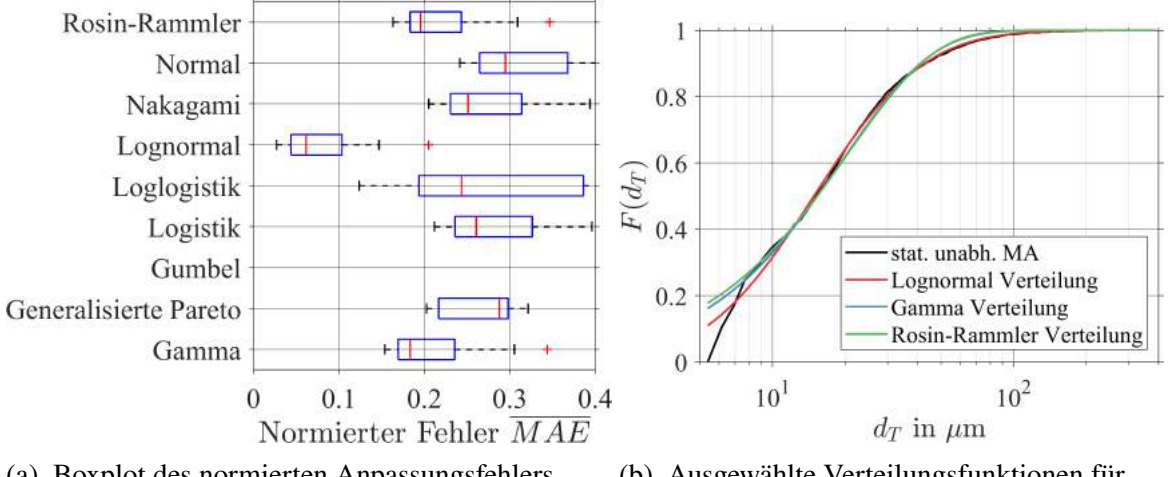

(a) Boxplot des normierten Anpassungsfehlers für 10 SPH-Simulationen

(b) Ausgewählte Verteilungsfunktionen für  $p_G = 5$  bar,  $u_G = 70$  m/s,  $h_{ZK} = 230$  µm

Abbildung 6.3: Anpassung von Verteilungsfunktionen an  $Q_0(d_T)$  (stat.-unabh. MA)

<span id="page-125-1"></span>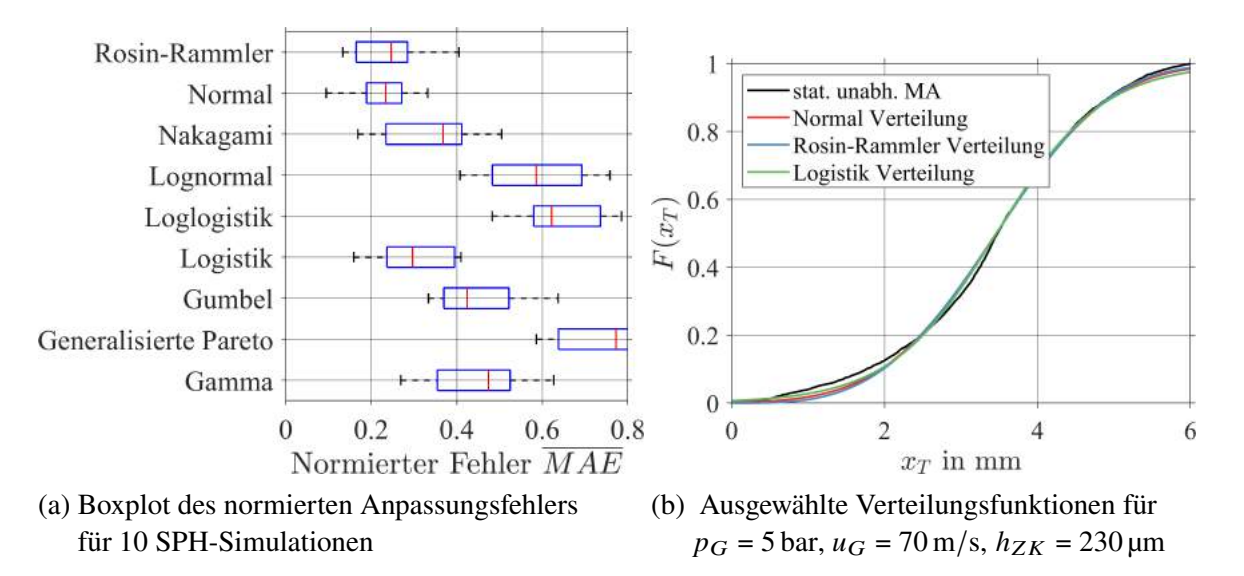

Abbildung 6.4: Anpassung der Verteilungsfunktionen an  $Q_0(x_T)$  (stat.-unabh. MA)

die Normal-Verteilung, gefolgt von der Rosin-Rammler-Verteilung und der Logistik-Verteilung. In Abbildung [6.4b](#page-125-1) sind diese drei Verteilungen und die zugrundeliegende Anzahlverteilung  $Q_0(x_T)$  abgebildet. An die Verteilung der vertikalen Tropfenposition wurden drei Verteilungen angepasst. Dabei sind zwei Verteilungen symmetrisch um ihren Mittelwert (Normal und Logistik) und eine asymmetrisch (Gumbel). Die Anpassungsfehler in Abb. [6.5a](#page-126-0) sind für die beiden symmetrischen Verteilungen am kleinsten, während sich für die Gumbel Verteilung deutlich größere Anpassungsfehler ergeben. Bei einem Anpassungstest der sechs anderen Verteilungsfunktionen mit positivem Definitionsbereich mittels einer linearen Transformation der Daten in den positiven Definitionsbereich zeigten diese kein besseres Ergebnis als die drei dargestellten Verteilungen. Daraus lässt sich schlussfolgern, dass die Annahme von Symmetrie für die vertikale Tropfenposition gerechtfertigt ist. Zur visuellen Kontrolle sind in Abb. [6.5b](#page-126-0) die drei Verteilungsfunktionen  $F_0(y_T)$  und die empirische Verteilung  $Q_0(y_T)$  abgebildet. Für die

<span id="page-126-0"></span>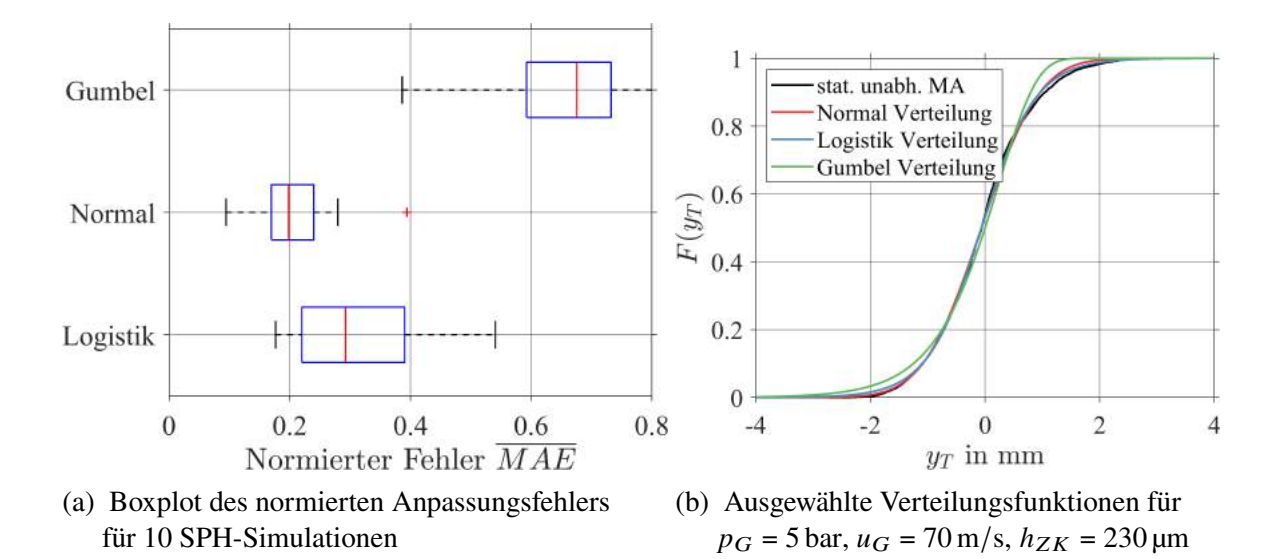

Abbildung 6.5: Anpassung der Verteilungsfunktionen an  $Q_0(y_T)$  (stat.-unabh. MA)

<span id="page-126-1"></span>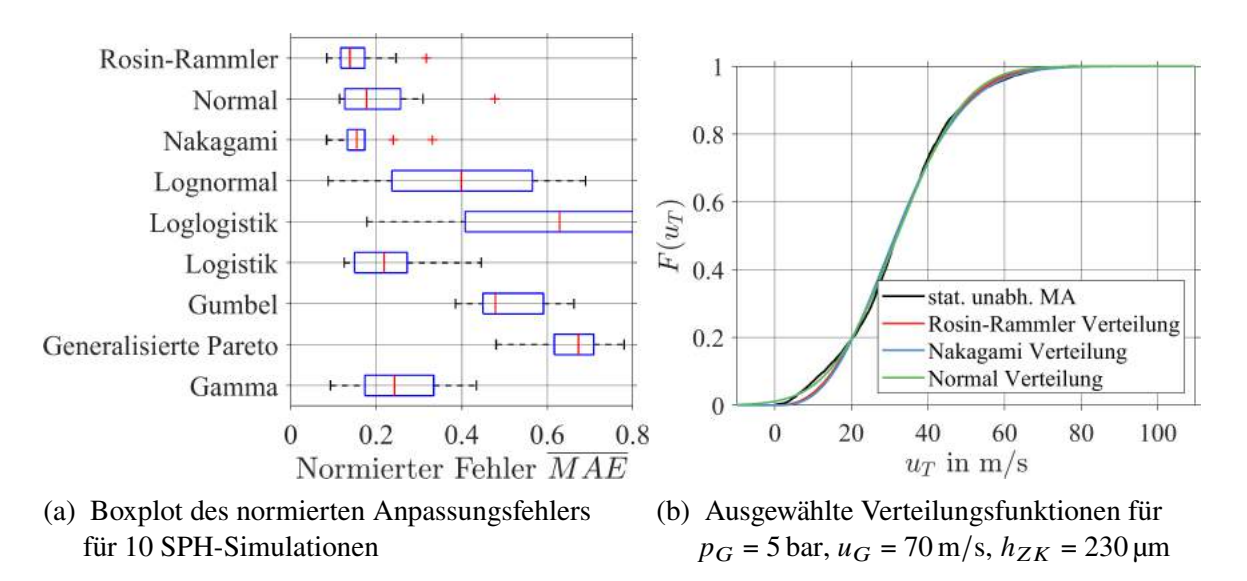

Abbildung 6.6: Anpassung der Verteilungsfunktionen an  $Q_0(u_T)$  (stat.-unabh. MA)

axiale Tropfengeschwindigkeit  $u<sub>T</sub>$  zeigen die Rosin-Rammler-Verteilung Verteilung sowie die Nakagami- und die Normal-Verteilung den minimalen Median des Anpassungsfehlers (Abbildung [6.6a\)](#page-126-1). Für die vertikale Tropfengeschwindigkeit zeigt sich ein sehr ähnliches Bild wie für die vertikale Tropfenposition. Die Normal-Verteilung liefert den minimalen Median des Anpassungsfehlers, gefolgt von der Logistik- und Gumbel-Verteilung (Siehe Abb. [6.7a\)](#page-127-0). Damit ist auch hier die Symmetrieannahme gerechtfertigt. Der Test mit den sechs anderen Funktionen mit positivem Definitionsbereich ergab ebenfalls keine besseren Übereinstimmungen. Zusammenfassend lässt sich festhalten, dass sich die Randverteilungen für die 10 betrachteten SPH-Simulationen am besten mit den in Tab. [6.2](#page-127-1) aufgeführten Verteilungsfunktionen abbilden lassen.

Für Euler-Lagrange-Simulationen werden in der Regel zwei unterschiedliche Ansätze zur Approximation der Tropfen durch sogenannte Parcel verwendet. Jeder Parcel repräsentiert eine Gruppe von Tropfen mit denselben Eigenschaften, d.h. Tropfen derselben Größe. Entweder re-

<span id="page-127-0"></span>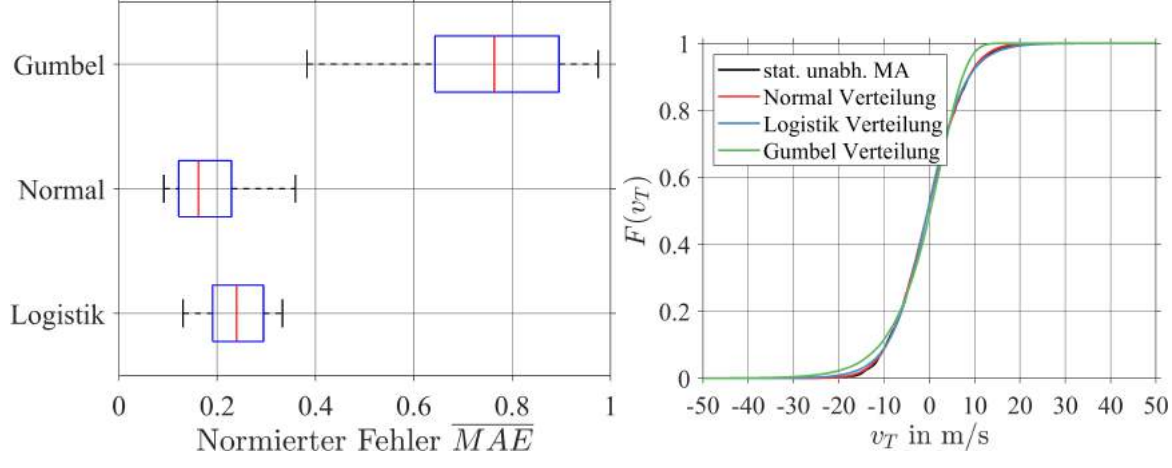

(a) Boxplot des normierten Anpassungsfehlers für (b) Ausgewählte Verteilungsfunktionen für 10 SPH-Simulationen  $p_G = 5$  bar,  $u_G = 70$  m/s,  $h_{ZK} = 230$  µm

<span id="page-127-1"></span>Abbildung 6.7: Anpassung der Verteilungsfunktionen an  $Q_0(v_T)$  (stat.-unabh. MA)

Tabelle 6.2: Verteilungsfunktionen zur Modellierung der Randverteilung

| $Q_0(d_T)$ $Q_0(x_T)$ $Q_0(y_T)$ |  | $Q_0(u_T)$                                   | $Q_0(v_T)$ |
|----------------------------------|--|----------------------------------------------|------------|
|                                  |  | Lognormal Normal Normal Rosin-Rammler Normal |            |

präsentiert jeder Parcel dieselbe Anzahl von Tropfen (Srinivasan et al., [2011\)](#page-196-0) oder alle Parcel weisen dieselbe Masse auf. Der erste Ansatz hat den Vorteil, dass alle Tropfengrößen gleich gut abgebildet werden. Dazu ist in der Simulation die Vorgabe der Anzahlverteilung der Tropfengröße notwendig. Dadurch werden sowohl die Anzahl- als auch die Volumenverteilung des Sprays korrekt abgebildet. Ein Nachteil dieses Ansatzes sind die Instabilitäten, die durch großen Tropfen über die Quellterme in die Transportgleichungen eingebracht werden. Dies wird beim zweiten Ansatz durch die Annahme verhindert, dass die Masse aller Parcel gleich groß ist. Allerdings skaliert die Anzahl der Tropfen, die ein Parcel repräsentiert, dann mit  $d_T^{-3}$ . Dadurch repräsentieren Parcel mit kleinem Durchmesser sehr viele Tropfen und Parcel mit großem Durchmesser sehr wenige Tropfen. Außerdem muss in der Simulation die Tropfengröße anhand der Volumenverteilung vorgegeben werden, um sicherzustellen, dass die Volumenverteilung der Tropfen im Rechengebiet mit der Vorgabe übereinstimmt.

Bei der Anpassung der Verteilungsfunktionen an die Volumensumme  $Q_3(d_T)$  zeigte sich, dass diese nicht wie erwartet mit einer Erhöhung des Drucks oder der Gasgeschwindigkeit skalieren. Hintergrund ist, dass wenige große Tropfen pro Simulation ausreichen, um die Form von  $Q_3(d_T)$ zu verändern. Deshalb wird zur Ermittlung einer Verteilungsfunktion, die  $Q_3(d_T)$  abbildet, ein anderer Weg gewählt. Für  $X = F_3(d_T)$  und  $d_T = F_3^{-1}(X)$  kann eine analytische Form aus der optimalen Anzahlverteilung der Tropfengröße, hier der Lognormal-Verteilung, berechnet werden. Dazu wird der Zusammenhang zwischen den Wahrscheinlichkeitsdichtefunktionen für Volumen und Anzahl der Tropfen  $f_3(d_T) = d_T^3$  $\frac{d^3}{dt^2} f_0(d_T)$  (Chaussonnet et al., [2016,](#page-185-1) S. 32) verwendet. Die Anzahl-Wahrscheinlichkeitsdichtefunktion  $f_0 ( d_T )$  der Lognormal-Verteilung kann Gl. [6.8](#page-123-1) entnommen werden. Daraus folgt für die normierte kumulative Volumensumme  $F_3(d_T | p_1, p_2)$  der folgende Ausdruck:

$$
F_3(d_T|p_1, p_2) = \int_0^{d_T} x^3 f_0(x) dx = \frac{1}{2} \left( 1 - \text{erf}\left( \frac{3 \cdot p_2^2 + p_1 - \ln(d_T)}{\sqrt{2} \cdot p_2} \right) \right) \text{mit } d_T \in (0, \infty)
$$
\n(6.15)

Die Inverse der kumulativen Volumensumme  $F_3^{-1}(X|p_1, p_2)$  lautet:

<span id="page-128-1"></span>
$$
d_T = F_3^{-1}(X|p_1, p_2) = \exp\left(p_1 + 3 \cdot p_2^2 - \sqrt{2} \cdot p_2 \cdot \text{erf}^{-1}(1 - 2 \cdot X)\right) \text{ mit } X \in (0 \ 1) \quad (6.16)
$$

mit der Gaußschen Fehlerfunktion erf(x) und ihrer Inversen erf<sup>-1</sup>(X), sowie der Exponentialfunktion  $exp(x)$  und dem natürlichen Logarithmus  $ln(x)$ . Damit stehen nun alle zur multivariaten statistischen Simulation notwendigen Elemente zur Verfügung. Der Ablauf der Simulation wird im folgenden Unterabschnitt näher erläutert.

## <span id="page-128-0"></span>**6.2.3 Statistische Simulation**

Mit der Copula-Konstruktion und den Randverteilungen stehen nun alle Elemente zur Verfügung um Stichproben von Tropfen zu generieren, die den Ergebnissen der SPH-Simulationen entsprechen sollen. Der Algorithmus für die multivariaten statistische Simulation mit der Copula-Konstruktion sieht sechs Schritte vor. Dabei repräsentiert  $u_i$  die fünf Variablen  $d_T$ ,  $x_T$ ,  $y_T$ ,  $u_T$ und  $v_T$  mit dem Index  $i = 1, 2, 3, 4, 5$ . Die Zufallsvariablen  $X_i$  und  $U_i$  sind gleichverteilt in [0 1].

- 1. Generiere fünf gleichverteilte Zufallszahlen  $X_i \sim U(0\ 1)$
- 2. Transformiere  $X_4$  zu  $U_4 = h_{sk}^{-1}$  $\frac{-1}{skew-t}(X_1, X_4, θ)$  mit Copula  $c_{du}$
- 3. Transformiere  $X_2$  zu  $U_2 = h_{sur.Gumbel}^{-1}(X_4, X_2, \theta)$  mit Copula  $c_{ux}$
- 4. Transformiere  $X_3$  zu  $U_3 = h_{Gauss,Gauss}^{-1}(X_4, X_3, \theta)$  mit Copula  $c_{uy}$
- 5. Transformiere  $X_5$  zu  $U_5 = h_{Gauss}^{-1}(X_5, X_3, \theta)$  mit Copula  $c_{yy}$
- 6. Transformiere  $U_i \in [0, 1]$  zurück in physikalische Einheiten  $u_i = F_i^{-1}(U_i, \theta)$  mit den Randverteilungen  $F_i$

Die Parameter der Copulas und der kumulativen Verteilungsfunktionen werden durch ihren Parametervektor  $\theta$  beschrieben. Weitere Erläuterungen zu den h-Funktionen und deren Inversen  $h^{-1}$ können Unterabschnitt [3.4.3](#page-75-0) und der dort zitierten Literatur entnommen werden. Der teuerste Teil des Algorithmus ist das numerische Invertieren der h-Funktion der skew-t-Copula, gefolgt vom Ziehen der Stichproben und der sehr günstigen Berechnung der algebraischen Zusammenhänge für die Inversen h-Funktionen und die kumulativen Verteilungsfunktionen.

# <span id="page-129-0"></span>**6.3 Phänomenologisch-statistischer Ansatz: Verteilungsfunktionen mit Annahmen**

Neben dem rein statistischen Ansatz zur Modellierung der fünfdimensionalen Wahrscheinlichkeitsdichte (Abschnitt [6.2\)](#page-119-0) wurde im Rahmen dieser Arbeit auch ein Modellierungsansatz entwickelt, der auf phänomenologischen Annahmen zu den Tropfentrajektorien basiert. Damit ist es möglich, eine Vorstellung von den tatsächlichen Trajektorien der Tropfen stromab der Zerstäuberkante zu entwickeln. Die im folgenden dargelegte Modellstruktur kann als fünfdimensionale Wahrscheinlichkeitsdichtefunktion aus zwei Randverteilungen und drei bedingten Verteilungen beschrieben werden:

$$
f_{dxyuv} = f_d f_x f_{y|dx} f_{u|dx} f_{v|y}
$$
 (6.17)

Um die Vergleichbarkeit des phänomenologisch-statistischen Ansatzes mit dem statistischen Ansatz (Gl. [6.1\)](#page-120-1) herzustellen, können die bedingten Verteilungen mit Copulas beschrieben werden. Allerdings ergeben sich durch die Vertauschbarkeit der Bedingungen mehrere mögliche Strukturen für die virtuelle Copula-Konstruktion:

<span id="page-129-1"></span>
$$
f_{dxyuv} = f_d f_x f_y f_u f_v c_{vy} c_{ud} c_{yd} c_{ux|d} c_{xy|d}
$$
 (6.18)

$$
f_{dxyuv} = f_d f_x f_y f_u f_v c_{vy} c_{ux} c_{yd} c_{ud|x} c_{xy|d}
$$
 (6.19)

$$
f_{dxyuv} = f_d f_x f_y f_u f_v c_{vy} c_{ud} c_{yx} c_{ux|d} c_{dy|x}
$$
 (6.20)

<span id="page-129-2"></span>
$$
f_{dxyuv} = f_d f_x f_y f_u f_v c_{vy} c_{ux} c_{yd} c_{ud|x} c_{xy|d}
$$
 (6.21)

Diese vier Varianten bestehen aus drei Copulas ohne Nebenbedingungen und zwei Copulas mit je einer Nebenbedingung. Welche der vier Formulierungen dem Ansatz am besten entspricht, wird bei der Diskussion der Simulationsergebnisse in Abschnitt [6.4](#page-136-0) deutlich werden. Im Folgenden wird zunächst die Modellbildung des phänomenologisch-statistischen Ansatzes und anschließend die damit entwickelte statistische Simulation erläutert.

### **6.3.1 Modellbildung**

Mit diesem Ansatz soll der rein datengetrieben Modellierung aus Kap. [6.2](#page-119-0) ein Ansatz gegenübergestellt werden, bei dem die menschliche Intuition und Erfahrung dazu genutzt wird, Modellannahmen zu entwickeln und zu validieren. Das bedeutet, dass die im Folgenden dargelegten Annahmen, wenn nicht anders erläutert, auf der statistischen Auswertung der SPH-Daten und einem physikalischen Verständnis des Zerstäubungsprozesses basieren. Ausgangspunkt der Modellbildung sind die in Abb. [5.1a](#page-99-0) dargestellten Tropfentrajektorien. Während der Tropfendurchmesser *per definitionem* über die gesamte Trajektorie gleich bleibt, ändern sich Position und Geschwindigkeit der Tropfen stark. Bei der Anzahlverteilung der Tropfengröße  $f_0(d_T)$ spielt die gewählte Betrachtungsweise praktisch keine Rolle (Abb. [A.4a\)](#page-214-0). Deshalb wird für die Modellierung der Anzahlverteilung der Tropfengröße auf die anhand der statistisch unabhängi-

<span id="page-130-0"></span>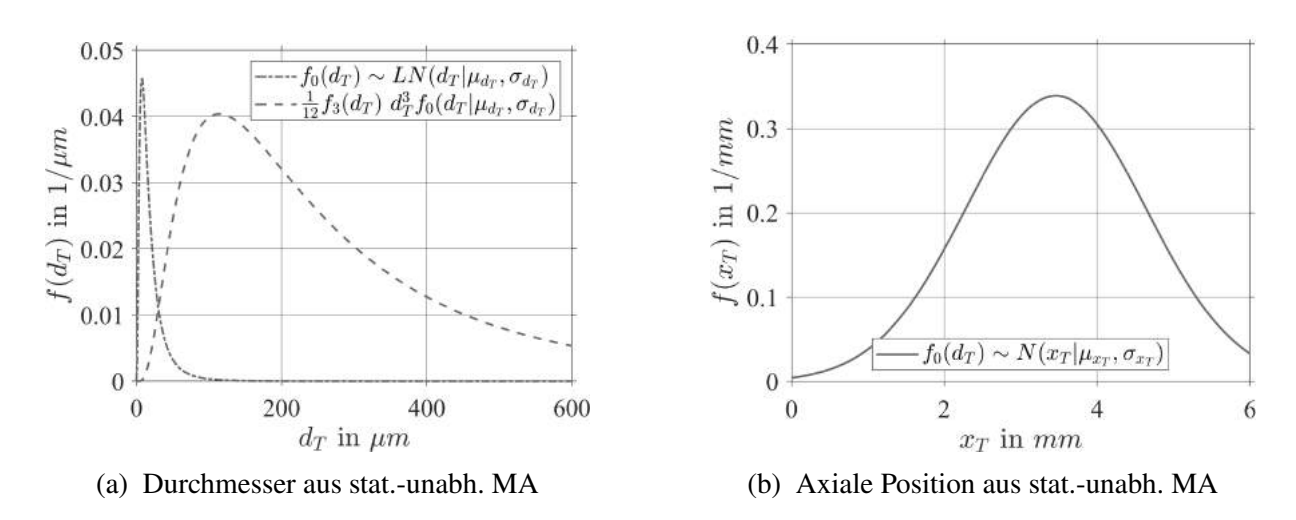

Abbildung 6.8: Annahmen des phänomenologisch-statistischen Ansatzes I für  $p_G = 5$  bar,  $u_G = 70$  m/s,  $h_{ZK} = 230$  µm

gen Momentaufnahmen ermittelten Lognormal-Verteilung und deren Parameter zurückgegriffen (Tab. [6.2\)](#page-127-1). Dadurch wird einerseits der Aufwand der Modellbildung reduziert und andererseits die Vergleichbarkeit der beiden Ansätze erhöht. In Abbildung [6.8a](#page-130-0) sind die durch die Lognormal-Verteilung beschriebene Anzahlverteilung  $f_0(d_T)$  und die durch die Umrechnung  $f_3(d_T) = d_T^3$  $\frac{d^3}{d^2}f_0(d_T)$  ermittelte normierte Volumenverteilung  $f_3(d_T)$  dargestellt. Wie zu erwarten verschiebt sich die maximale Häufigkeit von der Anzahl- zur Volumenverteilung von sehr kleinen hin zu größeren Tropfen. Die Volumenverteilung kann für die Modellierung der Tropfengröße in Euler-Lagrange-Simulationen mit dem Ansatz der konstanten Parcelmasse verwendet werden. Die Anzahlverteilung wird dagegen für die Modellierung der von der Tropfengröße abhängigen Tropfeneigenschaften vertikale Position und Axialgeschwindigkeit benötigt werden.

Die axiale Tropfenposition  $x_T$  folgt für die Tropfentrajektorien einer Kombination aus Dreiecksund Gleichverteilung (Siehe Abb. [5.3\)](#page-102-0). Diese steht in starkem Kontrast zu den normalverteilten Tropfenpositionen der statistisch unabhängigen Momentaufnahmen, auf denen der statistische Ansatz basiert. Um die beiden Modellierungsansätze vergleichen zu können, sollten beide eine möglichst ähnliche Datenbasis aufweisen. Außerdem beinhalten die statistisch unabhängigen Momentaufnahmen die Tropfen am Übergang vom Primär- zum Sekundärzerfall, also die für die Tropfenstartbedingungen interessanten Tropfen, während die Tropfentrajektorien auch den Sekundärzerfall der Tropfen abbilden. Deshalb wird die axiale Tropfenposition mit der aus den statistisch unabhängigen Momentaufnahmen ermittelten Normalverteilung und ihren Parametern modelliert (Siehe Abb. [6.8b\)](#page-130-0).

Die zentrale Annahme des phänomenologisch-statistischen Ansatzes ist, dass die Tropfentrajektorien durch das Rechengebiet mit logarithmischen Kurven wiedergegeben werden können:

<span id="page-130-1"></span>
$$
y_T = a \cdot ln(x_T + 1) \tag{6.22}
$$

Ihr Startpunkt liegt dabei stets im Ursprung  $(0,0)_{xy}$  und ihr Endpunkt bei ( $x_T = 6$  mm,  $y_T(x_T)$  $(6 \text{ mm}))_{xy}$ . In Abbildung [6.9a](#page-132-0) sind neun verschiedene Tropfentrajektorien für unterschiedliche Endpunkte abgebildet. Die Form der logarithmischen Kurven  $y_T = a \cdot ln(x_T + 1)$  wird dabei

allein von der vertikale Endposition  $y_T(x_T = 6 \text{ mm})$  definiert. Um diese zu bestimmten werden die Endpunkte aller simulierten Tropfentrajektorien im Intervall 5 mm  $\leq x_T \leq 6$  mm ausgewertet. Es wird angenommen, dass die vertikale Endposition  $y_T(x_T \ge 5 \text{ mm})$  normalverteilt ist und dass deren Standardabweichung umgekehrt proportional zum Tropfendurchmesser  $d_T$ ist. Diese Annahme zeigt eine gute Übereinstimmung mit den simulierten SPH-Daten (vgl. Abb. [5.13d\)](#page-112-0). In Abbildung [6.9b](#page-132-0) sind die Normalverteilungen der vertikalen Endposition für 24 verschiedene Durchmesserklassen dargestellt. Diese wurden mittels Maximum Likelihood Estimator an die Verteilungen der einzelnen Durchmesserklassen angepasst. Der Durchmesser wurde im Intervall  $0 \mu m \leq d_{\tau} \leq 300 \mu m$  in 120 gleichgroße Klassen eingeteilt. Klassen mit weniger als 10 Einträgen wurden nicht berücksichtigt. In Abbildung [6.9c](#page-132-0) sind die Mittelwerte der Normalverteilungen dargestellt. Diese weichen kaum von der Mittelachse ab, sodass im folgenden als Mittelwert  $\mu_{y_T(x_T \ge 5 \text{ mm})} = 0 \text{ mm}$  verwendet wird. Die Standardabweichung der Normalverteilungen ist in Abbildung [6.9d](#page-132-0) abgebildet. Die dargestellten Werte scheinen einem linearen Verhalten zu folgen. Ein linearer Zusammenhang würde für Tropfen mit Durchmessern  $d_{\mathcal{T}} \geq 100$  µm allerdings zu negativen Standardabweichungen führen. Deshalb wird im folgenden der Potenzansatz  $\sigma_{y_T(x_T \ge 5 \text{ mm})} = a \cdot d_T^b$  $v_T^b$  verwendet.

Die axiale und vertikale Tropfengeschwindigkeit werden nach dem Superpositionsprinzip unabhängig voneinander modelliert. Für die Modellierung der axialen Tropfengeschwindigkeit in einer Gasströmung existiert eine partielle Differentialgleichung. Die Tropfenbewegungsgleichung unter Berücksichtigung der Massenträgheit und des Luftwiderstands für einen beliebigen Widerstandsbeiwert  $c_W$  lautet:

$$
m_T \cdot \ddot{x}_T(x,t) = \frac{\pi}{8} \cdot d_T^2 c_W \, \rho_G |u_G(x,t) - \dot{x}_T(x,t)| \cdot (u_G(x,t) - \dot{x}_T(x,t)) \tag{6.23}
$$

wobei Feldkräfte wie die Gravitation vernachlässigt werden. Eine zulässige Näherung für den Widerstandsbeiwert eines Zylinders bzw. eines Tropfens in 2D ist  $c<sub>W</sub> = 1.2$ . Um die Abhängigkeit des Widerstandbeiwerts  $c_W$  von der Tropfenreynoldszahl  $Re_T$  zu berücksichtigen, kann die Korrelation für Kugeln von Ihme et al. [\(1972\)](#page-189-1) verwendet werden:

$$
c_W = 0.36 + 5.48 \cdot (|u_G - \dot{x}_T| \cdot d_T \cdot \rho_G)/\mu_G)^{-0.573} + 24 \cdot \mu_G/(|u_G - \dot{x}_T| \cdot d_T \cdot \rho_G) \tag{6.24}
$$

Für kleine Tropfenreynoldszahlen  $Re_T < 0.1$  führte Stokes folgende vereinfachte Formulierung ein:

$$
\ddot{x}_T(t) = \frac{18}{\rho_F} \frac{\mu_G}{d_T^2} (u_G - \dot{x}_T(t))
$$
\n(6.25)

Im Folgenden wird die Gasgeschwindigkeit  $u_G$  als konstant angenommen, sie ist also nicht ab-hängig von Ort und Zeit. In Abb. [6.10](#page-133-0) sind die Verläufe  $u_T(x_T)$  der Tropfenbewegungsgleichung mit den Widerstandsbeiwerten für Zylinder, für Kugeln nach Ihme und nach Stokes für drei unterschiedlich große Tropfen ( $d_T = 10$ , 30 und 50 µm) als Strich-, Strichpunkt- und Punktelinie dargestellt. Dazu wurden die Anfangsbedingungen  $x(t = 0) = 0$  und  $\dot{x}(t = 0) = 0$  verwendet. Zusätzlich sind Tropfentrajektorien aus den SPH-Simulationen bzw. deren Verläufe von  $u_T(x_T)$ mit bunten Strichlinien für  $d_T = 10 \pm 1$ ,  $30 \pm 1$  und  $50 \mu m \pm 1 \mu m$  abgebildet. Es zeigt sich, dass die Tropfenbewegungsgleichung nach Stokes die Beschleunigung der Tropfen deutlich überschätzt.

<span id="page-132-0"></span>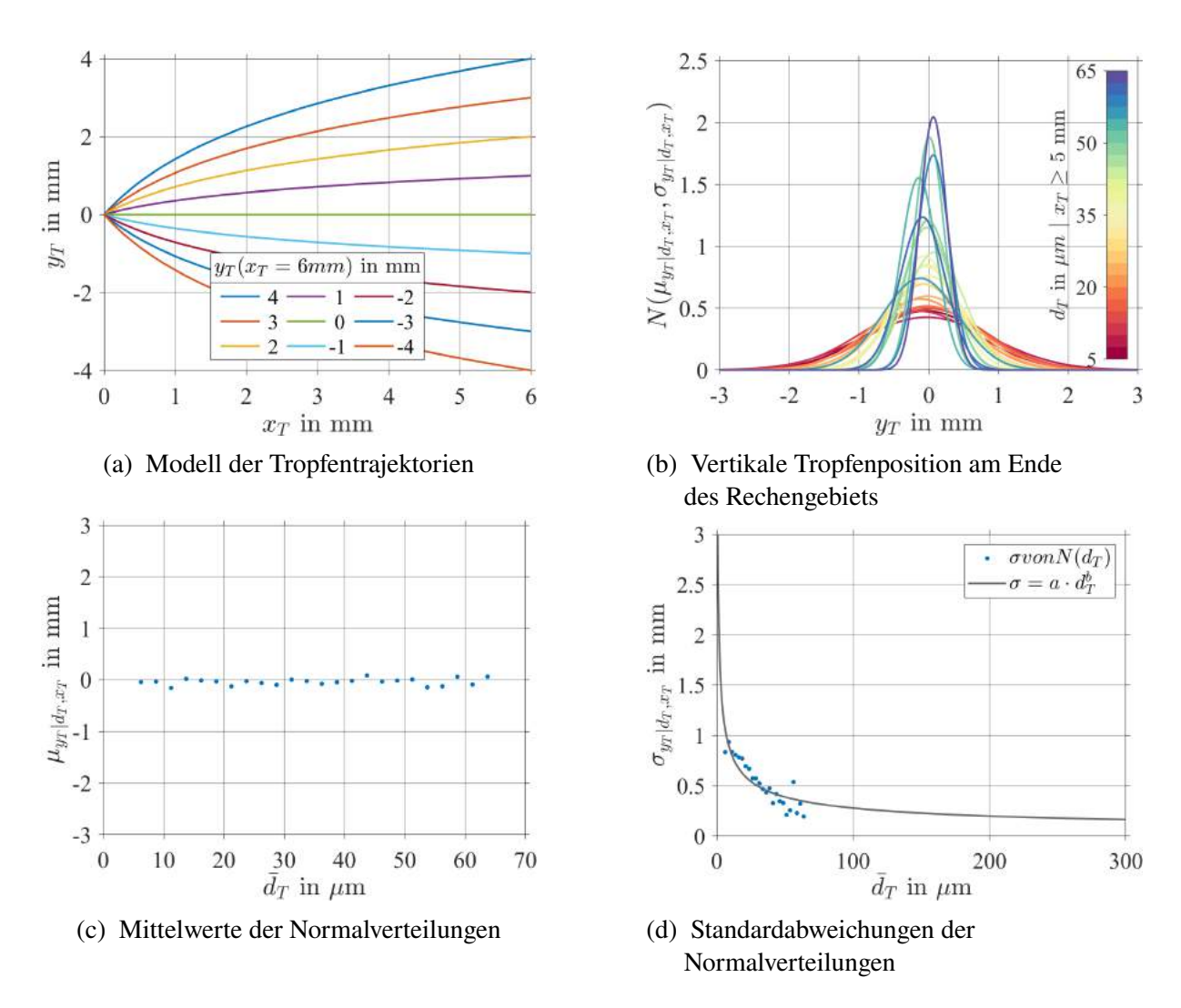

Abbildung 6.9: Annahmen des phänomenologisch-statistischen Ansatzes II für  $p_G = 5$  bar,  $u_G = 70$  m/s,  $h_{ZK} = 230$  µm

Diese liegt daran, dass die Annahme  $Re_T < 0.1$  in den mit der SPH-Methode simulierten Fällen nicht erfüllt ist. Die Beschleunigungsverläufe der Tropfenbewegungsgleichung mit konstantem Widerstandbeiwert und der Korrelation nach Ihme sind beide ähnlich, überschätzen jedoch auch die Beschleunigungsverläufe der Tropfentrajektorien.

In den Tropfentrajektorien ist neben der Tropfenbewegung in einer Gasströmung auch der Effekt des Primärzerfalls enthalten. Dabei entspricht die Tropfengeschwindigkeit unmittelbar nach der Bildung des Tropfens der Geschwindigkeit der Ligamentspitze (Abb. [4.9a\)](#page-96-0). Diese wird erst allmählich vom Luftwiderstand überlagert. Um diesen Effekt abzubilden, könnte mittels Optimierung eine virtuelle Startgeschwindigkeit  $\dot{x}(t = 0)$  oder ein virtueller Widerstandbeiwert berechnet werden. Beide Ansätze sind allerdings für die vorliegende Arbeit nicht zielführend, da sie numerisch sehr aufwendig sind. Stattdessen kann die axiale Beschleunigung der Tropfen als exponentielle Annäherung an die Gasgeschwindigkeit  $u_G$  beschrieben werden:

<span id="page-132-1"></span>
$$
u_T(x_T) = u_G \cdot (1 - e^{-a \cdot x_T}) \tag{6.26}
$$

<span id="page-133-0"></span>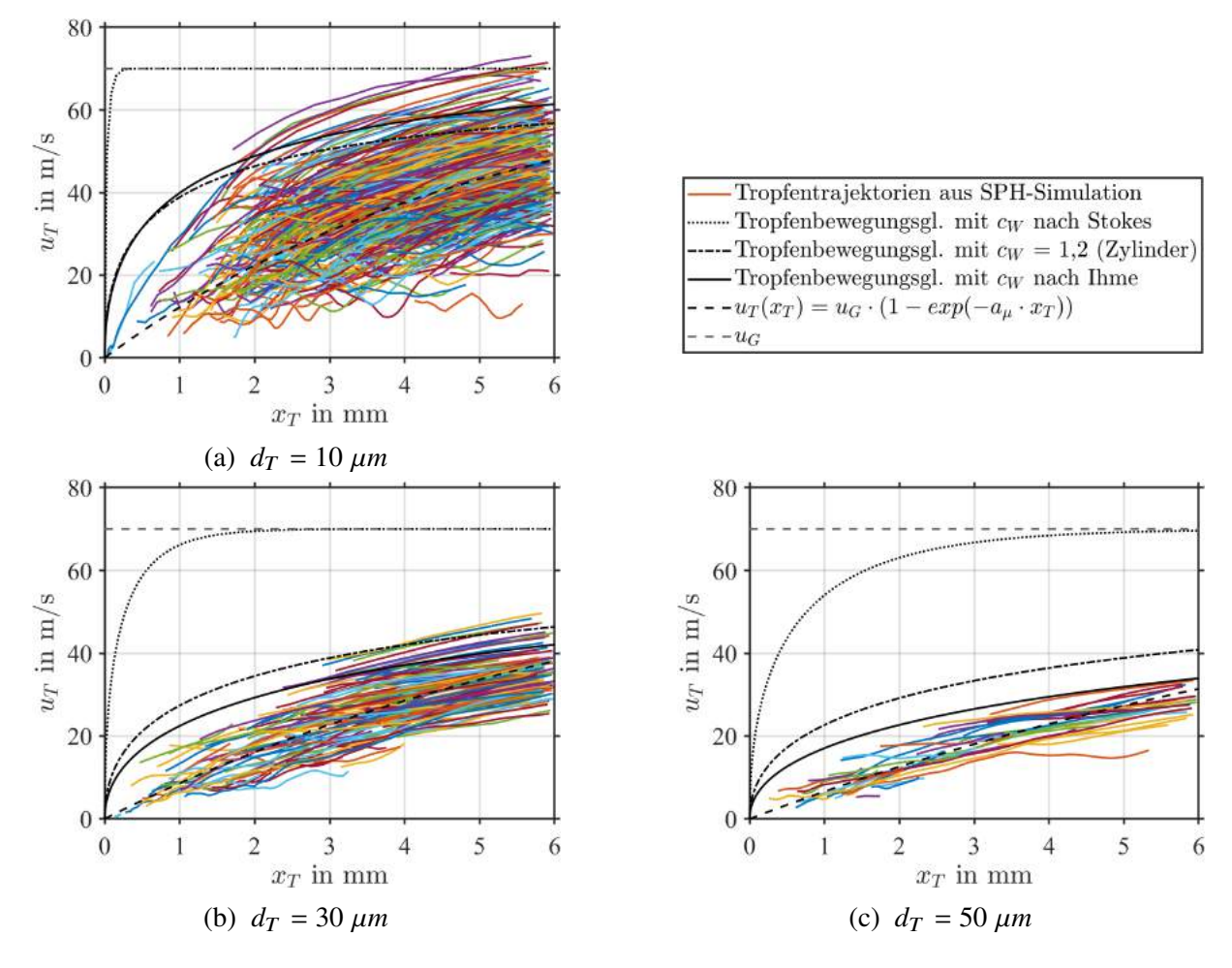

Abbildung 6.10: Tropfentrajektorien aus den SPH-Simulationen und vier Ansätze zur Modellierung der axialen Beschleunigung der Tropfen, für  $p_G = 5$  bar,  $u_G = 70$  m/s,  $h_{ZK} = 230$  µm

mit einem räumlichen Beschleunigungsfaktor a, der wiederum von  $d<sub>T</sub>$  abhängt. Um den Zusammenhang zwischen  $a$  und  $d<sub>T</sub>$  zu ermitteln, werden 120 Tropfengrößenklassen von 0 bis 300 µm gebildet analog zur Vorgehensweise für  $y<sub>T</sub>$ . In Abb. [6.11a](#page-134-0) ist das bivariate Histogramm für die Tropfeneigenschaften axiale Position  $x_T$  und axiale Geschwindigkeit  $u_T$  der Tropfengrößenklasse  $d_T$  ∈ [10, 0, 12, 5] µm dargestellt. Unter der Annahme, dass  $u_T|x_T$  normalverteilt ist, können für jede der 60 Klassen für  $x_T$  von 0 bis 6 mm der Mittelwert  $\mu(u_T | x_T)$  und die positiven und negativen Standardabweichungen  $\sigma \pm (u_T | x_T)$  berechnet werden. Diese sind als schwarze Punkte, Quadrate und Rauten dargestellt. Damit ergeben sich drei Verläufe  $u_T(x_T)$ , an die Gl. [6.26](#page-132-1) so angepasst werden kann, dass der Fehler minimal ist (rote Voll-, Strich- und Strichpunktlinie). Dieser Vorgang kann für jede Tropfengrößenklasse durchgeführt werden. Die daraus folgenden Verläufe der räumlichen Beschleunigungsfaktoren für den Mittelwert  $a_{\mu}(d_T)$ und die Standardabweichungen für alle Werte, die größer oder kleiner sind als der Mittelwert  $a_{\sigma+}(d_T)$  und  $a_{\sigma-}(d_T)$  sind in Abb. [6.11b](#page-134-0) dargestellt. An diese drei Verläufe wird die Funktion  $a(d_T) = p_i/(d_T + p_i)$  optimal angepasst, sodass sich mit sechs Modellparametern alle drei Zusammenhänge abbilden lassen. Dabei wurden nur die Verläufe bis  $d_T < 100 \mu$ m berücksichtigt. Hintergrund ist die große Streuung der Werte bei größeren Durchmessern, da mit zunehmendem Durchmesser immer weniger Tropfen auftreten. Mit diesen Annahmen kann der in Abb. [6.11a](#page-134-0) dargestellte Verlauf der axialen Beschleunigung für beliebige Tropfendurchmesser  $d<sub>T</sub>$  und sowohl für den Mittelwert  $a_{\mu}(d_T)$  als auch für die Standardabweichungen  $a_{\sigma+}(d_T)$  und  $a_{\sigma-}(d_T)$ reproduziert werden. Aus diesem Grund sind in Abb. [6.11c](#page-134-0) die axiale Beschleunigung und ihre Streuung von fünf verschieden großen Tropfen dargestellt. Dabei repräsentieren die Volllinien die Mittelwerte  $a_{\mu}(d_{\tau})$ , die Strichlinien die positiven Standardabweichungen  $a_{\sigma+}(d_{\tau})$ und die Strichpunktlinien die negativen Standardabweichungen  $a_{\sigma-}(d_T)$ . Die kleinsten Tropfen erreichen am Ende des Rechengebiets ( $x_T = 6$  mm) die höchsten mittleren Geschwindigkeiten  $\mu_{u}$  und weisen die größte Geschwindigkeitsspanne  $\sigma_{u}$  auf. Bei großen Tropfen wird die Geschwindigkeitsspanne  $\sigma_{u}$  immer kleiner und spielt für  $d_T \geq 300 \,\mu$ m praktisch keine Rolle mehr. Außerdem werden die großen Tropfen deutlich weniger beschleunigt, sodass ihre mittlere Geschwindigkeit  $\mu_{u}$  am Ende des Rechengebiets klein ist.

Mit der asymptotischen Annäherung der axialen Tropfengeschwindigkeit an die mittlere Gasgeschwindigkeit  $u_G$  können die in Abb. [6.10](#page-133-0) dargestellten Beschleunigungsverläufe der Tropfentrajektorien deutlich besser abgebildet werden als mit den herkömmlichen Tropfenbewegungsgleichungen.

<span id="page-134-0"></span>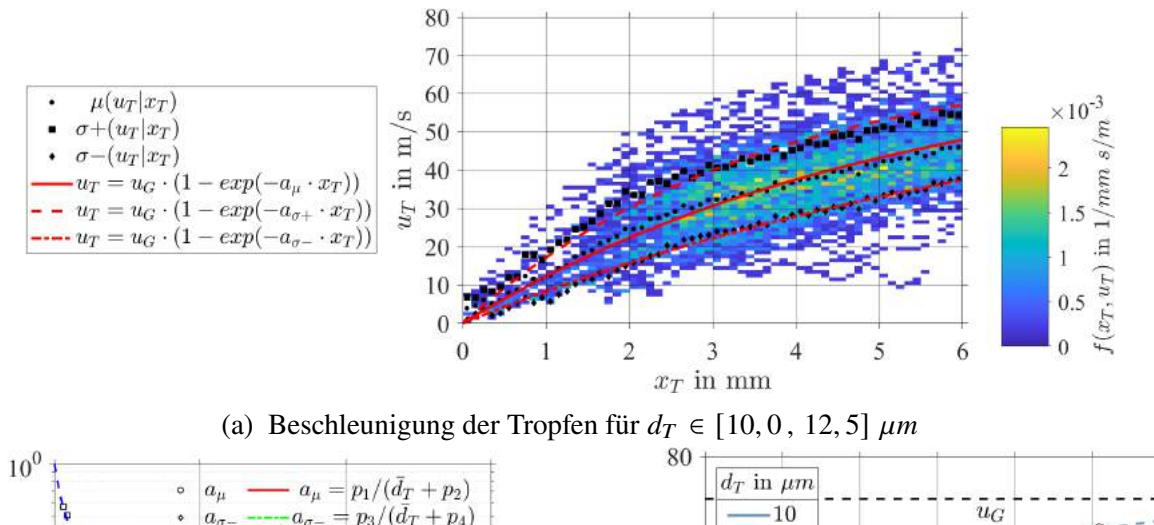

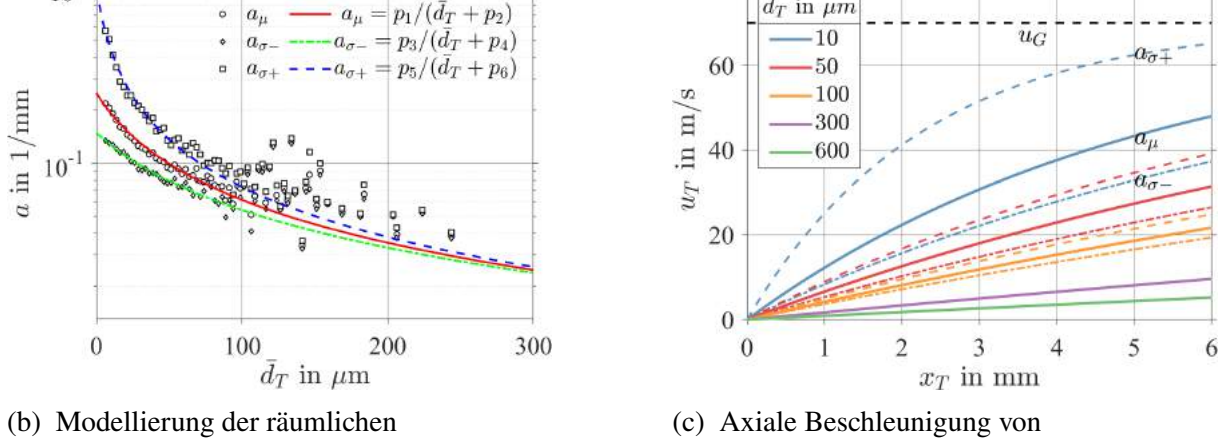

Beschleunigungsfaktoren  $a_i$ 

fünf exemplarischen Tropfen

Abbildung 6.11: Annahmen des phänomenologisch-statistischen Ansatzes III für  $p_G = 5$  bar,  $u_G = 70$  m/s,  $h_{ZK} = 230$  µm

Für die Modellierung der vertikalen Tropfengeschwindigkeit  $v_T$  werden die Zustände der Tropfen an allen Punkten der Tropfentrajektorien unabhängig von der Tropfengröße berücksichtigt. Es wird angenommen, dass  $v<sub>T</sub>$  normalverteilt ist, und dass der Mittelwert und die Standardabweichung der Normalverteilung von der vertikalen Tropfenposition  $y<sub>T</sub>$  abhängen. Die Normalverteilungen von  $v<sub>T</sub>$  sind in Abb. [6.12a](#page-135-0) dargestellt. Dazu wurden acht Klassen von je 0,5 mm Breite verwendet. Klassen mit weniger als zehn Tropfen wurden nicht berücksichtigt. Die da-

<span id="page-135-0"></span>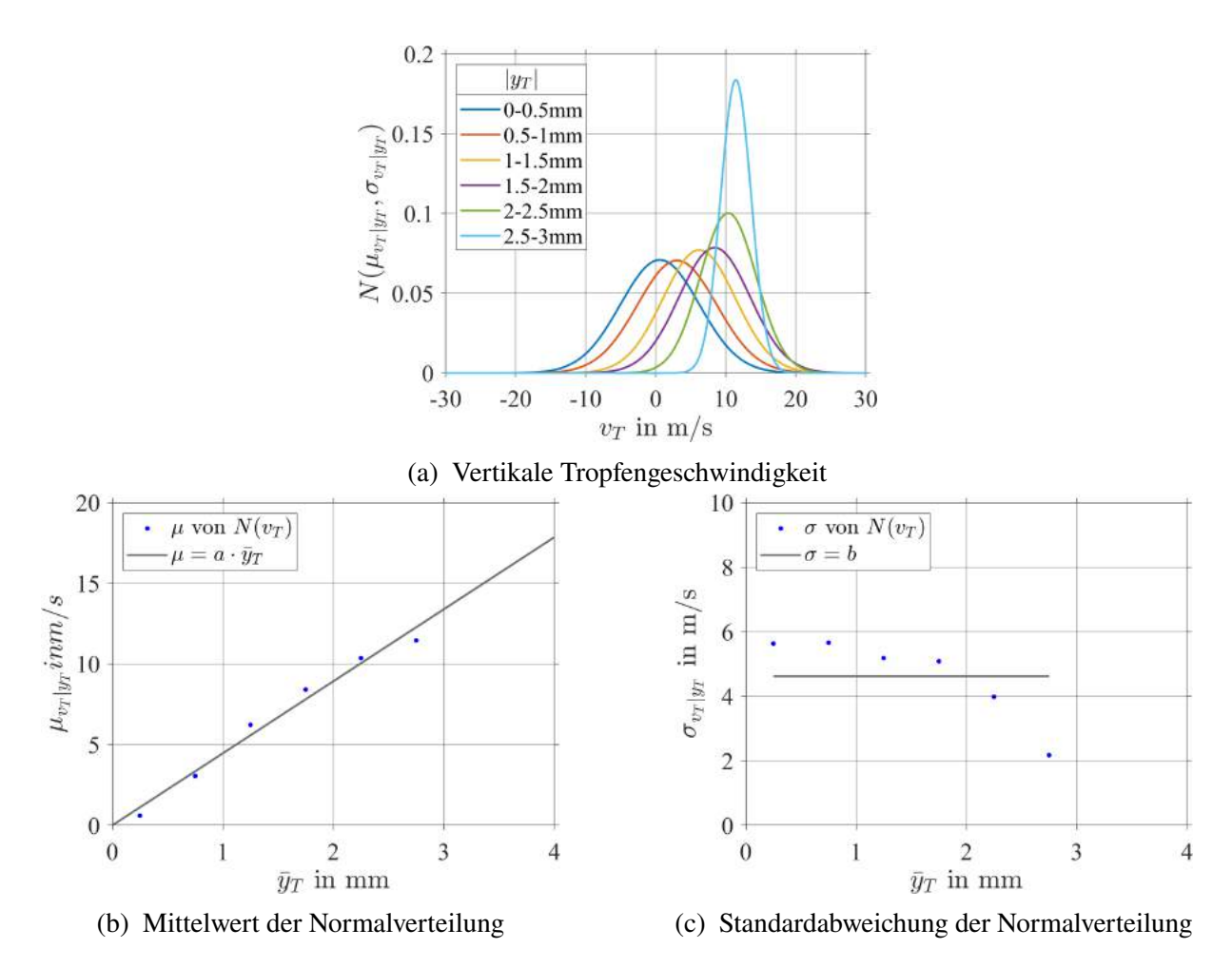

Abbildung 6.12: Annahmen des phänomenologisch-statistischen Ansatzes IV für  $p_G = 5$  bar,  $u_G = 70$  m/s,  $h_{ZK} = 230$  µm

zugehörigen Mittelwerte sind in Abb. [6.12b](#page-135-0) dargestellt und werden mit dem Zusammenhang  $\mu_{v} = a \cdot y_T$  abgebildet. Die in Abb. [6.12c](#page-135-0) dargestellte Standardabweichung wird unabhängig von der vertikalen Tropfenposition  $y_T$  als  $\sigma_{v_T} = b$  modelliert. Aufgrund der abnehmenden Tropfenzahl streuen die Standardabweichungen  $\sigma_{v_T}$  für  $y_T > 1$  mm für alle zehn Betriebspunkte stark. Es ergeben sich für alle zehn Betriebspunkte teilweise sehr unterschiedliche Verläufe, die sich am Besten mit einem Mittelwert abbilden lassen. Nach der Erläuterung der Annahmen, die dem statistisch-phänomenologischen Ansatz zugrunde liegen, folgt die Erklärung, wie mit diesem Ansatz neue Stichproben generiert werden können.

#### **6.3.2 Statistische Simulation**

Mit dem folgenden Algorithmus werden für den im vorherigen Unterabschnitt vorgestellten phänomenologisch-statistischen Ansatz neue Stichproben gezogen:

- 1. Generiere eine Zufallzahl  $X \sim U(0, 1)$
- 2. Transformiere diese zu einem anzahlbasierenden Durchmesser  $d_{T,0} = F_{LN}^{-1}(X)$  (Quelle: stat.-unabh. MA) und zu einem volumetrischen Durchmesser  $d_{T,3}$  mittels Gl. [6.16.](#page-128-1)
- 3. Ziehe eine Stichprobe für  $x_T \sim N(\mu_{x_T}, \sigma_{x_T})$  (Quelle: stat.-unabh. MA).
- 4. Berechne die Standardabweichung  $\sigma_{yr}(x_T \ge 5 \text{ mm}) = a \cdot d_T^b$  $\overline{T}$ ,0
- 5. Ziehe eine Stichprobe für  $y_T(x_T > 5mm) \sim N(0mm, \sigma_{y_T(x_T \ge 5mm)})$
- 6. Berechne die Tropfentrajektorie mit  $a = y_T(x_T \ge 5mm) / ln(5.5mm + 1)$
- 7. Berechne die vertikalen Tropfenposition  $y_T = a ln(x_T + 1)$
- 8. Berechne die räumlichen Beschleunigungsfaktoren:  $a_{\mu} = p_1/(d_{T,0} + p_2),$  $a_{\sigma+} = p_3/(d_{T,0} + p_4),$  $a_{\sigma-} = p_5/(d_{T,0} + p_6)$
- 9. Ziehe eine Stichprobe für  $a \sim N(a_\mu, a_\sigma)$  mit  $a_\sigma = a_{\sigma+}$  oder  $a_{\sigma-}$  (gleichverteilt) und  $a \in [a_{\sigma+}, a_{\sigma-}].$
- 10. Berechne die axiale Tropfengeschwindigkeit  $u_T = u_G \cdot (1 e^{-a \cdot x_T})$
- 11. Berechne  $\mu_{v_T} = a \cdot y_T$  und  $\sigma_{v_T} = b$
- 12. Ziehe eine Stichprobe für  $v_T \sim N(\mu_{v_T}, \sigma_{v_T})$

Das Ziehen der Stichproben ist der teuerste Teil dieses Algorithmus, gefolgt von der sehr effizienten Berechnung der algebraischen Zusammenhänge.

### <span id="page-136-0"></span>**6.4 Ergebnisse der statistischen Simulationen mit beiden Ansätzen**

Nachdem beide Ansätze zur Modellierung und Simulation der fünfdimensionalen Wahrscheinlichkeitsdichtefunktion vorgestellt wurden (Abschnitt [6.2](#page-119-0) und [6.3\)](#page-129-0), werden in diesem Abschnitt die Ergebnisse der multivariaten statistischen Simulationen mit den optimalen Parametern der beiden Ansätze anhand eines Betriebspunktes und ausgewählter Eigenschaftspaare vorgestellt. In Abbildung [6.13](#page-137-0) sind zur Illustration alle zehn möglichen Eigenschaftspaare mit ihren komplementären Paaren als bivariate Histogramme dargestellt. Die zugrundeliegenden Daten sind die rang-transformierten statistisch-unabhängigen Momentaufnahmen. Mit schwarzen Kästen sind die Eigenschaftspaare markiert, welche von den beiden Modellierungsansätzen berücksichtigt werden. Die vier Kästen unten links beziehen sich auf die vier expliziten Copulas des statistischen Ansatzes (Vgl. Tab [6.1\)](#page-122-0). Der phänomenologisch-statistische Ansatz kann in mehrere Copula-Formulierungen überführt werden (Vgl. Gl. [6.18](#page-129-1) bis [6.21\)](#page-129-2). Die fünf Kästen oben rechts bezeichnen alle bedingten oder unbedingten Copulas dieser vier Formulierungen.

<span id="page-137-0"></span>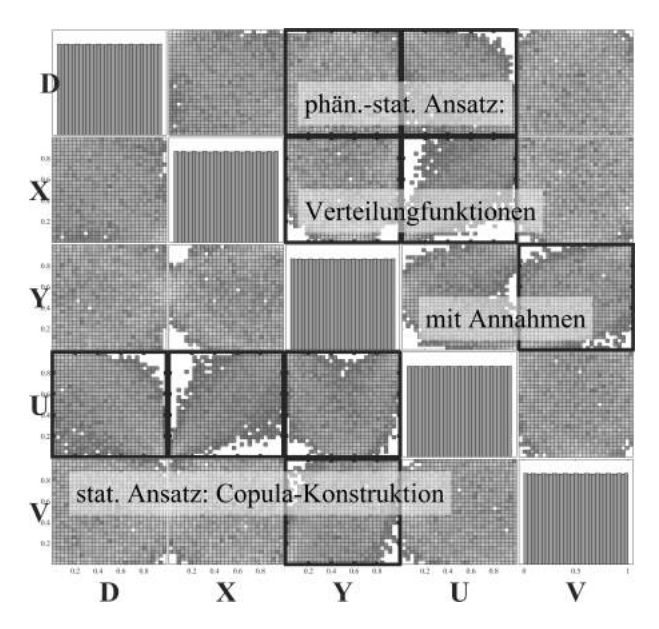

Abbildung 6.13: Modellierte Eigenschaftspaare der Tropfen für  $p<sub>G</sub> = 5$  bar,  $u_G$  = 70 m/s,  $h_{ZK}$  = 230 µm (stat.-unabh. MA, rang-transformiert)

In beiden Ansätzen sind die drei selben Eigenschaftspaare modelliert und drei weitere Eigenschaftspaare werden nur von einem der beiden Ansätze abgebildet. Daraus ergeben sich sechs Eigenschaftspaare, anhand derer im Folgenden die Ergebnisse der statistischen Simulationen diskutiert werden. Die vier übrigen Eigenschaftspaare sind in Anhang [A.11](#page-217-0) zu finden.

In Abb. [6.14](#page-138-0) sind drei Diagramme des Eigenschaftspaares  $d_T$ ,  $u_T$  dargestellt. Abb. [6.14a](#page-138-0) zeigt die Ausgangsdaten für die Modellierung, die statistisch unabhängigen Momentaufnahmen, als bivariate Kerndichteschätzung. Die Kerndichteschätzung wird verwendet, um trotz der wenigen vorliegenden Tropfen (vgl. Abb. [5.1c\)](#page-99-0), Einblicke in die Abhängigkeiten der Eigenschaftspaare zu ermöglichen. Auch in den statistisch unabhängige Momentaufnahmen zeigt sich der für den luftgestützten Zerfallsprozess charakteristische umgekehrt proportionale Zusammenhang zwischen  $u_T$  und  $d_T$  (Vgl. Abb. [5.12c\)](#page-111-0). Die Ergebnisse der statistischen Simulation mit den beiden unterschiedlichen Ansätzen sind in Abb. [6.14b](#page-138-0) und [6.14c](#page-138-0) als bivariate Histogramme dargestellt. Beide Ansätze geben den umgekehrt proportionalen Zusammenhang wieder und zeigen einen Schwerpunkt bei Tropfen mit  $d_T \sim 75 \,\text{\mu m}$  und  $u_T \sim 35 \,\text{m/s}$ . Im statistischen Ansatz wird dies über die direkte Abbildung des Eigenschaftspaares durch die skew-t-Copula (Tab. [6.1](#page-122-0) und Abb. [6.1a\)](#page-120-0) erreicht. Während im phänomenologisch-statistischen Ansatz dieser Zusammenhang über die räumlichen Beschleuigungsfaktoren  $a_i$  abgebildet wird (Gl. [6.26](#page-132-1) und Abb. [6.11b\)](#page-134-0). Die maximale Tropfengeschwindigkeit ist beim phänomenologisch-statistischen Ansatz durch die mittlere Gasgeschwindigkeit  $u_G$  beschränkt (Gl. [6.26\)](#page-132-1), während der statistische Ansatz beliebig große Geschwindigkeiten zulässt.

Der Zusammenhang des Eigenschaftspaares  $u_T$ ,  $x_T$  ist in Abb. [6.15](#page-138-1) dargestellt und spiegelt die axiale Beschleunigung der Tropfen wieder. Die statistisch unabhängige Momentaufnahmen zeigen eine progressive Zunahme von  $u<sub>T</sub>$  über  $x<sub>T</sub>$  (Abb. [6.15a\)](#page-138-1). Dies steht im Kontrast zur degressiven Zunahme, die für die quasi-kontinuierlichen Momentaufnahmen zu beobachten ist (Abb. [5.12b\)](#page-111-0). Hierbei ist zu beachten, dass erstere den Moment der Zerfallsereignisse abbilden,

<span id="page-138-0"></span>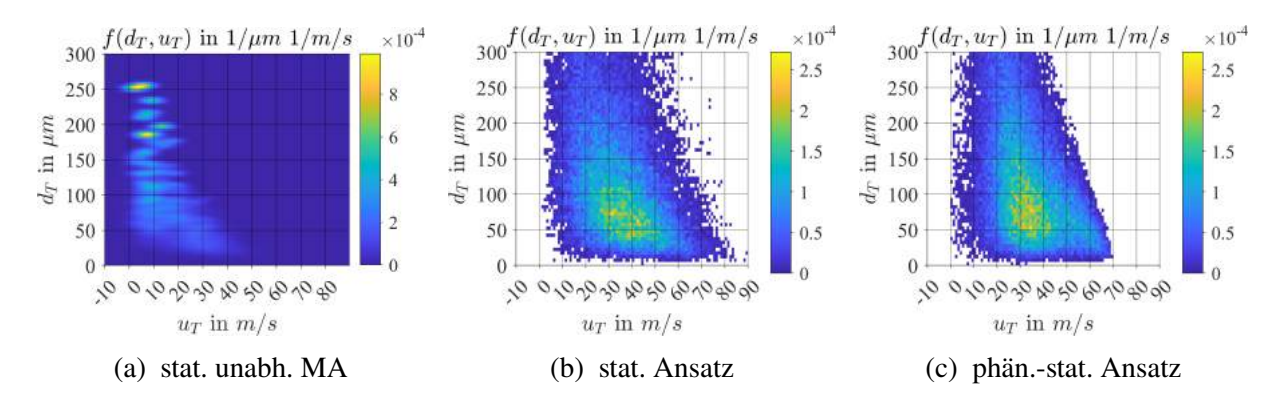

Abbildung 6.14: Tropfendurchmesser und axiale Geschwindigkeit der Tropfen für  $p_G = 5$  bar,  $u_G = 70$  m/s,  $h_{ZK} = 230$  µm

an dem die meisten Tropfen im Rechengebiet vorliegen und damit Primär- und Sekundärzerfall beinhalten, während letztere zusätzlich den Transport der Tropfen durch die Luftströmung mit einschließt. Der progressive Trend wird durch die survival-Gumbel-Copula des statistischen Ansatzes (Tab. [6.1](#page-122-0) und Abb. [6.1b\)](#page-120-0) präzise wiedergegeben (Abb. [6.15b\)](#page-138-1). Dagegen bildet der phänomenologisch-statistische Ansatz eher einen degressiven Trend ab (Abb. [6.15c\)](#page-138-1). Der Schwerpunkt von  $u<sub>T</sub>$  liegt in den statistisch-unabhängigen Momentaufnahmen und für beide Ansätze bei ca. 30 m/s. Im Folgenden wird das in Abb. [6.16](#page-139-0) dargestellte Eigenschaftspaar  $y_T$ ,

<span id="page-138-1"></span>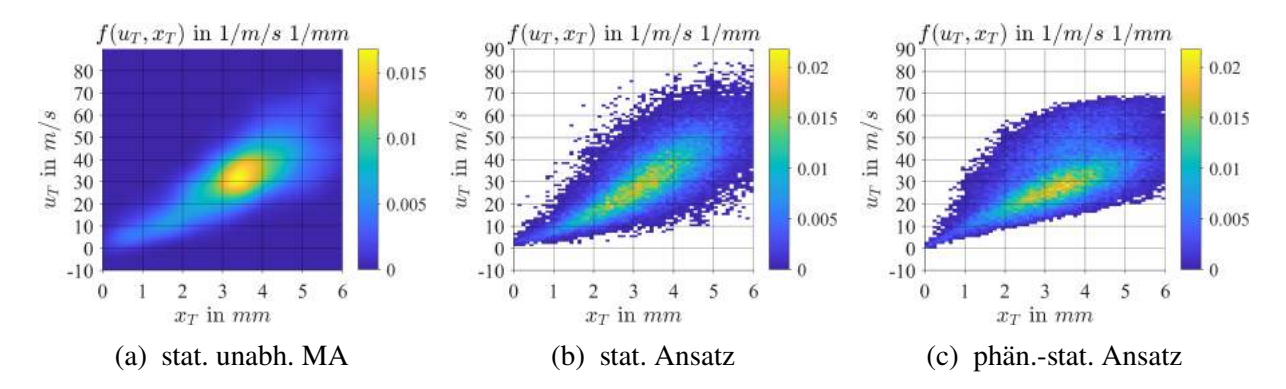

Abbildung 6.15: Axiale Geschwindigkeit und axiale Position der Tropfen für  $p_G = 5$  bar,  $u_G = 70$  m/s,  $h_{ZK} = 230$  µm

 $\nu<sub>T</sub>$  diskutiert. In den statistisch unabhängigen Momentaufnahmen (Abb. [6.16a\)](#page-139-0) wie auch den quasi-kontinuierlichen Momentaufnahmen (Abb. [5.14a\)](#page-113-0) kann ein proportionaler Zusammenhang zwischen  $y_T$  und  $y_T$  beobachtet werden. Dieser geht auf die Form der Tropfentrajektorien zurück, welche einen charakteristischen Kegel bilden (Vgl. Abb. [5.1\)](#page-99-0). Beide Ansätze (Abb. [6.16b](#page-139-0) und [6.16c\)](#page-139-0) geben diesen Zusammenhang wieder. Der statistische Ansatz nutzt dazu die Gauss-Copula (Tab. [6.1](#page-122-0) und Abb. [6.1d\)](#page-120-0), während beim phänomenologisch-statistische Ansatz  $v<sub>T</sub>$  als normalverteilt angenommen wird und mit einer von  $v<sub>T</sub>$  abhängigen Standardabweichung modelliert wird (Abb. [6.12\)](#page-135-0). Die Streuung von  $y_T$  wird durch den phänomenologisch-statistischen Ansatz etwas unterschätzt, da dieser auf den quasi-kontinuierlichen Momentaufnahmen (Abb. [5.14a\)](#page-113-0) basiert.

<span id="page-139-0"></span>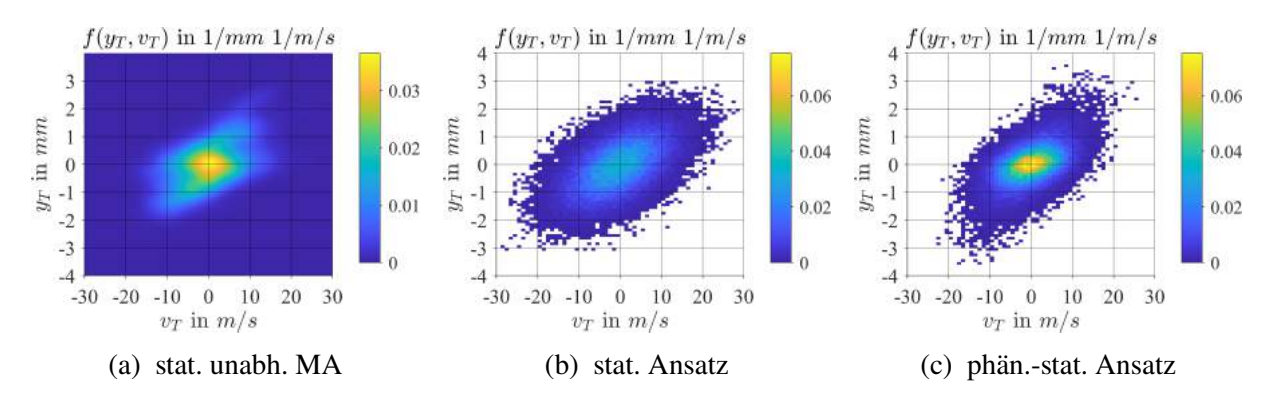

Abbildung 6.16: Vertikale Geschwindigkeit und vertikale Position der Tropfen für  $p_G = 5$  bar,  $u_G = 70$  m/s,  $h_{ZK} = 230$  µm

Das Eigenschaftspaar  $y_T$ ,  $u_T$  ist in Abb. [6.17](#page-139-1) dargestellt. Die geschätzte Kerndichte in Abb. [6.17a](#page-139-1) deutet die charakteristische Herzform (Abb. [5.12c\)](#page-111-0) an. Diese kann als Abbild des Geschwindigkeitsfelds der Luft (Abb. [4.2\)](#page-89-0) interpretiert werden. Während dieses Eigenschaftspaar im statistischen Ansatz durch die Gauss-Gauss-Copula (Tab. [6.1](#page-122-0) und Abb. [6.1c\)](#page-120-0) explizit modelliert wird, bildet der phänomenologisch-statistische Ansatz dieses nur indirekt über die Form der Tropfentrajektorie und die asymptotische Tropfenbeschleunigung ab (Gl. [6.22](#page-130-1) und [6.26\)](#page-132-1). Während erster die Herzform gut wiedergibt (Abb. [6.17b\)](#page-139-1), kann der phänomenologisch-statistische Ansatz die kleinen Tropfengeschwindigkeiten im Nachlauf der Zerstäuberkante nicht wiedergeben. Dies ist bei der Verwendung der Daten als Startpositionen in Euler-Lagrange-Simulationen tolerierbar.

<span id="page-139-1"></span>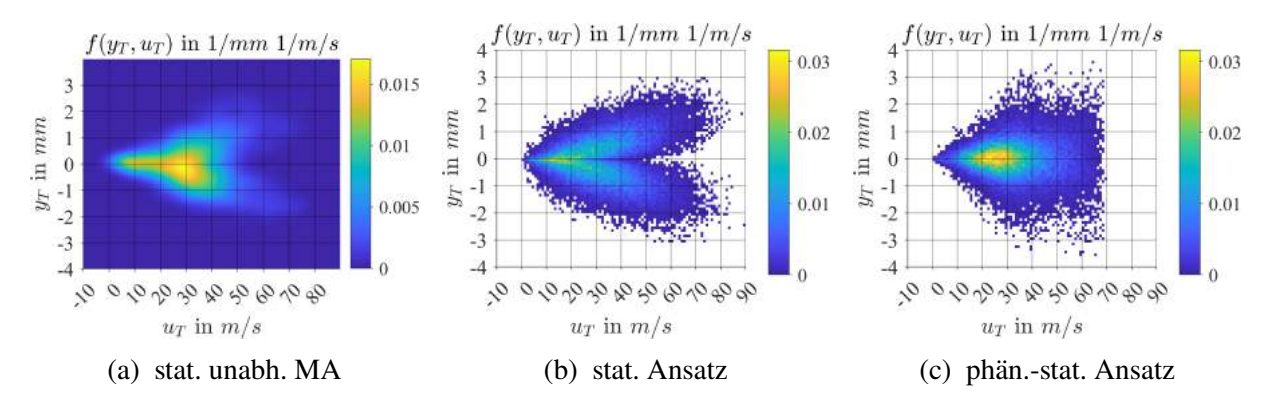

Abbildung 6.17: Axiale Geschwindigkeit und vertikale Position der Tropfen für  $p_G = 5$  bar,  $u_G = 70$  m/s,  $h_{ZK} = 230$  µm

In Abb. [6.18](#page-140-0) ist das Eigenschaftspaar  $d_T$ ,  $y_T$  dargestellt. Beide, die quasi-kontinuierlichen und die statistisch-unabhängigen Momentaufnahmen (Abb. [5.13a](#page-112-0) und [6.18a\)](#page-140-0) zeigen, dass die kleinsten Tropfen am weitesten nach außen getragen werden und dass im Nachlauf der Zerstäuberkante alle Tropfengrößen vorkommen. Diese Zusammenhänge werden durch beide Ansätze (Abb. [6.18b](#page-140-0) und [6.18c\)](#page-140-0) wiedergegeben. Im statistischen Ansatz erfolgt dies indirekt durch die Copulas  $c_{du}$  und  $c_{uv}$  (Abb. [6.1a](#page-120-0) und [6.1c\)](#page-120-0). Der phänomenologisch-statistische Ansatz modelliert diesen Zusammenhang dagegen direkt (Abb. [6.9d\)](#page-132-0).

Abschließend ist in Abb. [6.19](#page-140-1) das Eigenschaftspaar  $y<sub>T</sub>$ ,  $x<sub>T</sub>$  abgebildet. Sowohl die quasi-

<span id="page-140-0"></span>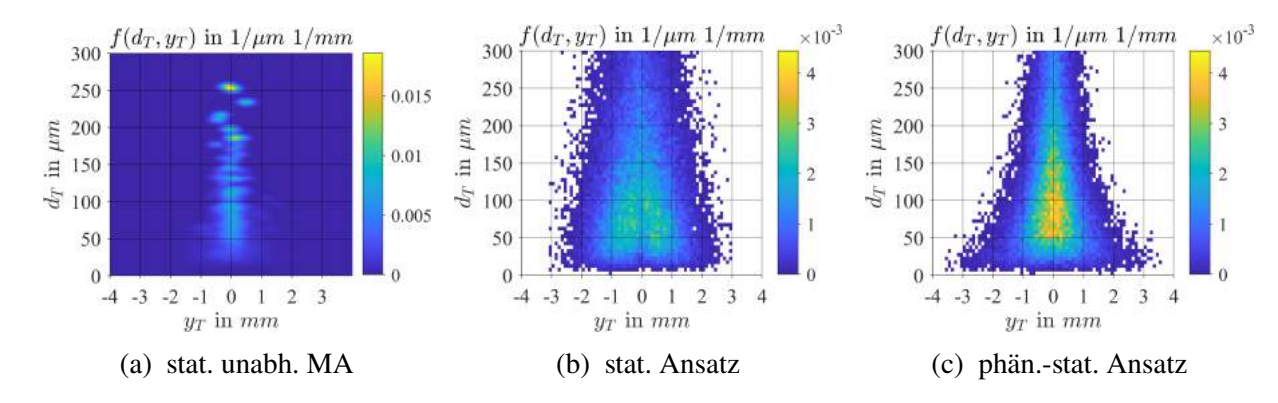

Abbildung 6.18: Vertikale Position und Durchmesser der Tropfen für  $p_G = 5$  bar,  $u_G = 70$  m/s,  $h_{ZK} = 230$  µm

kontinuierliche Momentaufnahmen als auch die statistisch-unabhängigen Momentaufnahmen (Abb. [5.1](#page-99-0) und [6.19a\)](#page-140-1) zeigen den charakteristischen Spraykegel. Beide Ansätze können diesen wiedergeben (Abb. [6.19b](#page-140-1) und [6.19c\)](#page-140-1), wobei sich beim statistischen Ansatz die bereits vom Eigenschaftspaar  $y_T u_T$  bekannte Herzform andeutet. Dies ist auf die indirekte Modellierung dieses Eigenschaftspaares mit den Copulas  $c_{ux}$  und  $c_{uv}$  (Abb. [6.1b](#page-120-0) und [6.1c\)](#page-120-0) zurück zuführen. Der phänomenologisch-statistische Ansatz hingegen bildet die Tropfentrajektorien direkt ab (Gl. [6.22](#page-130-1) und Abb. [6.9a\)](#page-132-0).

Damit sind die Ergebnisse beider Ansätze zur multivariaten statistischen Modellbildung und Simulation vorgestellt und diskutiert, sodass im nächsten Abschnitt die Vor- und Nachteile der beiden Ansätze gegenübergestellt und bewertet werden können.

<span id="page-140-1"></span>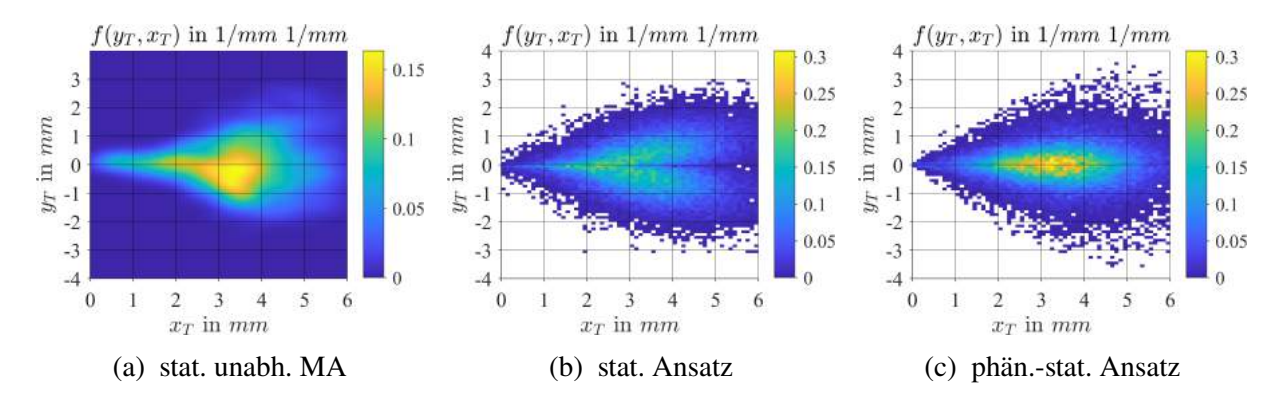

Abbildung 6.19: Axiale und vertikale Position der Tropfen für  $p_G = 5$  bar,  $u_G = 70$  m/s,  $h_{ZK} = 230$  µm

## <span id="page-141-0"></span>**6.5 Diskussion beider Ansätze**

Die in den beiden vorherigen Abschnitten [6.2](#page-119-0) und [6.3](#page-129-0) vorgestellten Ansätze zur multivariaten statistischen Simulation werden in diesem Abschnitt gegenübergestellt. Anhand der Zielsetzung und des Gesamtkonzepts dieser Arbeit (Abschnitt [3.1\)](#page-60-0) wurden sieben Kriterien definiert, anhand derer die beiden Modellierungsansätze mit einander verglichen werden. Die einzelnen Kriterien und ihre Bewertung sind in Tab. [6.3](#page-141-1) aufgeführt. Beide Ansätze bestehen aus parametrisierten

<span id="page-141-1"></span>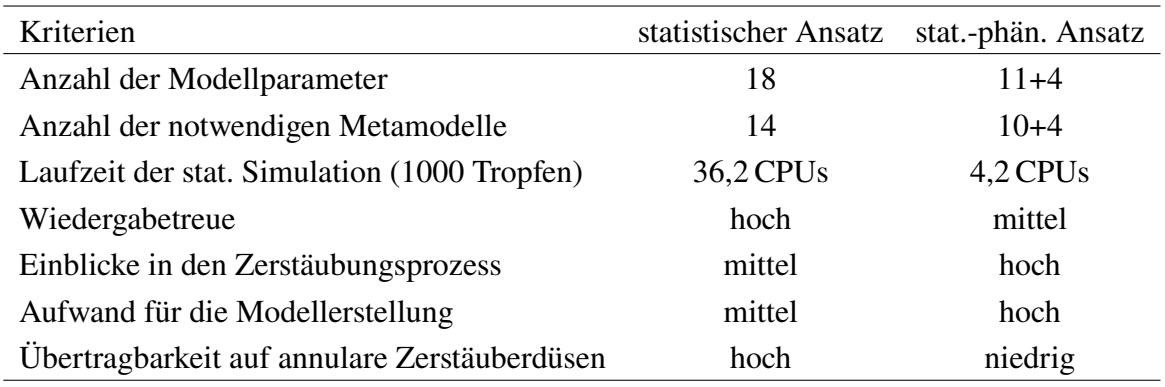

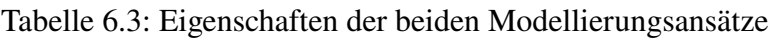

Verteilungsfunktionen, um mit Metamodellen eine Interpolation zwischen den mit der SPH-Methode simulierten Betriebspunkten zu ermöglichen. Dabei umfasst der statistische Ansatz 18 und der phänomenologisch-statistische Ansatz 15 Modellparameter, wobei vier Modellparameter des phänomenologisch-statistischen Ansatzes vom statistischen Ansatz übernommen werden. Da sich nicht alle Modellparameter über die variierten Betriebs- und Geometrieparameter ändern, reduziert sich die Anzahl der Modellparameter, die durch Metamodelle abgebildet werden, auf jeweils 14. Generell gilt, dass die Anzahl der Modellparameter so klein wie möglich sein sollte, um eine Überanpassung der Ansätze an die Daten (engl. overfitting) zu vermeiden. Die Laufzeit zum Ziehen einer Stichprobe von 1000 Tropfen beträgt 36,2 bzw. 4,2 s auf einer CPU. Dazu wurden für beide Ansätze auf einer CPU mit unkompiliertem MATLAB-Code je eine Stichprobe von 50000 Tropfen gezogen (AMD Opteron Prozessor 6272, 2.1 GHz, MATLAB 2020a). Die statistischen Simulationen sollen in einem Strömungslöser einmal pro Zeitschritt durchgeführt werden. Dabei ist eine Vergrößerung der Gesamtrechenzeit um mehr als 5 % inakzeptabel. Durch die Verwendung von kompiliertem Code und einer maschinennäheren Programmiersprache kann die Rechenzeit natürlich entsprechend verringert werden.

Grundsätzlich ist festzustellen, dass der statistische Ansatz die zugrundeliegenden Daten genauer wiedergibt als der phänomenologisch-statistische Ansatz. Dies ist nicht verwunderlich, da ersterer ein rein datengetriebener Ansatz ist und letzterer auf Modellannahmen beruht. Dadurch geben die beiden Ansätze auch unterschiedlich tiefe Einblicke in den Zerstäubungsprozess. Der statistische Ansatz zeigt, welche der zehn Eigenschaftspaare für die datengetriebene Modellierung und damit für den Zerstäubungsprozess wesentlich sind. Dagegen liefert der phänomenologischstatistische Ansatz durch seine physikalischen Hypothesen Einblicke in den Zerstäubungsprozess und Erklärungen, warum die Daten so zustande kommen.

Für die Erstellung des statistischen Modellierungsansatzes ergibt sich durch die strukturierte Vorgehensweise (Unterabschnitt [3.4.3\)](#page-75-0) ein mittlerer Aufwand. Für den phänomenologischstatistischen Ansatz ist der Aufwand für die Modellerstellung ungleich höher, da die bei der Zerstäubung auftretenden Phänomene identifiziert und mit geeigneten mathematischen Mitteln beschrieben werden müssen. Da es dazu keine Standardvorgehensweise gibt, kann der Aufwand dafür beliebig groß werden.

Aus diesem Grund ist der phänomenologisch-statistische Ansatz kaum auf eine annulare luftgestützte Zerstäuberdüse übertragbar. Hinzu kommt, dass sich in diesem Fall der Spraykegel nicht mehr an einer Symmetrieebene wie dem Filmleger orientiert, sondern aufgrund der Zentripetalbeschleunigung asymmetrisch sein wird, was die Entwicklung neuer Hypothesen erfordert. Der datengetriebene statistische Ansatz sollte sich dank der strukturierten Vorgehensweise leichter auf eine annulare Zerstäuberdüse anwenden lassen.

Von den sieben diskutierten Kriterien sprechen vier für den phänomenologisch-statistischen Ansatz und drei für den statistischen Ansatz. Dabei ist jedoch zu beachten, dass die ersten beiden Kriterien dieselbe Aussage treffen, und dass es bezüglich der Rechenzeit (drittes Kriterium) noch Optimierungspotential gibt. Beide Ansätze haben einen grundlegend unterschiedlichen Charakter mit unterschiedlichen Vorzügen und Nachteilen. Die Anforderung für die weitere Entwicklung ist, annulare Zerstäuberdüsen mit diesem Modellierungsansatz abbilden zu können, und eine effiziente Übertragung von Spraydaten aus der SPH-Simulation in die Euler-Lagrange-Simulation sicherzustellen. Diesen Anforderungen wird eher der statistische Ansatz gerecht, während dies mit dem phänomenologisch-statistischen Ansatz nicht sichergestellt ist. Deshalb werden die in Kapitel [8](#page-158-0) vorgestellten Euler-Lagrange-Simulationen mit dem statistischen Ansatz durchgeführt.

Damit sind nun zwei multivariate statistische Modelle und die dazugehörigen Modellparameter an den durch die 10 SPH-Simulationen abgedeckten Betriebspunkten verfügbar. Um mit diesen Modellen die Tropfenstartbedingungen an einem beliebigen Betriebspunkt vorhersagen zu können, werden Metamodelle benötigt, die die Betriebs- und Geometrieparameter des Zerstäubers mit den Modellparametern verknüpfen. Im folgenden Kapitel wird für beide Ansätze die Vorgehensweise zur Entwicklung dieser Metamodelle beschrieben.
# <span id="page-144-0"></span>**7 Metamodellierung: Abhängigkeit der Modellparameter von den Betriebsbedingungen und der Geometrie**

Nach der Einführung der beiden Modellierungsansätze im vorangegangenen Kapitel, wird in diesem Kapitel erläutert wie die Modellparameter mit den Betriebs- und Geometrieparametern verknüpft werden. Dieser Prozess wird auch als Metamodellierung bezeichnet. Das Ziel der Metamodellierung ist es, in einem mit mehreren Simulationen abgedeckten Raum der Betriebsund Geometrieparameter zu interpolieren, anstatt für jeden Betriebspunkt von Interesse eine SPH-Simulation durchzuführen. Im folgenden Abschnitt werden zunächst die für die Metamodellierung notwendigen Grundlagen eingeführt. Dann werden die Metamodelle des statistischen Ansatzes und des phänomenologisch-statistischen Ansatzes vorgestellt. Abschließend werden die Sprays, die mit den optimalen Modellparametern simuliert wurden, mit den Sprays verglichen, die mit den Modellparametern aus den Metamodellen generiert wurden.

# **7.1 Vorüberlegungen**

Metamodelle verknüpfen eine oder mehrere Eingangsgrößen  $x_i$  mit einer Ausgangsgröße y:

$$
\hat{y} = m(x_i|c_j) \tag{7.1}
$$

wobei  $\hat{y}$  den Schätzwert der wahren Ausgangsgröße y und  $c_i$  die Parameter des Metamodells darstellen. Das Metamodell  $m$  kann aus einem Polynom erster oder höherer Ordnung, radialen Basisfunktionen, neuronalen Netzen und anderen Ansätzen bestehen (Simpson et al., [2001;](#page-195-0) Meckesheimer et al., [2002;](#page-191-0) Santos et al., [2007\)](#page-194-0). Abhängig vom zugrundeliegenden Aufbau des Modells können lineare oder auch nichtlineare Zusammenhänge abgebildet werden. Als funktionale Zusammenhänge können beliebige Funktionen gewählt werden oder bekannte (physikalische) Zusammenhänge aufgegriffen werden. Diese Arbeit beschränkt sich auf die Erstellung der Metamodelle auf Basis parametrischer Funktionen. Die Parameter des Metamodells werden in der Regel durch die Methode der kleinsten Fehlerquadrate (Gl. [3.13\)](#page-69-0) ermittelt. Wie gut ein Metamodell die zugrundeliegenden Zusammenhänge abbildet, kann mit Fehlermetriken wie der Summe des Fehlerquadrats (engl. Sum-of-Squared-Error) oder dem Median des Fehlers quantifiziert werden. Falls mehrere Metamodelle die Zusammenhänge ähnlich gut wiedergeben, empfehlen Santos et al. [\(2007,](#page-194-0) S. 911) immer das einfachste Modell zu nutzen.

Für die Metamodellierung der Modellparameter der vorgestellten statistischen Modelle (siehe Kapitel [6\)](#page-118-0) werden Polynome erster Ordnung sowie Potenzfunktionen verwendet. Hintergrund ist, dass Ansätze wie Neuronale Netze viele Datenpunkte benötigen (Simpson et al., [2001,](#page-195-0) Tab. 2), während in der vorliegenden Arbeit nur 10 SPH-Simulationen zur Verfügung stehen. Aus demselben Grund scheiden Polynome zweiter und höherer Ordnung aus. Grundsätzlich bilden Polynome erster Ordnung (Gl. [7.2\)](#page-145-0) lineare Zusammenhänge ab. Wenn allerdings dimensionslose Kenngrößen wie die Weberzahl als Eingangsgrößen verwendet werden, bilden Polynome erster Ordnung auch nichtlineare Zusammenhänge ab (Simpson et al., [2001,](#page-195-0) Gl. 3).

<span id="page-145-0"></span>
$$
\hat{y} = c_0 + \sum_{i=1}^{n} c_i \cdot x_i
$$
\n(7.2)

Zur Verknüpfung eines Parameters einer Tropfengrößenverteilung mit den Betriebs- und Geometrieparametern wurde von Gepperth [\(2018,](#page-188-0) S. 146) eine Potenzfunktion (Gl. [7.3,](#page-145-1)Gepperth [\(2018,](#page-188-0) Gl. 8.11)) verwendet, die mit einer Dimensionsanalyse ermittelt wurde (Gepperth, [2018,](#page-188-0) S. 141 f.).

<span id="page-145-1"></span>
$$
\hat{y} = c_0 \cdot \prod_{i=1}^{n} x_i^{c_i}
$$
\n(7.3)

Als Eingangsgrößen  $x_i$  können entweder die in den Simulationen variierten Größen  $h_{ZK}$ ,  $u_G$ ,  $p_G$  oder die damit gebildeten dimensionslosen Kennzahlen L, M,  $Re_{\delta_{ZK}}$ ,  $We_{\delta_{ZK}}$ ,  $We_{h_{ZK}}$  (siehe Abschnitt [2.2.2](#page-42-0) eingeführten) verwendet werden (vgl. Tab. [4.1](#page-85-0) und Tab. [4.2\)](#page-86-0). In dieser Arbeit werden für die Metamodellierung ausschließlich die dimensionslosen Kennzahlen verwendet. Hintergrund ist die bessere Vergleichbarkeit zu anderen Arbeiten und die größere Aussagekraft der Metamodelle. Die Kennzahl  $Oh_{\delta z_K}$  wird nicht herangezogen, da die für sie relevanten Größen Viskosität  $\mu_F$ , Dichte  $\rho_F$  und Oberflächenspannung  $\sigma_{FG}$  für alle Simulationen identisch sind und die Grenzschichtdicke  $\delta_{ZK}$  bereits in anderen Kennzahlen berücksichtigt wird. Dasselbe gilt für die dimensionslose Filmbeladung  $Vb_{\delta_{ZK}}$ , das Dichteverhältnis D und das Längenverhältnis  $H$ .

Die im vorherigen Kapitel [6](#page-118-0) ermittelten Modellparameter der beiden statistischen Modelle sind die wahren Ausgangsgrößen y. Analog zur Arbeit von Santos et al. [\(2007,](#page-194-0) S. 912) wird jeder Modellparameter mit einem eigenen Metamodell abgebildet. Somit werden für den statistischen Ansatz 14 und für den phänomenologisch statistischen Ansatz 10 Metamodelle gesucht (vgl. Tab. [6.3\)](#page-141-0). Diese werden in den beiden folgenden Abschnitten vorgestellt.

#### **7.2 Die optimalen Metamodelle**

Die optimalen Metamodelle werden aus den 2 · 31 = 62 möglichen Funktionen der Gl. [7.2](#page-145-0) und [7.3](#page-145-1) ausgewählt. Die Anzahl von 31 möglichen Funktionen ergibt sich aus den maximal fünf Eingangsgrößen und deren Permutation. Bei einem Polynom erster Ordnung sind dies beispielsweise eine Funktion mit fünf Summanden, fünf Funktionen mit vier Summanden, zehn Funktionen mit drei Summanden, zehn Funktionen mit zwei Summanden und fünf Funktionen mit einem Summand. Es wird das Metamodell ausgewählt, welches den kleinsten Median des Fehlers über alle 10 Simulationen aufweist. Somit entsprechen die Trainingsdaten den Testdaten. Weisen mehrere Ansätze denselben Median auf, wird der Ansatz mit den wenigsten Summanden ausgewählt. Um die optimalen Parameter der Metamodelle  $c_i$  zu ermitteln, wird die Methode der kleinsten Quadrate verwendet. Im Folgenden werden die optimalen Metamodelle für alle 24 Modellparameter vorgestellt, anschließend wird jeweils die Übereinstimmung zwischen den optimalen und den durch die Metamodelle vorhergesagten Modellparametern diskutiert.

Der statistische Ansatz besteht aus einer Copula-Konstruktion mit vier Copulas und fünf Randverteilungen (vgl. Tab. [6.1](#page-122-0) und Tab. [6.2\)](#page-127-0). Die Copulas umfassen einen oder zwei Modellparameter und die Randverteilungen jeweils zwei Modellparameter.

Für die Copula  $c_{skewt}(d, u|p_1, p_2, 0, 2, -0, 2)$  lauten die beiden optimalen Metamodelle:

$$
p_1 = 2,086096 - 0,028023 L - 0,097216 M + 0,002838 We_{\delta_{ZK}} - 0,000022 We_{h_{ZK}} (7.4)
$$
  

$$
p_2 = 0,570656 + 0,067536 L - 0,227083 M + 0,001048 Re_{\delta_{ZK}} - 0,003680 We_{h_{ZK}} (7.5)
$$

Zur Copula  $c_{surGumbel}(u, x|p_1)$  passt dieses Metamodell am besten:

$$
p_1 = -8,194795 + 0,18224 L + 0,046830 M - 0,000274 Re_{\delta_{ZK}}
$$
 (7.6)

Die optimalen Metamodelle zur Copula  $c_{Gauss,Gauss}(u, y|0,5, p_2, p_3)$  lauten:

$$
p_2 = 0,748193 - 0,020913 L + 0,000153 W \, e_{\delta_{ZK}} + 0,000044 W \, e_{h_{ZK}} \tag{7.7}
$$

$$
p_3 = 0,120077 \cdot Re_{\delta_{ZK}}^{0,183216} \cdot We_{h_{ZK}}^{-0,037468}
$$
 (7.8)

Der Modellparameter der Copula  $c_{Gauss}(y, v|p_1)$  wird am besten mit diesem Metamodell abgebildet:

$$
p_1 = 0,973993 + 0,015997 M - 0,000054 Re_{\delta_{ZK}}
$$
 (7.9)

Um die Übereinstimmung zwischen den optimalen Modellparametern der Copula-Konstruktion und den durch die Metamodelle vorhergesagten Modellparameter ˆ beurteilen zu können, wurden in Abb. [7.1](#page-147-0) beide Größen für alle acht Modellparameter gegeneinander aufgetragen. Neben der als Volllinie dargestellten Winkelhalbierenden, ist eine Abweichung von ±10 % jeweils als Strichlinie abgebildet. Zusätzlich wird der maximale relative Fehler zwischen den optimalen Modellparametern und den Vorhersagen des jeweiligen Metamodells  $F_{max} = max((\hat{v} - y)/y)$ berechnet. Für drei Modellparameter liegt die maximale Abweichung unter 10 % (Abb. [7.1a](#page-147-0) bis [7.1c\)](#page-147-0). Die in Abb. [7.1d](#page-147-0) bis [7.1f](#page-147-0) dargestellten Modellparameter liegen überwiegend innerhalb der 10 % Fehlertoleranz. Zwei bzw. drei Betriebspunkte weisen größere Abweichungen von bis zu 43 % auf.

Die acht Modellparameter der Randverteilungen werden überwiegend mit Polynomen modelliert. Die Modellparameter der Randverteilung  $LN(d_T|\mu_{d_T}, \sigma_{d_T})$  werden abgebildet durch:

$$
\mu_{d_T} = 3,765294 + 0,420912 M + 0,000073 Re_{\delta_{ZK}}
$$
  
-0,012527 We <sub>$\delta_{ZK}$</sub>  + 0,000378 We <sub>$h_{ZK}$</sub>  (7.10)

$$
\sigma_{d_T} = 0,755033 - 0,032907 M + 0,000006 Re_{\delta_{ZK}}
$$
  
+0,000763 We <sub>$\delta_{ZK}$</sub>  + 0,000141 We <sub>$h_{ZK}$</sub>  (7.11)

<span id="page-147-0"></span>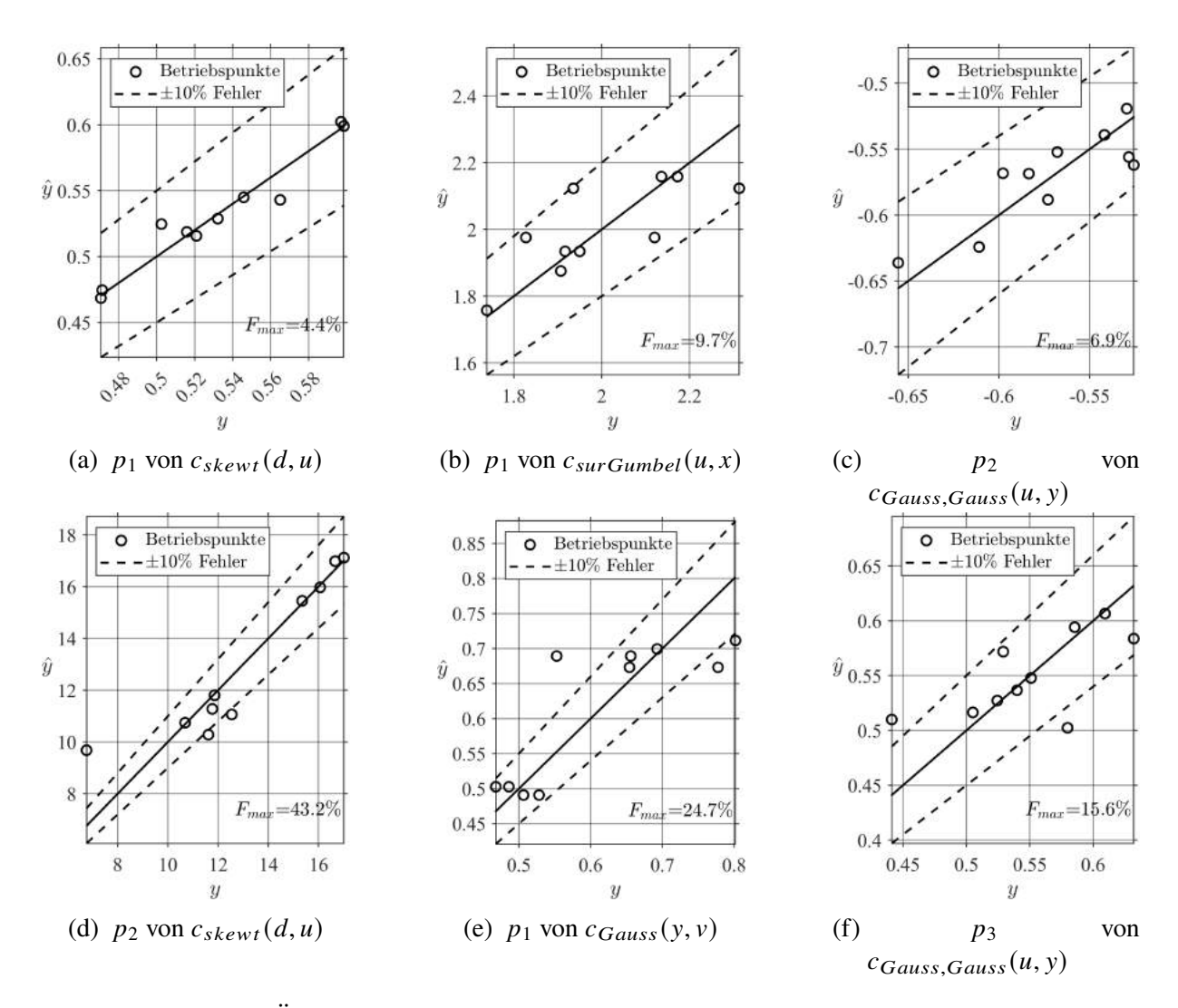

Abbildung 7.1: Übereinstimmung zwischen den optimalen Modellparametern der Copula-Konstruktion und den Metamodellen

Die Randverteilung  $N(x_T | \mu_{x_T}, \sigma_{x_T})$  umfasst die beiden Metamodelle:

$$
\mu_{x_T} = 0,567365 + 0,048239 L + 0,010782 M - 0,000067 Re_{\delta_{ZK}} + 0,000916 We_{h_{ZK}} (7.12)
$$

$$
\sigma_{x_T} = 1,394494 + 0,061726 M - 0,001780 We_{\delta_{ZK}} + 0,000558 We_{h_{ZK}} (7.13)
$$

Das optimale Metamodell für die Standardabweichung von  $N(y_T|0 \text{ mm}, \sigma_{y_T})$  lautet:

<span id="page-147-1"></span>
$$
\sigma_{y_T} = 2,232899 \cdot M^{-0.304366} \tag{7.14}
$$

Zur Randverteilung  $RR(u_T | m_{u_T}, q_{u_T})$  passen diese beiden Metamodelle am besten:

$$
m_{u_T} = 1170,884463 \cdot Re_{\delta_{ZK}}^{-1,265538} \cdot We_{\delta_{ZK}}^{1,408497} \cdot We_{h_{ZK}}^{-0,205811}
$$
(7.15)

$$
q_{u_T} = -1,305685 + 0,053067 L - 0,001373 We_{h_{ZK}}
$$
\n(7.16)

Die Standardabweichung von  $N(v_T|0 \text{ m/s}, \sigma_{v_T})$  lässt sich durch folgendes Metamodell abbilden:

<span id="page-148-1"></span>
$$
\sigma_{v_T} = 36,843961 - 0,538841 L - 1,542504 M + 0,047188 W e_{\delta_{ZK}}
$$
\n(7.17)

In Abb. [7.2](#page-148-0) sind die optimalen Modellparameter der Randverteilungen den Modellparametern gegenübergestellt, die durch die Metamodelle vorhergesagt wurden. Beinahe alle Betriebspunkte liegen innerhalb der 10 % Fehlertoleranz. Für drei Modellparameter weicht je ein Betriebspunkt mehr ab, wobei die maximale Abweichung bei 12,8 % liegt. Für den phänomenologisch-

<span id="page-148-0"></span>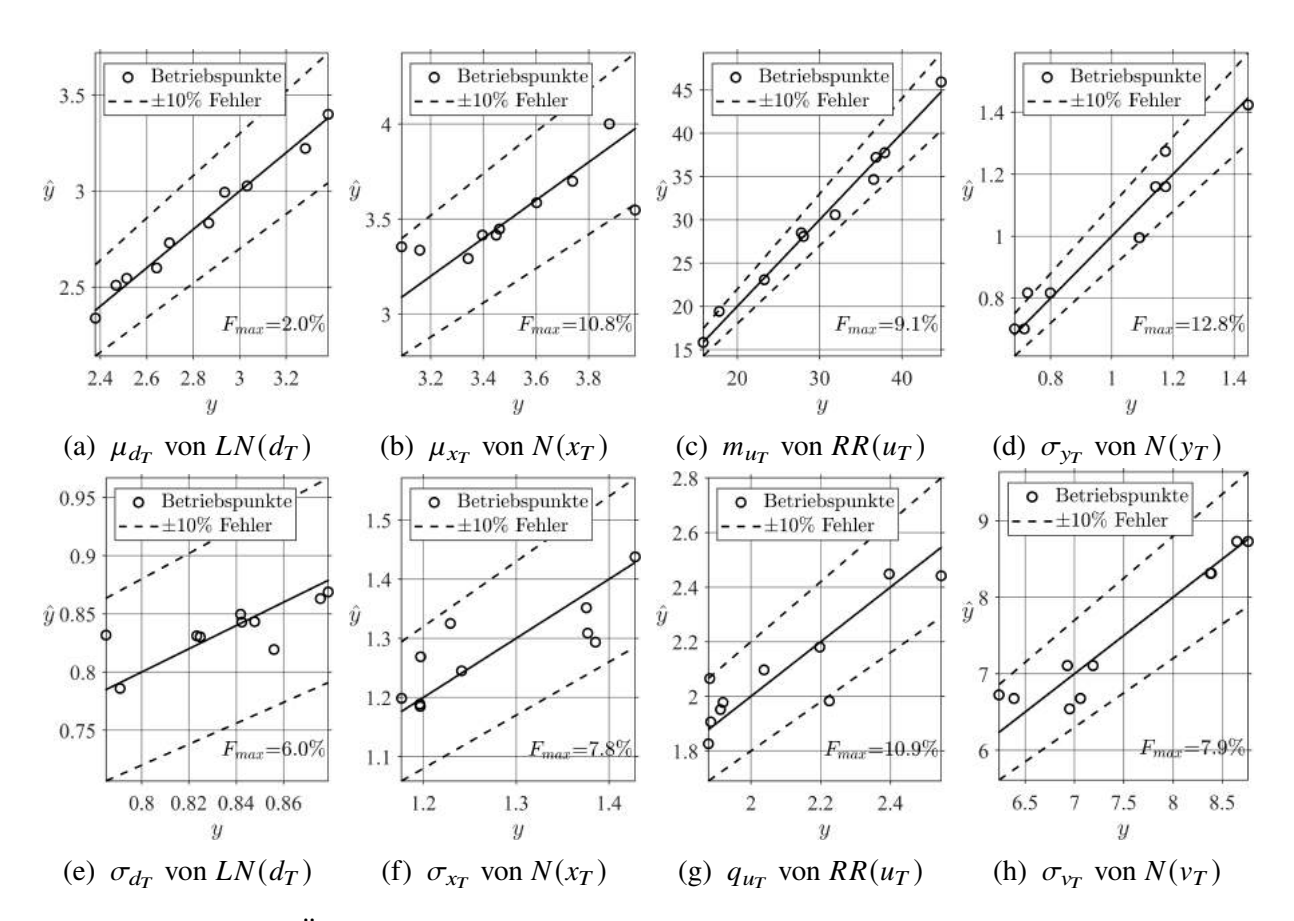

Abbildung 7.2: Übereinstimmung zwischen den optimalen Modellparametern der Randverteilungen und den Metamodellen

statistischen Ansatz werden zehn Metamodelle benötigt. Diese umfassen die Varianz der vertikalen Position  $y_T$  am Ende des Rechengebiets (Abb. [6.9d\)](#page-132-0), die Modellierung der drei räumlichen Beschleunigungsfaktoren  $a_{\mu}(d_T)$ ,  $a_{\sigma+}(d_T)$  und  $a_{\sigma-}(d_T)$  (Abb. [6.11b\)](#page-134-0) und die Normalverteilung der vertikalen Geschwindigkeit  $v_T$ .

Die Standardabweichung  $\sigma_{y_T(x_T \ge 5 \text{ mm})} = p_1 \cdot d_T^{p_2}$  $\frac{d^{p_2}}{T}$  lässt sich mit diesen beiden Metamodellen abbilden:

$$
p_1 = 2,071159 + 0,015189 L - 0,538593 M - 0,000196 Re_{\delta_{ZK}}
$$
  
+0,015587 We <sub>$\delta_{ZK}$</sub>  + 0,000361 We <sub>$h_{ZK}$</sub>  (7.18)

$$
p_2 = -0,516412 + 0,010938 L + 0,174075 M - 0,004989 We_{\delta_{ZK}}
$$
 (7.19)

Für den räumlichen Beschleunigungsfaktor des Mittelwerts  $a_{\mu} = p_1/(d_T + p_2)$  von  $u_T | x_T$  sind diese beiden Metamodelle optimal:

$$
p_1 = -41,064725 + 0,856076 L + 2,937158 M
$$
  
-0,085046  $We_{\delta_{ZK}} - 0,006576 We_{h_{ZK}}$  (7.20)

$$
p_2 = -125,982505 + 2,949878 L + 13,238346 M
$$
  
-0,378678 We<sub>δzK</sub> - 0,003508 We<sub>h\_{ZK}</sub> (7.21)

Zum räumlichen Beschleunigungsfaktor der negativen Standardabweichung  $a_{\sigma-} = p_3/(d_T + p_4)$ passen diese beiden Metamodelle:

$$
p_3 = 96,433911 - 1,658991 L + 0,002919 Re_{\delta_{ZK}}
$$
  
-0,012200 We <sub>$\delta_{ZK}$</sub>  - 0,007918 We <sub>$h_{ZK}$</sub>  (7.22)

$$
p_4 = 1160, 564756 - 19, 964925 L - 3, 453075 M + 0, 028447 Re_{\delta_{ZK}}
$$
 (7.23)

Zum räumlichen Beschleunigungsfaktor der positiven Standardabweichung  $a_{\sigma+} = p_5/(d_T + p_6)$ wurden diese beiden Metamodelle ermittelt:

$$
p_5 = -46,923257 + 0,955704 L + 2,904911 M
$$
  
-0,086490  $We_{\delta_{ZK}} - 0,002704 We_{h_{ZK}}$  (7.24)

$$
p_6 = 0,000037 \cdot Re_{\delta_{ZK}}^{2,525758} \cdot We_{\delta_{ZK}}^{-2,094801} \cdot We_{h_{ZK}}^{0,447945}
$$
 (7.25)

Der Mittelwert  $\mu_{v_r} = p_1 \cdot y_T$  folgt:

$$
p_1 = 11,399627 - 0,172225 L - 1,043176 M + 0,031266 W e_{\delta_{ZK}}
$$
 (7.26)

Zur Standardabweichung  $\sigma_{v_T}$  passt:

$$
\sigma_{v_T} = -13,950316 + 0,340272 L - 0,000814 Re_{\delta_{ZK}} + 0,006654 We_{\delta_{ZK}}
$$
(7.27)

In Abb. [7.3](#page-150-0) sind die optimalen Modellparameter des phänomenologisch-statistischen Ansatzes den Modellparametern aus den Metamodellen gegenübergestellt. Die Mehrzahl der Modellparameter liegt innerhalb der Fehlertoleranz von 10 %. Für 17 aus 100 Varianten (10 Modellparameter mal 10 Betriebspunkte) ist der Fehler größer. Die maximale Abweichung beträgt 62,6 % (Abb [7.3i\)](#page-150-0). Für 15 der 17 Varianten liegt der Fehler jedoch unter 25 %.

Für alle 14 + 10 = 24 Modellparameter der beiden Modellierungsansätze liegen nun Metamodelle vor. Somit können nun statistische Simulationen für beliebige Betriebs- und Geometrieparameter innerhalb des Gültigkeitsbereichs durchgeführt werden. Die Abweichungen zwischen den optimalen und durch die Metamodelle vorhergesagten Modellparametern sind für die Randverteilungen (Abb. [7.2\)](#page-148-0) am geringsten, gefolgt von den Modellparametern der Copula-Konstruktion (Abb. [7.1\)](#page-147-0) und den Modellparametern des phänomenologisch-statistischen Ansatzes (Abb. [7.3\)](#page-150-0). Im folgenden Abschnitt werden die Abweichungen anhand der Ergebnisse der statistischen Simulationen diskutiert.

<span id="page-150-0"></span>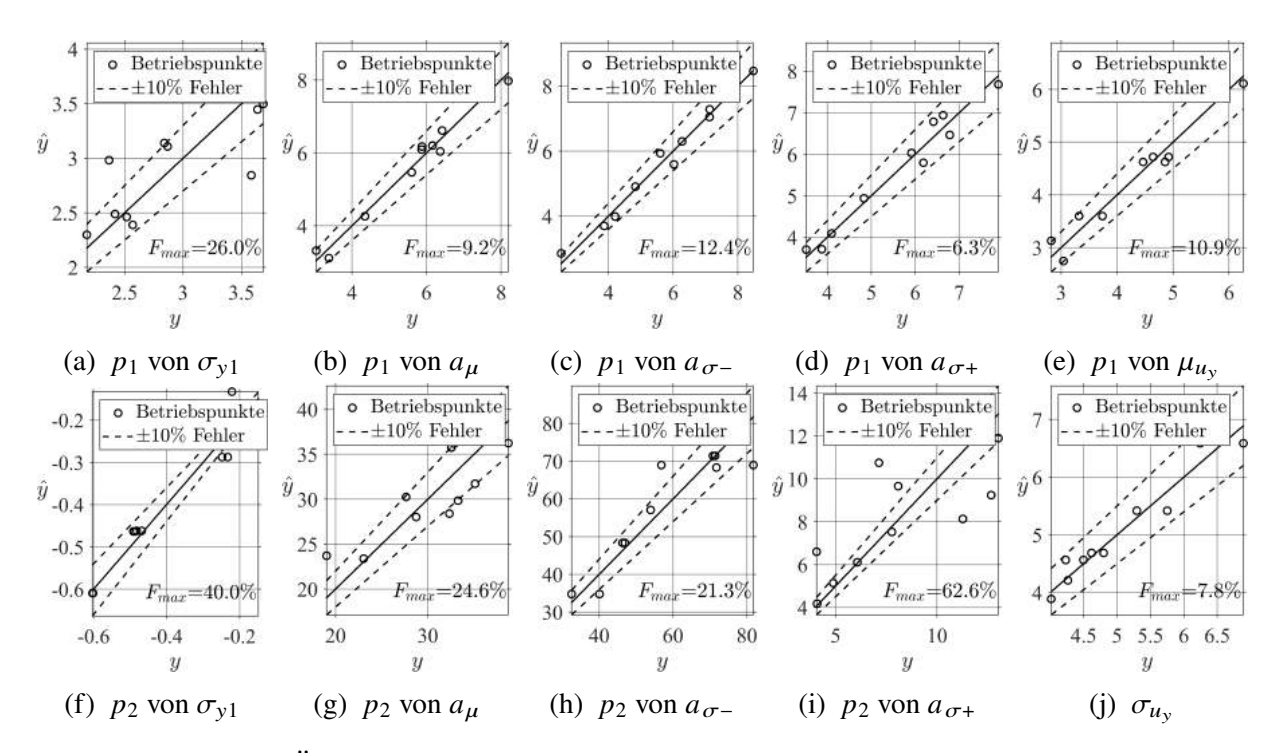

Abbildung 7.3: Übereinstimmung zwischen den optimalen Modellparametern des phän.-stat. Ansatzes und den Metamodellen

### **7.3 Vergleich der simulierten Sprays**

In diesem Abschnitt werden die Auswirkungen der Metamodellierung auf die simulierten Spraydaten anhand eines Betriebspunktes diskutiert. Dazu werden durch statistische Simulation vier Stichproben mit je 50000 Tropfen gezogen. Für beide Ansätze werden jeweils die Simulationsdaten, die mit den optimalen Modellparametern (OMP) generiert wurden, den Simulationsdaten gegenübergestellt, die unter Einsatz der Metamodelle (MM) generiert wurden. Somit ergeben sich für jede der fünf Randverteilungen bzw. jedes der zehn Eigenschaftspaare vier Kurven bzw. bivariate Histogramme.

Die fünf Randverteilungen der Tropfeneigenschaften sind in Abb. [7.4](#page-151-0) als Kerndichteschätzung dargestellt. Für die Verteilungen von  $d<sub>T</sub>$  und  $x<sub>T</sub>$  in Abb. [7.4a](#page-151-0) u. [7.4b](#page-151-0) stimmen alle vier Varianten nahezu miteinander überein. Dies ist zu erwarten, da alle vier Varianten dieselben Verteilungsfunktionen und dieselben Metamodelle nutzen. Somit kann festgestellt werden, dass für  $p_G = 5$  bar,  $u_G = 70$  m/s,  $h_{ZK} = 230$  µm die Metamodelle die Verteilungen von  $d_T$  und  $x_T$ getreu wiedergeben. Die Verteilungen von  $y<sub>T</sub>$  in Abb. [7.4c](#page-151-0) zeigen, wie bereits im vorherigen Kapitel diskutiert, einen signifikanten Unterschied zwischen dem statistischen Ansatz und den phänomenologisch-statistischen Ansatz. Anhand von Abb. [7.4d](#page-151-0) wird klar, dass sich die beiden Ansätze hinsichtlich der Modellierung von  $u<sub>T</sub>$  deutlich unterscheiden. Die Metamodelle können bei beiden Ansätzen der Vorgabe der optimalen Modellparameter mit moderaten Abweichungen folgen, wobei diese für den phänomenologisch-statistischen Ansatz deutlich größer sind als für den statistischen Ansatz. Die in Abb. [7.4e](#page-151-0) dargestellte Verteilung von  $v<sub>T</sub>$  zeigt klare Unterschiede zwischen dem statistischen Ansatz und dem phänomenologisch-statistischen Ansatz auf. Metamodelle und optimale Modellparameter stimmen für den statistischen Ansatz über-

<span id="page-151-0"></span>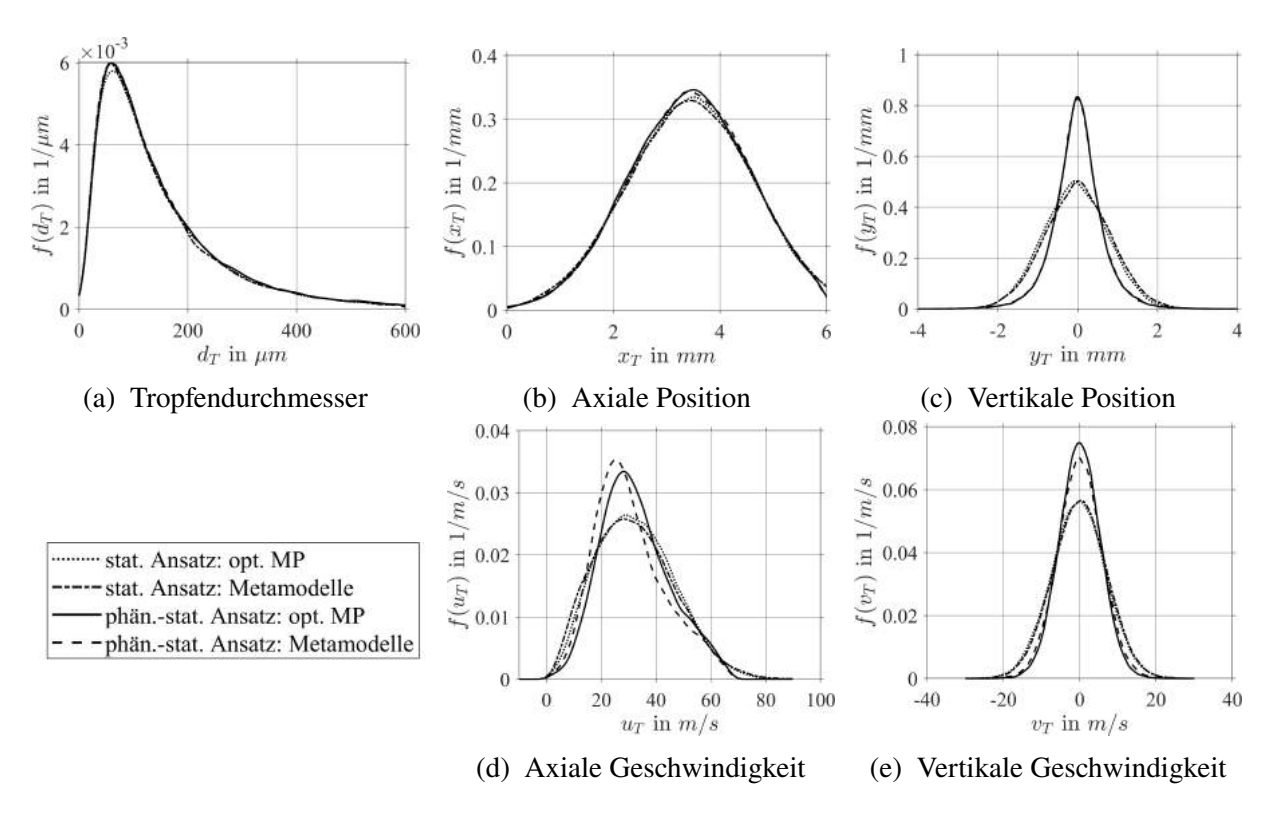

Abbildung 7.4: Simulationsergebnisse beider Ansätze mit optimalen Modellparametern und Metamodellen dargestellt als Randverteilungen für  $p_G = 5$  bar,  $u_G = 70$  m/s,  $h_{ZK} = 230$  µm

ein, während für den phänomenologisch-statistischen Ansatz kleine Abweichungen beobachtet werden können. Um die Interaktion zwischen den Tropfeneigenschaften überprüfen zu können, sind in Abb. [7.5](#page-154-0) für beide Ansätze die zehn Eigenschaftspaare dargestellt. Die abgebildeten bivariaten Kerndichteschätzer zeigen die Auftretenswahrscheinlichkeit der Tropfen anhand von Isolinien für Wahrscheinlichkeiten von  $p = 10, 50$  und 90%. Die Daten, die durch Simulation mit den optimalen Modellparametern generiert wurden, werden mit OMP bezeichnet. Für die Spraydaten der Simulationen mit den durch die Metamodelle vorhergesagten Modellparametern wird die Bezeichnung MM verwendet. Das in Abb. [7.5a](#page-154-0) dargestellte Eigenschaftspaar  $d_T$ ,  $x_T$  zeigt für beide Ansätze eine weitestgehende Übereinstimmung zwischen optimalen Modellparametern und Metamodellen. Für das Eigenschaftspaar  $u_T, x_T$  (Abb. [7.5b\)](#page-154-0) können leichte Abweichungen beobachtet werden. Ebenso wie für die Eigenschaftspaare  $d_T, u_T$  und  $y_T, u_T$  in Abb. [7.5c](#page-154-0) und Abb. [7.5d.](#page-154-0) Für die Eigenschaftspaare  $d_T, y_T, d_T, v_T$  sowie  $y_T, x_T$  kann eine große Übereinstimmung festgestellt werden (Abb. [7.5e,](#page-154-0) [7.5f](#page-154-0) und [7.5h\)](#page-154-0). Lediglich in Abb. [7.5g](#page-154-0) können für das Eigenschaftspaar  $v_T u_T$  leichte Abweichungen beobachtet werden. In Abb. [7.5i](#page-154-0) und [7.5j](#page-154-0) sind die beiden letzten Eigenschaftspaare  $y_T, v_T$  und  $v_T, x_T$  abgebildet. Hier zeigt sich eine große Übereinstimmung zwischen optimalen Modellparametern und Metamodellen.

Für den betrachteten Betriebspunkt sind bei beiden Modellierungsansätze keine signifikanten Unterschiede zwischen den Spraydaten aus der Optimierung und denen aus den Metamodellen feststellbar. Im folgenden Abschnitt wird die Funktionsweise der Metamodelle anhand der für die Euler-Lagrange-Simulationen relevanten Betriebspunkte aufgezeigt.

Nach einer Fehlerbetrachtung anhand der vorhergesagten Modellparameter und den damit simulierten Spraydaten in den vorangegangenen Abschnitten wird nun die Funktionsweise der Metamodelle anhand der für die Euler-Lagrange-Simulationen relevanten Betriebspunkte auf-gezeigt (Tab. [8.1](#page-162-0) in Kap. 8). Diese sind:  $p_G = 1$ , 3 und 5 bar,  $T_G = 293$ , 401 und 464 K sowie  $u_G =$ 60, 75 und 90 m/s. Die drei Betriebspunkte bilden Umgebungsbedingungen und Brennkammerähnliche Bedingungen ab. Für die beiden extremen Betriebspunkte liegen Spraydaten aus den SPH-Simulationen vor (Nr. 2 und 8 in Tab. [4.1\)](#page-85-0). Der mittlere Betriebspunkt ist so gewählt, dass für ihn keine Spraydaten aus einer SPH-Simulation vorliegen. Damit soll die Fähigkeit der Metamodelle zur Interpolation demonstriert werden.

In Abb. [7.6](#page-155-0) sind die Ergebnisse dreier statistischer Simulationen dargestellt, die mit den Modellparametern durchgeführt wurden, welche die Metamodelle für die drei diskutierten Betriebspunkte liefern. Dabei wurden jeweils 200000 Tropfen simuliert und ihre bivariaten Kerndichten geschätzt. Diese sind als Linien konstanter Auftretenswahrscheinlichkeit ( $p = 10$ , 50 und 90 %) abgebildet. Für alle vier mit Hilfe der Copulas modellierten Eigenschaftspaare sind nur geringfügige Änderungen durch die Variation der Betriebsbedingungen zu beobachten. Dies führt zu den Hypothese, dass die Zusammenhänge zwischen diesen vier Eigenschaftspaaren für den betrachteten Betriebsbereich universal sind. Daraus könnte geschlossen werden, dass eine Abbildung der Modellparameter der Copulas durch die Metamodelle nicht notwendig ist. Die Werte der optimalen Modellparameter (Abb. [7.1\)](#page-147-0) variieren jedoch deutlich. Deshalb werden die Metamodelle der Copulas auch für die Euler-Lagrange-Simulationen verwendet.

Der Einfluss der Betriebsbedingungen auf die Randverteilungen ist in Abb. [7.7](#page-155-1) gezeigt. In Abb. [7.7a](#page-155-1) sind die anzahl- und volumenbasierten Durchmesserverteilungen  $F_0(d_T)$  und  $F_3(d_T)$ dargestellt. Beide zeigen den erwarteten Trend zu kleineren Durchmessern mit zunehmendem Impuls der Gasströmung. Die Verteilungen von  $x<sub>T</sub>$  in Abb. [7.7b](#page-155-1) wandern dagegen stromab der Zerstäuberkante. Dieser Effekt steht der zu erwartenden kürzeren Ligamentlänge bei größerem Impuls der Gasströmung entgegen (Chaussonnet et al., [2020,](#page-200-0) Fig. 29). Dieser Effekt kann mit der Vergrößerung des Nachlaufgebiets erklärt werden, welche durch die Wandrandbedingungen am oberen und unteren Ende des SPH-Rechengebiets bedingt ist. Mit dem zunehmenden Impuls der Gasströmung verschiebt sich die Verteilung von  $u<sub>T</sub>$  wie zu erwarten hin zu größeren Axialgeschwindigkeiten (Abb. [7.7c\)](#page-155-1). In Abb. [7.7d](#page-155-1) wird deutlich, dass die Verkleinerung der Spraykegels bei hohen Drücken (Abb. [5.16d\)](#page-117-0) durch das Metamodell für  $\sigma_{y_T}$  abgebildet wird (Gl. [7.14\)](#page-147-1). Der zunehmenden Impuls der Gasströmung erhöht die Streuung von  $y_T$  leicht.

Der Einfluss der Betriebsparameter der Triebwerksbrennkammer auf die Funktionen des phänomenologisch-statistischen Ansatzes sind in Abb. [7.8](#page-156-0) abgebildet. Für die Skalierung der Verteilungen von  $d<sub>T</sub>$  und  $x<sub>T</sub>$  wird auf Abb. [7.7](#page-155-1) verwiesen. Die zur Ermittlung einer Tropfentra-jektorie mit Gl. [6.22](#page-130-0) notwendige Vertikalposition am Ende des Rechengebiets  $y_T | x_T \ge 5$  mm wird mit einer Normalverteilung abgebildet. Die Abhängigkeit der dazugehörigen Standardabweichung  $\sigma_{y_T|x_T\geq5 \text{ mm}}$  von  $d_T$  ist in Abb. [7.8a](#page-156-0) für die drei betrachteten Betriebspunkte dargestellt. Das Metamodell bildet die bereits diskutierte Verkleinerung des Spraykegels bei hohen Drücken (Abb. [5.16d\)](#page-117-0) gut ab.

In Abb. [7.8b](#page-156-0) und Abb. [7.8c](#page-156-0) ist der Einfluss der Betriebsbedingungen auf die Abhängigkeiten

 $\mu_{v_T}(y_T)$  und  $\sigma_{v_T}(y_T)$  dargestellt. Mit zunehmendem Impuls der Gasströmung nehmen der Mittelwert und die Standardabweichung von  $v<sub>T</sub>$  zu. Dies ist plausibel, da es durch den größeren Impuls zu größeren Querbeschleunigungen kommt. Die räumlichen Beschleunigungsfaktoren  $a_{\mu}$ ,  $a_{\sigma+}$  und  $a_{\sigma-}$  werden zur Berechnung von  $u_T$  nach Gl. [6.26](#page-132-1) benötigt. In Abb. [7.8d](#page-156-0) ist dargestellt, wie sich die Variation der Betriebsbedingungen auf die Abhängigkeit des räumlichen Beschleunigungsfaktors  $\alpha$  von  $d<sub>T</sub>$  auswirken. Um den Einfluss der räumlichen Beschleunigungsfaktoren  $a_{\mu}$ ,  $a_{\sigma+}$  und  $a_{\sigma-}$  auf die Beschleunigung der Tropfen zu illustrieren, sind in Abb. [7.8e](#page-156-0) und [7.8f](#page-156-0) die Verläufe  $u_T(x_T)$  für  $d_T = 10 \mu m$  und  $d_T = 100 \mu m$  sowie die drei Betriebspunkte dargestellt. Je kleiner die Werte von  $a$  sind, desto langsamer werden die Tropfen in axialer Richtung  $u_T(x_T)$  beschleunigt. Offensichtlich werden die Tropfen bei hohem Impuls der Gasströmung (grüne Volllinie) langsamer beschleunigt ( $x_T$  entspricht der Zeitskala  $x_T/u_G$ ) als Tropfen bei einer Gasströmung mit kleinerem Impuls (blaue und rote Vollinie). Dieses Verhalten der Tropfen erscheint auf den ersten Blick unphysikalisch zu sein, da es nicht dem Beschleunigungsverhalten eines Tropfens in einer homogenen Luftströmung entspricht. Das Geschwindigkeitsfeld der Luftströmung ist jedoch nicht homogen, sondern durch einen starken vertikalen Gradienten geprägt (Abb. [4.2\)](#page-89-0). Bei hohen Drücken und Geschwindigkeiten befindet sich der Großteil der initialen Tropfen im Nachlauf des Filmlegers (Abb. [7.7d\)](#page-155-1). Aufgrund der niedrigen Luftgeschwindigkeit im Nachlauf und der Größe des Nachlaufgebiets werden die Tropfen darin deutlich langsamer beschleunigt als in der schnellen Luftströmung außerhalb. Dies erklärt, warum der Anstieg von  $u_T(x_T)$  für die grüne Volllinie in den Abb. [7.8e](#page-156-0) und [7.8f](#page-156-0) deutlich kleiner ist als die der roten oder blauen Volllinie. Entsprechend sind die räumlichen Beschleunigungswerte  $a$  in Abb. [7.8d](#page-156-0) für großen Impuls (grüne Vollline) deutlich kleiner als bei kleinem Impuls (blaue und rote Vollline). Ob dieses Verhalten dem des realen Filmlegers entspricht oder eine Folge der Höhe des Rechengebiets ist, kann im Rahmen dieser Arbeit nicht abschließend geklärt werden. In diesem Kapitel wurde die Vorgehensweise zu Verknüpfung der Modellparameter mit den Betriebsund Geometrieparametern des ebenen Filmlegers erläutert. Außerdem wurden die einzelnen optimalen Metamodelle vorgestellt und ihre Güte anhand der Modellparameter und von simulierten Spraydaten beurteilt. Dabei konnte eine große Übereinstimmung zwischen den optimalen und mit den Metamodellen vorhergesagten Modellparametern sowie zwischen deren Spraydaten festgestellt werden. Damit sind nun alle Elemente vorhanden, um beide Modellierungsansätze in Euler-Lagrange-Simulationen zu testen. Da sich der statistische Ansatz besser für die zukünftige Anwendung bei annularen Zerstäubern eignet (Vgl. Abschnitt [6.5\)](#page-141-1) wird ausschließlich dieser in den Euler-Lagrange-Simulationen untersucht.

<span id="page-154-0"></span>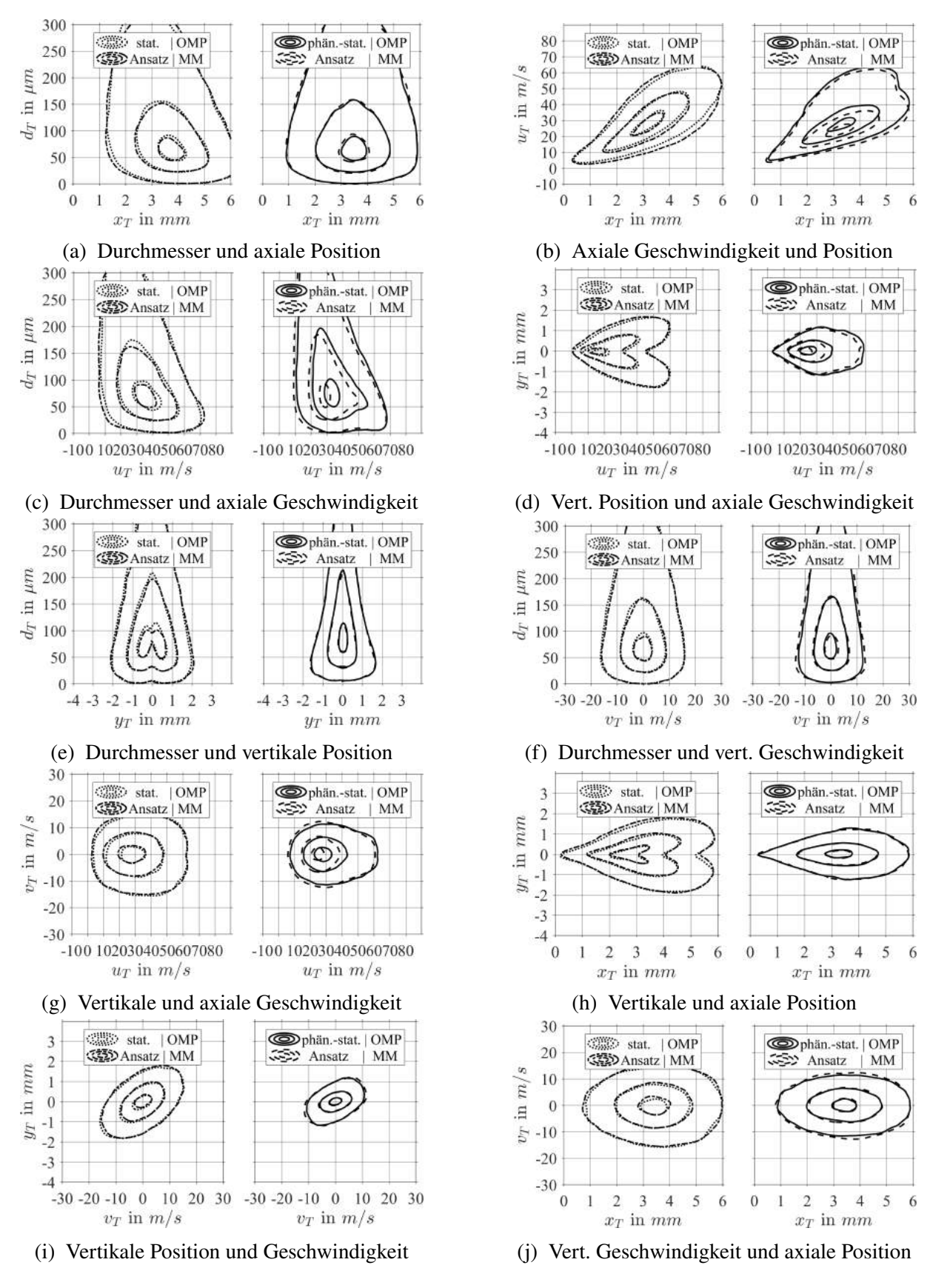

Abbildung 7.5: Simulationsergebnisse beider Ansätze mit optimalen Modellparametern und Metamodellen dargestellt als bivariate Kerndichte für  $p_G = 5$  bar,  $u_G = 70 \text{ m/s}, h_{ZK} = 230 \text{ µm}$ 

<span id="page-155-0"></span>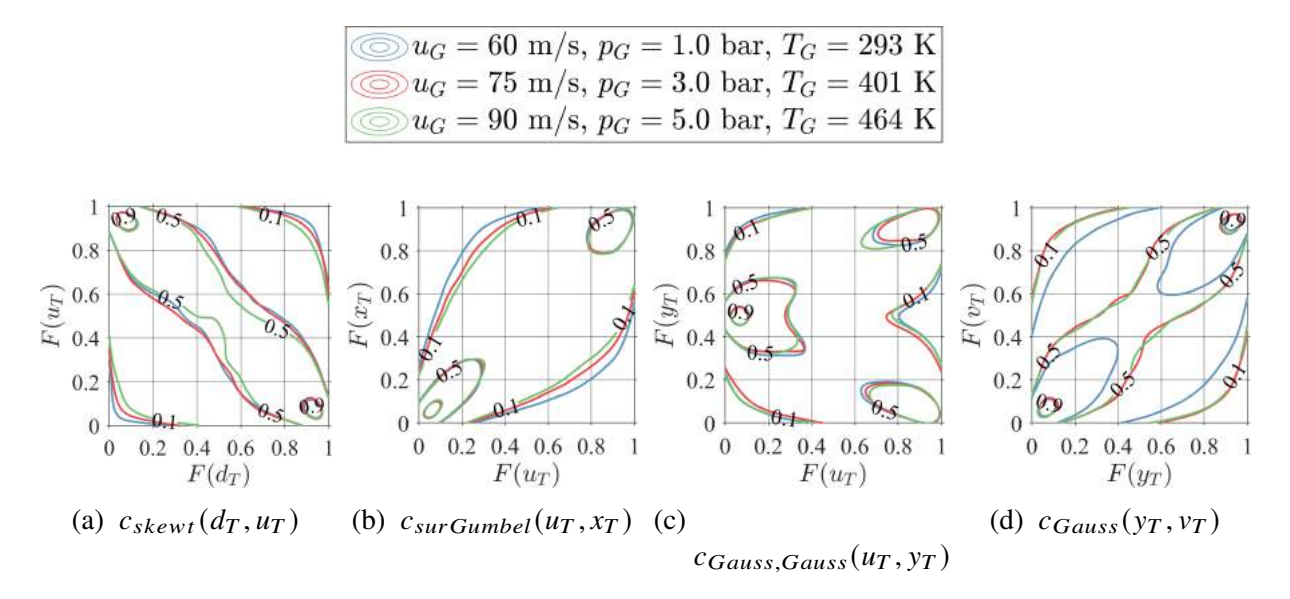

Abbildung 7.6: Einfluss der Betriebsparameter der Triebwerksbrennkammer auf die Copulas, für  $h_{ZK} = 640 \,\text{\mu m}$ 

<span id="page-155-1"></span>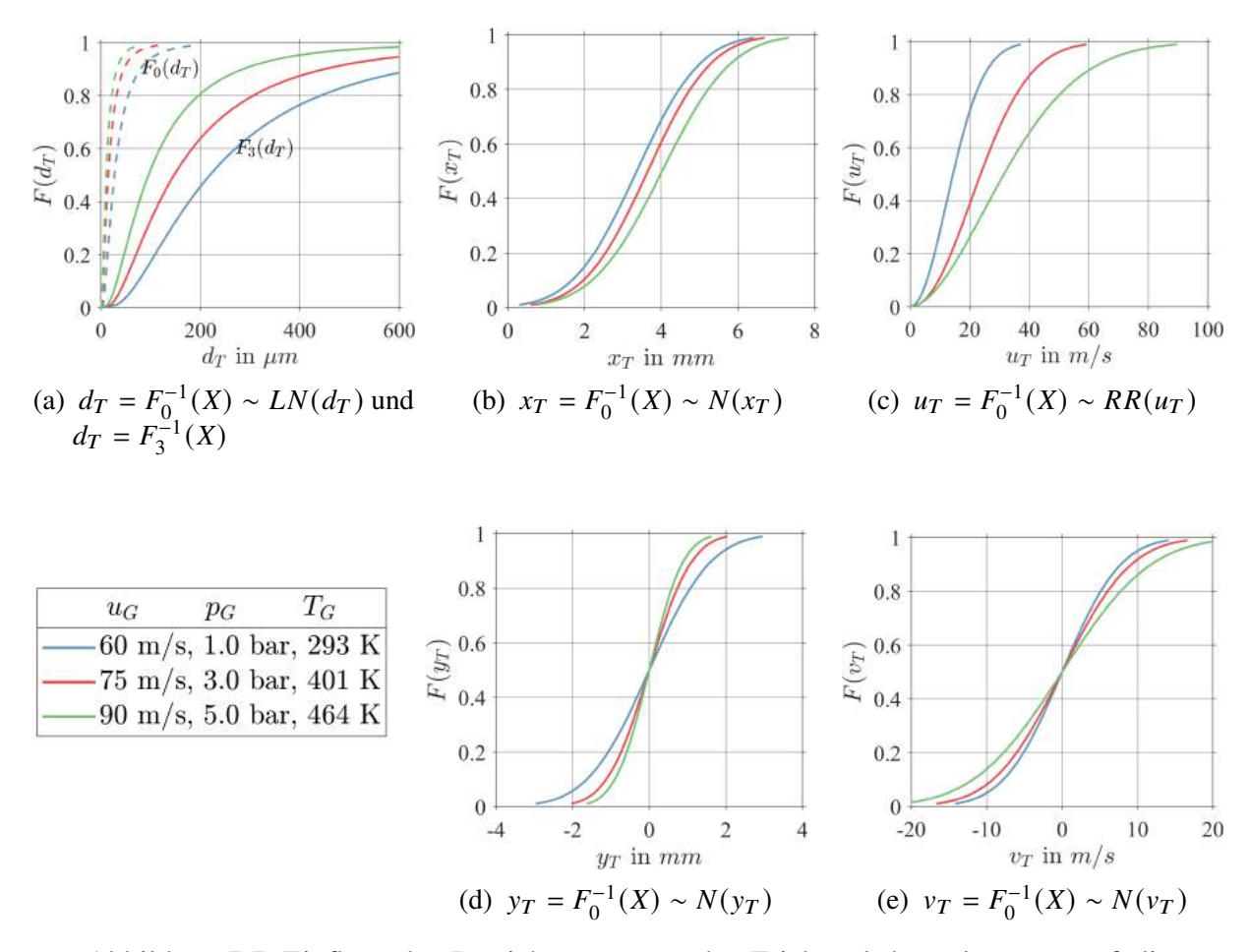

Abbildung 7.7: Einfluss der Betriebsparameter der Triebwerksbrennkammer auf die Randverteilungen, für  $h_{ZK} = 640 \,\text{\mu m}$ 

<span id="page-156-0"></span>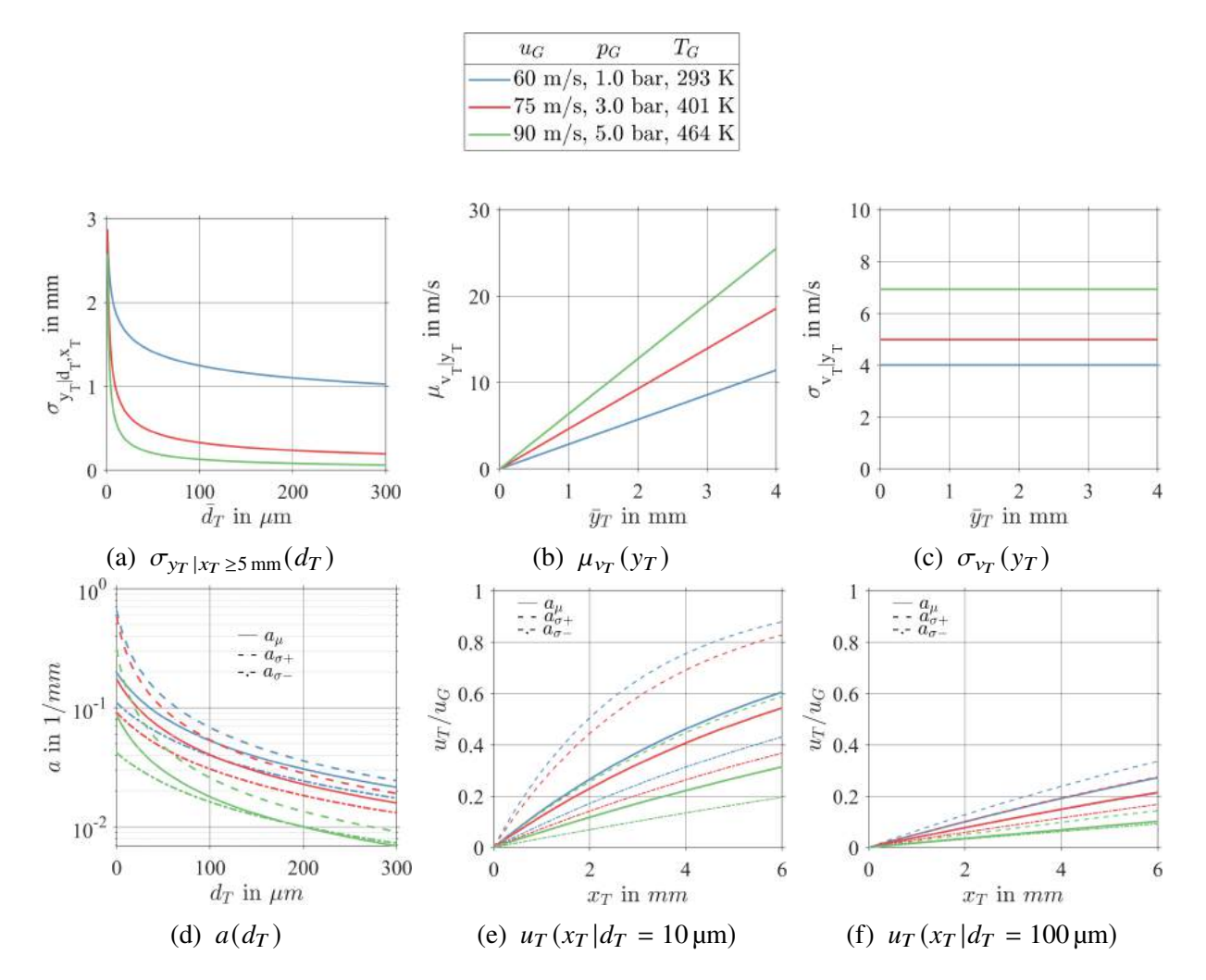

Abbildung 7.8: Einfluss der Betriebsparameter der Triebwerksbrennkammer auf die Funktionen des phän.-stat. Ansatzes, für  $h_{ZK} = 640 \,\text{\mu m}$ 

# **8 Validierung des MARTINI-Modells mittels Euler-Lagrange-Simulationen**

Nach der Erhebung der Spraydaten mittels SPH-Simulationen, deren Auswertung und der parametrischen Modellierung der fünfdimensionalen Wahrscheinlichkeitsdichtefunktion der Tropfeneigenschaften sowie der Metamodellierung sind nun vier der fünf wesentlichen Arbeitsschritte dieser Dissertation diskutiert worden (Abschnitt [3.1\)](#page-60-0). Einer der beiden Ansätze zur Modellierung der fünfdimensionalen Wahrscheinlichkeitsdichtefunktion der Tropfeneigenschaften wurde als MARTINI-Modell in den Brennkammer-Simulationscode des Industriepartners implementiert (Abschnitt [8.1\)](#page-158-0). Der Name des MARTINI-Modells ergibt sich aus der englischen Bezeichnung "**M**ultiv**AR**ia**T**e-**IN**ject**I**on" Modell. Um die Effekte der multivariaten statistischen Modellierung auf die Trajektorien der Tropfen in Euler-Lagrange-Simulationen beobachten zu können, wird ein numerisches Modell des von Gepperth (Gepperth, [2018\)](#page-188-0) untersuchten ebenen Filmlegers erstellt (Abschnitt [8.2\)](#page-161-0). Anschließend wird anhand eines Referenzfalles, der sich an die Arbeit von Chaussonnet (Chaussonnet et al., [2016\)](#page-185-0) anlehnt, gezeigt, welchen Effekt es auf die Trajektorien der Tropfen hat, wenn sie aus der Ruhe an immer demselben Punkt starten und dabei lediglich die Verteilung der Tropfendurchmessers berücksichtigt wird (Abschnitt [8.3\)](#page-168-0). Anschließend wird gezeigt, welchen Effekt die Variation der initialen Tropfenposition und geschwindigkeit hat, und welche Kombination der vier modellierten Eigenschaftspaare den größten Effekt auf die Tropfentrajektorien hat (Abschnitt [8.4\)](#page-170-0). Um die Simulationsergebnisse einordnen zu können, werden diese mit PDA-Messungen verglichen (Abschnitt [8.5\)](#page-175-0). Während sich die genannten Punkte auf Simulationen bei Umgebungsbedingungen beziehen, wird abschließend der Effekt der Betriebsbedingungen auf die Tropfentrajektorien untersucht (Abschnitt [8.6\)](#page-178-0). Alle diskutierten Ergebnisse der Euler-Lagrange-Simulationen beziehen sich auf die Tropfeneigenschaften und die räumliche Verteilung der Kraftstoffmasse stromab eines ebenen Filmlegers. Weitergehende Betrachtungen der resultierenden Schadstoffemissionen oder der Übertragbarkeit der Ergebnisse auf annulare Zerstäuberdüsen sind nicht Gegenstand dieser Dissertation.

# <span id="page-158-0"></span>**8.1 Das MARTINI-Modell und seine Implementierung**

Beide Ansätze, die zur multivariaten statistischen Modellierung und Simulation der Tropfenstartbedingungen erarbeitet wurden (Siehe Kapitel [6](#page-118-0) und [7\)](#page-144-0), sind in der Lage, auf Basis der charakteristischen Größen der Zerstäubung ein für diesen Betriebspunkt charakteristisches Spray zu generieren (Abb. [3.1\)](#page-60-1). Damit erfüllen beide Ansätze die in Abschnitt [6.1](#page-118-1) definierten Anforderungen. Für die Anwendung in Euler-Lagrange-Simulationen wurde ein Modellierungsansatz ausgewählt und in den Brennkammer-Simulationscode des Industriepartners implementiert. Die Wahl fiel dabei auf den statischen Ansatz, da die Copula-Konstruktion die Identifikation wesentlicher Eigenschaftspaare möglich macht und da davon auszugehen ist, dass dieser allgemeine Ansatz leichter auf andere Datensätze wie SPH-Simulationen einer annularen Zerstäuberdüse übertragen werden kann als der phänomenologisch-statistische Ansatz.

Das MARTINI-Modell umfasst die multivariate Modellierung der Tropfenstartbedingungen mit

einer parameterischen Copula-Konstruktion, die Verknüpfung der Modellparameter der Copula-Konstruktion mit den Geometrie- und Betriebsparametern in Metamodellen und das Ziehen von neuen Tropfen-Stichproben (siehe Abb. [3.1\)](#page-60-1). Der für diese Arbeitsschritte entwickelte MATLAB-Code wurde in den Brennkammer-Simulationscode PRECISE-UNS (Eggels, [2017\)](#page-187-0) übertragen. Für die Definition der Tropfenstartbedingungen im Simulationscode wurde auf Basis der Wand-Randbedingung eine neue Schnittstelle geschaffen. Dieses sogenannte "MARTINI-Framework" funktioniert sowohl für ebene Filmleger, wie sie im Rahmen dieser Dissertation betrachtet werden, als auch für annulare Zerstäuberdüsen, wie sie in realen Triebwerksbrennkammern zum Einsatz kommen. In Abb. [8.1](#page-159-0) ist die Funktionsweise des MARTINI-Frameworks für einen ebenen Filmleger und eine annulare Zerstäuberdüse dargestellt. In Abb. [8.1a](#page-159-0) und [8.1c](#page-159-0) sind ein Filmleger und eine luftgestützte Drallzerstäuberdüse (engl. Swirl-Cup) dargestellt. Die Zerstäuberkante ist jeweils gelb markiert. Rechts davon sind in Abb. [8.1b](#page-159-0) und [8.1d](#page-159-0) die Details an der Zerstäuberkante abgebildet. Die ebene oder ringförmige Zerstäuberkante wird durch das Netz auf der dazugehörigen Oberfläche repräsentiert und kann zum globalen Koordinatensystem (KS, in grün) beliebig orientiert sein. Jeder geschlossene Kantenzug auf diesem Netz bildet eine

<span id="page-159-0"></span>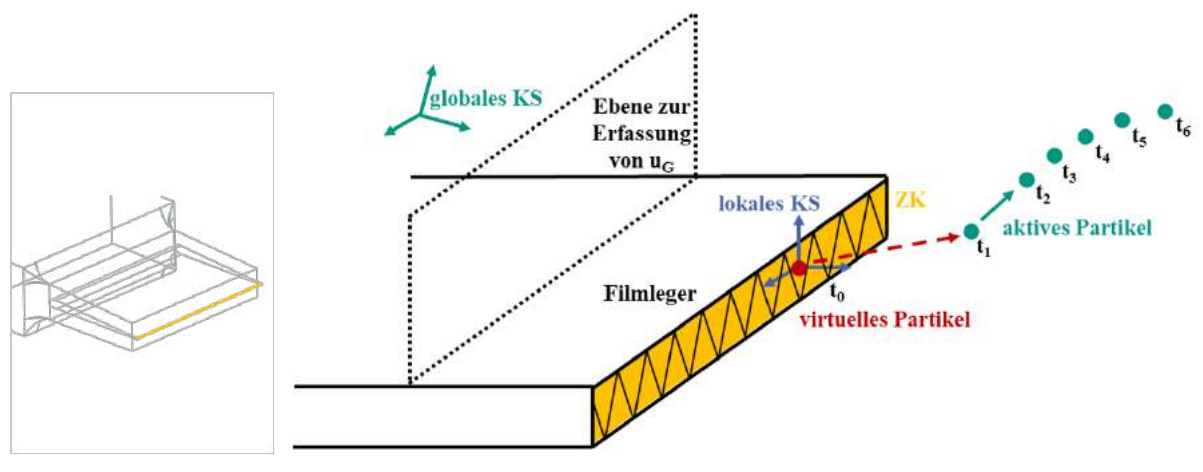

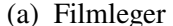

(a) Filmleger (b) Randbedingung für ebene Filmleger (Hoffmann et al., [2021,](#page-200-1) Fig. 6)

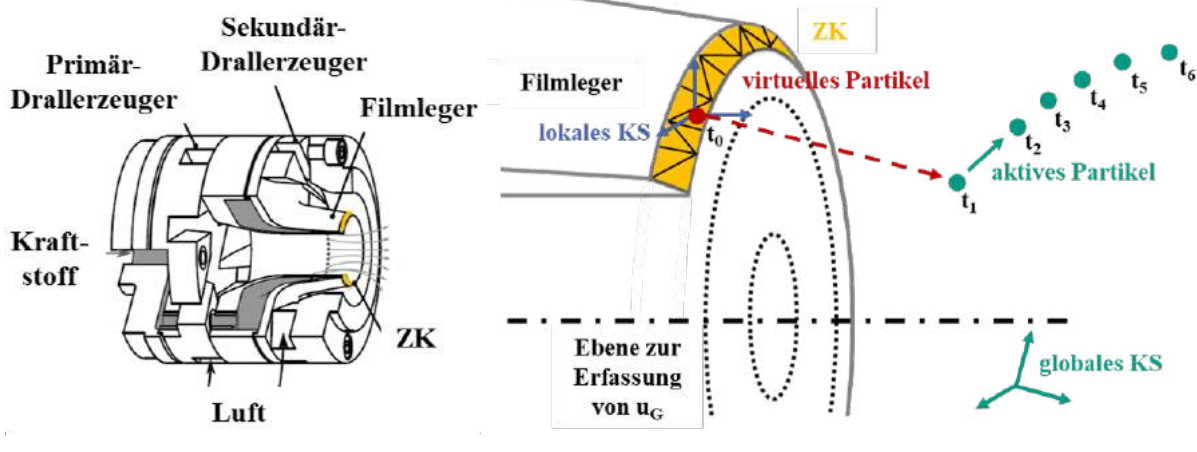

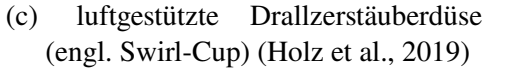

(d) Randbedingung für annulare Zerstäuberdüsen

Abbildung 8.1: Definition der Tropfenstartbedingungen in PRECISE-UNS

Facette (engl. face) mit einem eigenen Mittelpunkt. Jeder dieser Mittelpunkte dient als Startpunkt für die Lagrangeschen Partikel, die die Tropfen repräsentieren. D.h. je mehr Facetten sich auf der Oberfläche der Zerstäuberkante befinden, desto mehr Partikel werden pro Zeitschritt injiziert. Für jeden Mittelpunkt einer Facette werden die Einheitsvektoren eines lokalen Koordinatensystems (KS, in blau) berechnet. Im Falle des ebenen Filmlegers orientieren sich diese an der Normalen der gelben Fläche und deren längster Seite. Bei einer annularen Zerstäuberdüse wird anhand der Mittelpunkte der Facetten der Kreismittelpunkt bestimmt. Die daraus resultierende Rotationsachse definiert die axiale Richtung. Die radiale und tangentiale Richtung werden aus der Verbindung von Kreismittelpunkt und dem Mittelpunkt der Facette für jede Facette neu berechnet.

Um die Partikel beliebig im Rechengebiet platzieren zu können, wird der bestehenden Verfolgungsalgorithmus für Lagrangesche Partikel genutzt. Der dazugehörige Ablauf ist in Abb. [8.1b](#page-159-0) und [8.1d](#page-159-0) für virtuelle und aktive Partikel (rot und grün) illustriert. Während sich die virtuellen Partikel ohne jegliche Wechselwirkung mit einer zuvor definierten Geschwindigkeit durch das Rechengebiet bewegen, wirken auf die aktiven Partikel alle äußeren Kräfte wie der Luftwiderstand, und sie berücksichtigen alle aktivierten physikalischen Modelle wie Sekundärzerfall und Verdunstung. Zu einem beliebigen Zeitschritt  $t_0$  wird in den Ursprung des lokalen KS (blau) ein virtuelles Partikel (rot) gesetzt. Die Geschwindigkeit des Partikels wird so gewählt, dass sich dieses zum nächsten Zeitschritt  $t_1$  an der gewünschten Startposition  $x_T, y_T$  befindet. Dort wird dem Partikel die gewünschte Startgeschwindigkeit  $u<sub>T</sub>, v<sub>T</sub>$  zugewiesen und sein Status wird von virtuell auf aktiv gesetzt. Die transversale bzw. tangentiale Komponente des Geschwindigkeitsvektors wird aktuell zu null gesetzt, da diese im Moment nicht durch das MARTINI Modell abgebildet wird. In den folgenden Zeitschritten  $t_2$  bis  $t_6$  steht das Partikel in Wechselwirkung mit der es umgebenden Gasströmung.

Um den Aufwand für den Anwendenden zu reduzieren, wird die Gasgeschwindigkeit  $u_G$ , welche eine Eingangsgröße für die Metamodelle darstellt, direkt aus den Ergebnissen der Gasphasensimulation ermittelt. Dazu wird durch den Anwendenden eine rechteckige oder runde Ebene definiert. Diese sind in Abb. [8.1b](#page-159-0) und [8.1d](#page-159-0) mit Punktlinien eingezeichnet. Die Gasgeschwindigkeit  $u_G$  entspricht der mittleren Magnitude des Geschwindigkeitsvektors aller Zellen, die in dieser Ebene liegen. Damit steht ein robuster und effizienter Ansatz zur Definition der Tropfenstartbedingungen für beliebige Zerstäubergeometrien mit minimaler Eingabe durch den Anwendenden zur Verfügung.

Der Algorithmus zur Definition der Tropfenstartbedingungen an einer Zerstäuberkante mit dem MARTINI-Modell in PRECISE-UNS lautet wie folgt:

- 1. Bestimme die Anzahl der Facetten  $n_{Factor}$
- 2. Ziehe  $n_{Factor}$  Stichproben für  $d_T$ ,  $x_T$ ,  $y_T$ ,  $u_T$ ,  $v_T$  mit dem in Unterabschnitt [6.2.3](#page-128-0) beschriebenen Algorithmus.
- 3. Berechne für jeden Partikel die repräsentative Tropfenanzahl  $n_T = \dot{m}_F \cdot \Delta t \cdot A_{Faceite,i} / (\sum_{i=1}^{n_{Faceite}} A_{Faceite,i}) / (\pi / 6 \cdot \rho_F \cdot d_T^3)$  $\binom{3}{T}$
- 4. Berechne die Transfergeschwindigkeiten der virtuellen Partikel  $u_{trans} = x_T/\Delta t$  und  $v_{trans} =$  $v_T/dt$ .
- 5. Starte zum Zeitschritt  $t_0$  im Mittelpunkt jeder Facette ein virtuelles Partikel mit den Eigenschaften  $d_T$ ,  $n_T$ ,  $u_{trans}$ ,  $v_{trans}$ .
- 6. Ändere im nächsten Zeitschritt  $t_1$  den Status der Partikel von virtuell auf aktiv und aktualisiere die Geschwindigkeit zu  $u_T$ ,  $v_T$ .
- 7. Verfolge für die Zeitschritte  $t_2$  bis  $t_n$  die Bewegung der Partikel durch das Rechengebiet.

Der gesamte Algorithmus erhöht die Berechnungszeit eines exemplarischen Zeitschritts für die in Abb. [8.1c](#page-159-0) dargestellte Drallzerstäuberdüse um ca. 6,5 % gegenüber dem bisher genutzten Ansatz zur Definition der Tropfenstartbedingungen. Dabei entfallen 3,74 s auf den Strömungslöser und 0,24 s auf das MARTINI-Modell (260 Tropfen). Während der Strömungslöser hochgradig parallelisiert ist, erfolgen die Berechnungen des MARTINI-Modells im Moment seriell. Für die effiziente Generierung der Stichproben wird die "FORTRAN Toolbox" von Hans Fehr und Fabian Kindermann (Fehr et al., [2018\)](#page-187-1) verwendet.

Die Anwendenden des MARTINI-Modells seien darauf hingewiesen, dass dieses Modell für die luftgestützte filmlegende Zerstäubung anhand von Spraydaten eines ebenen Filmlegers entwickelt wurde. Andere Zerstäubungsprinzipien wie die Druckzerstäubung oder der luftgestützte Filmzerfall unter Eigenimpuls (Abschnitt [2.2\)](#page-41-0) kann dieses Modell im Moment noch nicht wiedergeben. Genauso wenig kann die räumliche Kraftstoffverteilung einer annularen Zerstäuberdüse durch die aktuelle Version des MARTINI-Modells wiedergegeben werden. In einer zukünftigen Version des MARTINI-Modells können diese Eigenschaften aufgenommen werden, vorausgesetzt es stehen die entsprechenden Spraydaten zur Verfügung. Gleiches gilt für die Betriebsbedingungen, für die das MARTINI-Modells anwendbar ist und sinnvolle Ergebnisse liefert. Diese entsprechen den durch die bisher durchgeführten SPH-Simulationen abgedeckten Betriebspunkten (Tab. [4.1\)](#page-85-0). Eine Interpolation zwischen diesen Betriebspunkten mit den Metamodellen ist zulässig, jedoch keine Extrapolation.

Nach der Einführung in das in PRECISE-UNS implementierte MARTINI-Modell wird im folgenden Abschnitt der zur Validierung des MARTINI-Modells verwendete Testfall vorgestellt.

## <span id="page-161-0"></span>**8.2 Testfall ebener Filmleger**

Anhand von Euler-Lagrange-Simulationen soll festgestellt werden, wie gut die Ergebnisse sind, die das MARTINI-Framework und das MARTINI-Modell im Brennkammer-Simulationscode PRECISE-UNS ermöglichen. Für diese Validierung wird ein Testfall benötigt. In diesem Kontext bietet sich der von Gepperth (Gepperth, [2018\)](#page-188-0) untersuchte ebene Filmleger an, da die Ausgangsdaten für das MARTINI-Modell auf dieser Zerstäubergeometrie basieren (Kapitel [4\)](#page-84-0) und für die Luftströmung und das Spray experimentelle Daten vorliegen. Außerdem wurde diese Zerstäubergeometrie bereits von Chaussonnet (Chaussonnet et al., [2016\)](#page-185-0) für Euler-Lagrange Simulationen verwendet.

Im Folgenden werden die simulierten Betriebspunkte und die dazu verwendeten physikalischen Modelle erläutert. Anschließend werden das Rechengebiet sowie die Randbedingungen und Netze präsentiert. Mit der Diskussion des Strömungsfelds der Luftphase wird die Beschreibung des Testfalls abgeschlossen.

#### **8.2.1 Simulierte Betriebspunkte und verwendete Modelle**

Die für die Euler-Lagrange-Simulationen ausgewählten Betriebspunkte sind in Tab. [8.1](#page-162-0) aufgeführt. Sie orientieren sich am Gültigkeitsbereich des MARTINI-Modells (Vgl. Tab. [4.1\)](#page-85-0). Der erste Betriebspunkt entspricht Umgebungsbedingungen, da hier experimentelle Daten für das Spray und die Luftströmung vorliegen. Der dritte Betriebspunkt soll den Bedingungen in der Triebwerksbrennkammer möglichst nahe kommen (Vgl. Tab. [A.2\)](#page-207-0). Diese beiden Betriebspunkte entsprechen den SPH-Simulationen Nr. 2 und Nr. 8 in Tab. [4.1.](#page-85-0) Der zweite Betriebspunkt ist so gewählt, dass für ihn keine Spraydaten aus einer SPH-Simulation vorliegen, um die Interpolationsfähigkeit des MARTINI-Modells zu zeigen. Es sei angemerkt, dass für die Betriebspunkte 2 und 3 keine experimentellen Tropfendaten zur Verfügung stehen. Um ein stationäres Strömungs-

<span id="page-162-0"></span>

|               | Nr. $p_G$ $T_G$ | $\rho_G$                        |  | $u_G$ $\dot{m}_G$ $u_{inlet}$ $h_{ZK}$ |         |
|---------------|-----------------|---------------------------------|--|----------------------------------------|---------|
|               |                 | $1 \mid 1,0 \n293 \n1,19$       |  | 60 112 23,59 640                       |         |
|               |                 | $2 \mid 3,0 \mid 401 \mid 2,61$ |  | 75 304 29,24 640                       |         |
| $\mathcal{E}$ |                 | 5,0 464 3,75                    |  | 90 $526$ 35,09                         | 640     |
|               |                 | bar K $kg/m^3  m/s  g/s  m/s $  |  |                                        | $\mu$ m |

Tabelle 8.1: Betriebspunkte der Gasphase

feld zu generieren, werden für alle drei Betriebspunkte zunächst reine Gasphasensimulationen über eine physikalische Zeit von 30 ms durchgeführt. In diesem stationären Strömungsfeld werden anschließend kontinuierlich Tropfen injiziert, sodass sich ein stationäres Spray ausbildet. Die Betrachtung individueller Tropfentrajektorien ist im Rahmen dieser Arbeit nicht realisierbar, könnte aber für zukünftige Arbeiten von Interesse sein. Es werden pro Spraysimulation 30 ms mit einer Zeitschrittweite von  $\Delta t = 1$  us simuliert. Dies entspricht einem numerischen Aufwand von 1539 CPUh bzw. bis zu 2621 CPUh pro Gasphasen- bzw. Spraysimulation. Die turbulente Gasströmung durch den Zerstäuber wird durch eine zeitaufgelöste Simulation mit den Reynoldsgemittelten-Navier-Stokes-Gleichungen (engl. Unsteady-Reynolds-Averaged-Naver-Stokes, URANS) abgebildet. Zur Berechnung der turbulenten Viskosität wird das  $k, \epsilon$ -Turbulenzmodell verwendet. Die turbulente Dispersion der Tropfen wird mit dem Modell von Gosmann und Ioannides (Gosman et al., [1983\)](#page-188-1) abgebildet. Eine Grobstruktursimulation (engl. Large-Eddy-Simulation, LES) wurde aus folgenden Gründen nicht durchgeführt: Die Feinheit der dazu notwendigen Gitterauflösung hätte die Anforderung der Euler-Lagrange-Methode verletzt, wonach die kleinste Gitterzelle ( $\Delta x = 640 \,\text{\mu m}$ ) nicht kleiner als der größte Tropfen  $(d_{T,max} = 600 \,\text{\mu m})$  sein darf. Außerdem hätte dies den numerischen Aufwand für die Simulationsstudie, über ein sinnvolles Maß hinaus, erhöht.

Ein möglicher Sekundärzerfall und die Verdunstung der Tropfen sowie die Verbrennung des Kraftstoff-Luft Gemisches werden in den Simulationen nicht berücksichtigt. Pro Zeitschritt und Facette an der Zerstäuberkante wird ein Partikel injiziert. Die Zerstäuberkante des verwendeten Netzes (3k5MioHexas, Tab. [8.3\)](#page-166-0) besteht aus 46 Facetten, sodass pro Zeitschritt 46 Partikel injiziert werden. Partikel, die auf eine Wand treffen, werden reflektiert. Als Kraftstoff wird Kerosin Jet-A bei  $T_F = 360 \text{ K}$  verwendet. Bei dieser Temperatur entspricht die Dichte des Kerosins mit  $\rho_F = 768,35 \text{ kg/m}^3$  ungefähr der Dichte von Shellsol D70 bei Umgebungsbedingungen (Tab. [4.1\)](#page-85-0). Für die Oberflächenspannung wurde ein Wert von  $\sigma_{FG} = 0.024 \text{ N/m}$  gewählt. Die Dichte beeinflusst durch den Trägheitsterm in der Tropfenbewegungsgleichung die Trajektorie der Tropfen. Beide Größen, Dichte und Oberflächenspannung sind Eingangsgrößen für die Metamodelle des MARTINI-Modells. Der abgebildete Kraftstoffmassenstrom von  $\dot{m}_F = 2 g/s$ entspricht einer Filmbeladung von  $V/b = 50 \text{ mm}^2/\text{s}$ .

Die verschiedenen Varianten zur Modellierung der Tropfenstartbedingungen sind in Tabelle [8.2](#page-164-0) aufgeführt. In der ersten und zweiten Spalte werden die laufende Nummer der Simulation sowie der simulierte Betriebspunkt aus Tab. [8.1](#page-162-0) benannt. In der dritten bis siebten Spalte wird die Modellierung der Randverteilungen und in der achten bis elften Spalte die Modellierung der vier ausgewählten Eigenschaftspaare dokumentiert. Ein U steht für unabhängig und bedeutet, dass der Zusammenhang des Eigenschaftspaars nicht modelliert wird, wohingegen ein M für modelliert steht und bedeutet, dass dieser Zusammenhang mit der entsprechenden Copula abgebildet wird. Die erste Konfiguration ist an den von Chaussonnet et al. (Chaussonnet et al., [2016\)](#page-185-0) verwendeten Ansatz angelehnt und entspricht dem bisher in der Industrie üblichen Vorgehen. Dabei wurde die Verteilung der Tropfengröße abgebildet und alle Tropfen starten an derselben Position etwas stromab der Zerstäuberkante ohne initiale Geschwindigkeit (Abb. [8.2\)](#page-164-1). Abhängigkeiten zwischen den Tropfeneigenschaften werden nicht berücksichtigt. In den folgenden Simulationen werden alle fünf Tropfeneigenschaften  $d_T$ ,  $x_T$ ,  $y_T$ ,  $u_T$ ,  $v_T$  durch die dazugehörige Randverteilung abgebildet (Vgl. Tab. [6.2\)](#page-127-0). Um den Einfluss der vier mit den Copulas modellierten Eigenschaftspaare auf die Tropfentrajektorien zu untersuchen, werden alle 16 Kombinationen simuliert. In Abb. [8.2](#page-164-1) ist die Streuung der Tropfenstartposition für Simulation Nr. 2, in der alle vier Copulas nicht berücksichtigt werden, dargestellt. In diesem Fall überlagern sich die beiden Normal-Verteilungen von  $x_T$  und  $y_T$  (Abb. [7.4b](#page-151-0) und [7.4c\)](#page-151-0) zu der abgebildeten Ellipse. Während die Simulationen 1-17 den Betriebspunkt bei Umgebungsbedingungen und einer moderaten Gasgeschwindigkeit von  $u_G = 60$  m/s repräsentieren, wird in den Simulationen 18 und 19 eine isentrope Kompression auf  $p_G = 3.0$  bar und eine Gasgeschwindigkeit von  $u_G = 75$  m/s berücksichtigt. Anstatt aller 16 Kombinationen der modellierten Eigenschaftspaare werden nur die beiden Extremfälle untersucht. Die Vorgehensweise für die beiden Simulationen 20 und 21 beim dritten Betriebspunkt mit  $p_G = 5.0$  bar und  $u_G = 90$  m/s ist analog. Die Ergebnisse der 21 Simulationen werden in den Abschnitten [8.3](#page-168-0) bis [8.6](#page-178-0) vorgestellt werden. Für alle Simulationen gilt, dass die Tropfengröße auf das Intervall  $d_T = 1$  bis 600 µm begrenzt wird. Die für das MARTINI-Modell bzw. die Metamodelle benötigte Gasgeschwindigkeit  $u_G$  wird in einer Ebene erfasst, in der die Zerstäuberkante liegt ( $x = 0$  mm). Diese umfasst  $|z| \le 25$  mm und  $y \in [0,32, 7,50]$  mm und ist in Abb. [8.2](#page-164-1) eingezeichnet. Für die drei simulierten Betriebspunkte ergeben sich so Gasgeschwindigkeiten von  $u_G = 62.4 \text{ m/s}, 77.1 \text{ m/s}$  und 92,4 m/s. Weitere für das MARTINI-Modell bzw. die Metamodelle relevante Eingangsgrößen sind die Höhe der Zerstäuberkante  $h_{ZK} = 640 \,\mu\text{m}$ , die Länge des Filmlegers  $L_{FL} = 70 \,\text{mm}$  und die benetzte Länge des Filmlegers  $L_{b \cdot entzt} = 46$  mm. Somit sind alle für die Durchführung der Simulationen relevanten Einstellungen diskutiert, sodass im folgenden Unterabschnitt das Rechengebiet sowie die verwendeten Randbedingungen und Netze erläutert werden können.

<span id="page-164-0"></span>

| Sim.           | <b>BP</b>      | Randverteilungen |          |           |                    |                    | Copulas  |              |          |                      |
|----------------|----------------|------------------|----------|-----------|--------------------|--------------------|----------|--------------|----------|----------------------|
| Nr.            | Nr.            | $d_T$            | $x_{T}$  | $y_T$     | $u_T$              | $v_T$              | $c_{du}$ | $c_{ux}$     | $c_{uy}$ | $c_{y}$ <sub>v</sub> |
| $\mathbf{1}$   | $\mathbf{1}$   | $\sim LN$        | $0,6$ mm | $0,52$ mm | $0 \,\mathrm{m/s}$ | $0 \,\mathrm{m/s}$ | U        | U            | U        | U                    |
| $\mathfrak{2}$ | $\mathbf{1}$   | $\sim LN$        | $\sim N$ | $\sim N$  | $\sim RR$          | $\sim N$           | U        | U            | U        | U                    |
| 3              | $\mathbf{1}$   | $\sim LN$        | $\sim N$ | $\sim N$  | $\sim RR$          | $\sim N$           | U        | U            | U        | $\mathbf M$          |
| $\overline{4}$ | 1              | $\sim LN$        | $\sim N$ | $\sim N$  | $\sim RR$          | $\sim N$           | U        | U            | M        | U                    |
| 5              | 1              | $\sim LN$        | $\sim N$ | $\sim N$  | $\sim RR$          | $\sim N$           | U        | U            | M        | $\mathbf M$          |
| 6              | $\mathbf{1}$   | $\sim LN$        | $\sim N$ | $\sim N$  | $\sim RR$          | $\sim N$           | U        | M            | U        | U                    |
| 7              | 1              | $\sim LN$        | $\sim N$ | $\sim N$  | $\sim RR$          | $\sim N$           | U        | M            | U        | M                    |
| 8              | 1              | $\sim LN$        | $\sim N$ | $\sim N$  | $\sim RR$          | $\sim N$           | U        | M            | М        | U                    |
| 9              | 1              | $\sim LN$        | $\sim N$ | $\sim N$  | $\sim RR$          | $\sim N$           | U        | M            | M        | $\mathbf M$          |
| 10             | 1              | $\sim LN$        | $\sim N$ | $\sim N$  | $\sim RR$          | $\sim N$           | M        | U            | U        | U                    |
| 11             | $\mathbf{1}$   | $\sim LN$        | $\sim N$ | $\sim N$  | $\sim RR$          | $\sim N$           | M        | U            | U        | M                    |
| 12             | $\mathbf{1}$   | $\sim LN$        | $\sim N$ | $\sim N$  | $\sim RR$          | $\sim N$           | M        | U            | М        | U                    |
| 13             | 1              | $\sim LN$        | $\sim N$ | $\sim N$  | $\sim RR$          | $\sim N$           | M        | $\mathbf{U}$ | M        | M                    |
| 14             | 1              | $\sim LN$        | $\sim N$ | $\sim N$  | $\sim RR$          | $\sim N$           | M        | M            | U        | U                    |
| 15             | 1              | $\sim LN$        | $\sim N$ | $\sim N$  | $\sim RR$          | $\sim N$           | M        | M            | U        | $\mathbf M$          |
| 16             | 1              | $\sim LN$        | $\sim N$ | $\sim N$  | $\sim RR$          | $\sim N$           | M        | M            | М        | U                    |
| 17             | $\mathbf{1}$   | $\sim LN$        | $\sim N$ | $\sim N$  | $\sim RR$          | $\sim N$           | M        | M            | M        | M                    |
| 18             | $\overline{2}$ | $\sim LN$        | $\sim N$ | $\sim N$  | $\sim RR$          | $\sim N$           | U        | U            | U        | U                    |
| 19             | 2              | $\sim LN$        | $\sim N$ | $\sim N$  | $\sim RR$          | $\sim N$           | M        | M            | M        | M                    |
| 20             | 3              | $\sim LN$        | $\sim N$ | $\sim N$  | $\sim RR$          | $\sim N$           | U        | U            | U        | U                    |
| 21             | 3              | $\sim LN$        | $\sim N$ | $\sim N$  | $\sim RR$          | $\sim N$           | M        | M            | M        | M                    |

Tabelle 8.2: Modellierung der Tropfenstartbedingungen

<span id="page-164-1"></span>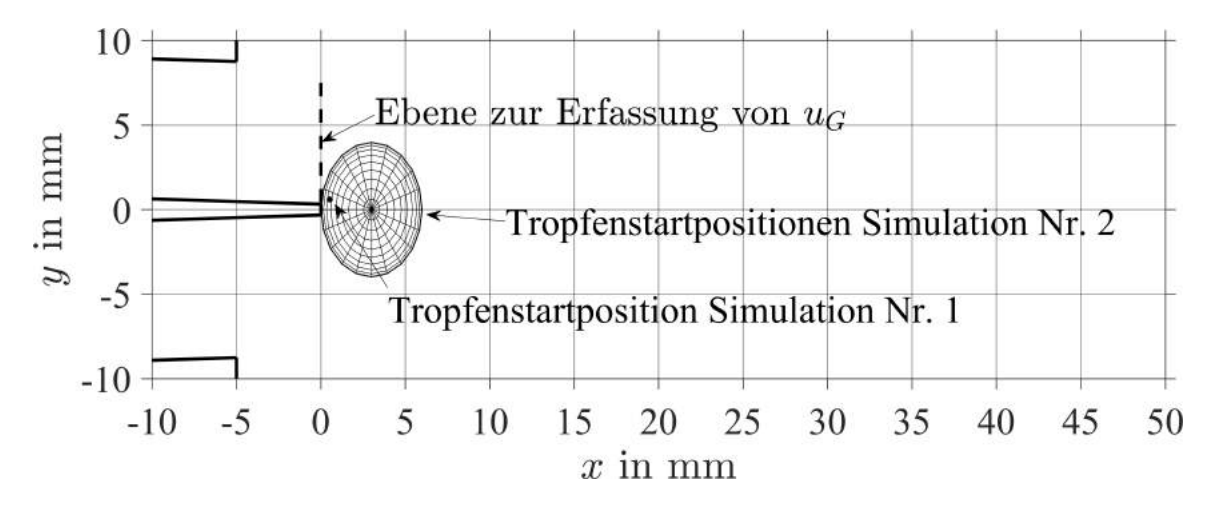

Abbildung 8.2: Illustration der Ebene zur Erfassung von  $u_G$  und der Startpositionen in den Simulationen Nr. 1 und 2

## **8.2.2 Rechengebiet, Randbedingungen und Netze**

Das Rechengebiet für den ebenen Filmleger ist in Abb. [8.3a](#page-165-0) dargestellt. Deutlicher werden die

<span id="page-165-0"></span>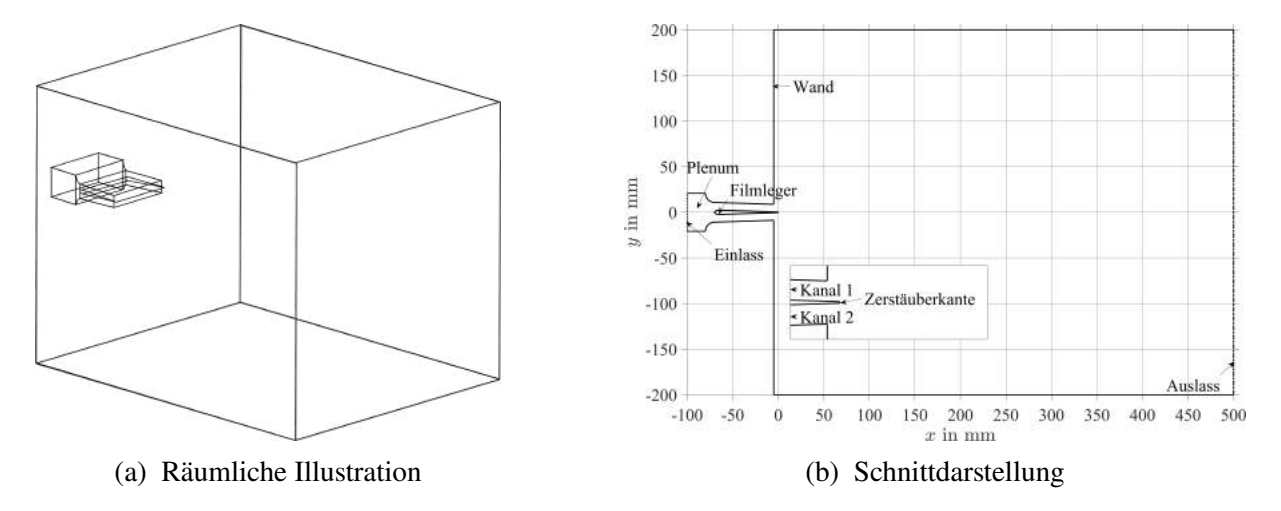

Abbildung 8.3: Rechengebiet der Euler-Lagrange-Simulationen mit PRECISE-UNS

verwendete Zerstäubergeometrie und das Rechengebiet in der Schnittdarstellung in Abb. [8.3b.](#page-165-0) Die Gasphase durchströmt das Rechengebiet von links nach rechts. Vor dem Filmleger befindet sich ein Plenum und stromab des Filmlegers das Ausströmgebiet, das die Ausströmung in eine freie Umgebung abbilden soll. Die Strömung über und unter dem Filmleger wird von zwei Kanälen geführt. Der abgebildete ebene Filmleger entspricht der von Gepperth (Gepperth, [2018\)](#page-188-0) untersuchten Zerstäubergeometrie mit  $h_{ZK} = 640 \,\mu m$ . Das Plenum und die Kanäle sind 96 mm breit, das Ausströmgebiet hat eine Tiefe von 400 mm.

Am Einlass (Punktlinie) wird eine Geschwindigkeit von  $u_{Einlass} = 23,59 \text{ m/s}, 29,24 \text{ m/s}$  bzw. 35,09 m/s und ein Turbulenzgrad von 10 % vorgegeben. Diese folgen aus den gewünschten mittleren Gasgeschwindigkeiten an der Zerstäuberkante von  $u_G = 60$  m/s, 75 m/s bzw. 90 m/s bei den in Tab. [8.1](#page-162-0) genannten Bedingungen. Am Auslass (Strichpunktlinie) wird der Druck vorgegeben und an den Wänden (Volllinie) gilt die Haftbedingung.

Um die optimale Auflösung des zur Diskretisierung des Rechengebiets notwendigen Netzes zu gewährleisten, wird eine Netzstudie mit drei Netzen unterschiedlicher Auflösung durchgeführt. In Tab. [8.3](#page-166-0) ist für jedes Netz seine Bezeichnung, die Anzahl der Hexaeder und die Zellhöhe in den relevanten Bereichen Plenum, Kanäle und an der Zerstäuberkante aufgeführt. Die drei Netze bestehen aus zwei bis vier Millionen Hexaedern. Die mittlere Zellhöhe im Plenum ist für alle drei Netze gleich. Für die Ausbildung des turbulenten Strömungsfeldes stromab des Zerstäubers ist die Auflösung der Strömung durch die Kanäle entscheidend. Deshalb wird die Zellhöhe in den Kanälen schrittweise von  $\Delta x = 1.10$  mm auf 0.52 mm und 0.34 mm verringert. Beim letzten Schritt wird die Zellhöhe auf der Zerstäuberkante von  $\Delta x = 0.64$  mm auf 0,21 mm reduziert. Eine weitere Verfeinerung des Netzes stromab der ZK ist nicht ratsam. Denn die Punkt-Approximation der Tropfen, die dem Euler-Lagrange-Ansatz zugrunde liegt (Knudsen et al., [2015,](#page-190-0) S. 1), geht davon aus, dass das Netz in der selben Größenordnung oder eine Größenordnung größer als das größte Partikel sein sollte. In den Spraysimulationen ist  $d<sub>T</sub>$  auf 600 µm begrenzt. Damit erfüllt eine Zellhöhe auf der Zerstäuberkante von  $\Delta x = 0.64$  mm die Punkt-

|             | Anzahl   | Zellhöhe Zellhöhe |        | Zellhöhe        |
|-------------|----------|-------------------|--------|-----------------|
| <b>Netz</b> | Hexaeder | Plenum            | Kanäle | Zerstäuberkante |
| 2k2MioHexas | 2,155    | 866               | 1100   | 640             |
| 3k5MioHexas | 3,346    | 866               | 520    | 640             |
| 3k9MioHexas | 3,918    | 866               | 340    | 213             |
|             | Mio      | um                | μm     | um              |

<span id="page-166-0"></span>Tabelle 8.3: Eigenschaften der für die Netzstudie verwendeten Netze

Approximation des Euler-Lagrange-Ansatzes. Der im Experiment benetzte Teil des Filmlegers ist 50 mm breit. Dieser Bereich wird beim Netz 3k5MioHexas mit 46 rechteckigen Facetten modelliert, sodass pro Zeitschritt 46 Partikel gestartet werden. Verschiedene Ansichten des Netzes 3k5MioHexas sind in Anhang [A.12](#page-218-0) zu finden. Damit sind nun alle Elemente vorhanden, um eine Strömungssimulation am ebenen Filmleger durchführen zu können. Dementsprechend werden im nächsten Unterabschnitt die Ergebnisse der Gasphasensimulationen vorgestellt.

## **8.2.3 Strömungsfeld der Luft**

Für die Gasphase wurden zunächst drei Simulationen mit den unterschiedlichen Netzen bei Betriebspunkt Nr. 1 ( $p_G = 1$  bar,  $u_G = 60$  m/s) durchgeführt. In Abb. [8.4](#page-167-0) sind die Verläufe der mittleren Axial- und Vertikalgeschwindigkeit an drei Positionen stromab des Zerstäubers dargestellt. Die Geschwindigkeiten wurden dazu nach einer Einlaufphase von 20 ms über 10 ms gemittelt. Die experimentellen Daten stammen aus LDA-Messungen ( $x = 0.3$  mm) und PIV-Messungen ( $x = 5$  mm und 30 mm), welche im Rahmen einer von Gepperth betreuten Diplomarbeit (Grohmann, [2012\)](#page-188-2) und einer Studienarbeit (Granobs, [2012\)](#page-188-3) entstanden. Direkt an der Zerstäuberkante (Abb. [8.4a\)](#page-167-0) entspricht der Verlauf von  $\overline{u}(y)$  für alle drei Simulationen zwei turbulenten glatten Kanalströmungen. Diese werden durch die beiden Kanäle über und unter dem Filmleger verursacht. Der Nachlauf der Zerstäuberkante ( $|y| \le 0.320$  mm) ist deutlich zu erkennen. Es kann jedoch keine Rückströmung ausgemacht werden. Die Geschwindigkeitsprofile der LDA-Messungen  $\overline{u}(y)$  ähneln mehr denen einer ebenen turbulent überströmten Platte und zeigen eine deutliche Rückströmung im Nachlauf an. Ersteres resultiert vermutlich aus den Unterschieden zwischen dem gewählten Rechengebiet und der experimentellen Geometrie (vgl. Abb. [2.5a](#page-43-0) und Abb. [8.3b\)](#page-165-0), während der zweite Punkt auf die geringe räumliche Auflösung des Nachlaufs mit einer bzw. drei Zellen zurückzuführen ist. Die maximalen Axialgeschwindigkeiten der Simulationen stimmen sehr gut mit den LDA-Messungen überein. Weiter stromab (Abb. [8.4b\)](#page-167-0) ist die maximale Axialgeschwindigkeit unverändert groß, wohingegen in der PIV-Messung eine Abnahme festzustellen ist. Über und unterhalb der Kanäle ( $|y| \ge 8$  mm) sorgt der bereits diskutierte Geometrieunterschied für Abweichungen zwischen den Simulationen und der PIV-Messung. Deutlich weiter stromab (Abb. [8.4c\)](#page-167-0) ist dieser Randeffekt verschwunden. Die Simulationen überschätzen im Vergleich zur PIV-Messung die maximale Axialgeschwindigkeit. Insgesamt stimmen die  $\overline{u}(y)$  Verläufe der drei Simulationen gut überein, sodass keines der drei Netze favorisiert werden kann.

<span id="page-167-0"></span>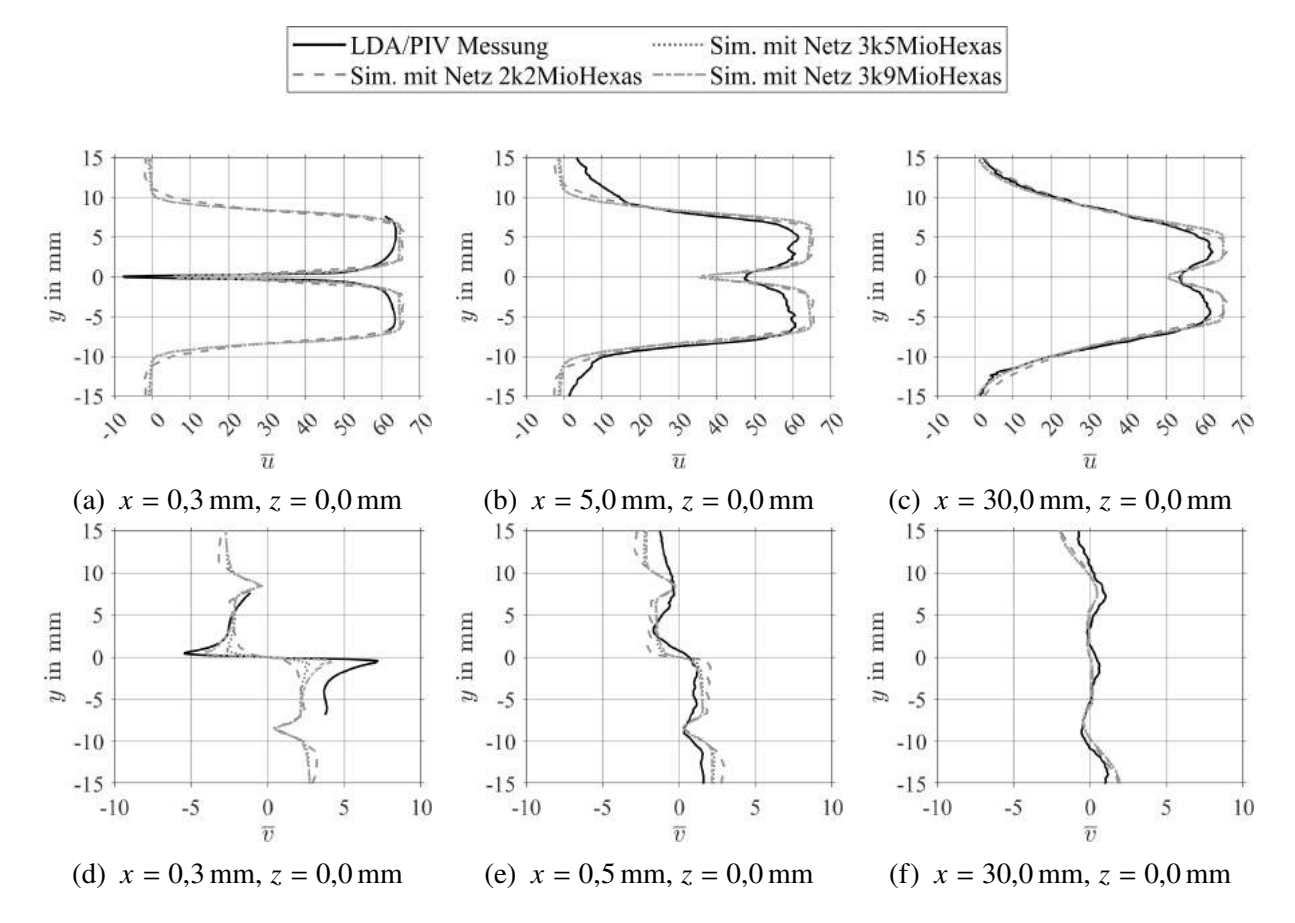

Abbildung 8.4: Zeitlich gemittelte Geschwindigkeitsverläufe der Gasphase von  $t = 20$ bis 30 ms ( $p_G = 1$  bar,  $u_G = 60$  m/s,  $h_{ZK} = 640$  µm)

Die Verläufe der mit den drei Netzen berechneten Vertikalgeschwindigkeit  $\bar{v}(y)$  an der Zerstäuberkante (Abb. [8.4d\)](#page-167-0) sind dagegen sehr unterschiedlich. Während alle drei Simulationen den Übergang der ausströmenden Luft zur ruhenden Umgebung ( $|y| = 8$  mm) identisch wiedergeben, werden die maximalen Vertikalgeschwindigkeiten aus der LDA-Messung am Übergang zum Nachlaufgebiet ( $|y| \leq 0.320$  mm deutlich unterschätzt. Ursache hierfür scheint die geringe Auflösung der Netze in vertikaler Richtung zu sein. Die Aussagekraft der PIV-Messungen von  $\overline{v}(y)$  weiter stromab (Abb. [8.4e\)](#page-167-0) ist begrenzt. Statt des zu erwartenden punktsymmetrischen Verlaufs ergeben sich teils signifikante Abweichungen, deren Ursache sich nicht mehr rekonstruieren lässt. Im Gegensatz dazu sind die Verläufe von  $\bar{v}(y)$  für alle drei Simulationen punktsymmetrisch. An der letzten Messposition (Abb. [8.4f\)](#page-167-0) stimmen alle drei Simulationen weitestgehend mit der PIV-Messung überein.

Für die weiteren Simulationen wird das Netz 3k5MioHexas ausgewählt, da es einen guten Kompromiss zwischen Genauigkeit und Rechenaufwand darstellt.

In Abb. [8.5](#page-168-1) sind die zeitlich gemittelten Geschwindigkeitsprofile für die drei in Tab. [8.1](#page-162-0) dargestellten Betriebspunkte gezeigt. Die Simulationen zu diesen drei Betriebspunkten wurden auf dem Netz 3k5MioHexas durchgeführt. LDA- und PIV-Messungen liegen nur für Betriebspunkt Nr. 1 vor. Die maximalen Axialgeschwindigkeiten in Abb. [8.5a,](#page-168-1) [8.5b](#page-168-1) und [8.5c](#page-168-1) liegen mit 62 m/s, 80 m/s und 96 m/s etwas über den avisierten Gasgeschwindigkeiten  $u_G$ . Für alle

<span id="page-168-1"></span>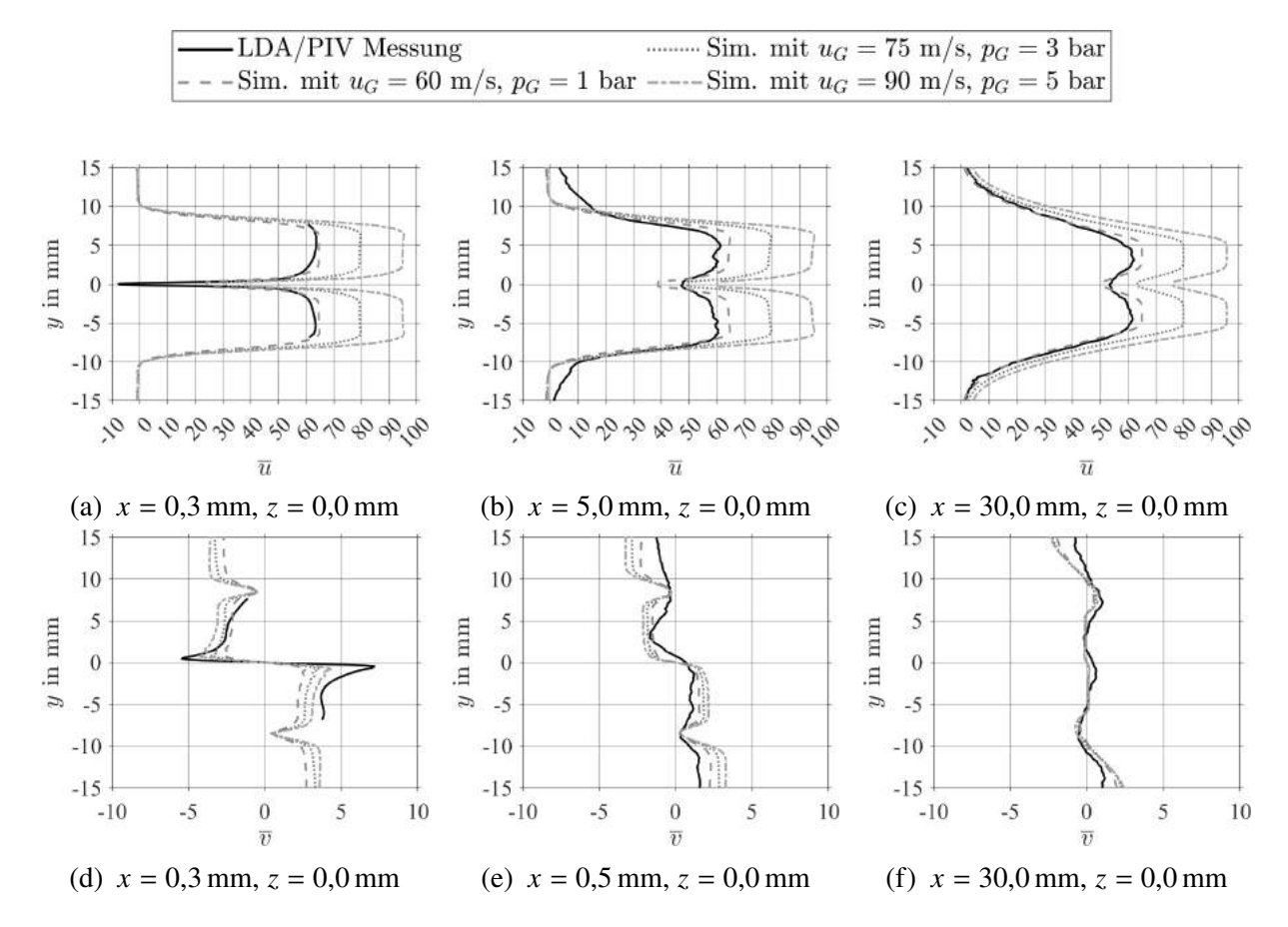

Abbildung 8.5: Vergleich der Betriebspunkte anhand der zeitlich gemittelten Geschwindigkeitsverläufe der Gasphase von  $t = 20$  bis 30 ms für das Netz mit 3,5 Mio Hexaeder

drei Positionen (Abb. [8.5a,](#page-168-1) [8.5b](#page-168-1) und [8.5c\)](#page-168-1) skalieren die Verläufe von  $\overline{u}(y)$  wie erwartet mit der höheren Geschwindigkeit am Einlass. Bei den Vertikalgeschwindigkeiten in Abb. [8.5d,](#page-168-1) [8.5e](#page-168-1) und [8.5f](#page-168-1) ist der Effekt der höheren Geschwindigkeit am Einlass deutlich kleiner. Dies ist plausibel, da die Zerstäubergeometrie unverändert bleibt. Nach der Auswahl eines geeigneten Netzes für die Euler-Lagrange-Simulationen und der Diskussion der Geschwindigkeitsverläufe für die drei betrachteten Betriebspunkte, werden in den folgenden Abschnitten die Ergebnisse der Spraysimulationen diskutiert.

# <span id="page-168-0"></span>**8.3 Einfluss der Randverteilungen auf die räumliche Verteilung der Kraftstoffmasse**

Zunächst wird der Einfluss der Randverteilungen von  $d_T$ ,  $x_T$ ,  $y_T$ ,  $u_T$  und  $v_T$  auf die räumliche Verteilung der Kraftstoffmasse stromab des Zerstäubers beleuchtet. Dazu ist in Abb. [8.6](#page-169-0) die Projektion der Massenverteilung in z für die Simulationen 1 und 2 aus Tab. [8.2](#page-164-0) dargestellt. Der in Abb. [8.6a](#page-169-0) dargestellte Fall mit Start aus der Ruhe an der immer gleichen Position ist an die von Chaussonnet et al. [\(2016\)](#page-185-0) gewählten Startbedingungen angelehnt und entspricht dem Standardvorgehen in der Industrie (Vgl. Unterabschnitt [2.1.5\)](#page-37-0). In diesem Fall werden die Tropfen von ihrem Startpunkt oberhalb der Mittelachse in den Nachlauf hineingezogen. Dadurch ergibt sich ein asymmetrischer Sprühstrahl, der sich mit zunehmender Länge immer weiter aber insgesamt sehr moderat auffächert. Die Breite des Sprühstrahls ist etwas geringer als in den Simulationen von Chaussonnet et al. [\(2016\)](#page-185-0). Hierfür könnte die Modellierung der turbulenten Tropfendispersion verantwortlich sein. In dieser Arbeit wurden URANS-Simulationen mit dem  $k,\epsilon$ -Turbulenzmodell und dem Tropfendispersionsmodell von Gosmann und Ioannides durchgeführt. Chaussonnet et al. [\(2016\)](#page-185-0) führten dagegen Grobstruktursimulationen mit dem dynamischen Smagorinsky-Turbulenzmodell durch. Die Berücksichtigung der Verteilungsfunk-

<span id="page-169-0"></span>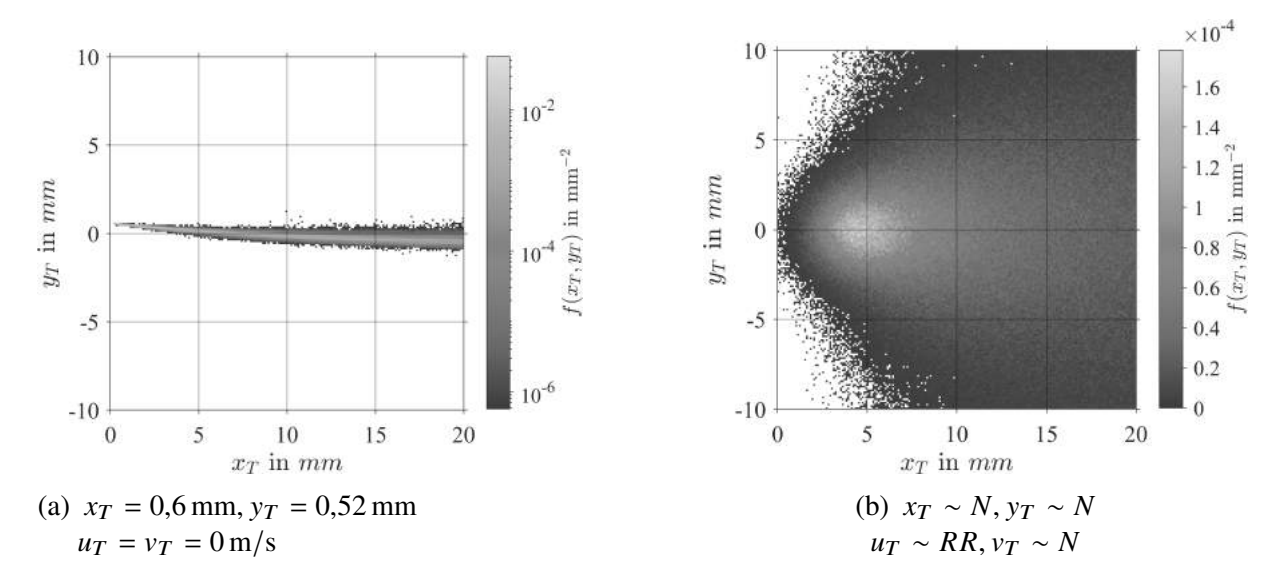

Abbildung 8.6: Einfluss der Randverteilungen auf die räumliche Verteilung der Kraftstoffmasse am Zerstäuber für  $p_G = 1$  bar,  $u_G = 60$  m/s mit  $d_T \sim LN$  und  $c_{du}$ : U,  $c_{ux}$ : U,  $c_{uv}$ : U,  $c_{vv}$ : U

tionen für  $x_T$ ,  $y_T$ ,  $u_T$  und  $v_T$  führt zu einem gänzlich anderen Resultat, welches in Abb. [8.6b](#page-169-0) dargestellt ist. Das Spray ist symmetrisch um die Mittelachse verteilt und konzentriert sich an einem Mittelpunkt  $x_T = 5$  mm,  $y_T = 0$  mm. Außerdem ist das Spray deutlich stärker vertikal aufgefächert als in Simulation 1. In den statistisch unabhängigen Momentaufnahmen der SPH-Simulationen liegt die maximale Auftretenswahrscheinlichkeit bei  $x_T = 3.5$  mm,  $y_T = 0.0$  mm (Vgl. Abb. [6.19](#page-140-0) und Abb. [5.3\)](#page-102-0). Der Unterschied zwischen der Euler-Lagrange-Simulation 2 und der entsprechenden SPH-Simulation kann mittels verschiedener Euler-Lagrange-Simulationen plausibilisiert werden. In Abb. [8.7](#page-171-0) ist dazu der zeitliche Verlauf von  $f(x_T)$  für drei verschiedene Simulationen dargestellt. Zunächst werden Tropfen in einer ruhenden Gasströmung gestartet (Abb. [8.7a\)](#page-171-0). Trotzdem beträgt die Gasgeschwindigkeit, die das MARTINI-Model berücksichtigt,  $u_{G,MARTINI} = 62.4 \text{ m/s}$ , sodass die Tropfen mit einer Rosin-Rammler-verteilten Axialgeschwindigkeit  $u_T$  ∼ RR und ohne Vertikalgeschwindigkeit  $v_T = 0$  m/s gestartet werden. Alle anderen Eigenschaften  $d_T$ ,  $x_T$  und  $y_T$  folgen ihren Verteilungen und die Abhängigkeiten zwischen ihnen werden mittels der Copulas modelliert. Im zeitlichen Verlauf wandelt sich  $f(x_T)$  von einer Normalverteilung ( $t_{rec} = 0.1$  ms) in eine Dreiecksverteilung ( $t_{rec} \ge 2.5$  ms). Erstere spiegelt die statistisch-unabhängigen Momentaufnahmen der SPH-Simulationen wieder, während letztere den quasi-kontinuierlichen Momentaufnahmen entsprechen (Vgl. Abb. [5.3\)](#page-102-0). Dieser Übergang kommt durch die kontinuierliche axiale Bewegung der Tropfen im Rechengebiet zustande. Die Dreiecksform der Kurvenschar  $t_{rec} \geq 2.5$  ms stellt einen stationären Zustand dar. Der Anstieg von  $f(x_T < 5$  mm) entspricht der kumulativen Summe einer Normalverteilung. In dieser Zone geht die Flüssigkeit durch den Zerfall der Ligamente in Tropfen über (Vgl. mit Abb. [4.7a\)](#page-95-0). Da ab  $x_T \ge 5$  mm alle Flüssigkeit aus den Ligamenten in Tropfen übergegangen ist, stellt sich ein stationärer Zustand ein. Dies ändert sich, wenn die Tropfen nicht durch ein ruhendes Gas fliegen, sondern durch eine schnelle Gasströmung beschleunigt werden (Abb. [8.7b\)](#page-171-0). Dann fällt  $f(x_T \ge 5 \text{ mm})$  kontinuierlich ab. Kommt zusätzlich noch eine Querbewegung der Tropfen durch eine aufgeprägte Vertikalgeschwindigkeit hinzu, zeigt sich ein noch stärkerer Abfall von  $f(x_T \ge 5 \text{ mm})$  (Abb. [8.7c\)](#page-171-0). Im hier betrachteten Fall scheint der Einfluss der Vertikalgeschwindigkeit etwas größer als der Effekt der axialen Beschleunigung zu sein. Beide Effekte führen dazu, dass im betrachteten Gebiet ( $x_T \in [0 \ 20]$  mm,  $y_T \in [-10 \ 10]$  mm) weiter stromab weniger Tropfen erfasst werden. Somit können die unterschiedlichen Massenschwerpunkte in der Euler-Lagrange-Simulation 2 und der entsprechenden SPH-Simulation durch die verschiedenen

Betrachtungsweisen erklärt werden. Es bleibt festzuhalten, dass die Randverteilungen einen signifikanten Einfluss auf die räumliche Verteilung des Kraftstoffs haben. Im nächsten Abschnitt wird diskutiert, welchen Einfluss die multivariaten Tropfenstartbedingungen auf die räumliche Verteilung der Kraftstoffmasse haben.

#### <span id="page-170-0"></span>**8.4 Einfluss der Copula-Konstruktion auf das Spray am Zerstäuber**

Nachdem der Einfluss der Randverteilungen beleuchtet wurde, wird in diesem Abschnitt der Einfluss der Abhängigkeitsstruktur auf die räumliche Verteilung der Kraftstoffmasse diskutiert. Hierzu werden bei Umgebungsbedingungen 16 Euler-Lagrange-Simulationen durchgeführt, wel-che als Simulationen Nr. 2 bis 17 in Tab. [8.2](#page-164-0) aufgeführt sind. Dabei werden die Copulas  $c_{du}$ ,  $c_{ux}$ ,  $c_{uv}$ ,  $c_{vv}$ , die die Abhängigkeit zwischen den jeweiligen Eigenschaftspaaren abbilden, entweder berücksichtigt (M wie modelliert) oder als unabhängig angenommen (U wie unabhängig). Es wird eine vollständige Permutation aller  $4^2$  Varianten durchgeführt. In Abb. [8.8](#page-172-0) ist für diese 16 Varianten die Verteilung der Kraftstoffmasse am Zerstäuber als Kerndichteschätzung dargestellt. Die dargestellten Höhenlinien entsprechen einer Aufenthaltswahrscheinlichkeit für die Kraftstoffmasse von  $p = 10, 20, 40$  und 60%. Dabei entspricht die in Abb. [8.8a](#page-172-0) abgebildeten Kerndichteschätzung dem in Abb. [8.6b](#page-169-0) dargestellten bivariaten Histogramm. Während das bivariate Histogramm den gesamten Datensatz darstellt, erlaubt der bivariate Kerndichteschätzer wegen der Darstellung der Wahrscheinlichkeit mittels Höhenlinien eine bessere Vergleichbarkeit der Simulationen. Für alle 16 Varianten ergibt sich die im vorangegangenen Abschnitt diskutierte Massenkonzentration bei  $x_T = 5$  mm und  $y_T = 0$  mm. Die Lage der Höhenlinien für  $p = 40$  und 60 % ändert sich nur wenig, während für die Höhenlinien  $p = 10$  und 20 % große Anderungen zu beobachten sind. Die Modellierung der Copula  $c_{yy}$ , dargestellt in Abb. [8.8b](#page-172-0) führt zu einer vertikalen Aufweitung des Sprays, während die Modellierung der der Copula  $c_{uy}$ , dargestellt in Abb. [8.8c](#page-172-0) zu keiner Veränderung der Höhenlinien für  $p = 10$  und 20% ergibt. Die Superposition beider Copulas abgebildet in Abb. [8.8d](#page-172-0) ergibt einen spitzen Verlauf der Höhenlinie  $p = 10\%$  und eine vertikale Aufweitung die mit der in Abb. [8.8b](#page-172-0) vergleichbar ist. Daraus lässt

<span id="page-171-0"></span>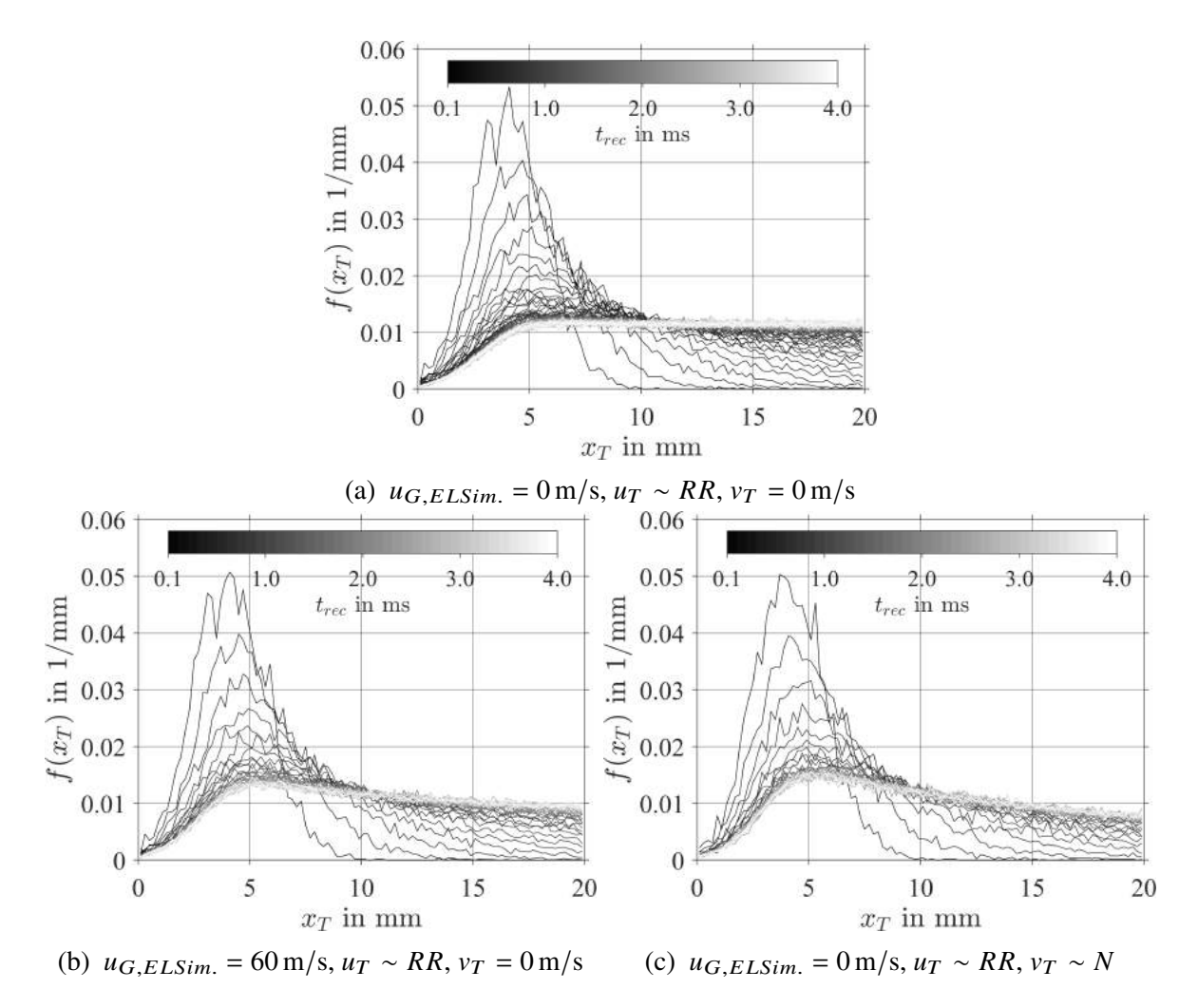

Abbildung 8.7: Einfluss der axialen Beschleunigung und Querbewegung auf den zeitlichen Verlauf von  $f(x_T)$  für  $t_{rec} = 0,1,0,2,0,3$  bis 4 ms,  $p_G = 1$  bar,  $u_{G, MARTINI} = 62.4 \text{ m/s mit } d_T \sim LN$ ,  $c_{du}: M$ ,  $c_{ux}: M$ ,  $c_{uy}: M$ ,  $c_{yv}: M$ 

sich schlussfolgern, dass die Copula  $c_{yv}$  wie zu erwarten einen signifikanten Einfluss auf die vertikale Aufweitung des Sprays hat und die Copula  $c_{uv}$  keinen Einfluss hat. Die Modellierung der Copula  $c_{ux}$  in den [Abb. 8.8e](#page-172-0) bis [8.8h](#page-172-0) lässt keinen signifikanten Unterschied zu den Fällen, in denen diese nicht berücksichtigt ist [\(Abb. 8.8a](#page-172-0) bis [8.8d\)](#page-172-0), erkennen. Einziger Unterschied ist der spitzere Spraykegel am Zerstäuber in Abb. [8.8g](#page-172-0) und [8.8h.](#page-172-0) In den [Abb. 8.8i](#page-172-0) bis [8.8p](#page-172-0) ist die Copula  $c_{du}$  explizit modelliert. Im Vergleich mit den entsprechenden Fälle in der ersten und zweiten Zeile ohne die Copula  $c_{du}$  [\(Abb. 8.8a](#page-172-0) bis [8.8h\)](#page-172-0) können keine wesentlichen Unterschiede identifiziert werden. Folglich ist der Einfluss der Copula  $c_{du}$  auf die räumliche Verteilung des Kraftstoffs am Zerstäuber gering. Zusammenfassend lässt sich festhalten, dass die Abbildung der Abhängigkeitsstruktur des Sprays mittels der vier Copulas keinen signifikanten Einfluss auf die Lage, Form und Größe der Kraftstoffmassenverteilung hat. Für den Rand des Spraykegels ( $p = 10\%$ ) sind dagegen vor allem für die Copula  $c_{yy}$  signifikante Einflüsse auf die vertikale Aufweitung des Sprays zu beobachten. Bisher wurde die Projektion der Kraftstoffmasse in z betrachtet. Die Verbrennung und Schadstoffbildung werden jedoch entscheidend vom Mischungsbruch aus Luft und verdunstetem Kraftstoff beeinflusst. In den diskutierten Euler-Lagrange-Simulationen

<span id="page-172-0"></span>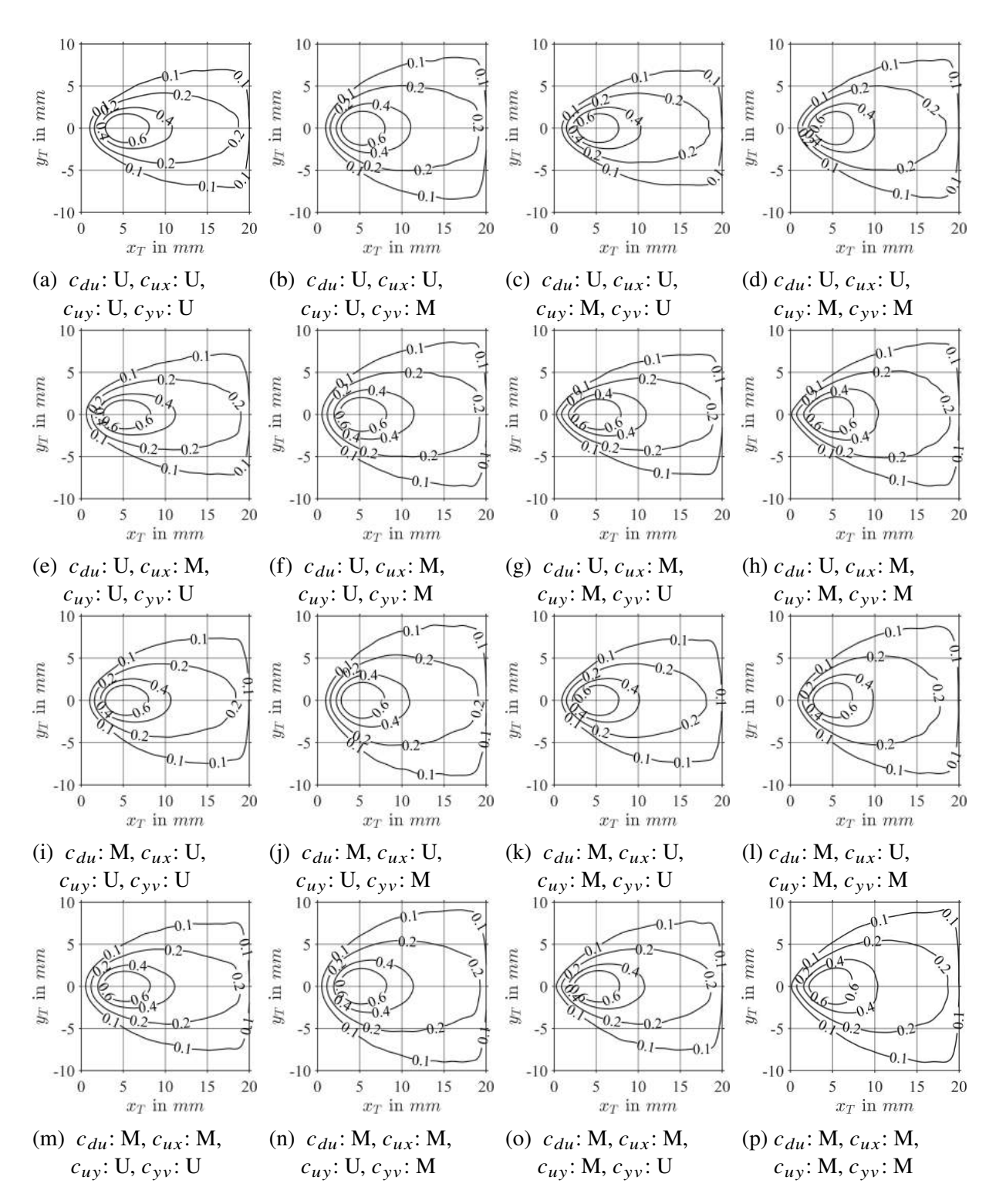

Abbildung 8.8: Einfluss der Copulas auf die Massenverteilung,  $u_G = 60$  m/s,  $p_G = 1$  bar

wurde die Verdunstung des Kraftstoffs nicht modelliert. Dennoch erlaubt die Verteilung des Sauterdurchmessers (SMD) Rückschlüsse auf die lokale Verteilung der Tropfengröße und damit auf den Verdunstungsprozess (Vgl. Tab. [3.1\)](#page-65-0). In Abb. [8.9](#page-173-0) sind die SMD-Verteilungen am Filmleger für alle 16 Varianten der Copula Modellierung dargestellt (Vgl. Abb. [8.8\)](#page-172-0). Die Höhenlinien repräsentieren Sauterdurchmesser von 100 bis 250 µm. Im Nachlauf des Filmlegers ist der SMD

<span id="page-173-0"></span>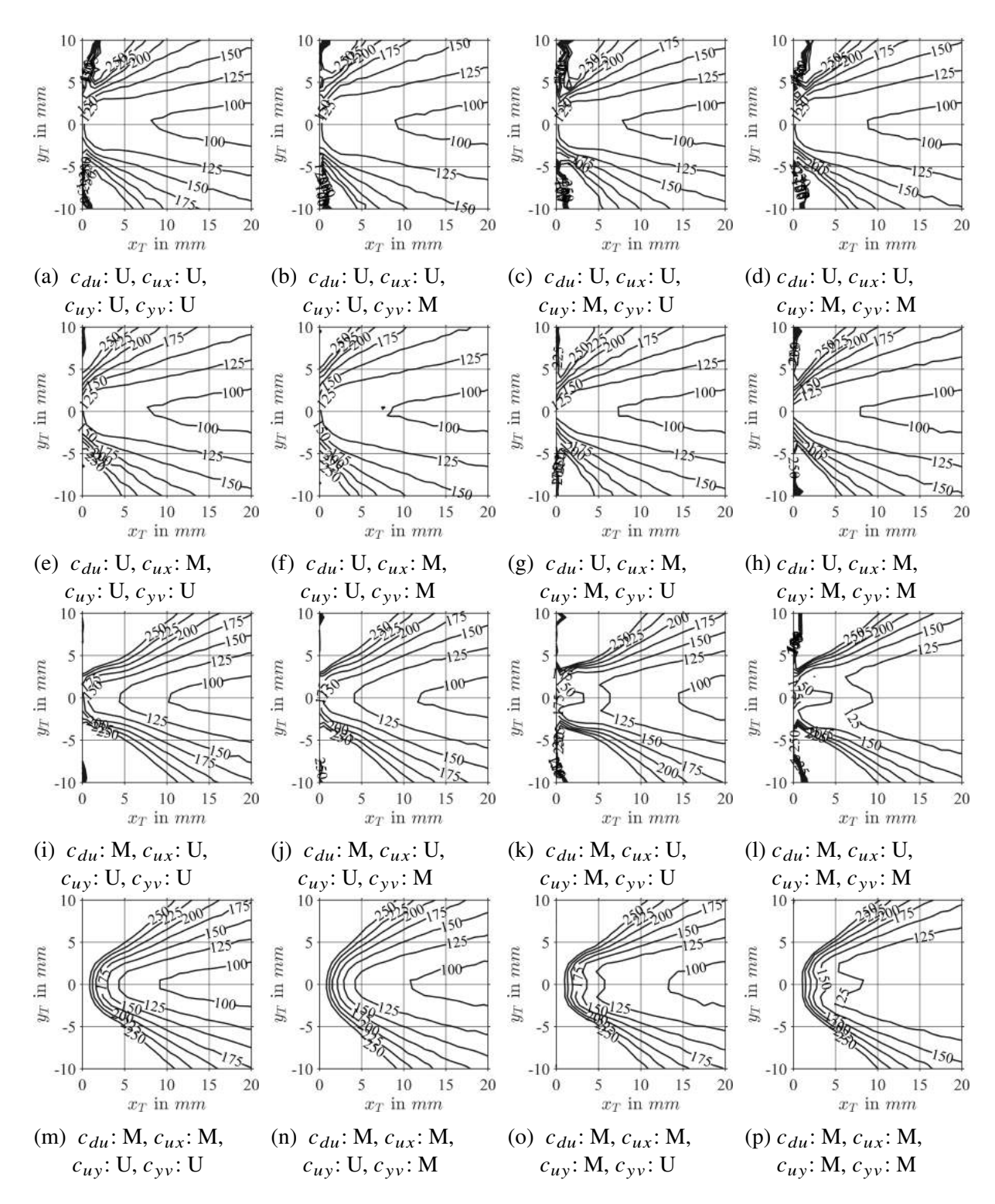

Abbildung 8.9: Einfluss der Copulas auf die SMD-Verteilung,  $u_G = 60$  m/s,  $p_G = 1$  bar

am kleinsten. Außerhalb des Nachlaufs wird der SMD mit zunehmendem Spraywinkel immer größer. Dies folgt aus der unterschiedlichen Trägheit der Tropfen, die von ihrem Durchmesser abhängt. Kleine Tropfen folgen der Hauptströmungsrichtung sehr schnell, da der Einfluss des Luftwiderstands den Einfluss der Trägheit übersteigt. Umgekehrt überwiegt bei großen Tropfen der Effekt der Trägheit die Wirkung des Luftwiderstands deutlich, sodass diese lange ihrer

initialen Trajektorie folgen und erst allmählich abgelenkt werden. Daraus folgt, dass im Rechengebiet stromab der Zerstäuberkante kleine Tropfen deutlich weniger vertikal gestreut werden als große Tropfen. In Bereichen, in denen sich fast ausschließlich große Tropfen aufhalten, ist der SMD dementsprechend sehr groß. Durch die verschiedenen Copulas wird die räumlicher Verteilung des SMD signifikant beeinflusst. In den beiden Ecken links oben und unten findet sich für jede der 16 Varianten dreieckige Bereiche mit sehr großen Sauterdurchmessern bzw. sehr großen Tropfen. Die Größe dieser Bereiche wird durch die Copula  $c_{du}$  stark beeinflusst. Wenn die Copula  $c_{du}$  auf unabhängig gesetzt wurde [\(Abb. 8.9a](#page-173-0) bis [8.9h\)](#page-173-0), sind diese Bereiche vergleichsweise klein, während sie unter Berücksichtigung der Copula  $c_{du}$  deutlich größer sind [\(Abb. 8.9i](#page-173-0) bis [8.9p\)](#page-173-0). Somit folgen die Tropfen schneller der Hauptströmung, wenn ihre initiale Axialgeschwindigkeit passend zu ihrem Durchmesser gewählt wird. Die Modellierung der Copula  $c_{yy}$  beeinflusst die Ausdehnung der dreieckigen Bereiche mit großem SMD kaum. Allerdings verschiebt sich in Kombination mit der Copula  $c_{du}$  [\(Abb. 8.9j,](#page-173-0) [8.9l,](#page-173-0) [8.9n](#page-173-0) und [8.9p\)](#page-173-0) der Bereich mit SMD  $\leq 100 \,\mu m$  im Nachlauf weiter stromab. Der gleiche Effekt ist für die Kombination der Copulas  $c_{uv}$  und  $c_{du}$  [\(Abb. 8.9k,](#page-173-0) [8.9l,](#page-173-0) [8.9o](#page-173-0) und [8.9p\)](#page-173-0) zu beobachten. Durch die Kombination der Copulas  $c_{du}$  und  $c_{ux}$  [\(Abb. 8.9m](#page-173-0) bis [8.9p\)](#page-173-0) werden die Höhenlinien insbesondere an der Zerstäuberkante stromab verschoben. Auffallend ist, dass sich mit der Modellierung aller vier Eigenschaftspaare eine Front bildet, sodass Bereiche mit hohem und niedrigem SMD recht nahe beieinander liegen [\(Abb. 8.9p\)](#page-173-0). Ohne Berücksichtigung der Copulas [\(Abb. 8.9a\)](#page-173-0) sind die Sauterdurchmesser stromab der Zerstäuberkante gleichmäßiger verteilt. Es bleibt festzuhalten, dass die Copulas  $c_{du}$ ,  $c_{uv}$  und  $c_{vv}$  die räumliche Verteilung des SMD signifikant beeinflussen. Der Einfluss der Copula  $c_{ux}$  ist dagegen gering.

Aus der Verteilung des SMD kann nicht direkt auf die Verteilung des verdunsteten Kraftstoffs geschlossen werden. Ein einzelner großer Tropfen kann einen großen lokalen SMD verursachen, verdunstet aber langsamer als viele kleine Tropfen. Die vorliegenden Ergebnisse zeigen, dass die Copulas die räumliche Verteilung der Tropfengröße signifikant und die räumliche Verteilung der Kraftstoffmasse geringfügig beeinflussen. Somit ist zu erwarten, dass sie auch die räumliche Verteilung des verdunsteten Kraftstoffs und damit die Verbrennung und Schadstoffbildung beeinflussen werden. Um dies zu belegen, ist es notwendig den statistischen Ansatz vom ebenen Filmleger auf einen industriellen annularen Drallzerstäuber zu übertragen und damit Simulationen inkl. Verdunstung und Verbrennung durchzuführen. Im Rahmen dieser Arbeit wurden nur Simulationen am ebenen Filmleger ohne Verdunstung oder Verbrennung durchgeführt. Hintergrund ist, dass der ebene Filmleger nicht für Verbrennungsexperimente und -simulationen geeignet ist. Des weiteren bestand die Möglichkeit, eine SPH-Simulation für eine annulare Zerstäuberdüse durchführen zu können, zu Beginn dieser Arbeit noch nicht. Diese wurde erst durch die Arbeit von Dauch, [2021](#page-186-0) realisiert. Trotzdem hat die vorliegende Arbeit die Grundlagen für diesen nächsten Schritt gelegt.

Im folgenden Abschnitt werden die Sprays aus den beiden Simulationen mit und ohne Modellierung der Abhängigkeitsstruktur mit PDA-Messungen im Nachlauf der Zerstäubers verglichen.

#### <span id="page-175-0"></span>**8.5 Vergleich einiger Euler-Lagrange-Simulationen mit PDA-Messungen**

Zum Vergleich der Spraydaten aus den Euler-Lagrange-Simulationen mit dem Experiment von Gepperth et al. (Gepperth, [2018\)](#page-188-0) werden PDA-Messungen herangezogen. Diese wurden im Nachlauf des Filmlegers bei  $x = 10, 20, 30, 40, 50$  mm und  $y = 0$  mm durchgeführt. Messungen an anderen Positionen, beispielsweise in der Hauptströmung, sind nicht vorhanden. Neben dem Tropfendurchmesser  $d_T$  wurden die beiden Geschwindigkeiten  $u_T$  und  $v_T$  erfasst. Um die Vergleichbarkeit zu gewährleisten, werden die Spraydaten aus den Euler-Lagrange-Simulationen wie folgt gefiltert: Tropfen mit Durchmesser größer 200 µm werden verworfen, da dieser dem größten Durchmesser in den PDA-Daten entspricht. Außerdem werden nur Tropfen in einem virtuellen Messvolumen  $x_T \pm 1$  mm und  $y_T \pm 1$  mm berücksichtigt. Da die Spraydaten aus den Euler-Lagrange-Simulationen mit der Tropfenmasse gewichtet sind, wurden die mittels PDA gemessenen Tropfengrößen mit  $d_x^3$  $\frac{a_3}{T}$  gewichtet. In Abb. [8.10](#page-176-0) ist der Zusammenhang zwischen dem Eigenschaftspaar  $d_T, u_T$  mit Höhenlinien aus der Kerndichteschätzung dargestellt. Sie symbolisieren Auftretenswahrscheinlichkeiten von 10, 20, 40, 60 und 80 %. Die drei Spalten entsprechen den drei Messpositionen  $x_T = 10$ , 20, 30 mm. In der ersten Zeile sind die experimentellen Ergebnisse und in der zweiten und dritten Zeile die Ergebnisse der Euler-Lagrange-Simulation mit und ohne Berücksichtigung der Abhängigkeitsstruktur dargestellt. In den [Abb. 8.10a](#page-176-0) bis [8.10c](#page-176-0) kann eine Beschleunigung der Tropfen über die Lauflänge  $x_T$  beobachtet werden. Dabei werden kleine Tropfen deutlich stärker beschleunigt als große Tropfen. Wie zu erwarten ergibt sich die für das Eigenschaftspaar  $d_T$ ,  $u_T$  charakteristische L-Form. Für das in den [Abb. 8.10d](#page-176-0) bis [8.10f](#page-176-0) gezeigte und mit der Euler-Lagrange-Simulation berechnete Spray, ohne Berücksichtigung der Abhängigkeitsstruktur, zeigen sich andere Effekte. Einige große Tropfen ( $d_T \geq 50 \,\text{\mu m}$ ) haben eine deutlich größere Geschwindigkeit als im Experiment ( $u_T \geq 25$  m/s), welche sie weiter stromab beibehalten. Die langsameren Tropfen werden durch die Luftströmung beschleunigt, dabei sind die schnellsten unter ihnen um 12 % langsamer als die schnellsten Tropfen aus dem Experiment. Dadurch ist die L-Form erst weiter stromab bei  $x = 30$  mm zu erkennen. Das Spray der Euler-Lagrange-Simulation mit Abhängigkeitsstruktur in den [Abb. 8.10g](#page-176-0) bis [8.10i](#page-176-0) weist für die großen Tropfen deutlich kleinere Maximalgeschwindigkeiten auf als die Simulation ohne Abhängigkeitsstruktur. Dadurch ist die l-Form schon nahe am Zerstäuber ( $x = 10$  mm) ausgeprägt. Weiter stromab wird der Unterschied zwischen den beiden Euler-Lagrange-Simulationen immer kleiner.

In Abb. [8.11](#page-177-0) ist analog zur vorherigen Abbildung das Eigenschaftspaar  $d_T$ ,  $v_T$  dargestellt. Im Experiment lassen sich im Nachlauf der Zerstäubers zunächst (Abb. [8.11a\)](#page-177-0) noch große Vertikalgeschwindigkeiten beobachten ( $v_T < 5$  m/s). Weiter stromab dominiert statt der durch den Zerfallsprozess ausgelösten Querbewegung die rein axiale Luftströmung. In Folge dessen werden die Maximalwerte von  $v<sub>T</sub>$  kleiner (Abb. [8.11b,](#page-177-0) [8.11c\)](#page-177-0). Diese Tendenz kann auch für die beiden Euler-Lagrange-Simulationen ohne und mit Berücksichtigung der Abhängigkeitsstruktur beobachtet werden. Allerdings ist die Streuung der vertikalen Geschwindigkeit deutlich größer als im Experiment. Hierfür können zwei mögliche Ursachen identifiziert werden. Erstens ist das virtuelle Messvolumen der Euler-Lagrange-Simulationen deutlich größer als das reale Messvolumen der PDA-Messungen. Dadurch werden vermehrt Tropfen erfasst, die aufgrund ihrer großen Vertikalgeschwindigkeit den Nachlauf verlassen. Zweitens gibt es signifikante Unterschiede für

<span id="page-176-0"></span>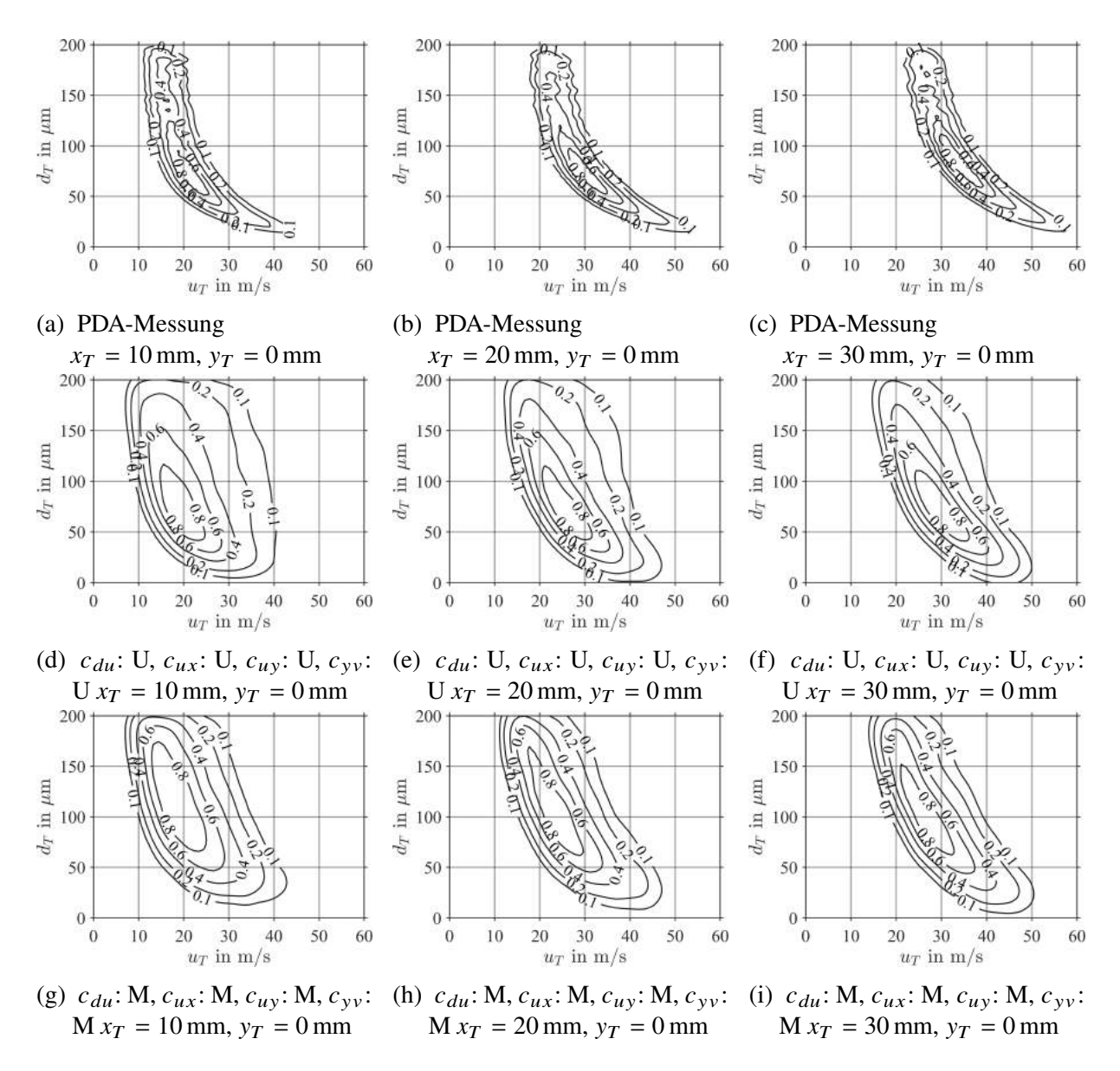

Abbildung 8.10: Bivariate Kerndichten von  $d<sub>T</sub>$  und  $u<sub>T</sub>$  aus PDA-Messungen im Nachlauf des Zerstäubers und aus zwei Euler-Lagrange-Simulationen mit  $d_T \leq$ 200 µm und  $u_G = 60$  m/s,  $p_G = 1$  bar

den Modellparameter  $\sigma_{v_T}$ , der die Streuung des normalverteilten Rands von  $v_T$  beschreibt. So verändert sich der optimale Wert von  $\sigma_{v_r} = 6.23 \text{ m/s}$  (OMP) auf  $\sigma_{v_r} = 6.08 \text{ m/s}$ , wenn er aus dem Metamodell (Gl. [7.17\)](#page-148-1) mit einer Gasgeschwindigkeit von  $u_G = 60$  m/s und doppelter Genauigkeit (engl. double precision) in MATLAB berechnet wird. Bei der Berechnung des Metamodells in der Fortran-Implementierung in PRECISE-UNS wird statt der doppelten die einfache Genauigkeit (engl. single precision) verwendet sowie geringfügig andere Werte für die Eigenschaften des Kraftstoffs und der Luft. Damit ergibt sich für den betrachteten Betriebspunkt  $p_G = 1$  bar,  $u_G = 62,35$  m/s,  $h_{ZK} = 640$  µm ein deutlich größerer Wert von  $\sigma_{v_T} = 9,85$  m/s. Alle anderen Metamodelle zeigen diesen Effekt nicht.

Allgemein zeigt sich in den Spraydaten der Euler-Lagrange-Simulationen eine breitere Streuung von  $u<sub>T</sub>$  und  $v<sub>T</sub>$  als in den PDA-Messungen. Nahe am Zerstäuber ( $x = 10$  mm) sorgt die Berück-

<span id="page-177-0"></span>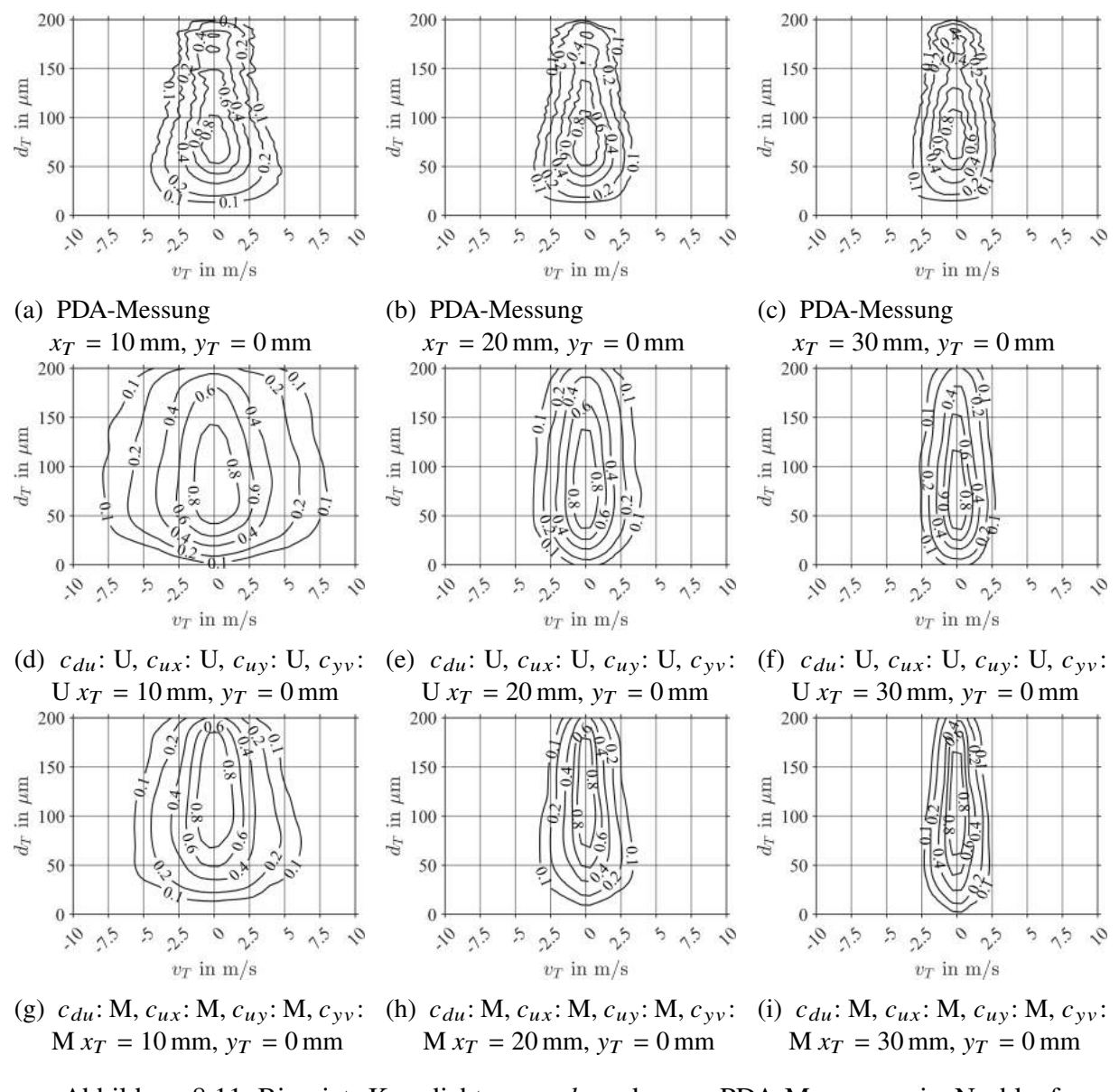

Abbildung 8.11: Bivariate Kerndichten von  $d<sub>T</sub>$  und  $v<sub>T</sub>$  aus PDA-Messungen im Nachlauf des Zerstäubers und aus zwei Euler-Lagrange-Simulationen mit  $d_T \leq$ 200 µm und  $u_G = 60$  m/s,  $p_G = 1$  bar

sichtigung der Abhängigkeitsstruktur für eine größere Übereinstimmung zwischen Simulation und Experiment. Nach dem Vergleich der Euler-Lagrange-Simulationen mit dem Experiment wird im folgenden Unterabschnitt der Einfluss der Betriebsbedingungen des Zerstäubers auf die räumliche Verteilung der Kraftstoffmasse am Zerstäuber thematisiert.

# <span id="page-178-0"></span>**8.6 Einfluss der Betriebsbedingungen des Zerstäubers auf die räumliche Verteilung der Kraftstoffmasse**

Die Diskussionen der Sprayeigenschaften in den vorangestellten Abschnitten basierte auf Euler-Lagrange-Simulationen bei Umgebungsbedingungen (Vgl. Sim. Nr. 1 bis 17 in [Tabelle 8.2\)](#page-164-0). Die Fähigkeit des MARTINI-Modells, beliebige Betriebspunkte innerhalb des Gültigkeitsbereichs abzubilden (Vgl. [Abb. 3.2\)](#page-61-0), wird anhand von vier Euler-Lagrange-Simulationen bei erhöhten Drücken, Temperaturen und Geschwindigkeiten (Sim. Nr. 18 bis 21 in [Tabelle 8.2\)](#page-164-0) demonstriert. In [Abb. 8.12](#page-179-0) sind die räumlichen Verteilungen der Kraftstoffmasse am Zerstäuber als Kerndichteschätzung dargestellt. Die dargestellten Höhenlinien entsprechen einer Aufenthaltswahrscheinlichkeit für die Kraftstoffmasse von  $p = 10, 20, 40$  und 60 %. In der oberen Reihe [\(Abb. 8.12a](#page-179-0)) bis [8.12c\)](#page-179-0) sind die Ergebnisse der Simulationen ohne Berücksichtigung der Abhängigkeitsstruktur zu sehen und in der unteren Reihe [\(Abb. 8.12d](#page-179-0) bis [8.12f\)](#page-179-0) jene mit Berücksichtigung der Abhängigkeitsstruktur. Wird die Abhängigkeitsstruktur berücksichtigt, ist der Spraykegel bei atmosphärischen Bedingungen weiter aufgefächert als ohne Berücksichtigung des Abhängigkeitsstruktur. Mit der Erhöhung des Impulses der Luftströmung von links nach rechts verkleinert sich der Spraykegel mit und ohne Berücksichtigung der Abhängigkeitsstruktur stark. Dieses Verhalten entspricht dem Verhalten der Sprays aus den SPH-Simulationen (vgl. [Abb. 5.16f\)](#page-117-0) und dem aus Experimenten zu erwarteten Verhalten. Somit können die betriebspunktabhängigen Eigenschaften des Sprays mit den Metamodellen zumindest qualitativ wiedergegeben werden.

#### **8.7 Zusammenfassung der Beobachtungen**

Aus den in diesem Kapitel vorgestellten Ergebnissen der Euler-Lagrange-Simulationen lassen sich folgende Schlüsse ziehen: Die Übertragung der in SPH-Simulationen generierten Tropfeneigenschaften als Tropfenstartbedingungen in die Euler-Lagrange-Simulationen mittels einer Copula-Konstruktion wurde erfolgreich demonstriert. Damit wurde gezeigt, dass das Gesamtkonzept dieser Arbeit [\(Abb. 3.2\)](#page-61-0) funktioniert. Anhand der räumlichen Verteilung der Kraftstoffmasse am Zerstäuber konnte gezeigt werden, dass es einen signifikanten Unterschied macht, ob die Tropfen immer an derselben Position aus der Ruhelage starten oder ob die Startbedingungen den Verteilungen von  $x_T$ ,  $y_T$ ,  $u_T$  und  $v_T$  folgen. Während sich im ersten Fall ein Sprühstrahl bildet, kommt es im zweiten Fall zu einem weit aufgefächerten Spraykegel. Dadurch wird deutlich, wie wichtig numerisch oder experimentell ermittelte Verteilungen der Tropfeneigenschaften nahe am Zerstäuber für die Modellierung der Tropfenstartbedingungen sind. Die Abbildung der multivariaten Abhängigkeitsstruktur der Tropfenstartbedingungen mit den Copulas  $c_{du}$ ,  $c_{ux}$ ,  $c_{uy}$  und  $c_{yy}$  kann wie folgt bewertet werden: Die Copula  $c_{yy}$  hat einen signifikanten Einfluss auf die räumliche Verteilung der Kraftstoffmasse am Zerstäuber. Die räumliche Verteilung des SMD wird durch die Copulas  $c_{du}$ ,  $c_{uv}$  und  $c_{vv}$  signifikant beeinflusst. Daraus lässt sich schließen, dass die mit Copulas modellierten Tropfenstartbedingungen mit hoher Wahrscheinlichkeit Einfluss auf das Verdunstungsverhalten nehmen können und sie damit auch Auswirkungen auf den Verbrennungsprozess und die Schadstoffbildung haben werden. Im Vergleich mit den PDA-Messungen im Nachlauf des Filmlegers zeigten sich signifikante Unterschiede, wenn nur die

<span id="page-179-0"></span>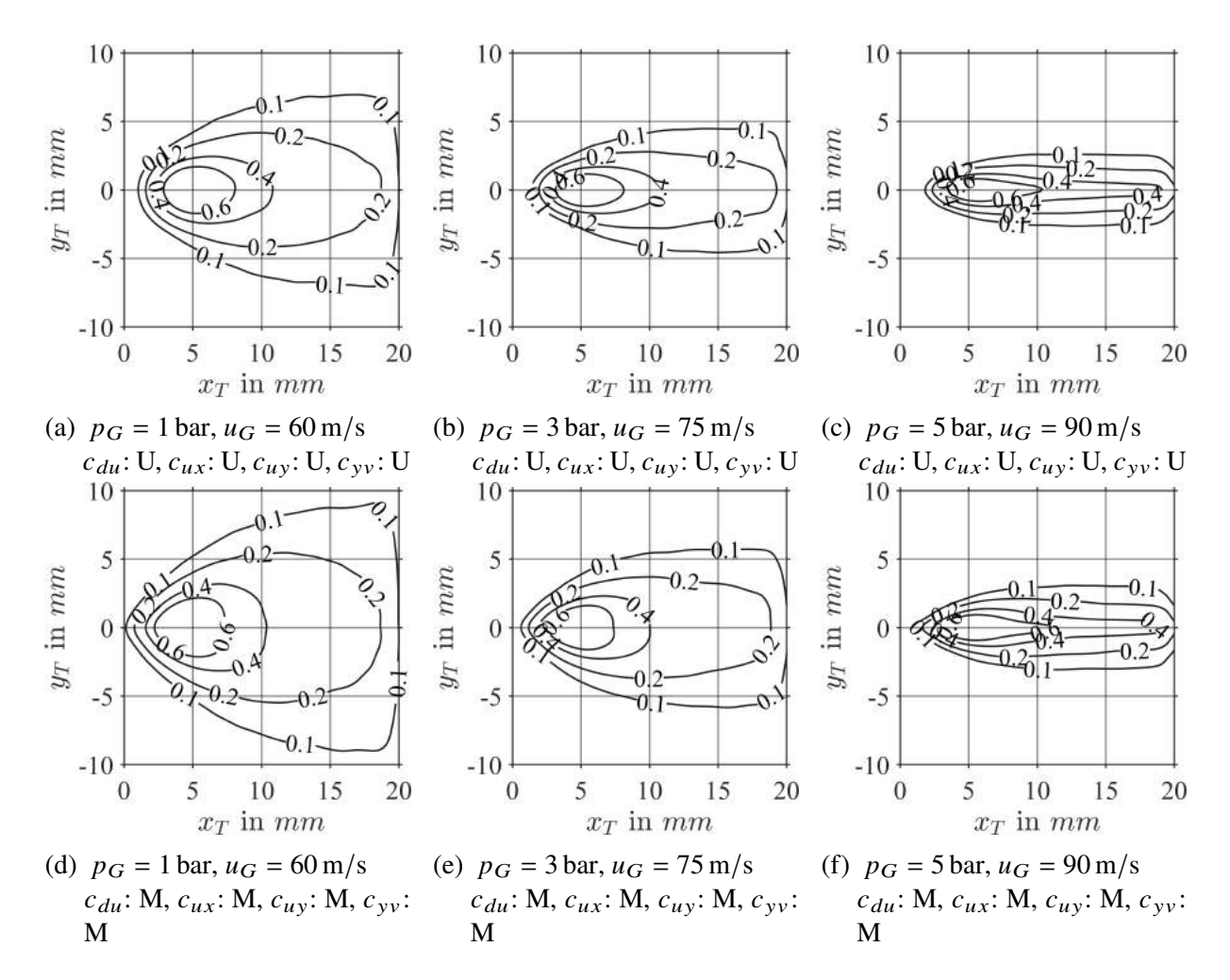

Abbildung 8.12: Einfluss der Betriebsbedingungen auf die räumliche Verteilung der Kraftstoffmasse am Zerstäuber

Randverteilungen oder beides, die Randverteilungen und die Abhängigkeitsstruktur berücksichtigt werden. Nahe am Zerstäuber sorgt die Berücksichtigung der Abhängigkeitsstruktur für eine größere Übereinstimmung zwischen Experiment und Simulation. Weiter stromab gleichen sich die Tropfeneigenschaften der Simulationen mit und ohne Abhängigkeitsstruktur einander an. Somit ist der Einfluss der Abhängigkeitsstruktur auf die räumliche Verteilung des Kraftstoff direkt am Zerstäuber am größten und nimmt mit zunehmender Lauflänge ab. In den Euler-Lagrange-Simulationen sind  $u_T$  und  $v_T$  breiter gestreut als im Experiment. Dies kann durch das größere virtuelle Messvolumen und das vergleichsweise kleine SPH-Rechengebiet verursacht worden sein. Der Einfluss der Betriebsbedingungen auf die räumliche Verteilung der Kraftstoffmasse am Zerstäuber ist signifikant und folgt damit den Ergebnissen der SPH-Simulationen. Damit konnte gezeigt werden, dass die Verknüpfung der Modellparameter mit den Betriebsparametern durch die Metamodelle einen validen und funktionierenden Ansatz darstellt. Der neuartige Ansatz multivariate Tropfenstartbedingungen mit einer Copula-Konstruktion zu modellieren, hat offensichtlich großes Potential, die Vorhersage der Schadstoffemissionen, insbesondere der Rußbildung, zu präzisieren. Im letzten Kapitel werden die durch diese Arbeit gewonnenen Erkenntnisse zusammengefasst und den nächsten Entwicklungsschritten gegenübergestellt.
### **9 Zusammenfassung und Ausblick**

Ein Ausgangspunkt dieser Arbeit war der Wunsch des Industriepartners Rolls-Royce, die Rußemissionen in den numerischen Simulationen der Triebwerksbrennkammer durch bessere Tropfenstartbedingungen präziser vorhersagen zu können. Außerdem gab es die von Gepperth intensiv untersuchte ebene Filmlegergeometrie sowie erste Simulationen des luftgestützten filmlegenden Zerstäubungsprozesses von Braun und Dauch mit dem am ITS entwickelten SPH-Code. Darüber hinaus gab es erste Modelle für die Vorhersage der Tropfengröße in Abhängigkeit der Betriebsund Geometrieparameter von Chaussonnet, Eckel und Inamura. Es gab jedoch keine Modelle, die die Tropfenposition und -geschwindigkeit und die Abhängigkeitsstruktur der Tropfeneigenschaften beschrieben.

Daraus ergab sich das Ziel dieser Arbeit: ein Modell zur statistischen Vorhersage von multivariaten Tropfenstartbedingungen auf Basis von SPH-Simulationen zu entwickeln, zu implementieren und zu validieren. Dieses Modell sollte in der Lage sein, anhand der Betriebs- und Geometrieparameter, die den Zerstäubungsprozess charakterisieren, die dazu passende fünfdimensionale Wahrscheinlichkeitsdichtefunktion der Tropfeneigenschaften Durchmesser, Position und Geschwindigkeit zu liefern und aus dieser neue Stichproben von Tropfen zu ziehen.

Mit zweidimensionalen SPH-Simulationen konnten Spraydaten nahe am Filmleger bei teilweise triebwerksnahen Betriebsparametern generiert werden. Diese sind in der Lage, die meisten charakteristischen Phänomene der Zerstäubung wiederzugeben und liefern so tiefere Einblicke in den Zerstäubungsprozess als die bisher verfügbaren Experimente. Erstmals wurden die gemeinsamen Wahrscheinlichkeitsdichtefunktionen der Tropfeneigenschaften Durchmesser, Position und Geschwindigkeit statistisch analysiert und mit dem Zerfallsprozess verknüpft.

Zur Beschreibung der fünfdimensionale Wahrscheinlichkeitsdichtefunktion der Tropfeneigenschaften entstanden zwei statistische Modelle von unterschiedlichem Charakter. Der statistische Ansatz ist datengetrieben und basiert auf einer Copula-Konstruktion, die in dieser Arbeit erstmals zur Modellierung fünfdimensionaler Datensätze im Kontext der Zerstäubung eingesetzt wurde. In Zusammenarbeit mit dem Lehrstuhl von Prof. Grothe (Institut für Operations Research, KIT) konnte erstmals gezeigt werden, dass für den betrachteten ebenen Filmleger die vier Eigenschaftspaare  $d_T, u_T; u_T, x_T; u_T, v_T$  und  $v_T, v_T$  wesentlich für den Zerstäubungsprozess sind. Mit den physikalischen Hypothesen des phänomenologisch-statistischen Ansatzes wurde deutlich, dass sich die meisten Tropfen im Rechengebiet der SPH-Simulation auf einer logarithmischen Kurve bewegen. Außerdem konnte gezeigt werden, dass sich die Axialgeschwindigkeit der Tropfen direkt nach dem Zerfall asymptotisch an die Gasgeschwindigkeit annähert, anstatt der Tropfenbewegungsgleichung zu folgen. Die Modellparameter der beiden Ansätze wurden mittels Metamodellen mit den Betriebs- und Geometrieparametern des ebenen Filmlegers verknüpft. Für beide Ansätze konnte gezeigt werden, dass Metamodelle gut geeignet sind, um Modellparameter an den Stellen zu interpolieren, an denen keine SPH-Simulationen vorliegen. Der statistische Ansatz und die dazugehörigen Metamodelle wurden im MARTINI-Modell (**M**ultiv**AR**ia**T**e-**IN**ject**I**on) zusammengefasst und in den Brennkammersimulationscode PRECISE-UNS implementiert. Zur Validierung des MARTINI-Modells wurden Euler-Lagrange-Simulationen am ebenen Filmleger von Gepperth durchgeführt. Diese wurden größtenteils bei Umgebungsbedingungen aber auch bei triebwerksnahen Bedingungen durchgeführt. Es konnte

gezeigt werden, dass das Konzept dieser Arbeit [\(Abb. 3.2\)](#page-61-0) funktioniert. Im Einzelnen zeigte sich, dass die Modellierung der Randverteilungen einen signifikanten Einfluss auf die räumlichen Verteilung der Kraftstoffmasse hat. Die Copula-Konstruktion und die einzelnen Eigenschaftspaare haben signifikanten Einfluss auf die räumliche Verteilung der Kraftstoffmasse und des Sauterdurchmessers. Es ist zu erwarten, dass sich dies auch auf die Verdunstung des Kraftstoffs, den Verbrennungsprozess und die Schadstoffbildung auswirken wird. Vergleiche der Spraydaten aus den Euler-Lagrange-Simulationen mit PDA-Messungen im Nachlauf des Filmlegers zeigten eine zufriedenstellende Übereinstimmung. Der Einfluss der Betriebsbedingungen auf die räumliche Verteilung der Kraftstoffmasse am Zerstäuber ist signifikant und folgt damit den Ergebnissen der SPH-Simulationen. Zusammenfassend kann festgestellt werden, dass der neuartige Ansatz multivariate Tropfenstartbedingungen mit einer Copula-Konstruktion zu modellieren, großes Potential hat, die Vorhersage der Schadstoffemissionen, insbesondere der Rußbildung, zu präzisieren.

In zukünftigen Arbeiten kann ein für industrielle Brennkammersimulationen einsetzbares Modell für die Tropfenstartbedingungen (MARTINI-full-functional) generiert werden. Dazu kann der in dieser Arbeit demonstrierte statistische Ansatz vom ebenen Filmleger auf einen industriellen Drallzerstäuber (Dauch, [2021\)](#page-186-0) übertragen werden. Der wesentliche Unterschied bestünde darin, dass die fünfdimensionale Wahrscheinlichkeitsdichtefunktion des aktuellen MARTINI-Modells, unter Annahme von Rotationssymmetrie für die Umfangsposition, um die Umfangsgeschwindigkeit auf eine sechsdimensionale Wahrscheinlichkeitsdichtefunktion erweitert werden würde.

Zukünftige SPH-Simulationen mit adaptiver räumlicher Diskretisierung wären in der Lage, einen Sektor einer industriellen Drallzerstäubergeometrie abzudecken. Des weiteren könnte das Geschwindigkeitsprofil am Einlass der SPH-Simulationen aus Grobstruktursimulationen (engl. LES) ermittelt werden. Die Wahl der Betriebsbedingungen könnte sich an den vier Lastpunkten der ICAO für die Emissions-Zertifizierung orientieren. Außerdem wäre es wünschenswert, die Kraftstoffeigenschaften Dichte und Oberflächenspannung temperaturabhängig zu modellieren [\(Tabelle A.2\)](#page-207-0). Für den Modellbildungsprozess mit der Copula-Konstruktion ist es möglich, dass analog zur skew-t-Copula neue, noch zu entwickelnde Copula-Familien notwendig sein könnten. Für die Euler-Lagrange-Simulationen eines industriellen Drallzerstäubers wären die Abbildung der Verdunstung und der Verbrennung mit der Geometrie einer realen Triebwerksbrennkammer von großem Interesse.

Somit ist es denkbar, dass in wenigen Jahren eine numerische Modellkette zur Beschreibung des Sprays zur Verfügung steht, die den numerischen Auslegungsprozess von Triebwerksbrennkammern präziser und effizienter macht.

## **Literaturverzeichnis**

- Adami, S., Hu, X. und Adams, N. (2010). "A new surface-tension formulation for multi-phase SPH using a reproducing divergence approximation". In: *Journal of Computational Physics* Band 229. Heft 13. Seiten 5011–5021. DOI: [10.1016/j.jcp.2010.03.022.](https://doi.org/10.1016/j.jcp.2010.03.022)
- <span id="page-182-0"></span>Aigner, M. (1986). "Charakterisierung der bestimmenden Einflussgrössen bei der luftgestützten Zerstäubung: physikalische Grundlagen und messtechnische Erfassung". Dissertation. Institut für Thermische Strömungsmaschinen, Universität Karlsruhe (T.H.)
- Akaike, H. (1998). "Information Theory and an Extension of the Maximum Likelihood Principle". In: *Springer Series in Statistics*. Springer New York, Seiten 199–213. poi: [10.1007/978-](https://doi.org/10.1007/978-1-4612-1694-0_15) [1-4612-1694-0\\_15.](https://doi.org/10.1007/978-1-4612-1694-0_15)
- Alava, M. H., Wailoo, A., Grimm, S., Pudney, S., Gomes, M., Sadique, Z., Meads, D., O'Dwyer, J., Barton, G. und Irvine, L. (2018). "EQ-5D-5L versus EQ-5D-3L: The Impact on Cost Effectiveness in the United Kingdom". In: *Value in Health* Band 21. Heft 1. Seiten 49–56. doi: [10.1016/j.jval.2017.09.004.](https://doi.org/10.1016/j.jval.2017.09.004)
- Andreini, A., Bertini, D., Mazzei, L. und Puggelli, S. (2016). "Assessment of scale resolved cfd methods for the investigation of lean burn spray flames". In: *Proceedings of ASME Turbo Expo* 2016: Turbomachinery Technical Conference and Exposition. DOI: [10.1115/GT2016-57143.](https://doi.org/10.1115/GT2016-57143)
- Apte, S. V., Mahesh, K., Gorokhovski, M. und Moin, P. (2009a). "Stochastic modeling of atomizing spray in a complex swirl injector using large eddy simulation". In: *Proceedings of the Combustion Institute* Band 32. Heft 2. Seiten 2257–2266. doi: [10.1016/j.proci.2008.06.](https://doi.org/10.1016/j.proci.2008.06.156) [156.](https://doi.org/10.1016/j.proci.2008.06.156)
- Apte, S. V., Mahesh, K. und Moin, P. (2009b). "Large-eddy simulation of evaporating spray in a coaxial combustor". In: *Proceedings of the Combustion Institute*Band 32. Heft 2. Seiten 2247– 2256. doi: [10.1016/j.proci.2008.05.059.](https://doi.org/10.1016/j.proci.2008.05.059)
- Ashgriz, N. (2010). "Numerical Techniques for Simulating the Atomization Process". In: *Handbook of Atomization and Sprays*. Herausgegeben von N. Ashgriz. Springer, Boston, MA, Seiten 339–357. poi: [10.1007/978-1-4419-7264-4\\_17.](https://doi.org/10.1007/978-1-4419-7264-4_17)
- Ashgriz, N., Herausgeber (2011). *Handbook of Atomization and Sprays*. Springer New York. doi: [10.1007/978-1-4419-7264-4.](https://doi.org/10.1007/978-1-4419-7264-4)
- El-Asrag, H. A., Iannetti, A. C. und Apte, S. V. (2014). "Large eddy simulations for radiationspray coupling for a lean direct injector combustor". In: *Combustion and Flame* Band 161. Heft 2. Seiten 510–524. poi: [10.1016/j.combustflame.2013.09.020.](https://doi.org/10.1016/j.combustflame.2013.09.020)
- Ayres, D., Caldas, M., Semião, V. und Graca Carvalho, M. da (2001). "Prediction of the droplet size and velocity joint distribution for sprays". In: *Fuel* Band 80. Heft 3. Seiten 383–394. poi: [10.1016/s0016-2361\(00\)00094-6.](https://doi.org/10.1016/s0016-2361(00)00094-6)
- Babinsky, E. und Sojka, P. (2002). "Modeling drop size distributions". In: *Progress in Energy and Combustion Science* Band 28. Heft 4. Seiten 303-329. DOI: [10.1016/s0360-1285\(02\)00004-7.](https://doi.org/10.1016/s0360-1285(02)00004-7)
- Bartz, F.-O., Schmehl, R., Koch, R. und Bauer, H.-J. (2010). "An extension of dynamic droplet deformation models to secondary atomization". In: *Proceedings of ILASS – Europe 2010, 23rd Annual Conference on Liquid Atomization and Spray Systems*.
- Bartz, F.-O. (2020). "Modellierung der Zerstäubung und der Sprühstrahlausbreitung in Triebwerksbrennkammern". Dissertation. Institut für Thermische Strömungsmaschinen, Karlsruher Institut für Technolgie.
- Batarseh, F. Z., Roisman, I. V. und Tropea, C. (2010). "Characterization of a spray generated by an airblast atomizer with prefilmer". In: *Atomization and Sprays* Band 20. Heft 10. Seiten 887– 903. doi: [10.1615/AtomizSpr.v20.i10.50.](https://doi.org/10.1615/AtomizSpr.v20.i10.50)
- <span id="page-183-1"></span>Batarseh, F. Z. (2008). "Spray generated by an airblast atomizer: atomization, propagation and aerodynamic instability". Dissertation. Technische Universität Darmstadt.
- Bauer, H.-J. (2004). "New low emission strategies and combustor designs for civil aeroengine alpplications". In: *Progress in Computational Fluid Dynamics* Band 4. Heft 3/4/5. Seiten 130– 142. doi: [10.1504/PCFD.2004.004081.](https://doi.org/10.1504/PCFD.2004.004081)
- Beck, C., Koch, R. und Bauer, H.-J. (2009). "Identification of droplet burning modes in lean, partially prevaporized swirl-stabilized spray flames". In: *Proceedings of the Combustion Institute* Band 32. Heft 2. Seiten 2195–2203. poi: [https://doi.org/10.1016/j.proci.2008.06.030.](https://doi.org/https://doi.org/10.1016/j.proci.2008.06.030)
- <span id="page-183-2"></span>Behrendt, T. (2004). "Strömung und Verbrennung in einem neuen Düsenkonzept für die magere Vormischverbrennung in Fluggasturbinen". Dissertation. Institut für Antriebstechnik, Deutsches Zentrum für Luft- und Raumfahrt, zugleich Ruhr Universität Bochum.
- Benjamin, M. A., Jensen, R. J. und Arienti, M. (2010). "Review of atomization: current knowledge and future requirements for propulsion combustors". In: *Atomization and Sprays* Band 20. Heft 6. Seiten 485–512. doi: [10.1615/AtomizSpr.v20.i6.20.](https://doi.org/10.1615/AtomizSpr.v20.i6.20)
- Bhatia, J. und Durst, F. (1990). "Description of sprays using joint hyperbolic distribution in particle size and velocity". In: *Combustion and Flame* Band 81. Heft 3-4. Seiten 203–218. doi: [10.1016/0010-2180\(90\)90019-n.](https://doi.org/10.1016/0010-2180(90)90019-n)
- Bhatti, M. I. und Do, H. Q. (2019). "Recent development in copula and its applications to the energy, forestry and environmental sciences". In: *International Journal of Hydrogen Energy* Band 44. Heft 36. Seiten 19453–19473. poi: [10.1016/j.ijhydene.2019.06.015.](https://doi.org/10.1016/j.ijhydene.2019.06.015)
- <span id="page-183-0"></span>Bhayaraju, U. C. (2007). "Analysis of Liquid Sheet Breakup and Characterisation of Plane Prefilming and Nonprefilming Airblast Atomisers". Dissertation. Technische Universität Darmstadt.
- Bilger, C. und Cant, R. S. (2018). "From high-fidelity numerical simulations of a liquid-film atomization to a regime classification". In: *Atomization and Sprays*Band 28. Heft 1. Seiten 65– 89. doi: [10.1615/atomizspr.2018025001.](https://doi.org/10.1615/atomizspr.2018025001)
- Bini, M. und Jones, W. P. (2008). "Large-eddy simulation of particle-laden turbulent flows". In: *Journal of Fluid Mechanics* Band 614, Seiten 207–252. doi: [10.1017/s0022112008003443.](https://doi.org/10.1017/s0022112008003443)
- Blesinger, G. (2021). "Flammenrückschlag durch verbrennungsinduziertes Wirbelaufplatzen Ähnlichkeitsanalyse unter Berücksichtigung von Baugröße und Brennstoffeigenschaften". Dissertation. Institut für Thermische Strömungsmaschinen, Karlsruher Institut für Technologie.
- Blokkeel, G., Barbeau, B. und Borghi, R. (2003). "A 3D Eulerian Model to Improve the Primary Breakup of Atomizing Jet". In: *SAE Technical Paper Series*. DOI: [10.4271/2003-01-0005.](https://doi.org/10.4271/2003-01-0005)
- BMVI (2016). *Biokerosin und EE-Kerosin für die Luftfahrt der Zukunft von der Theorie zu Pilotvorhaben*. Technischer Bericht. Bundesministerium für Verkehr und digitale Infrastruktur. url: [https://bmdv.bund.de/SharedDocs/DE/Anlage/G/MKS-Wissenschaftliche-](https://bmdv.bund.de/SharedDocs/DE/Anlage/G/MKS-Wissenschaftliche-Untersuchungen/studie-biokerosin-ee-kerosin.pdf?__blob=publicationFile)

[Untersuchungen/studie- biokerosin-ee- kerosin.pdf?\\_\\_blob=publicationFile](https://bmdv.bund.de/SharedDocs/DE/Anlage/G/MKS-Wissenschaftliche-Untersuchungen/studie-biokerosin-ee-kerosin.pdf?__blob=publicationFile) (abgerufen am 20. 02. 2023).

- Brackbill, J., Kothe, D. und Zemach, C. (1992). "A continuum method for modeling surface tension". In: *Journal of Computational Physics* Band 100. Heft 2. Seiten 335–354. poi: [10.1016/0021-9991\(92\)90240-y.](https://doi.org/10.1016/0021-9991(92)90240-y)
- Brandauer, M., Schulz, A., Pfeiffer, A. und Wittig, S. (1993). "Experimental Study of Coke Deposition under Gas Turbine Combustor Conditions". In: *Combustion Science and Technology* Band 89. Heft 1-4. Seiten 265–273. doi: [10.1080/00102209308924112.](https://doi.org/10.1080/00102209308924112)
- <span id="page-184-0"></span>Brandt, M. (1999). "Lasermesstechnische Untersuchung der Kerosinverdampfung und -mischung für die magere Vormischverbrennung unter erhöhtem Druck". Dissertation. Institut für Antriebstechnik, Deutsches Zentrum für Luft- und Raumfahrt, zugleich Universität Heidelberg.
- Braun, S., Wieth, L., Koch, R. und Bauer, H. (2015a). "A framework for permeable boundary conditions in SPH: inlet, outlet, periodicity". In: *Proceedings of the 10th International SPHERIC Workshop*.
- Braun, S. (2018). "Zur Simulation der Zerstäubung flüssigen Kraftstoffs mit der Smoothed Particle Hydrodynamics Methode". Dissertation. Institut für Thermische Strömungsmaschinen, Karlsruher Institut für Technologie.
- Braun, S., Koch, R. und Bauer, H.-J. (2016). "Smoothed Particle Hydrodynamics for Numerical Predictions of Primary Atomization". In: *High Performance Computing in Science and Engineering '16.* Springer, Cham, Seiten 321–336. poi: 10.1007/978-3-319-47066-5 22.
- Braun, S., Krug, M., Wieth, L., Höfler, C. und Bauer, H.-J. (2015b). "Simulation of Primary Atomization: Assessment of the Smoothed Particle Hydrodynamics (SPH) method". In: *Proceedings of ICLASS 2015 - 13th Triennial International Conference on Liquid Atomization and Spray System*.
- Brenn, G. (2010). "Droplet Collision". In: *Handbook of Atomization and Sprays*. Herausgegeben von N. Ashgriz. Springer, Boston, MA, Seiten 157–181. poi: 10.1007/978-1-4419-7264-4. 7.
- Buckingham, E. (1914). "On Physically Similar Systems Illustrations of the Use of Dimensional Equations". In: *Physical Review* Band 4. Heft 4. Seiten 345–376. doi: [10.1103/physrev.4.345.](https://doi.org/10.1103/physrev.4.345)
- Buelow, P. E. O., Williams, B. P., Bretz, D. H., Spooner, M., Mohamed, C. und Gill, H. (2012). "Lean direct injection atomizer for gas turbine engines". Patent US8156746B2.
- Burger, M., Klose, G., Rottenkolber, G., Schmehl, R., Giebert, D., Schäfer, O., Koch, R. und Wittig, S. (2002a). "A Combined Eulerian and Lagrangian Method for Prediction of Evaporating Sprays ". In: *Journal of Engineering for Gas Turbines and Power* Band 124. Heft 3. Seiten 481–488. poi: [10.1115/1.1473153.](https://doi.org/10.1115/1.1473153)
- Burger, M., Schmehl, R., Gorse, P., Dullenkopf, K., Schäfer, O., Koch, R. und Wittig, S. (2002b). "Predictions of Transient Fuel Spray Phenomena in the Intake Port of a Si-Engine". In: *SAE Transactions* Band 111, Seiten 1229–1240.
- Burger, M., Schmehl, R., Prommersberger, K., Schäfer, O., Koch, R. und Wittig, S. (2003). "Droplet evaporation modeling by the distillation curve model: accounting for kerosene fuel and elevated pressures". In: *International Journal of Heat and Mass Transfer* Band 46. Heft 23. Seiten 4403-4412. poi: [10.1016/s0017-9310\(03\)00286-2.](https://doi.org/10.1016/s0017-9310(03)00286-2)
- Cavaliere, A. und Joannon, M. de (2004). "Mild Combustion". In: *Progress in Energy and Combustion Science* Band 30. Heft 4. Seiten 329–366. doi: [10.1016/j.pecs.2004.02.003.](https://doi.org/10.1016/j.pecs.2004.02.003)
- Cha, C., Zhu, J., Rizk, N. und Anand, M. (2005). "A Comprehensive Liquid Fuel Injection Model for CFD Simulations of Gas Turbine Combustors". In: *Proceedings of 43rd AIAA* Aerospace Sciences Meeting and Exhibit. poi: [10.2514/6.2005-349.](https://doi.org/10.2514/6.2005-349)
- Chaussonnet, G., Braun, S., Dauch, T., Keller, M., Kaden, J., Jakobs, T., Schwitzke, C., Koch, R. und Bauer, H.-J. (2018a). "Three-dimensional SPH simulation of a twin-fluid atomizer operating at high pressure". In: *Proceedings of the 14th International Conference on Liquid Atomization And Spray Systems*.
- Chaussonnet, G., Braun, S., Dauch, T., Keller, M., Sänger, A., Jakobs, T., Koch, R., Kolb, T. und Bauer, H.-J. (2019). "Toward the development of a virtual spray test-rig using the Smoothed Particle Hydrodynamics method". In: *Computers & Fluids* Band 180, Seiten 68–81. doi: [10.1016/j.compfluid.2019.01.010.](https://doi.org/10.1016/j.compfluid.2019.01.010)
- Chaussonnet, G., Koch, R., Bauer, H.-J., Sänger, A., Jakobs, T. und Kolb, T. (2017a). "SPH Simulation of an Air-Assisted Atomizer Operating at High Pressure: Influence of Non-Newtonian Effects". In: *Proceedings of ASME Turbo Expo 2017: Turbomachinery Technical Conference and Exposition.* poi: [10.1115/GT2017-63033.](https://doi.org/10.1115/GT2017-63033)
- Chaussonnet, G., Koch, R., Bauer, H.-J., Sänger, A., Jakobs, T. und Kolb, T. (2018b). "Smoothed Particle Hydrodynamics Simulation of an Air-Assisted Atomizer Operating at High Pressure: Influence of Non-Newtonian Effects". In: *Journal of Fluids Engineering* Band 140. Heft 6. Artikel 061301. poi: [10.1115/1.4038753.](https://doi.org/10.1115/1.4038753)
- <span id="page-185-0"></span>Chaussonnet, G., Vermorel, O., Riber, E. und Cuenot, B. (2016). "A new phenomenological model to predict drop size distribution in Large-Eddy Simulations of airblast atomizers". In: *International Journal of Multiphase Flow Band 80, Seiten 29-42. poi: 10.1016/j.* [ijmultiphaseflow.2015.10.014.](https://doi.org/10.1016/j.ijmultiphaseflow.2015.10.014)
- Chishty, W. A., Chan, T., Canteenwalla, P., Davison, C. R. und Chalmers, J. (2017). "Benchmarking data from the experience gained in engine performance and emissions testing on alternative fuels for aviation". In: *Journal of the Global Power and Propulsion Society* Band 1, Seiten 195–210.
- Chryssakis, C. A., Assanis, D. N. und Tanner, F. X. (2010). "Atomization Models". In: *Handbook of Atomization and Sprays*. Herausgegeben von N. Ashgriz. Springer, Boston, MA, Seiten 215– 231. doi: [10.1007/978-1-4419-7264-4\\_9.](https://doi.org/10.1007/978-1-4419-7264-4_9)
- <span id="page-185-1"></span>Coblenz, M. (2021). "MATVines: A vine copula package for MATLAB". In: *SoftwareX* Band 14. Artikel 100700. poi: [https://doi.org/10.1016/j.softx.2021.100700.](https://doi.org/https://doi.org/10.1016/j.softx.2021.100700)
- Colagrossi, A. und Landrini, M. (2003). "Numerical simulation of interfacial flows by smoothed particle hydrodynamics". In: *Journal of Computational Physics* Band 191. Heft 2. Seiten 448– 475. doi: [10.1016/s0021-9991\(03\)00324-3.](https://doi.org/10.1016/s0021-9991(03)00324-3)
- Comer, A. L., Kipouros, T. und Cant, R. S. (2016). "Multi-objective Numerical Investigation of a Generic Airblast Injector Design". In: *Journal of Engineering for Gas Turbines and Power* Band 138. Heft 9. Artikel 091501. poi: [10.1115/1.4032737.](https://doi.org/10.1115/1.4032737)
- Consolini, L., Aggarwal, S. K. und Murad, S. (2003). "A molecular dynamics simulation of droplet evaporation". In: *International Journal of Heat and Mass Transfer* Band 46. Heft 17. Seiten 3179–3188. doi: [10.1016/s0017-9310\(03\)00101-7.](https://doi.org/10.1016/s0017-9310(03)00101-7)
- Cuenot, B. (2016). "Gas Turbines and Engine Simulations". In: *Thermochemical Process Engineering*. Elsevier, Seiten 273–385. doi: [10.1016/bs.ache.2016.09.004.](https://doi.org/10.1016/bs.ache.2016.09.004)
- Darbyshire, O. R. und Swaminathan, N. (2012). "A Presumed Joint pdf Model for Turbulent Combustion with Varying Equivalence Ratio". In: *Combustion Science and Technology* Band 184. Heft 12. Seiten 2036–2067. poi: [10.1080/00102202.2012.696566.](https://doi.org/10.1080/00102202.2012.696566)
- <span id="page-186-0"></span>Dauch, T. (2021). "Numerische Untersuchungen des Primärzerfalls an Kraftstoffdüsen für Flugtriebwerke". Dissertation. Institut für Thermische Strömungsmaschinen, Karlsruher Institut für Technologie.
- Dauch, T., Braun, S., Wieth, L., Chaussonnet, G., Keller, M., Koch, R. und Bauer, H.-J. (2016). "Computation of liquid fuel atomization and mixing by means of the SPH method: application to a jet engine fuel nozzle". In: *Proceedings of ASME Turbo Expo 2016: Turbine Technical Conference and Exposition.* DOI: [10.1115/GT2016-56023.](https://doi.org/10.1115/GT2016-56023)
- Dauch, T., Braun, S., Wieth, L., Chaussonnet, G., Keller, M. C., Koch, R. und Bauer, H.-J. (2017). "Computational Prediction of Primary Breakup in Fuel Spray Nozzles for Aero-Engine Combustors". In: *Proceedings of ILASS - Europe 2017. 28th Conference on Liquid Atomization and Spray Systems*. doi: [10.4995/ilass2017.2017.4693.](https://doi.org/10.4995/ilass2017.2017.4693)
- Déchelette, A., Babinsky, E. und Sojka, P. E. (2010). "Drop Size Distributions". In: *Handbook of Atomization and Sprays*. Herausgegeben von N. Ashgriz. Springer, Boston, MA, Seiten 479– 495. doi: [10.1007/978-1-4419-7264-4\\_23.](https://doi.org/10.1007/978-1-4419-7264-4_23)
- <span id="page-186-1"></span>Déjean, B., Berthoumieu, P. und Gajan, P. (2016). "Experimental study on the influence of liquid and air boundary conditions on a planar air-blasted liquid sheet, Part II: prefilming zone length". In: *International Journal of Multiphase Flow Band 79*, Seiten 214–224. poi: [10.1016/j.ijmultiphaseflow.2015.09.001.](https://doi.org/10.1016/j.ijmultiphaseflow.2015.09.001)
- Derksen, J. (2007). "The Lattice-Boltzmann Method for Multiphase Fluid Flow Simulations and Euler-Lagrange Large-Eddy Simulations". In: *Multiphase Reacting Flows: Modelling and Simulation*. Herausgegeben von D. L. Marchisio und R. O. Fox. Springer, Vienna, Seiten 181– 228. doi: [10.1007/978-3-211-72464-4\\_5.](https://doi.org/10.1007/978-3-211-72464-4_5)
- Desjardins, O., McCaslin, J., Owkes, M. und Brady, P. (2013). "Direct numerical and large-eddy simulation of primary atomization in complex geometries". In: *Atomization and Sprays* Band 23. Heft 11. Seiten 1001-1048. poi: [10.1615/atomizspr.2013007679.](https://doi.org/10.1615/atomizspr.2013007679)
- Dißmann, J., Brechmann, E., Czado, C. und Kurowicka, D. (2013). "Selecting and estimating regular vine copulae and application to financial returns". In: *Computational Statistics & Data Analysis* Band 59, Seiten 52–69. doi: [10.1016/j.csda.2012.08.010.](https://doi.org/10.1016/j.csda.2012.08.010)
- DLR (2016). *Emissionsfreier Antrieb für die Luftfahrt: Erstflug des viersitzigen Passagierflugzeugs HY4.* URL: https://www.dlr.de/content/de/artikel/news/2016/20160929 [emissionsfreier- antrieb - fuer- die - luftfahrt - erstflug - des - viersitzigen - passagierflugzeugs](https://www.dlr.de/content/de/artikel/news/2016/20160929_emissionsfreier-antrieb-fuer-die-luftfahrt-erstflug-des-viersitzigen-passagierflugzeugs-hy4_19469.html)  [hy4\\_19469.html](https://www.dlr.de/content/de/artikel/news/2016/20160929_emissionsfreier-antrieb-fuer-die-luftfahrt-erstflug-des-viersitzigen-passagierflugzeugs-hy4_19469.html) (abgerufen am 04. 10. 2021).
- DLR (2018). *DLR/NASA-Forschungsflüge auf Kurs über Norddeutschland*. url: [https://www.](https://www.dlr.de/content/de/artikel/news/2018/1/20180124_dlr-nasa-forschungsfluege-auf-kurs-ueber-norddeutschland_25776.html) [dlr.de/content/de/artikel/news/2018/1/20180124\\_dlr-nasa-forschungsfluege-auf-kurs-ueber](https://www.dlr.de/content/de/artikel/news/2018/1/20180124_dlr-nasa-forschungsfluege-auf-kurs-ueber-norddeutschland_25776.html)[norddeutschland\\_25776.html](https://www.dlr.de/content/de/artikel/news/2018/1/20180124_dlr-nasa-forschungsfluege-auf-kurs-ueber-norddeutschland_25776.html) (abgerufen am 04. 10. 2021).
- Doué, N., Le Clercq, P. und Aigner, M. (2006). "Validation of Multicomponent-Fuel Droplet Evaporation Model based a Continuous Thermodynamics". In: *Proceedings of ICLASS 2006 - 10th International Conference on Liquid Atomization and Spray System*.
- <span id="page-187-0"></span>Eckel, G., Rachner, M., Clercq, P. L. und Aigner, M. (2013). "Semi-empirical primary atomization models for transient lagrangian spray simulation". In: *Proceedings of 8th International Conference on Multiphase Flow*.
- Eckel, G., Clercq, P. L., Kathrotia, T., Saenger, A., Fleck, S., Mancini, M., Kolb, T. und Aigner, M. (2018). "Entrained flow gasification. Part 3: Insight into the injector near-field by Large Eddy Simulation with detailed chemistry". In: *Fuel* Band 223, Seiten 164–178. poi: [10.1016/](https://doi.org/10.1016/j.fuel.2018.02.176) [j.fuel.2018.02.176.](https://doi.org/10.1016/j.fuel.2018.02.176)
- Eckel, G., Grohmann, J., Cantu, L., Slavinskaya, N., Kathrotia, T., Rachner, M., Le Clercq, P., Meier, W. und Aigner, M. (2019). "LES of a swirl-stabilized kerosene spray flame with a multi-component vaporization model and detailed chemistry". In: *Combustion and Flame* Band 207, Seiten 134–152. poi: [https://doi.org/10.1016/j.combustflame.2019.05.011.](https://doi.org/https://doi.org/10.1016/j.combustflame.2019.05.011)
- Eggels, R. L. G. M. (2017). "The Application of Combustion LES Within Industry". In: *Direct and Large-Eddy Simulation X*. Springer, Cham, Seiten 3–13. doi: [10.1007/978-3-319-63212-](https://doi.org/10.1007/978-3-319-63212-4_1) [4\\_1.](https://doi.org/10.1007/978-3-319-63212-4_1)
- Enderle, B., Grimm, F., Eckel, G. und Aigner, M. (2018a). "Large Eddy Simulation of Turbulent Ethanol Spray Flames under MILD conditions using a Finite Rate Chemistry Combustion Model". In: *Proceedings of 14th Triennial International Conference on Liquid Atomization and Spray Systems*.
- Enderle, B., Grimm, F., Rauch, B., Aigner, M. und Chaussonnet, G. (2018b). "Derivation and numerical study of spray boundary conditions for a pressure swirl atomizer issuing into co-flowing air". In: *Proceedings of Montreal 2018 - Global Power and Propulsion Forum*.
- *Flightpath 2050: Europe's Vision for Aviation* (2011). Technischer Bericht. DOI: [10.2777/50266.](https://doi.org/10.2777/50266)
- Faeth, G. (1979). "Current status of droplet and liquid combustion". In: *Energy and Combustion Science*. Elsevier, Seiten 149–182. poi: [10.1016/b978-0-08-024780-9.50013-7.](https://doi.org/10.1016/b978-0-08-024780-9.50013-7)
- Fehr, H. und Kindermann, F. (2018). *Introduction to Computational Economics using Fortran*. Herausgegeben von Oxford University Press. url: [https://www.ce-fortran.com/toolbox/.](https://www.ce-fortran.com/toolbox/)
- <span id="page-187-1"></span>Fernandez, V. G. (2010). "Experimental Study of a Liquid Sheet Disintegration in a High Pressure Environment". Dissertation. Université de Toulouse.
- Fuster, D., Bagué, A., Boeck, T., Moyne, L. L., Leboissetier, A., Popinet, S., Ray, P., Scardovelli, R. und Zaleski, S. (2009). "Simulation of primary atomization with an octree adaptive mesh refinement and VOF method". In: *International Journal of Multiphase Flow* Band 35. Heft 6. Seiten 550–565. doi: [10.1016/j.ijmultiphaseflow.2009.02.014.](https://doi.org/10.1016/j.ijmultiphaseflow.2009.02.014)
- Gallot-Lavallée, S., Jones, W. und Marquis, A. (2017). "Large Eddy Simulation of an ethanol spray flame under MILD combustion with the stochastic fields method". In: *Proceedings of the Combustion Institute* Band 36. Heft 2. Seiten 2577–2584. doi: [10.1016/j.proci.2016.06.026.](https://doi.org/10.1016/j.proci.2016.06.026)
- Genest, C. und Favre, A.-C. (2007). "Everything You Always Wanted to Know about Copula Modeling but Were Afraid to Ask". In: *Journal of Hydrologic Engineering* Band 12. Heft 4. Seiten 347–368. poi: [10.1061/\(asce\)1084-0699\(2007\)12:4\(347\).](https://doi.org/10.1061/(asce)1084-0699(2007)12:4(347))
- Genest, C. und MacKay, J. (1986). "The Joy of Copulas: Bivariate Distributions with Uniform Marginals". In: *The American Statistician* Band 40. Heft 4. Seiten 280–283. poi: [10.2307/](https://doi.org/10.2307/2684602) [2684602.](https://doi.org/10.2307/2684602)
- <span id="page-188-1"></span>Gepperth, S. (2018). "Experimentelle Untersuchung des Primärzerfalls an generischen luftgestützten Zerstäubern unter Hochdruckbedingungen". Dissertation. Institut für Thermische Strömungsmaschinen, Karlsruher Institut für Technologie.
- Gepperth, S., Müller, A., Koch, R. und Bauer, H.-J. (2012). "Ligament and droplet characteristics in prefilming airblast atomization". In: *Proceedings of ICLASS 2012 - 12th Triennial International Annual Conference on Liquid Atomization and Spray Systems*.
- <span id="page-188-0"></span>Gepperth, S., Koch, R. und Bauer, H.-J. (2013). "Analysis and comparison of primary droplet characteristics in the near field of a prefilming airblast atomizer". In: *Proceedings of ASME Turbo Expo 2013: Turbine Technical Conference and Exposition.* poi: 10.1115/GT2013-[94033.](https://doi.org/10.1115/GT2013-94033)
- Germano, M., Piomelli, U., Moin, P. und Cabot, W. H. (1991). "A dynamic subgrid-scale eddy viscosity model". In: *Physics of Fluids A: Fluid Dynamics* Band 3. Heft 7. Seiten 1760–1765. doi: [10.1063/1.857955.](https://doi.org/10.1063/1.857955)
- Gessel, M., Pfitzner, M. und Eggels, R. (2015). "Development of an Advanced Automated Knowledge Based Combustor Preliminary Design Process Suitable for Low NOx Combustion Systems Optimization". In: *Proceedings of ASME Turbo Expo 2015: Turbine Technical Conference and Exposition.* DOI: [10.1115/GT2015-42328.](https://doi.org/10.1115/GT2015-42328)
- Gicquel, L., Staffelbach, G. und Poinsot, T. (2012). "Large Eddy Simulations of gaseous flames in gas turbine combustion chambers". In: *Progress in Energy and Combustion Science* Band 38. Heft 6. Seiten 782–817. poi: [10.1016/j.pecs.2012.04.004.](https://doi.org/10.1016/j.pecs.2012.04.004)
- Gingold, R. und Monaghan, J. J. (1977). "Smoothed particle hydrodynamics: theory and application to non-spherical stars". In: *Monthly Notices of the Royal Astronomical Society* Band 181. Heft 3. Seiten 375–389. doi: [10.1093/mnras/181.3.375.](https://doi.org/10.1093/mnras/181.3.375)
- Giusti, A. und Mastorakos, E. (2017). "Detailed chemistry LES/CMC simulation of a swirling ethanol spray flame approaching blow-off". In: *Proceedings of the Combustion Institute* Band 36. Heft 2. Seiten 2625–2632. doi: [10.1016/j.proci.2016.06.035.](https://doi.org/10.1016/j.proci.2016.06.035)
- Giusti, A., Kotzagianni, M. und Mastorakos, E. (2016). "LES/CMC Simulations of Swirl-Stabilised Ethanol Spray Flames Approaching Blow-Off". In: *Flow, Turbulence and Combustion* Band 97. Heft 4. Seiten 1165-1184. poi: [10.1007/s10494-016-9762-1.](https://doi.org/10.1007/s10494-016-9762-1)
- Gonzalez-Juez, E. D., Kerstein, A. R., Ranjan, R. und Menon, S. (2017). "Advances and challenges in modeling high-speed turbulent combustion in propulsion systems". In: *Progress in Energy and Combustion Science Band 60, Seiten 26–67. poi: [10.1016/j.pecs.2016.12.003.](https://doi.org/10.1016/j.pecs.2016.12.003)*
- Gosman, A. D. und loannides, E. (1983). "Aspects of Computer Simulation of Liquid-Fueled Combustors". In: *Journal of Energy* Band 7. Heft 6. Seiten 482–490. doi: [10.2514/3.62687.](https://doi.org/10.2514/3.62687)
- Granobs, J. (2012). "Charakterisierung der Gasphase stromab unterschiedlicher Zerstäubergeometrien mittels Stereo PIV". Unveröffentlichte Studienarbeit. Institut für Thermische Strömungsmaschinen, Karlsruher Institut für Technologie.
- Grohmann, J. (2012). "Untersuchungen zur Interaktion von Gas- und Flüssigkeitsphase in ebenen luftgestützten Zerstäubern". Unveröffentlichte Diplomarbeit. Institut für Thermische Strömungsmaschinen, Karlsruher Institut für Technolgie.
- Guildenbecher, D. R., López-Rivera, C. und Sojka, P. E. (2011). "Droplet Deformation and Breakup". In: *Handbook of Atomization and Sprays*. Herausgegeben von N. Ashgriz. Springer, Boston, MA, Seiten 145–156. doi: [10.1007/978-1-4419-7264-4\\_6.](https://doi.org/10.1007/978-1-4419-7264-4_6)
- Härdle, W. K. und Simar, L. (2015). *Applied Multivariate Statistical Analysis*. Springer-Verlag Berlin, Heidelberg.
- <span id="page-189-1"></span>Heneghan, S. P., Zabarnick, S., Ballal, D. R. und Harrison, W. E. (1996). "JP-8100: The Development of High-Thermal-Stability Jet Fuel". In: *Journal of Energy Resources Technology* Band 118. Heft 3. Seiten 170–179. poi: [10.1115/1.2793859.](https://doi.org/10.1115/1.2793859)
- Hirt, C. und Nichols, B. (1981). "Volume of fluid (VOF) method for the dynamics of free boundaries". In: *Journal of Computational Physics* Band 39. Heft 1. Seiten 201–225. poi: [10.1016/0021-9991\(81\)90145-5.](https://doi.org/10.1016/0021-9991(81)90145-5)
- Höfler, C. (2013). "Entwicklung eines Smoothed Particle Hydrodynamics (SPH) Codes zur numerischen Vorhersage des Primärzerfalls an Brennstoffeinspritzdüsen". Dissertation. Institut für Thermische Strömungsmaschinen, Karlsruher Institut für Technologie.
- Höfler, C., Braun, S., Koch, R. und Bauer, H.-J. (2012). "Modeling Spray Formation in Gas Turbines—A New Meshless Approach". In: *Journal of Engineering for Gas Turbines and Power* Band 135. Heft 1. Artikel 011503. poi: [10.1115/1.4007378.](https://doi.org/10.1115/1.4007378)
- Hsiang, L.-P. und Faeth, G. (1995). "Drop deformation and breakup due to shock wave and steady disturbances". In: *International Journal of Multiphase Flow* Band 21. Heft 4. Seiten 545–560. doi: [10.1016/0301-9322\(94\)00095-2.](https://doi.org/10.1016/0301-9322(94)00095-2)
- Hsu, K.-Y., Goss, L. P. und Roquemore, W. M. (1998). "Characteristics of a Trapped-Vortex Combustor". In: *Journal of Propulsion and Power* Band 14. Heft 1. Seiten 57–65. poi: [10.2514/2.5266.](https://doi.org/10.2514/2.5266)
- ICAO (2016a). *ICAO Long-Term Traffic Forecasts*. URL: https://www.icao.int/Meetings/ [aviationdataseminar/Documents/ICAO-Long-Term-Traffic-Forecasts-July-2016.pdf](https://www.icao.int/Meetings/aviationdataseminar/Documents/ICAO-Long-Term-Traffic-Forecasts-July-2016.pdf) (abgerufen am 20. 02. 2023).
- ICAO (2016b). *On board a sustainable future*. Technischer Bericht. ICAO. url: [https://](https://www.icao.int/environmental-protection/Documents/ICAO%20Environmental%20Report%202016.pdf) [www.icao.int/environmental-protection/Documents/ICAO%20Environmental%20Report%](https://www.icao.int/environmental-protection/Documents/ICAO%20Environmental%20Report%202016.pdf) [202016.pdf](https://www.icao.int/environmental-protection/Documents/ICAO%20Environmental%20Report%202016.pdf) (abgerufen am 07. 10. 2021).
- Ihme, F., Schmidt-Traub, H. und Brauer, H. (1972). "Theoretische Untersuchung über die Umströmung und den Stoffübergang an Kugeln". In: *Chemie Ingenieur Technik* Band 44. Heft 5. Seiten 306–313. doi: [10.1002/cite.330440513.](https://doi.org/10.1002/cite.330440513)
- <span id="page-189-0"></span>Inamura, T., Shirota, M., Tsushima, M., Kato, M., Hamajima, S. und Sato, A. (2012). "Spray characteristics of prefilming type of airblast atomizer". In: *ICLASS 2012 - 12th Triennial International Annual Conference on Liquid Atomization and Spray Systems*.
- International Organization for Standardization (2010). *ISO 28640:2010 Random variate gene*ration methods - Pseudo codes in appendix. URL: [https://www.iso.org/standard/42333.html.](https://www.iso.org/standard/42333.html)
- Jaegle, F., Senoner, J.-M., Garcia, M., Bismes, F., Lecourt, R., Cuenot, B. und Poinsot, T.  $(2011)$ . "Eulerian and Lagrangian spray simulations of an aeronautical multipoint injector". In: *Proceedings of the Combustion Institute* Band 33. Heft 2. Seiten 2099–2107. poi: [10.](https://doi.org/10.1016/j.proci.2010.07.027) [1016/j.proci.2010.07.027.](https://doi.org/10.1016/j.proci.2010.07.027)
- Jafari, A., Shirani, E. und Ashgriz, N. (2007). "An improved three-dimensional model for interface pressure calculations in free-surface flows". In: *International Journal of Computational Fluid Dynamics* Band 21. Heft 2. Seiten 87–97. doi: [10.1080/10618560701440915.](https://doi.org/10.1080/10618560701440915)
- Joe, H. (2014). *Dependence Modeling with Copulas*. Chapman und Hall/CRC, New York. poi: [10.1201/b17116.](https://doi.org/10.1201/b17116)
- Johnson, M. E. (2011). "Multivariate Statistical Simulation". In: *International Encyclopedia of Statistical Science*. Herausgegeben von M. Lovric. Springer-Verlag Berlin, Heidelberg, Seiten 930–932. doi: [10.1007/978-3-642-04898-2\\_39.](https://doi.org/10.1007/978-3-642-04898-2_39)
- Jones, W., Marquis, A. und Vogiatzaki, K. (2014). "Large-eddy simulation of spray combustion in a gas turbine combustor". In: *Combustion and Flame* Band 161. Heft 1. Seiten 222–239. doi: [10.1016/j.combustflame.2013.07.016.](https://doi.org/10.1016/j.combustflame.2013.07.016)
- Keller, J., Gebretsadik, M., Habisreuther, P., Turrini, F., Zarzalis, N. und Trimis, D. (2015). "Numerical and experimental investigation on droplet dynamics and dispersion of a jet engine injector". In: *International Journal of Multiphase Flow Band 75*, Seiten 144–162. poi: [10.](https://doi.org/10.1016/j.ijmultiphaseflow.2015.05.004) [1016/j.ijmultiphaseflow.2015.05.004.](https://doi.org/10.1016/j.ijmultiphaseflow.2015.05.004)
- Kendrick, D., Lawlor, S. P. und Steele, R. C. (2006). "Trapped vortex combustor". Patent US7003961B2.
- KIT (2018). *bioliq Biomass to Liquid Karlsruhe*. URL: <https://www.bioliq.de/> (abgerufen am 17. 02. 2023).
- Kneer, R., Benz, E. und Wittig, S. (1990). "Drop motion behind a prefilming airblast atomizer: comparison of phase doppler measurements with numerical predictions". In: *Proceedings of the 5th International Symposium on Applications of Laser Anemometry to Fluid Mechanics*.
- Knudsen, E., Shashank und Pitsch, H. (2015). "Modeling partially premixed combustion behavior in multiphase LES". In: *Combustion and Flame* Band 162. Heft 1. Seiten 159–180. poi: [10.1016/j.combustflame.2014.07.013.](https://doi.org/10.1016/j.combustflame.2014.07.013)
- Koch, R., Braun, S., Wieth, L., Chaussonnet, G., Dauch, T. und Bauer, H.-J. (2017). "Prediction of primary atomization using Smoothed Particle Hydrodynamics". In: *European Journal of Mechanics - B/Fluids* Band 61, Seiten 271–278. poi: [10.1016/j.euromechflu.2016.10.007.](https://doi.org/10.1016/j.euromechflu.2016.10.007)
- Kolakaluri, R., Subramaniam, S. und Panchagnula, M. V. (2014). "Trends in Multiphase Modeling and Simulation of Sprays". In: *International Journal of Spray and Combustion Dynamics* Band 6. Heft 4. Seiten 317–356. poi: [10.1260/1756-8277.6.4.317.](https://doi.org/10.1260/1756-8277.6.4.317)
- Kuerten, J. G. M. (2016). "Point-Particle DNS and LES of Particle-Laden Turbulent flow a state-of-the-art review". In: *Flow, Turbulence and Combustion* Band 97. Heft 3. Seiten 689– 713. doi: [10.1007/s10494-016-9765-y.](https://doi.org/10.1007/s10494-016-9765-y)
- Kumar, P. (2011). "Copulas: Distribution Functions and Simulation". In: *International Encyclopedia of Statistical Science*. Herausgegeben von M. Lovric. Springer-Verlag Berlin, Heidelberg, Seiten 309-312. doi: [10.1007/978-3-642-04898-2\\_191.](https://doi.org/10.1007/978-3-642-04898-2_191)
- Kuo, K. K.-y. und Acharya, R. (2012). *Fundamentals of Turbulent and Multi-Phase Combustion*. John Wiley & Sons, Hoboken, N.J. poi: [10.1002/9781118107683.](https://doi.org/10.1002/9781118107683)
- L'Ecuyer, P. (2011). "Non-uniform Random Variate Generations". In: *International Encyclopedia of Statistical Science*. Herausgegeben von M. Lovric. Springer-Verlag Berlin, Heidelberg, Seiten 991–995. poi: [10.1007/978-3-642-04898-2\\_408.](https://doi.org/10.1007/978-3-642-04898-2_408)
- <span id="page-190-0"></span>Landahl, M. T. und Mollo-Christensen, E. (1992). *Turbulence and Random Processes in Fluid Mechanics*. Cambridge University Press. DOI: [10.1017/9781139174008.](https://doi.org/10.1017/9781139174008)
- Lee, T.-W. und Robinson, D. (2010). "Calculation of the Drop Size Distribution and Velocities from the Integral Form of the Conservation Equations". In: *Combustion Science and Technology* Band 183. Heft 3. Seiten 271–284. doi: [10.1080/00102202.2010.519362.](https://doi.org/10.1080/00102202.2010.519362)
- Lefebvre, A. H. (1989). *Atomization and Sprays*. Taylor & Francis, London.
- Lefebvre, A. H. und Ballal, D. R. (2012). *Gas Turbine Combustion: Alternative Fuels and Emissions, Third Edition*. CRC Press, Boca Raton.
- <span id="page-191-1"></span>Lemmon, E. W. und Jacobsen, R. T. (2004). "Viscosity and Thermal Conductivity Equations for Nitrogen, Oxygen, Argon, and Air". In: *International Journal of Thermophysics* Band 25. Heft 1. Seiten 21–69. poi: [10.1023/b:ijot.0000022327.04529.f3.](https://doi.org/10.1023/b:ijot.0000022327.04529.f3)
- Li, X. und Soteriou, M. C. (2016). "High fidelity simulation and analysis of liquid jet atomization in a gaseous crossflow at intermediate Weber numbers". In: *Physics of Fluids* Band 28. Artikel 082101. Seite 082101. poi: [10.1063/1.4959290.](https://doi.org/10.1063/1.4959290)
- Lista, L. (2017). *Statistical Methods for Data Analysis in Particle Physics*. Springer, Cham. poi: [10.1007/978-3-319-62840-0.](https://doi.org/10.1007/978-3-319-62840-0)
- Liu, M. B. und Liu, G. R. (2010). "Smoothed Particle Hydrodynamics (SPH): an Overview and Recent Developments". In: *Archives of Computational Methods in Engineering* Band 17. Heft 1. Seiten 25–76. poi: [10.1007/s11831-010-9040-7.](https://doi.org/10.1007/s11831-010-9040-7)
- Lucy, L. B. (1977). "A numerical approach to the testing of the fission hypothesis". In: *The astronomical journal* Band 82, Seiten 1013–1024.
- Lufthansa (2014). *Abschlussbericht zu dem Vorhaben Projekt BurnFAIR*. Technischer Bericht. url: [https://www.dbfz.de/fileadmin/user\\_upload/Referenzen/Berichte/Abschlussbericht\\_](https://www.dbfz.de/fileadmin/user_upload/Referenzen/Berichte/Abschlussbericht_BurnFAIR.pdf) [BurnFAIR.pdf](https://www.dbfz.de/fileadmin/user_upload/Referenzen/Berichte/Abschlussbericht_BurnFAIR.pdf) (abgerufen am 28. 08. 2018).
- Maas, U. und Pope, S. (1992). "Implementation of simplified chemical kinetics based on intrinsic low-dimensional manifolds". In: *Symposium (International) on Combustion* Band 24. Heft 1. Seiten 103-112. doi: [10.1016/s0082-0784\(06\)80017-2.](https://doi.org/10.1016/s0082-0784(06)80017-2)
- <span id="page-191-2"></span>Mai, J.-F. und Scherer, M. (2012). *Simulating copulas : stochastic models, sampling algorithms and applications*. World Scientific, Singapur. DOI: [10.1142/p842.](https://doi.org/10.1142/p842)
- Matheson, T. (2019). "Presumed pdf modelling for turbulent spray combustion". Dissertation. Faculty of Engineering und the Enviroment, University of Southampton.
- Maxey, M. R. (1983). "Equation of motion for a small rigid sphere in a nonuniform flow". In: *Physics of Fluids* Band 26, Seiten 883–889. poi: [10.1063/1.864230.](https://doi.org/10.1063/1.864230)
- McKinney, R., Cheung, A., Sowa, W. und Sepulveda, D. (2007). "The Pratt & Whitney TALON X Low Emissions Combustor: Revolutionary Results with Evolutionary Technology". In: *Proceedings of the 45th AIAA Aerospace Sciences Meeting and Exhibit.* Doi: [10.2514/6.2007-](https://doi.org/10.2514/6.2007-386) [386.](https://doi.org/10.2514/6.2007-386)
- Meckesheimer, M., Booker, A. J., Barton, R. R. und Simpson, T. W. (2002). "Computationally Inexpensive Metamodel Assessment Strategies". In: *AIAA Journal* Band 40. Heft 10. Seiten 2053–2060. poi: [10.2514/2.1538.](https://doi.org/10.2514/2.1538)
- <span id="page-191-0"></span>Meier, R. (2011). "Experimentelle Untersuchung und numerische Simulation des luftgestützten Zerfalls von Flüssigkeitsfilmen". Dissertation. Institut für Thermische Strömungsmaschinen, Karlsruher Institut für Technologie.
- Menon, S. und Ranjan, R. (2016). "Spray Combustion in Swirling Flow". In: *Coarse Grained Simulation and Turbulent Mixing*. Herausgegeben von F. F. Grinstein. Cambridge University Press, Seiten 351–392. doi: [10.1017/cbo9781316480243.014.](https://doi.org/10.1017/cbo9781316480243.014)
- Moin, P. und Apte, S. V. (2006). "Large-Eddy Simulation of Realistic Gas Turbine Combustors". In: *AIAA Journal* Band 44. Heft 4. Seiten 698–708. doi: [10.2514/1.14606.](https://doi.org/10.2514/1.14606)
- Mongia, H. (2004). "Perspective of Combustion Modeling for Gas Turbine Combustors". In: *Proceedings of the 42nd AIAA Aerospace Sciences Meeting and Exhibit*. AIAA 2004-156. doi: [10.2514/6.2004-156.](https://doi.org/10.2514/6.2004-156)
- Mongia, H. C. (2014). "Future Trends in Commercial Aviation Engines' Combustion". In: *Novel Combustion Concepts for Sustainable Energy Development*. Herausgegeben von A. K. Agarwal, A. Pandey, A. K. Gupta, S. K. Aggarwal und A. Kushari. Springer India, New Delhi, Seiten 113–176. doi: [10.1007/978-81-322-2211-8\\_7.](https://doi.org/10.1007/978-81-322-2211-8_7)
- Moriai, H., Kurose, R., Watanabe, H., Yano, Y., Akamatsu, F. und Komori, S. (2013). "Large-Eddy Simulation of Turbulent Spray Combustion in a Subscale Aircraft Jet Engine Combustor - Predictions of NO and Soot Concentrations". In: *Journal of Engineering for Gas Turbines* and Power Band 135. Heft 9. Artikel 091503. poi: [10.1115/1.4024868.](https://doi.org/10.1115/1.4024868)
- Movahednejad, E., Ommi, F. und Hosseinalipour, S. M. (2010). "Prediction of Droplet Size and Velocity Distribution in Droplet Formation Region of Liquid Spray". In: *Entropy* Band 12. Heft 6. Seiten 1484–1498. doi: [10.3390/e12061484.](https://doi.org/10.3390/e12061484)
- Mueller, M. E. und Pitsch, H. (2013). "Large eddy simulation of soot evolution in an aircraft combustor". In: *Physics of Fluids* Band 25. Heft 11. Artikel 110812. poi: [10.1063/1.4819347.](https://doi.org/10.1063/1.4819347)
- <span id="page-192-0"></span>Müller, A. (2015). "Experimentelle Untersuchung des Zerstäubungsverhaltens luftgestützter Brennstoffdüsen bei oszillierenden Strömungen". Dissertation. Institut für Thermische Strömungsmaschinen, Karlsruher Institut für Technologie.
- Nath, S., Datta, A., Mukhopadhyay, A., Sen, S. und Tharakan, T. J. (2011). "Prediction of size and velocity distributions in sprays formed by the breakup of planar liquid sheets using maximum entropy formalism". In: *Atomization and Sprays* Band 21. Heft 6. Seiten 483–501. doi: [10.1615/atomizspr.2011003709.](https://doi.org/10.1615/atomizspr.2011003709)
- Neal, R. M. (2003). "Slice sampling". In: *The Annals of Statistics* Band 31. Heft 3. Seiten 705– 767. doi: [10.1214/aos/1056562461.](https://doi.org/10.1214/aos/1056562461)
- Nelsen, R. B. (2006). *An introduction to copulas*. Springer-Verlag Berlin, Heidelberg, XIII, 269 Seiten. doi: [10.1007/0-387-28678-0.](https://doi.org/10.1007/0-387-28678-0)
- Nicoud, F. und Ducros, F. (1999). "Subgrid-Scale Stress Modelling Based on the Square of the Velocity Gradient Tensor". In: *Flow, Turbulence and Combustion*Band 62. Heft 3. Seiten 183– 200. doi: [10.1023/a:1009995426001.](https://doi.org/10.1023/a:1009995426001)
- Oijen, J. van und Goey, L. de (2000). "Modelling of Premixed Laminar Flames using Flamelet-Generated Manifolds". In: *Combustion Science and Technology* Band 161. Heft 1. Seiten 113– 137. doi: [10.1080/00102200008935814.](https://doi.org/10.1080/00102200008935814)
- Okabe, T., Katagata, N., Sakaki, T., Inamura, T. und Fumoto, K. (2017). "Effect of Prefilmer Edge Thickness on Breakup Phenomena of Liquid Film in Prefilming Airblast Atomizer". In: *Proceedings of ILASS - Europe 2017. 28th Conference on Liquid Atomization and Spray Systems*. doi: [10.4995/ilass2017.2017.4931.](https://doi.org/10.4995/ilass2017.2017.4931)
- Olmer, N. und Rutherford, D. (2017). *U.S. domestic airline fuel efficiency ranking, 2015–2016*. White Paper. International Council on Clean Transportation.
- Olsson, E. und Kreiss, G. (2005). "A conservative level set method for two phase flow". In: *Journal of Computational Physics Band 210. Heft 1. Seiten 225–246. DOI: [10.1016/j.jcp.](https://doi.org/10.1016/j.jcp.2005.04.007)* [2005.04.007.](https://doi.org/10.1016/j.jcp.2005.04.007)
- Olver, S. und Townsend, A. (2013). "Fast inverse transform sampling in one and two dimensions". In: *arXiv*. poi: [10.48550/arXiv.1307.1223.](https://doi.org/10.48550/arXiv.1307.1223) (Abgerufen am 28. 02. 2023).
- Panão, M. R. und Radu, L. (2013). "Advanced statistics to improve the physical interpretation of atomization processes". In: *International Journal of Heat and Fluid Flow* Band 40, Seiten 151–164. poi: [10.1016/j.ijheatfluidflow.2013.01.012.](https://doi.org/10.1016/j.ijheatfluidflow.2013.01.012)
- Panchal, A., Ranjan, R. und Menon, S. (2018). "Subgrid-scale Modeling for Large Eddy Simulations of Dense-to-Dilute Multiphase Reacting Flows". In: *Proceedings of the 2018 Joint Propulsion Conference*. doi: [10.2514/6.2018-4733.](https://doi.org/10.2514/6.2018-4733)
- Papaioannou, G., Kohnová, S., Bacigál, T., Szolgay, J., Hlavčová, K. und Loukas, A. (2016). "Joint modelling of flood peaks and volumes: A copula application for the Danube River". In: *Journal of Hydrology and Hydromechanics* Band 64. Heft 4. Seiten 382–392. DOI: [10.1515/](https://doi.org/10.1515/johh-2016-0049) [johh-2016-0049.](https://doi.org/10.1515/johh-2016-0049)
- Peduto, D. (2015). "Oil Droplet Impact Dynamics in Aero-Engine Bearing Chambers-Correlations derived from Direct Numerical Simulations". Dissertation. Institut für Thermische Strömungsmaschinen, Karlsruher Institut für Technologie.
- Pfaltz, J. L. (1966). "Sequential Operations in Digital Picture Processing". In: *Journal of the ACM* Band 13. Heft 4. Seiten 471–494. doi: [10.1145/321356.321357.](https://doi.org/10.1145/321356.321357)
- Pilch, M. und Erdman, C. A. (1987). "Use of breakup time data and velocity history data to predict the maximum size of stable fragments for acceleration-induced breakup of a liquid drop". In: *International Journal of Multiphase Flow* Band 13. Heft 6. Seiten 741–757.
- Pinho, H. J. O., Mateus, D. M. R. und Alves, S. S. (2018). "Probability density functions for bubble size distribution in air–water systems in stirred tanks". In: *Chemical Engineering Communications* Band 205. Heft 8. Seiten 1105–1118. doi: [10.1080/00986445.2018.1434159.](https://doi.org/10.1080/00986445.2018.1434159)
- Popinet, S. (2018). "Numerical Models of Surface Tension". In: *Annual Review of Fluid Mechanics* Band 50. Heft 1. Seiten 49–75. doi: [10.1146/annurev-fluid-122316-045034.](https://doi.org/10.1146/annurev-fluid-122316-045034)
- Pringuey, T. und Cant, R. S. (2014). "Robust Conservative Level Set Method for 3D Mixed-Element Meshes — Application to LES of Primary Liquid-Sheet Breakup". In: *Communica-tions in Computational Physics Band 16. Heft 2. Seiten 403–439. Doi: [10.4208/cicp.140213.](https://doi.org/10.4208/cicp.140213.210214a)* [210214a.](https://doi.org/10.4208/cicp.140213.210214a)
- Puggelli, S., Paccati, S., Bertini, D., Mazzei, L., Giusti, A. und Andreini, A. (2018). "Multicoupled numerical simulations of the DLR Generic Single Sector Combustor". In:*Combustion Science and Technology* Band 190. Heft 8. Seiten 1409–1425. DOI: [10.1080/00102202.2018.](https://doi.org/10.1080/00102202.2018.1452124) [1452124.](https://doi.org/10.1080/00102202.2018.1452124)
- Puggelli, S., Palanti, L., Andreini, A. und Demoulin, F.-X. (2017). "Development of an evaporation model for the dense spray region in Eulerian-Eulerian multiphase flow simulations". In: *Proceedings of ILASS - Europe 2017. 28th Conference on Liquid Atomization and Spray Systems*. doi: [10.4995/ilass2017.2017.4652.](https://doi.org/10.4995/ilass2017.2017.4652)
- Puka, L. (2011). "Kendall's Tau". In: *International Encyclopedia of Statistical Science*. Springer-Verlag Berlin, Heidelberg, Seiten 713–715. doi: [10.1007/978-3-642-04898-2\\_324.](https://doi.org/10.1007/978-3-642-04898-2_324)
- <span id="page-193-0"></span>Rachner, M. (1998). "Die Stoffeigenschaften von Kerosin Jet A-1". Dissertation. Institut für Antriebstechnik, Deutsches Zentrum für Luft- und Raumfahrt.
- Raman, V. und Hassanaly, M. (2018). "Emerging trends in numerical simulations of combustion systems". In: *Proceedings of the Combustion Institute* Band 37. Heft 2. poi: [10.1016/j.proci.](https://doi.org/10.1016/j.proci.2018.07.121) [2018.07.121.](https://doi.org/10.1016/j.proci.2018.07.121)
- Resvanis, K. (2015). "A phenomenological model for particle dispersion and clustering". Dis-sertation. Imperial College London. poi: [10.25560/25764.](https://doi.org/10.25560/25764)
- Rizkalla, A. A. und Lefebvre, A. H. (1975). "The Influence of Air and Liquid Properties on Airblast Atomization". In: *Journal of Fluids Engineering* Band 97. Heft 3. Seiten 316–320. doi: [10.1115/1.3447309.](https://doi.org/10.1115/1.3447309)
- Rohatgi, V. K. und Saleh, A. K. M. E. (2015). *An Introduction to Probability and Statistics*. John Wiley & Sons, Hoboken, N.J. poi: [10.1002/9781118799635.](https://doi.org/10.1002/9781118799635)
- Rosin, P. und Rammler, E. (1934). "Die Kornzusammensetzung des Mahlgutes im Lichte der Wahrscheinlichkeitslehre". In: *Kolloid-Zeitschrift* Band 67. Heft 1. Seiten 16–26. poi: [10.](https://doi.org/10.1007/bf01439773) [1007/bf01439773.](https://doi.org/10.1007/bf01439773)
- Rosling, H. (2018). *Factfulness*. Hodder und Stoughton Ltd., London.
- Ruppert, D. und Matteson, D. S. (2015). *Statistics and Data Analysis for Financial Engineering*. Springer, New York. poi: [10.1007/978-1-4939-2614-5.](https://doi.org/10.1007/978-1-4939-2614-5)
- Saito, S., Abe, Y. und Koyama, K. (2017). "Lattice Boltzmann modeling and simulation of liquid jet breakup". In: *Physical Review E* Band 96. Heft 1. Artikel 013317. poi: [10.1103/physreve.](https://doi.org/10.1103/physreve.96.013317) [96.013317.](https://doi.org/10.1103/physreve.96.013317)
- Sánchez, A. L., Urzay, J. und Liñán, A. (2015). "The role of separation of scales in the description of spray combustion". In: *Proceedings of the Combustion Institute* Band 35. Heft 2. Seiten 1549–1577. pol: [10.1016/j.proci.2014.08.018.](https://doi.org/10.1016/j.proci.2014.08.018)
- Sanjosé, M., Senoner, J., Jaegle, F., Cuenot, B., Moreau, S. und Poinsot, T. (2011). "Fuel injection model for Euler–Euler and Euler–Lagrange large-eddy simulations of an evaporating spray inside an aeronautical combustor". In: *International Journal of Multiphase Flow* Band 37. Heft 5. Seiten 514–529. poi: [10.1016/j.ijmultiphaseflow.2011.01.008.](https://doi.org/10.1016/j.ijmultiphaseflow.2011.01.008)
- Santos, I. R. und Santos, P. R. (2007). "Simulation Metamodels for Modeling Output Distribution Parameters". In: *Proceedings of the 39th Conference on Winter Simulation: 40 Years! The Best is yet to Come*. WSC '07. Washington D.C.: IEEE Press, Seiten 910–918. isbn: 1424413060.
- <span id="page-194-0"></span>Sattelmayer, T. F. (1985). "Zum Einfluss der ausgebildeten, turbulenten Luft-Flüssigkeitsfilm-Strömung auf den Filmzerfall und die Tropfenbildung am Austritt von Spalten geringer Höhe". Dissertation. Institut für Thermische Strömungsmaschinen, Universität Karlsruhe (T.H.)
- Sauer, B., Sadiki, A. und Janicka, J. (2014). "Numerical analysis of the primary breakup applying the embedded DNS approach to a generic prefilming airblast atomizer". In: *Journal of Computational Multiphase Flows* Band 6. Heft 3. Seiten 179–192. doi: [10.1260/1757-](https://doi.org/10.1260/1757-482X.6.3.179) [482X.6.3.179.](https://doi.org/10.1260/1757-482X.6.3.179)
- Sauer, B. (2014). "Direct numerical simulation of the primary breakup of aircraft engine related two-phase flows". Dissertation. Fachgebiet für Energie- und Kraftwerkstechnik, Technische Universität Darmstadt.
- Sauer, B., Sadiki, A. und Janicka, J. (2016). "Embedded dns concept for simulating the primary breakup of an airblast atomizer". In: *Atomization and Sprays* Band 26. Heft 3. Seiten 187–215. doi: [10.1615/atomizspr.2014011019.](https://doi.org/10.1615/atomizspr.2014011019)
- Schefzik, R., Thorarinsdottir, T. L. und Gneiting, T. (2013). "Uncertainty Quantification in Complex Simulation Models Using Ensemble Copula Coupling". In: *Statistical Science* Band 28. Heft 4. Seiten 616–640. poi: [10.1214/13-sts443.](https://doi.org/10.1214/13-sts443)
- Schmehl, R., Maier, G. und Wittig, S. (2000). "CFD Analysis of Fuel Atomization, Secondary Droplet Breakup and Spray Dispersion in the Premix Duct of a LPP Combustor". In: *Proceedings of ICLASS 2000. 8th International Conference on Liquid Atomization and Spray Systems*.
- Schmehl, R. (2003). "Tropfendeformation und Nachzerfall bei der technischen Gemischaufbereitung". Dissertation. Institut für Thermische Strömungsmaschinen, Universität Karlsruhe (T.H.)
- Sellens (1985). "A prediction of the droplet size and velocity distribution in a spray from first principles". Masterarbeit. University of Waterloo.
- Sellens und Brzustowski (1986). "A simplified prediction of droplet velocity distributions in a spray". In: *Combustion and Flame* Band 65. Heft 3. Seiten 273–279. poi: [10.1016/0010-](https://doi.org/10.1016/0010-2180(86)90041-6) [2180\(86\)90041-6.](https://doi.org/10.1016/0010-2180(86)90041-6)
- Senoner, J., Sanjosé, M., Lederlin, T., Jaegle, F., Garcia, M., Riber, E., Cuenot, B., Gicquel, L., Pitsch, H. und Poinsot, T. (2009). "Eulerian and Lagrangian Large-Eddy Simulations of an evaporating two-phase flow". In: *Comptes Rendus Mécanique* Band 337. Heft 6-7. Seiten 458– 468. doi: [10.1016/j.crme.2009.06.002.](https://doi.org/10.1016/j.crme.2009.06.002)
- Shan, X. und Chen, H. (1993). "Lattice Boltzmann model for simulating flows with multiple phases and components". In: *Physical Review E* Band 47. Heft 3. Seiten 1815–1819. poi: [10.1103/physreve.47.1815.](https://doi.org/10.1103/physreve.47.1815)
- El-Shanawany, M. und Lefebvre, A. (1980). "Airblast Atomization: Effect of Linear Scale on Mean Drop Size". In: *Journal of Energy* Band 4. Heft 4. Herausgegeben von A. I. of Aeronautics und Astronautics. Artikel 80-4097. poi: [10.2514/3.62472.](https://doi.org/10.2514/3.62472)
- Shardt, Y. A. (2015). *Statistics for Chemical and Process Engineers*. Springer, Cham. poi: [10.1007/978-3-319-21509-9.](https://doi.org/10.1007/978-3-319-21509-9)
- Simpson, T., Poplinski, J., Koch, P. N. und Allen, J. (2001). "Metamodels for Computer-based Engineering Design: Survey and recommendations". In: *Engineering with Computers* Band 17. Heft 2. Seiten 129–150. doi: [10.1007/PL00007198.](https://doi.org/10.1007/PL00007198)
- Sinigersky, A., Kovacs, a., Koch, R. und Bauer, H.-J. (2009). "Droplet dispersion in an unsteady Vortex Street". In: *VDI-Bericht 2056, 24. Deutscher Flammentag*. VDI-Verlag, Düsseldorf, Seiten 67-72. ISBN: 978-3-18-092056-6.
- Smagorinsky, J. (1963). "General circulation experiments with the primitive equations". In: *Monthly Weather Review Band 91. Heft 3. Seiten 99–164. poi: [10.1175/1520-0493\(1963\)](https://doi.org/10.1175/1520-0493(1963)091<0099:gcewtp>2.3.co;2)* [091<0099:gcewtp>2.3.co;2.](https://doi.org/10.1175/1520-0493(1963)091<0099:gcewtp>2.3.co;2)
- Solarimpulse (2016). *Solarimpulse Around the world in a solar airplane*. url: [https : / /](https://aroundtheworld.solarimpulse.com/adventure) [aroundtheworld.solarimpulse.com/adventure](https://aroundtheworld.solarimpulse.com/adventure) (abgerufen am 28. 08. 2018).
- Soworka, T., Gerendas, M., Eggels, R. und Mastorakos, E. (2014). "Numerical investigation of ignition performance of a lean burn combustor at sub-atmospheric conditions". In: *Proceedings of ASME Turbo Expo 2014: Turbine Technical Conference and Exposition.* DOI: [10.1115/GT2014-25644.](https://doi.org/10.1115/GT2014-25644)
- SPHERIC (2019). *SPH Grand Challenges*. URL: http://spheric-sph.org/grand-challenges (abgerufen am 28. 09. 2021).
- Srinivasan, S., Smith, A. G. und Menon, S. (2011). "Accuracy, Reliability and Performance of Spray Combustion Models in LES". In: *Quality and Reliability of Large-Eddy Simulations II*. Springer, Dordrecht, Seiten 211–220. doi: [10.1007/978-94-007-0231-8\\_20.](https://doi.org/10.1007/978-94-007-0231-8_20)
- Stefano, G. D., Vasilyev, O. V. und Goldstein, D. E. (2008). ..Localized dynamic kinetic-energybased models for stochastic coherent adaptive large eddy simulation". In: *Physics of Fluids* Band 20. Heft 4. Artikel 045102. poi: [10.1063/1.2896283.](https://doi.org/10.1063/1.2896283)
- Steinbach, A., Dittmann, T., Gerlinger, P., Aigner, M. und Eggels, R. (2018). "Soot predictions in an aircraft combustor at realistic operating conditions". In: *Proceedings of ASME Turbo Expo 2018: Technical Conference and Exposition*. doi: [10.1115/GT2018-75366.](https://doi.org/10.1115/GT2018-75366)
- Steinebrunner, K. (1988). "Untersuchungen zum Emissionsverhalten von Brennkammern : Überprüfung und Weiterentwicklung von Modellansätzen unter Berücksichtigung der Brennstoffzerstäubung". Dissertation. Institut für Thermische Strömungsmaschinen, Universität Karlsruhe (T.H.)
- <span id="page-196-1"></span>Stickles, R.W., Dodds, W.J., Koblish, T.R., Sager, J. und Clouser, S. (1993). "Fuel injector design for high temperature aircraft engine". In: *AGARD conference proceedings, Fluid Dynamics Panel, Symposium*. NATO, Seiten 20-1 - 20–12.
- Stöhr, M., Geigle, K., Hadef, R., Boxx, I., Carter, C., Grader, M. und Gerlinger, P. (2019). "Timeresolved study of transient soot formation in an aero-engine model combustor at elevated pressure". In: *Proceedings of the Combustion Institute* Band 37. Heft 4. Seiten 5421–5428. doi: [10.1016/j.proci.2018.05.122.](https://doi.org/10.1016/j.proci.2018.05.122)
- <span id="page-196-0"></span>Streifinger, H. (1999). "Fuel/Oil System Thermal Management in Aircraft Turbine Engines". In: *RTO MEETING PROCEEDINGS - "Design principles and methods for aircraft gas turbine engines"*. NATO. isbn: 9283700058.
- Sussman, M. und Puckett, E. G. (2000). "A Coupled Level Set and Volume-of-Fluid Method for Computing 3D and Axisymmetric Incompressible Two-Phase Flows". In: *Journal of Computational Physics* Band 162. Heft 2. Seiten 301–337. doi: [10.1006/jcph.2000.6537.](https://doi.org/10.1006/jcph.2000.6537)
- Sussman, M., Smereka, P. und Osher, S. (1994). "A Level Set Approach for Computing Solutions to Incompressible Two-Phase Flow". In: *Journal of Computational Physics* Band 114. Heft 1. Seiten 146–159. poi: [10.1006/jcph.1994.1155.](https://doi.org/10.1006/jcph.1994.1155)
- Tanner, F. X. (2010). "Evaporating Sprays". In: *Handbook of Atomization and Sprays*. Herausgegeben von N. Ashgriz. Springer, Boston, MA, Seiten 263–278. doi: [10.1007/978-1-4419-](https://doi.org/10.1007/978-1-4419-7264-4_12) [7264-4\\_12.](https://doi.org/10.1007/978-1-4419-7264-4_12)
- Technology Review (2018). *Luftfahrt: Die Hybriden kommen*. URL: [https://www.heise.de/tr/](https://www.heise.de/tr/artikel/Luftfahrt-Die-Hybriden-kommen-3972364.html) [artikel/Luftfahrt-Die-Hybriden-kommen-3972364.html](https://www.heise.de/tr/artikel/Luftfahrt-Die-Hybriden-kommen-3972364.html) (abgerufen am 21. 02. 2018).
- Tharakan, T. J., Mukhopadhyay, A., Datta, A. und Jog, M. A. (2013). "Trends in Comprehensive Modeling of Spray Formation". In: *International Journal of Spray and Combustion Dynamics* Band 5. Heft 2. Seiten 123–180. poi: [10.1260/1756-8277.5.2.123.](https://doi.org/10.1260/1756-8277.5.2.123)
- Thas, O. (2010). *Comparing Distributions*. Springer, New York. poi: 10.1007/978-0-387-[92710-7.](https://doi.org/10.1007/978-0-387-92710-7)
- Urbán, A., Zaremba, M., Malý, M., Józsa, V. und Jedelský, J. (2017). "Droplet dynamics and size characterization of high-velocity airblast atomization". In: *International Journal of Multiphase Flow Band 95, Seiten 1–11. poi: [10.1016/j.ijmultiphaseflow.2017.02.001.](https://doi.org/10.1016/j.ijmultiphaseflow.2017.02.001)*
- Volz, M., Habisreuther, P. und Zarzalis, N. (2016). "Correlation for the Sauter Mean Diameter of a Prefilmer Airblast Atomizer at Varying Operating Conditions". In: *Chemie Ingenieur Technik* Band 89. Heft 3. Seiten 320–327. doi: [10.1002/cite.201600007.](https://doi.org/10.1002/cite.201600007)
- Vreman, A. W. (2004). "An eddy-viscosity subgrid-scale model for turbulent shear flow: Algebraic theory and applications". In: *Physics of Fluids* Band 16. Heft 10. Seiten 3670–3681. doi: [10.1063/1.1785131.](https://doi.org/10.1063/1.1785131)
- VTT (2018). *SOLETAIR*. Herausgegeben von VTT Technical Research Centre of Finland Ltd. url: <https://soletair.fi> (abgerufen am 17. 08. 2018).
- <span id="page-197-2"></span>Wang, Z.-B., Chen, R., Wang, H., Liao, Q., Zhu, X. und Li, S.-Z. (2016). "An overview of smoothed particle hydrodynamics for simulating multiphase flow". In: *Applied Mathematical Modelling* Band 40. Heft 23-24. Seiten 9625–9655. doi: [10.1016/j.apm.2016.06.030.](https://doi.org/10.1016/j.apm.2016.06.030)
- Warnatz, J., Maas, U. und Dibble, R. W. (2006). *Combustion: physical and chemical fundamentals, modeling and simulation, experiments, pollutant formation*. Springer-Verlag Berlin, Heidelberg.
- Warncke, K., Gepperth, S., Sauer, B., Sadiki, A., Janicka, J., Koch, R. und Bauer, H.-J. (2017). "Experimental and numerical investigation of the primary breakup of an airblasted liquid sheet". In: *International Journal of Multiphase Flow Band 91*, Seiten 208-224. poi: [10.1016/](https://doi.org/10.1016/j.ijmultiphaseflow.2016.12.010) [j.ijmultiphaseflow.2016.12.010.](https://doi.org/10.1016/j.ijmultiphaseflow.2016.12.010)
- Warncke, K., Sadiki, A., Staufer, M., Hasse, C. und Janicka, J. (2020). "Towards Primary Breakup Simulation of a Complete Aircraft Nozzle at Realistic Aircraft Conditions". In: *Proceedings* of ASME Turbo Expo 2020: Turbomachinery Technical Conference and Exposition. poi: [10.1115/GT2020-14597.](https://doi.org/10.1115/GT2020-14597)
- <span id="page-197-1"></span>Wendland, H. (1995). "Piecewise polynomial, positive definite and compactly supported radial functions of minimal degree". In: *Advances in Computational Mathematics* Band 4. Heft 1. Seiten 389–396. poi: [10.1007/bf02123482.](https://doi.org/10.1007/bf02123482)
- White, F. M. und Corfield, I. (2006). *Viscous fluid flow*. McGraw-Hill, New York.
- Wieth, L., Braun, S., Koch, R. und Bauer, H.-J. (2014). "Modeling of liquid-wall interaction using the Smoothed Particle Hydrodynamics (SPH) method". In: *Proceedings of ILASS Europe 2014, 26th Annual Conference on Liquid Atomization and Spray Systems*.
- Wilfert, G., Sieber, J., Rolt, A., Touyeras, A. und Baker, N. (2007). "New Environmental Friendly Aero Engine Core Concepts". In: *Proceedings of the XVIII International Symposium on Air Breathing Engines (ISABE)*.
- <span id="page-197-0"></span>Willmann, M. (1999). "Charakterisierung eines Airblastzerstäubers - Bestätigung numerischer Simulationen mit einem angepaßten Phasen-Doppler-Tropfenmeßverfahren". Dissertation. Institut für Thermische Strömungsmaschinen, Universität Karlsruhe (T.H.)
- Ye, T., Pan, D., Huan, C. und Liu, M. (2019). "Smoothed particle hydrodynamics (SPH) for complex fluid flows: Recent developments in methodology and applications". In: *Physics of Fluids* Band 31. Heft 1. Artikel 011301. doi: [10.1063/1.5068697.](https://doi.org/10.1063/1.5068697)
- Zhang, X., Toal, D. J. J., Keane, A. J., Witham, F., Gregory, J., Ravikanti, M., Aurifeille, E., Stow, S., Rogers, M. und Zedda, M. (2015). "Isothermal Combustor Prediffuser and

Fuel Injector Feed Arm Design Optimization Using the Prometheus Design System". In: Journal of Engineering for Gas Turbines and Power Band 138. Heft 6. Artikel 061504. DOI: [10.1115/1.4031711.](https://doi.org/10.1115/1.4031711)

Zunum Aero (2018). *ZUNUM Aero*. url: <https://zunum.aero/aircraft/> (abgerufen am 28. 09. 2021).

Zuzio, D., Estivalèzes, J.-L. und DiPierro, B. (2018). "An improved multiscale Eulerian–Lagrangian method for simulation of atomization process". In: *Computers & Fluids* Band 176, Seiten 285– 301. poi: [10.1016/j.compfluid.2016.12.018.](https://doi.org/10.1016/j.compfluid.2016.12.018)

## **Eigene wissenschaftliche Publikationen**

- <span id="page-200-2"></span>Braun, S., Wieth, L., Holz, S., Dauch, T. F., Keller, M. C., Chaussonnet, G., Gepperth, S., Koch, R. und Bauer, H.-J. (2019). "Numerical prediction of air-assisted primary atomization using Smoothed Particle Hydrodynamics". In: *International Journal of Multiphase Flow* Band 114, Seiten 303–315. poi: [https://doi.org/10.1016/j.ijmultiphaseflow.2019.03.008.](https://doi.org/https://doi.org/10.1016/j.ijmultiphaseflow.2019.03.008)
- Bürkle, N., Holz, S., Bärow, E., Koch, R. und Bauer, H.-J. (2021). "Effect of Droplet Starting Conditions on the Spray Dispersion Resulting From a Swirl Cup Injector". In: *Proceedings* of ASME Turbo Expo 2021: Turbomachinery Technical Conference and Exposition. DOI: [10.1115/GT2021-58338.](https://doi.org/10.1115/GT2021-58338)
- <span id="page-200-0"></span>Chaussonnet, G., Gepperth, S., Holz, S., Koch, R. und Bauer, H.-J. (2020). "Influence of the ambient pressure on the liquid accumulation and on the primary spray in prefilming airblast atomization". In: *International Journal of Multiphase Flow Band 125*. Artikel 103229. poi: [https://doi.org/10.1016/j.ijmultiphaseflow.2020.103229.](https://doi.org/https://doi.org/10.1016/j.ijmultiphaseflow.2020.103229)
- Chaussonnet, G., Laroche, T., Lieber, C., Holz, S., Koch, R. und Bauer, H.-J. (2018c). "Investigation of the liquid accumulation characteristics in planar prefilming airblast atomization". In: *Proceedings of the 14th International Conference on Liquid Atomization And Spray Systems*.
- Chaussonnet, G., Müller, A., Holz, S., Koch, R. und Bauer, H.-J. (2017b). "Time-Response of Recent Prefilming Airblast Atomization Models in an Oscillating Air Flow Field". In: Journal of Engineering for Gas Turbines and Power Band 139. Heft 12. Artikel 121501. DOI: [10.1115/1.4037325.](https://doi.org/10.1115/1.4037325)
- Coblenz, M., Holz, S., Bauer, H.-J., Grothe, O. und Koch, R. (2020). "Modelling fuel injector spray characteristics in jet engines by using vine copulas". In: *Journal of the Royal Statistical Society: Series C (Applied Statistics)* Band 69. Heft 4. Seiten 863–886. poi: [10.1111/rssc.](https://doi.org/10.1111/rssc.12421) [12421.](https://doi.org/10.1111/rssc.12421)
- Hoffmann, S., Holz, S., Koch, R. und Bauer, H.-J. (2021). "Euler–Lagrangian simulation of the fuel spray of a planar prefilming airblast atomizer". In: *CEAS Aeronautical Journal* Band 12. Heft 2. Seiten 245–259. pol: [10.1007/s13272-021-00493-y.](https://doi.org/10.1007/s13272-021-00493-y)
- <span id="page-200-1"></span>Holz, S., Braun, S., Chaussonnet, G., Dauch, T., Kaden, J., Keller, M., Schwitzke, C., Koch, R. und Bauer, H.-J. (2018). "New Insights in the Primary Breakup Process of Prefilming Airblast Atomizers by SPH Predictions". In: *Proceedings of ICLASS 2018 - 14th International Conference on Liquid Atomization and Spray Systems*.
- Holz, S. (2019). *Video einer Zerfallssequenz*. url: [https://www.mdpi.com/1996-1073/12/14/](https://www.mdpi.com/1996-1073/12/14/2835/s1) [2835/s1](https://www.mdpi.com/1996-1073/12/14/2835/s1) (abgerufen am 28. 09. 2021).
- Holz, S., Braun, S., Chaussonnet, G., Koch, R. und Bauer, H.-J. (2019). "Close Nozzle Spray Characteristics of a Prefilming Airblast Atomizer". In: *Energies* Band 12. Heft 14. Artikel 2835. doi: [10.3390/en12142835.](https://doi.org/10.3390/en12142835)

# **Betreute studentische Arbeiten**

Gremmelmaier, M. (2018). "Multivariate Statistische Modellierung und Simulation von Kraftstofftropfen in Flugtriebwerken". Betreuer: Bauer, H.-J., Co-Betreuer: Holz, S. Unveröffentlichte Masterarbeit. Institut für Thermische Strömungsmaschinen, Karlsruher Institut für Technologie.

### **Anhang**

## **A.1 Gültigkeitsbereich der Korrelationen und Modelle zur filmlegenden luftgestützten Zerstäubung**

Die in Abschnitt [2.3](#page-45-0) diskutierten Korrelationen und Modelle zur filmlegenden luftgestützten Zerstäubung basieren auf experimentellen Daten oder wurden gegen experimentelle Daten verglichen. Dadurch ergeben sich für jede Korrelation und jedes Modell die Gültigkeitsbereiche der Einflussgrößen. Werden die Einflussgrößen innerhalb des Gültigkeitsbereichs gewählt, so ist davon auszugehen, dass die Korrelationen und Modelle physikalisch sinnvolle Ergebnisse liefern. Aufgrund der vielfach nichtlinearen Zusammenhänge zwischen den charakteristischen Mittelwerten (z.B. SMD) und den Einflussgrößen (z.B.  $u_G$ ) ist davon auszugehen, dass die Korrelationen und Modelle außerhalb ihres Gültigkeitsbereichs keine zuverlässigen Vorhersagen machen können. In Tabelle [A.1](#page-205-0) sind die abgedeckten Intervalle der Einflussgrößen aufgeführt, sie entsprechen dem Gültigkeitsbereich. Es werden analog zu Tab. [2.1](#page-46-0) und Tab. [2.2](#page-48-0) die charakteristischen Längenmaße des Zerstäubers sowie die charakteristischen Eigenschaften der zerstäubten Flüssigkeit und der Luftströmung betrachtet. Zusätzlich ist die Bauart des untersuchten Zerstäubers, die verwendete Messtechnik, der Abstand der Messung zum Zerstäuber und die Anzahl der vermessenen Betriebspunkte angegeben. Nicht vorhandene Angaben wurden mit "?"vermerkt. Die Aufzählung erfolgt chronologisch und ohne Anspruch auf Vollständigkeit. Für diese Auflistung wurden 15 verschiedene Veröffentlichungen berücksichtigt. Der Großteil der Arbeiten fand in den Jahren 1999 bis 2019 statt. Während in ersten Arbeiten vor allem achsensymmetrische (annulare) Zerstäuberdüsen untersucht wurden, hat sich in den beiden letzten Dekaden der ebene Filmleger als Referenzgeometrie etabliert. Die chronologische Auflistung der Arbeiten spiegelt sich auch in der verwendeten Messtechnik wieder. Während in früheren Jahren vorwiegend Laserbeugungsspektrometer (LBS) eingesetzt wurden, hat sich später die Phasen-Doppler-Anemomentrie (PDA) etabliert. Diese Methode wurde durch die Schatten-Bilder-Auswertung (SBA) abgelöst und durch die Fraunhofer-Diffraction-Methode (FDM) ergänzt. Die Wahl der Messmethode beeinflusst auch die Lage der Messposition. Die Messposition  $x_{Meiss}$  wird in Milimetern stromab des Zerstäubers angegeben. Die Anzahl der untersuchten Betriebspunkte schwankt stark zwischen einigen bis hin zu mehreren hundert. Darüber hinaus ist zu beachten, dass pro Einflussgröße i.d.R. unterschiedlich viele Betriebspunkte untersucht wurden, sodass die Vorgaben der Methode "Design of Experiments" i.d.R. nicht eingehalten werden. Die Einflussgrößen lassen sich in vier Untergruppen einteilen: Die charakteristische Längenmaße des Zerstäubers umfassen die Länge des Filmlegers  $L_{FL}$  und die Höhe der Zerstäuberkante  $h_{ZK}$ . Die Filmströmung auf dem Filmleger ist durch die Länge  $L_{benezt}$  und Breite  $b_{Film}$  des Flüssigkeitsfilms sowie die mittlere Filmhöhe  $h_{Film}$  und mittlere Filmgeschwindigkeit  $\overline{u}_{Film}$  charakterisiert. Um eine Variation der Flüssigkeit abbilden zu können, werden die Dichte  $\rho_F$  und die Oberflächenspannung  $\sigma_{FG}$  bei Umgebungsbedingungen (T<sub>F</sub>=293 K) angegeben. Die vierte Untergruppe bilden die charakteristischen Größen der Luftströmung. Diese umfassen die Viskosität  $\mu_G$ , die Dichte  $\rho_G$  und die mittlere Strömungsgeschwindigkeit  $\overline{u}_G$ .

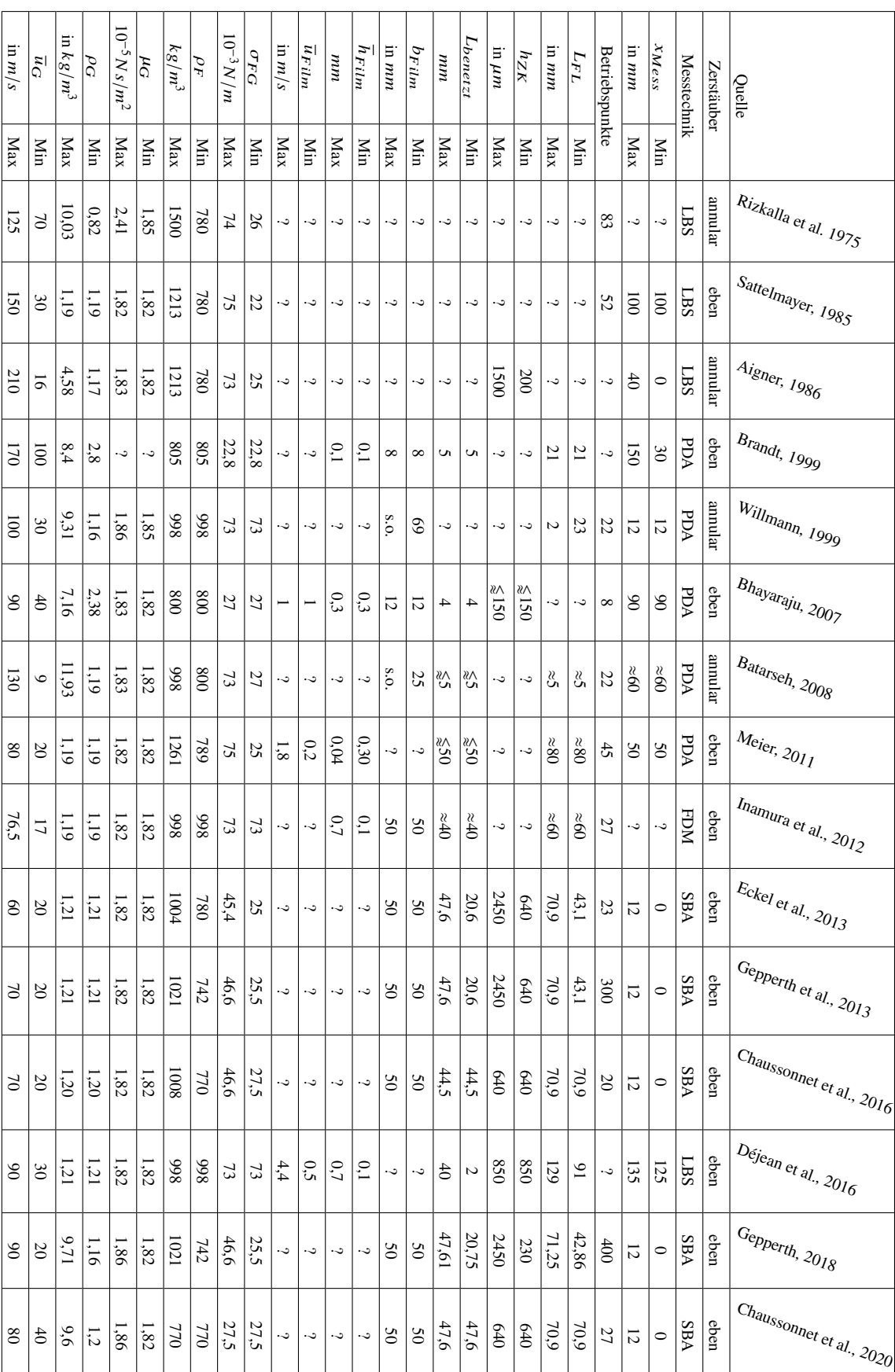

<span id="page-205-0"></span>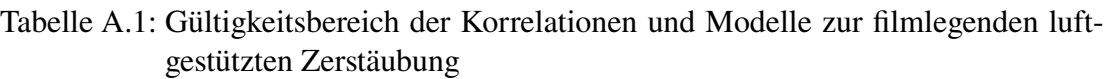

#### **A.2 Betriebsbedingungen in Triebwerksbrennkammern**

In Tabelle [A.2](#page-207-0) werden für vier verschiedene Triebwerke und bis zu sechs Betriebspunkte die Bedingungen am Eintritt in die Triebwerksbrennkammer angeben. Diese sind sowohl für die Anwendung von SMD-Korrelationen (Siehe Tab. [2.1\)](#page-46-0) als auch für die Durchführung von Zweiphasensimulationen von großer Bedeutung. Sie umfassen den Druck  $p_G$ , die Temperatur  $T_G$ , die Dichte  $\rho_G$ , die dynamische Viskosität  $\mu_G$  sowie die mittlere Geschwindigkeit  $\bar{u}_G$  der Luft. Die Dichten und dynamischen Viskositäten der Luft hängen von Druck und Temperatur ab und werden mit dem idealen Gasgesetz bzw. der Korrelation von Lemmon et al. [\(2004,](#page-191-1) Gl. 1) berechnet. Des weiteren werden die Temperatur  $T_F$ , die Dichte  $\rho_F$  und die Oberflächenspannung  $\sigma_{FG}$  der zerstäubten Flüssigkeit angegeben. Als Flüssigkeit wird Kerosin (Jet A-1) verwendet. Dessen Dichte  $\rho_F(T_F)$  und Oberflächenspannung  $\sigma_{FG}(T_F)$  hängen von der Kraftstofftemperatur  $T_F$  ab und werden nach den Korrelationen von Rachner [\(1998,](#page-193-0) Gl. 3.10.3, 3.10.5, 3.19.2) berechnet. Dabei stellt die Abschätzung der Kraftstofftemperatur während der Zerstäubung die entscheidende Hürde dar. Nach Heneghan et al. [\(1996,](#page-189-1) Abb. 2) liegen extreme Kraftstofftemperaturen, die in typischen modernen Triebwerken (Stand 1996) auftreten, im Bereich von 345 K bis 450 K. Behrendt [\(2004,](#page-183-2) S. 68) berichtet, dass Streifinger [\(1999\)](#page-196-0) die Kerosintemperatur am Zerstäubereintritt mit  $T_{Kerosin} \leq 413$  K angibt.

Laut Stickles et al. [\(1993,](#page-196-1) S. 20-9) tritt Verkoken von Kraftstoff im Zerstäuber am ehesten während der Drosslung der Kraftstoffzufuhr beim Übergang vom Reiseflug in den Leerlauf im Flug (engl. flight idle) auf. Bei der experimentellen Untersuchung des Betriebspunkts Reiseflug beträgt die Lufttemperatur am Eintritt der Brennkammer  $T_G = 922$  K und die Kerosintemperatur  $T_{Kerosin}$  = 450 K. Beide sinken im Betriebspunkt Leerlauf im Flug (engl. flight idle) auf Werte von  $T_G$  = 533 K und  $T_{Kerosin}$  = 428 K.

Experimente von Brandt [\(1999,](#page-184-0) Abb. A.5) zeigen einen linearen Zusammenhang zwischen Luftund Kerosintemperatur:

<span id="page-206-0"></span>
$$
T_{Kerosin} = 0,335 \cdot T_G + 195 K \text{ für } T_G \in [650\,860] K \tag{A.1}
$$

Dabei ist zu beachten, dass diese Messungen nur den konvektiven Wärmeübergang von der Luft auf das Kerosin betrachtet. Die durch die Verbrennung generierte Strahlung wird nicht berücksichtigt. Allerdings ist davon auszugehen, dass der Beitrag der Strahlung klein ist im Verhältnis zu dem des Wärmeübergangs. Darüber hinaus ist davon auszugehen, dass dieser Zusammenhang nur für die untersuchte Zerstäubergeometrie gilt und nur begrenzt auf andere Zerstäubergeometrie übertragen werden kann. Des weiteren zeigen die Messungen einen nichtlinearer Zusammenhang zwischen Luftdruck und Kerosintemperatur.

Die in der Literatur angegebenen maximalen Kraftstofftemperaturen liegen alle um 450 K, was der Verkokungsgrenze von Kerosin entspricht. Einen auf alle Betriebspunkte der Brennkammer anwendbaren Zusammenhang liefert einzig die Arbeit von Brandt. Somit werden die in Tab. [A.2](#page-207-0) genannten Kraftstofftemperaturen  $T_F(T_G)$  nach Gl. [A.1](#page-206-0) berechnet.

Behrendt [\(2004\)](#page-183-2) gibt für ein generisches Triebwerk mittlerer Schubklasse Druck und Temperatur in der Brennkammer für fünf Betriebspunkte an. Bhayaraju [\(2007\)](#page-183-0) ergänzt zu diesen fünf Betriebspunkten die Gasgeschwindigkeiten und die Oberflächenspannung. Müller [\(2015\)](#page-192-0)

|                      |                       | $p_G$         | $T_G$ | $\rho_G(p_G, T_G)$ | $\mu_G(p_G,T_G)$             | $\overline{u}_G$ | $T_F(T_G)$ | $\rho_F(T_F)$ | $\sigma_{FG}(T_F)$ |
|----------------------|-----------------------|---------------|-------|--------------------|------------------------------|------------------|------------|---------------|--------------------|
| Triebwerk            | Betriebspunkt         | bar           | K     | $kg/m^3$           | $10^{-5}$ N s/m <sup>2</sup> | m/s              | K          | $kg/m^3$      | $10^{-3} N/m$      |
| generisches          | Ground Idle           | 4,8           | 477   | 3,50               | 2,16                         | 74               | 355        | 758           | 18,53              |
| Triebwerk            | Take-off              | 36,0          | 850   | 14,75              | 2,87                         | 98               | 480        | 658           | 10,34              |
| mittlerer            | Climb                 | 29,6          | 809   | 12,74              | 2,80                         | 97               | 466        | 669           | 11,20              |
| Schubklasse          | Cruise                | 14,7          | 759   | 6,75               | 2,72                         | 93               | 449        | 683           | 12,26              |
|                      | Approach              | 18,4          | 709   | 9,04               | 2,63                         | 90               | 433        | 697           | 13,33              |
|                      | Ground Idle           | 6,3           | 536   | 4.09               | 2,29                         | 111              | 375        | 743           | 17,18              |
| Rolls Royce          | Take-off              | 29,9          | 827   | 12,59              | 2,83                         | 138              | 472        | 664           | 10,82              |
| BR 715               | Cruise                | 11,1          | 715   | 5,41               | 2,64                         | 128              | 435        | 695           | 13,20              |
|                      | Approach              | 11,9          | 646   | 6,42               | 2,51                         | 122              | 411        | 714           | 14,71              |
|                      | Ground Idle           | 6,8           | 569   | 4,16               | 2,35                         | 125              | 386        | 734           | 16,43              |
| Rolls Royce          | Take-off              | 41,2          | 896   | 16,01              | 2,95                         | 142              | 495        | 644           | 9,40               |
| Trent 900            | Cruise                | 12,5          | 745   | 5,84               | 2,69                         | 135              | 445        | 687           | 12,56              |
|                      | Approach              | 17,1          | 726   | 8,20               | 2,66                         | 136              | 438        | 692           | 12,97              |
| Snecma               | <b>Relight Cruise</b> | 0,4           | 233   | 0,60               | 1,51                         | $20 - 30$        | 273        | 821           | 24,29              |
| Umgebungsbedingungen |                       | $1.0^{\circ}$ | 293   | 1.19               | 1.69                         |                  | 293        | 805           | 22.85              |

<span id="page-207-0"></span>Tabelle A.2: Betriebsbedingungen in realen Triebwerksbrennkammern, nach Behrendt [\(2004,](#page-183-2) Tab. 3.2), Bhayaraju [\(2007,](#page-183-0) Tab. A-3), Fernandez [\(2010,](#page-187-1) Tab. 3.1), Müller [\(2015,](#page-192-0) Tab. 3.4)

berechnet für die beiden Triebwerke BR 715 und Trent 900 von Rolls-Royce die Bedingungen in der Brennkammer bei den vier charakteristischen Betriebspunkten Ground Idle, Take-off, Cruise und Approach. Fernandez [\(2010\)](#page-187-1) gibt für ein Flugtriebwerk von Snecma typische Werte für das Wiederzünden in großer Höhe (Relight Cruise) an. Dieser Betriebspunkt ist Teil der Triebswerkszertifizierung. Damit sind alle für den realen Betrieb eines Flugzeuges relevanten Betriebspunkte abgedeckt. Ergänzend werden die Angaben durch die Daten bei Umgebungsbedingungen.

Druck und Temperatur am Eintritt der Brennkammer variieren über die Betriebspunkte sehr stark ( $p_G \in [0, 4, 41, 2]$  bar,  $T_G \in [233, 896]$  K). Dem entsprechend deckt auch die Luftdichte einen sehr breiten Bereich ab ( $\rho_G \in [0, 60, 16, 01]$  kg/m<sup>3</sup>). Die Änderung der dynamischen Viskosität der Luft fallen dagegen eher gering aus ( $\mu$ <sup>∈</sup> [1, 51, 2, 95] 10<sup>-5</sup>Ns/m<sup>2</sup>). Die Gasgeschwindigkeit deckt einen großen Bereich ab ( $\bar{u}_G \in [20, 142]$  m/s). Dabei können die Betriebspunkte Relight Cruise mit sehr kleinen Gasgeschwindigkeiten, die Betriebspunkte Ground Idle mit mittleren Gasgeschwindigkeiten und die Betriebspunkte Take-off, Climb, Cruise und Approach mit den größten Gasgeschwindigkeiten unterschieden werden. Insbesondere die größten Gasgeschwindigkeiten ändern sich kaum. Die Temperatur des Kerosins bewegt sich nach der Korrelation von Brandt zwischen 273 und 495 K. Dadurch ändern sich die Dichte des Kerosins  $(\rho_F \in [644, 821] \text{ kg/m}^3)$  und die Oberflächenspannung ( $\sigma_{FG} \in [9, 40, 24, 29]$  10<sup>-3</sup>N/m) wesentlich. Zwischen den verschiedenen Betriebszuständen ergeben sich wesentliche Änderungen für die Größen Luftdruck  $p_G$ , Gasgeschwindigkeit  $\overline{u}_G$  und Oberflächenspannung  $\sigma_{FG}$ . Diese drei Größen sind - wie in Tab. [2.1](#page-46-0) gezeigt wurde - die wesentlichen Einflussgrößen auf den SMD und damit auf die Tropfengröße.

#### **A.3 Weitere Details zu den SPH-Simulationen**

Ergänzend zu den Grundlagen der SPH-Methode (Abschnitt [3.2\)](#page-62-0) werden im Folgenden die Einstellungen und die verwendeten Modelle spezifiziert. Abschließend wird der numerische Aufwand der durchgeführten Simulationen diskutiert.

Als Gewichtungsfunktion wird die Wendland  $C^2$ -Gewichtungsfunktion (Wendland, [1995\)](#page-197-1) verwendet mit einer Glättungslänge von  $h = 1.5 dx$ , wobei dx den mittleren Abstand der Partikel darstellt. Des weiteren wird die Zustandsgleichung nach Tait verwendet, was dem Ansatz "Weakly Compressible SPH" (Wang et al., [2016\)](#page-197-2) entspricht. In der Zustandsgleichung nach Tait wird ein Polytropenexponent von  $\gamma = 7$  und eine fiktive Schallgeschwindigkeit von  $c_G = 250$  m/s für die Luft und  $c_F = 25$  m/s für den flüssigen Kraftstoff verwendet. Der Hintergrundgrund  $p_{back}$ wurde in Abhängigkeit des Luftdrucks zu 0,20; 0,42 bzw. 1,0 bar gesetzt. Für den Kontaktwinkel zwischen Wand, Flüssigkeit und Gas wird ein Wert von 60° verwendet.

Die SPH-Simulationen wurden auf dem Supercomputer ForHLR am SCC in Karlsruhe durchgeführt. Dabei wurden je Simulation 1000 CPUs für 72 bis 144 Stunden genutzt. Pro Simulation wurden zwischen 6,224 und 9,987 Mio Zeitschritte berechnet. Die entsprechende simulierte physikalische Zeit beträgt zwischen 57 und 89 ms. Dies entspricht zwischen 573 und 955 Durchflusszeiten. Gespeichert wurde jeder tausendste Zeitschritt, sodass pro Simulation ca. 5 Terabite an Daten anfielen. Der Großteil der Daten beschreibt die Gasphase und lediglich ein Bruchteil davon das Spray.

#### **A.4 Abschätzung der turbulenten Skalen der SPH-Simulationen**

Die kleinsten turbulenten Skalen in Raum und Zeit können nach Kolmogorov wie folgt abgeschätzt werden. Ausgangspunkt sind die in den SPH-Simulationen vorgegebene mittleren Strömungsgeschwindigkeiten der Luft  $u_G \in [50, 90]$  m/s, sowie der im Referenzexperiment vorgegebene Turbulenzgrads von  $Tu = 10\%$ . Als größte charakteristische Längenskala *l* wird dabei die Höhe der Strömungskanäle über und unterhalb des Filmlegers aus dem Referenzexperiment gewählt:  $l = H_{Kanal} = 8{,}11$  mm (Siehe Abb. [2.5a\)](#page-43-0). Die unterschiedlichen Druckniveaus der SPH-Simulationen werden durch die kinematische Viskosität der Luft  $v_G$  berücksichtigt. Mit den von Kolomgorov postulierten Zusammenhängen (Landahl et al., [1992,](#page-190-0) Tab. 1) können die turbulente kinetische Energie  $k$ , die turbulente Dissipationsrate  $\epsilon$  sowie die Kolmogorov-Skalen in Raum  $\eta$  und Zeit  $\tau$  berechnet werden.

$$
k = \frac{3}{2} (u'_G)^2 \text{ mit } u'_G = Tu \, u_G \tag{A.2}
$$

$$
\epsilon = 1/l \ k^{\frac{3}{2}} \tag{A.3}
$$

$$
\eta = (\nu_G^3/\epsilon)^{\frac{1}{4}} \tag{A.4}
$$

$$
\tau = (\nu_G/\epsilon)^{\frac{1}{2}} \tag{A.5}
$$

In Tabelle [A.3](#page-209-0) sind die in den SPH-Simulationen variierten Werte von  $v_G$  und  $u_G$  sowie die daraus resultierenden Kolmogorovskalen  $\eta$  und  $\tau$  dargestellt. Die kleinsten turbulenten Längenskalen <span id="page-209-0"></span> $\eta$  bewegen sich danach im Bereich von 15 bis 4 µm. Die kleinsten turbulenten Zeitskalen  $\tau$ erreichen Werte von 14 bis 5 µs.

| $p_G$ | $T_G$ | $v_G$      | $\mu_G$ | η          | τ            |
|-------|-------|------------|---------|------------|--------------|
| 1     | 293   | 1.5311e-05 | 70      | 1.466e-05  | 1.4038e-05   |
| 1     | 293   | 1.5311e-05 | 90      | 1.2142e-05 | 9.6289e-06   |
| 5     | 464   | 6.8667e-06 | 70      | 8.0345e-06 | $9.4009e-06$ |
| 5     | 464   | 6.8667e-06 | 90      | 6.6542e-06 | 6.4484e-06   |
| 15    | 635   | 3.9039e-06 | 70      | 5.2604e-06 | 7.0883e-06   |
| 15    | 635   | 3.9039e-06 | 90      | 4.3567e-06 | 4.8621e-06   |
| bar   | K     | $m^2/s$    | m/s     | m          | S            |

Tabelle A.3: Turbulente Längen- und Zeitskalen der untersuchten Betriebspunkte

### **A.5 Geschwindigkeitsprofile an der Zerstäuberkante in der SPH-Simulation und dem Experiment**

In Abb. [A.1](#page-210-0) sind zeitlich gemittelte Axial- und Vertikalgeschwindigkeitsprofile der Luft an der Zerstäuberkante aus einer SPH-Simulation und dem Experiment von Gepperth abgebildet. Die dargestellten Daten bilden einen atmosphärischen Betriebspunkt ( $p_G = 1$  bar) bei moderater Gasgeschwindigkeit ( $u_G = 60$  m/s) und einer hohen Zerstäuberkante ( $h_{ZK} = 640$  µm) ab. Die experimentellen Daten wurden mittels LDA-Messungen 0,3 mm stromab der Zerstäuberkante in der Mittelachse des Filmlegers ( $z = 0$  mm), ohne Flüssigkeit auf dem Filmleger, aufgenommen (Chaussonnet et al., [2016,](#page-185-0) Fig. 17 (bottom)). Die zeitliche Mittelung der SPH-Daten erfolgte von Anfang bis Ende der Simulation über 57,4 ms. Dabei war der Filmleger mit Flüssigkeit benetzt. Die Geschwindigkeitsverläufe der SPH-Simulation sind durch das Rechengebiet auf das Intervall  $|y| < 4.1$  mm beschränkt. Die Strömungskanäle des Experiments sind dagegen jeweils 8,1 mm hoch. Dadurch ergeben sich ähnlich Profile, jedoch ist das Profil der SPH-Simulation um den Faktor 0,5 in y-Richtung gestaucht. Die Profile der zeitlich gemittelten Axialgeschwindigkeit (Abb. [A.1a\)](#page-210-0) entsprechen denen zweier Kanalströmungen. Die äußeren Grenzschichten sind in der LDA-Messung nicht zu erkennen, dafür treten sie in der SPH-Simulation um so deutlicher hervor. Die Grenzschichten am Filmleger sind sehr ähnlich ausgeprägt, mit dem Unterschied, dass sich in den LDA-Messungen eine Rezirkulationszone zeigt. Diese kann durch die SPH-Simulationen nicht reproduziert werden. Außerdem unterscheiden sich die maximalen Axialgeschwindigkeiten etwas. Beides wird vermutlich dadurch verursacht, dass die Luftgeschwindigkeiten der SPH-Simulationen während des Zerfallsprozesses gemittelt wurden, während im Experiment eine reine Gasströmung vermessen wurde. Hinter der Zerstäuberkante treffen die beiden Strömungskanäle aufeinander, sodass die Luft in den freien Raum ausweicht. Dadurch ergeben sich an den Enden der Zerstäuberkante ( $|y| < 0.32$  mm) die größten Vertikalgeschwindigkeiten (Abb. [A.1b\)](#page-210-0). Diese nehmen zur Mitte der Strömungskanäle kontinuierlich ab. Die Maxima der vertikalen Geschwindigkeit sind in der SPH-Simulation größer als in den LDA-Messungen. In

<span id="page-210-0"></span>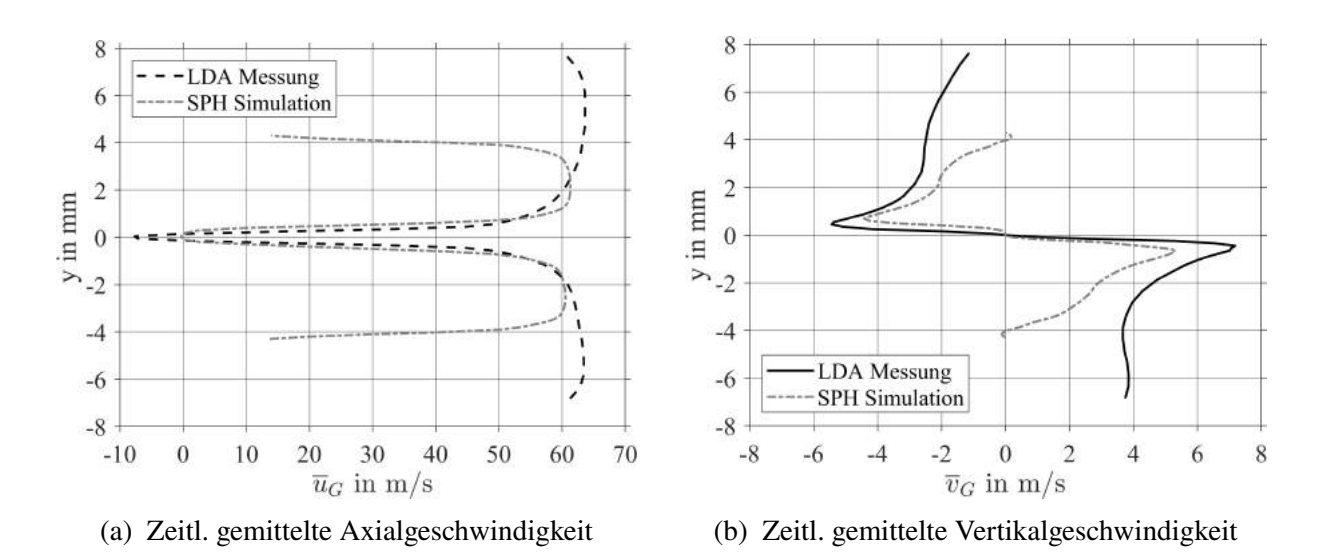

Abbildung A.1: Geschwindigkeitsprofile der Luft aus Experiment und SPH-Simulation für  $h_{ZK} = 640 \,\text{\mu m}$ ,  $p_G = 1 \text{ bar}$ ,  $u_G = 60 \text{ m/s}$  (Messposition: x = 0,3 mm,  $z = 0$  mm)

der Simulation behindert die an der Hinterkante angesammelte Flüssigkeit das Mischen der beiden Strömungspfade. Insgesamt bildet die dargestellte SPH-Simulation die zeitlich gemittelten Axial- und Vertikalgeschwindigkeitsverläufe gut ab.

#### **A.6 Einfluss der Dimensionalität auf den Zerfall**

Der Ausgangspunkt dieses Abschnitts ist die Frage, in wie weit die Simulation des Zerfalls in 2D, das daraus resultierende Spray beeinflusst. Es kann davon ausgegangen werden, dass der Sauterdurchmesser  $D_{32}$  proportional zur Tropfenweberzahl  $We_{d_0}$  ist. Da die Tropfenweberzahl in der Regel für Zerfallsbetrachtungen genutzt wird, bezieht sich deren charakteristische Länge auf den initialen Durchmesser des Tropfens  $d_0$ . Prinzipiell wird die Tropfenweberzahl aus dem Verhältnis von Trägheitskraft zu Kohäsionskraft, welche die Oberflächenspannung verursacht, gebildet. Für turbulente Gasströmungen sind zur Beschreibung der Bewegung des Tropfens nur Trägheit und Luftwiderstand relevant. Somit kann nach der Tropfenbewegungsgleichung (Gl. [6.23\)](#page-131-0) die Trägheitskraft durch den Luftwiderstand, der auf den Tropfen wirkt, beschrieben werden. Für den dreidimensionalen Fall eines runden Tropfens ergibt sich:

$$
We_{d_0,3D} = \frac{\frac{\pi}{8} \cdot d_0^2 \cdot c_W \cdot \rho_G \cdot u_{rel}^2}{\sigma_{FG} \cdot \kappa \cdot A_O} = 0,028125 \frac{d_0 \cdot \rho_G \cdot u_{rel}^2}{\sigma_{FG}}
$$
(A.6)

wobei  $u_{rel} = u_G - u_T$ . Der Luftwiderstandsbeiwert wird mit  $c_W = 0,45$  vereinfachend als konstant angenommen. Für die Krümmung der Kugel gilt  $\kappa = \frac{1}{3}$  $rac{1}{3}(\frac{1}{r})$  $\frac{1}{r} + \frac{1}{r}$  $\frac{1}{r} + \frac{1}{r}$  $(\frac{1}{r}) = \frac{1}{r}$  $rac{1}{r} = \frac{2}{d}$  $\frac{2}{d_0}$ . Die Oberfläche der Kugel berechnet sich nach  $A_O = \pi d_0^2$ .

Der zweidimensionale Fall kann durch einen Zylinder mit  $l \gg d_0$  approximiert werden:

$$
We_{d_0,2D,Zyl.} = \frac{\frac{\pi}{8} \cdot d_0^2 \cdot c_W \cdot \rho_G \cdot u_{rel}^2}{\sigma_{FG} \cdot \kappa \cdot A_O} = 0,075 \frac{d_0^2}{(l+d_0/2)} \frac{\rho_G \cdot u_{rel}^2}{\sigma_{FG}}
$$
(A.7)

In diesem Fall beträgt der Luftwiderstandsbeiwert  $c_W = 1, 2$  und die Krümmung  $\kappa = \frac{1}{r}$  $rac{1}{r} = \frac{2}{d}$  $\frac{2}{d_0}$ . Die Oberfläche des Zylinders beträgt  $A_O = \pi \cdot d_0 \cdot l + 2 \cdot \pi \cdot d_0^2$  $^{2}_{0}/4.$ 

Das Verhältnis der Sauterdurchmesser für den drei- und zweidimensionalen Fall lautet:

$$
\frac{D_{32,3D}}{D_{32,2D,Zyl.}} \propto \frac{We_{3D}}{We_{2D,Zyl.}} = \frac{0,08125}{0,075} \frac{l + d_0/2}{d_0} = 0,375 \left(\frac{l}{d_0} + \frac{1}{2}\right)
$$
 (A.8)

Mit  $l \gg d_0$  gilt:

$$
D_{32,2D,Zyl.} \ll D_{32,3D} \tag{A.9}
$$

Die in der 2D-SPH-Simulation berücksichtigte Oberflächenspannung entspricht jedoch eher der einer Scheibe mit  $l \ll d_0$  als der eines Zylinders. Mit dieser Annahme ändert sich der Term für die Oberflächenspannung, während die Annahme eines Zylinders für den Luftwiderstandsbeiwert beibehalten werden kann. Damit lautet das Verhältnis der Sauterdurchmesser:

$$
\frac{D_{32,3D}}{D_{32,2D,Sch.}} \propto \frac{We_{3D}}{We_{2D,Zyl.}} = 0,375 \left(\frac{l}{d_0} + \frac{1}{2}\right) = 0,1875 \tag{A.10}
$$

oder:

$$
D_{32,2D, Sch.} = 5, \overline{3} D_{32,3D} \tag{A.11}
$$

Anhand der vorliegenden Analyse kann die Ausgangsfrage, in wie weit die Simulation des Zerfalls in 2D, das daraus resultierende Spray beeinflusst, nicht abschließend beantwortet werden. Ein Vergleich von zwei SPH-Simulationen in 2D und 3D ist für einen Betriebspunkt ( $p_G$  = 1 bar,  $u_G = 50$  m/s,  $h_{ZK} = 230$  µm,  $\dot{V}/b_{Film} = 50$  mm<sup>2</sup>) möglich. In einer vorangegangenen Arbeit (Holz et al., [2018\)](#page-200-1) wurden in 2D-SPH-Simulationen die Filmhöhe und -geschwindigkeit auf dem Filmleger bei konstanter Filmbeladung variiert. Dabei wurden Sauterdurchmesser von 124 und 138 µm ermittelt (Holz et al., [2018,](#page-200-1) Tab. 2). Eine 3D-SPH-Simulation mit zwei Zerfallsereignissen zeigt einen Sauterdurchmesser von 76 µm (Braun et al., [2019,](#page-200-2) Tab. 2). Diese Ergebnisse bestätigen die zweite Abschätzung, wonach der Sauterdurchmesser durch 2D-SPH-Simulationen überschätzt wird.

#### **A.7 Einfluss der Betrachtungsweise auf den Sauterdurchmesser**

Die in Abb. [5.4](#page-103-0) dargestellten Sauterdurchmesser der SPH-Simulationen basieren auf den quasikontinuierlichen Momentaufnahmen. Da große Tropfen tendenziell langsamer sind als kleine Tropfen (Vgl. Abb. [5.12c\)](#page-111-0) werden diese häufiger erfasst als kleine Tropfen. In Folge dessen wird der Sauterdurchmesser überschätzt. Dieser Effekt wird mit zunehmender Gasgeschwindigkeit (oder Weberzahl) stärker. Dies könnte den im Vergleich zur Korrelation relativ flachen Verlauf des SMD mit der Weberzahl erklären. Zum Vergleich ist in Abb. [A.2](#page-212-0) der SMD-Verlauf für die statistisch-unabhängigen Momentaufnahmen abgebildet. Zumindest für die kleine Hinterkantendicke fallen die Sauterdurchmesser ähnlich deutlich ab, wie die Korrelation von Gepperth. Die Korrelation von Chaussonnet wird dagegen an die vorliegenden Daten angepasst. In Abb. [A.3](#page-213-0)

<span id="page-212-0"></span>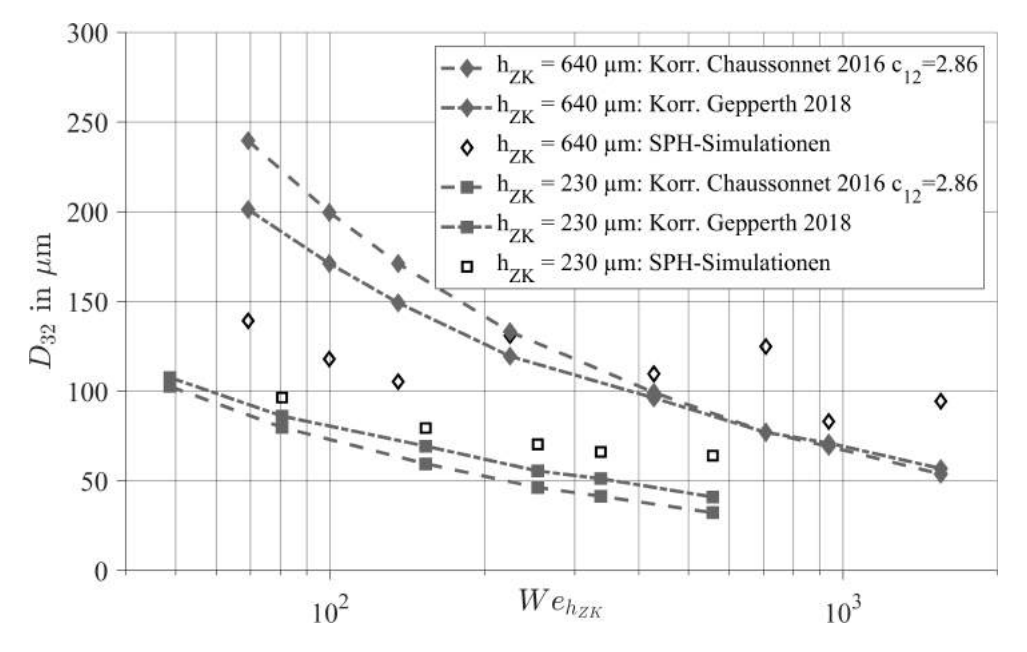

Abbildung A.2: SMD der SPH-Simulationen und der Korrelation von Gepperth (Gepperth, [2018\)](#page-188-1) für die Betrachtungsweise stat.-unabh. MA

sind die Sauterdurchmesser basierend auf den Tropfentrajektorien dargestellt. Deren Werte sind deutlich größer verglichen mit den statistisch-unabhängigen oder den quasi-kontinuierlichen Momentaufnahmen. Damit bleibt festzuhalten, dass auch die Betrachtungsweise des Sprays einen Einfluss auf den Sauterdurchmesser hat. Hierbei ist zu bemerken, dass die Datensätze der quasi-kontinuierlichen Momentaufnahmen und der Tropfentrajektorien sehr viele Tropfen zählen, während die Datensätze der statistisch-unabhängigen Momentaufnahmen nur wenige Tausend Tropfen beinhalten.

<span id="page-213-0"></span>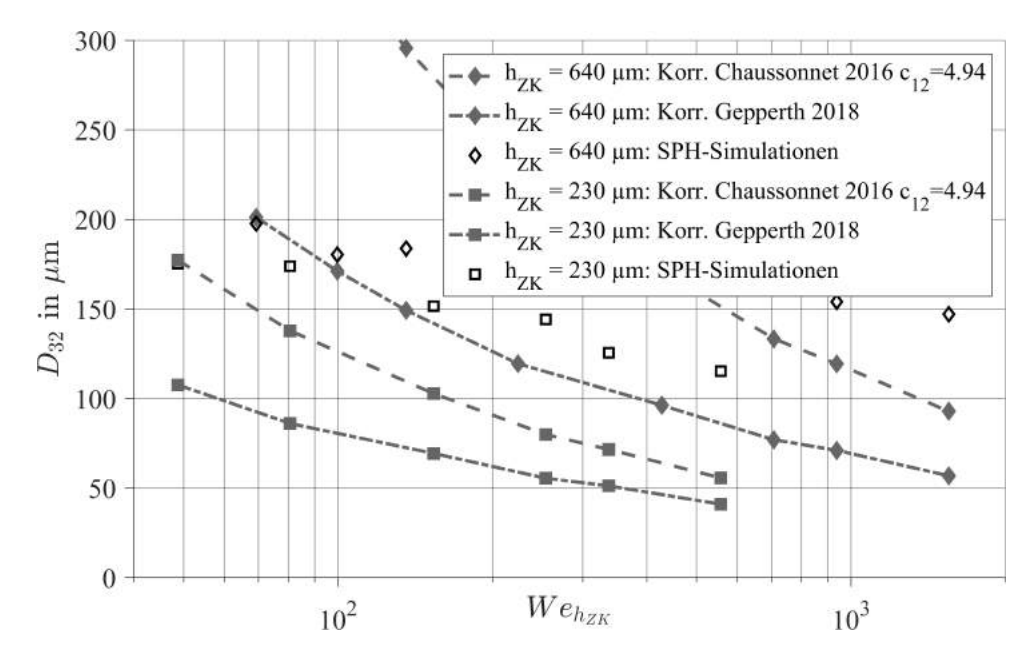

Abbildung A.3: SMD der SPH-Simulationen und der Korrelation von Gepperth (Gepperth, [2018\)](#page-188-1) für die Betrachtungsweise Tropfentrajektorien

## **A.8 Einfluss der drei Betrachtungsweisen auf die Verteilungen der Tropfengröße, der Tropfenposition und der Tropfengeschwindigkeit**

Ergänzend zu den in Abb. [5.3](#page-102-0) dargestellten Verteilungen der axialen Tropfenposition wird im folgenden der Einfluss der drei Betrachtungsweisen auf die vier anderen Tropfeneigenschaften diskutiert. In Abb. [A.4a](#page-214-0) sind die Verteilungen des Tropfendurchmessers  $d<sub>T</sub>$  für die drei Betrachtungsweisen Tropfentrajektorien, quasi-kontinuierliche Momentaufnahmen und statistisch unabhängige Momentaufnahmen dargestellt. Für alle drei Betrachtungsweisen haben die empirischen Verteilungen dieselbe Form und weisen nur geringfügige Unterschiede auf. Für die in Abb. [A.4b](#page-214-0) dargestellten Verteilungen der vertikalen Tropfenposition  $y<sub>T</sub>$  ergibt sich für die statistisch unabhängigen Momentaufnahmen eine Normalverteilung mit etwas größerer Standardabweichung als für die beiden anderen Betrachtungsweisen.

Die Verteilungen der axialen Geschwindigkeit  $u<sub>T</sub>$  in Abb. [A.5a](#page-214-1) zeigen, dass in den Tropfentrajektorien und den quasi-kontinuierlichen Momentaufnahmen mehr langsame Tropfen und in den statistisch unabhängigen Momentaufnahmen mehr schnelle Tropfen vorhanden sind. In Abb. [A.5b](#page-214-1) sind die Verteilungen der vertikalen Tropfengeschwindigkeit  $v<sub>T</sub>$  dargestellt. Ähnlich wie bei den Verteilungen von  $y_T$ , kann für die statistisch unabhängigen Momentaufnahmen eine größere Streuung der Normalverteilung beobachtet werden. Die dargestellten Verteilungen zeigen, dass die drei Betrachtungsweisen kaum Einfluss auf die Verteilungen des Tropfendurchmessers  $d_T$ , der vertikalen Position  $y_T$ , sowie der axialen und vertikalen Geschwindigkeiten  $u_T$ und  $v<sub>T</sub>$  haben. Deshalb können für die Modellierung der Tropfenstartbedingungen auch Spraydaten aus zwei verschiedenen Betrachtungsweisen kombiniert werden, wie dies beim statistischphänomenologischen Modell (Siehe Abschnitt [6.3\)](#page-129-0) der Fall ist.

Darüber hinaus ist zu diskutieren, inwieweit die unterschiedlichen Betrachtungsweisen auf das

<span id="page-214-0"></span>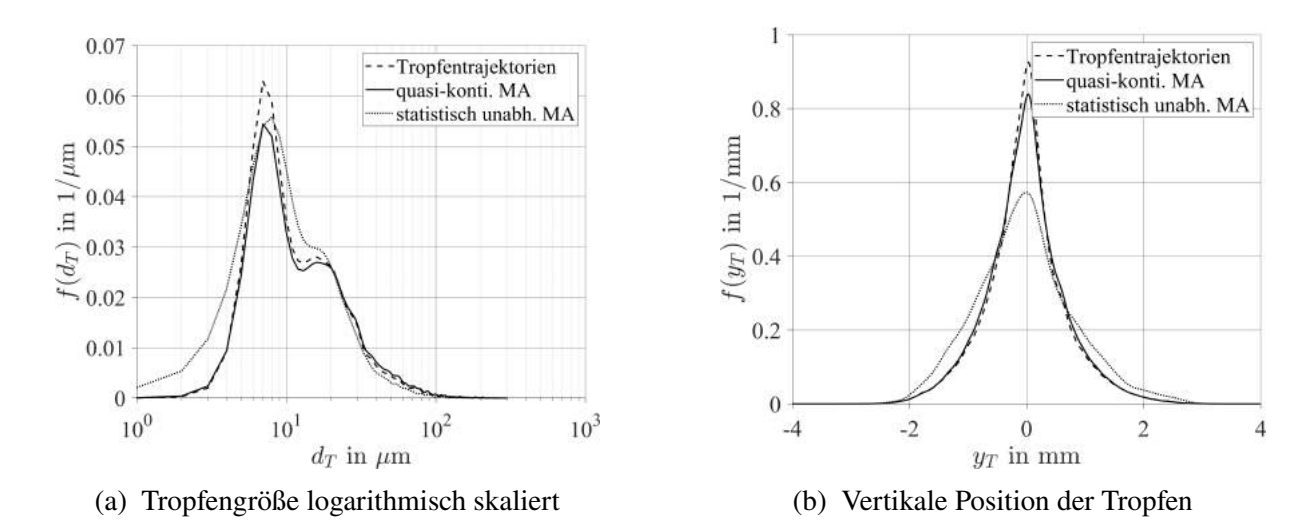

Abbildung A.4: Einfluss der drei Betrachtungsweisen auf die Verteilung der Tropfengröße und der vertikalen Tropfenposition für  $p_G = 5$  bar,  $u_G = 70$  m/s,  $h_{ZK} = 230 \,\text{\mu m}$ 

<span id="page-214-1"></span>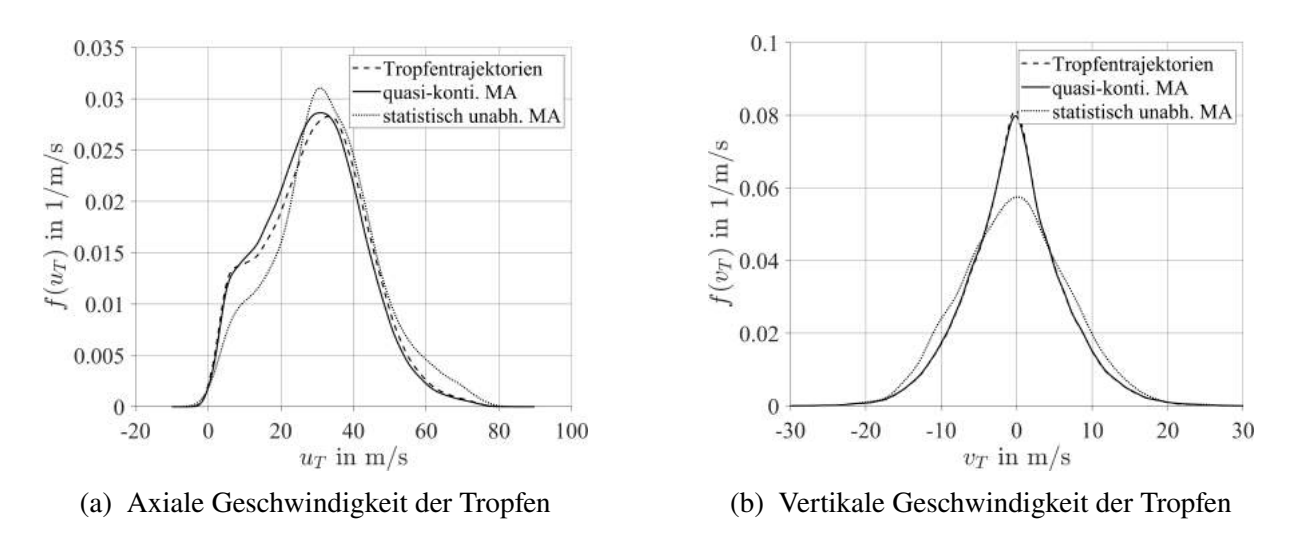

Abbildung A.5: Einfluss der drei Betrachtungsweisen auf die Verteilung der Tropfengeschwindigkeit für  $p_G = 5$  bar,  $u_G = 70$  m/s,  $h_{ZK} = 230$  µm

Spray die Wiedergabe des Primär- und Sekundärzerfalls beeinflussen. Dazu sind in Abb. [A.6](#page-215-0) die kumulativen Verteilungen des Tropfendurchmessers  $d<sub>T</sub>$  für unterschiedliche Gruppen der Tropfenposition  $x_T$  abgebildet. Für die Tropfentrajektorien und die quasi-kontinuierlichen Momentaufnahmen ergibt sich das gleiche Bild. Die Tropfengrößenverteilung wandert für  $x_T \in$ [0, 3] mm von größeren zu kleineren Durchmessern und ändert sich im Bereich  $x_T \in [3, 6]$  mm kaum noch. Somit ist der erste Bereich dominiert von Primär- und Sekundärzerfall, während im zweiten Bereich der Transport der Tropfen überwiegt. Die Spraydaten der statistisch unabhängigen Momentaufnahmen zeigen ein etwas anderes Bild. Hier ist zu beachten, dass diese Spraydaten lediglich diskrete Zeitpunkte des Sprays enthalten, während die beiden anderen Betrachtungsweisen den zeitlichen Verlauf des Sprays enthalten (Siehe Abb. [5.2\)](#page-100-0). Dadurch spiegelt Abb. [A.6c](#page-215-0) neben dem Zerfall auch das unterschiedliche Beschleunigungsverhalten der Tropfen wieder. Kleine Tropfen werden im Transportbereich schneller, sodass sich am Ende des Rechengebiets mehr kleine Tropfen befinden als in der Mitte des Rechengebiets. Für die Modellierung der Tropfenstartbedingungen ist dies nicht relevant, da der Zusammenhang zwischen  $d<sub>T</sub>$  und  $x<sub>T</sub>$ in beiden Ansätzen nicht explizit modelliert werden wird.

<span id="page-215-0"></span>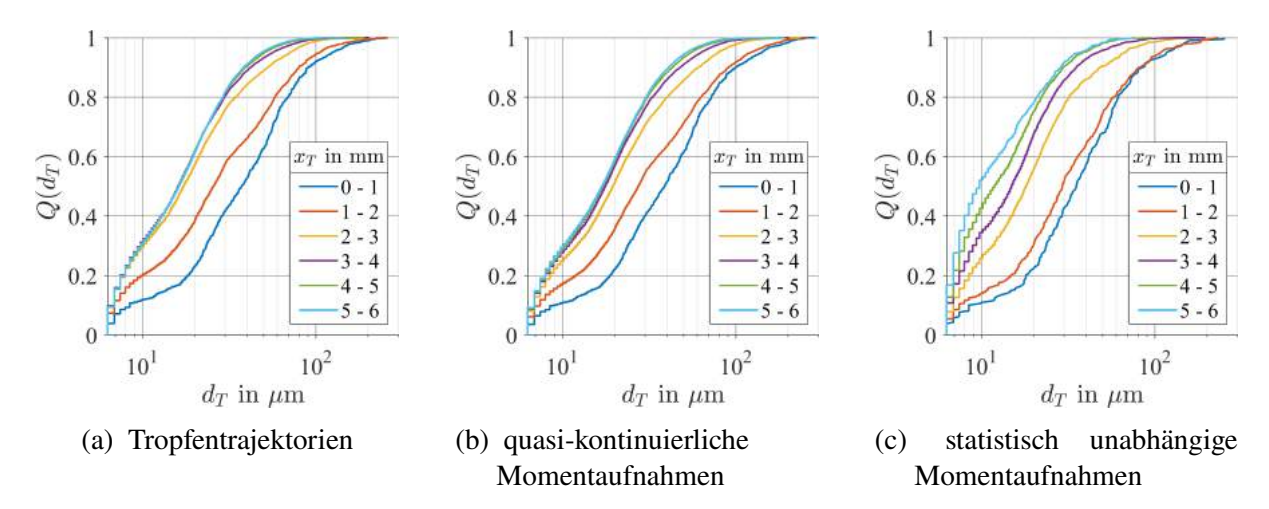

Abbildung A.6: Einfluss der drei Betrachtungsweisen auf den Primär- und Sekundärzerfall der Tropfen für  $p_G = 5$  bar,  $u_G = 70$  m/s,  $h_{ZK} = 230$  µm

#### **A.9 Definition ausgewählter Copula-Familien**

Die Definition der archimedischen Copula-Familien Clayton, Frank und Gumbel wird in Unter-abschitt [3.4.3](#page-75-0) eingeführt. Archimedische Copulas  $C_{\varphi}(x, y)$  bestehen im zweidimensionalen Fall aus einem Generator  $\varphi : [0, \infty) \to [0, 1]$  und seiner Inverse  $\varphi^{-1}$  (Mai et al., [2012,](#page-191-2) S.59) (Vgl. Gl. [3.37\)](#page-77-0).

Der Generator der Gumbel-Familie und seine Inverse sind wie folgt definiert (Mai et al., [2012,](#page-191-2) Gl. 2.12):

$$
\varphi(x) = e^{-x^{1/\vartheta}}, \quad \varphi^{-1}(x) = (-\log(x))^\vartheta, \quad \vartheta \in [1, \infty)
$$
 (A.12)

Die Survival-Gumbel-Copula entspricht einer um 180° gedrehten Gumbel-Copula (Coblenz, [2021,](#page-185-1) Anhang B).

Der Generator der Joe-Familie und seine Inverse sind wie folgt definiert (Mai et al., [2012,](#page-191-2) Gl. 2.10):

$$
\varphi(x) = 1 - (1 - e^{-x})^{1/\vartheta}, \quad \varphi^{-1}(x) = -\log\left(1 - (1 - x)^{\vartheta}\right), \quad \vartheta \in [1, \infty)
$$
 (A.13)

Die ebenso verwendeten Gauß- und t-Copulas gehören zur Klasse der elliptischen Copulas. Die Gauß-Copula ist wie folgt definiert (Coblenz, [2021,](#page-185-1) Anhang B):

$$
C(u, v|\theta) = \varphi_2\left(\varphi^{-1}(u), \varphi^{-1}(v)|\theta\right), \quad \theta \in [-1, 1] \tag{A.14}
$$

wobei  $\varphi_2$  der zweidimensionalen Normalverteilung und  $\varphi^{-1}$  der Inverse der eindimensionalen Normalverteilung entspricht.
Die Definition der t-Copula basiert auf der zweidimensionalen Student-t-Verteilung  $t_{2,y}$  und der inversen eindimensionalen Student-t-Verteilung  $t_v^{-1}$  (Coblenz, [2021,](#page-185-0) Anhang B):

$$
C(u, v | \theta) = t_{2,v} \left( t_v^{-1}(u), t_v^{-1}(v) | \theta, v \right), \quad \theta \in [-1, \infty)
$$
\n(A.15)

Des weiteren wurde die skew-t-Copula verwendet. Für die umfangreiche Definition dieser Copula sei auf Coblenz et al., [2020](#page-200-0) verwiesen.

#### **A.10 Modellparameter von Copula-Konstruktion CK 3**

Zu der in Tab. [6.1](#page-122-0) definierten Copula-Konstruktion CK 3, gehören folgende in Tab. [A.4](#page-216-0) aufgelistete optimale Modellparameter. Die Betriebs- und Geometrieparameter der einzelnen Simulationen können Tab. [4.1](#page-85-0) entnommen werden.

<span id="page-216-0"></span>

| Sim.           | $c_{skewt}(d,u)$ |        |         |            | $c_{surGumbel}(u, x)$ | $c_{Gauss,Gauss}(u, y)$ |         | $c_{Gauss}(y, v)$ |
|----------------|------------------|--------|---------|------------|-----------------------|-------------------------|---------|-------------------|
| Nr.            | $p_1$            | $p_2$  | $p_3$   | $p_4$      | $p_1$                 | $p_2$                   | $p_3$   | $p_1$             |
| 1              | 0.52095          | 6.7603 | 0.20242 | $-0.20711$ | 1.7382                | $-0.52956$              | 0.57975 | 0.80192           |
| 2              | 0.50254          | 11.616 | 0.99595 | 0.35940    | 1.9067                | $-0.54189$              | 0.44113 | 0.69270           |
| 3              | 0.56502          | 10.686 | 0.77614 | $-0.60021$ | 1.8272                | $-0.56784$              | 0.50507 | 0.55262           |
| $\overline{4}$ | 0.59857          | 11.768 | 0.20084 | $-0.21279$ | 2.1359                | $-0.52570$              | 0.52436 | 0.65412           |
| 5              | 0.54586          | 12.545 | 0.21164 | $-0.20551$ | 2.1202                | $-0.52845$              | 0.53991 | 0.65588           |
| 6              | 0.59707          | 11.860 | 0.99700 | 0.231650   | 2.1725                | $-0.59779$              | 0.55094 | 0.77749           |
| 7              | 0.4707           | 16.067 | 0.215   | $-0.21$    | 1.9165                | $-0.61095$              | 0.52904 | 0.48601           |
| 8              | 0.51592          | 15.349 | 0.99875 | $-0.65363$ | 1.9353                | $-0.58352$              | 0.63196 | 0.50641           |
| 9              | 0.47137          | 16.662 | 0.21997 | $-0.20999$ | 1.9497                | $-0.65549$              | 0.58538 | 0.46773           |
| 10             | 0.53221          | 17.011 | 0.19996 | $-0.19987$ | 2.3131                | $-0.57298$              | 0.60928 | 0.52812           |

Tabelle A.4: Optimale Modellparameter zu Copula-Konstruktion CK 3

### **A.11 Weitere Ergebnisse der statistischen Simulation mit optimalen Modellparametern**

Neben den sechs Eigenschaftspaaren der statistischen Simulation, die in Abschnitt [6.4](#page-136-0) diskutiert werden, sind im folgenden die vier übrigen Eigenschaftspaare abgebildet.

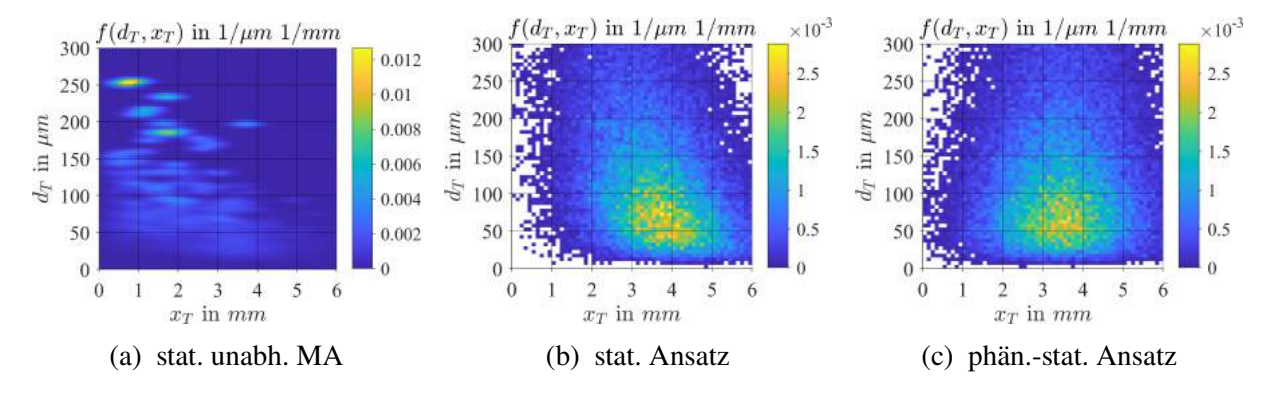

Abbildung A.7: Durchmesser und axiale Position der Tropfen für  $p_G = 5$  bar,  $u_G = 70$  m/s,  $h_{ZK} = 230$  µm

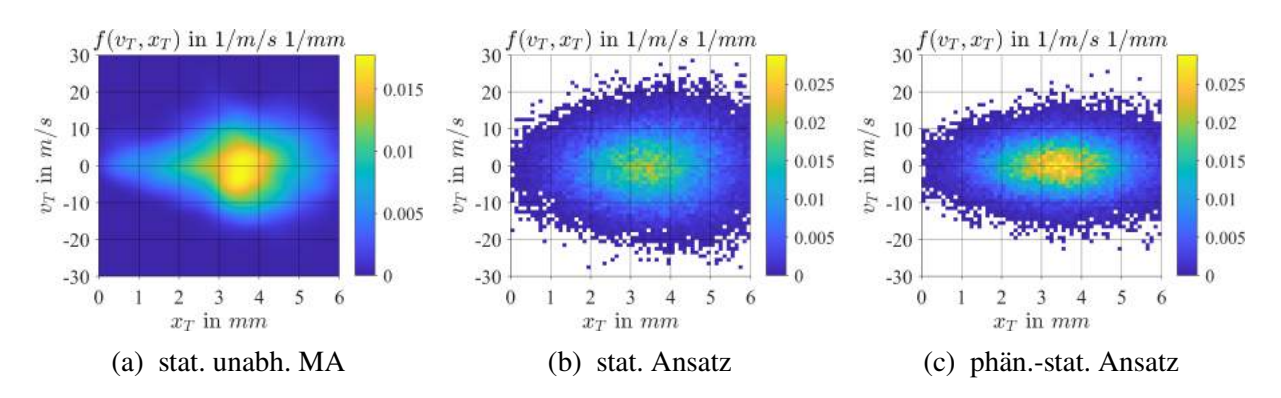

Abbildung A.8: Axiale Position und vertikale Geschwindigkeit der Tropfen für  $p_G = 5$  bar,  $u_G = 70$  m/s,  $h_{ZK} = 230$  µm

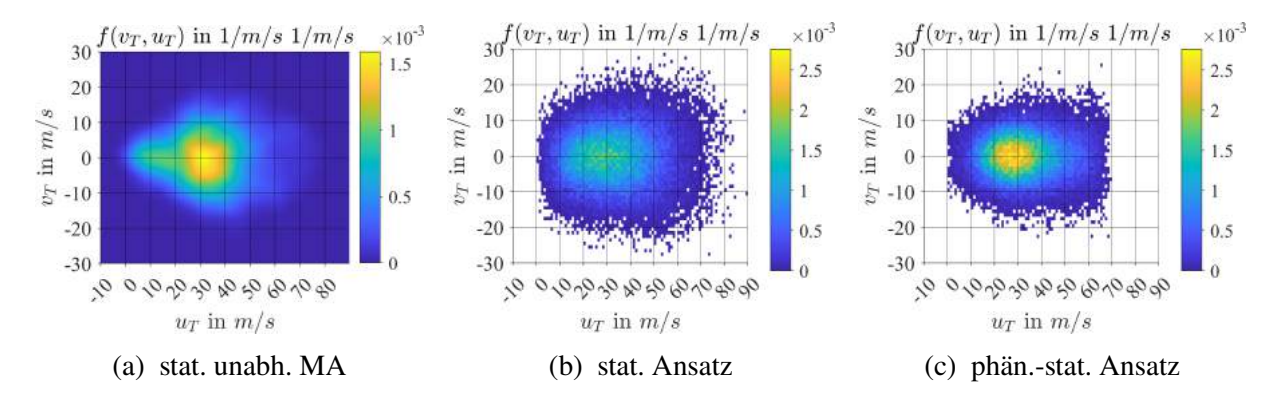

Abbildung A.9: Axiale Geschwindigkeit und vertikale Geschwindigkeit der Tropfen für  $p_G = 5$  bar,  $u_G = 70$  m/s,  $h_{ZK} = 230$  µm

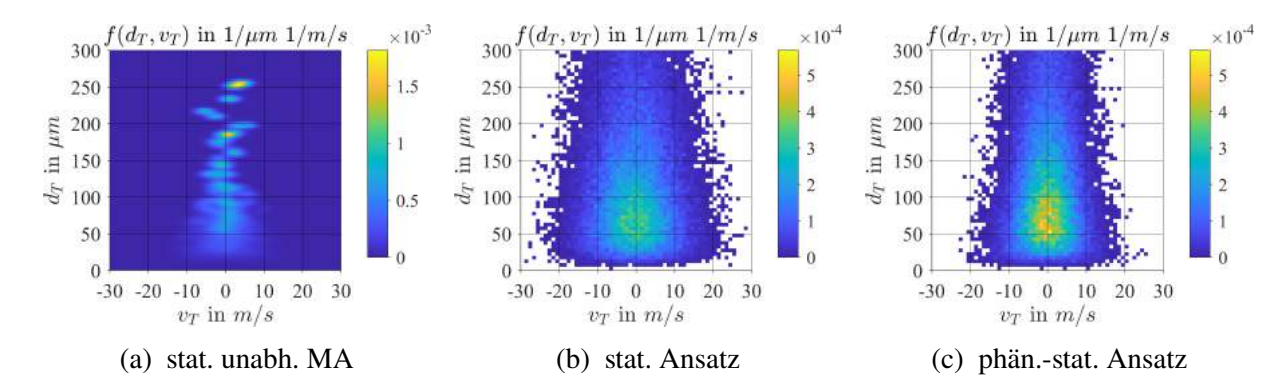

Abbildung A.10: Durchmesser und vertikale Geschwindigkeit der Tropfen für  $p_G = 5$  bar,  $u_G = 70$  m/s,  $h_{ZK} = 230$  µm

#### **A.12 Netz für die Euler-Lagrange-Simulationen**

In Abb. [A.11](#page-218-0) bis Abb. [A.13](#page-219-0) sind Schnittdarstellung des Netzes 3k5MioHexas bei  $z = 0$  mm, das für die Spraysimulationen verwendet wurde abgebildet (Vgl. Tab. [8.3\)](#page-166-0). Diese zeigen Detailsansichten des Netzes im Plenum (Abb. [A.11\)](#page-218-0), um den Filmleger (Abb. [A.12\)](#page-219-1) sowie im Nachlauf des Zerstäubers (Abb. [A.13\)](#page-219-0).

<span id="page-218-0"></span>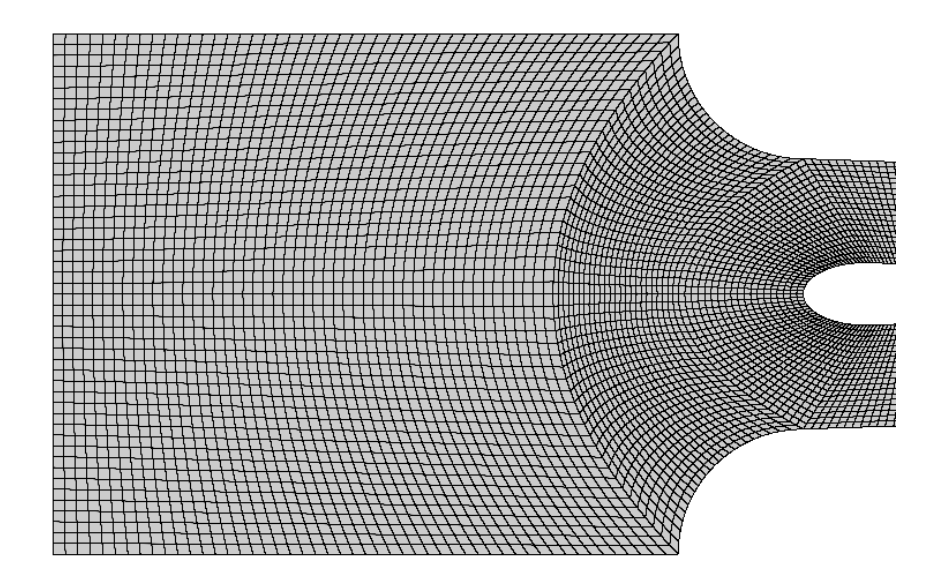

Abbildung A.11: Schnittdarstellung bei  $z = 0$  mm: Plenum und Filmleger

<span id="page-219-1"></span>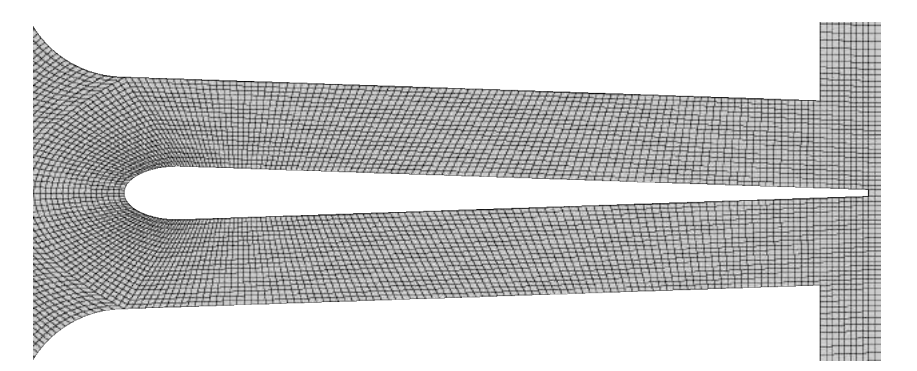

Abbildung A.12: Schnittdarstellung bei  $z = 0$  mm: Filmleger

<span id="page-219-0"></span>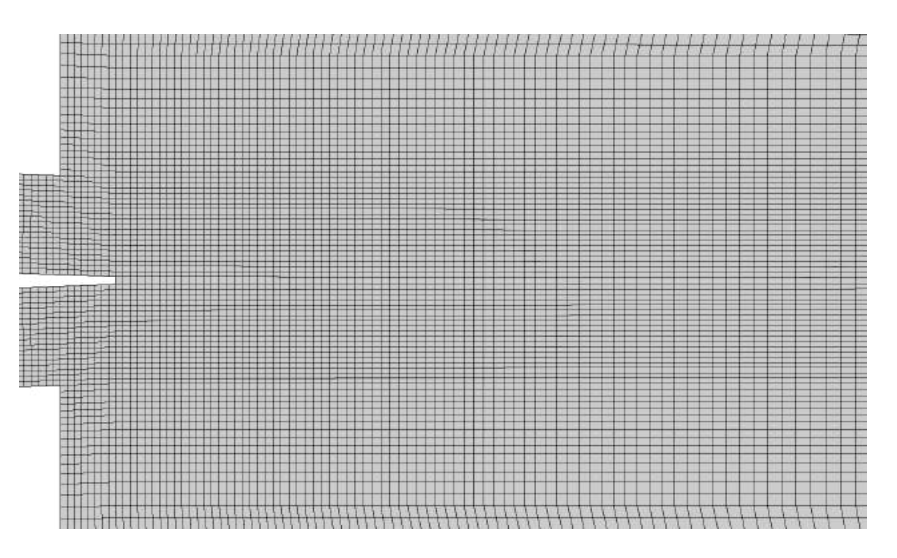

Abbildung A.13: Schnittdarstellung bei  $z = 0$  mm: Zerstäubernachlauf

## **Lebenslauf**

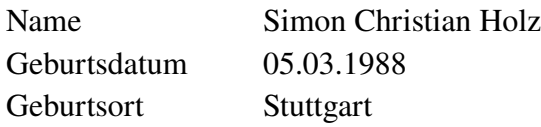

### **Schulbildung**

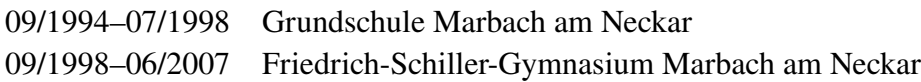

#### **Studium**

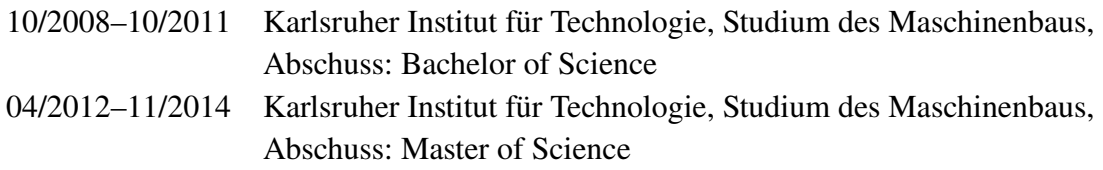

#### **Praktikum**

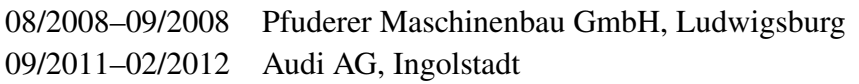

## **Berufliche Tätigkeit**

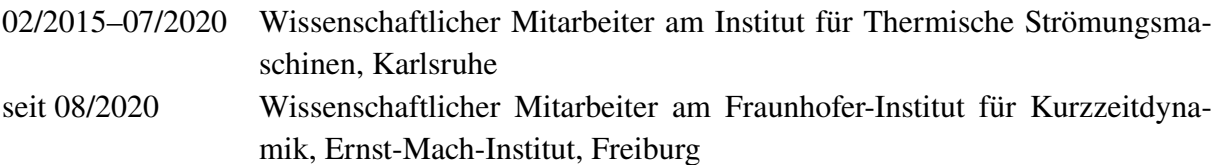

Die präzise Vorhersage der Emissionen in Flugtriebwerken ist aufgrund der Emissionsvorschriften von großer Bedeutung. Im Auslegungsprozess werden Strömungssimulationen verwendet, in denen wichtige Phänomene, wie Turbulenz, Zerstäubung, Verdunstung und Verbrennung mit Modellen abgebildet werden. Die dabei notwendigen Tropfenstartbedingungen haben großen Einfluss auf die Schadstoffbildung.

Mit der vorliegenden Arbeit wurde erstmals ein statistisches Modell entwickelt, das die Eigenschaften eines Sprays mit multivariaten Wahrscheinlichkeitsdichtefunktionen beschreibt. Es basiert auf einer 5D-Copula-Konstruktion, die in Zusammenarbeit mit Prof. Grothe und Prof. Coblenz entwickelt wurde. Damit ist es möglich, mittels SPH-Simulationen generierte Spraydaten effizient als Tropfenstartbedingungen in Euler-Lagrange-Simulationen der Triebwerksbrennkammer zu übertragen. Da die Spraydaten sich für die verschiedenen Betriebsbedingungen unterscheiden, wurden die Parameter der Copula-Konstruktion mittels Metamodellen den Betriebsbedingungen zugeordnet. Dadurch ist das Modell in der Lage, für beliebige Betriebspunkte im Gültigkeitsbereich Tropfenstartbedingungen zu generieren. Neben diesem sogenannten MARTINI-Modell (MultivARiaTe-INjectIon) wurde ein phänomenologisch-statistisches Modell entwickelt, das aufgrund seiner analytischen Gleichungen Einblicke in den Zerstäubungsprozess ermöglicht, die das rein statistisch aufgebaute MARTINI-Modell nicht erlaubt.

# **Logos Verlag Berlin**

**ISBN 978-3-8325-5650-1**

**ISSN 1615-4983**